# . VMS

# digital VMS Utility Routines Manual

## **VMS Utility Routines Manual**

Order Number: AA-LA678-TE

#### June 1990

 $\mathbb{F}$ 

This manual describes the VMS utility routines, a set of routines that provides a programming interface to various VMS utilities.

Revision/Update Information: This manual supersedes the VMS Utility Routines Manual, Version 5.2.

Software Version: VMS Version 5.4

digital equipment corporation maynard, massachusetts

#### **June 1990**

The information in this document is subject to change without notice and should not be construed as a commitment by Digital Equipment Corporation. Digital Equipment Corporation assumes no responsibility for any errors that may appear in this document.

The software described in this document is furnished under a license and may be used or copied only in accordance with the terms of such license.

No responsibility is assumed for the use or reliability of software on equipment that is not supplied by Digital Equipment Corporation or its affiliated companies.

Restricted Rights: Use, duplication, or disclosure by the U.S. Government is subject to restrictions as set forth in subparagraph  $(c)(1)(ii)$  of the Rights in Technical Data and Computer Software clause at DFARS 252.227-7013.

© Digital Equipment Corporation 1990.

All Rights Reserved. Printed in U.S.A.

The postpaid Reader's Comments forms at the end of this document request your critical evaluation to assist in preparing future documentation.

The following are trademarks of Digital Equipment Corporation:

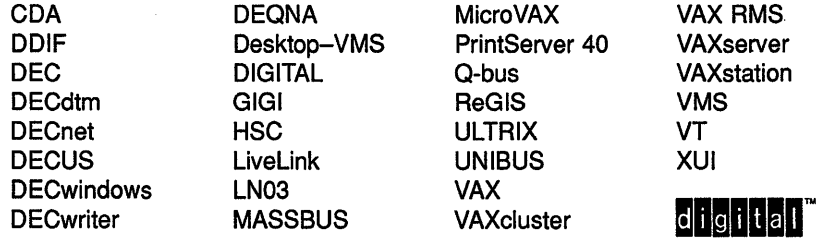

The following is a third-party trademark:

PostScript is a registered trademark of Adobe Systems Incorporated.

ZK4493

 $\left(\begin{array}{c} 1 \ 1 \end{array}\right)$ 

### **Production Note**

This book was produced with the VAX DOCUMENT electronic publishing system, a software tool developed and sold by Digital. In this system, writers use an ASCII text editor to create source files containing text and English-like code; this code labels the structural elements of the document, such as chapters, paragraphs, and tables. The VAX DOCUMENT software, which runs on the VMS operating system, interprets the code to format the text, generate a table of contents and index, and paginate the entire document. Writers can print the document on the terminal or line printer, or they can use Digital-supported devices, such as the LN03 laser printer and PostScript printers (PrintServer 40 or LN03R ScriptPrinter), to produce a typeset-quality copy containing integrated graphics.

 $\mathcal{L}=\int_{\mathcal{C}}\mathcal{L}$  $\mathcal{L}^{\mathcal{L}}$  .  $\mathcal{A}$ 

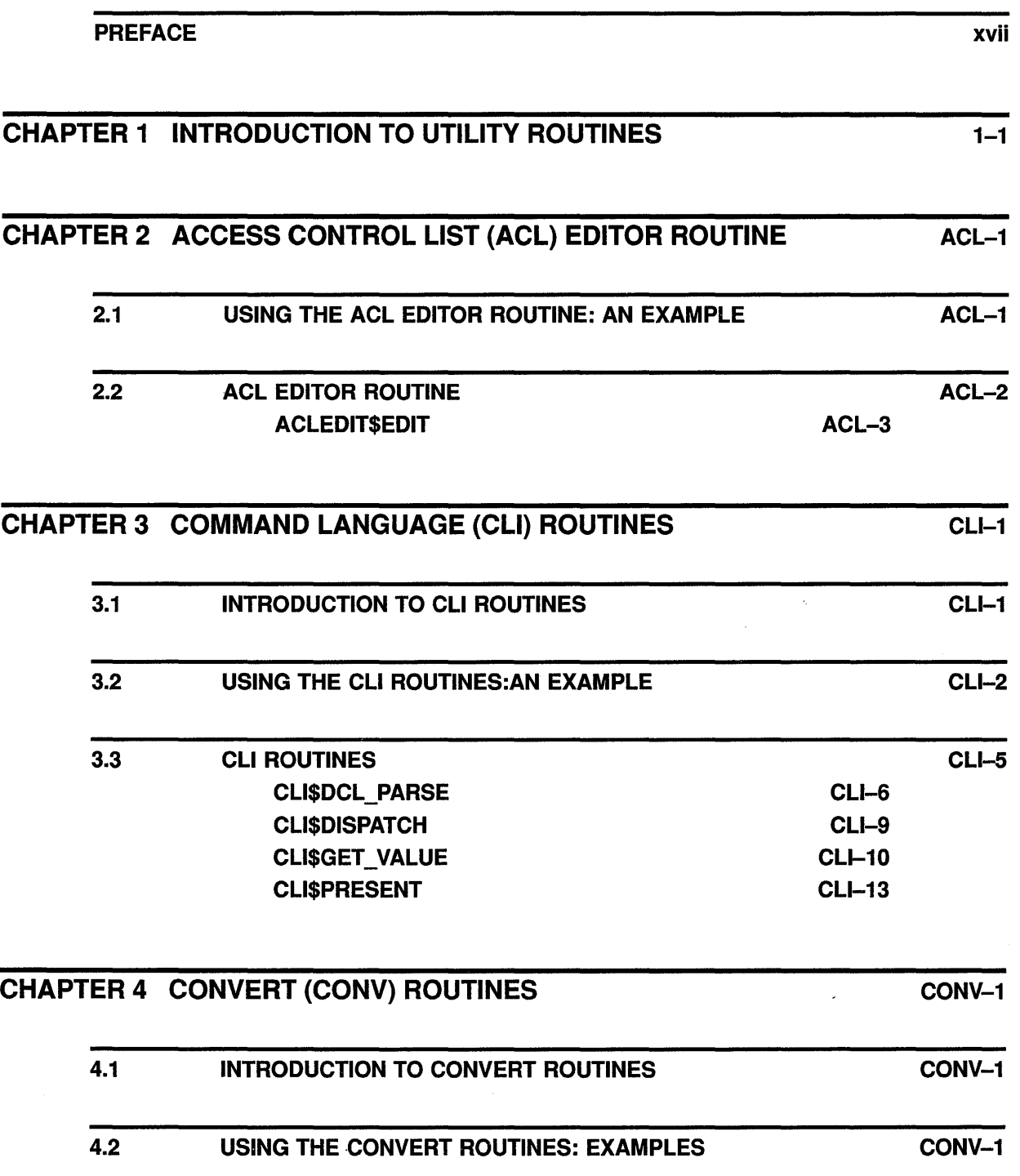

v

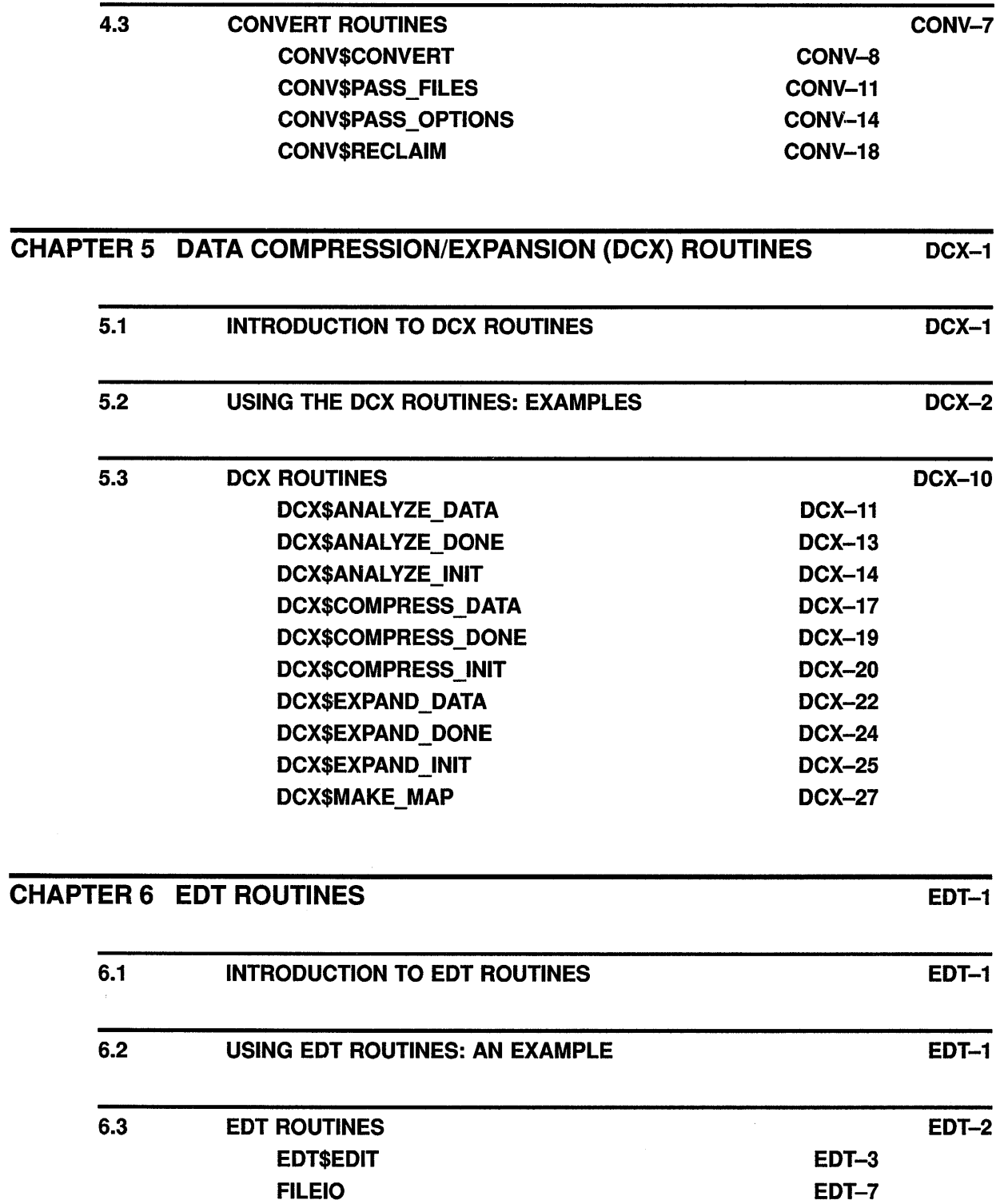

EDT-11 EDT-13  $\left(\right)$ 

Ź

 $\left($ 

 $\left(\right)$ 

WORKIO XLATE

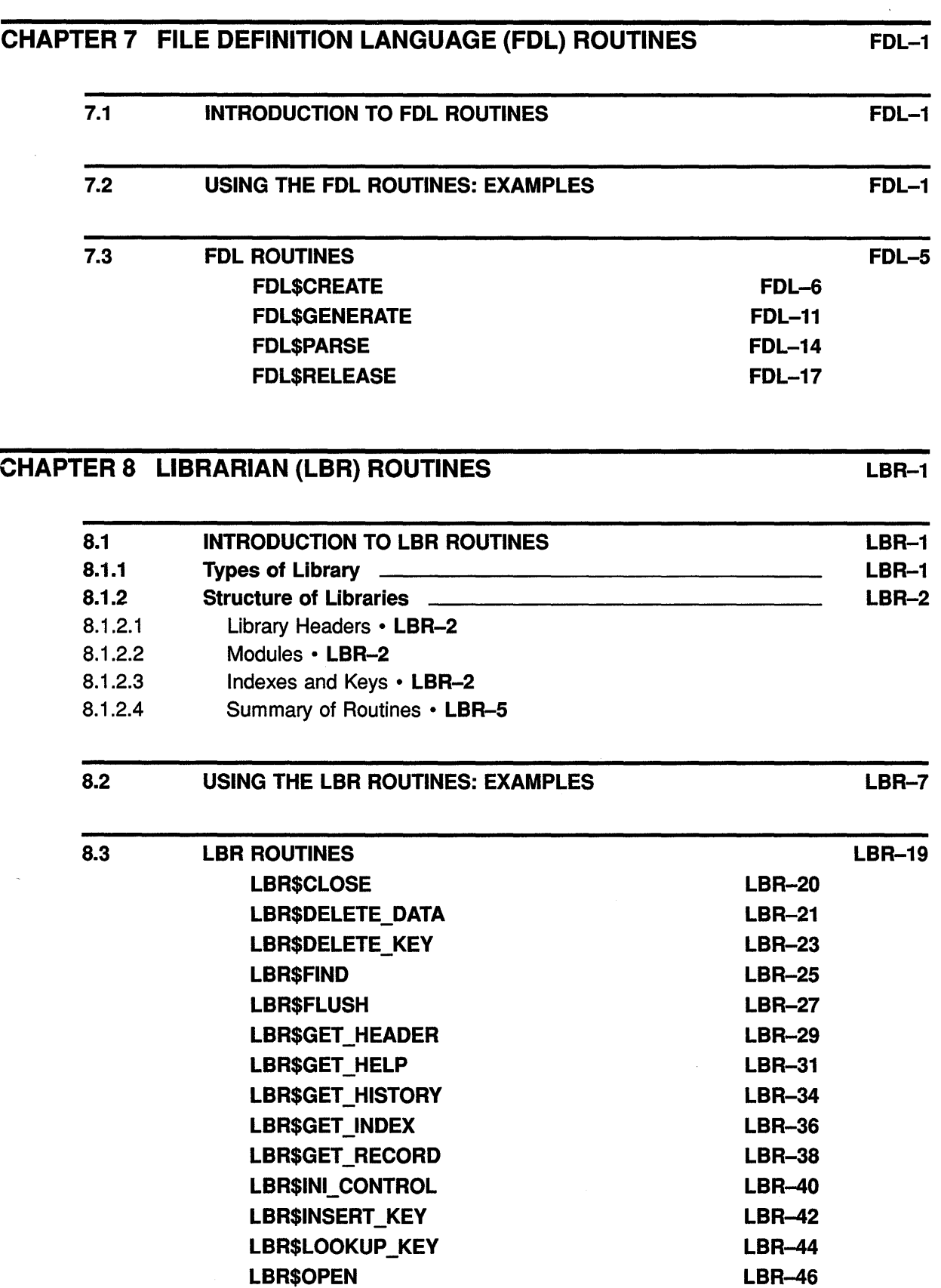

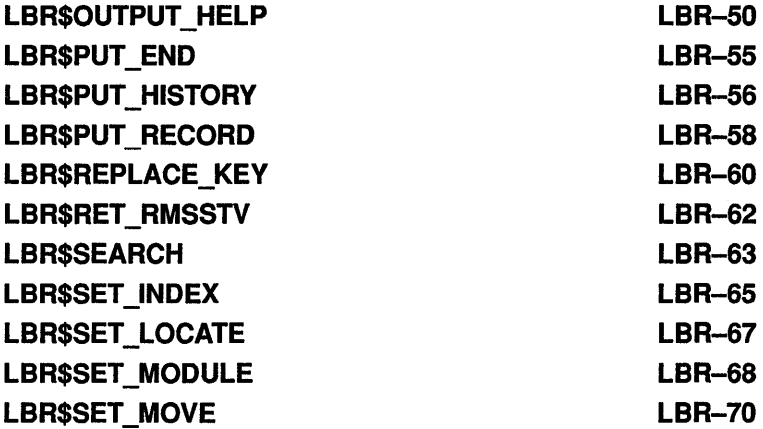

## CHAPTER 9 MAIL ROUTINES MAIL-1

l

 $\left(\right)$ 

 $\bar{\rm I}$ 

 $\overline{(\ }$ 

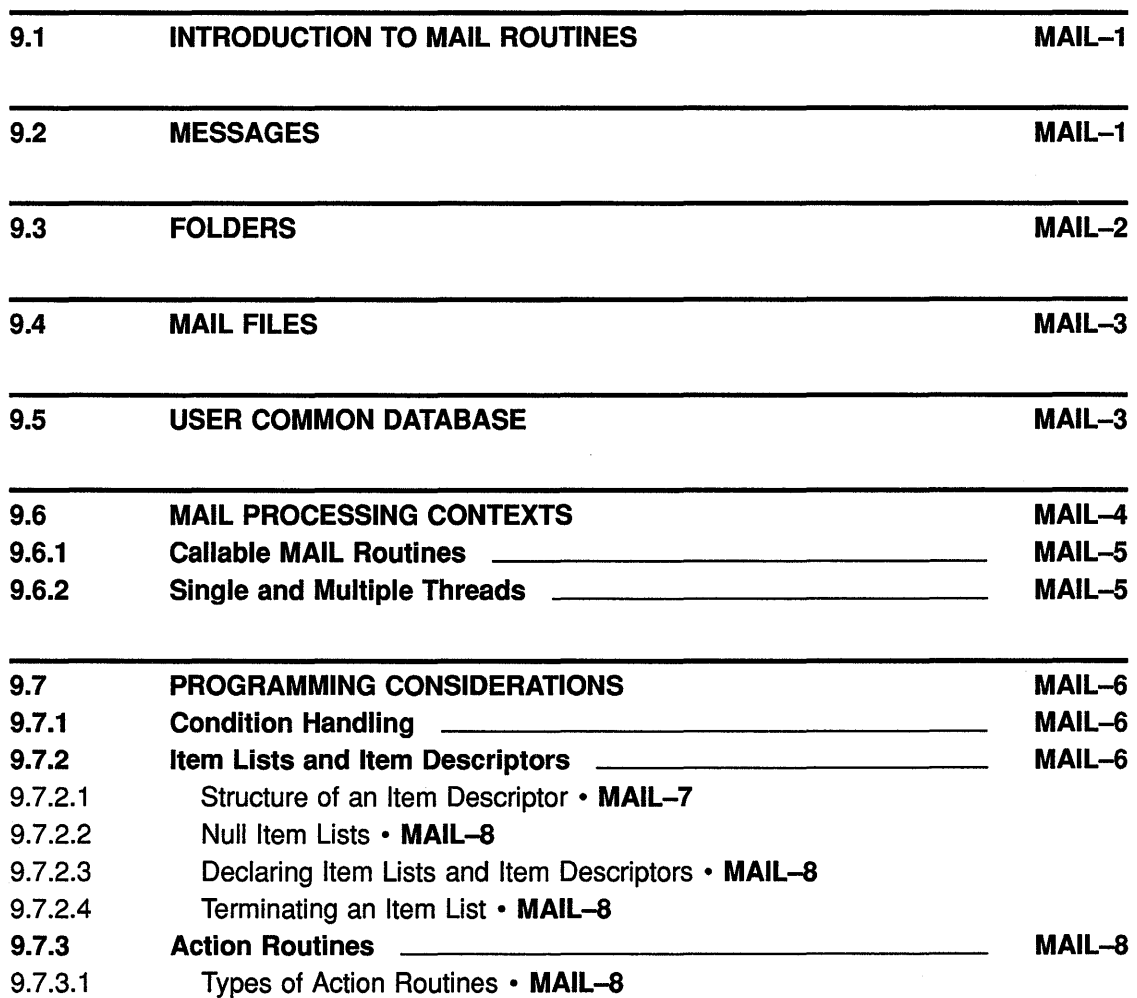

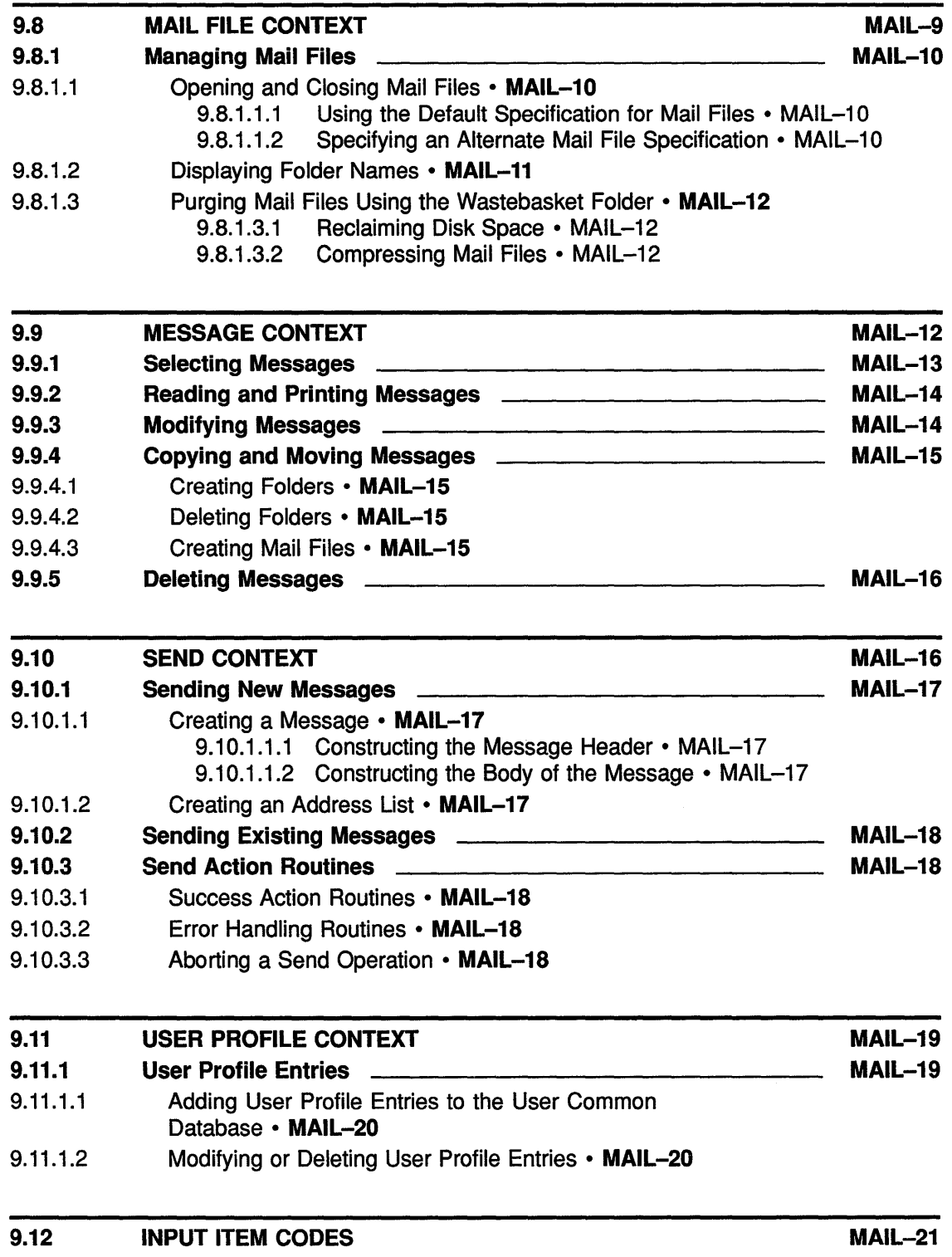

 $\mathbf{F}^{(1)}$  and  $\mathbf{F}^{(2)}$  and  $\mathbf{F}^{(3)}$ 

 $\label{eq:2.1} \frac{1}{\sqrt{2}}\int_{\mathbb{R}^3}\frac{1}{\sqrt{2}}\left(\frac{1}{\sqrt{2}}\right)^2\frac{1}{\sqrt{2}}\left(\frac{1}{\sqrt{2}}\right)^2\frac{1}{\sqrt{2}}\left(\frac{1}{\sqrt{2}}\right)^2.$ 

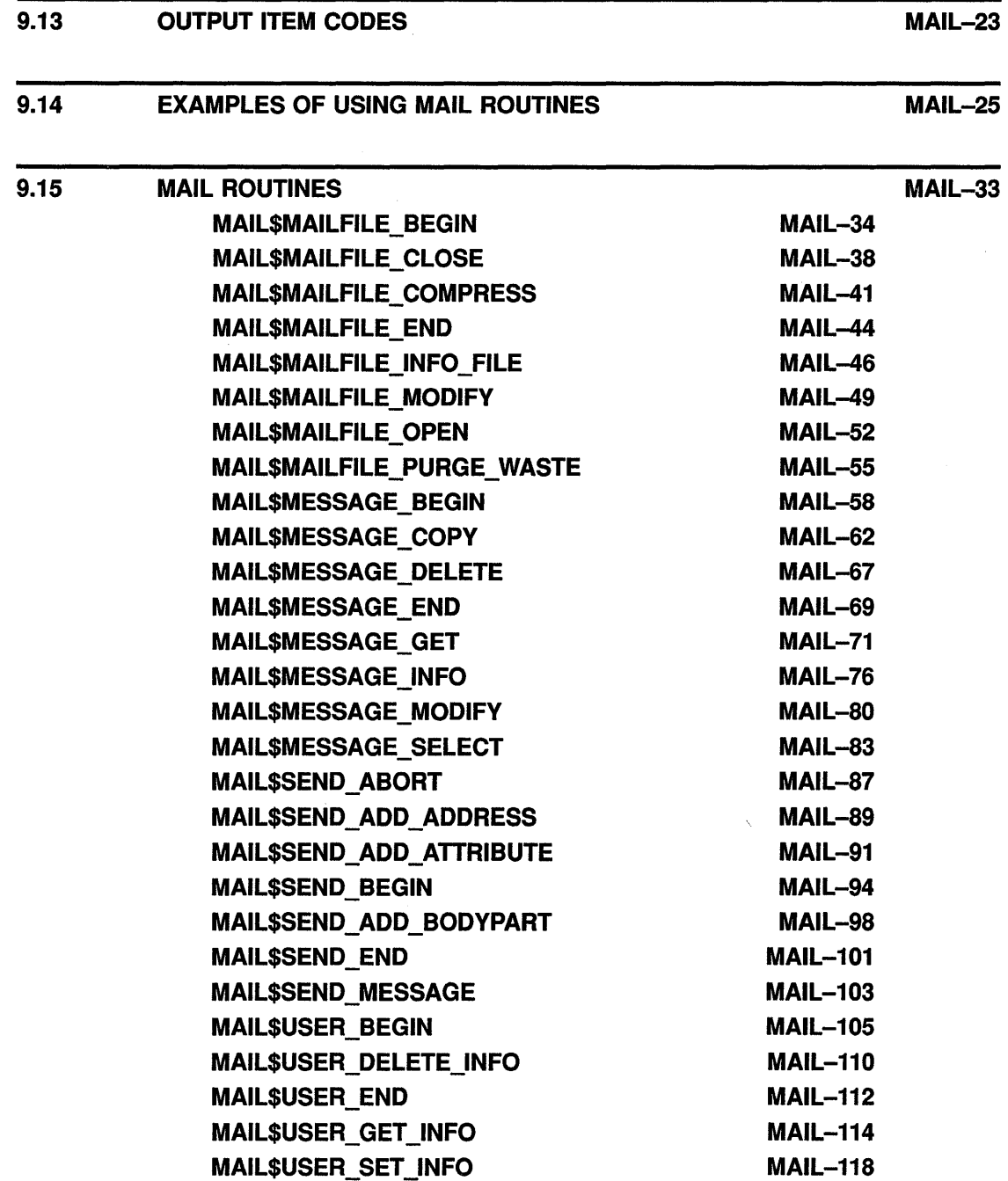

## CHAPTER 10 NATIONAL CHARACTER SET (NCS) UTILITY ROUTINES NCS-1

### 10.1 INTRODUCTION TO NCS ROUTINES NCS-1

ſ

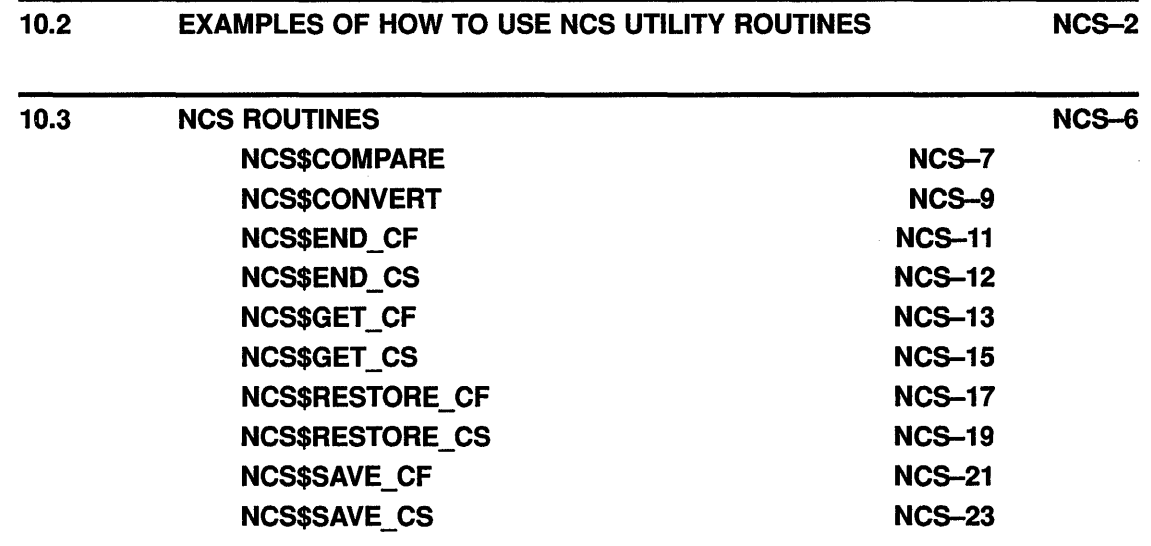

### CHAPTER 11 PRINT SYMBIONT MODIFICATION (PSM) ROUTINES PSM-1

11.1 INTRODUCTION TO PSM ROUTINES **PSM-1** 11.2 VMS PRINT SYMBIONT OVERVIEW PSM-2 11.2.1 Components of the VMS Print Symbiont PSM-2 11.2.2 Creation of the Print Symbiont Process PSM-2 11.2.3 Symbiont Streams PSM-3 11.2.4 Symbiont and Job Controller Functions PSM-4 11.2.5 Print Symbiont Internal Logic PSM-5 11.3 SYMBIONT MODIFICATION PROCEDURE **The SYMBION WAS SERVED WATER** 11.3.1 Guidelines and Restrictions **PSM-8 PSM-8** 11.3.2 Writing an Input Routine **PSM-10** PSM-10 11.3.2.1 Internal Logic of the Symbiont's Main Input Routine • PSM-11 11.3.2.2 Symbiont Processing of Carriage Control • PSM-12 11.3.3 Writing a Format Routine PSM-13 11.3.3.1 Internal Logic of the Symbiont's Main Format Routine • PSM-13 11.3.4 Writing an Output Routine **Commission Contract PSM-14** PSM-14 11.3.4.1 Internal Logic of the Symbiont's Main Output Routine • PSM-15 11.3.5 Other Function Codes PSM-15 11.3.6 Writing a Symbiont Initialization Routine **Communist Constructs** PSM-16 11.3.7 Integrating a Modified Symbiont **PSM-17** PSM-17

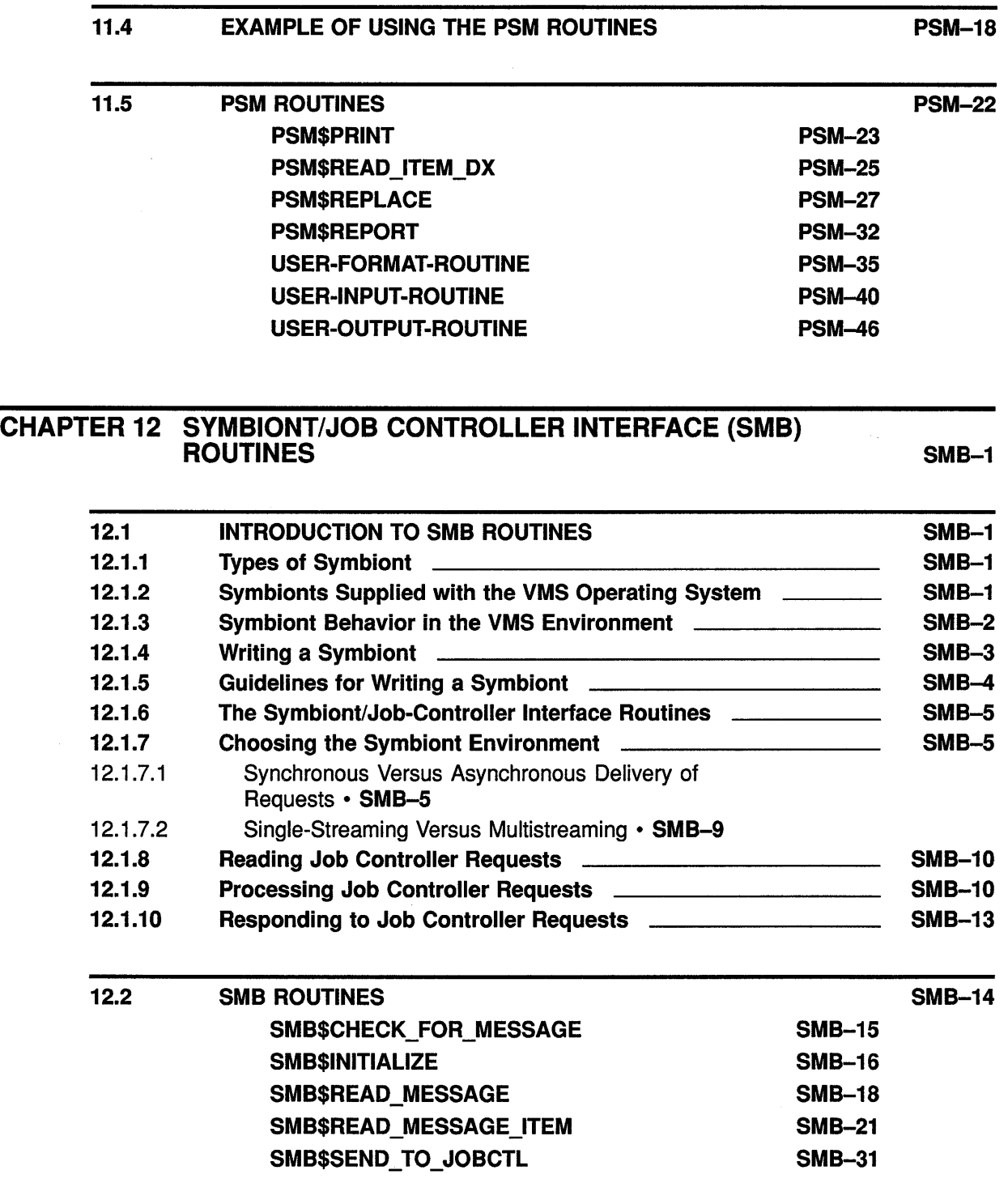

 $\hat{\boldsymbol{\theta}}$ 

 $\langle$ 

 $\langle$ 

 $\langle$ 

 $\langle$ 

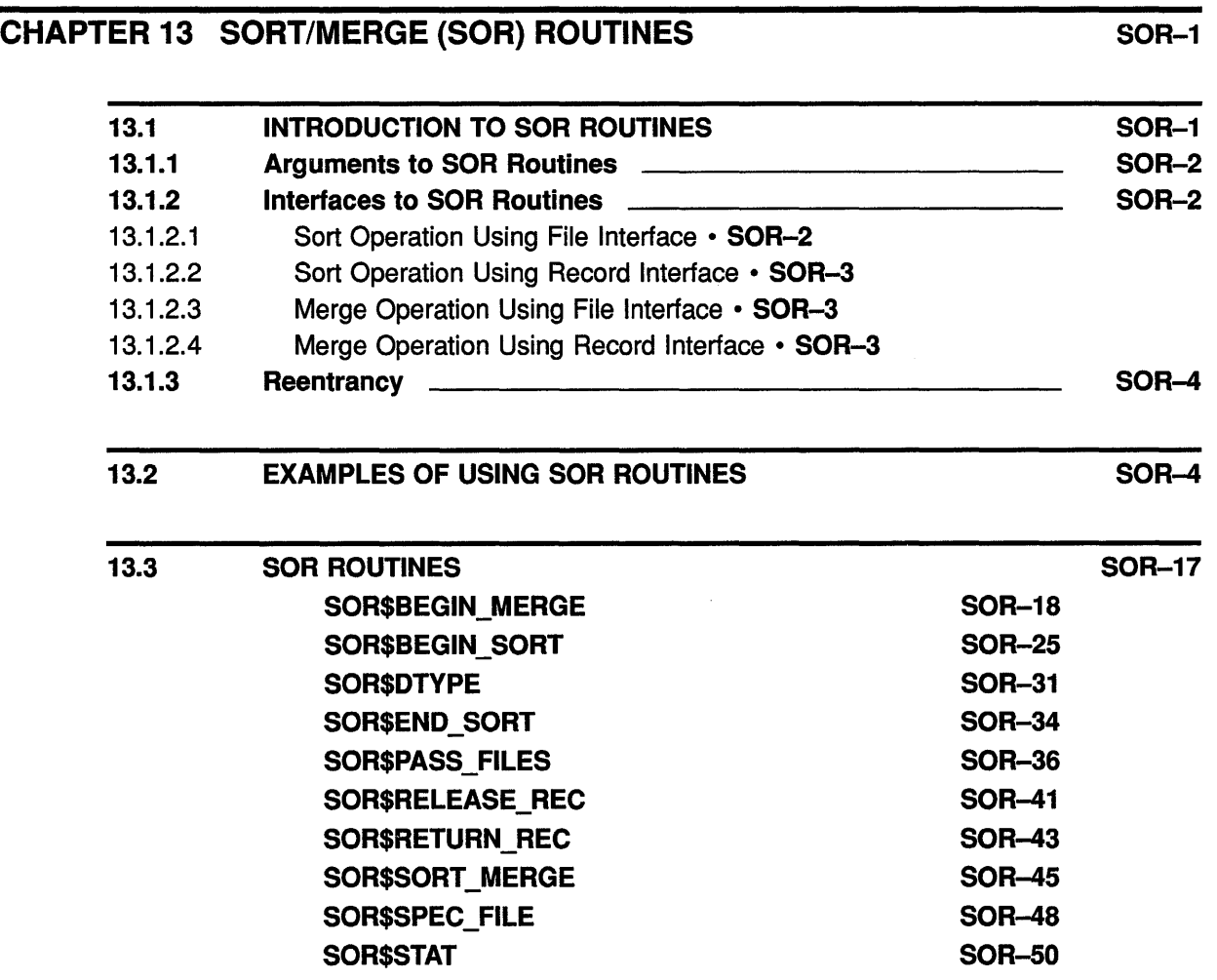

#### CHAPTER 14 VAX TEXT PROCESSING UTILITY (VAXTPU) ROUTINES  $TPU-1$

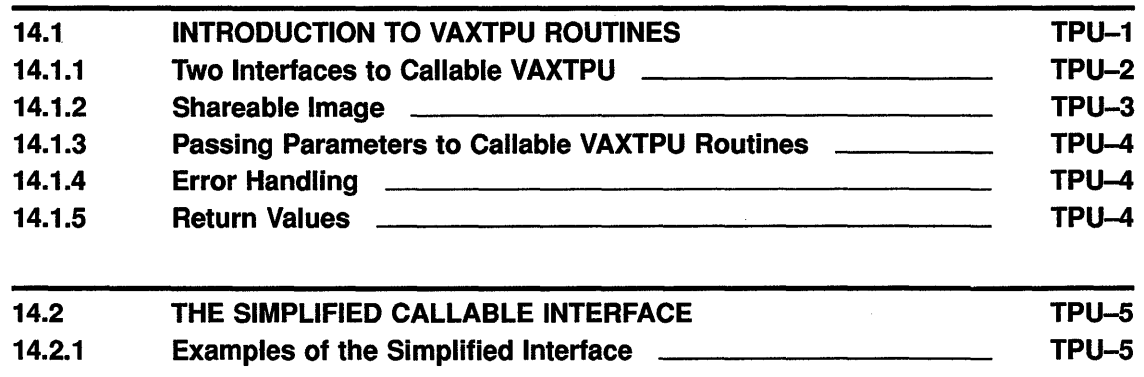

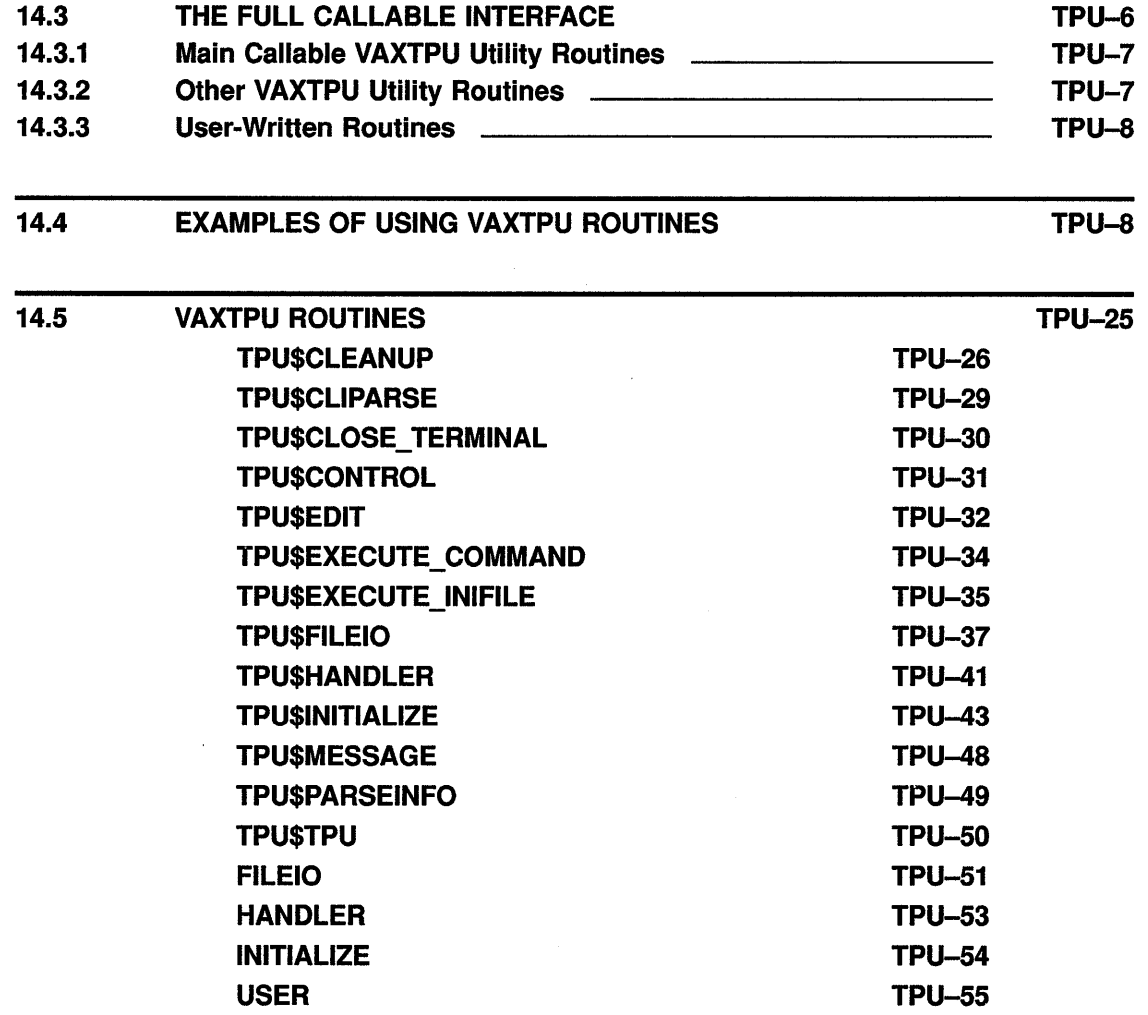

 $\overline{(\ }$ 

 $\frac{1}{\lambda}$ 

 $\bar{\mathbb{F}}$ 

## INDEX

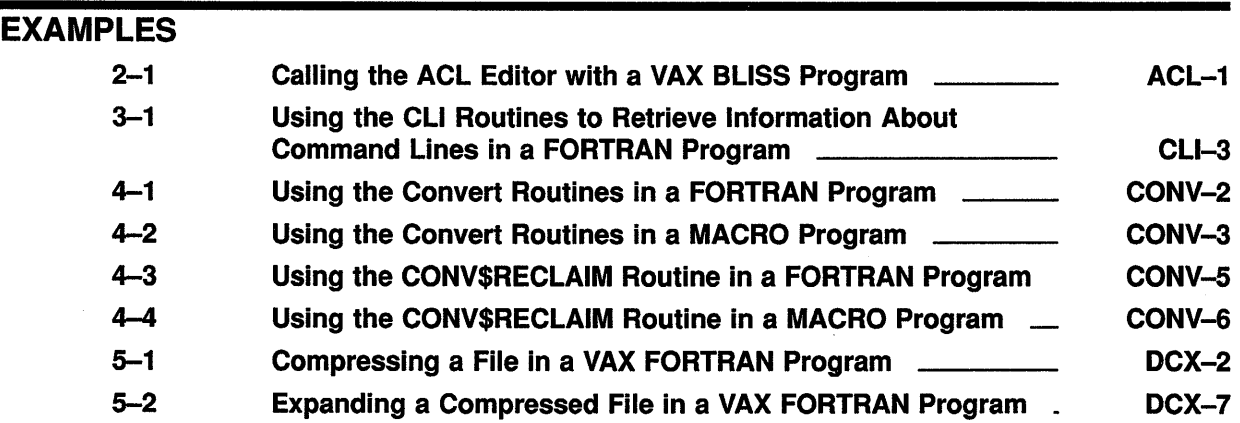

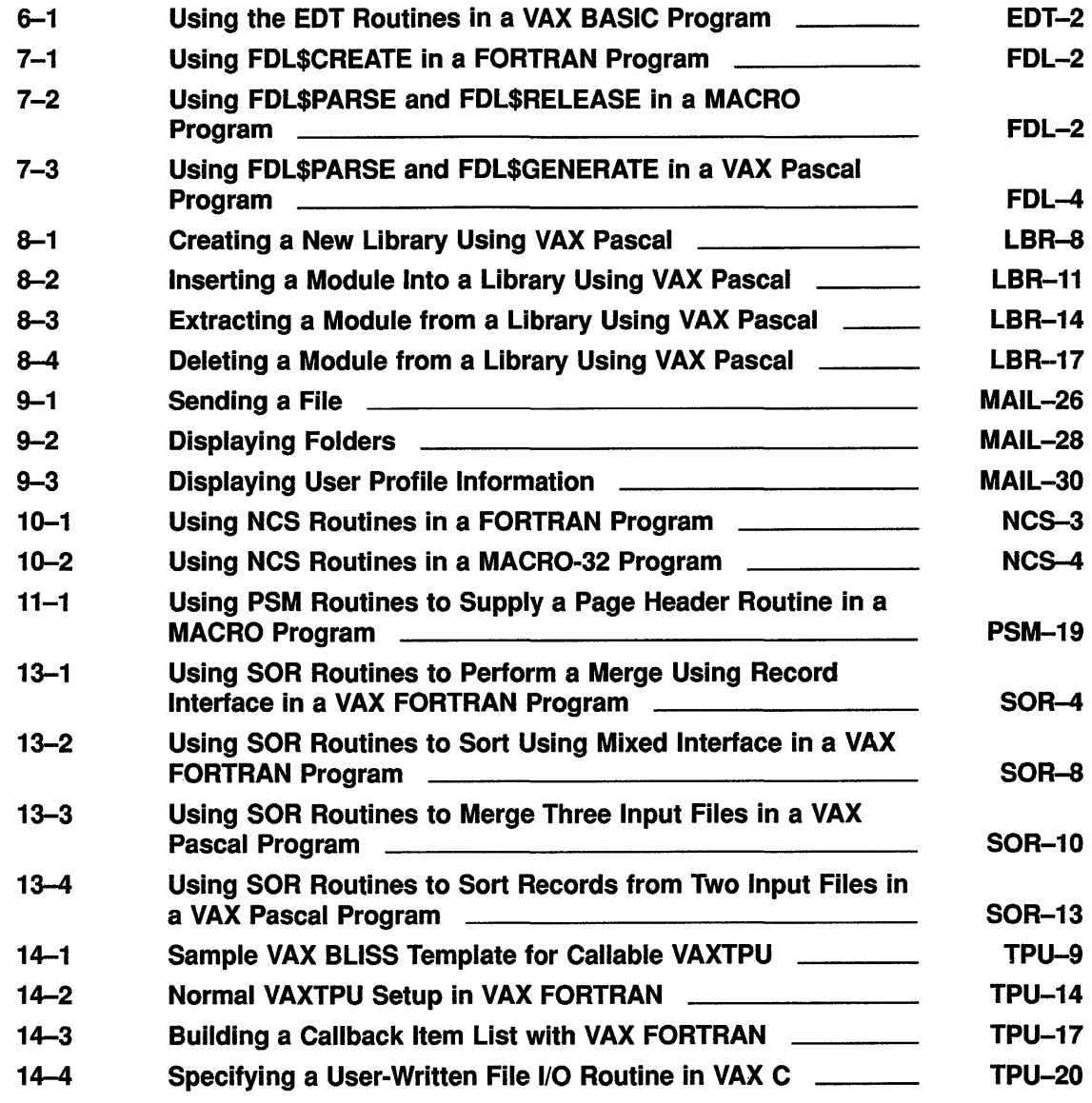

## **FIGURES**

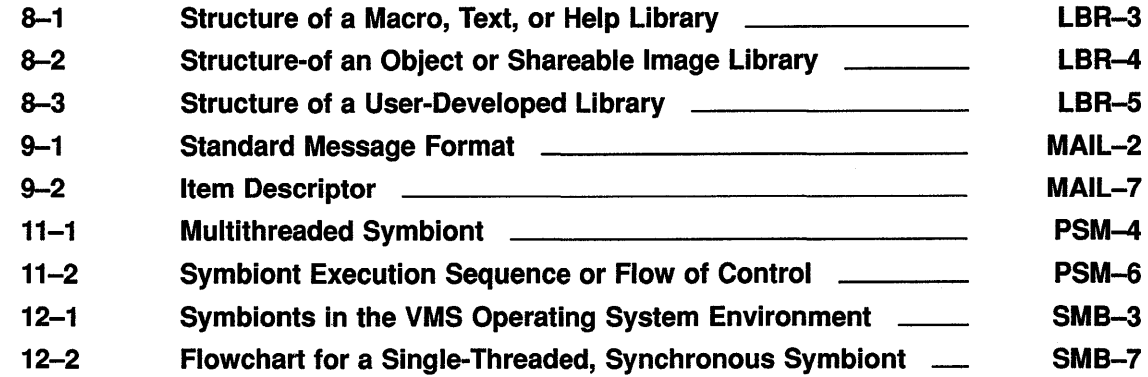

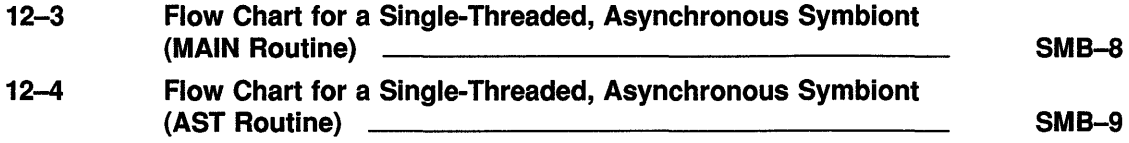

 $\big($ 

 $\left(\right)$ 

(

 $\langle$ 

## **TABLES**

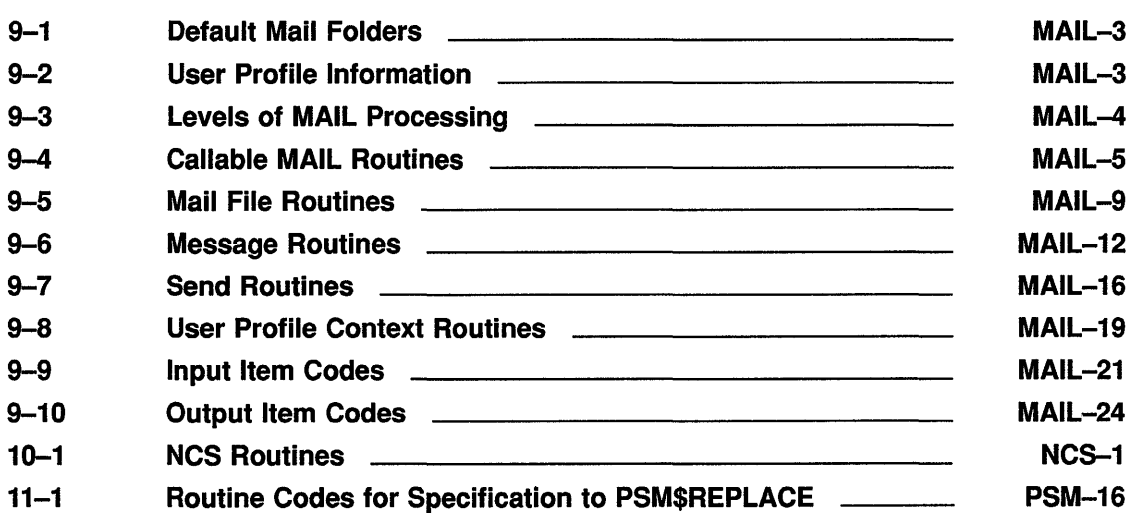

## **Preface**

### **Intended Audience**

This manual is intended for programmers who want to invoke and manipulate VMS utilities from a program.

### **Document Structure**

This document contains the following chapters.

Chapter 1 introduces the utility routines and describes the documentation format used to describe each set of utility routines, as well as the individual routines in each set. Each subsequent chapter contains an introduction to a set of utility routines, a programming example to illustrate the use of the routines in the set, and a detailed description of each routine.

This manual presents the utility routine sets as follows:

- Chapter  $2 ACL$  Editor routine.
- Chapter  $3$  Command Language (CLI) routines
- Chapter  $4 -$  Convert (CONV) routines
- Chapter  $5 Data Compression/Expansion$  routines
- Chapter  $6 EDT$  Editor routines
- Chapter  $7$  File Definition Language (FDL) routines
- Chapter  $8 -$  Librarian (LBR) routines
- Chapter  $9$  Mail routines
- Chapter 10 National Character Set (NCS) Utility routines
- Chapter  $11$  Print Symbiont Modification (PSM) routines
- Chapter 12 Symbiont/Job Controller Interface (SMB) routines
- Chapter 13 Sort/Merge (SOR) routines
- Chapter 14 VAX Text Processing Utility (VAXTPU) routines

### **Associated Documents**

The VAX. Procedure Calling and Condition Handling Standard, which is documented in the *Introduction to VMS System Routines,* contains useful information for all programmers. The *Introduction to VMS System Routines* also describes in detail the documentation format of the routine descriptions.

#### Preface

Some sets of utility routines documented in this manual invoke and manipulate utilities that have a command level interface. Consult the following manuals for a description of the command level interface:

- *VMS Access Control List Editor Manual*
- *VMS Command Definition Utility Manual*
- *VMS Convert and Convert* I *Reclaim Utility Manual*
- *VAX EDT Reference Manual*
- *VMS File Definition Language Facility Manual*
- *VMS Librarian Utility Manual*
- *VMS Mail Utility Manual*
- *VMS Sort* I *Merge Utility Manual*
- *VAX Text Processing Utility Manual*
- *VMS National Character Set Utility Manual*

### **Conventions**

The documentation template for utility routines, which is described in the *Introduction to VMS System Routines,* details the conventions used in this manual, as well as the organizational approach used to document each utility routine.

The following table describes additional conventions that appear in this manual:

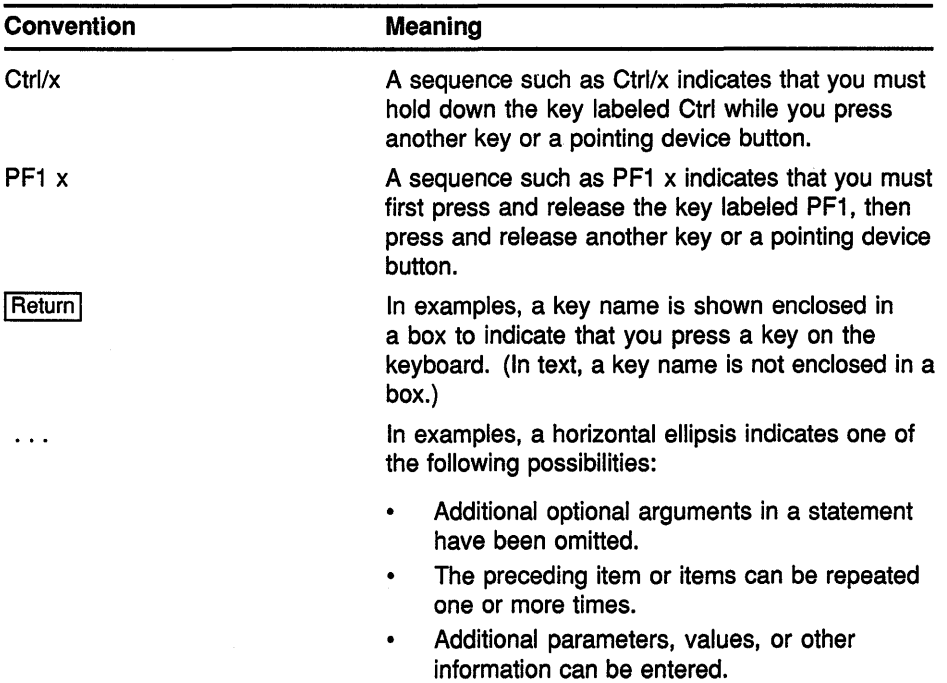

 $\left($ 

 $\mathcal{A}^{\mathcal{A}}$ 

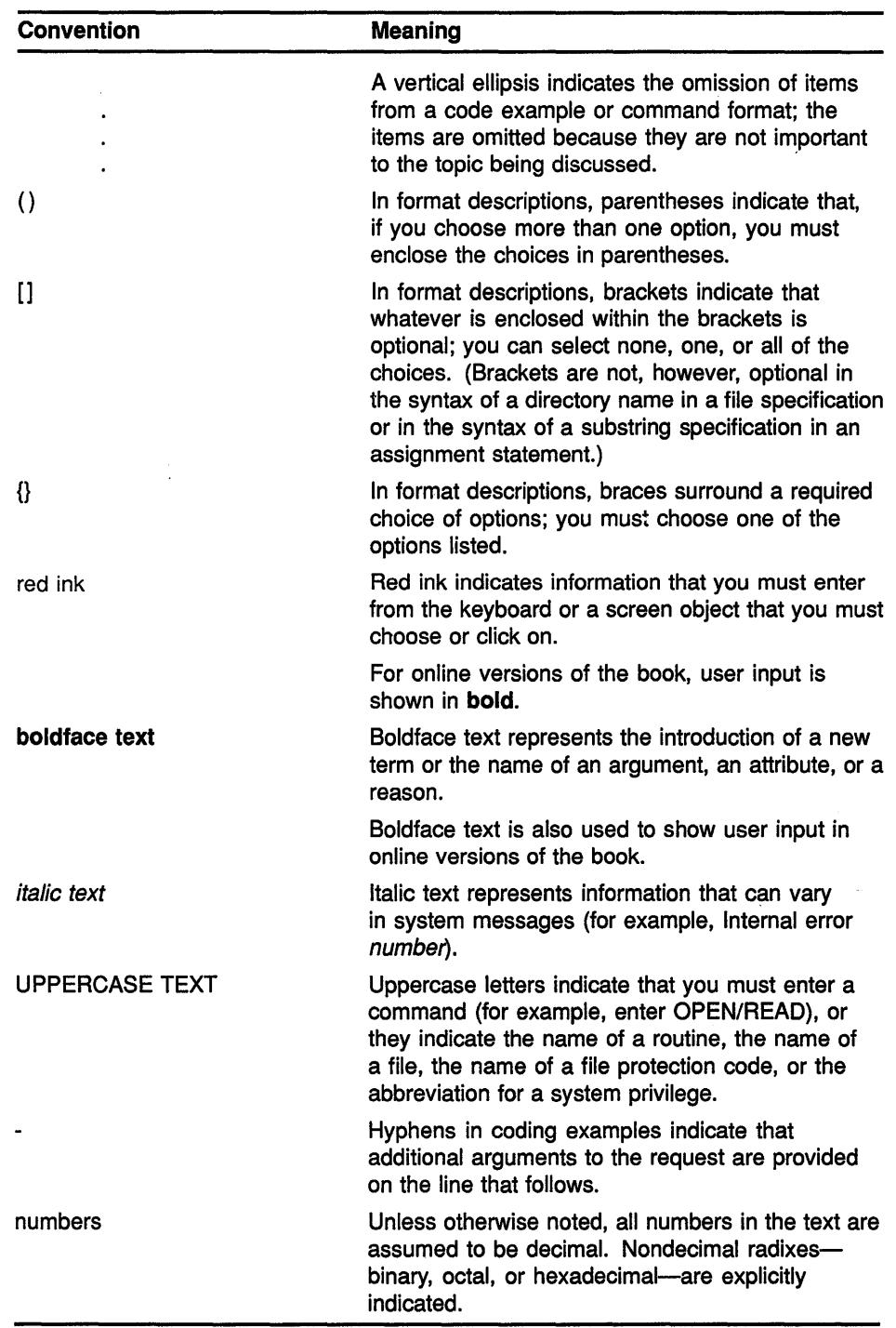

 $\sim 10^{-1}$ 

 $\sim 10$ 

 $\rightarrow$ 

 $\sim 10^6$ 

 $\label{eq:2.1} \mathcal{L}(\mathcal{L}^{\text{max}}_{\mathcal{L}}) = \mathcal{L}(\mathcal{L}^{\text{max}}_{\mathcal{L}})$  $\sqrt{ }$ 

# **1 Introduction to Utility Routines**

A set of utility routines performs a particular task or set of tasks. For example, you can use the Print Symbiont Modification (PSM) routines to modify the VMS print symbiont, and the EDT routines to invoke the EDT editor from a program.

Some of the tasks performed by utility routines can also be performed at the DIGITAL Command Language (DCL) level (for example, the DCL command EDIT invokes the EDT editor). While DCL commands invoke VMS utilities that allow you to perform tasks at your terminal, you can perform some of these tasks at the programming level through the use of the utility routines.

When using a set of utility routines that performs the same tasks as a VMS utility, you should read the documentation for that utility; doing so will provide additional information about the tasks the routines can perform as a set. The following table lists VMS utilities and their corresponding routines:

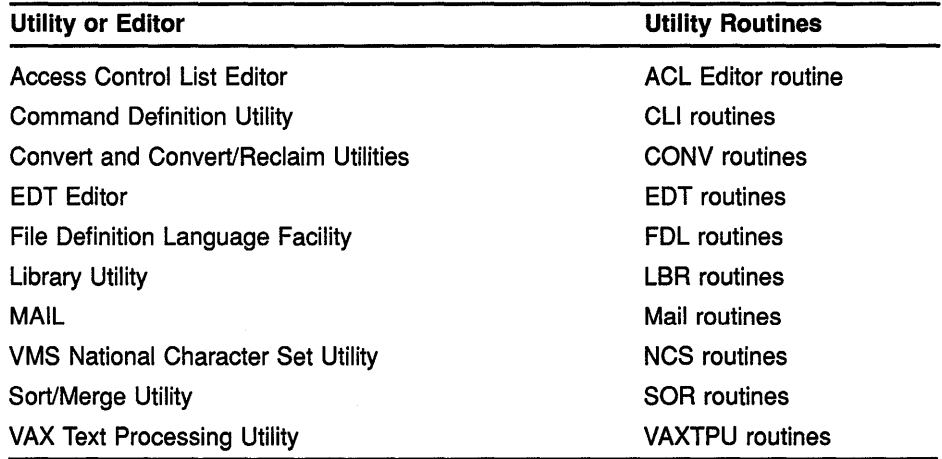

When a set of utility routines performs functions that you cannot perform by invoking a VMS utility, the functions provided by that set of routines "is termed a facility. The following facilities have no other user interface except the programming interface provided by the utility routines described in this manual:

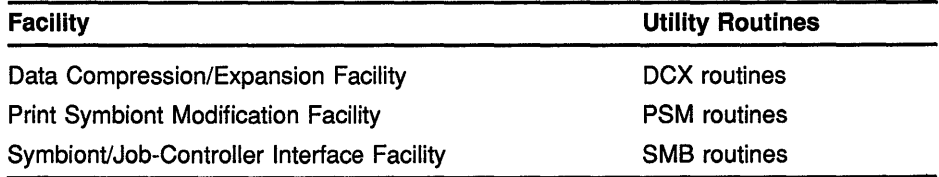

The utility routines described in this manual are called in the same way as all other system routines in the VMS operating system environment, which is to say that utility routines conform to the VAX Procedure Calling and Condition Handling Standard.

Each chapter of this book documents one set of utility routines. Each chapter has the following major components, documented as a major heading:

- An introduction to the set of utility routines. This component discusses the utility routines as a group and explains how to use them.
- A series of descriptions of each utility routine in the set.

Most of the chapters also include a programming example that illustrates how the utility routines are used.

# **2 Access Control List {ACL) Editor Routine**

This chapter describes the Access Control List (ACL) Editor routine, ACLEDIT\$EDIT. User-written applications can use this callable interface of the ACL Editor to manipulate Access Control Lists.

The ACL Editor is a VMS utility that lets you create and maintain access control lists. Using ACLs, you can fine-tune the type of access to files, devices, global sections, logical name tables, or mailboxes available to system users.

Currently, the ACL Editor provides one callable interface that allows the application program to define an object for editing.

Note that the application program should declare referenced constants and return status symbols as external symbols; these symbols will be resolved upon linking with the utility shareable image.

See *Introduction to VMS System Services* for fundamental conceptual information on the creation, translation, and maintenance of ACEs.

### **2.1 Using the ACL Editor Routine: An Example**

 $\begin{array}{c} \rule{0pt}{2.5ex} \rule{0pt}{2.5ex} \rule{0$ 

Example 2-1 shows a VAX BLISS program that calls the ACL Editor routine.

#### **Example 2-1 Calling the ACL Editor with a VAX BLISS Program**

```
MODULE MAIN (LANGUAGE (BLISS32), MAIN = STARTUP) =
BEGIN 
LIBRARY 'SYS$LIBRARY:LIB'; 
ROUTINE STARTUP = 
BEGIN 
LOCAL 
 STATUS, : Routine return status
 ITMLST : BLOCKVECTOR [6, ITM$S ITEM, BYTE];
       ! ACL editor item list
EXTERNAL LITERAL 
 ACLEDIT$V JOURNAL, 
ACLEDIT$V_PROMPT_MODE,
ACLEDIT$C OBJNAM, 
ACLEDIT$C-OBJTYP, 
ACLEDIT$C=OPTIONS; 
EXTERNAL ROUTINE 
ACLEDIT$EDIT : ADDRESSING_MODE (GENERAL), ! Main routine
```
(continued on next page)

### **Access Control List {ACL) Editor Routine 2.1 Using the ACL Editor Routine: An Example**

**Example 2-1 (Cont.) Calling the ACL Editor with a VAX BLISS Program** 

```
CLI$GET VALUE, 
CLI$PRESENT, 
LIB$PUT OUTPUT, 
 STR$COPY_DX; | Copy string by descriptor
                   ! Get qualifier value 
                 ! See if qualifier present
                   ! General output routine 
! Set up the item list to pass back to TPU so it can figure out what to do. 
CH$FILL (0, 6*ITM$S_ITEM, ITMLST);
ITMLST[O, ITM$W ITMCOD] = ACLEDIT$C OBJNAM; 
ITMLST[O, ITM$W-BUFSIZ] = %CHARCOUNT ('YOUR OBJECT NAME'); 
ITMLST[0, ITM$L_BUFADR] = $DESCRIPTOR ('YOUR OBJECT NAME');
ITMLST[1, ITMSWTTMCOD] = ACLEDITSC OBJTYP;ITMLST[1, ITM$W_BUFSIZ] = 4;ITMLST[l, ITM$L-BUFADR] = UPLIT (ACL$C FILE); 
ITMLST[2, ITM$W-ITMCOD] = ACLEDIT$C_OPTIONS; 
ITMLST[2, ITM$W_BUFSLZ] = 4;ITMLST[2, ITM$L_BUFADR] = UPLIT (1 ^ ACLEDIT$V PROMPT_MODE OR
    1 \land ACLEDITSV_JOURNAL);
RETURN ACLEDIT$EDIT (ITMLST); 
END; ! End of routine STARTUP 
END 
ELUDOM
```
### **2.2 ACL Editor Routine**

The following pages describe the ACL Editor routine.

(

## ACLEDIT\$EDIT Edit Access Control List

The ACLEDIT\$EDIT routine is used to create and modify an Access Control List (ACL) associated with any system object.

#### FORMAT ACLEDIT\$EDIT item list

#### **RETURNS** VMS usage: cond value

type: longword {unsigned) access: write only mechanism: by value

Longword condition value. Most utility routines return a condition value in RO. Condition values that this routine can return are listed under CONDITION VALUES RETURNED.

#### ARGUMENT item list

VMS usage: item\_list\_3 type: longword {unsigned) access: read only mechanism: by descriptor

Item list used by the callable ACL Editor. The item\_list argument is the address of one or more descriptors of arrays, routines, or longword bit masks that control various aspects of the editing session.

Each entry in an item list is in the standard format shown in the following figure.

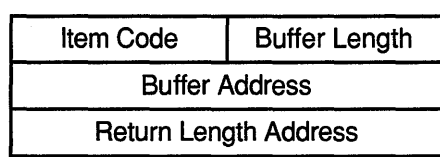

ZK-5012-GE

Following is a detailed description of each item list entry.

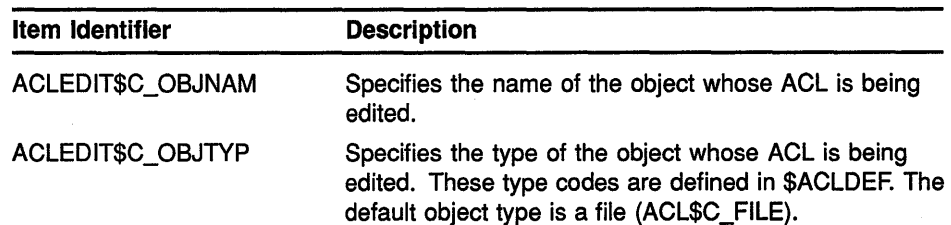

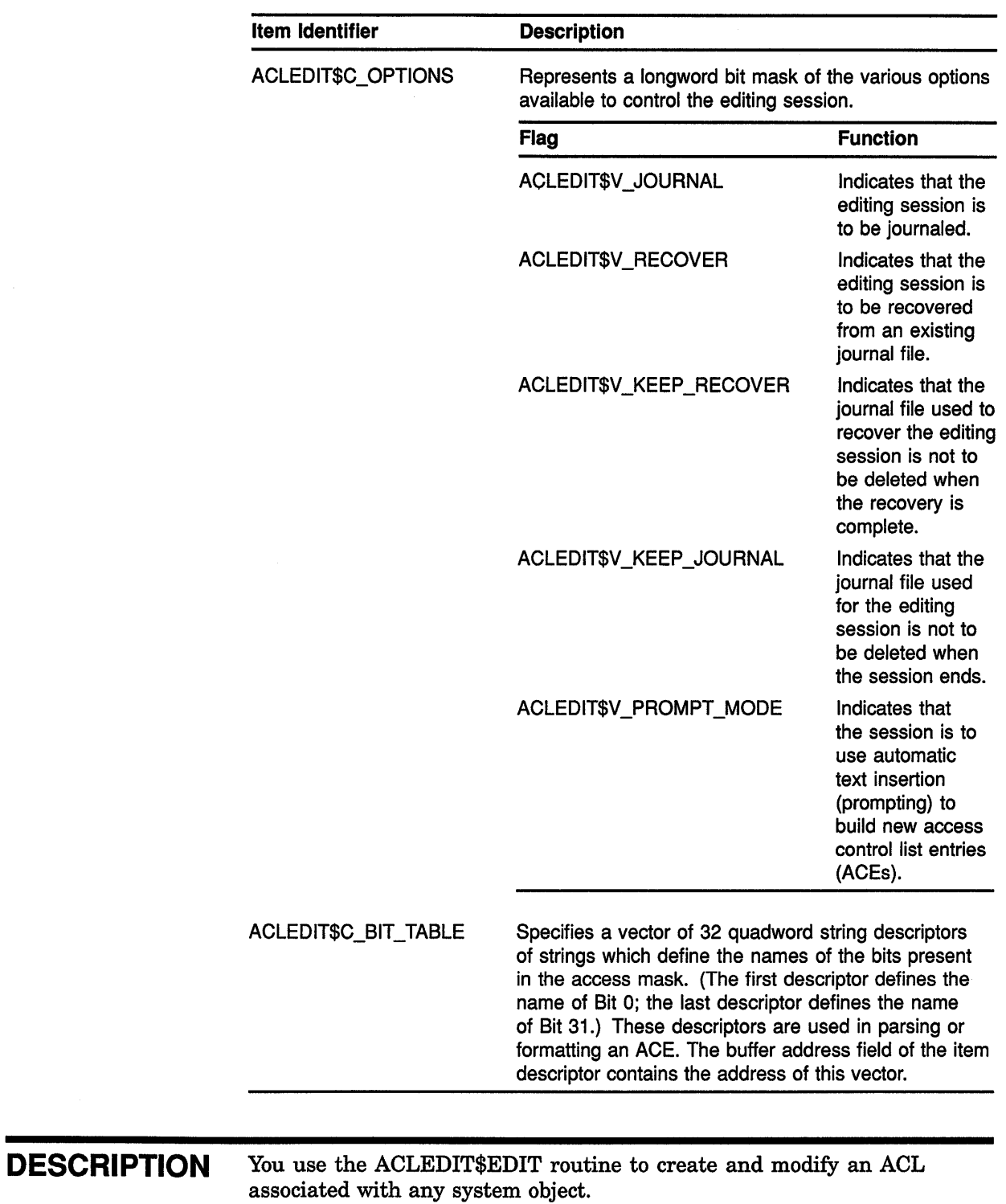

 $\overline{(}$ 

ť

 $\left($ 

Under normal circumstances, the application calls the ACL Editor to modify an object's ACL, and control is returned to the application when you finish or abort the editing session.

## **Access Control List (ACL) Editor Routine ACLEDIT\$EDIT**

If you also want to use a customized version of the ACL Editor section file, the logical name ACLEDT\$SECTION should be defined. See the VMS *Access Control List Editor Manual* for more information.

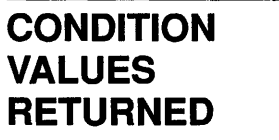

 $\,$   $\,$ 

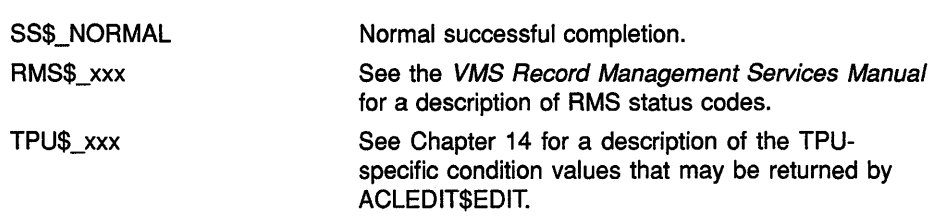

 $\mathcal{L}^{\text{max}}_{\text{max}}$  $\mathcal{L}^{\text{max}}_{\text{max}}$  . If  $\mathcal{L}^{\text{max}}_{\text{max}}$  $\left(\right)$ 

# **3 Command Language {CLI) Routines**

You use the CLI routines to process command strings using information from a command table. A command table contains command definitions that describe the allowable formats for commands. To create or modify a command table, you must write a command definition file and then process this file with the Command Definition Utility (the SET COMMAND command). For information about how to use the Command Definition Utility, see the *VMS Command Definition Utility Manual.* 

### **3.1 Introduction to CLI Routines**

The CLI routines include the following:

- CLI\$DCL\_PARSE
- CLI\$DISPATCH
- CLI\$GET\_VALUE
- CLI\$PRESENT

When you use the Command Definition Utility to add a new command to your process command table or to the DCL command table, use the CLI\$PRESENT and CLI\$GET\_ VALUE routines in the program invoked by the new command. These routines retrieve information about the command string that invokes the program.

When you use the Command Definition Utility to create an object module containing a command table and you link this module with a program, you must use all four CLI routines. First, use CLI\$DCL\_PARSE and CLI\$DISPATCH to parse command strings and invoke routines. Then, use CLI\$PRESENT and CLI\$GET\_ VALUE within the routines that execute each command.

Note that the application program should declare referenced contants and return status symbols as external symbols; these symbols are resolved upon linking with utility shareable image.

A CLI must be present in order to use the CLI routines. If your application might be run from a detached process, then the application should check to verify that a CLI exists. For information about how to determine if a CLI exists for a process, see the description of the SYS\$GETJPI system service in the *VMS System Services Reference Manual.* 

### **Command Language {CLI) Routines 3.2 Using the CLI Routines:An Example**

## **3.2 Using the CLI Routines:An Example**

Example 3-1 contains a command definition file (SUBCOMMANDS.CLD) and a FORTRAN program (INCOME.FOR). INCOME.FOR uses the command definitions in SUBCOMMANDS.CLD to process commands. To execute the example, enter the following commands:

- \$ SET COMMAND SUBCOMMANDS/OBJECT=SUBCOMMANDS
- \$ FORTRAN INCOME
- \$ LINK INCOME,SUBCOMMANDS
- \$ RUN INCOME

INCOME.FOR accepts a command string and parses it using CLI\$DCL\_PARSE. If the command string is valid, the program uses CLI\$DISPATCH to execute the command. Each routine uses CLI\$PRESENT and CLI\$GET\_ VALUE to obtain information about the command string.

ί

### **Command Language (CLI) Routines 3.2 Using the CLI Routines:An Example**

**Example 3-1 Using the CLI Routines to Retrieve Information About Command Lines In a FORTRAN Program** 

\*\*\*\*\*\*\*\*\*\*\*\*\*\*\*\*\*\*\*\*\*\*\*\*\*\*\*\*\*\*\*\*\*\*\*\*\*\*\*\*\*\*\*\*\*\*\*\*\*\*\*\* SUBCOMMANDS.CLO \*\*\*\*\*\*\*\*\*\*\*\*\*\*\*\*\*\*\*\*\*\*\*\*\*\*\*\*\*\*\*\*\*\*\*\*\*\*\*\*\*\*\*\*\*\*\*\*\*\*\*\* MODULE INCOME\_SUBCOMMANDS DEFINE VERB ENTER ROUTINE ENTER DEFINE VERB FIX ROUTINE FIX QUALIFIER HOUSE\_NUMBERS, VALUE (LIST) DEFINE VERB REPORT ROUTINE REPORT QUALIFIER OUTPUT, VALUE (TYPE = \$FILE, DEFAULT = "INCOME.RPT") DEFAULT \*\*\*\*\*\*\*\*\*\*\*\*\*\*\*\*\*\*\*\*\*\*\*\*\*\*\*\*\*\*\*\*\*\*\*\*\*\*\*\*\*\*\*\*\*\*\*\*\*\*\*\* INCOME.FOR \*\*\*\*\*\*\*\*\*\*\*\*\*\*\*\*\*\*\*\*\*\*\*\*\*\*\*\*\*\*\*\*\*\*\*\*\*\*\*\*\*\*\*\*\*\*\*\*\*\*\*\* PROGRAM INCOME INTEGER STATUS,<br>2 CLI\$DCI 2 CLI\$DCL\_PARSE,<br>2 CLI\$DISPATCH 2 CLI\$DISPATCH INCLUDE' (\$RMSDEF)' INCLUDE' (\$STSDEF)' EXTERNAL INCOME SUBCOMMANDS, 2 LIB\$GET INPUT ! Write explanatory text STATUS = LIB\$PUT OUTPUT 2 ('Subcommands:-ENTER - FIX - REPORT') IF (.NOT. STATUS) CALL LIB\$SIGNAL (%VAL (STATUS)) STATUS = LIB\$PUT OUTPUT 2 ('Press CTRL/Z-to exit') IF (.NOT. STATUS) CALL LIB\$SIGNAL (%VAL (STATUS)) ! Get first subcommand  $STATUS = CLI$ DCL\_PARSE ($VAL (0),$ 2 INCOME\_SUBCOMMANDS, ! CLD module 2 2 2 LIB\$GET INPUT, LIB\$GET\_INPUT,<br>'INCOME> ') Parameter routine Command routine Command prompt Do it until user presses CTRL/Z DO WHILE (STATUS .NE. RMS\$ EOF) ! If no error on dcl parse IF (STATUS) THEN ! Dispatch depending on subcommand STATUS = CLI\$DISPATCH () IF (.NOT. STATUS) CALL LIB\$SIGNAL (%VAL (STATUS)) ! Do not signal warning again ELSE IF (IBITS (STATUS, O, 3) .NE. STS\$K\_WARNING) THEN CALL LIB\$SIGNAL (%VAL (STATUS)) END IF

**(continued on next page)** 

### **Command Language (CLI) Routines 3.2 Using the CLI Routines:An Example**

**Example 3-1 (Cont.) Using the CLI Routines to Retrieve Information About Command Lines in a FORTRAN Program** 

! Get another subcommand  $STATUS = CLI$DCL\_PARSE ($VAL (0),$ 2 INCOME SUBCOMMANDS, CLD module 2 LIB\$GET\_INPUT, Parameter routine 2 LIB\$GET\_INPUT, ' INCOME> ' ) END DO END INTEGER FUNCTION ENTER () INCLUDE' (\$SSDEF)' TYPE \*, 'ENTER invoked' ENTER = SS\$\_NORMAL END INTEGER FUNCTION FIX () INTEGER STATUS, 2 CLI\$PRESENT, 2 CLISGET\_VALUE CHARACTER\*15 HOUSE NUMBER INTEGER\*2 HN SIZE INCLUDE' (\$SSDEF)' EXTERNAL CLI\$ ABSENT TYPE \*, 'FIX Invoked' ! If user types /house\_numbers=(n, ... ) IF (CLI\$PRESENT ('HOUSE NUMBERS')) THEN ! Get first value for /house\_numbers STATUS =  $CLISGET$  VALUE ('HOUSE NUMBERS', 2 HOUSE NUMBER, 2 HN SIZE) ! Do it until the list is depleted DO WHILE (STATUS) Command routine Command prompt TYPE \*, 'House number = ', HOUSE NUMBER (1:HN SIZE)  $STATUS = CLI$GET_VALUE$  ('HOUSE\_NUMBERS', 2 HOUSE NUMBER, 2 HN SIZE) END DO ! Make sure termination status was correct IF (STATUS .NE. %LOC (CLI\$ ABSENT)) THEN CALL LIB\$SIGNAL (%VAL (STATUS)) END IF END IF FIX = SS\$\_NORMAL END INTEGER FUNCTION REPORT () INTEGER STATUS, 2 CLI\$GET\_VALUE CHARACTER\*64 FILENAME INTEGER\*2 FN SIZE INCLUDE' (\$SSDEF)' TYPE \*, 'REPORT entered'

(continued on next page)

### **Command Language (CLI) Routines 3.2 Using the CLI Routines:An Example**

**Example 3-1 (Cont.) Using the CLI Routines to Retrieve Information About Command Lines in a FORTRAN Program** 

```
! Get value for /output 
STATUS = CLI$GET_VALUE ('OUTPUT', 
2 FILENAME,<br>2 FIN SIZE)
                       FN SIZE)
IF (.NOT. STATUS) CALL LIBSSIGNAL (%VAL (STATUS))
TYPE *, 'Output file: ', FILENAME (l:FN_SIZE) 
REPORT = SS$_NORMAL 
END
```
## **3.3 CLI Routines**

The following pages describe the individual CLI routines.

## CLl\$DCL\_PARSE Parse DCL Command String

The CLl\$DCL\_PARSE routine supplies a command string to DCL for parsing. DCL separates the command string into its individual elements according to the syntax specified in the command table.

#### FORMAT CLI\$DCL\_PARSE *[command string]* ,table [, param\_routine] [, prompt\_routine] [,prompt\_string]

### **RETURNS** VMS usage: cond value type: longword (unsigned) access: write only mechanism: by value Longword condition value. Most utility routines return a condition value in RO. Condition values that this routine can return are listed under CONDITION VALUES RETURNED.

#### ARGUMENTS

### command\_string

VMS usage: char\_string type: character string access: read only mechanism: by descriptor-fixed length

Character string containing the command to be parsed. The command\_ string argument is the address of a descriptor specifying the command string to be parsed. If the command string includes a comment (delimited by an exclamation mark), DCL ignores the comment.

If the command string contains a hyphen to indicate that the string is being continued, DCL uses the routine specified in the prompt\_routine argument to obtain the rest of the string. The command string is limited to 256 characters. However, if the string is continued with a hyphen, CLI\$DCL\_PARSE can prompt for additional input until the total number of characters is 1024.

If you specify the command\_string argument as zero and specify a prompt routine, then DCL prompts for the entire command string. However, if you specify the **command\_string** argument as zero and also specify the prompt\_routine argument as zero, then DCL restores the parse state of the command string that originally invoked the image.

CLI\$DCL\_PARSE does not perform DCL-style symbol substitution on the command string.

#### table

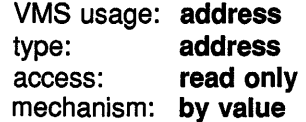

## Command Language {CLI) Routines CLl\$DCL\_PARSE

Address of the compiled command tables to be used for command parsing. The command tables are compiled separately by the Command Definition Utility using the DCL command SET COMMAND/OBJECT, and are then linked with your program. A global symbol is defined by the Command Definition Utility that provides the address of the tables. The global symbol's name is taken from the module name given on the MODULE statement in the command definition file, or from the file name if no MODULE statement is present.

### param\_routine

VMS usage: procedure type: procedure entry mask access: read only mechanism: by reference

Name of a routine to obtain a required parameter not supplied in the command text. The param\_routine argument is the address of a routine containing a required parameter that was not specified in the **command** string argument.

To specify the parameter routine, use the address of LIB\$GET\_INPUT or the address of a routine of your own that has the same three-argument calling format as LIB\$GET\_INPUT. See the description of LIB\$GET\_ INPUT in the *VMS RTL Library (LIB\$) Manual* for information about the calling format. If LIB\$GET\_INPUT returns error status, CLI\$DCL\_ PARSE propagates the error status outward or signals RMS\$\_EOF in the cases listed in the "Description" section.

You can obtain the prompt string for a required parameter from the command table specified in the table argument.

### prompt\_ routine

VMS usage: procedure type: procedure entry mask

access: read only

mechanism: by reference

Name of a routine to obtain all or part of the text of a command. The prompt\_routine argument is the address of a routine to obtain the text or the remaining text of the command depending on the command\_string argument. If you specify a zero in the command\_string argument, DCL uses this routine to obtain an entire command line. DCL uses this routine to obtain a continued command line if the command string (obtained from the command\_string argument) contains a hyphen to indicate that the string is being continued.

To specify the prompt routine, use the address of LIB\$GET\_INPUT or the address of a routine of your own that has the same three-argument calling format as LIB\$GET\_INPUT. See the description of LIB\$GET\_INPUT in the *VMS RTL Library (LIB\$) Manual* for information about the calling format.

If LIB\$GET\_INPUT returns error status, CLI\$DCL\_PARSE propagates the error status outward or signals RMS\$\_EOF in the cases listed in the "Description" section.
## **Command Language {CLI) Routines CLl\$DCL\_PARSE**

## **prompt\_ string**

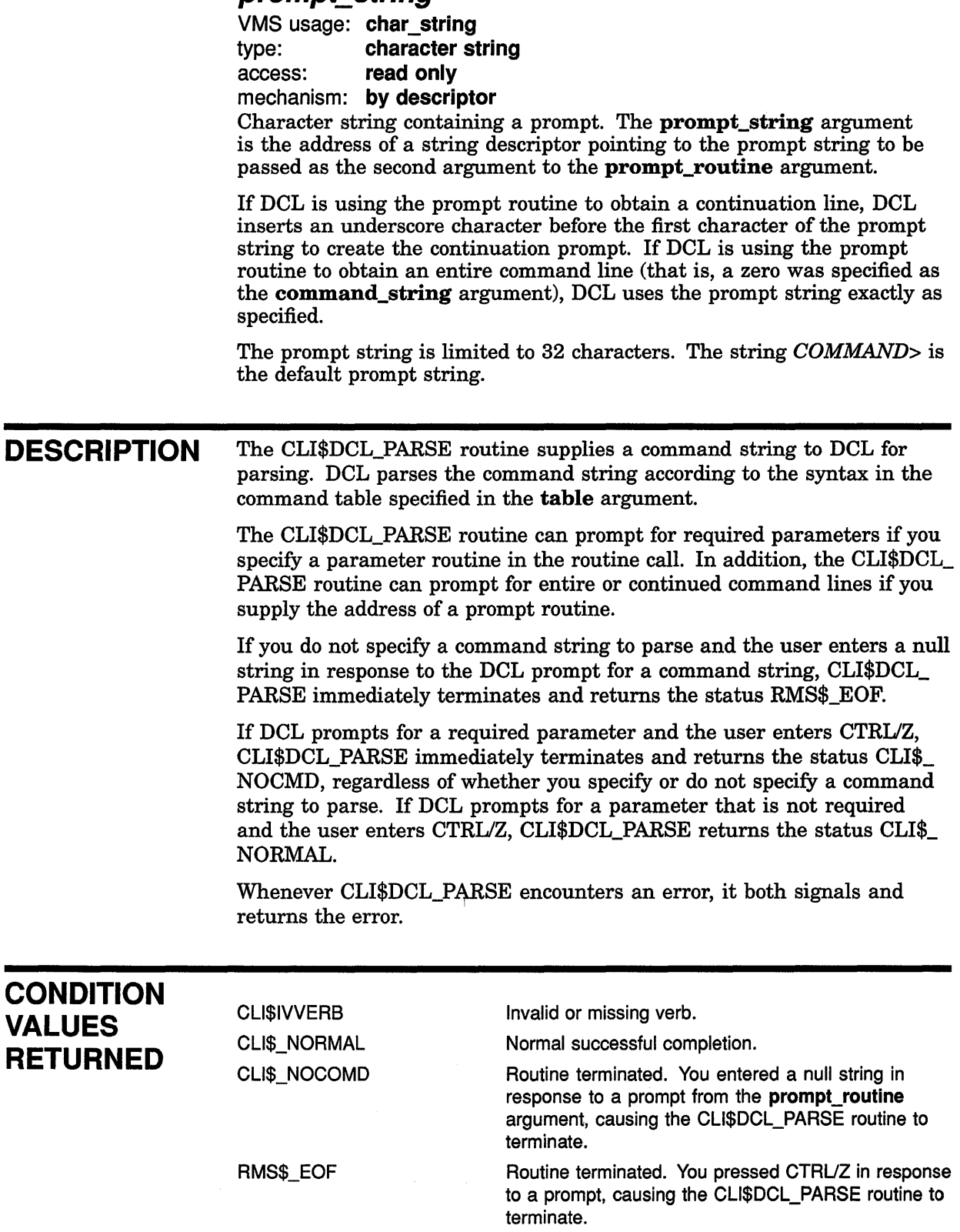

# CLl\$DISPATCH Dispatch to Action Routine

The CLl\$DISPATCH routine invokes the subroutine associated with the verb most recently parsed by a CLl\$DCL\_PARSE routine call.

#### FORMAT CLI\$DISPATCH [userarg]

#### RETURNS VMS usage: cond\_value type: longword (unsigned)

access: write only mechanism: by value Longword condition value. Most utility routines return a condition value

in RO. The condition value that this routine can return is listed under CONDITION VALUE RETURNED.

#### ARGUMENT userarg

VMS usage: longword\_unsigned type: longword (unsigned) access: read only mechanism: by value Data to be passed to the action routine. The userarg argument is a longword that contains the data to be passed to the action routine. This data can be used in any way you want.

DESCRIPTION The CLI\$DISPATCH routine invokes the subroutine associated with the verb most recently parsed by a CLI\$DCL\_PARSE routine call. If the routine is successfully invoked, the return status is the status returned by the action routine. Otherwise, a status of CLI\$\_INVROUT is returned.

#### **CONDITION** VALUE RETURNED

CLl\$\_1NVROUT CL1\$DISPATCH unable to invoke the routine. An invalid routine is specified in the command table, or no routine is specified.

# CLl\$GET\_VALUE Get Value of Entity in Command String

The CL1\$GET \_VALUE routine retrieves a value associated with a specified qualifier, parameter, keyword, or keyword path from the parsed command string.

#### FORMAT CLI\$GET VALUE entity desc, retdesc [, retlength]

#### **RETURNS**

VMS usage: cond\_value type: longword (unsigned) access: write only mechanism: by value

Longword condition value. Most utility routines return a condition value in RO. Condition values that this routine can return are listed under CONDITION VALUES RETURNED.

ARGUMENTS entity\_ desc

VMS usage: char string

type: character string access: read only

mechanism: by descriptor

Character string containing the label (or name if no label is defined) of the entity. The **entity\_desc** argument is the address of a string descriptor that points to an entity that may appear on a command line. The entity\_ desc argument can be expressed as one of the following:

- A parameter, qualifier, or keyword name or label
- A keyword path

The entity\_desc argument can contain qualifier, parameter, or keyword names, or can contain labels that were assigned with the LABEL clause in the command definition file. If you used the LABEL clause to assign a label to an entity, you must specify the label in the entity desc argument. Otherwise, use the name of the entity.

You use a keyword path to reference keywords used as values of parameters, qualifiers, or other keywords. A keyword path contains a list of entity names or labels separated by periods. If the LABEL clause was used to assign a label to an entity, you must specify the label in the keyword path. Otherwise, you must use the name of the entity.

The following command string illustrates a situation where keyword paths are needed to uniquely identify keywords. In this command string, you can use the same keywords with more than one qualifier. (This is defined in the command definition file by having two qualifiers refer to the same DEFINE TYPE statement.)

\$ NEWCOMMAND/QUAL1=(START=5,END=l0)/QUAL2=(START=2,END=5)

## Command Language (CLI} Routines CLl\$GET\_ VALUE

The keyword path QUALl.START identifies the START keyword when it is used with QUALl; the keyword path QUAL2.START identifies the keyword START when it is used with QUAL2. Because the name START is an ambiguous reference if used alone, the keywords QUALl and QUAL2 are needed to resolve the ambiguity.

You can omit keywords from the beginning of a keyword path if they are not needed to unambiguously resolve a keyword reference. A keyword path can be no more than eight names long.

If you use an ambiguous keyword reference, DCL resolves the reference by checking, in the following order:

- 1 The parameters in your command definition file, in the order they are listed
- 2 The qualifiers in your command definition file, in the order they are listed
- 3 The keyword paths for each parameter, in the order the parameters are listed
- 4 The keyword paths for each qualifier, in the order the qualifiers are listed

DCL uses the first occurrence of the entity as the keyword path. Note that DCL does not issue an error message if you provide an ambiguous keyword. However, because the keyword search order may change in future releases of VMS, you should never use ambiguous keyword references.

If the entity\_desc argument does not exist in the command table, CLI\$GET\_ VALUE signals a syntax error (by means of the signaling mechanism described in the *VMS Run-Time Library Routines Volume).* 

#### retdesc

VMS usage: char\_string type: character string access: write only mechanism: by descriptor

Character string containing the value retrieved by CLI\$GET\_VALUE. The retdesc argument is the address of a string descriptor pointing to the buffer to receive the string value retrieved by CLI\$GET\_VALUE. The string is returned using the STR\$COPY\_DX VAX-11 Run-Time Library routine.

If there are errors in the specification of the return descriptor or in copying the results using that descriptor, the STR\$COPY\_DX routine will signal the errors. For a list of these errors, see the *VMS RTL String Manipulation (STR\$) Manual.* 

#### retlength

VMS usage: word\_unsigned type: word (unsigned) access: write only mechanism: by reference

Word containing the number of characters DCL returns to retdesc. The retlength argument is the address of the word containing the length of the retrieved value.

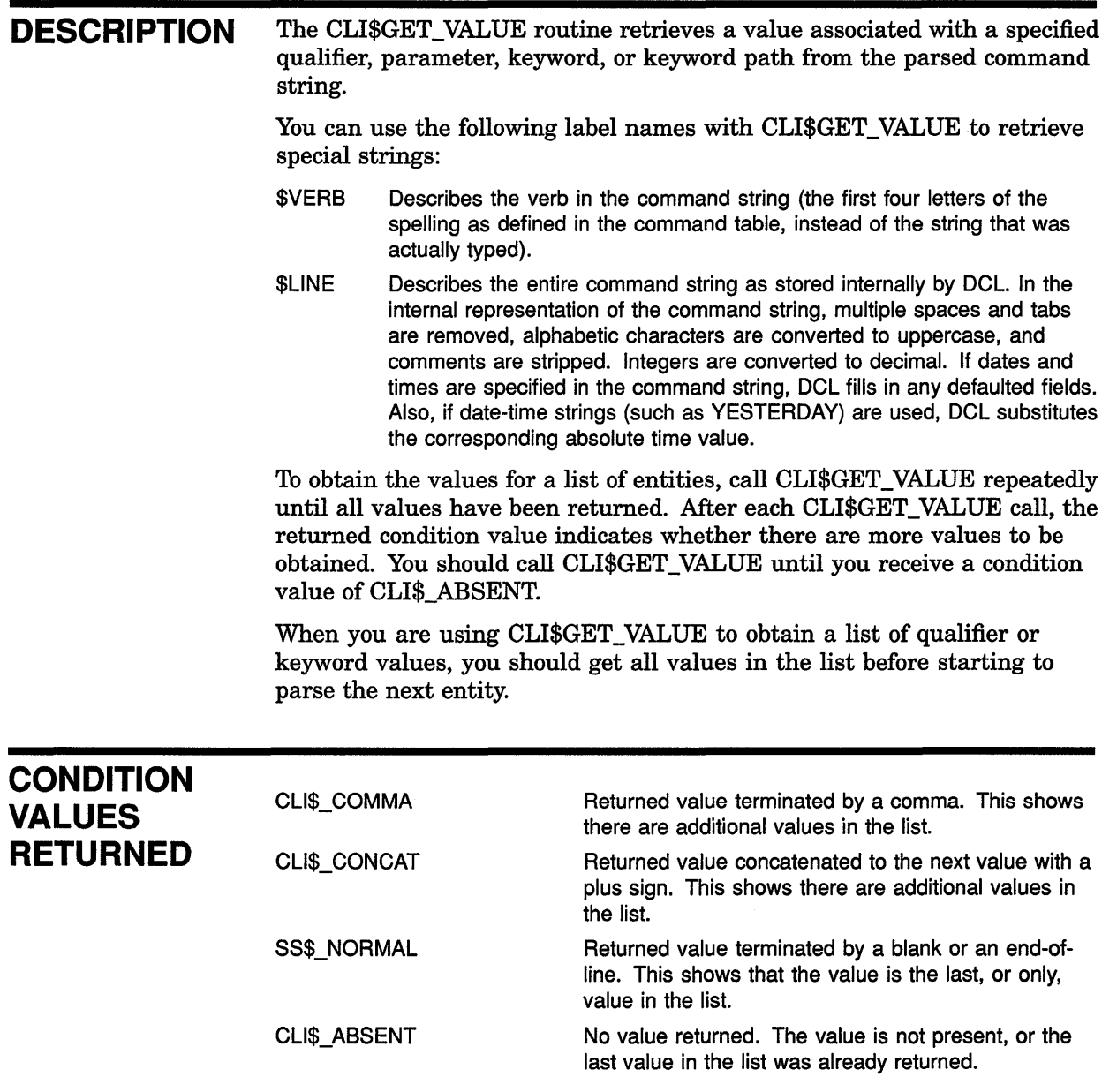

 $\left($ 

 $\left(\right)$ 

 $\overline{(\ }$ 

# CLl\$PRESENT Determine Presence of Entity in Command String

The CLl\$PRESENT routine examines the parsed command string to determine whether the entity referred to by the entity desc argument is present.

#### FORMAT CLISPRESENT entity desc

#### **RETURNS**

#### VMS usage: cond\_value type: longword (unsigned) access: write only mechanism: by value

Longword condition value. Most utility routines return a condition value in RO. Condition values that this routine can return are listed under CONDITION VALUES RETURNED.

#### ARGUMENT entity\_ desc

VMS usage: char\_string type: character string access: read only mechanism: by descriptor

Character string containing the label (or name if no label is defined) of the entity. The entity\_desc argument is the address of a string descriptor that points to an entity that may appear on a command line. An entity can be expressed as one of the following:

- A parameter, qualifier, or keyword name or label
- A keyword path

A keyword path is used to reference keywords that are accepted by parameters, qualifiers, or other keywords. A keyword path contains a list of entity names separated by periods. See the description of the entity\_ desc argument in the CLI\$GET\_ VALUE routine for more information about specifying keyword paths as arguments for CLI routines.

The **entity desc** argument can contain parameter, qualifier, or keyword names, or can contain labels that were assigned with the LABEL clause in the command definition file. If the LABEL clause was used to assign a label to a qualifier, parameter, or keyword, you must specify the label in the entity\_desc argument. Otherwise, you must use the actual name of the qualifier, parameter, or keyword.

If the entity\_desc argument does not exist in the command table, CLI\$PRESENT signals a syntax error (by means of the signaling mechanism described in the *VMS Run-Time Library Routines Volume).* 

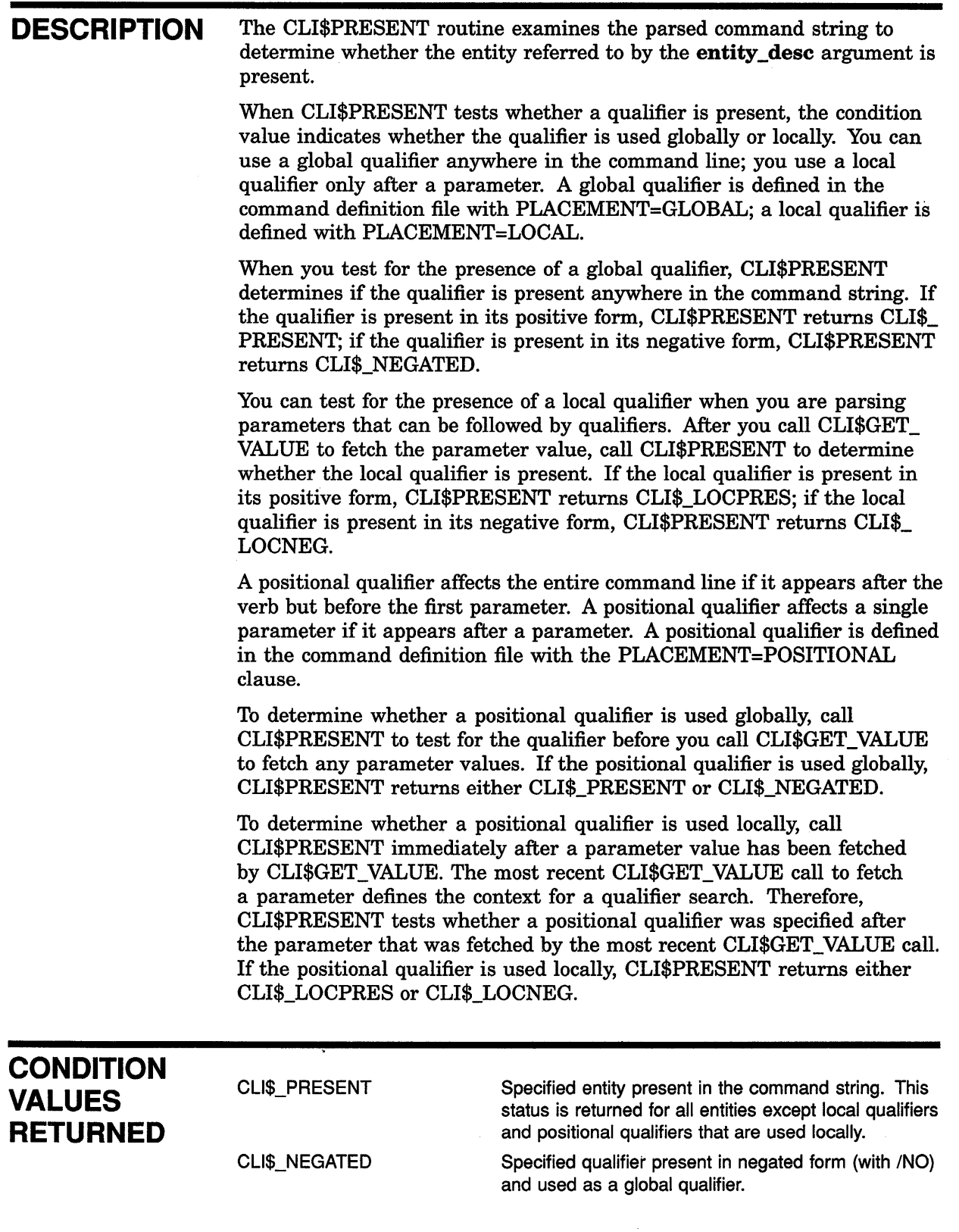

 $\Big($ 

## **Command Language (CLI) Routines CLl\$PRESENT**

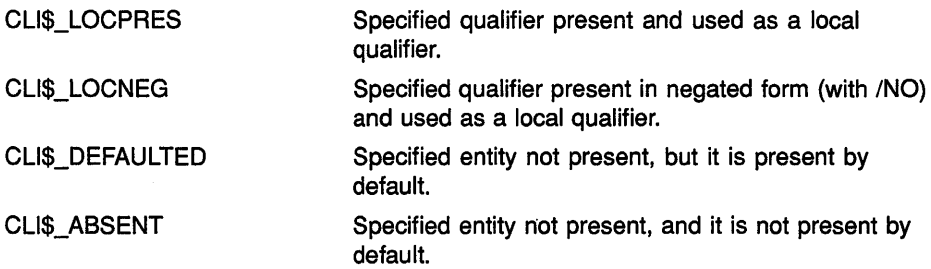

 $\mathcal{L}^{\mathcal{L}}$  .  $\langle \rangle$  $\left($  $\hat{\mathcal{L}}$  $\label{eq:2.1} \frac{1}{\sqrt{2}}\int_{\mathbb{R}^3}\frac{1}{\sqrt{2}}\left(\frac{1}{\sqrt{2}}\right)^2\frac{1}{\sqrt{2}}\left(\frac{1}{\sqrt{2}}\right)^2\frac{1}{\sqrt{2}}\left(\frac{1}{\sqrt{2}}\right)^2.$ 

# **4 Convert (CONV) Routines**

This chapter describes the Convert routines. These routines perform the functions of both the VMS RMS Convert and Convert/Reclaim Utilities.

#### **4.1 Introduction to Convert Routines**

The Convert Utility copies records from one or more files to an output file, changing the record format and file organization to that of the output file. You can invoke the functions of the Convert Utility from within a program by calling the following series of three routines, in this order:

- 1 CONV\$PASS\_FILES
- 2 CONV\$PASS\_OPTIONS
- 3 CONV\$CONVERT

Note that the application program should declare referenced contants and return status symbols as external symbols; these symbols are resolved upon linking with utility shareable image.

The Convert/Reclaim Utility reclaims empty buckets in Prolog 3 indexed files so that new records can be written in them. You can invoke the functions of the Convert/Reclaim Utility from within a program by calling the CONV\$RECLAIM routine.

These routines cannot be called from AST level.

#### **4.2 Using the Convert Routines: Examples**

Example 4-1 shows how to use the Convert routines in a FORTRAN program.

## **Convert (CONV) Routines 4.2 Using the Convert Routines: Examples**

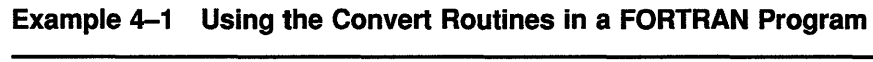

 $\left($ 

 $\left(\right)$ 

 $\left(\right)$ 

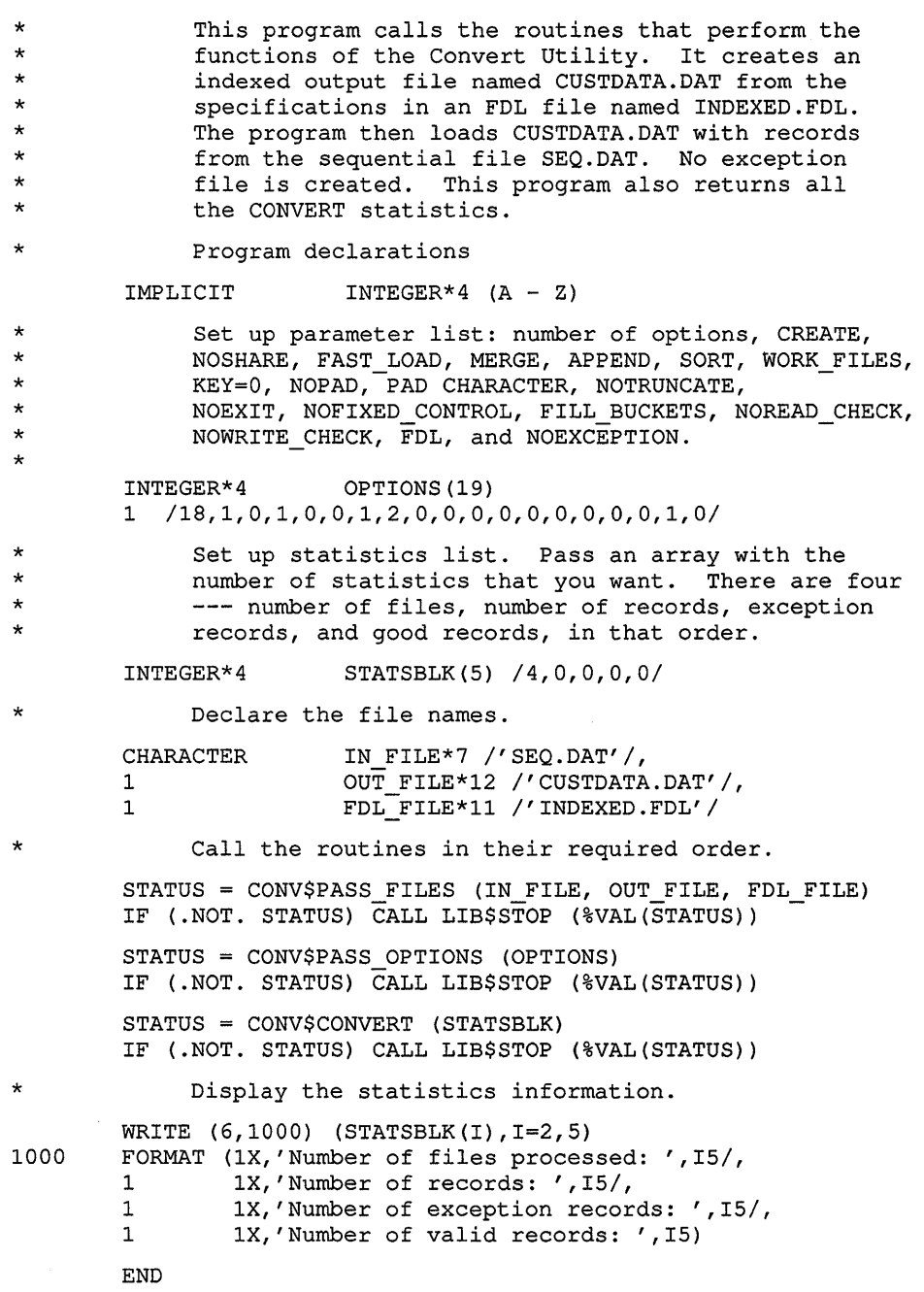

**Example 4-2 shows how to use the Convert routines in a MACRO program.** 

## **Convert (CONV} Routines 4.2 Using the Convert Routines: Examples**

#### **Example 4-2 Using the Convert Routines in a MACRO Program**

```
\ddot{ }.TITLE CONVSTAT.MAR 
This module calls the routines that perform the functions 
of the Convert Utility. It creates an indexed output file 
named CUSTDATA.DAT from the specifications in an FDL file 
named INDEXED.FDL, and loads CUSTDATA.DAT with records from 
the sequential file SEQ.DAT. No exception file is created. 
This module also returns all the CONVERT statistics. 
\ddot{ }Declare the file names. 
\mathcal{L}.ASCID 
FILEIN: 
                              /SEQ.DAT/ 
FILEOUT: 
                .ASCID 
                              /CUSTDATA.DAT/ 
FDLFILE: 
                .ASCID 
                              /INDEXED.FOL/ 
\cdotSet up parameter list. 
\cdot;NUMBER OF LONGWORDS FOLLOWING 
PARAM_LIST: .LONG 18
                .LONG 1 
                              ;CREATE 
                .LONG 0 
                              ;NOSHARE 
                .LONG 1 
                             ;FAST_LOAD 
                .LONG 0 
                             ; MERGE
                .LONG 0 
                             ;APPEND 
                .LONG 1 
                             ;SORT 
                             ;WORK_FILES 
                .LONG 2 
                             ; KEY=0.LONG 0 
                             ;NOPAD 
                 .LONG 0 
                .LONG 0 
                              ;PAD CHARACTER 
                .LONG 0 
                              ;NOTRUNCATE 
                .LONG 0 
                             ;NOEXIT 
                .LONG 0 
                             ;NOFIXED_CONTROL 
                .LONG 0 
                             ;FILL_BUCKETS 
                .LONG 0 
                            ;NOREAD_CHECK 
                .LONG 0 
                              ;NOWRITE_CHECK 
                .LONG 1 
                              ;FDL 
                .LONG
                              ;NOEXCEPTION 
\ddot{\phantom{0}}Have to use Formatted ASCII Output (FAO) conversion 
\mathcal{I}Declare FAO info for statistics 
\ddot{ }FAO DESC: .LONG
                              132 
                             FAO BUFFER 
                .LONG 
FAO BUFFER: .BLKB
                              132 
FAO LEN: .BLKL
                              1 
OUTSTUFF: .ASCID 
                              #Number of files processed: !UL !/-
Number of records: !UL !/-
Number of exception records: !UL !/-
Number of valid records: !UL !/#
```
#### **Convert (CONV) Routines 4.2 Using the Convert Routines: Examples**

**Example 4-2 (Cont.) Using the Convert Routines in a MACRO Program** 

 $\cdot$ Have to pass a longword to the CONV\$CONVERT ROUTINE with the  $\cdot$ number of statistics that we want. There are 4 -- number of files, number of records, exception records, good records, in that order.  $\mathbf{r}$ STATSBLK: .LONG 4 ; The value 4 is the number of statistics ;that we want. we pass this value to ;the END\_CONVERT routine. STATS: .BLKL 4 ;Where we place the statistics. This block ;must follow the longword that tells how ;many stats we want. TIMES: .BLKL 5 ; Where we place the timing info. ;  $\ddot{ }$ Declare the external routines .  $\cdot$ . EXTRN CONV\$PASS FILES, CONV\$PASS OPTIONS, CONV\$CONVERT, -LIB\$PUT\_OUTPUT, LIB\$INIT\_TIMER, LIB\$SYS\_FAOL  $\cdot$ .ENTRY CONV,  $^{\wedge}$ M<R2, R3, R4, R5, R6, R7> ; SAVE THOSE REGISTERS; ; Perform operations. Push addresses on arg stack, call routines.  $\cdot$ PUSHAL TIMES CALLS #1, G^LIB\$INIT\_TIMER ;Start the timer  $\ddot{ }$ PUSHAL FDLFILE PUSHAL FILEOUT PUSHAL FILEIN ;Push filenames on arg stack CALLS #3,G^CONV\$PASS FILES ;Pass filenames BLBC R0,10\$  $\ddot{\phantom{0}}$ ;Push parameter list PUSHAL PARAM\_LIST CALLS #1,G^CONV\$PASS\_OPTIONS ;Make the second call BLBC R0,10\$  $\cdot$ PUSHAL STATSBLK ;Push address of the number of ;Statistics CALLS #1,G^CONV\$CONVERT ;Perform conversion<br>BLBC R0.10\$  $R0,10$ \$ Now need an FAO routine to format the counts  $\cdot$ \$FAOL S CTRSTR=OUTSTUFF, OUTLEN=FAO LEN, OUTBUF=FAO DESC, -PRMLST=STATS BLBC R0,10\$  $\cdot$ ;Push output buffer on stack PUSHAL FAO DESC CALLS #1, G^LIB\$PUT OUTPUT ;Send the output buffer to ;SYS\$0UTPUT BLBC R0,10\$

## **Convert {CONV) Routines 4.2 Using the Convert Routines: Examples**

#### **Example 4-2 {Cont.) Using the Convert Routines in a MACRO Program**

```
\ddot{ }Display times 
\boldsymbol{\cdot}\ddot{\phantom{0}}PUSHAL TIMES 
            CALLS #1, G^LIB$SHOW_TIMER
            BLBC RO, 10$<br>MOVL #SS$ NO
                         #SS$_NORMAL, RO
;<br>10$: RET
\mathbf{r}.END CONV
```
Example 4-3 shows how to use the CONV\$RECLAIM routine in a FORTRAN program.

#### **Example 4-3 Using the CONV\$RECLAIM Routine in a FORTRAN Program**

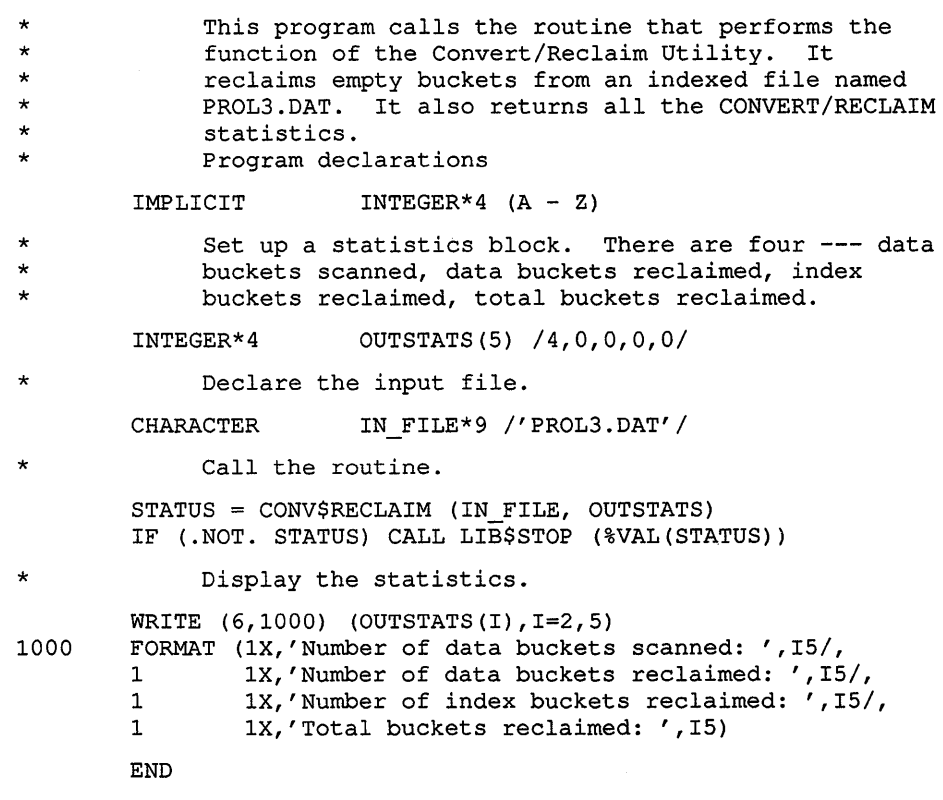

Example 4-4 shows how to use the CONV\$RECLAIM routine in a MACRO program.

#### **Convert (CONV) Routines 4.2 Using the Convert Routines: Examples**

**Example 4-4 Using the CONV\$RECLAIM Routine in a MACRO Program** 

```
\ddot{r}.TITLE CONVREC.MAR 
\ddot{ }\ddot{\phantom{0}}This module calls the routine that performs the 
\mathcal{L}function of the CONVERT/RECLAIM Utility. It reclaims 
empty buckets from an indexed file named PROL3.DAT. 
\cdotThis module also returns all of the CONVERT/RECLAIM 
\mathcal{L}\cdotstatistics. 
  Declare the file name . 
\mathcal{L}FILEIN: .ASCID / PROL3.DAT/
\ddot{ }Declare statistics blocks 
OUTSTATS: .LONG 
                            4 
                   .BLKL 
                            4 
\ddot{ }Declare FAO info for statistics 
\cdot132 
FAO DESC: 
                   .LONG 
                   .LONG 
                            FAO BUFFER 
                            132 
FAO BUFFER: 
                   .BLKB 
FAO_LEN: .BLKL 1 
OUTSTUFF: .ASCID #Data buckets scanned: !UL !/-
Data buckets reclaimed: !UL !/-
Index buckets reclaimed: !UL !/-
Total buckets reclaimed: !UL !/# 
  Looking for four statistics back from the end call. 
\mathcal{L}Use FAO conversion. 
\mathbf{r}\cdotDeclare the external routines.
\cdot\mathcal{I}. EXTRN CONV$RECLAIM, LIB$PUT_OUTPUT
\mathbf{r}. ENTRY CONV, ^M<>
\ddot{ }\ddot{ }Perform operations. Push addresses on arg stack, call 
\cdot\ddot{ }routines. 
\cdotPUSHAL OUTSTATS 
                                             ;PUSH FILENAME ON ARG STACK 
         PUSHAL FILEIN 
         CALLS #2,G^CONV$RECLAIM ; PASS FILENAME
         BLBC R0,10$
```
## **Convert (CONV) Routines 4.2 Using the Convert Routines: Examples**

 $\ddot{\phantom{a}}$ 

#### **Example 4-4 (Cont.) Using the CONV\$RECLAIM Routine in a MACRO Program**

```
\rlap{.}^{\circ}Now need an FAO routine to format the counts. 
\ddot{r}\ddot{ }$FAOL_S CTRSTR=OUTSTUFF,OUTLEN=FAO_LEN,OUTBUF=FAO_DESC,-
                   PRMLST=OUTSTATS+4 
         BLBC R0,10$ 
\ddot{ };PUSH OUTPUT BUFFER ON STACK 
         PUSHAL FAO DESC 
          CALLS #l,GALIB$PUT_OUTPUT 
                                               ;SEND THE OUTPUT BUFFER TO 
                                            ;SYS$0UTPUT 
         BLBC RO, 10$<br>MOVL #SS$ No
         MOVL #SS$_NORMAL,RO 
10$:
\ddot{r}.END CONV
```
#### **4.3 Convert Routines**

 $\ddot{ }$ 

The following pages describe the individual Convert routines.

# CONV\$CONVERT Initiate Conversion

The CONV\$CONVERT routine uses the Convert Utility to perform the actual conversion begun with CONV\$PASS\_FILES and CONV\$PASS\_OPTIONS. Optionally, the routine can return statistics about the conversion.

 $\left\{ \right.$ 

 $\left\{ \right.$ 

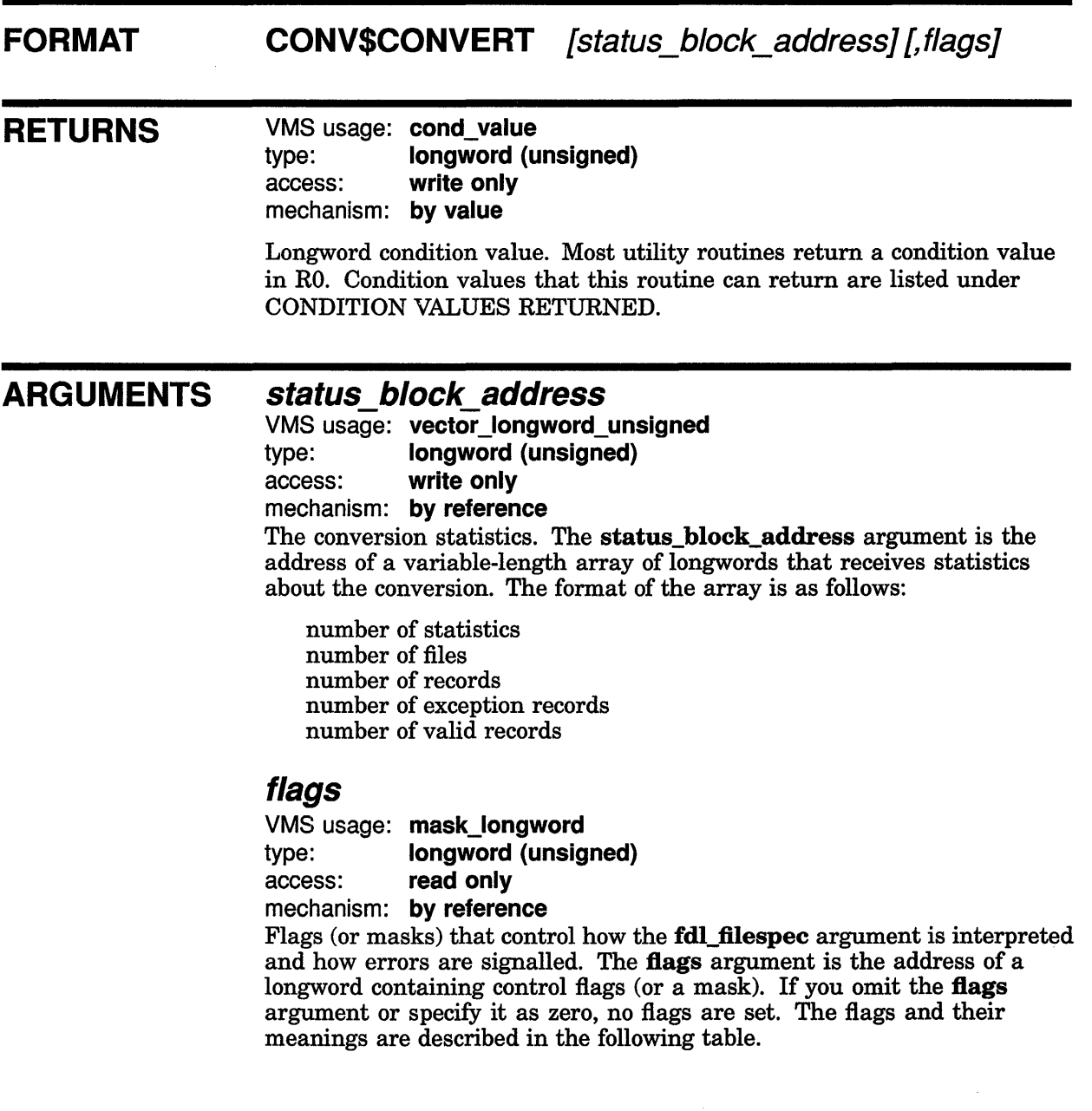

## Convert (CONV) Routines CONV\$CONVERT

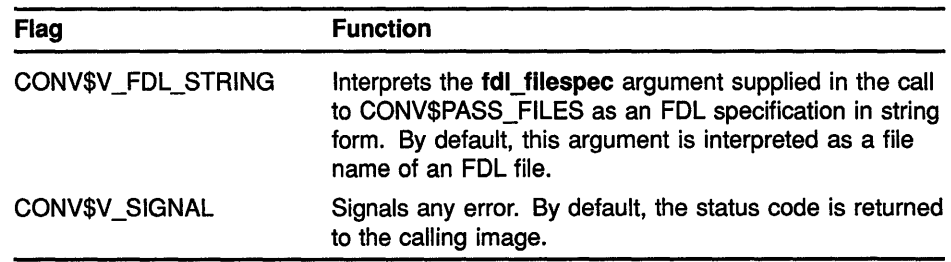

This argument is optional. By default, an error status is returned rather than signalled.

#### **CONDITION** VALUES RETURNED

SS\$\_NORMAL CONV\$\_BADBLK CONV\$\_BADLOGIC CONV\$\_BADSORT CONV\$\_CLOSEIN CONV\$\_CLOSEOUT CONV\$\_CONFQUAL CONV\$\_CREA\_ERR CONV\$\_CREATEDSTM CONV\$\_DELPRI CONV\$\_DUP CONV\$\_EXTN\_ERR CONV\$\_FATALEXC CONV\$\_FILLIM CONV\$\_1DX\_LIM CONV\$\_1LL\_KEY CONV\$\_1LL\_ VALUE CONV\$\_1NP \_FILES CONV\$\_1NSVIRMEM CONV\$\_KEY CONV\$\_LOADIDX CONV\$\_NARG CONV\$\_NOKEY CONV\$\_NOTIDX CONV\$\_NOTSEQ CONV\$\_NOWILD CONV\$\_0PENEXC CONV\$\_0PENIN CONV\$\_0PENOUT CONV\$\_0RDER Normal successful completion. Invalid option block. Internal logic error detected. Error trying to sort input file. Error closing file specification as input. Error closing file specification as output. Conflicting qualifiers. Error creating output file. File specification has been created in stream format. Cannot delete primary key. Duplicate key encountered. Unable to extend output file. Fatal exception encountered. Exceeded open file limit. Exceeded maximum index level. Illegal key or value out of range. Illegal parameter value. Too many input files. Insufficient virtual memory. Invalid record key. Error loading secondary index *n.*  Wrong number of arguments. No such key. File is not an indexed file. Output file is not a sequential file. No wildcard permitted. Error opening exception file specification. Error opening file specification as input. Error opening file specification as output. Routine called out of order.

## **Convert {CONV) Routines CONV\$CONVERT**

CONV\$\_PAD CONV\$\_PLV CONV\$\_PROERR CONV\$\_PROL\_WRT CONV\$\_READERR CONV\$\_REX CONV\$\_RMS CONV\$\_RSK CONV\$\_RSZ CONV\$\_RTL CONV\$\_RTS CONV\$\_SEQ CONV\$\_UDF \_BKS CONV\$\_UDF \_BLK CONV\$\_ VALERR CONV\$\_VFC CONV\$\_WRITEERR

PAD option ignored; output record format not fixed. Unsupported prolog version. Error reading prolog. Prolog write error. Error reading file specification. Record already exists. Record caused RMS severe error. Record shorter than primary key. Record does not fit in block/bucket. Record longer than maximum record length. Record too short for fixed record format file. Record not in order. Cannot convert UDF records into spanned file. Cannot fit UDF records into single block bucket. Specified value is out of legal range. Record too short to fill fixed part of VFC record. Error writing file specification.

 $\left($ 

# CONV\$PASS\_FILES Specify Conversion Files

The CONV\$PASS\_FILES routine specifies a file to be converted using the CONV\$CONVERT routine.

FORMAT

CONV\$PASS\_FILES input\_filespec ,output\_filespec ,[fd/\_filespec] , [exception\_ filespec] ,[flags]

RETURNS

VMS usage: cond\_value type: longword (unsigned) access: write only mechanism: by value

Longword condition value. Most utility routines return a condition value in RO. Condition values that this routine can return are listed under CONDITION VALUES RETURNED.

#### ARGUMENTS

#### input\_filespec

VMS usage: char string type: character-coded text string access: read only mechanism: by descriptor-fixed-length string descriptor The name of the file to be converted. The **input\_filespec** argument is the address of a string descriptor pointing to the name of the file to be converted.

#### output\_filespec

VMS usage: char\_string type: character-coded text string access: read only mechanism: by descriptor--fixed-length string descriptor

The name of the file that receives the records from the input file. The output\_filespec argument is the address of a string descriptor pointing to the name of the file that receives the records from the input file.

#### fdI filespec

VMS usage: char\_string type: character-coded text string access: read only mechanism: by descriptor--fixed-length string descriptor The name of the FDL file that defines the output file. The fdl\_filespec argument is the address of a string descriptor pointing to the name of the FDL file.

### Convert (CONV) Routines CONV\$PASS\_FILES

#### exception\_filespec

VMS usage: char string type: character-coded text string access: read only

mechanism: by descriptor-fixed-length string descriptor

The name of the file that receives copies of records that cannot be written to the output file. The **exception\_filespec** argument is the address of a string descriptor pointing to this name.

#### flags

VMS usage: mask\_longword type: longword (unsigned) access: read only mechanism: by reference

Flags (or masks) that control how the fdl\_filespec argument is interpreted and how errors are signalled. The flags argument is the address of a longword containing the control flags (or mask). If you omit this argument or specify it as zero, no flags are set. If you specify a flag, it remains in effect until you explicitly reset it in a subsequent call to a Convert routine.

The flags and their meanings are described in the following table.

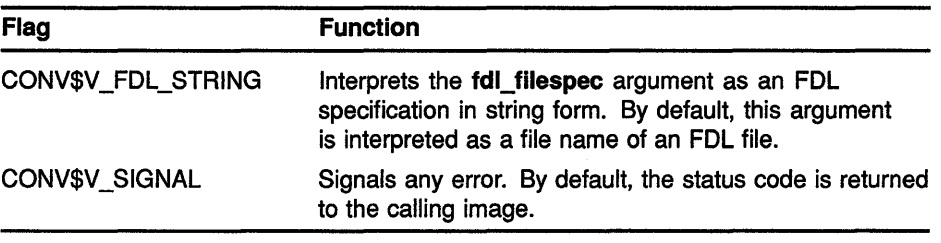

This argument is optional. By default, an error status is returned rather than signalled.

**DESCRIPTION** The CONV\$PASS\_FILES routine specifies a file to be converted using the CONV\$CONVERT routine. A single call to CONV\$PASS\_FILES allows you to specify an input file, an output file, an FDL file, and an exception file. If you have multiple input files, you must call CONV\$PASS\_FILES once for each file. You need to specify only the input\_filespec argument for the additional files, as follows:

status = CONV\$PASS\_FILES (input\_filespec)

The additional calls must immediately follow the original call that specified the output file specification. You may specify as many as 9 additional files for a maximum total of 10.

Wildcard characters are not allowed in the file specifications passed to the Convert routines.

 $\left\{ \right.$ 

## Convert (CONV) Routines CONV\$PASS\_FILES

## **CONDITION** VALUES RETURNED

SS\$\_NORMAL CONV\$\_1NP \_FILES CONV\$\_1NSVIRMEM CONV\$\_NARG CONV\$\_0RDER

Normal successful completion. Too many input files. Insufficient virtual memory. Wrong number of arguments. Routine called out of order.

# CONV\$PASS\_OPTIONS Specify Processing Options

The CONV\$PASS\_OPTIONS routine specifies which qualifiers are to be used by the Convert Utility (CONVERT).

#### FORMAT CONV\$PASS OPTIONS [parameter list address] [,flags]

#### **RETURNS** VMS usage: cond\_ value type: longword (unsigned) access: write only mechanism: by value Longword condition value. Most utility routines return a condition value in R0. Condition values that this routine can return are listed under CONDITION VALUES RETURNED.

#### ARGUMENTS parameter list address

VMS usage: vector longword unsigned type: longword (unsigned) access: read only

mechanism: by reference

Parameter list specifying information about the CONVERT qualifiers. The parameter\_list\_address argument is the address of a variable-length array of longwords. The first longword in the array is the number of parameters in the array. Each subsequent longword in the array (from the second one on) is associated with one of the CONVERT qualifiers. These functions are described in the *VMS Convert and Convert* I *Reclaim Utility Manual.* 

To set one of the CONVERT qualifiers, you place a 1 in the longword associated with that qualifier. If you do not want to set one of the qualifiers (which has the same effect as using the negative form of the qualifier on the CONVERT command), you place a  $\theta$  in the correct longword.

If you do not specify parameter\_list\_address, then the following default values apply. You can also take all default values by passing the address of a longword that contains  $0$ , which means a parameter list of  $0$  longwords.

If you have specified all the values you want set, you may want to take the default values for all subsequent qualifiers in the list. You may omit the subsequent ones if you give the array length in the first longword. This is why the first longword contains a count of the qualifiers.

Ĵ

The qualifiers must appear in the following order.

### Convert (CONV) Routines CONV\$PASS\_ OPTIONS

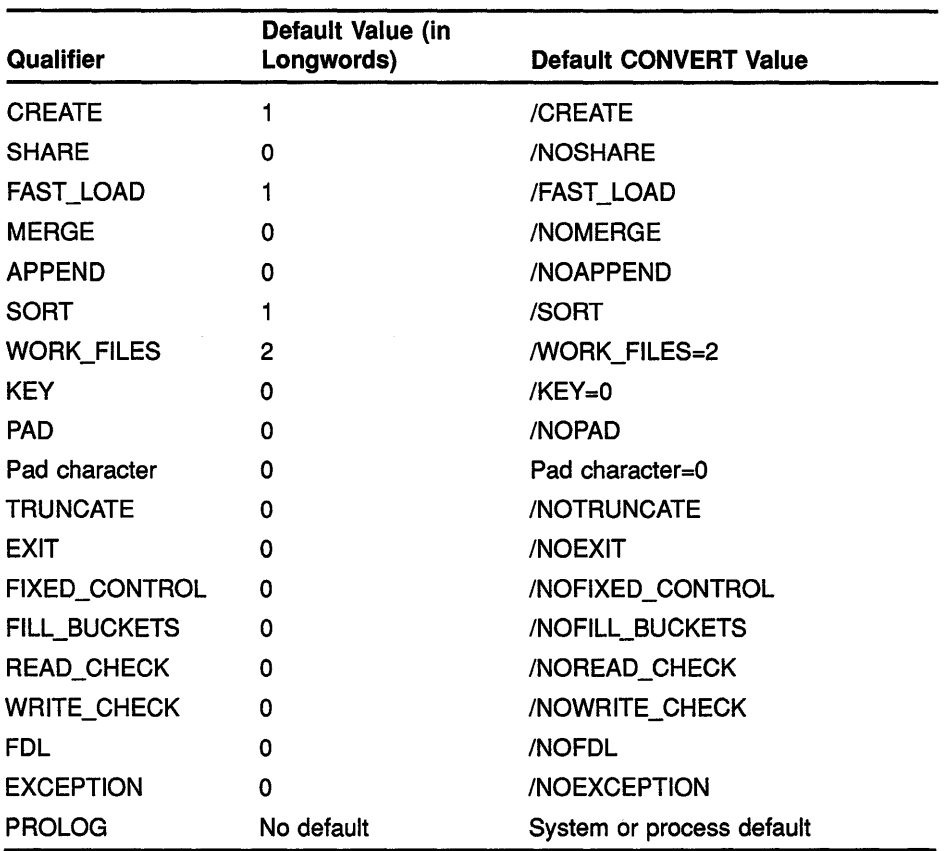

If you want to use the default null character for the PAD qualifier, you should specify  $0$  in the pad character longword. You can also specify the default null character by omitting the pad character longword. However, in this case, you must also take the default values for all subsequent qualifiers. To specify a pad character other than  $\theta$ , place the ASCII value of the character you want to use in the PAD qualifier longword.

If you specify /EXIT and the utility encounters an exception record, then CONVERT returns with a fatal exception status.

If you specify an FDL file specification in the CONV\$PASS\_FILES routine, you must place a *1* in the FDL longword. If you also specify an exceptions file specification in the CONV\$PASS\_FILES routine, you must place a 1 in the EXCEPTION longword. You may specify either, both, or neither of these files, but the values in the CONV\$PASS\_FILES call must match the values in the parameter list. If they do not, the routine returns an error.

If you specify the PROLOG longword, note that this overrides the KEY PROLOG attribute supplied by the FDL file. You must supply one of three values for the PROLOG longword if you use it. The three values are  $0$ , *2,* and *3.* The value *0* means that you want to use the system or process prolog type. The value *2* means that you want to create a Prolog 1 or 2 file in all instances, even when circumstances would allow you to create a Prolog 3 file. The value 3 means that you want to create a Prolog 3 file and, if circumstances do not allow you to, you want the conversion to fail.

## Convert (CONV) Routines CONV\$PASS\_OPTIONS

#### flags

VMS usage: mask\_longword type: longword (unsigned) access: read only mechanism: by reference

Flags (or masks) that control how the fdl\_filespec argument is interpreted and how errors are signalled. The flags argument is the address of a longword containing the control flags (or a mask). If you omit this argument or specify it as zero, no flags are set. If you specify a flag, it remains in effect until you explicitly reset it in a subsequent call to a Convert routine.

The flags and their meanings are described in the following table.

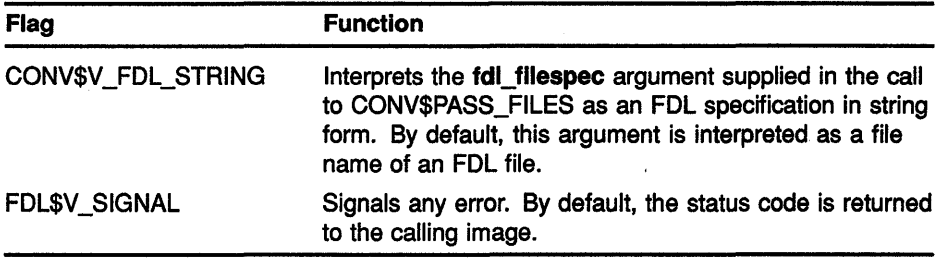

This argument is optional. By default, an error status is returned rather than signalled.

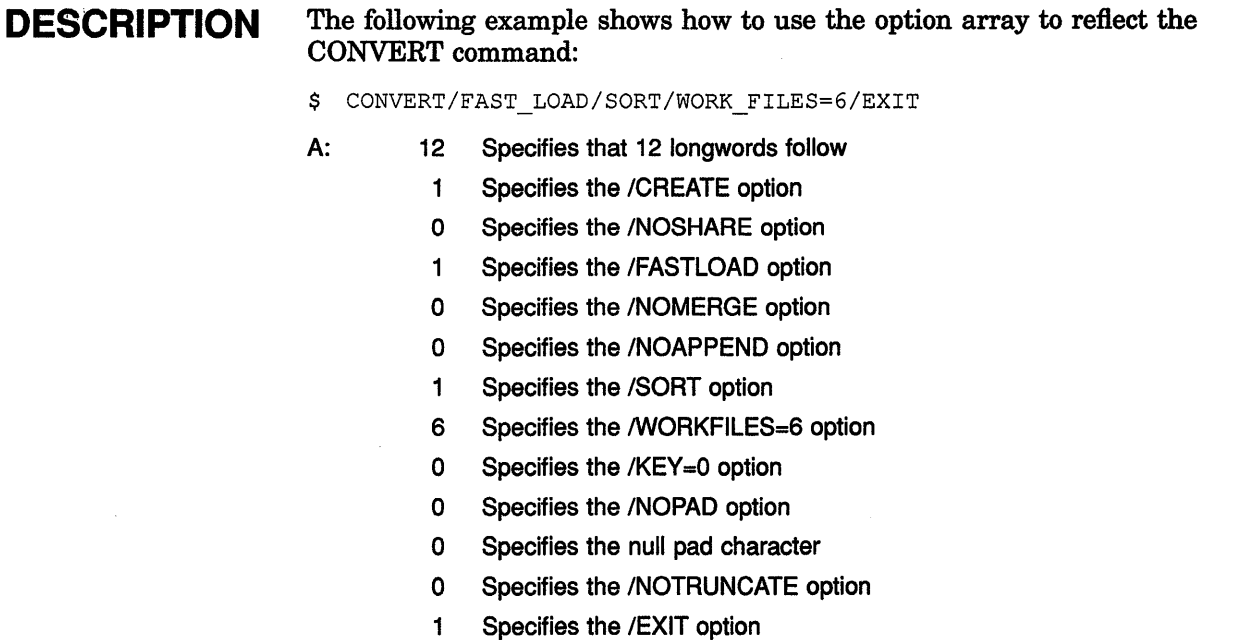

## **Convert (CONV) Routines CONV\$PASS\_ OPTIONS**

## **CONDITION VALUES RETURNED**

SS\$\_NORMAL CONV\$\_BADBLK CONV\$\_CONFQUAL CONV\$\_1NSVIRMEM CONV\$\_NARG CONV\$\_0PENEXC CONV\$\_0RDER

Normal successful completion. Invalid option block. Conflicting qualifiers. Insufficient virtual memory. Wrong number of arguments. Error opening exception file filespec. Routine called out of order.

# CONV\$RECLAIM Invoke Convert/Reclaim Utility

The CONV\$RECLAIM routine invokes the functions of the Convert/Reclaim Utility.

#### FORMAT CONV\$RECLAIM input filespec [, statistics blk]

**RETURNS** VMS usage: cond\_value type: longword (unsigned) access: write only mechanism: by value Longword condition value. Most utility routines return a condition value

in RO. Condition values that this routine can return are listed under CONDITION VALUES RETURNED.

#### ARGUMENTS

input\_filespec

VMS usage: char string type: character-coded text string access: read only mechanism: by descriptor-fixed-length string descriptor Name of the Prolog 3 indexed file to be reclaimed. The input\_filespec argument is the address of a string descriptor pointing to the name of the Prolog 3 indexed file.

#### statistics blk

VMS usage: vector\_longword\_unsigned type: longword (unsigned)

access: modify

mechanism: by reference

Bucket reclamation statistics. The statistics\_blk argument is the address of a variable-length array of longwords to receive statistics on the bucket reclamation. You can choose which statistics you want returned by specifying a number in the first element of the array. This number determines how many of the four possible statistics the routine returns. Depending on the number chosen, the routine returns the statistics in the statistics array in the order specified by the following format:

A: Number of statistics

Data buckets scanned

Data buckets reclaimed

Index buckets reclaimed

Total buckets reclaimed

## **Convert (CONV) Routines CONV\$RECLAIM**

# **CONDITION** SS\$\_NORMAL **VALUES RETURNED**

CONV\$\_1NSVIRMEM CONV\$\_1NVBKT CONV\$\_NOTIDX CONV\$\_0PENIN CONV\$\_PLV CONV\$\_PROERR CONV\$\_PROL\_WRT CONV\$\_READERR CONV\$\_NOWILD CONV\$\_WRITEERR

Normal successful completion. Internal logic error detected. Insufficient virtual memory. Invalid bucket at VBN *n.*  File is not an index file. Error opening filespec as input. Unsupported prolog version. Error reading prolog. Prolog write error. Error reading filespec. No wildcard permitted. Error writing output file.

 $\mathcal{A}^{\mathcal{A}}$ 

 $\begin{pmatrix} 1 & 0 & 0 \\ 0 & 0 & 0 \\ 0 & 0 & 0 \\ 0 & 0 & 0 \\ 0 & 0 & 0 \\ 0 & 0 & 0 \\ 0 & 0 & 0 \\ 0 & 0 & 0 \\ 0 & 0 & 0 \\ 0 & 0 & 0 & 0 \\ 0 & 0 & 0 & 0 \\ 0 & 0 & 0 & 0 \\ 0 & 0 & 0 & 0 & 0 \\ 0 & 0 & 0 & 0 & 0 \\ 0 & 0 & 0 & 0 & 0 \\ 0 & 0 & 0 & 0 & 0 & 0 \\ 0 & 0 & 0 & 0 & 0 & 0 \\ 0 & 0 & 0 & 0 & 0 &$ 

 $\label{eq:2.1} \frac{1}{\sqrt{2}}\int_{\mathbb{R}^3}\left|\frac{d\mathbf{x}}{d\mathbf{x}}\right|^2\,d\mathbf{x}^2\,d\mathbf{x}^2\,d\mathbf{x}^2\,d\mathbf{x}^2\,d\mathbf{x}^2\,d\mathbf{x}^2\,d\mathbf{x}^2\,d\mathbf{x}^2\,d\mathbf{x}^2\,d\mathbf{x}^2\,d\mathbf{x}^2\,d\mathbf{x}^2\,d\mathbf{x}^2\,d\mathbf{x}^2\,d\mathbf{x}^2\,d\mathbf{x}^2\,d\mathbf{x}$ 

# **5 Data Compression/Expansion (DCX) Routines**

The set of routines described in this chapter comprises the VMS Data Compression/Expansion (DCX) facility. There is no DCL-level interface to this facility nor is there a DCX Utility.

#### **5.1 Introduction to DCX Routines**

Using the DCX routines described in this chapter, you can decrease the size of text, binary data, images, and any other type of data. Compressed data uses less space, but there is a trade-off in terms of access time to the data. Compressed data must first be expanded to its original state before it is usable. Thus, infrequently accessed data makes a good candidate for data compression.

The DCX facility provides routines that analyze and compress data records and expand the compressed records to their original state. In this process, no information is lost. A data record that has been compressed and then expanded is in the same state as it was before it was compressed.

Most collections of data can be reduced in size by DCX. However, there is no guarantee that the size of an individual data record will always be smaller after compression; in fact, some may grow larger.

The DCX facility allows for the independent analysis, compression, and expansion of more than one stream of data records at the same time. This capability is provided by means of a "context variable," which is an argument in each DCX routine. Most applications have no need for this capability; for these applications, there is a single context variable.

The procedure for using the DCX routines to perform data compression and expansion consists of three major steps. The list under each of the following steps shows the DCX routines used to perform that step:

1 Analyze some or all of the data records in the data file to produce a mapping function (or map).

> DCX\$ANALYZE\_INIT DCX\$ANALYZE\_DATA DCX\$MAKE\_MAP DCX\$ANALYZE\_DONE

2 Compress the data records in the file on the basis of the mapping function.

> DCX\$COMPRESS\_INIT DCX\$COMPRESS\_DATA DCX\$COMPRESS\_DONE

## **Data Compression/Expansion (DCX) Routines**

#### **5.1 Introduction to DCX Routines**

3 Expand the compressed data records on the basis of the mapping function.

> DCX\$EXPAND\_INIT DCX\$EXPAND\_DATA DCX\$EXPAND\_DONE

Some of the DCX routines make calls to various Run-Time Library (RTL) routines, LIB\$GET\_VM, for example. If any of these RTL routines should fail, a return status code indicating the cause of the failure is returned. In such a case, you must refer to the documentation of the appropriate RTL routine to determine the cause of the failure. The status codes documented in this chapter are primarily DCX status codes.

Note also that the application program should declare referenced constants and return status symbols as external symbols; these symbols are resolved upon linking with the utility shareable image.

#### **5.2 Using the DCX Routines: Examples**

Examples 5-1 and 5-2 show how to use the DCX routines in VAX FORTRAN programs.

**Example 5-1 Compressing a File in a VAX FORTRAN Program** 

```
PROGRAM COMPRESS FILES 
! COMPRESSION OF FILES 
! status variable 
INTEGER STATUS, 
2 IOSTAT, 
2 IO_OK, 
2 STATUS OK 
PARAMETER (IO_OK = 0) 
PARAMETER (STATUS_OK = 1) 
INCLUDE ' ($FORDEF)'
EXTERNAL DCX$_AGAIN 
! context variable 
INTEGER CONTEXT 
! compression/expansion function 
INTEGER MAP, 
2 MAP LEN 
! normal file name, length, and logical unit number
CHARACTER*256 NORM NAME 
INTEGER*2 NORM LEN 
INTEGER NORM LUN
! compressed file name, length, and logical unit number
CHARACTER*256 COMP NAME 
INTEGER*2 COMP LEN 
INTEGER COMP LUN
```
**Example 5-1 (Cont.) Compressing a File in a VAX FORTRAN Program** 

```
! Logical end-of-file 
LOGICAL EOF 
! record buffers; 32764 is maximum record size 
CHARACTER*32764 RECORD,
                  RECORD<sub>2</sub>
INTEGER RECORD_LEN,<br>2 RECORD2 LEN
       2 RECORD2 LEN 
! user routine 
INTEGER GET_MAP,<br>2 WRITE MA
        WRITE MAP
! Library procedures 
INTEGER DCX$ANALYZE INIT,<br>2 DCX$ANALYZE DONE,
2 DCX$ANALYZE_DONE,<br>2 DCX$COMPRESS INIT
2 DCX$COMPRESS_INIT,<br>2 DCX$COMPRESS_DATA,
2 DCX$COMPRESS_DATA,<br>2 DCX$COMPRESS_DONE,
2 DCX$COMPRESS_DONE,<br>2 LIB$GET INPUT,
2 LIB$GET_INPUT,<br>2 LIB$GET_LUN,
         LIB$GET LUN,
2 LIB$FREE VM
get name of file to be compressed and open it 
STATUS = LIB$GET\_INPUT (NORM\_NAME, 2 \n'File to C2 ' File to compress: ',<br>2 NORM LEN)
                           NORM LEN)
IF (.NOT. STATUS) CALL LIB$SIGNAL (%VAL(STATUS)) 
STATUS = LIB$GET LUN (NORM LUN) 
IF (.NOT. STATUS) CALL LIBSSIGNAL (%VAL(STATUS))
OPEN (UNIT = NORM_LUN, 
2 FILE = NORM NAME(1:NORM\times LEN),
2 CARRIAGECONTROL = 'NONE',<br>2 STATUS = 'OLD')
      STATUS = 'OLD')************ 
ANALYZE DATA 
*************
initialize work area 
STATUS = DCX$ANALYZE INIT (CONTEXT) 
IF (.NOT. STATUS) CALL LIB$SIGNAL (%VAL(STATUS)) 
! get compression/expansion function (map) 
STATUS = GET \text{MAP} (NORM \text{LUN},2 CONTEXT, 
2 MAP, 
2 MAP LEN) 
DO WHILE (STATUS .EQ.-%LOC(DCX$_AGAIN)) 
  ! go back to beginning of file 
  REWIND (UNIT = NORM_LUN) 
  ! try map again 
  STATUS = GET MAP (NORM_LUN, 
2 CONTEXT,<br>2 MAP,
                      2 MAP, 
2 MAP_LEN) 
  END DO 
IF (.NOT. STATUS) CALL LIB$SIGNAL (%VAL(STATUS)) 
! clean up work area 
STATUS = DCX$ANALYZE_DONE (CONTEXT)
```
**Example 5-1 (Cont.) Compressing a File in a VAX FORTRAN Program** 

```
IF (.NOT. STATUS) CALL LIB$SIGNAL (%VAL(STATUS)) 
************* 
COMPRESS DATA 
************* 
! go back to beginning of file to be compressed
REWIND (UNIT = NORM LUN) 
! open file to hold compressed records
STATUS = LIB$GET LUN (COMP LUN) 
IF (.NOT. STATUS) CALL LIB$SIGNAL (%VAL(STATUS)) 
STATUS = LIBSGET INPUT (COMP NAME,2 - 'File for compressed records: ',<br>2 - COMP LEN)
                              COMP LEN)
IF (.NOT. STATUS) CALL LIB$SIGNAL (%VAL(STATUS)) 
OPEN (UNIT = COMP_LUN, 
2 FILE = COMP<sup>MAME</sup>(1:COMP<sup>LEN</sup>),<br>2 STATUS = 'NEW',
      STATUS = 'NEW',
2 FORM= 'UNFORMATTED') 
initialize work area 
STATUS = DCX$COMPRESS_INIT (CONTEXT, 
2 MAP) 
IF (.NOT. STATUS) CALL LIB$SIGNAL (%VAL(STATUS)) 
! write compression/expansion function to new file 
CALL WRITE MAP (COMP LUN,<br>2 % VAL (MAP)
2 \frac{1}{2} \frac{1}{2} \frac{1}{2} \frac{1}{2} \frac{1}{2} \frac{1}{2} \frac{1}{2} \frac{1}{2} \frac{1}{2} \frac{1}{2} \frac{1}{2} \frac{1}{2} \frac{1}{2} \frac{1}{2} \frac{1}{2} \frac{1}{2} \frac{1}{2} \frac{1}{2} \frac{1}{2} \frac{1}{2} \frac{1}{2} \frac{1}{2MAP LEN)
read record from file to be compressed 
EOF = .FALSE.READ (UNIT = NORM_LUN, 
2 FMT = '(Q, A),<br>2 IOSTAT = IOSTA
      2 IOSTAT = IOSTAT) RECORD_LEN, 
2 RECORD (1:RECORD LEN)
IF (IOSTAT .NE. IO_OK) THEN 
  CALL ERRSNS (,,,,STATUS)
  IF (STATUS .NE. FOR$ ENDDURREA) THEN
      CALL LIB$SIGNAL (%VAL(STATUS)) 
      ELSE 
      EOF = .TRUE.STATUS = STATUS OKEND IF 
  END IF
```
**Example 5-1 (Cont.) Compressing a File in a VAX FORTRAN Program** 

```
DO WHILE ( . NOT. EOF) 
  ! compress the record 
  STATUS = DCX$COMPRESS DATA (CONTEXT,
RECORD (1:RECORD  LEN),
2 RECORD2, RECORD2, RECORD2, RECORD2, RECORD2, RECORD2, RECORD2, RECORD2, RECORD2, RECORD2, RECORD2, RECORD2, \mathbb{R}RECORD2 LEN)
  IF (.NOT. STATUS) CALL LIB$SIGNAL (%VAL(STATUS)) 
  ! write compressed record to new file 
  WRITE (UNIT = COMP_LUN) RECORD2_LEN 
  WRITE (UNIT = COMP\_LUN) RECORD2 (1:RECORD2_LEN)
  ! read from file \overline{10} be compressed
  READ (UNIT = NORM_LUN, 
2 FMT = '(Q, A)'
2 IOSTAT = IOSTAT) RECORD_LEN, 
2 RECORD (1:RECORD LEN)
  IF (IOSTAT .NE. IO_OK) THEN 
    CALL ERRSNS (,,,,STATUS)
    IF (STATUS .NE. FOR$ ENDDURREA) THEN 
       CALL LIB$SIGNAL (<sup>§</sup>VAL(STATUS))
       ELSE 
       EOF = .TRUE.STATUS = STATUS OKEND IF 
    END IF 
  END DO 
close files and clean up work area 
CLOSE (NORM_LUN) 
CLOSE (COMP_LUN)
STATUS = LIBSFREE_WM (MAP_LEN,MAP)IF (.NOT. STATUS) CALL LIB$SIGNAL (%VAL(STATUS)) 
STATUS = DCX$COMPRESS DONE (CONTEXT) 
IF (.NOT. STATUS) CALL LIB$SIGNAL (%VAL(STATUS)) 
END 
INTEGER FUNCTION GET MAP (LUN, [ passed<br>2 CONTEXT, l passed
                          CONTEXT, ! passed
2 MAP, returned 
2 MAP LEN) ! returned
Analyzes records in file opened on logical 
unit LUN and then attempts to create a 
compression/expansion function using 
! DCX$MAKE MAP.
dummy arguments 
context variable 
INTEGER CONTEXT 
! logical unit number 
INTEGER LUN 
! compression/expansion function 
INTEGER MAP, 
2 MAP LEN
```

```
! status variable
INTEGER STATUS,
        . 2 IOSTAT, 
2 IO_OK,<br>2 STATUS
       STATUS OK
PARAMETER (IO \overline{OK} = 0)
PARAMETER (STATUS OK = 1)
INCLUDE ' ($FORDEF)' 
! Logical end-of-file 
LOGICAL EOF 
! record buffer; 32764 is the maximum record size 
CHARACTER*32764 RECORD 
INTEGER RECORD LEN 
! library procedures 
INTEGER DCX$ANALYZE DATA, 
2 DCX$MAKE_MAP
! analyze records 
EOF = .FALSE.READ (UNIT = LUN,<br>2 FMT = '(0, A)FMT = ' (Q, A)',
2 IOSTAT = IOSTAT) RECORD_LEN,RECORD 
IF (IOSTAT .NE. IO_OK) THEN 
  CALL ERRSNS (,,,sTATUS)
  IF (STATUS .NE. FOR$ ENDDURREA) THEN 
     CALL LIB$SIGNAL (%VAL(STATUS)) 
     ELSE 
     EOF = .TRUE.STATUS = STATUS_OK
     END IF 
  END IF 
DO WHILE (.NOT. EOF) 
  STATUS = DCX$ANALYZE_DATA (CONTEXT, 
2 RECORD(1:RECORD LEN))
  IF (.NOT. STATUS) CALL LIB$SIGNAL (%VAL(STATUS)) 
  READ (UNIT = LUN,
2 FMT = '(Q, A)',
2 IOSTAT = IOSTAT) RECORD_LEN,RECORD 
  IF (IOSTAT .NE. IO_OK) THEN 
    CALL ERRSNS (,,,,STATUS)
    IF (STATUS .NE. FOR$ ENDDURREA) THEN
       CALL LIB$SIGNAL (%VAL(STATUS)) 
       ELSE 
       EOF - .TRUE.STATUS = STATUS OKEND IF 
    END IF 
  END DO 
STATUS = DCX$MARKE_MAP (CONTEXT,MAP, 
                       MAP_LEN) 
2 
2 
GET MAP = STATUSEND
```
**Example 5-1 (Cont.) Compressing a File in a VAX FORTRAN Program** 

**Example 5-1 (Cont.) Compressing a File in a VAX FORTRAN Program** 

```
SUBROUTINE WRITE MAP (LUN,
2 MAP,<br>2 MAP I
2 MAP_LEN) 
passed 
IMPLICIT INTEGER(A-Z) 
                             passed 
                             passed 
write compression/expansion function 
! to file of compressed data 
! dummy arguments 
INTEGER LUN, 
2 MAP LEN 
BYTE MAP (MAP_LEN) 
compression/expansion function 
! write map length 
                     logical unit of file 
                     length of function 
WRITE (UNIT = LUN) MAP LEN
! write map 
WRITE (UNIT = LUN) MAP
END
```
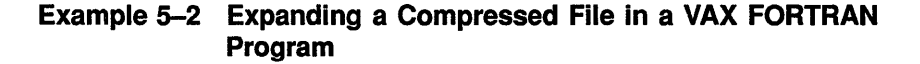

PROGRAM EXPAND FILES IMPLICIT INTEGER(A-Z) ! EXPANSION OF COMPRESSED FILES ! file names, lengths, and logical unit numbers CHARACTER\*256 OLD FILE, 2 NEW-FILE INTEGER\*2 OLD\_LEN, 2 NEW\_LEN INTEGER OLD\_LUN, 2 NEW LUN ! length of compression/expansion function INTEGER MAP, 2 MAP LEN ! user routine EXTERNAL EXPAND DATA ! library procedures INTEGER LIB\$GET LUN, 2 LIB\$GET INPUT, 2 LIB\$GET VM, 2 LIB\$FREE\_VM
## **Data Compression/Expansion (DCX) Routines 5.2 Using the DCX Routines: Examples**

```
Example 5-2 (Cont.) Expanding a Compressed File in a VAX FORTRAN 
                    Program
```

```
! open file to expand 
STATUS = LIB$GET LON (OLD LON) 
IF (.NOT. STATUS) CALL LIB$SIGNAL (%VAL(STATUS)) 
STATUS = LIB$GET INPUT (OLD FILE,2 'File to expand: ',<br>2 OLD LEN)
                          2 OLD LEN) 
IF (.NOT. STATUS) CALL LIB$SIGNAL (%VAL(STATUS)) 
OPEN (UNIT = OLD_LUN, 
2 STATUS = '\overline{O}LD',<br>
2 FILE = OLD FILE
2 FILE = OLD_FILE(1:OLD_LEN),<br>2 FORM = 'UNFORMATTED')
      FORM = 'UNFORMATTED')! open file to hold expanded data
STATUS = LIB$GET LON (NEW LON) 
IF (.NOT. STATUS) CALL LIB$SIGNAL (%VAL(STATUS)) 
STATUS = LIB$GET INPUT (NEW FILE,2 ' File to hold expanded data: ',<br>2 NEW LEN)
                         NEW LEN)
IF (.NOT. STATUS) CALL LIB$SIGNAL (%VAL(STATUS)) 
OPEN (UNIT = NEW_LUN, 
2 STATUS = '\overline{\text{NEW}},<br>
2 CARRIAGECONTROL
2 CARRIAGECONTROL = 'LIST',<br>2 FILE = NEW FILE (1:NEW LEN
    FILE = NEW FILE(1:NEW_LEN))expand file 
get length of compression/expansion function 
READ (UNIT = OLD LUN) MAP LEN 
STATUS = LIBSGETVM (MAP_LEN,2 MAP)
IF (.NOT. STATUS) CALL LIB$SIGNAL (%VAL(STATUS)) 
CALL EXPAND DATA (%VAL(MAP),
! expand records 
2 MAP_LEN, ! length of function<br>2 OLD LIN. ! compressed data fi
2OLD_LUN, compressed data file 
- and the set of the set of the set of the set of the set of the set of the set of the set of the set of the s<br>2 NEW_LUN) = : expanded data file
  delete 
virtual memory used for function 
STATUS = 
LIB$FREE_VM (MAP_LEN, 
2 
                       MAP) 
IF ( . NOT. STATUS) 
CALL LIB$SIGNAL (%VAL(STATUS)) 
END 
SUBROUTINE EXPAND_DATA (MAP,
2 MAP_LEN, ! passed
2 OLD_LUN, 
passed 
2 NEW_LUN) ! passed
expand data program 
                                   passed 
dummy arguments 
INTEGER MAP LEN, 
2 OLD_LUN, ! logical unit of compressed file
2 NEW LUN 
BYTE MAP(MAP_LEN) ! array containing the function
                    ! length of expansion function
                    ! logical unit of expanded file
```
**(continued on next page)** 

## **.Data Compression/Expansion (DCX) Routines 5.2 Using the DCX Routines: Examples**

**Example 5-2 (Cont.) Expanding a Compressed File in a VAX FORTRAN Program** 

! status variables INTEGER STATUS, 2 IOSTAT, 2 IO\_OK, 2 STATUS OK PARAMETER (IO\_OK = 0) PARAMETER (STATUS OK =  $1$ ) INCLUDE' (\$FORDEF)' ! context variable INTEGER CONTEXT ! logical end\_of \_file LOGICAL EOF ! record buffers CHARACTER\*32764 RECORD, 2 RECORD2 INTEGER RECORD\_LEN, 2 RECORD2 LEN ! library procedures INTEGER DCX\$EXPAND INIT, 2 DCX\$EXPAND-DATA, 2 DCX\$EXPAND\_DONE read data compression/expansion function READ (UNIT = OLD LUN) MAP ! initialize work area STATUS = DCX\$EXPAND\_INIT (CONTEXT, 2 8LOC(MAP(1))) IF (.NOT. STATUS) CALL LIB\$SIGNAL (%VAL(STATUS)) ! expand records  $EOF = .FALSE.$ ! read length of compressed record READ (UNIT = OLD LUN, 2 IOSTAT = IOSTAT) RECORD\_LEN IF (IOSTAT .NE. IO\_OK) THEN CALL ERRSNS (,,,,STATUS) IF (STATUS .NE. FOR\$ ENDDURREA) THEN CALL LIB\$SIGNAL (%VAL(STATUS)) ELSE  $EOF = .TRUE.$ STATUS STATUS OK END IF END IF DO WHILE (.NOT. EOF) ! read compressed record READ (UNIT = OLD\_LUN) RECORD (1:RECORD\_LEN) ! expand record STATUS = DCX\$EXPAND\_DATA (CONTEXT, 2 RECORD(1:RECORD LEN), 2 RECORD2, 2 RECORD2\_LEN) IF (.NOT. STATUS) CALL LIB\$SIGNAL (%VAL(STATUS)) ! write expanded record to new file WRITE (UNIT =  $NEN$  LUN, 2  $FMT = ' (A)')$  RECORD2 (1:RECORD2 LEN) ! read length of compressed record

**(continued on next page)** 

## **Data Compression/Expansion {DCX) Routines 5.2 Using the DCX Routines: Examples**

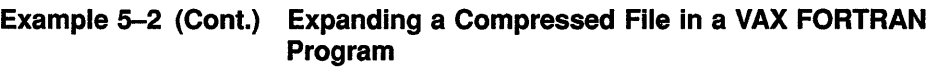

 $\left\{ \right.$ 

 $\overline{1}$ 

```
READ (UNIT = OLD_LUN, 
2 IOSTAT = IOSTAT) RECORD LEN
  IF (IOSTAT .NE. IO_OK) THEN 
    CALL ERRSNS (,,,,STATUS)
    IF (STATUS .NE. FOR$ ENDDURREA) THEN
     CALL LIB$SIGNAL (%VAL(STATUS)) 
     ELSE 
     EOF = .TRUE.STATUS = STATUS OK 
     END IF 
    END IF 
 END DO 
clean up work area 
STATUS = DCX$EXPAND DONE (CONTEXT) 
IF (.NOT. STATUS) CALL LIB$SIGNAL (%VAL(STATUS)) 
END
```
## **5.3 DCX Routines**

The following pages describe the individual DCX routines.

# DCX\$ANALYZE\_DATA Perform Statistical Analysis on a Data Record

The DCX\$ANALYZE\_DATA routine performs statistical analysis on a data record.

The results of the analysis are accumulated internally in the context area and are used by the DCX\$MAKE\_MAP routine to compute the mapping function.

#### FORMAT DCX\$ANALYZE\_DATA context, record

### RETURNS

VMS usage: cond\_value type: longword (unsigned) access: write only mechanism: by value

Longword condition value. Most utility routines return a condition value in RO. Condition values that this routine can return are listed under CONDITION VALUES RETURNED.

#### ARGUMENTS context

VMS usage: context type: longword (unsigned) access: read only mechanism: by reference

Value identifying the data stream that DCX\$ANALYZE\_DATA analyzes. The context argument is the address of a longword containing this value. DCX\$ANALYZE\_INIT initializes this value; you should not modify it. You can define multiple context arguments to identify multiple data streams that are processed simultaneously.

### record

VMS usage: char string type: character string access: read only mechanism: by descriptor Record to be analyzed. DCX\$ANALYZE\_DATA reads the record argument, which is the address of a descriptor for the record string. The maximum length of the record string is 65,535 characters.

**DESCRIPTION** The DCX\$ANALYZE\_DATA routine performs statistical analysis on a single data record. This routine is called once for each data record to be analyzed.

## **Data Compression/Expansion {DCX) Routines DCX\$ANALVZE\_DATA**

During analysis, the data compression facility gathers information that DCX\$MAKE\_MAP uses to create the compression/expansion function for the file. After the data records have been analyzed, you call the DCX\$MAKE\_MAP routine. Upon receiving the DCX\$\_AGAIN status code from DCX\$MAKE\_MAP, you must again analyze the same data records (in the same order) using DCX\$ANALYZE\_DATA and then call DCX\$MAKE\_ MAP again. On the second iteration, DCX\$MAKE\_MAP returns the DCX\$\_NORMAL status code, and the data analysis is complete.

## **CONDITION VALUES RETURNED**

DCX\$\_1NVCTX

Error. The context variable is invalid, or the context area is invalid or corrupted. This may be caused by a failure to call the appropriate routine to initialize the context variable or by an application program error.

 $\{$ 

DCX\$\_NORMAL

Successful completion.

This routine also returns any condition values returned by LIB\$ANALYZE\_SDESC\_R2.

# **DCX\$ANALVZE\_DONE Specify Analysis Completed**

The DCX\$ANALYZE\_DONE routine deletes the context area and sets the context variable to zero, thus undoing the work of the DCX\$ANALYZE\_INIT routine.

You call DCX\$ANALYZE\_DONE after data records have been analyzed and the DCX\$MAKE\_MAP routine has created the map.

#### **FORMAT DCX\$ANALYZE\_DONE** *context*

### **RETURNS**

VMS usage: cond\_value type: longword access: write only mechanism: by value

Longword condition value. Most utility routines return a condition value in RO. Condition values that this routine can return are listed under CONDITION VALUES RETURNED.

### **ARGUMENT**

#### **context**

VMS usage: context type: longword access: modify mechanism: by reference Value identifying the data stream that DCX\$ANALYZE\_DONE deletes. The context argument is the address of a longword containing this value. DCX\$ANALYZE\_INIT initializes this value; you should not modify it. You can define multiple context arguments to identify multiple data streams that are processed simultaneously.

## **CONDITION VALUES RETURNED**

DCX\$\_INVCTX Error. The context variable is invalid, or the context area is invalid or corrupted. This may be caused by a failure to call the appropriate routine to initialize the context variable or by an application program error.

DCX\$\_NORMAL Successful completion.

This routine also returns any condition values returned by LIB\$FREE\_ VM.

# DCX\$ANALYZE\_INIT Initialize Analysis Context

The DCX\$ANALYZE\_INIT routine initializes the context area for a statistical analysis of the data records to be compressed.

#### FORMAT DCX\$ANALYZE\_INIT context [,item\_code ,item\_ value]

**RETURNS** 

VMS usage: cond value type: longword (unsigned) access: write only mechanism: by value

Longword condition value. Most utility routines return a condition value in RO. Condition values that this routine can return are listed under CONDITION VALUES RETURNED.

#### ARGUMENTS *context*

VMS usage: context type: longword {unsigned) access: write only mechanism: by reference

Value identifying the data stream that DCX\$ANALYZE\_INIT initializes. The context argument is the address of a longword containing this value. DCX\$ANALYZE\_INIT writes this context into the context argument; you should not modify its value. You can define multiple context arguments to identify multiple data streams that are processed simultaneously.

#### *item code*

VMS usage: longword\_unsigned type: longword {unsigned) access: read only

mechanism: by reference

Item code specifying information that you want DCX\$ANALYZE\_INIT to use in its analysis of data records and in its computation of the mapping function. DCX\$ANALYZE\_INIT reads this item\_code argument, which is the address of the longword contained in the item code.

For each item\_code argument specified in the call, you must also specify a corresponding item\_value argument. The item\_value argument contains the interpretation of the item\_code argument.

The following symbolic names are the five legal values of the item\_code argument:

DCX\$C\_BOUNDED DCX\$C\_EST\_BYTES DCX\$C\_EST\_RECORDS DCX\$C\_LIST DCX\$C\_ONE\_PASS

## Data Compression/Expansion {DCX) Routines DCX\$ANALYZE\_INIT

## item\_value

containing the item value.

VMS usage: longword\_unsigned type: longword (unsigned) access: read only mechanism: by reference Value of the corresponding item\_code argument. DCX\$ANALYZE\_INIT reads the item\_value argument, which is the address of a longword

The item\_code and item\_value arguments always occur as a pair, and together they specify one piece of "advice" for the DCX routines to use in computing the map function. Note that, unless stated otherwise in the list of item codes and item values, no piece of "advice" is binding on DCX; that is, DCX is free to follow or not to follow the "advice."

The following table shows, for each item\_code argument, the possible values for the corresponding item\_value argument.

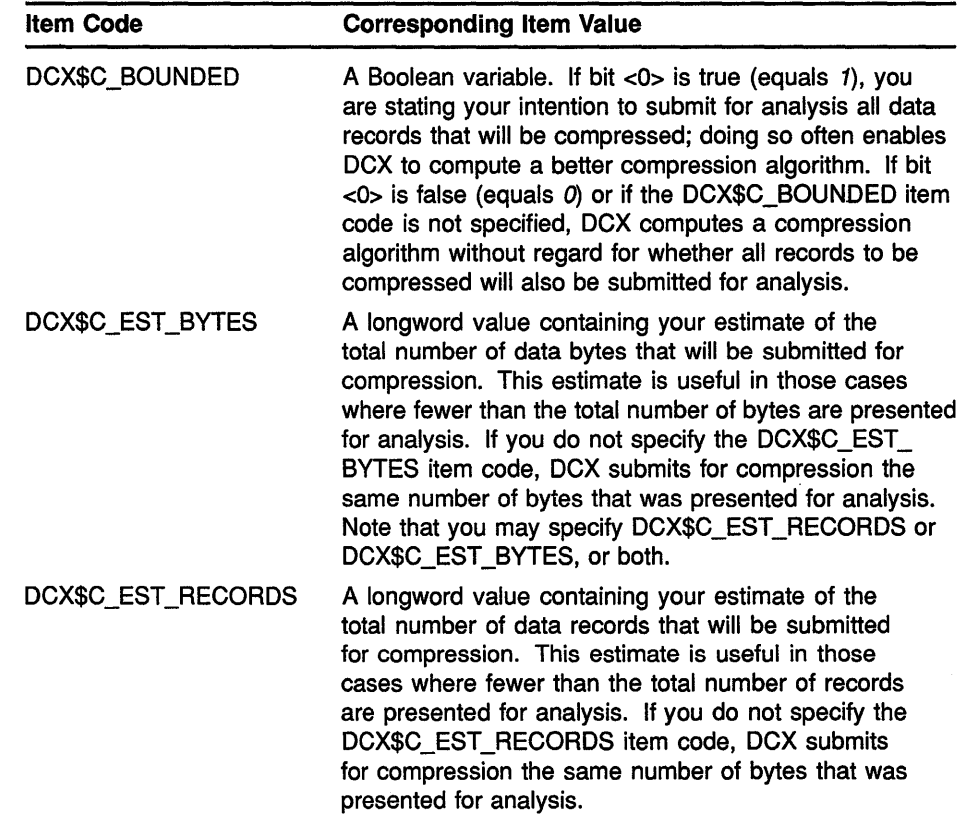

## Data Compression/Expansion (DCX) Routines DCX\$ANALYZE\_INIT

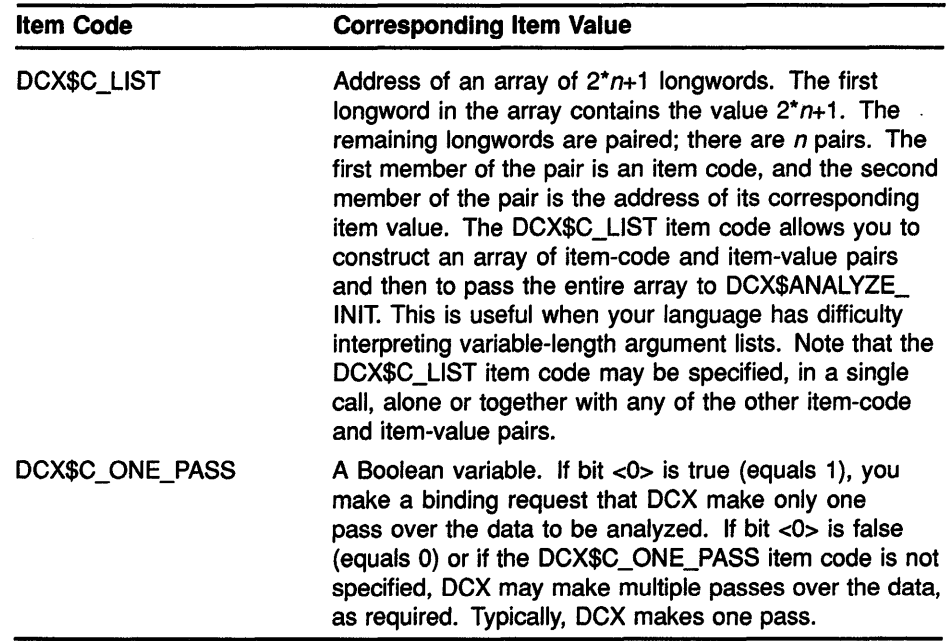

**DESCRIPTION** The DCX\$ANALYZE\_INIT routine initializes the context area for a statistical analysis of the data records to be compressed. The first (and typically the only) argument passed to DCX\$ANALYZE\_INIT is an integer variable to contain the context value. The data compression facility assigns a value to the context variable and associates the value with the created work area. Each time you want a record analyzed in that area, specify the associated context variable. You can analyze two or more files at once by creating a different work area for each file, giving each area a different context variable, and analyzing the records of each file in the appropriate work area.

## **CONDITION** VALUES RETURNED

DCX\$\_INVITEM Error; invalid item code. The number of arguments specified in the call was incorrect (this number should be odd}, or an unknown item code was specified. DCX\$\_NORMAL Successful completion.

 $\overline{1}$ 

This routine also returns any condition values returned by LIB\$GET\_VM.

# DCX\$COMPRESS\_DATA Compress a Data Record

The DCX\$COMPRESS\_DATA routine compresses a data record. You call this routine for each data record to be compressed.

## FORMAT

DCX\$COMPRESS\_DATA *context ,in\_rec ,ouLrec [, ouL* length]

### RETURNS

VMS usage: cond\_value type: longword (unsigned) access: write only mechanism: by value

Longword condition value. Most utility routines return a condition value in RO. Condition values that this routine can return are listed under CONDITION VALUES RETURNED.

### ARGUMENTS

#### *context*  VMS usage: context

type: longword (unsigned) access: read only mechanism: by reference

Value identifying the data stream that DCX\$COMPRESS\_DATA compresses. The context argument is the address of a longword containing this value. DCX\$COMPRESS\_INIT initializes the value; you should not modify it. You can define multiple context arguments to identify multiple data streams that are processed simultaneously.

### *in\_rec*

VMS usage: char\_string type: character string access: read only mechanism: by descriptor Data record to be compressed. The in\_rec argument is the address of the descriptor of the data record string.

### *out\_ rec*

VMS usage: char\_string type: character string access: write only mechanism: by descriptor Data record that has been compressed. The out\_rec argument is the address of the descriptor of the compressed record that LIB\$COMPRESS\_

DATA returns.

# **Data Compression/Expansion (DCX) Routines DCX\$COMPRESS\_DATA**

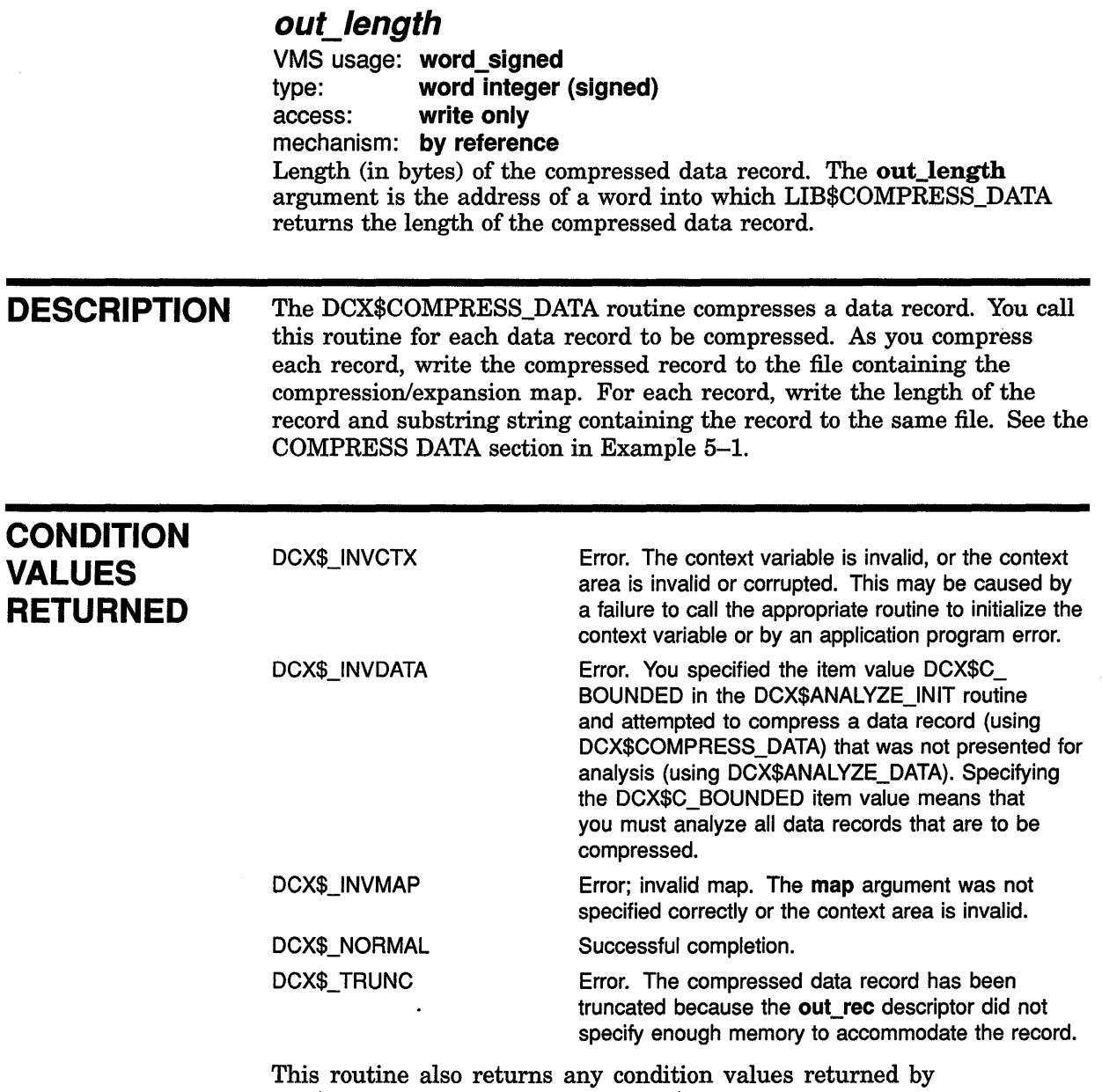

LIB\$ANALYZE\_SDESC\_R2 and LIB\$SCOPY\_R\_DX.

⟨

# DCX\$COMPRESS\_DONE Specify Compression **Complete**

The DCX\$COMPRESS\_DONE routine deletes the context area and sets the context variable to zero.

#### FORMAT DCX\$COMPRESS DONE context

## RETURNS

VMS usage: cond\_value type: longword (unsigned) access: write only mechanism: by value

Longword condition value. Most utility routines return a condition value in RO. Condition values that this routine can return are listed under CONDITION VALUES RETURNED.

#### ARGUMENT *context*

VMS usage: context type: longword (unsigned) access: write only mechanism: by reference Value identifying the data stream that DCX\$COMPRESS\_DONE deletes. The context argument is the address of a longword containing this value. DCX\$COMPRESS\_INIT writes the value into context; you should not modify its value. You can define multiple context arguments to identify multiple data streams that are processed simultaneously.

**DESCRIPTION** The DCX\$COMPRESS\_DONE routine deletes the context area and sets the context variable to zero, thus undoing the work of the DCX\$COMPRESS\_INIT routine. You call DCX\$COMPRESS\_DONE when all data records have been compressed (using DCX\$COMPRESS\_ DATA). After calling DCX\$COMPRESS\_DONE, call LIB\$FREE\_VM to free the virtual memory that DCX\$MAKE\_MAP used for the compression /expansion function.

## **CONDITION** VALUES RETURNED

DCX\$\_1NVCTX

Error. The context variable is invalid or the context area is invalid or corrupted. This may be caused by a failure to call the appropriate routine to initialize the context variable or by an application program error.

DCX\$\_NORMAL

Successful completion.

This routine also returns any condition values returned by LIB\$FREE\_ VM.

# DCX\$COMPRESS\_INIT Initialize Compression **Context**

The DCX\$COMPRESS\_INIT routine initializes the context area for the compression of data records.

#### FORMAT DCX\$COMPRESS\_INIT *context ,map*

#### RETURNS

VMS usage: cond\_value type: longword (unsigned) access: write only mechanism: by value

Longword condition value. Most utility routines return a condition value in RO. Condition values that this routine can return are listed under CONDITION VALUES RETURNED.

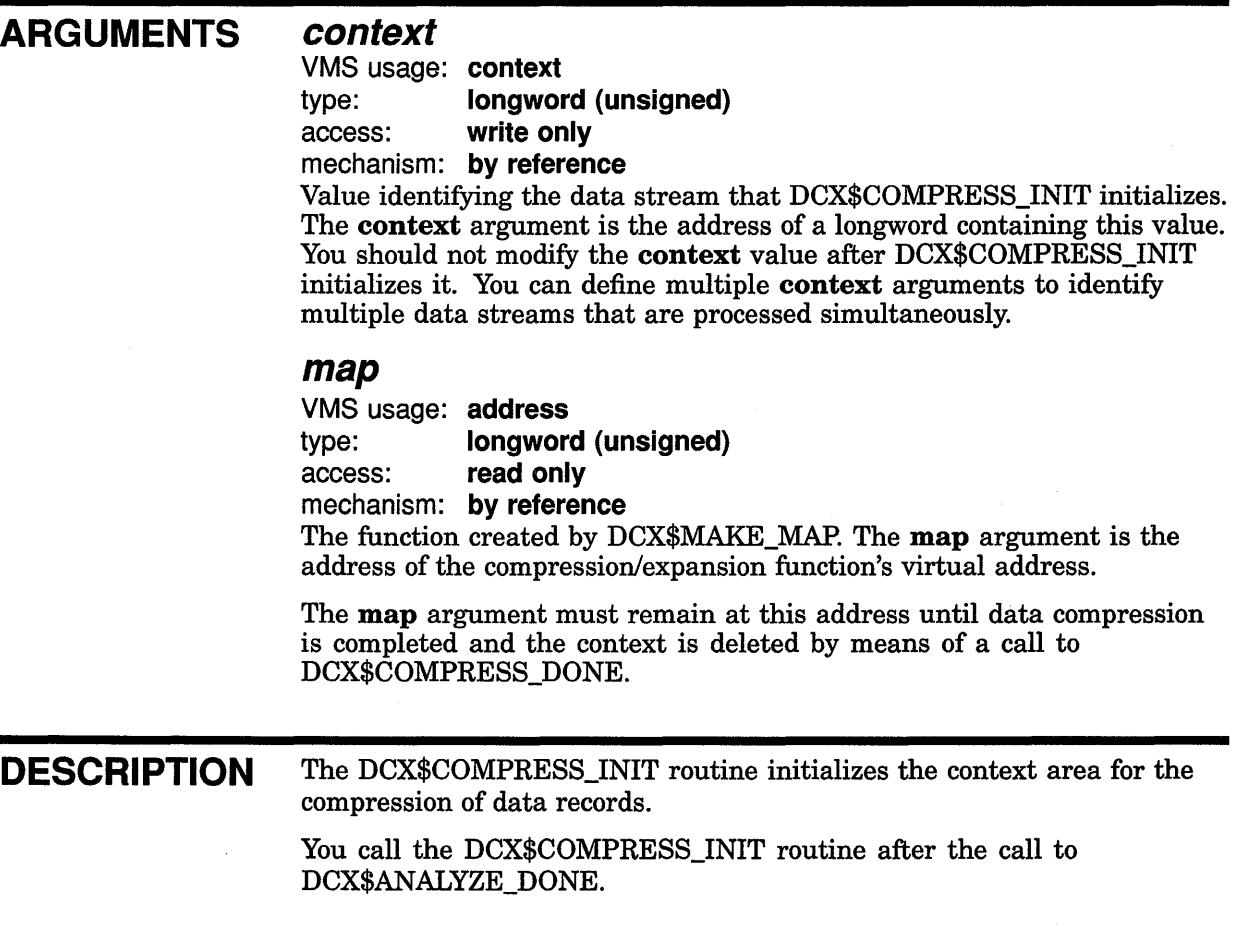

## **Data Compression/Expansion (DCX) Routines DCX\$COMPRESS\_INIT**

## **CONDITION VALUES RETURNED**

DCX\$\_INVMAP Error; invalid map. The map argument was not specified correctly, or the context area is invalid. DCX\$\_NORMAL Successful completion.

This routine also returns any condition values returned by LIB\$GET\_VM and LIB\$FREE\_VM.

# DCX\$EXPAND\_DATA Expand a Compressed Data Record

The DCX\$EXPAND\_DATA routine expands (or restores) a compressed data record to its original state.

#### FORMAT DCX\$EXPAND\_DATA context, in\_rec, out\_rec [, out length]

#### **RETURNS** VMS usage: cond\_value type: longword (unsigned) access: write only mechanism: by value

Longword condition value. Most utility routines return a condition value in RO. Condition values that this routine can return are listed under CONDITION VALUES RETURNED.

#### ARGUMENTS *context*

VMS usage: context type: longword (unsigned) access: read only mechanism: by reference Value identifying the data stream that DCX\$EXPAND\_DATA expands. The context argument is the address of a longword containing this value. DCX\$EXPAND\_INIT initializes this value; you should not modify it. You can define multiple context arguments to identify multiple data streams that are processed simultaneously.

#### *in\_rec*

VMS usage: char string type: character string

access: read only

mechanism: by descriptor

Data record to be expanded. The in\_rec argument is the address of the descriptor of the data record string.

#### *out\_ rec*

VMS usage: char\_string type: character string access: write only mechanism: by descriptor Data record that has been expanded. The out\_rec argument is the address of the descriptor of the expanded record returned by DCX\$EXPAND\_DATA.

## **Data Compression/Expansion (DCX) Routines DCX\$EXPAND \_DATA**

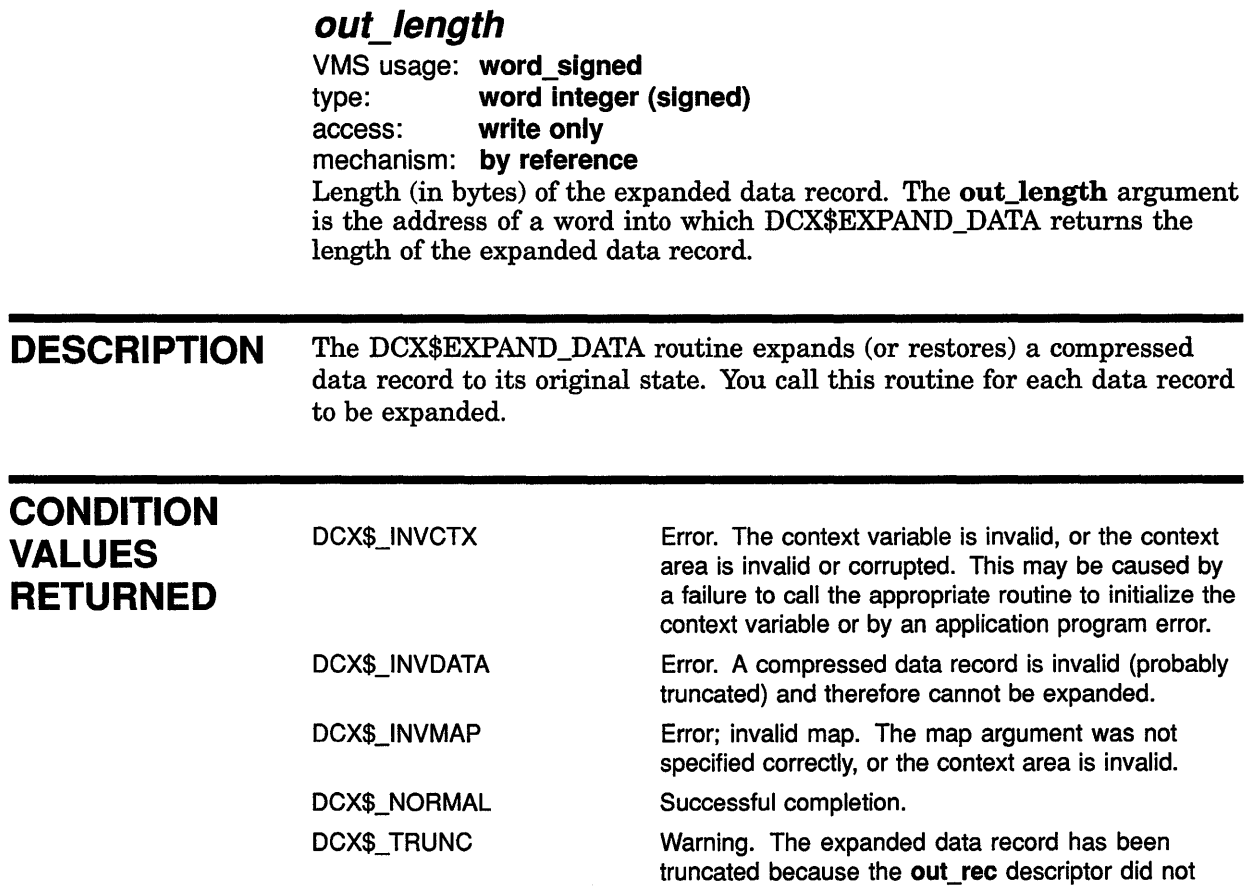

This routine also returns any condition values returned by LIB\$ANALYZE\_SDESC\_R2 and LIB\$SCOPY\_R\_DX.

specify enough memory to accommodate the record.

# DCX\$EXPAND\_DONE Specify Expansion Complete

The DCX\$EXPAND\_DONE routine deletes the context area and sets the context variable to zero.

#### FORMAT DCX\$EXPAND\_DONE *context*

**RETURNS** VMS usage: cond\_value type: longword (unsigned) access: write only mechanism: by value Longword condition value. Most utility routines return a condition value in RO. Condition values that this routine can return are listed under CONDITION VALUES RETURNED. ARGUMENT *context*  VMS usage: context type: longword (unsigned) access: write only mechanism: by reference Value identifying the data stream that DCX\$EXPAND\_DONE deletes. The context argument is the address of a longword containing this value. DCX\$EXPAND\_INIT initializes this value; you should not modify it. You can define multiple context arguments to identify multiple data streams that are processed simultaneously. DESCRIPTION The DCX\$EXPAND\_DONE routine deletes the context area and sets the context variable to zero, thus undoing the work of the DCX\$EXPAND\_ INIT routine. You call DCX\$EXPAND\_DONE when all data records have been expanded (using DCX\$EXPAND\_DATA). **CONDITION** VALUES RETURNED DCX\$\_1NVCTX DCX\$NORMAL Error. The context variable is invalid, or the context area is invalid or corrupted. This may be caused by a failure to call the appropriate routine to initialize the context variable or by an application program error. Successful completion. This routine also returns any condition values returned by LIB\$FREE\_VM.

# DCX\$EXPAND\_INIT Initialize Expansion Context

The DCX\$EXPAND\_INIT routine initializes the context area for the expansion of data records.

#### FORMAT DCX\$EXPAND\_INIT *context ,map*

### RETURNS

VMS usage: cond\_value type: longword (unsigned) access: write only mechanism: by value

Longword condition value. Most utility routines return a condition value in RO. Condition values that this routine can return are listed under CONDITION VALUES RETURNED.

### ARGUMENTS

*context*  VMS usage: context

type: longword (unsigned) access: write only mechanism: by reference

Value identifying the data stream that DCX\$EXPAND\_INIT initializes. The context argument is the address of a longword containing this value. After DCX\$EXPAND\_INIT initializes this context value, you should not modify it. You can define multiple context arguments to identify multiple data streams that are processed simultaneously.

#### map

VMS usage: address type: longword (unsigned) access: read only

mechanism: by reference Compression/expansion function (created by DCX\$MAKE\_MAP). The map

argument is the address of the compression/expansion function's virtual address.

The **map** argument must remain at this address until data expansion is completed and context is deleted by means of a call to DCX\$EXPAND\_ DONE.

**DESCRIPTION** The DCX\$EXPAND\_INIT routine initializes the context area for the expansion of data records.

> You call the DCX\$EXPAND\_INIT routine as the first step in the expansion (or restoration) of compressed data records to their original state.

## **Data Compression/Expansion {DCX) Routines DCX\$EXPAND \_INIT**

Before you call DCX\$EXPAND\_INIT, read the length of the compressed file from the compression/expansion function (the map). Invoke LIB\$GET\_VM to get the necessary amount of storage for the function. LIB\$GET\_VM returns the address of the first byte of the storage area.

 $\left($ 

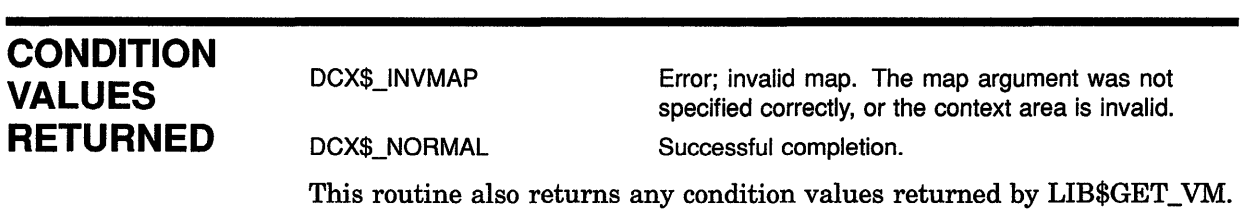

# DCX\$MAKE\_MAP Compute the Compression/Expansion Function

The DCX\$MAKE\_MAP routine uses the statistical information gathered by DCX\$ANALYZE\_DATA to compute the compression/expansion function.

#### FORMAT DCX\$MAKE\_MAP context ,map\_addr [,map\_size]

### **RETURNS**

J

VMS usage: cond\_value type: longword {unsigned) access: write only mechanism: by value

Longword condition value. Most utility routines return a condition value in RO. Condition values that this routine can return are listed under CONDITION VALUES RETURNED.

#### ARGUMENTS *context*

VMS usage: context type: longword {unsigned) access: write only mechanism: by reference

Value identifying the data stream that DCX\$MAKE\_MAP maps. The context argument is the address of a longword containing this value. DCX\$ANALYZE\_INIT initializes this value; you should not modify it. You can define multiple context arguments to identify multiple data streams that are processed simultaneously.

### map\_addr

VMS usage: address type: longword {unsigned) access: write only mechanism: by reference

Starting address of the compression/expansion function. The map\_addr argument is the address of a longword into which DCX\$MAKE\_MAP stores the virtual address of the compression/expansion function.

### map\_size

VMS usage: longword\_signed type: longword {unsigned) access: write only mechanism: by reference

Length of the compression/expansion function. The map\_size argument is the address of the longword into which DCX\$MAKE\_MAP writes the length of the compression/expansion function. This is an optional argument.

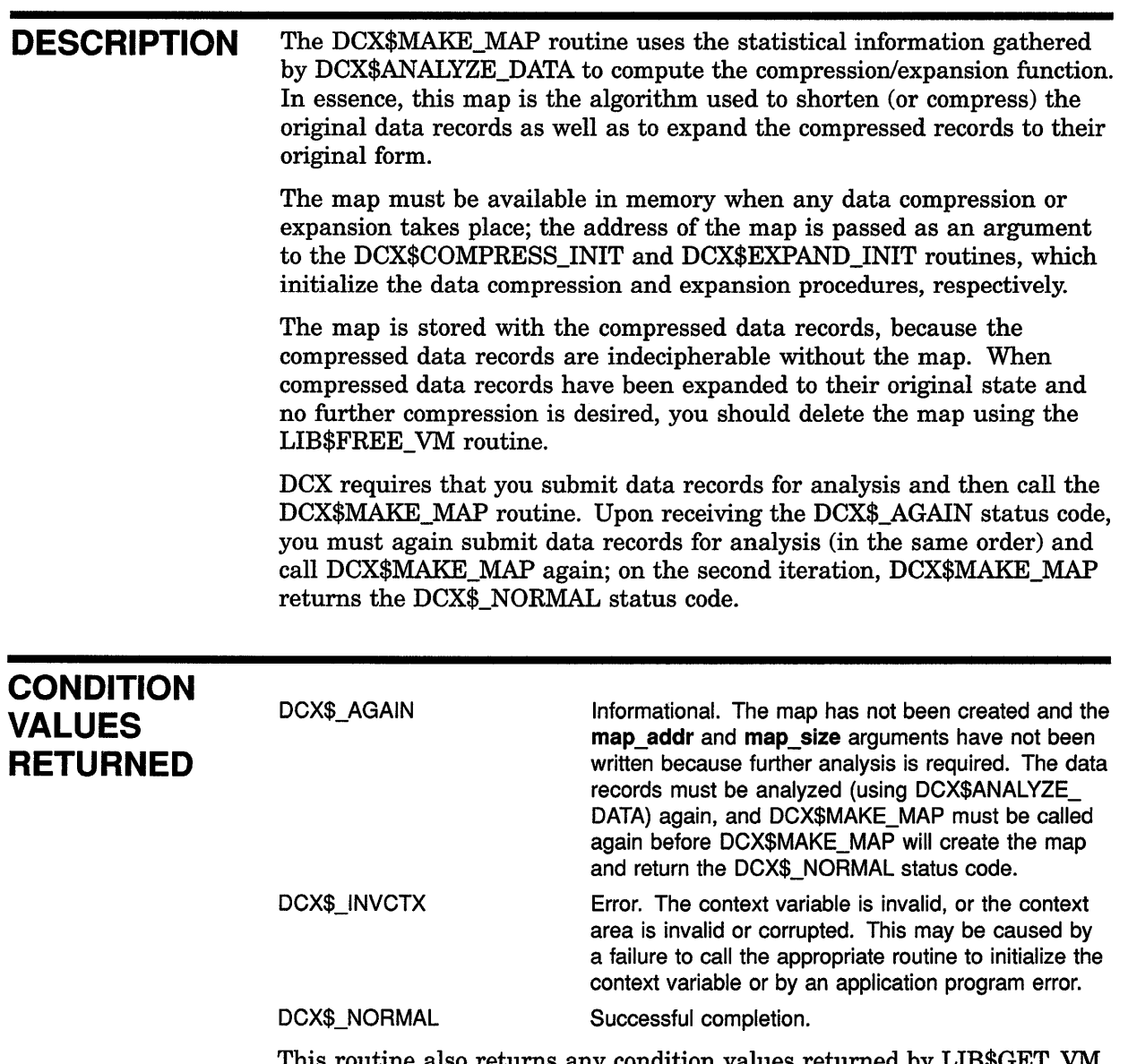

This routine also returns any condition values returned by LIB\$GET\_VM and LIB\$FREE\_VM.

> $\bar{\mathcal{A}}$  $\left(\right)$

# **6 EDT Routines**

On VMS operating systems, the EDT editor can be called from a program. Calling programs can be written in any VAX language that generates calls using the VAX Procedure Calling and Condition Handling Standard.

You can set up your call to EDT so that the program handles all the editing work, or you can make EDT run interactively so that you can edit a file while the program is running.

This chapter on callable EDT assumes that you know how to call an external facility from the language you are using. Callable EDT is a shareable image, which means that you save physical memory and disk space by having all processes access a single copy.

## **6.1 Introduction to EDT Routines**

You must include a statement in your program accessing the EDT entry point. This reference statement is similar to a library procedure reference statement. The EDT entry point is referenced as EDT\$EDIT. You can pass arguments to EDT\$EDIT; for example, you can pass EDT\$FILEIO or your own routine. When you refer to the routines you pass, call them FILEIO, WORKIO, and XLATE. Therefore, FILEIO can be either a routine provided by EDT (named EDT\$FILEIO) or a routine that you write.

## **6.2 Using EDT Routines: An Example**

 $\left| \right\rangle$ 

Example 6-1 shows a VAX BASIC program that calls EDT. All three routines (FILEIO, WORKIO, and XLATE) are called. Note the reference to the entry point EDT\$EDIT in line number 500.

## EDT Routines 6.2 Using EDT Routines: An Example

Example 6-1 Using the EDT Routines in a VAX BASIC Program

100 EXTERNAL INTEGER EDT\$FILEIO <sup>0</sup> 200 EXTERNAL INTEGER EDT\$WORKIO 250 EXTERNAL INTEGER AXLATE 300 EXTERNAL INTEGER FUNCTION EDT\$EDIT 400 DECLARE INTEGER RESULT 450 DIM INTEGER PASSFILE (1%) <sup>2</sup> 460 DIM INTEGER PASSWORK(1%) 465 DIM INTEGER PASSXLATE(1%) 470 PASSFILE(0%) = LOC(EDT\$FILEIO) 480 PASSWORK(0%) = LOC(EDT\$WORKIO) 485 PASSXLATE(0%) = LOC(AXLATE) 500 RESULT = EDT\$EDIT('FILE.BAS','','EDTINI','',0%, 8 PASSFILE(0%)BY REF, PASSWORK(0%) BY REF,  $\bullet$ PASSXLATE  $(0^*)$  BY REF)  $\Theta$ 600 IF (RESULT AND 1%) = 0% THEN PRINT "SOMETHING WRONG" CALL LIB\$STOP(RESULT BY VALUE) 900 PRINT "EVERYTHING O.K." 1000 END 0 The external entry points EDT\$FILEIO, EDT\$WORKIO, and AXLATE

- are defined so that they can be passed to callable EDT.
- 8 Arrays are used to construct the two-longword structure needed for data type BPV.
- 8 Here is the call to EDT. The input file is FILE.BAS, the output and journal files are defaulted, and the command file is EDTINI. A *0* is passed for the options word to get the default EDT options.
- 8 The array PASSFILE points to the entry point for all file 1/0, which is set up in this example to be the EDT-supplied routine with the entry point EDT\$FILEIO. Similarly, the array PASSWORK points to the entry point for all work I/O, which is the EDT-supplied routine with the entry point EDT\$WORKIO.
- 0 PASSXLATE points to the entry point that EDT will use for all XLATE processing. PASSXLATE points to a user-supplied routine with the entry point AXLATE.

## 6.3 EDT Routines

The following pages describe the individual EDT routines.

# EDT\$EDIT Edit a File

The EDT\$EDIT routine invokes the EDT editor.

#### FORMAT **EDT\$EDIT** in file  $[$ ,out\_file]  $[$ ,com\_file]  $[$ ,jou\_file] [,options] [,fileio] [, workio] [,xlate]

## RETURNS

#### VMS usage: cond\_value type: longword (unsigned) access: write only mechanism: by value

Longword condition value. Most utility routines return a condition value in RO. Condition values that this routine can return are listed under CONDITION VALUES RETURNED.

#### ARGUMENTS in\_file

VMS usage: char\_string type: character-coded text string access: read only mechanism: by descriptor

File specification of the input file that EDT\$EDIT is to edit. The in file argument is the address of a descriptor pointing to this file specification. The string that you enter in this calling sequence is passed to the FILEIO routine to open the primary input file. This is the only required argument.

### out file

VMS usage: char\_string

type: character-coded text string

access: read only mechanism: by descriptor

File specification of the output file that EDT\$EDIT creates. The out\_file argument is the address of a descriptor pointing to this file specification. The default is that the input file specification is passed to the FILEIO

routine to open the output file for the EXIT command.

### com\_file

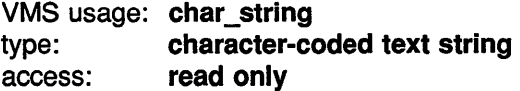

mechanism: by descriptor

File specification of the startup command file to be executed when EDT is invoked. The com\_file argument is the address of a descriptor pointing to this file specification. The com\_file string is passed to the FILEIO routine to open the command file. The default is the same as that for EDT command file defaults.

## EDT Routines EDT\$EDIT

## jou file

VMS usage: char\_string type: character-coded text string access: read only mechanism: by descriptor

File specification of the journal file to be opened when EDT is invoked. The jou\_file argument is the address of a descriptor pointing to this file specification. The jou\_file string is passed to the FILEIO routine to open the journal file. The default is to use the same file name as in\_file.

#### options

VMS usage: mask\_longword type: aligned bit string access: read only

EDT to edit a file from DCL.

mechanism: by reference Bit vector specifying options for the edit operation. The options argument is the address of an aligned bit string containing this bit vector. Only bits  $\langle 5:0 \rangle$  are currently defined; all others must be  $\overline{0}$ . The default options have all bits set to  $0$ . This is the same as the default setting when you invoke

Symbols and their descriptions follow:

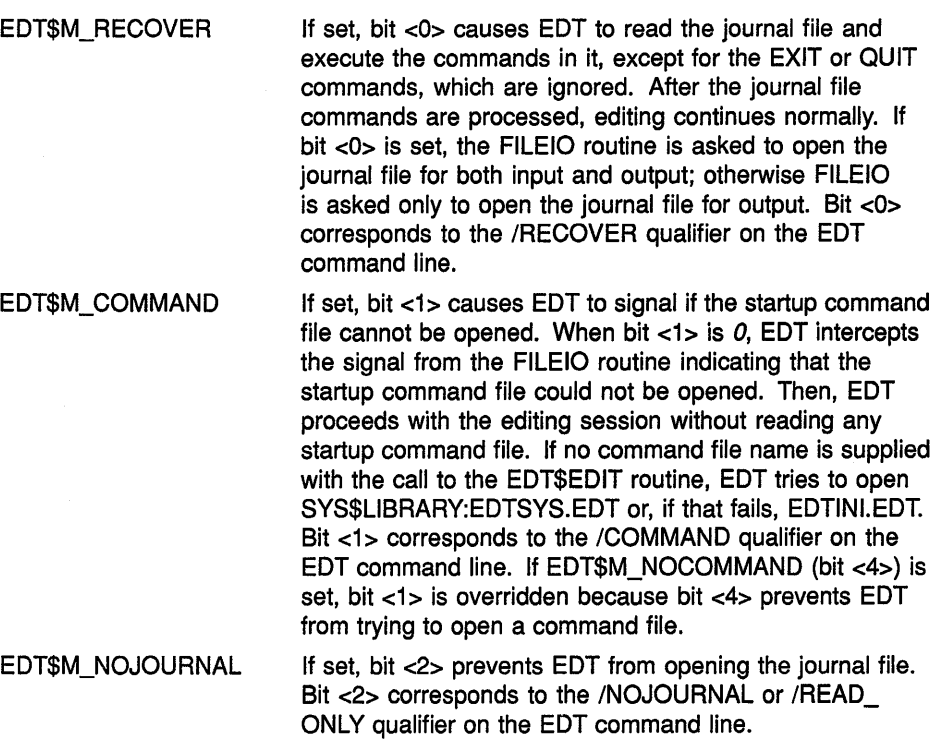

 $\langle$ 

## EDT Routines EDT\$EDIT

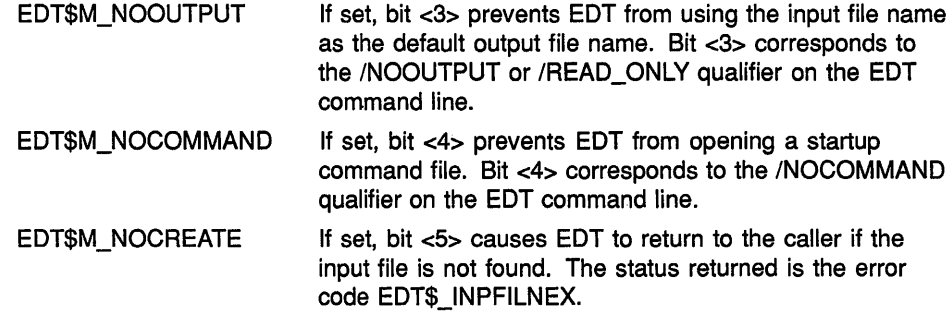

### fileio

VMS usage: vector\_longword\_unsigned type: bound procedure value access: function call mechanism: by reference

User-supplied routine called by EDT to perform file 1/0 functions. The fileio argument is the address of a bound procedure value containing the user-supplied routine. When you do not need to intercept any file 1/0, either use the entry point EDT\$FILEIO for this argument or omit it. When you only need to intercept some amount of file I/O, call the EDT\$FILEIO routine for the other cases.

To avoid confusion, note that EDT\$FILEIO is a routine provided by EDT whereas FILEIO is a routine that you provide.

In order to accommodate routines written in high-level languages that do up-level addressing, this argument must have a data type of BPV (bound procedure value). BPV is a two-longword entity in which the first longword contains the address of a procedure entry mask and the second longword is the environment value. When the bound procedure is called, EDT loads the second longword into Rl. If you use EDT\$FILEIO for this argument, set the second longword to  $< 0$ . You can pass a  $< 0$  for the argument, and EDT will set up EDT\$FILEIO as the default and set the environment word

to *0.* 

### workio

VMS usage: vector\_longword\_unsigned type: bound procedure value access: function call

mechanism: by reference

User-supplied routine called by EDT to perform 1/0 between the work file and EDT. The workio argument is the address of a bound procedure value containing the user-supplied routine. Work file records are addressed only by number and are always 512 bytes long. If you do not need to intercept work file I/O, you can either use the entry point EDT\$WORKIO for this argument or omit it.

In order to accommodate routines written in high-level languages that do up-level addressing, this argument must have a data type of BPV (bound procedure value). This means that EDT loads Rl with the second longword addressed before calling it. If EDT\$WORKIO is used for this argument, set the second longword to *0.* You can pass a *0* for this argument, and EDT will set up EDT\$WORKIO as the default and set the environment word to *0.* 

# EDT Routines EDT\$EDIT

## *xi ate*

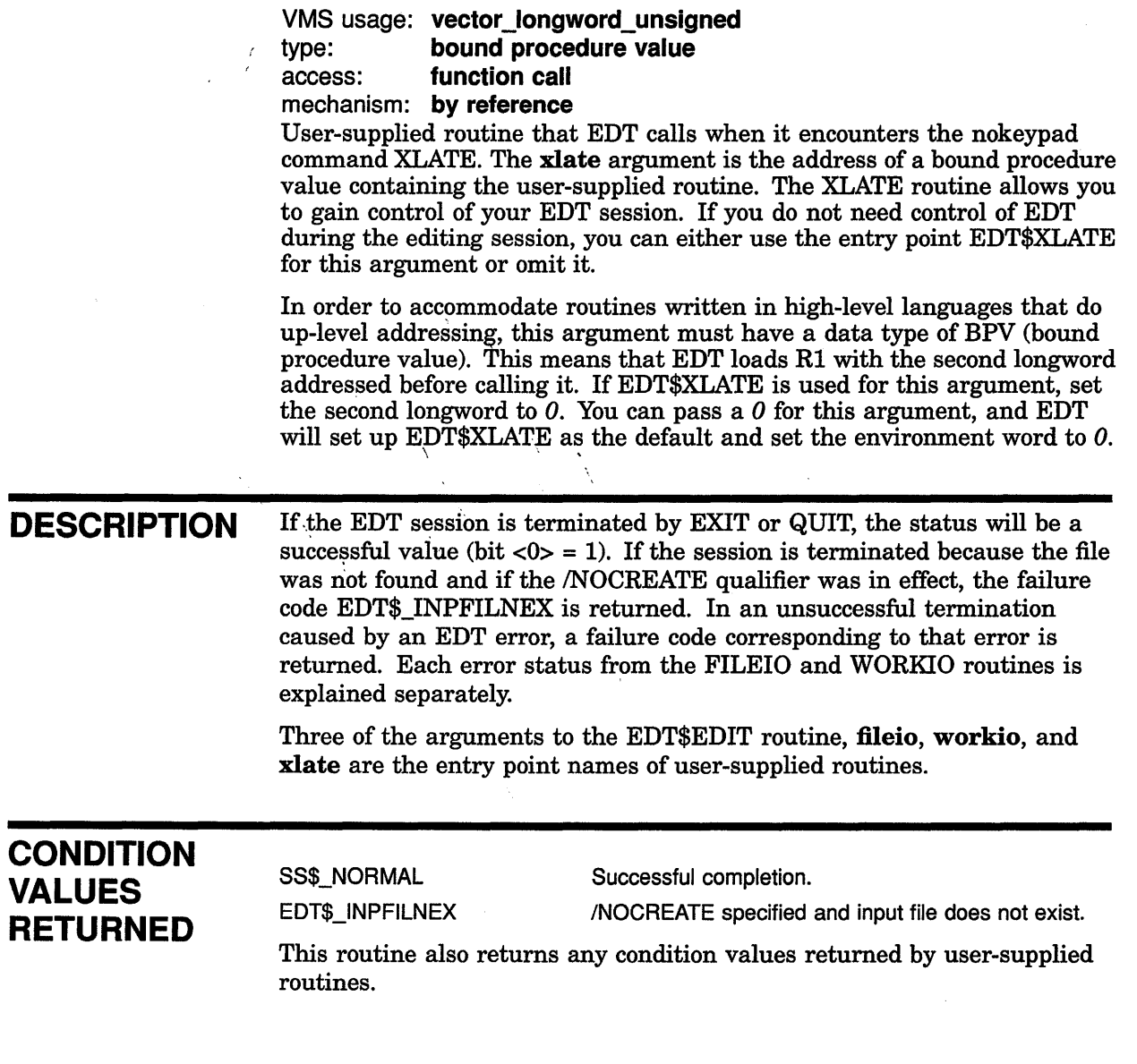

ť

 $\langle$ 

### FILEIO FORMAT RETURNS ARGUMENTS The user-supplied FILEIO routine performs file 1/0 functions. You call it by specifying it as an argument in the EDT\$EDIT routine. It cannot be called independently. FILEIO code ,stream ,record ,rhb VMS usage: cond\_value type: longword (unsigned) access: write only mechanism: by value A VMS status code that your FILEIO routine returns to EDT\$EDIT. The fileio argument is a longword containing the status code. The only failure code that is normally returned is RMS\$\_EOF from a GET call. All other VMS RMS errors are signaled, not returned. The VMS RMS signal should include the file name and both longwords of the RMS status. Any errors detected with the FILEIO routine can be indicated by setting status to an error code. That special error code will be returned to the program by the EDT\$EDIT routine. There is a special status value EDT\$\_NONSTDFIL for nonstandard file opening. Condition values are returned in RO. code VMS usage: longword\_unsigned type: longword (unsigned) access: read only mechanism: by reference A code from EDT that specifies what function the FILEIO routine is to perform. The code argument is the address of a longword integer containing this code. Following are the valid function codes: Function Code EDT\$K\_OPEN\_INPUT EDT\$K\_OPEN\_OUTPUT\_SEQ EDT\$K\_OPEN\_OUTPUT\_NOSEQ **Description** The record argument names a file to be opened for input. The rhb argument is the default file name. The record argument names a file to be opened for output as a sequenced file. The rhb argument is the default file name. The record argument names a file to be opened for output. The rhb argument is the default file name.

## EDT Routines FILEIO

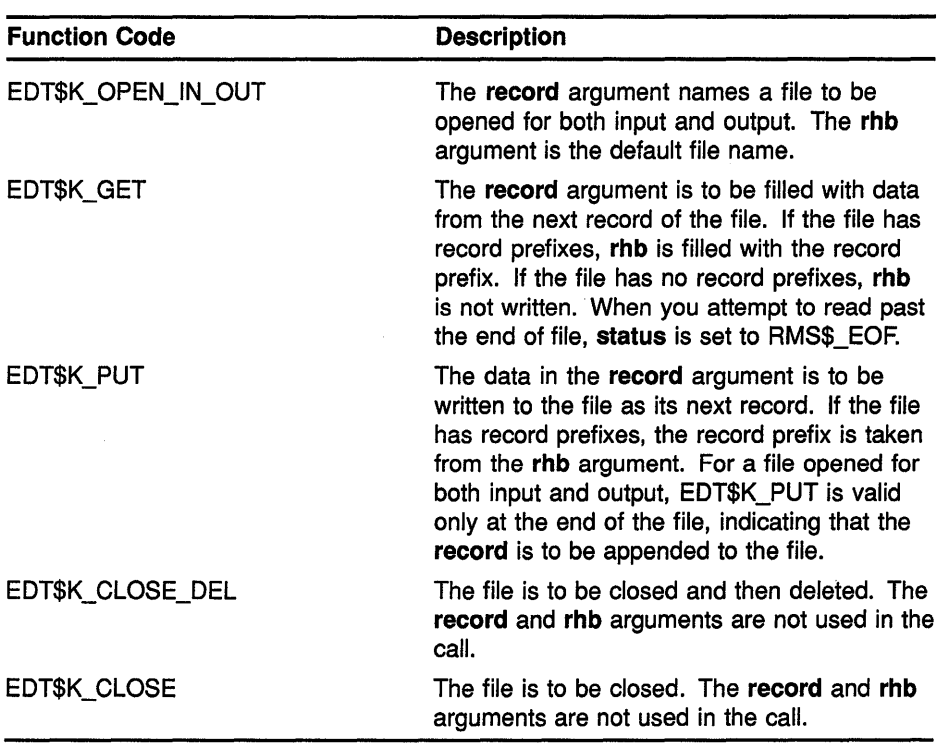

 $\langle$ 

(

 $\langle$ 

## stream

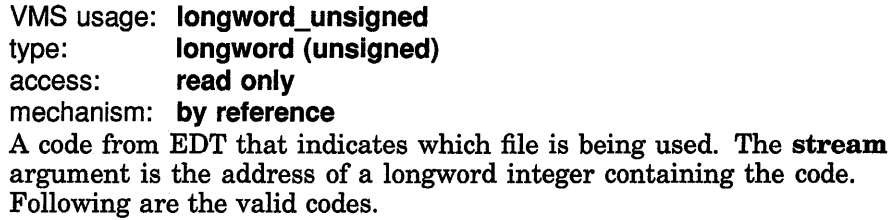

 $\sim$ 

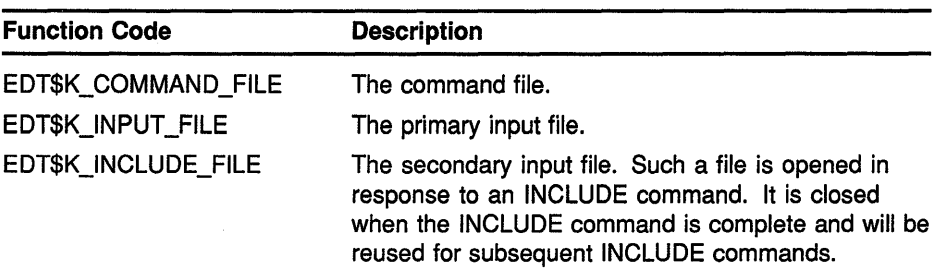

 $\bar{\beta}$ 

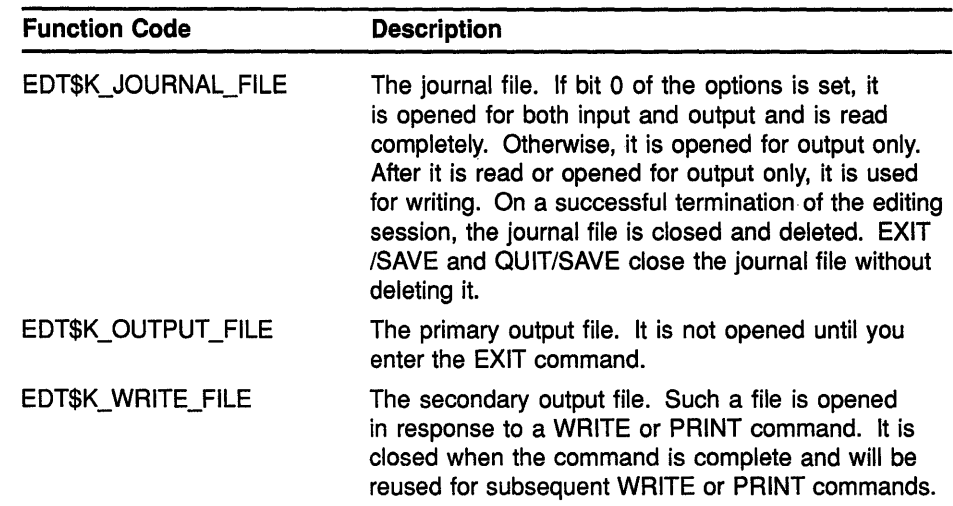

### record

VMS usage: char string type: character-coded text string access: modify mechanism: by descriptor

Text record passed by descriptor from EDT to the user-supplied FILEIO routine; the **code** argument determines how the **record** argument is used. The record argument is the address of a descriptor pointing to this argument. When the code argument starts with EDT\$K\_OPEN, the record is a file name. When the code argument is EDT\$K\_GET, the record is a place to store the record that was read from the file. For code argument EDT\$K\_PUT, the record is a place to find the record to be written to the file. This argument is not used if the **code** argument starts with EDT\$K\_CLOSE.

Note that for EDT\$K\_GET, EDT uses a dynamic or varying string descriptor; otherwise, EDT has no way of knowing the length of the record being read. EDT uses only string descriptors that can be handled by the Run-Time Library (RTL) routine STR\$COPY\_DX.

### rhb

VMS usage: char string type: character-coded text string access: modify mechanism: by descriptor

Text record passed by descriptor from EDT to the user-supplied FILEIO routine; the code argument determines how the rhb argument is used. When the code argument starts with EDT\$K\_OPEN, the rhb argument is the default file name. When the code is EDT\$K\_GET and the file has record prefixes, the prefixes are put in this argument. When the code is EDT\$K\_PUT and the file has record prefixes, the prefixes are taken from this argument. Like the record argument, EDT uses a dynamic or varying string descriptor for EDT\$K\_GET and uses only string descriptors that can be handled by the RTL routine STR\$COPY\_DX.

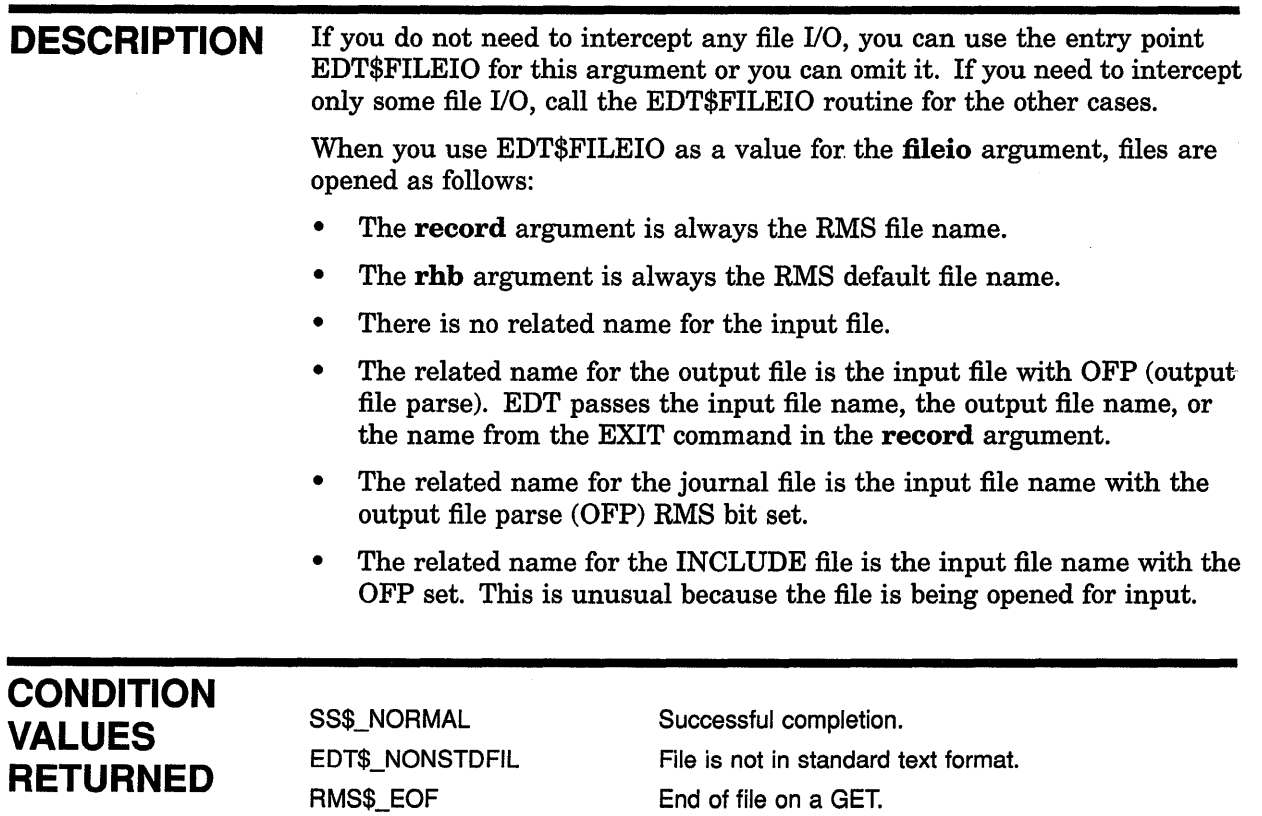

 $\left(\right)$ 

 $\ddot{\phantom{a}}$ 

# WORKIO

The user-supplied WORKIO routine is called by EDT when it needs temporary storage for the file being edited. You call it by specifying it as an argument in the EDT\$EDIT routine. It cannot be called independently.

#### FORMAT WORKIO code ,recordno ,record

#### **RETURNS** VMS usage: cond\_value type: longword (unsigned) access: write only mechanism: by immediate value

code

Longword value returned as a VMS status code. It is generally a success code, because all VMS RMS errors should be signaled. The signal should include the file name and both longwords of the VMS RMS status. Any errors detected within work l/O can be indicated by setting status to an error code, which will be returned by the EDT\$EDIT routine.

The condition value is returned in RO.

## ARGUMENTS

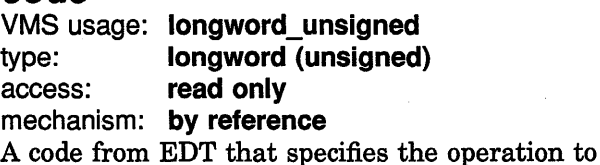

be performed. The code argument is the address of a longword integer containing this argument. The valid function codes are as follows:

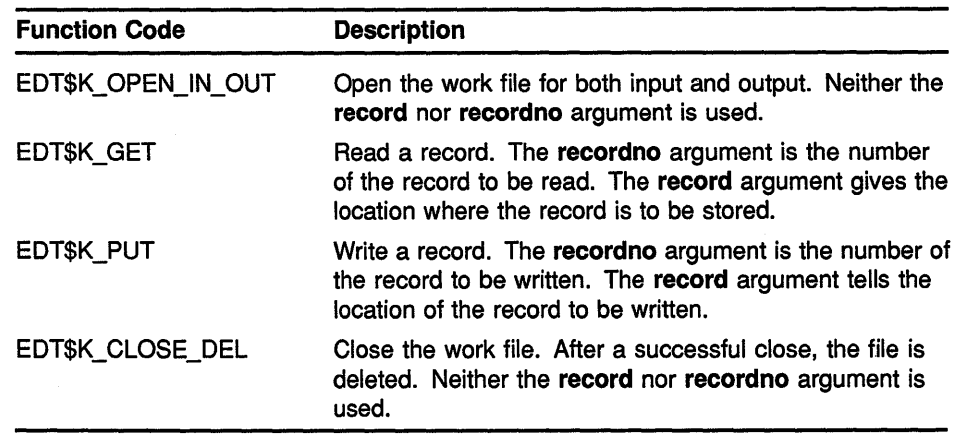

## **EDT Routines WORKIO**

### **record no**

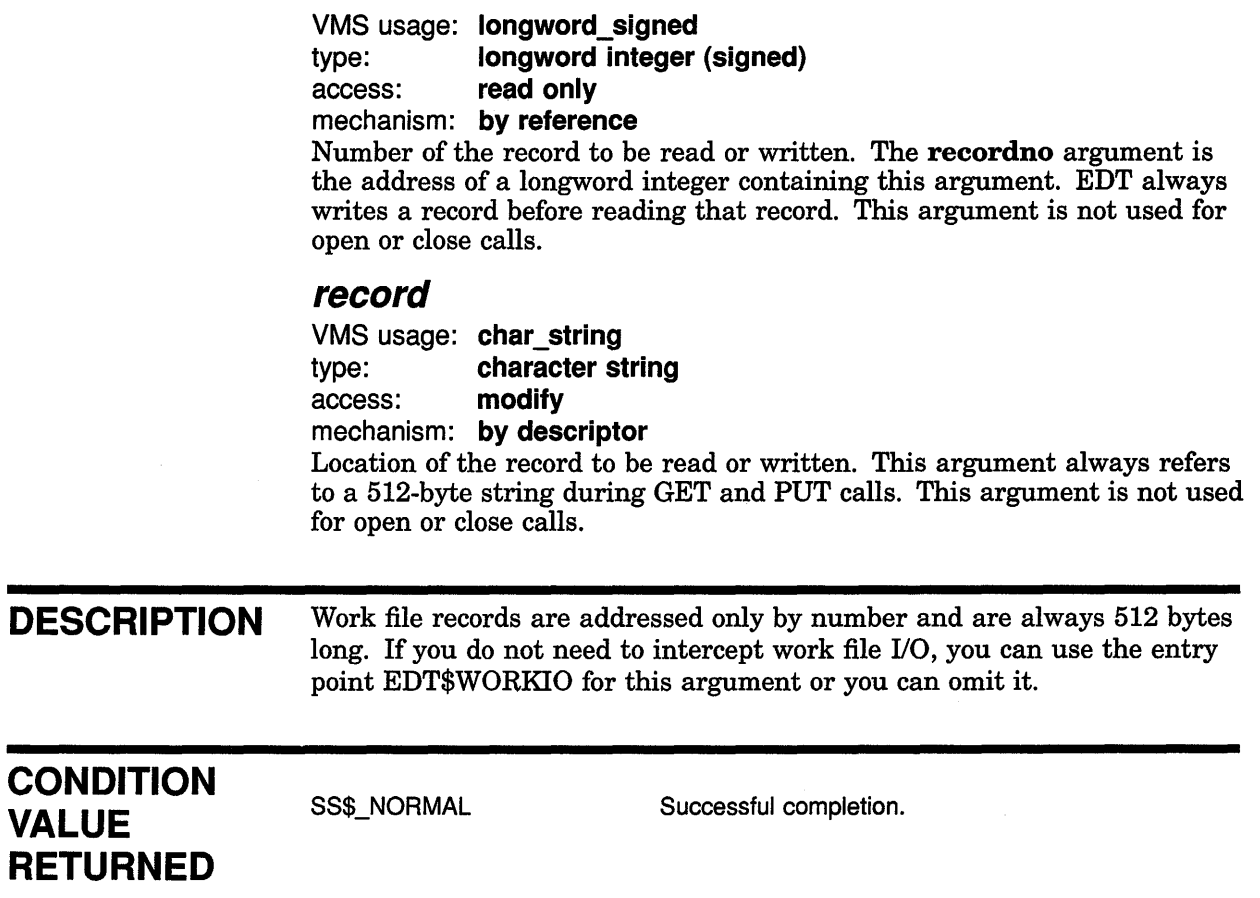

# XLATE

The user-supplied XLATE routine is called by EDT when it encounters the nokeypad command XLATE. You cause it to be called by specifying it as an argument in the EDT\$EDIT routine. It cannot be called independently.

#### FORMAT XLATE string

#### RETURNS VMS usage: cond\_value type: longword (unsigned) access: write only mechanism: by value

Longword value returned as a VMS status code. It is generally a success code. If the XLATE routine cannot process the passed string for some reason, it sets status to an error code. Returning an error code from the XLATE routine aborts the current key execution and displays the appropriate error message.

The condition value is returned in RO.

### ARGUMENT

### string

VMS usage: char\_string type: character-coded text string access: modify mechanism: by descriptor Text string passed to the nokeypad command XLATE. You can use the nokeypad command XLATE by defining a key to include the following command in its definition:

XLATEtext"Z

The text is passed by the string argument. The string argument is one that can be handled by the Run-Time Library (RTL) routine STR\$COPY\_ DX.

This argument is also a text string returned to EDT. The string is made up of nokeypad commands that EDT is to execute.

DESCRIPTION The nokeypad command XLATE allows you to gain control of the EDT session. (See the *VAX EDT Reference Manual* for more information about the XLATE command.) If you do not need to gain control of EDT during the editing session, you can use the entry point EDT\$XLATE for this argument or you can omit it.

## EDT Routines XLATE

## **CONDITION** VALUE **RETURNED**

 $\overline{\phantom{a}}$ 

 $\ddot{\phantom{a}}$ 

SS\$\_NORMAL Successful completion.

 $\Delta \sim 200$ 

# **7 File Definition Language (FOL) Routines**

This chapter describes the File Definition Language (FDL) routines. These routines perform many of the functions of the RMS File Definition Language.

## **7.1 Introduction to FOL Routines**

The FDL\$CREATE routine is the one most likely to be called from a highlevel language. It creates a file from an FDL specification and then closes the file.

The following three FDL routines provide a way to specify all the options RMS allows when it executes create, open, or connect operations. They also allow you to specify special processing options required for your applications.

The FDL\$GENERATE routine produces an FDL specification by interpreting a set of RMS control blocks. It then writes the FDL specification either to an FDL file or to a character string.

The FDL\$PARSE routine parses an FDL specification, allocates RMS control blocks, and fills in the relevant fields.

The FDL\$RELEASE routine deallocates the virtual memory used by the RMS control blocks created by FDL\$PARSE.

These routines cannot be called from AST level.

An FDL specification can be either in a file or in a character string. When specifying an FDL specification in a character string, delimit the statements of the FDL specification with semicolons.

## **7.2 Using the FOL Routines: Examples**

Example 7-1 shows how to use the FDL\$CREATE routine in a FORTRAN program.
### **File Definition Language (FOL) Routines 7.2 Using the FOL Routines: Examples**

```
Example 7-1 Using FDL$CREATE in a FORTRAN Program
```
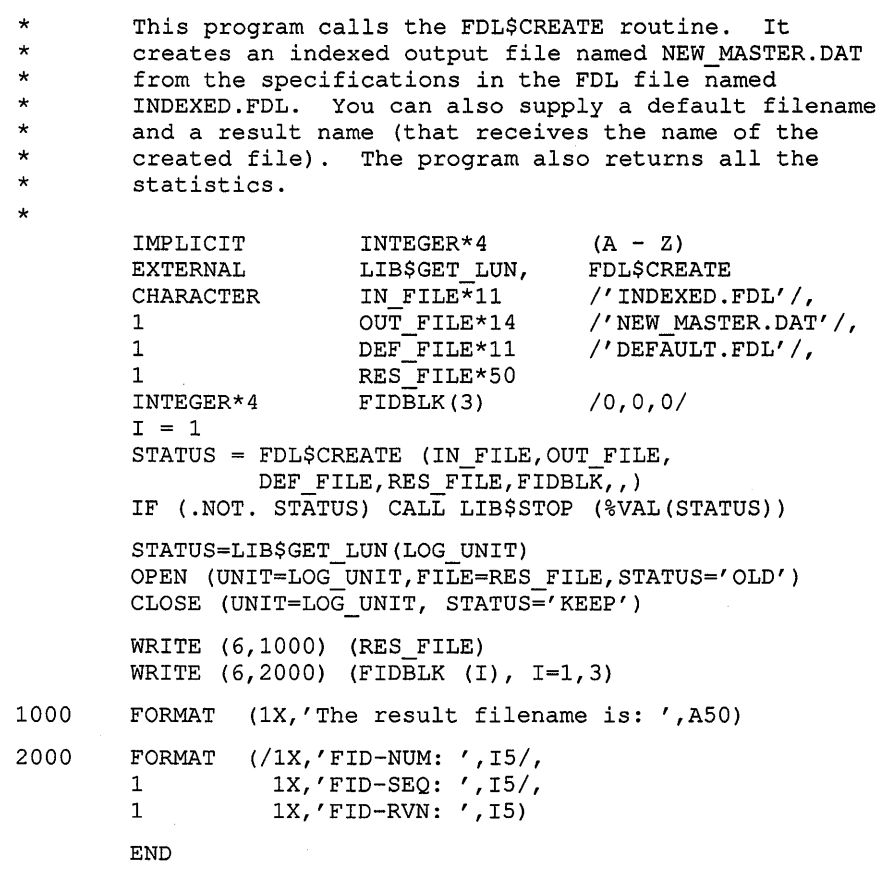

Example 7-2 shows how to use the FDL\$PARSE and FDL\$RELEASE routines in a MACRO program.

#### **Example** 7-2 **Using FDL\$PARSE and FDL\$RELEASE in a MACRO Program**

```
\cdotThis program calls the FDL utility routines FDL$PARSE and 
  FDL$RELEASE. First, FDL$PARSE parses the FDL specification 
\mathcal{L}PART.FOL. Then the data file named in PART.FOL is accessed 
\mathcal{L}using the primary key. Last, the control blocks allocated 
\cdotby FDL$PARSE are released by FDL$RELEASE.
```
(continued on next page)

### **File Definition Language (FOL) Routines 7.2 Using the FOL Routines: Examples**

#### **Example 7-2 (Cont.) Using FDL\$PARSE and FDL\$RELEASE in a MACRO Program**

 $\cdot$ .TITLE FDLEXAM  $\ddot{r}$ .PSECT DATA,WRT,NOEXE  $\cdot$ MY\_FAB: .LONG 0<br>MY\_RAB: .LONG 0 MY\_RAB: .LONG 0<br>FDL\_FILE: .ASCID /I FDL FILE: .ASCID /PART.FOL/ Declare FDL file REC SIZE=80  $LF=10$ REC\_RESULT: .LONG REC SIZE .ADDRESS REC BUFFER REC\_BUFFER: .BLKB REC\_SIZE HEADING: .ASCID / ID PART SUPPLIER COLOR / LF  $\ddot{r}$ .PSECT CODE Declare the external routines  $\cdot$ .EXTRN FDL\$PARSE, - FDL\$RELEASE .ENTRY FDLEXAM, ^M<> ; Set up entry mask ; Get set up for call with PUSHAL MY RAB addresses to receive the PUSHAL MY FAB FAB and RAB allocated by PUSHAL FDL FILE CALLS #3,G"FDL\$PARSE FDL\$PARSE BLBS RO,KEYO BRW ERROR KEYO: MOVL MY FAB, R10 ; Move address of FAB to R10<br>MOVL MY RAB, R9 ; Move address of RAB to R9 MOVL MY\_RAB, R9 (a) Move address of RAB to R9 MOVL #REC\_SIZE, RAB\$W\_USZ(R9)<br>MOVAB REC\_BUFFER, RAB\$L\_UBF(R9 REC\_BUFFER, RAB\$L\_UBF(R9)  $$OPEN$  FAB=(R10)  $$P_{P}$ ; Open the file BLBC RO, ERROR RO, ERROR \$CONNECT RAB=(R9)  $\qquad$  ; Connect to the RAB BLBC RO,ERROR PUSHAQ HEADING ; Display the heading #1, G^LIB\$PUT\_OUTPUT CALLS BLBC RO, ERROR GET REC: **\$GET** RAB=(R9) ; Get a record If not end of file, CMPL #RMS\$\_EOF,RO BEQLU CLEAN continue BLBC RO,ERROR MOVZWL RAB\$W\_RSZ(R9),REC\_RESULT Move a record into ; the buffer PUS HAL REC RESULT CALLS #1, G^LIB\$PUT\_OUTPUT Display the record BLBC RO,ERROR ; Get another record BRB GET REC CLEAN: \$CLOSE FAB= (RlO) Close the FAB BLBC RO,ERROR PUSHAL MY RAB ; Push RAB addr on stack PUSHAL MY FAB ; Push FAB addr on stack CALLS #2, G^FDL\$RELEASE ; Release control blocks BLBC RO,ERROR BRB FINI

**(continued on next page)** 

# **File Definition Language (FDL) Routines** I **7.2 Using the FDL Routines: Examples**

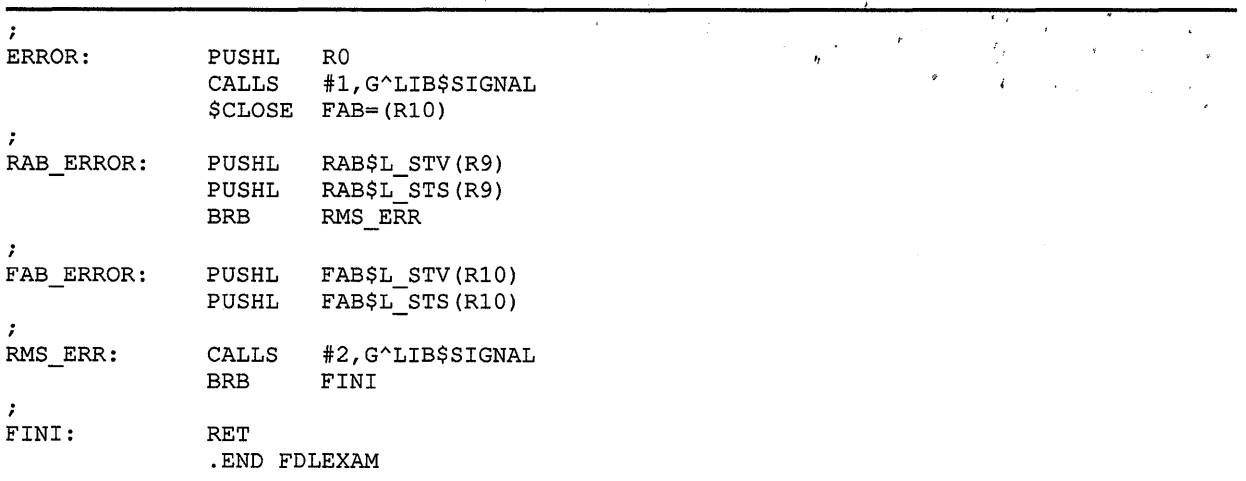

#### **Example 7-2 (Cont.) Using FDL\$PARSE and FDL\$RELEASE in a MACRO Program**

Example 7-3 shows how to use the FDL\$PARSE and FDL\$GENERATE routines in a VAX Pascal program.

#### **Example 7-3 Using FDL\$PARSE and FDL\$GENERATE in a VAX Pascal Program**

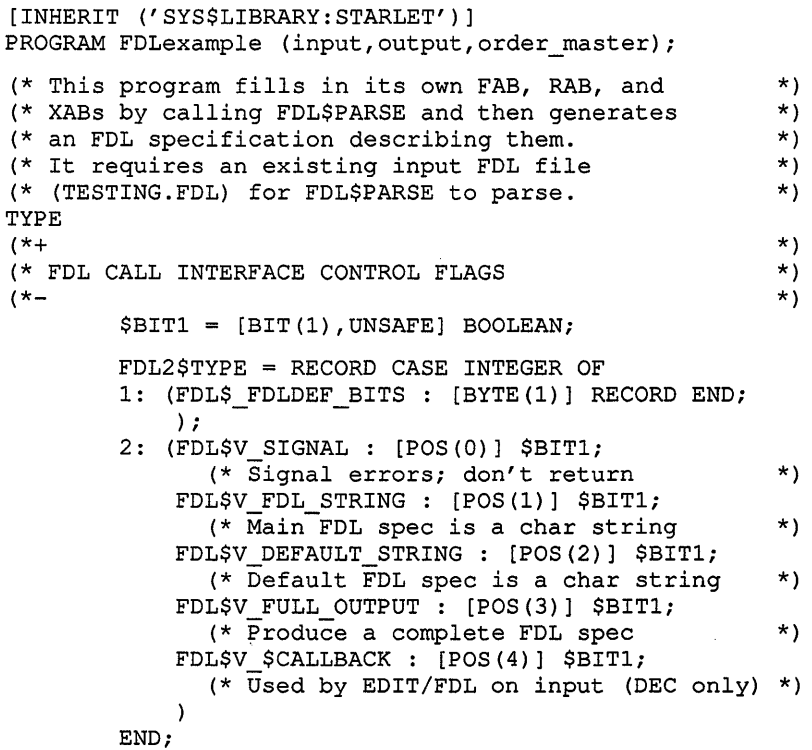

(continued on next page)

(

# ' \ **File Definition Language {FOL) Routines 7 .2 Using the FOL Routines: Examples**

#### **Example** 7-3 **{Cont.) Using FDL\$PARSE and FDL\$GENERATE in a VAX Pascal Program**

```
VAR 
    mail order = RECORDorder num : [KEY(0)] INTEGER;
                   name : PACKED ARRAY [1..20] OF CHAR;
                   address : PACKED ARRAY[1..20] OF CHAR;
                   city: PACKED ARRAY[l .. 19] OF CHAR; 
                   state : PACKED ARRAY [1..2] OF CHAR;
                   zip_code : [KEY(1)] PACKED ARRAY[1..5]
                        OF CHAR; 
                   item num : [KEY(2)] INTEGER;
                   shipping : REAL; 
                   END; 
    order file = [UNSAFE] FILE OF mail_order; 
    ptr to FAB = \text{FABSTYPE};
    ptr to RAB = ^{\circ}RAB$TYPE;
    byte = 0..255;order_master : order_file;
    flags : FDL2$TYPE;
    order_rec
    temp_FAB 
    temp_RAB 
    status 
                mail_order; 
                ptr_to_FAB; 
                 : ptr_to_RAB;
                 integer; 
FUNCTION FDL$PARSE 
    (%STDESCR FDL FILE : PACKED ARRAY. [L..U:INTEGER]
         OF CHAR; 
    VAR FAB PTR : PTR TO FAB;
    VAR RAB_PTR : PTR_TO_RAB) : INTEGER; EXTERN;
FUNCTION FDL$GENERATE 
    (%REF FLAGS : FDL2$TYPE; 
    FAB_PTR : PTR_TO_FAB;
    RAB PTR : PTR TO RAB;
    %STDESCR FDL_FILE_DST : PACKED ARRAY [L..U:INTEGER]
         OF CHAR) : INTEGER; 
    EXTERN; 
BEGIN 
END. 
    status := FDL$PARSE ('TESTING', TEMP_FAB, TEMP_RAB);
    flags::byte := 0;status := FDL$GENERATE (flags, 
                             temp_FAB, 
                             temp RAB, 
                             'SYS$OUTPUT:');
```
### **7.3 FOL Routines**

The following pages describe the individual FDL routines.

# FDL\$CREATE Create a File from an FOL Specification and Close the File

The FDL\$CREATE routine creates a file from an FDL specification and then closes the file.

FORMAT FDL\$CREATE fdl desc [,filename] [,default\_name] [, result\_name] [, fid\_block] [, flags] [,stmnt\_num] [,retlen] [,sts] [,stv]

### RETURNS

#### VMS usage: cond\_value type: longword (unsigned) access: write only

mechanism: by value

Longword condition value. Most utility routines return a condition value in RO. Condition values that this routine can return are listed under CONDITION VALUES RETURNED.

#### ARGUMENTS fd/\_desc

 $VMS$  usage: char\_string type: character-coded text string access: read only mechanism: by descriptor--fixed-length string descriptor Name of a file that contains the FDL specification or the actual FDL specification to be parsed. The **fdl\_desc** argument is the address of a character string descriptor pointing to this information.

If the FDL\$V FDL STRING flag is set in the mask argument, FDL\$CREATE interprets this argument as an FDL specification in string form. Otherwise, FDL\$CREATE interprets this argument as a file name.

#### filename

VMS usage: char string

type: character-coded text string

access: read only

mechanism: by descriptor-fixed-length string descriptor

Name of the VMS RMS file to be created using the FDL specification. The filename argument is the address of a character string descriptor pointing to the VMS RMS file name. This name overrides the *default\_ name* parameter given in the FDL specification.

This argument is optional.

# File Definition Language (FOL) Routines FDL\$CREATE

### default\_name

VMS usage: char\_string type: character-coded text string

access: read only

#### mechanism: by descriptor-fixed-length string descriptor

Default name of the file to be created using the FDL specification. The default name argument is the address of a character string descriptor pointing to the default file name. This name overrides any name given in the FDL specification.

This argument is optional.

#### result\_ name

VMS usage: char\_string

type: character-coded text string access: write only

#### mechanism: by descriptor-fixed-length string descriptor

Resultant name of the file created by FDL\$CREATE. The result\_name argument is the address of a character string descriptor that receives the resultant file name.

This argument is optional.

#### fid\_block

VMS usage: vector\_longword\_unsigned type: longword (unsigned) access: write only

mechanism: by reference

File identification of the VMS RMS file created by FDL\$CREATE. The fid\_block argument is the address of an array of longwords that receives the VMS RMS file identification information. The first longword contains the FID\_NUM; the second contains the FID\_SEQ; and the third contains the FID\_RVN. They have the following definitions:

- FID\_NUM The location of the file on the disk. Its value can range from 1 up to the number of files the disk can hold.
- FID SEQ The file sequence number, which is the number of times the file number has been used.
- FID\_RVN The relative volume number, which is the volume number of the volume on which the file is stored. If the file is not stored on a volume set, the relative volume number is *0.*

This argument is optional.

#### flags

VMS usage: mask\_longword type: longword (unsigned) access: read only mechanism: by reference

Flags (or masks) that control how the fdl\_desc argument is interpreted and how errors are signaled. The flags argument is the address of a longword containing the control flags (or a mask). If you omit this argument or specify it as zero, no flags are set. The table that follows shows the flags and their meanings.

## File Definition Language (FOL) Routines **FDL\$CREATE**

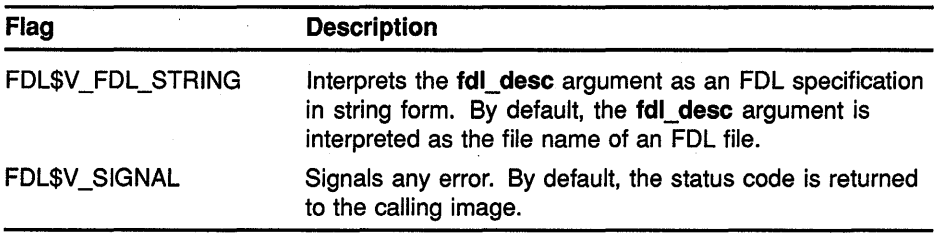

This argument is optional. By default, an error status is returned rather than signaled.

#### *stmnt\_num*

VMS usage: longword\_unsigned<br>type: longword (unsigned) type: **longword (unsigned)**<br>access: **write only** write only mechanism: by reference

FDL statement number. The stmnt\_num argument is the address of a longword that receives the FDL statement number. If the routine completes successfully, the stmnt\_num argument is the number of statements in the FDL specification. If the routine does not complete successfully, the stmnt\_num argument receives the number of the statement that caused the error. In general, however, line numbers and statement numbers are not the same. Null statements (blank lines) are not counted. Also, an FDL specification in string form has no "lines."

This argument is optional.

#### *retlen*

VMS usage: longword\_unsigned type: longword (unsigned) access: write only mechanism: by reference

Number of characters returned in the result name argument. The retlen argument is the address of a longword that receives this number.

This argument is optional.

#### *sts*

VMS usage: longword\_unsigned type: longword unsigned access: write only mechanism: by reference VMS RMS status value FAB\$L\_STS. The sts argument is the address of a longword that receives the VMS RMS status value FAB\$L\_STS from SYS\$CREATE.

#### *stv*

VMS usage: longword\_unsigned type: longword (unsigned) access: write only mechanism: by reference VMS RMS status value FAB\$L\_STv. The stv argument is the address of a longword that receives the VMS RMS status value FAB\$L\_STV from SYS\$CREATE.

# **File Definition Language {FOL) Routines FDL\$CREATE**

**DESCRIPTION** FDL\$CREATE calls the FDL\$PARSE routine to parse the FDL specification. The FDL specification can be either in a file or a character string. FDL\$CREATE opens (creates) the specified VMS RMS file, and then closes it without putting any data in it.

> FDL\$CREATE does not create the output file if an error status is either returned or signaled.

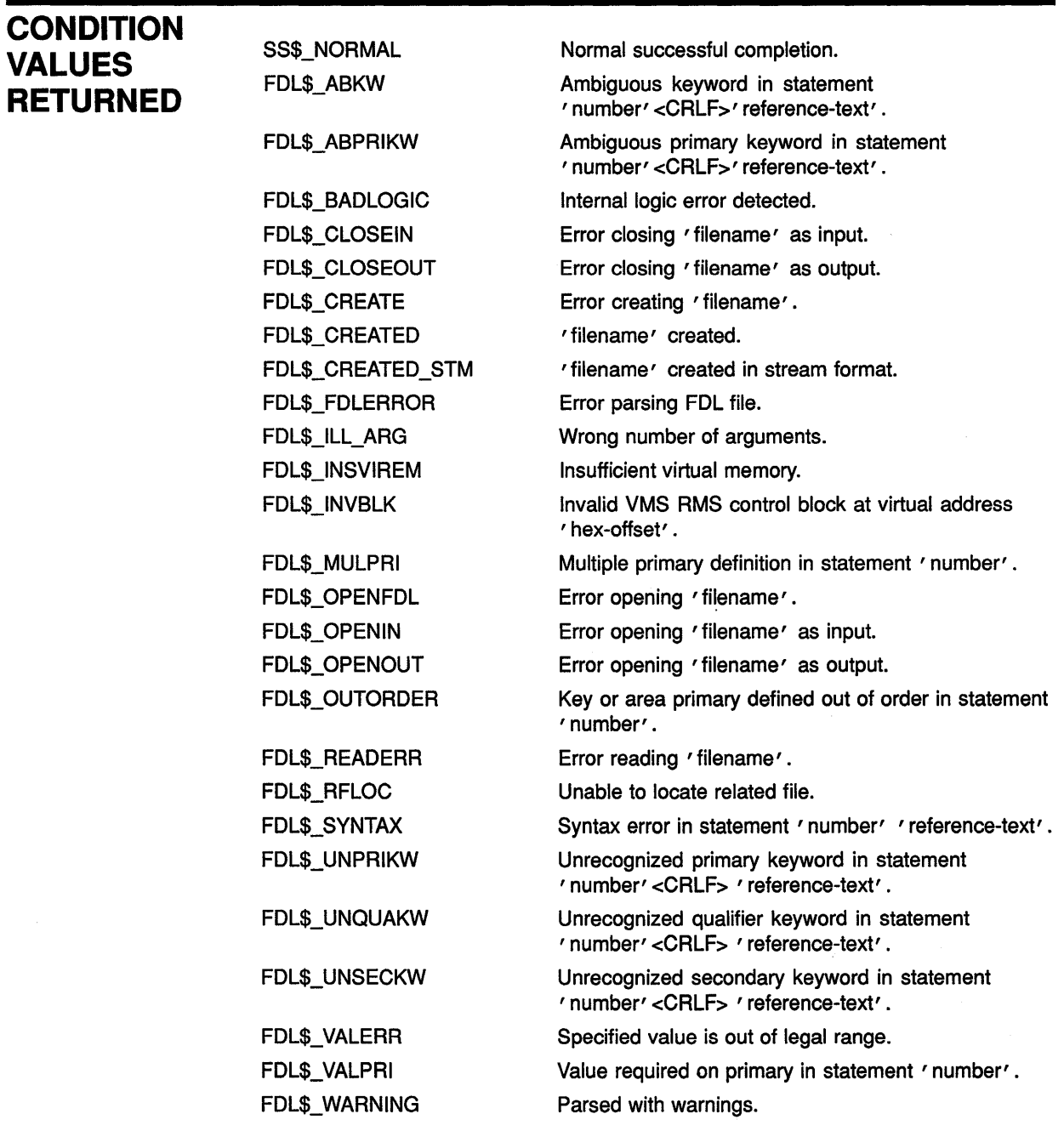

FDL\$\_WRITEERR RMS\$\_ACT RMS\$\_CRE RMS\$\_CREATED RMS\$\_DNF RMS\$\_DNR RMS\$\_EXP RMS\$\_FEX RMS\$\_FLK RMS\$\_PRV RMS\$\_SUPERSEDE RMS\$\_WLK Error writing 'filename'. File activity precludes operation. ACP file create failed. File was created, not opened. Directory not found. Device not ready or not mounted. File expiration date not yet reached. File already exists, not superseded. File currently locked by another user. Insufficient privilege or file protection violation. Created file superseded existing version. Device currently write locked.

 $\left(\right)$ 

# FDL\$GENERATE Generate an FOL Specification

The FOL\$GENERATE routine produces an FOL specification and writes it to either an FOL file or a character string.

FORMAT

FDL\$GENERATE flags ,fab\_pointer ,rab\_pointer [,fdl\_file\_dst] [,fdl\_file\_resnam] [,fdl\_str\_dst][,bad\_blk\_addr] [,retlen]

RETURNS

VMS usage: cond\_value type: longword (unsigned) access: write only mechanism: by value

Longword condition value. Most utility routines return a condition value in RO. Condition values that this routine can return are listed under CONDITION VALUES RETURNED.

ARGUMENTS

#### flags

VMS usage: mask\_longword type: longword (unsigned) access: read only mechanism: by reference Flags (or masks) that control how the **fdl str\_dst** argument is interpreted and how errors are signalled. The flags argument is the address of a longword containing the control flags (or a mask). If you omit this argument or specify it as zero, no flags are set. The flags and their meanings are as follows:

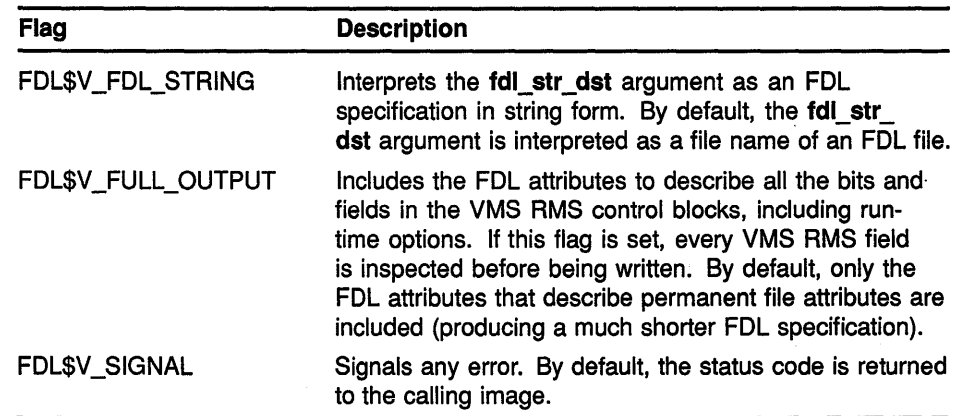

This argument is optional. By default, an error status is returned rather than signaled.

### File Definition Language {FOL) Routines FDL\$GENERATE

### fab\_pointer

VMS usage: address type: longword (unsigned)<br>access: read only read only mechanism: by reference

VMS RMS file access block (FAB). The fab\_pointer argument is the address of a longword containing the address of a VMS RMS file access block (FAB).

#### rab\_pointer

VMS usage: address

type: longword (unsigned) access: read only

mechanism: by reference

VMS RMS record access block (RAB). The rab\_pointer argument is the address of a longword containing the address of a VMS RMS record access block (RAB).

### fdl file dst

VMS usage: char string type: character-coded text string

access: read only

mechanism: by descriptor

Name of the FDL file to be created. The fdl\_file\_dst argument is the address of a character string descriptor containing the file name of the FDL file to be created. If the FDL\$V FDL STRING flag is set in the flags argument, this argument is ignored; otherwise, it is required. The FDL specification is written to the file named in this argument.

### fdl file resnam

VMS usage: char string

type: character-coded text string

access: write only

mechanism: by descriptor-fixed-length string descriptor

Resultant name of the FDL file created. The **fdl file resnam** argument is the address of a variable character string descriptor that receives the resultant name of the FDL file created (if FDL\$GENERATE is directed to create an FDL file).

This argument is optional.

### fdl str dst

VMS usage: char\_string

type: character-coded text string

access: write only

mechanism: by descriptor--fixed-length string descriptor

FDL specification. The **fdl\_str\_dst** argument is the address of a variable character string descriptor that receives the FDL specification created. If the FDL\$V \_FDL\_STRING bit is set in the flags argument, this argument is required; otherwise, it is ignored.

 $\left(\right)$ 

# File Definition Language (FOL) Routines FDL\$GENERATE

### bad\_blk\_addr

VMS usage: address type: longword (unsigned) access: write only mechanism: by reference

Address of an invalid VMS RMS control block. The bad\_blk\_addr argument is the address of a longword that receives the address of an invalid VMS RMS control block. If an invalid control block (a fatal error) is detected, this argument is returned; otherwise, it is ignored.

This argument is optional.

receives this number.

#### retlen

VMS usage: longword\_unsigned type: longword (unsigned) access: write only mechanism: by reference Number of characters received in either the fdl\_file\_resnam or the fdl\_ str\_dst argument. The retlen argument is the address of a longword that

**CONDITION** VALUES RETURNED

 $\left\langle \right\rangle$ 

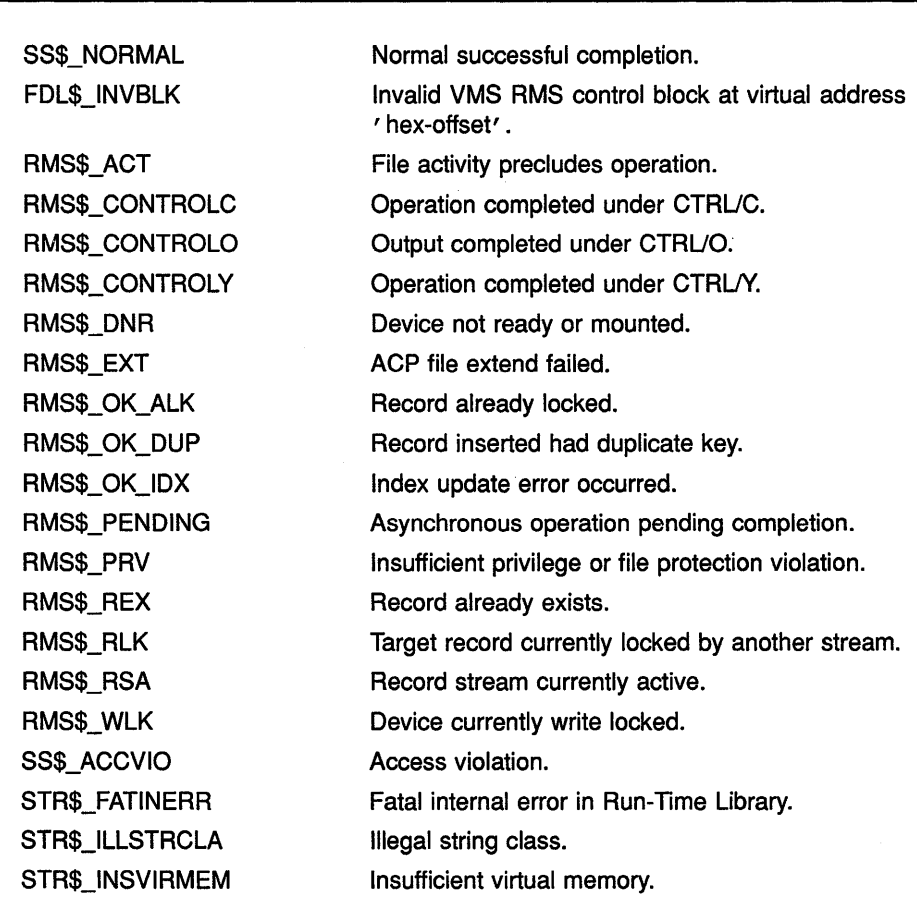

# FDL\$PARSE Parse an FOL Specification

The FDL\$PARSE routine parses an FOL specification, allocates VMS RMS control blocks (FABs, RABs, or XABs), and fills in the relevant fields.

#### FORMAT FDL\$PARSE fdl\_spec, fdl\_fab\_pointer, fdl\_rab\_pointer [,flags] [,dflt\_fdl\_spc] [,stmnt\_num]

#### RETURNS VMS usage: cond\_value type: longword {unsigned) access: write only mechanism: by value

Longword condition value. Most utility routines return a condition value in RO. Condition values that this routine can return are listed under CONDITION VALUES RETURNED.

### ARGUMENTS

#### fd/\_spec

VMS usage: char\_string type: character-coded text string access: read only

mechanism: by descriptor-fixed-length string descriptor

Name of the FDL file or the actual FDL specification to be parsed. The fdl\_spec argument is the address of a character string descriptor pointing to either the name of the FDL file or the actual FDL specification to be parsed. If the FDL\$V\_FDL\_STRING flag is set in the flags argument, FDL\$PARSE interprets this argument as an FDL specification in string form. Otherwise, FDL\$PARSE interprets this argument as a file name of an FDL file.

### fdl fab pointer

VMS usage: address

type: longword {unsigned)

access: write only

mechanism: by reference

Address of an RMS file access block (FAB). The fdl\_fab\_pointer argument is the address of a longword that receives the address of an RMS file access block (FAB). FDL\$PARSE both allocates the FAB and fills in its relevant fields.

### fdl rab pointer

VMS usage: address type: longword {unsigned) access: write only mechanism: by reference

Address of an RMS record access block (RAB). The fdl\_rab\_pointer argument is the address of a longword that receives the address of an

### File Definition Language (FOL) Routines FDL\$PARSE

RMS record access block (RAB). FDL\$PARSE both allocates the RAB and fills in its relevant fields.

#### flags

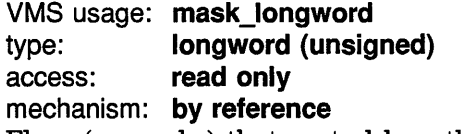

Flags (or masks) that control how the dflt\_fdl\_spc argument is interpreted and how errors are signaled. The flags argument is the address of a longword containing the control flags. If you omit this argument or specify it as zero, no flags are set. The flags and their meanings are as follows:

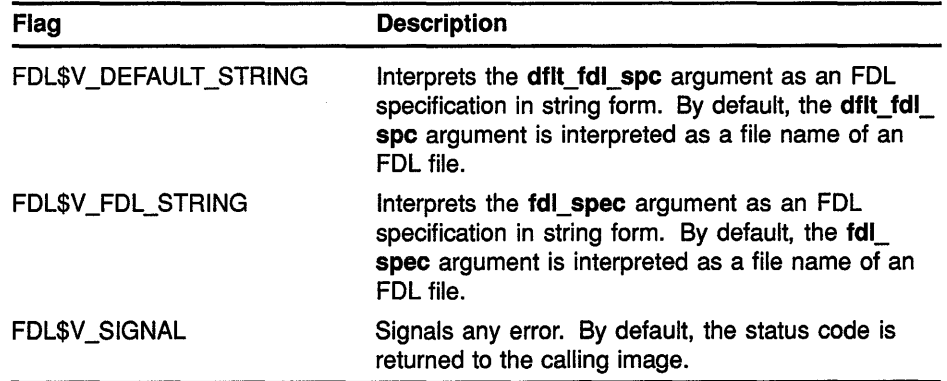

This argument is optional. By default, an error status is returned rather than signaled.

### dflt\_fdl\_spc

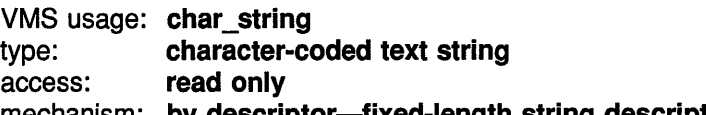

mechanism: by descriptor—fixed-length string descriptor

Name of the default FDL file or the default FDL specification itself. The dflt\_fdl\_spc argument is the address of a character string descriptor pointing to either the default FDL file or the default FDL specification. If the FDL\$V\_DEFAULT\_STRING flag is set in the flags argument, FDL\$PARSE interprets this argument as an FDL specification in string form. Otherwise, FDL\$PARSE interprets this argument as a file name of an FDL file.

This argument allows you to specify default FDL attributes. In other words, FDL\$PARSE processes the attributes specified in this argument, unless you override them with the attributes you specify in the **fdl\_spec** argument.

You can code the FDL defaults directly into your program, typically with an FDL specification in string form.

This argument is optional.

# File Definition Language {FOL) Routines FDL\$PARSE

#### *stmnt\_num*

VMS usage: longword\_unsigned type: **longword (unsigned)** access: write only mechanism: by reference

FDL statement number. The stmnt\_num argument is the address of a longword that receives the FDL statement number. If the routine completes successfully, the stmnt\_num argument is the number of statements in the FDL specification. If the routine does not complete successfully, the stmnt\_num argument receives the number of the statement that caused the error. In general, however, line numbers and statement numbers are not the same.

This argument is optional. By default, an error status is returned rather than signaled.

### **CONDITION** VALUES RETURNED

SS\$\_NORMAL LIB\$\_BADBLOADR LIB\$\_BADBLOSIZ LIB\$\_1NSVIRMEM RMS\$\_DNF RMS\$\_DNR RMS\$\_WCC

Normal successful completion. Bad block address. Bad block size. Insufficient virtual memory. Directory not found. Device not ready or not mounted. Invalid wildcard context (WCC) value.

# FDL\$RELEASE Free Virtual Memory Obtained By FDL\$PARSE

The FDL\$RELEASE routine deallocates the virtual memory used by the VMS RMS control blocks created by FDL\$PARSE. You must use FDL\$PARSE to populate the control blocks if you plan to deallocate memory with FDL\$RELEASE later.

### FORMAT

### FDL\$RELEASE [fab\_pointer] [,rab\_pointer] [,flags] [,badblk addr]

#### RETURNS

VMS usage: cond\_value type: longword (unsigned) access: write only mechanism: by value

Longword condition value. Most utility routines return a condition value in RO. Condition values that this routine can return are listed under CONDITION VALUES RETURNED.

### ARGUMENTS

 $\frac{1}{2}$ 

### fab\_pointer

VMS usage: address type: longword (unsigned) access: read only mechanism: by reference

File access block (FAB) to be deallocated using the LIB\$FREE\_VM system service. The fab\_pointer argument is the address of a longword containing the address of the file access block (FAB). The FAB must be the same one returned by the FDL\$PARSE routine. Any name blocks (NAMs) and extended attribute blocks (XABs) connected to the FAB are also released.

This argument is optional. If you omit this argument or specify it as zero, the FAB (and any associated NAM blocks and XABs) is not released.

### rab\_pointer

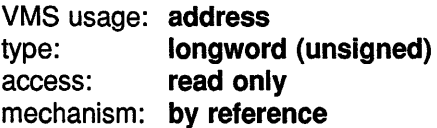

Record access block (RAB) to be deallocated using the LIB\$FREE\_VM system service. The **rab\_pointer** argument is the address of a longword containing the address of the record access block (RAB). The address of the RAB must be the same one returned by the FDL\$PARSE routine. Any XABs connected to the RAB are also released.

This argument is optional. If you omit this argument or specify it as zero, the RAB (and any associated XABs) is not released.

# File Definition Language {FOL) Routines FDL\$RELEASE

### flags

VMS usage: mask\_longword type: longword (unsigned) access: read only mechanism: by reference

Flag (or mask) that controls how errors are signalled. The flags argument is the address of a longword containing the control flag (or a mask). If you omit this argument or specify it as zero, no flag is set. The flag is defined as follows:

FDL\$V\_SIGNAL Signals any error. By default, the status code is returned to the calling image.

This argument is optional.

### badblk\_addr

VMS usage: address type: longword (unsigned) access: write only

mechanism: by reference

Address of an invalid VMS RMS control block. The badblk\_addr argument is the address of a longword that receives the address of an invalid VMS RMS control block. If an invalid control block (a fatal error) is detected, this argument is returned; otherwise, it is ignored.

### **CONDITION** VALUES **RETURNED**

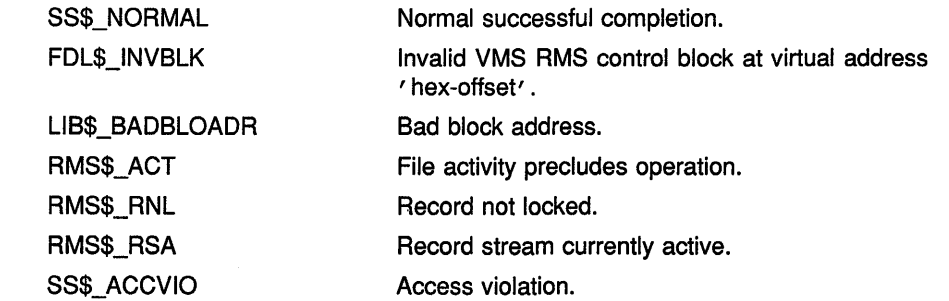

# **8 Librarian (LBR) Routines**

Libraries are files that provide a convenient way to organize frequently used modules of code or text. The librarian routines allow you to create and maintain libraries and their modules and to use the data stored in library modules.

### **8.1 Introduction to LBR Routines**

You can also create and maintain libraries at the DCL level, using the DCL command LIBRARY. For details, see the *VMS DCL Dictionary.* 

### **8.1.1 Types of Library**

You can use the librarian routines to maintain the following types of library:

• Object libraries, which contain the object modules of frequently called routines. The VMS Linker Utility searches specified object module libraries when it encounters a reference it cannot resolve in one of its input files. For more information about how the linker uses libraries, see the description of the VMS Linker Utility in the *VMS Linker Utility Manual.* 

An object library has a default file type of OLB and defaults the file type of input files to OBJ.

• Macro libraries, which contain macro definitions used as input to the assembler. The assembler searches specified macro libraries when it encounters a macro that is not defined in the input file. See the VAX *MACRO and Instruction Set Reference Manual* for information about defining macros.

A macro library has a default file type of MLB and defaults the file type of input files to MAR.

• Help libraries, which contain modules of help messages that provide user information about a program. You can retrieve help messages at DCL level by executing the DCL command HELP, or in your program by calling the appropriate librarian routines. For information about creating help modules for insertion into help libraries, see the description of the Librarian Utility in the *VMS Librarian Utility Manual.* 

A help library has a default file type of HLB and defaults the file type of input files to HLP.

• Text libraries, which contain any sequential record files that you want to retrieve as data for a program. For example, some compilers can retrieve program source code from text libraries. Each text file inserted into the library corresponds to one library module.

### **Librarian {LBR) Routines 8.1 Introduction to LBR Routines**

Your programs can retrieve text from text libraries by calling the appropriate librarian routines.

A text library has a default file type of TLB and defaults the file type of input files to TXT.

• Shareable image libraries, which contain the symbol tables of shareable images used as input to the linker. For information about how to create a shareable image library, see the descriptions of the Librarian and Linker Utilities in the *VMS Librarian Utility Manual*  and the *VMS Linker Utility Manual.* 

A shareable image library has a default type of OLB and defaults the file type of input files to EXE.

• User-developed libraries, which have characteristics specified when you call the LBR\$0PEN routine to create a new library. User-developed libraries allow you to use the librarian routines to create and maintain libraries that are not structured in the form assigned by default to the other library types. Note that you cannot use the DCL command LIBRARY to access user-developed libraries.

#### **8.1.2 Structure of Libraries**

You create libraries by executing the DCL command LIBRARY or by calling the LBR\$0PEN routine. When object, macro, text, help, or shareable image libraries are created, the Librarian Utility structures them as described in Figures 8-1 and 8-2. You can create user-developed libraries only by calling LBR\$0PEN; they are structured as described in Figure 8-3.

#### **8.1.2.1 Library Headers**

Every library contains a library header that describes the contents of the library, for example, its type, size, version number, creation date, and number of indexes. You can retrieve data from a library's header by calling the LBR\$GET\_HEADER routine.

#### **8.1.2.2 Modules**

Each library module consists of a header and data. The data is the data you inserted into the library; the header associated with the data is created by the librarian routine and provides information about the module, including its type, attributes, and date of insertion into the library. You can read and update a module's header by calling the LBR\$SET\_ MODULE routine.

#### **8.1.2.3 Indexes and Keys**

Libraries contain one or more indexes, which can be thought of as directories of the library's modules. The entries in each index are keys, and each key consists of a key name and a module reference. The module reference is a pointer to the module's header record and is called that record's file address (RFA). Macro, text, and help libraries (see Figure 8-1) contain only one index, called the module name table. The names of the keys in the index are the names of the modules in the library.

# **Librarian (LBR) Routines 8.1 Introduction to LBR Routines**

Object and shareable image libraries (see Figure 8-2) contain two indexes: the module name table and a global symbol table. The global symbol table consists of all the global symbols defined in the modules in the library. Each global symbol is a key in the index and points to the module in which it was defined.

If you need to point to the same module with several keys, you should create a user-developed library, which can have up to eight indexes (see Figure 8-3). Each index consists of keys that point to the library's modules.

The librarian routines differentiate library indexes by numbering them, starting with 1. For all but user-developed libraries, the module name table is index number 1 and the global symbol table, if present, is index number 2. You number the indexes in user-developed libraries. When you access libraries that contain more than one index, you may have to call LBR\$SET\_INDEX to tell the librarian routines which index to use.

**Figure 8-1 Structure of a Macro, Text, or Help Library** 

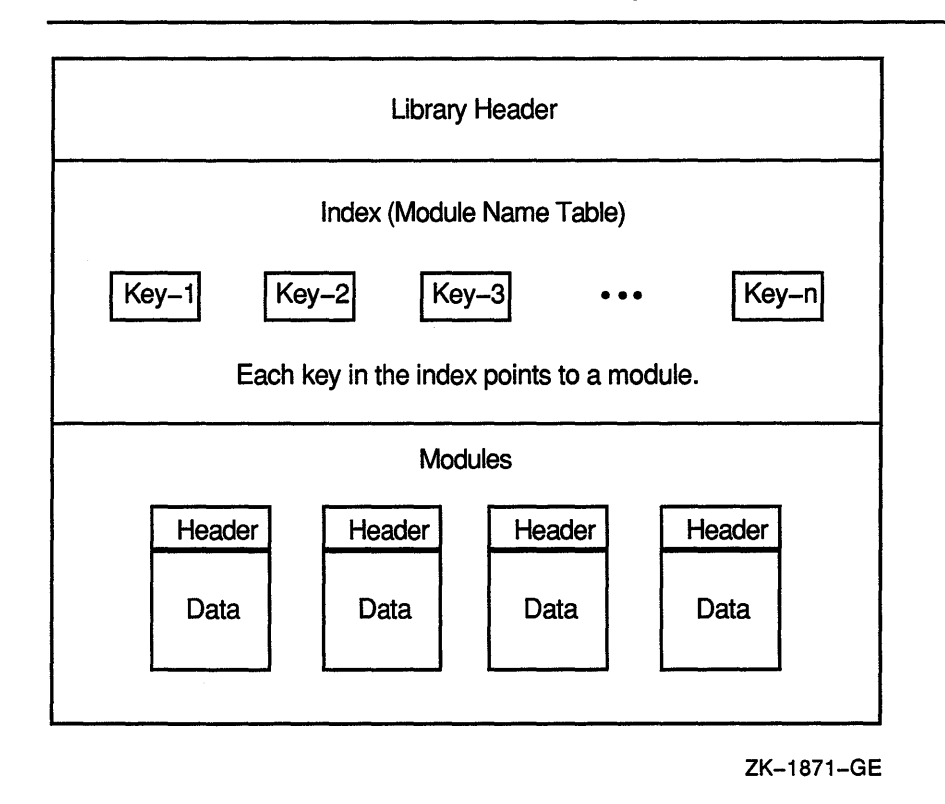

 $\mathbf{I}$ 

# Librarian (LBR) Routines 8.1 Introduction to LBR Routines

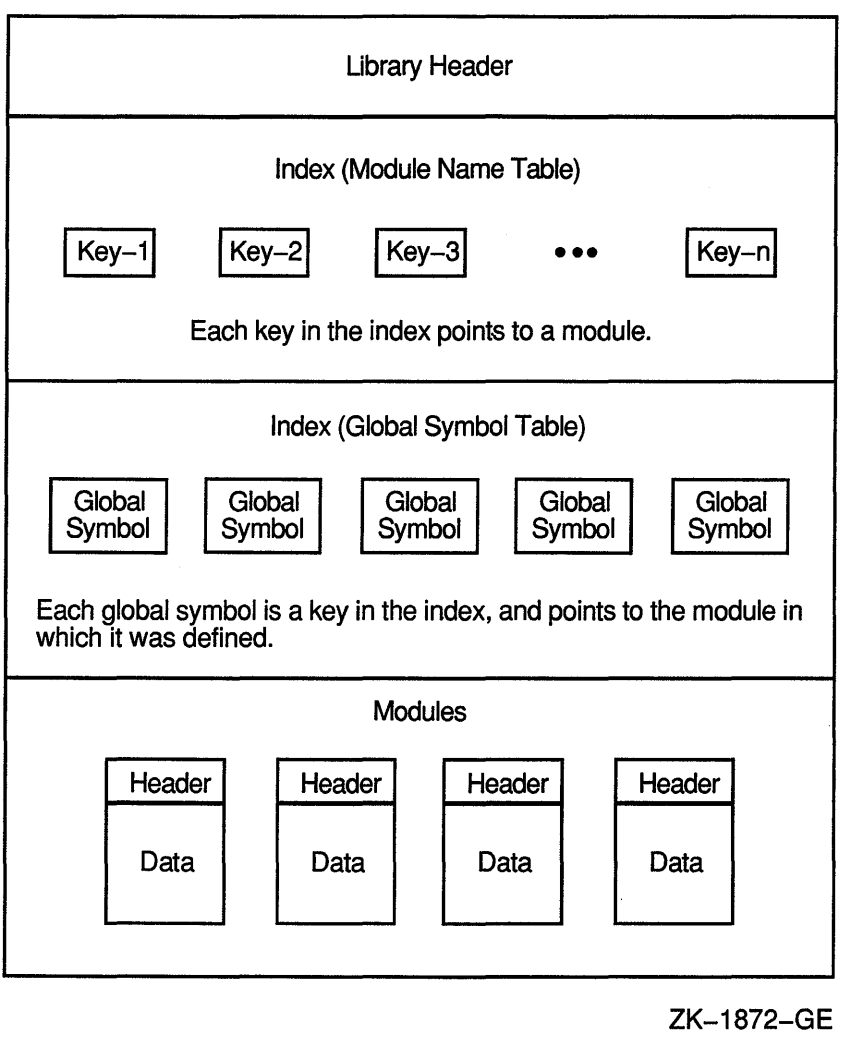

Figure 8-2 Structure-of an Object or Shareable Image Library

### **Librarian (LBR) Routines 8.1 Introduction to LBR Routines**

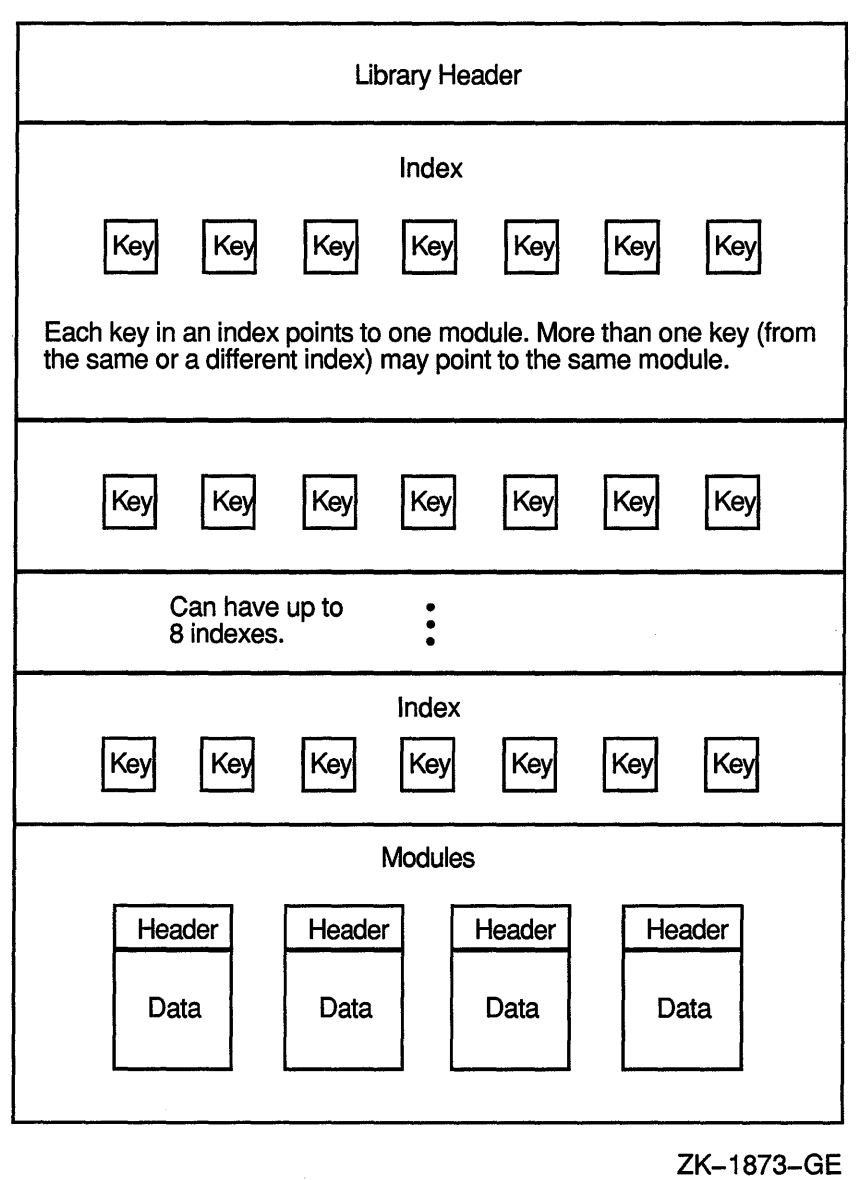

#### **Figure 8-3 Structure of a User-Developed Library**

#### **8.1.2.4 Summary of Routines**

 $\overline{\phantom{a}}$ 

All the librarian routines begin with the characters LBR\$. Your programs can call these routines by using the VMS Procedure Calling and Condition Handling Standard, which is documented in the *Introduction to VMS System Routines.* When you call a librarian routine, you must provide whatever arguments the routine requires; when the routine completes execution, it returns a status value to your program. In addition to the condition values listed with the descriptions of each routine, some routines may return the success code SS\$\_NORMAL as well as various RMS or SS error codes. When you link programs that contain calls to librarian

# **Librarian {LBR) Routines 8.1 Introduction to LBR Routines**

routines, the linker locates the routines during its default search of SYS\$SHARE:LBRSHR.

The following table lists the routines and summarizes their functions.

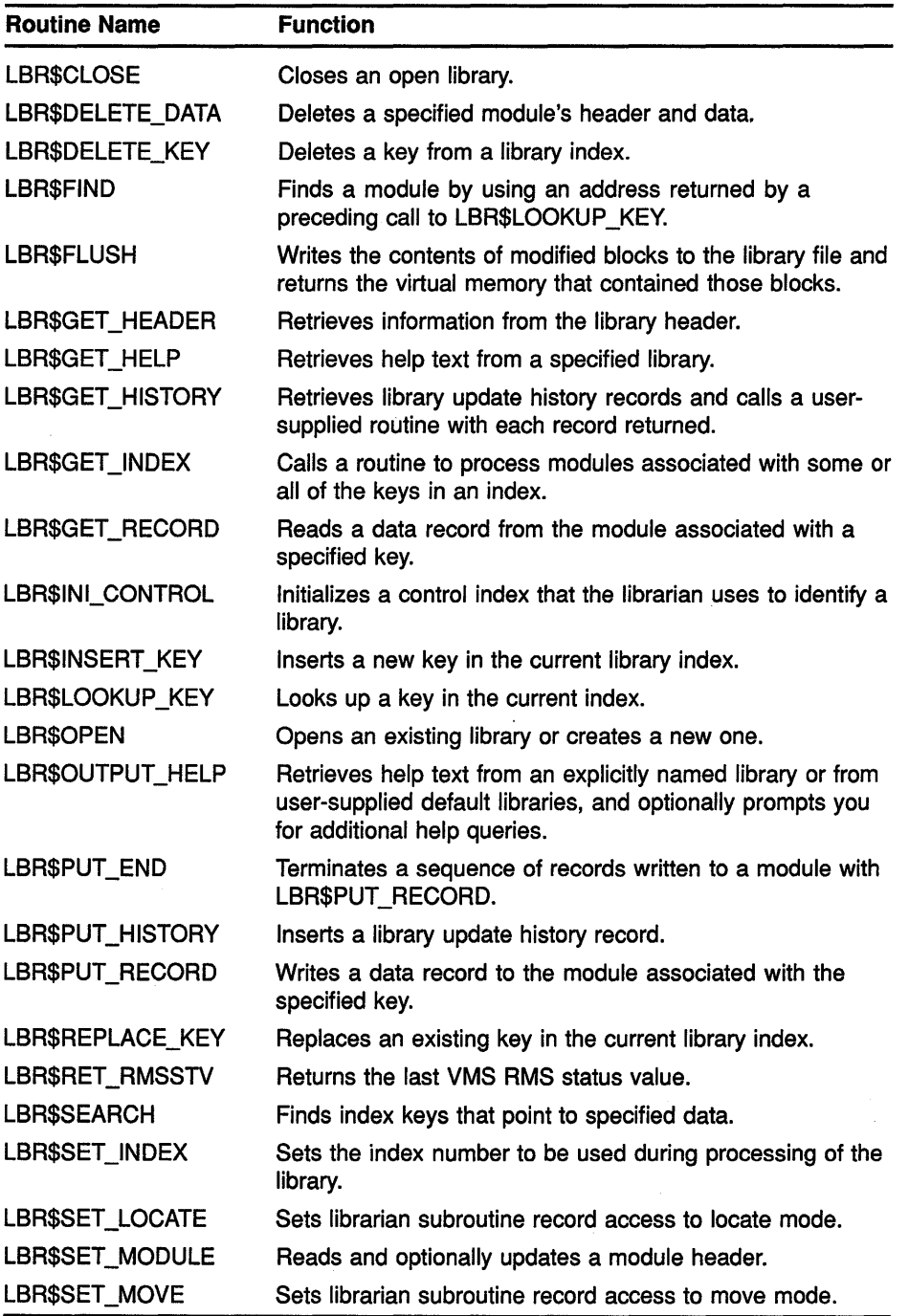

### **8.2 Using the LBR Routines: Examples**

This section provides programming examples that show how to call LBR\$ routines to create a library, insert a module into a library, extract a module from a library, and delete a module from a library. Although the examples do not use all of the librarian routines, they do provide an introduction to the data structures needed and the calling syntax required to use any of the routines.

For each library you want to work with, you must call LBR\$INI\_ CONTROL and LBR\$0PEN before calling any other routine (except LBR\$0UTPUT\_HELP).

When you call LBR\$INI\_CONTROL, this routine sets up a control index (do not confuse this with a library index) that is used, in the calls to the other librarian routines, to identify the library to which the routine applies (because you may want your program to work with more than one library at a time). LBR\$INI\_CONTROL also specifies whether you want to create, read, or modify the library.

After you call LBR\$INI\_CONTROL, you call LBR\$0PEN to open the library and specify its type. When you finish working with a library, you should call LBR\$CLOSE to close it. Remember to call LBR\$INI\_ CONTROL again, if you want to reopen the library. LBR\$CLOSE deallocates all the memory associated with the library including the control index. The order in which you call the routines between LBR\$0PEN and LBR\$CLOSE depends upon the library operations you need to perform. You may want to call LBR\$LOOKUP \_KEY or LBR\$GET\_INDEX to find a key, then perform some operation on the module associated with the key. You can think of a module as being both the module itself and its associated keys. To access a module, you first need to access a key that points to it; to delete a module, you first need to delete any keys that point to it.

The examples are written in VAX Pascal. In VAX Pascal, all data items, functions (such as the librarian routines), and procedures must be declared at the beginning of the program. Following the declarations is the executable section, which performs the actions of the program. The executable section makes extensive use of the structured control constructs IF-THEN-ELSE and WHILE-condition-DO. Note that code between a BEGIN END pair is treated as a unit.

The listing of each example contains many comments (any code between a pair of asterisks ( \* \* ) is a comment), and each listing is followed by notes about the program. The highlighted numbers in the notes are keyed to the highlighted numbers in the examples.

Example 8-1 illustrates the use of LBR routines to create a new library.

#### **Example 8-1 Creating a New Library Using VAX Pascal**

PROGRAM createlib(INPUT, OUTPUT); (\*This program creates a text library\*) TYPE (\*Data type of\*)<br>Create Array = ARRAY [1..20] OF INTEGER; (\*create options array\*) Create Array = ARRAY  $[1..20]$  OF INTEGER; VAR (\*Constants and return status error codes for LBR\$ OPEN & LBR\$INI CONTROL. These are defined in \$LBRDEF macro\*)<br>RECPT LBRS ILLCTL. LBR\$C CREATE, LBR\$C TYP TXT, LBR\$ ILLCREOPT, LBR\$ ILLCTL, LBR\$ ILLFMT, LBR\$ NOFILNAM, LBR\$ OLDMISMCH, LBR\$ TYPMISMCH : [EXTERNAL] INTEGER; (\*Create options array codes. These are defined in \$CREDEF macro\*) CRE\$L TYPE, CRE\$L KEYLEN, CRE\$L ALLOC, CRE\$L IDXMAX, CRE\$L ENTALL,  $\bullet$ CRE\$L\_LUHMAX, CRE\$L\_VERTYP, CRE\$L\_IDXOPT, CRE\$C\_MACTXTCAS,<br>CRE\$C\_VMSV3 : [EXTERNAL] INTEGER;  $[EXTERNAL] INTEGR;$ Lib Name : VARYING [128] OF CHAR; (\*Name of library to create\*)<br>Options : Create Array; (\*Create options array\*) Options : Create\_Array; (\*Create options array\*)<br>File Type : PACKED ARRAY [1..4] (\*Character string that PACKED ARRAY  $[1..4]$  (\*Character string that is default\*)<br>OF CHAR := '.TLB'; (\*file type of created lib file\*) OF CHAR := '.TLB'; (\*file type of created lib file\*)<br>lib index ptr : UNSIGNED; (\*Value returned in library init\*) lib\_index\_ptr : UNSIGNED;  $($  \*Value returned in library init\*)<br>status : UNSIGNED;  $($  \*Return Status for function calls (\*Return Status for function calls\*) (\*-\*-\*-\*-Function and Procedure Definitions-\*-\*-\*-\*) (\*Function that returns library control index used by librarian\*)<br>  $\theta$ FUNCTION LBR\$INI\_CONTROL (VAR library\_index: UNSIGNED; INTEGER; EXTERN; func: UNSIGNED; typ: UNSIGNED; VAR namblk: ARRAY[l .. u:INTEGER] OF INTEGER  $:=$  \$IMMED 0): (\*Function that creates/opens library\*) FUNCTION LBR\$0PEN (library index: UNSIGNED; fns: [class s]PACKED ARRAY[l..u:INTEGER] OF CHAR; create options: Create\_Array; dns: [CLASS\_S] PACKED ARRAY [13..u3:INTEGER] OF CHAR; rlfna: ARRAY  $[14..u4:INTEGER]$  OF INTEGER := \$IMMED 0; rns: [CLASS S] PACKED ARRAY [15..u5:INTEGER] OF CHAR := %IMMED 0; VAR rnslen: INTEGER := %IMMED 0): INTEGER; EXTERN; (\*Function that closes library\*) FUNCTION LBR\$CLOSE (library index: UNSIGNED): INTEGER; EXTERN; (\*Error handler to check error codes if open/create not successful\*)

**(continued on next page)** 

 $\overline{(\ }$ 

#### **Example 8-1 {Cont.) Creating a New Library Using VAX Pascal**

```
PROCEDURE Open Error; G
    BEGIN 
         WRITELN('Open Not Successful'); (*Now check specific error codes*) 
         IF status = IADDRESS(LBR$_ILLCREOPT) THEN<br>WRITELN(' Create Options Not Valid
                            Create Options Not Valid Or Not Supplied');
         IF status = IADDRESS(LBR$ ILLCTL) THEN<br>WRITELN(' Invalid Library Index
                            Invalid Library Index');
         IF status = IADDRESS(LBR$_ILLFMT) THEN<br>WRITELN(' Library Not In Correct
                         Library Not In Correct Format');
         IF status = IADDRESS(LBR$_NOFILNAM) THEN<br>WRITELN(' Library Name Not Supplie
                           Library Name Not Supplied');
         IF status = IADDRESS(LBR$ OLDMISMCH) THEN 
             WRITELN(' Old Library Conflict'); 
         IF status = IADDRESS(LBR$ TYPMISMCH) THEN<br>WRITELN(' Library Type Mismatch')
                           Library Type Mismatch')
    END; (*of procedure Open_Error*) 
BEGIN (* *************** DECLARATIONS COMPLETE ************************* 
         *************** MAIN PROGRAM BEGINS HERE ********************** *) 
                                             (*Prompt for Library Name*) 
    WRITE('Library Name: '); READLN(Lib Name);
                                             (*Fill Create Options Array. Divide 
                                            by 4 and add 1 to get proper subscript*)<br>+ 1] := IADDRESS(LBR$C TYP TXT);
    Options[IADDRESS(CRE$L_TYPE) DIV 4 + 1]
    Options [IADDRESS (CRE$L KEYLEN) DIV 4 + 1] := 31; \bulletOptions [IADDRESS(CRE$L_ALLOC) DIV 4 + 1] := 8;
    Options [IADDRESS(CRE$L_IDXMAX) DIV 4 + 1] := 1;
    Options[IADDRESS(CRE$L_ENTALL) DIV 4 + 1] := 96; 
    Options [IADDRESS(CRE$L_LUHMAX) DIV 4 + 1] := 20;
    Options[IADDRESS(CRE$L_VERTYP) DIV 4 + 1) := IADDRESS(CRE$C VMSV3); 
    Options [IADDRESS(CRE$L IDXOPT) DIV 4 + 1] := IADDRESS(CRE$C MACTXTCAS);
                                             (*Initialize library control index*)
    status := LBR$INI CONTROL (lib_index_ptr, \bulletIADDRESS(LBR$C CREATE), (*Create access*) 
                                    IADDRESS(LBR$C=TYP_TXT)); (*Text library*) 
    IF NOT ODD(status) THEN (*Check return status*) 
    WRITELN('Initialization Failed') 
                                             (*Initialization was successful*)
         BEGIN (*Create and open the library*) 
         END 
             status := LBR$OPEN (lib index ptr,
                                    Lib_Name, 
                                    Options, 8 
                                    File_Type); 
                  IF NOT ODD(status) THEN (*Check return status*)<br>Open_Error (*Call error handler*)
                  Open_Error (*Call error handler*) <br>ELSE (*Open/create was successful*)
                      BEGIN (*Close the library*)
                      END 
                           status := LBR$CLOSE(lib_index_ptr); 
                           IF NOT ODD(status) THEN (*Check return status*) 
                               WRITELN('Close Not Successful') 
END. (*of program creatlib*)
```
**Each item in the following list corresponds to a number highlighted in Example 8-1.** 

**8 To** gain access to these LBR\$ symbols in your program, write the following two-line MACRO program:

\$LBRDEF GLOBAL .END

Then assemble the program into an object module by executing the command:

MACRO program-name

Finally, link the resultant object module with the object module created when your source program is compiled or assembled. (Note: Pascal programmers alternatively may use the INHERIT attribute to include these symbols from SYS\$LIBRARY:STARLET.PEN.)

- **fl To** gain access to the CRE\$ symbols, write a two-line MACRO program as described in item 1, substituting \$CREDEF for \$LBRDEF.
- **8** Start the declarations of the librarian routines that are used by the program. Each argument to be passed to the librarian is specified on a separate line and includes the name (which just acts as a placeholder) and data type (for example: UNSIGNED, which means an unsigned integer value, and PACKED ARRAY OF CHAR, which means a character string). If the argument is preceded by VAR, then a value for that argument is returned by the librarian to the program.
- **8** Declare the procedure Open\_Error, which is called in the executable section if the librarian returns an error when LBR\$0PEN is called. Open\_Error checks the librarian's return status value to determine the specific cause of the error. The return status values for each routine are listed in the descriptions of the routines.
- **8** Initialize the array called Options with the values the librarian needs to create the library.
- Call LBR\$INI\_CONTROL, specifying that the function to be performed is create and that the library type is text.
- **8** Call LBR\$0PEN to create and open the library; pass the Options array initialized in item 5 to the librarian.
- **fD** If the call to LBR\$0PEN was unsuccessful, call the procedure Open\_ Error (see item 4) to determine the cause of the error.

Example 8-2 illustrates the use of LBR routines to insert a new module into a library.

₹

#### **Example 8-2 Inserting a Module Into a Library Using VAX Pascal**

```
PROGRAM insertmod(INPUT, OUTPUT);
TYPE 
VAR 
                 (*This program inserts a module into a library*) 
    Rfa Ptr = ARRAY [0..1] OF INTEGER; (*Data type of RFA of module*)
    LBR$C_UPDATE,<br>
LBR$C_TYP_TXT,<br>
LBR$C_TYP_TXT,<br>
(*Defined in $LBRDEF_macro*)
                                             (*Defined in $LBRDEF macro*)
    LBR$ KEYNOTFND : [EXTERNAL] INTEGER; (*Error code for LBR$LOOKUP KEY*)
    Lib Name : VARYING [128] OF CHAR; (*Name of library receiving module*)
    Module Name : VARYING [31] OF CHAR; (*Name of module to insert*) 
    Text Data Record : VARYING [255] OF CHAR; (*Record in new module*) 
    Textin : FILE OF VARYING [255] OF CHAR; (*File containing new module*)<br>lib index ptr : UNSIGNED; (*Value returned in library init*)
    lib index ptr : UNSIGNED; (*Value returned in library init*) 
    status : UNSIGNED;<br>txtrfa_ptr : Rfa_Ptr; <br>(*For key lookup and insertion*)
                                           (*For key lookup and insertion*)Key Not Found : BOOLEAN := FALSE; (*True if new mod not already in lib*) 
                 - - (*-*-*-*-Function Definitions-*-*-*-*) 
                                           (*Function that returns library 
                                           control index used by librarian*) 
FUNCTION LBR$INI_CONTROL (VAR library_index: UNSIGNED; 
                            func: UNSIGNED; 
        INTEGER; EXTERN; 
                            typ: UNSIGNED; 
                           VAR namblk: ARRAY[l .. u:INTEGER] 
                                  OF INTEGER := $IMMED 0):
                                           (*Function that creates/opens library*) 
FUNCTION LBR$0PEN (library index: UNSIGNED; 
                    fns: [class s]PACKED ARRAY[l .. u:INTEGER] OF CHAR; 
                    create options: ARRAY [12..u2:INTEGER] OF INTEGER :=
                         %IMMED O; 
                    dns: [CLASS S] PACKED ARRAY [13..u3:INTEGER] OF CHAR
                         := %IMMED 0; 
                    rlfna: ARRAY [14..u4:INTEGER] OF INTEGER := $IMMED 0;rns: [CLASS_S] PACKED ARRAY [15 .. u5:INTEGER] OF CHAR:= 
                          %IMMED O; 
                    VAR rnslen: INTEGER := %IMMED 0) : 
        INTEGER; EXTERN; 
                                           (*Function that finds a key in index*) 
FUNCTION LBR$LOOKUP KEY (library index: UNSIGNED;
        INTEGER; EXTERN; 
                          key name: [CLASS S] PACKED ARRAY [l..u:INTEGER] OF
                                 CHAR; 
                          VAR txtrfa: Rfa_Ptr): 
                                           (*Function that inserts key in index*) 
FUNCTION LBR$INSERT_KEY (library_index: UNSIGNED; 
        INTEGER; EXTERN; 
                          key_name: [CLASS_S] PACKED ARRAY [l .. u:INTEGER] OF 
                                 CHAR; 
                          txtrfa: Rfa_Ptr): 
                                           (*Function that writes data records*)
```
**(continued on next page)** 

#### **Example 8-2 (Cont.) Inserting a Module Into a Library Using VAX Pascal**

```
FUNCTION LBR$PUT_RECORD (library index: UNSIGNED; (*to modules*) 
                         textline: [CLASS S] PACKED ARRAY [l..u:INTEGER] OF
                               CHAR; 
                        txtrfa: Rfa_Ptr): 
        INTEGER; EXTERN; 
                                         (*Function that marks end of a module*) 
FUNCTION LBR$PUT_END (library_index: UNSIGNED): 
        INTEGER; EXTERN; 
                                         (*Function that closes library*) 
FUNCTION LBR$CLOSE (library index: UNSIGNED):
        INTEGER; EXTERN; 
BEGIN (* *************** DECLARATIONS COMPLETE ****************************
        *************** MAIN PROGRAM BEGINS HERE ********************* *)
                                        (*Prompt for library name and 
                                        module to insert*) 
    WRITE('Library Name: '); READLN(Lib Name);
    WRITE('Module Name: '); READLN(Module Name);
                               (*Initialize lib for update access*)<br>(lib index ptr, \bulletstatus := LBR$INI_CONTROL
                                 IADDRESS(LBR$C UPDATE), (*Update access*) 
                                 IADDRESS(LBR$C=TYP_TXT)); (*Text library*) 
    IF NOT ODD(status) THEN (*Check error status*) 
    WRITELN('Initialization Failed') 
                                        (*Initialization was successful*)BEGIN 
        END; 
            status := LBR$0PEN (lib index ptr, (*Open the library*) 
            Lib_Name);<br>IF NOT ODD(status) THEN (*
                                       (*Check error status*)
            WRITELN('Open Not Successful') 
                                        (*Open was successful*)
                BEGIN (*Is module already in the library?*) 
                END 
                    status := LBR$LOOKUP KEY (lib index ptr, \bulletModule_Name, 
                                                txtrfa_ptr) ; 
                    IF ODD(status) THEN (*Check status. Should not be odd*) 
                        WRITELN('Lookup key was successful.', 
                                'The module is already in the library.') 
                    ELSE (*Did lookup key fail because key not found?*) 
                            IF status = IADDRESS(LBR$ KEYNOTFND) THEN \bigcircKey Not Found := TRUE
```
**(continued on next page)** 

#### **Example 8-2 (Cont.) Inserting a Module Into a Library Using VAX Pascal**

```
(******If LBR$LOOKUP_KEY failed because the key was not found 
          (as expected), we can open the file containing the new module, 
          and write the module's records to the library file*******)
    IF Key Not Found THEN
        BEGIN 
            OPEN(Textin, Module_Name, old);
            RESET(Textin); 
            WHILE NOT EOF(Textin) DO 
                                                 (*Repeat until end of file*) 
                                             Đ
                BEGIN 
                    READ(Textin,Text_Data_Record); (*Read record from 
                                                         external file*) 
                    status := LBR$PUT RECORD (lib index ptr, (*Write*)
                                                Text-Data Record, (*record to*) 
                                                txtrfa ptr); (*library*)
                    IF NOT ODD(status) THEN 
                        WRITELN('Put Record Routine Not Successful') 
                END; (*of WHILE statement*) 
            IF ODD(status) THEN (*True if all the records have been 
                                successfully written into the library*) 
                BEGIN 
                    status ·= LBR$PUT_END (lib_index_ptr); (*Write end of 
                                                           module record*) 
                    IF NOT ODD(status) THEN 
                    WRITELN('Put End Routine Not Successful') 
                                        (*Insert key for new module*)
                        BEGIN 6
                            status := LBR$INSERT_KEY 
                                                         (lib_ index _pt r, 
                                                        Module Name,
                                                        txtrfa_ptr); 
                            IF NOT ODD(status) THEN 
                                WRITELN('Insert Key Not Successful') 
                        END 
                END 
       END; 
    status := LBR$CLOSE(lib_index__ptr); 
   IF NOT ODD(status) THEN 
       WRITELN('Close Not Successful') 
END. (*of program insertmod*)
```
Each item in the following list corresponds to a number highlighted in Example 8-2.

- **0** Call LBR\$INI\_CONTROL, specifying that the function to be performed is update and that the library type is text.
- **8** Call LBR\$LOOKUP\_KEY to see whether the module to be inserted is already in the library.
- **0** Call LBR\$LOOKUP\_KEY to see whether the lookup key failed because the key was not found. (In this case, the status value is LBR\$\_ KEYNOTFND.)
- **8** Read a record from the input file, then use LBR\$PUT\_RECORD to write the record to the library. When all the records have been written to the library, use LBR\$PUT\_END to write an end of module record.

**0 Use LBR\$INSERT \_KEY to insert a key for the module into the current index.** 

**Example 8-3 illustrates the use of LBR routines to extract a module from a library.** 

```
Example 8-3 Extracting a Module from a Library Using VAX Pascal
```

```
PROGRAM extractmod(INPUT, OUTPUT, Textout);
TYPE 
VAR 
                   (*This program extracts a module from a library*) 
    Rfa Ptr = ARRAY [0..1] OF INTEGER; (*Data type of RFA of module*)
    LBR$C UPDATE, 
    LBR$C-TYP TXT, 
    RMS$_EOF : [EXTERNAL] INTEGER;
                                               (*Constants for LBR$INI CONTROL*) 
                                                  (*Defined in $LBRDEF macro*) 
                                               (*RMS return status; defined in 
                                               $RMSDEF macro*) 
    Lib_Name : VARYING [128] OF CHAR; (*Name of library receiving module*) 
    Module Name : VARYING [31] OF CHAR; (*Name of module to insert*) 
    Extracted File : VARYING [31] OF CHAR;
    Outtext : PACKED ARRAY [1..255] OF CHAR;
                                                        extracted module*) 
                                                         (*Extracted mod put here, *)<br>(* ihen moved to here*)
    Outtext2 : VARYING [255] OF CHAR;<br>i : INTEGER;
                                               (*For loop control*)Textout : FILE OF VARYING [255] OF CHAR; (*File containing extracted 
                                                        module*) 
    nullstring : CHAR; \begin{array}{ccc} \text{nullstring, pos, and len used to*} \\ \text{pos, len : INTEGR;} \end{array} (*find string in extracted file recd
    pos, len : INTEGER; ( *find string in extracted file recd*)<br>lib index ptr : UNSIGNED; ( *Value returned in library init*)
    lib_index_ptr : UNSIGNED; (*) *Value returned in library init*)<br>status : UNSIGNED; (*) *Return status for function calls
    status : UNSIGNED; (*) (*Return status for function calls*)<br>txtrfa ptr : Rfa Ptr; (*) (*For key lookup and insertion*)
                                               (*For key lookup and insertion*)
                   (*-*-*-*-Function Definitions-*-*-*-*) 
                            (*Function that returns library 
                            control index used by librarian*) 
FUNCTION LBR$INI CONTROL (VAR library index: UNSIGNED;
                               func: UNSIGNED; 
         INTEGER; EXTERN; 
                              typ: UNSIGNED; 
                              VAR namblk: ARRAY[l..u:INTEGER]
                                      OF INTEGER := $IMMED 0):
                             (*Function that creates/opens library*) 
FUNCTION LBR$0PEN (library_index: UNSIGNED; 
                      fns: [class_s]PACKED ARRAY[l .. u:INTEGER] OF CHAR; 
                      create options: ARRAY [12..u2:INTEGER] OF INTEGER :=
                            %IMMED 0; 
                      dns: [CLASS S] PACKED ARRAY [13..u3:INTEGER] OF CHAR
                            := $IMMED 0;rlfna: ARRAY [14 .. u4:INTEGER] OF INTEGER := %IMMED 0; 
                      rns: [CLASS S] PACKED ARRAY [15..u5:INTEGER] OF CHAR :=
                            %IMMED 0; 
                      VAR rnslen: INTEGER := %IMMED 0): 
         INTEGER; EXTERN; 
                             (*Function that finds a key in an index*) 
FUNCTION LBR$LOOKUP KEY (library_index: UNSIGNED;
         INTEGER; EXTERN; 
                              key_name: [CLASS_S] PACKED ARRAY [l .. u:INTEGER] OF 
                                     CHAR; 
                             VAR txtrfa: Rfa_Ptr):
```
**(continued on next page)** 

#### **Example 8-3 (Cont.) Extracting a Module from a Library Using VAX Pascal**

```
(*Function that retrieves records from modules*) 
FUNCTION LBR$GET_RECORD 
                         (library index: UNSIGNED; 
                          var textline: [CLASS S] PACKED ARRAY [1..u:INTEGER] OF
                                 CHAR): 
                         INTEGER; 
EXTERN; 
                          (*Function that closes library*) 
FUNCTION LBR$CLOSE (library_index: UNSIGNED): 
        INTEGER; EXTERN; 
BEGIN (* *************** DECLARATIONS COMPLETE ************************* 
        *************** MAIN PROGRAM BEGINS HERE ********************** *) 
 (* Get Library Name, Module To Extract, And File To Hold Extracted Module *) 
    WRITE('Library Name: '); READLN(Lib_Name); 
    WRITE('Module Name: '); READLN(Module_Name);
    WRITE('Extract Into File: '); READLN(Extracted File);
    status := LBR$INI_CONTROL (lib_index_ptr, \qquad \qquad \bulletIADDRESS(LBR$C UPDATE), 
                                  IADDRESS(LBR$C_TYP_TXT));
    IF NOT ODD{status) THEN 
        WRITELN('Initialization Failed') 
    ELSE 
        BEGIN 
            status := LBR$0PEN (lib index ptr, 
                                  Lib_Name);
            IF NOT ODD{status) THEN 
                 WRITELN('Open Not Successful') 
            ELSE 
                BEGIN
                     status := LBR$LOOKUP_KEY 
                                                   (lib_index_ptr, 
                                                  Module_Name,
                                                  txtrfa_ptr); 
                     IF NOT ODD(status) THEN 
                         WRITELN{'Lookup Key Not Successful') 
                     ELSE 
                         BEGIN 
                                                 3
                             OPEN(Textout,Extracted_File,new); 
                             REWRITE(Textout) 
                         END 
                END 
        END; 
    WHILE ODD{status) DO 
        BEGIN 
            nullstring := ' '(0);FOR i := 1 TO 255 DO 
                Outtext[i] := nullstring; • 
            status := LBR$GET RECORD
                                          Outtext); 
            IF NOT ODD(status) THEN 
                BEGIN 
                     N<br>IF status = IADDRESS(RMS$_EOF) THEN
                         WRITELN(' RMS end of file') 
                END
```
 $\big)$  $\sim$   $\sim$  **(continued on next page}** 

**Example 8-3 (Cont.) Extracting a Module from a Library Using VAX Pascal** 

```
ELSE 
                                               6
                BEGIN 
                     pos := INDEX(Outtext, nullstring); (*find first null 
                                                          in Outtext*) 
                     len := pos -1; (*length of Outtext to first null*)
                     IF len >= 1 THEN 
                         BEGIN 
                             Outtext2 ·= SUBSTR(Outtext,1,LEN); 
                             WRITE(Textout,Outtext2) 
                         END 
                END 
        END; (*of WHILE*) 
    status := LBR$CLOSE(lib_index_ptr); 
    IF NOT ODD(status) THEN 
        WRITELN('Close Not Successful') 
END. (*of program extractmod*)
```
Each item in the following list corresponds to a number highlighted in Example 8-3.

- **0** Call LBR\$INI\_CONTROL, specifying that the function to be performed is update and that the library type is text.
- **8** Call LBR\$LOOKUP \_KEY to find the key that points to the module you want to extract.
- **0** Open an output file to receive the extracted module.
- **8** Initialize the variable that is to receive the extracted records to null characters.
- **8** Call LBR\$GET\_RECORD to see if there are more records in the file (module). A failure indicates that the end of the file has been reached.
- $\bullet$  Write the extracted record data to the output file. This record should consist only of the data up to the first null character.

Example 8-4 illustrates the use of LBR routines to delete a library.

#### **Example 8-4 Deleting a Module from a Library Using VAX Pascal**

```
PROGRAM deletemod(INPUT, OUTPUT);
          (*This program deletes a module from a library*) 
TYPE 
VAR 
     Rfa Ptr = ARRAY [0..1] OF INTEGER; (*Data type of RFA of module*)
     LBR$C_UPDATE,<br>
LBR$C_TYP_TXT,<br>
LBR$C_TYP_TXT,<br>
(*Defined in $LBRDEF_macro*)
                                                 (*Defined in $LBRDEF macro*)
     LBR$_KEYNOTFND : [EXTERNAL] INTEGER; (*Error code for LBR$LOOKUP_KEY*)<br>Lib Name : VARYING [128] OF CHAR; (*Name of library receiving modul
                                              (*Name of library receiving module*)
    Module_Name : VARYING [31] OF CHAR; (*Name of module to insert*) 
     Text Data Record : VARYING [255] OF CHAR; (*Record in new module*) 
     Textin : FILE OF VARYING [255] OF CHAR; (*File containing new module*)<br>lib index ptr : UNSIGNED; (*Value returned in library init*)
     lib_index_ptr : UNSIGNED; ( *Value returned in library init*) <br>status : UNSIGNED; ( *Return status for function calls
    status : UNSIGNED;<br>
txtrfa_ptr : Rfa_Ptr; (*For key lookup and insertion*)
     txtrfa_ptr : Rfa_Ptr; <br>Key Not Found : BOOLEAN := FALSE; (*True if new mod not already in
                                               (*True if new mod not already in lib*)(*-*-*-*-Function Definitions-*-*-*-*) 
                                     (*Function that returns library 
                                     control index used by librarian*) 
FUNCTION LBR$INI CONTROL (VAR library index: UNSIGNED;
                              func: UNSIGNED; 
         INTEGER; EXTERN; 
                              typ: UNSIGNED; 
                              VAR namblk: ARRAY [1..u: INTEGER]
                                     OF INTEGER := %IMMED 0): 
                                     (*Function that creates/opens library*) 
FUNCTION LBR$OPEN (library index: UNSIGNED;
                      fns: [class s]PACKED ARRAY[l..u:INTEGER] OF CHAR;
                      create options: ARRAY [12..u2:INTEGER] OF INTEGER :=
                            %IMMED O; 
                      dns: [CLASS_S] PACKED ARRAY [13 .. u3:INTEGER] OF CHAR 
                            := $IMMED 0;
                      rlfna: ARRAY [14 .. u4:INTEGER] OF INTEGER:= %IMMED 0; 
                      rns: [CLASS_S] PACKED ARRAY [15 .. u5:INTEGER] OF CHAR:= 
                            %IMMED 0; 
                      VAR rnslen: INTEGER := %IMMED 0): 
         INTEGER; EXTERN; 
                                     (*Function that finds a key in index*) 
FUNCTION LBR$LOOKUP_KEY (library_index: UNSIGNED; 
         INTEGER; EXTERN; 
                             key name: [CLASS S] PACKED ARRAY [l..u:INTEGER] OF
                                    CHAR; 
                             VAR txtrfa: Rfa_Ptr): 
                                     (*Function that removes a key from an index*) 
FUNCTION LBR$DELETE KEY (library index: UNSIGNED;
EXTERN; 
                             key name: [CLASS S] PACKED ARRAY [l..u:INTEGER] OF
                                    CHAR): 
                             INTEGER;
```
**(continued on next page)** 

**Example 8-4 (Cont.) Deleting a Module from a Library Using VAX Pascal** 

```
(*Function that deletes all the records 
                                 associated with a module*) 
FUNCTION LBR$DELETE DATA (library index: UNSIGNED;
                          txtrfa: Rfa_Ptr): 
                          INTEGER; 
EXTERN; 
                                  (*Function that closes library*) 
FUNCTION LBR$CLOSE (library_index: UNSIGNED): 
        INTEGER; EXTERN; 
BEGIN (* ************** DECLARATIONS COMPLETE **************************
        *************** MAIN PROGRAM BEGINS HERE ******************** *)
                                  (* Get Library Name and Module to Delete *) 
    WRITE('Library Name: '); READLN(Lib Name);
    WRITE('Module Name: '); READLN(Module Name);
                                          (*Initialize lib for update access*) 
    status := LBR$INI_CONTROL (lib_index_ptr, \bullet (*Update access*)
                                 IADDRESS(LBR$C_UPDATE),
                                 IADDRESS(LBR$C=TYP_TXT)); (*Text library*) 
    IF NOT ODD(status) THEN (*Check error status*) 
    WRITELN('Initialization Failed') 
                                          (*Initialization was successful*)
        BEGIN
        END; 
            status := LBR$0PEN (lib_index_ptr, (*Open the library*) 
                                 Lib Name);
            IF NOT ODD(status) THEN (*Check error status*) 
            WRITELN('Open Not Successful') 
                                          (*Open was successful*)
                BEGIN 6 (*Is module in the library?*)<br>status := LBR$LOOKUP_KEY (lib_index_ptr,
                END 
                     status := LBR$LOOKUP_KEYModule Name,
                                                  txtrfa_ptr); 
                     IF NOT ODD(status) THEN (*Check status*) 
                         WRITELN('Lookup Key Not Successful') 
    IF ODD(status) THEN 
        BEGIN 
                                          (*Key was found; delete it*) 
        END; 
            status := LBR$DELETE_KEY 
            IF NOT ODD(status) THEN 
                 WRITELN('Delete Key 
Routine Not Successful') 
            ELSE 
                BEGIN 
                                          (lib_index_ptr, 
                                          (lib_index_ptr, 0<br>Module_Name);
                                          (*Delete key was successful*) 
                                          (*Now delete module's data records*) 
                     status := LBRSDELETE DATA
                                                  txtrfa_ptr); 
                     IF NOT ODD(status) THEN 
                         WRITELN('Delete Data Routine Not Successful') 
                 END 
    status := LBR$CLOSE(lib_index_ptr); (*Close the library*) 
    IF NOT ODD(status) THEN 
        WRITELN('Close Not Successful'); 
END. (*of program deletemod*)
```
Each item in the following list corresponds to a number highlighted in Example 8-4.

- **0** Call LBR\$INl\_CONTROL, specifying that the function to be performed is update and the library type is text.
- **8** Call LBR\$LOOKUP \_KEY to find the key associated with the module you want to delete.
- **8** Call LBR\$DELETE\_KEY to delete the key associated with the module you want to delete. If more than one key points to the module, you need to call LBR\$LOOKUP \_KEY and LBR\$DELETE\_KEY for each key.
- **8** Call LBR\$DELETE\_DATA to delete the module (the module header and data) from the library.

### **8.3 LBR Routines**

The following pages describe the individual LBR routines.
# LBR\$CLOSE Close a Library

The LBR\$CLOSE routine closes an open library.

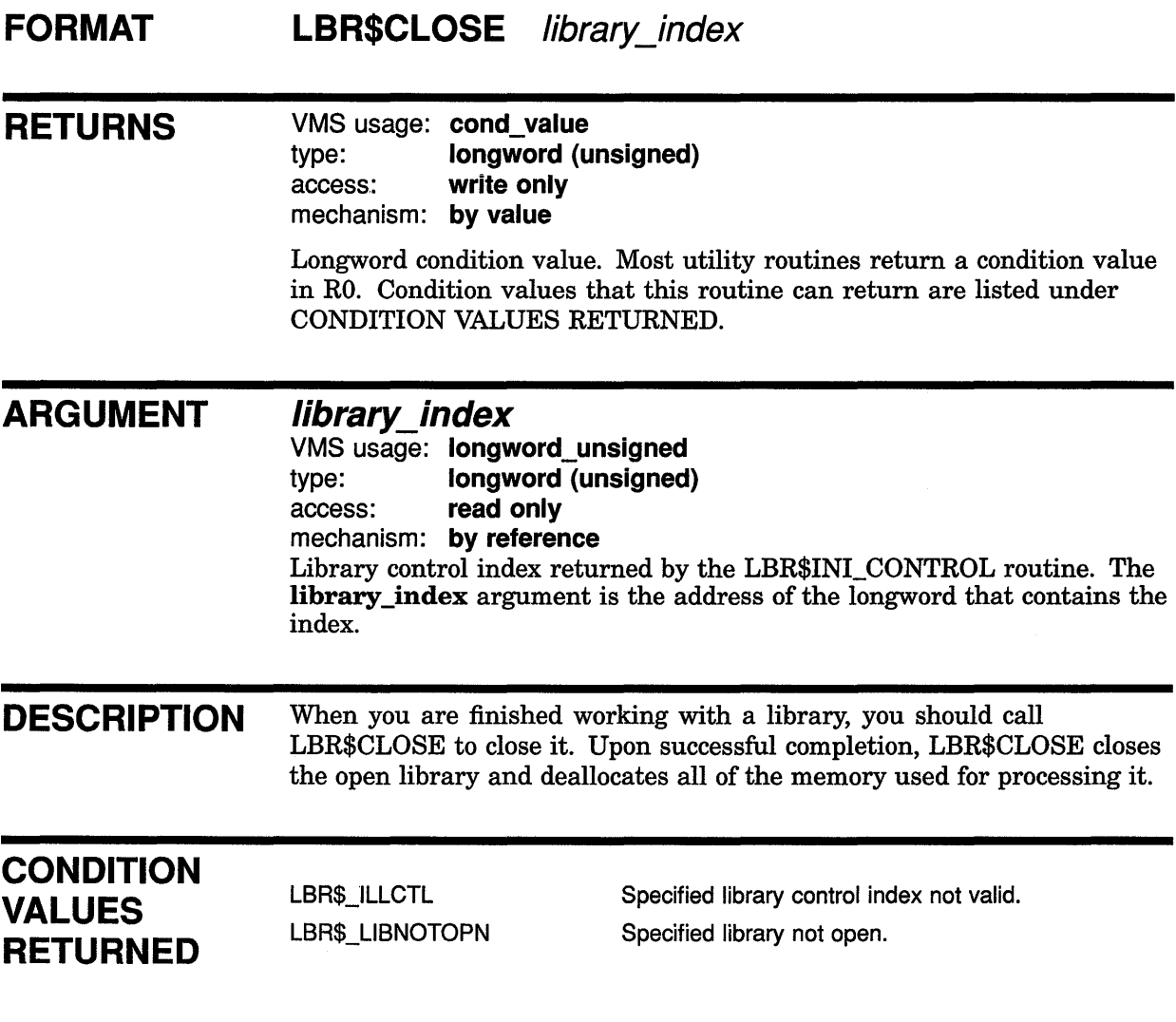

# LBR\$DELETE DATA Delete a Module's Data

The LBR\$DELETE\_DATA routine deletes the module header and data associated with the specified module.

#### FORMAT **LBR\$DELETE\_DATA** library index, txtrfa

#### RETURNS VMS usage: cond\_value type: longword (unsigned) access: write only

mechanism: by value

Longword condition value. Most utility routines return a condition value in RO. Condition values that this routine can return are listed under CONDITION VALUES RETURNED.

#### ARGUMENTS library\_index

VMS usage: longword\_unsigned type: longword (unsigned) access: read only mechanism: by reference Library control index returned by the LBR\$INI\_ CONTROL routine. The library \_index argument is the address of the longword that contains the index.

### txtrfa

VMS usage: vector\_longword\_unsigned type: longword (unsigned) access: read only mechanism: by reference

Record's file address (RFA) of the module header for the module you want to delete. The txtrfa argument is the address of the 2-longword array that contains the RFA. You can obtain the RFA of a module header by calling LBR\$LOOKUP\_exit KEY or LBR\$PUT\_RECORD.

DESCRIPTION If you want to delete a library module, you must first call LBR\$DELETE\_ KEY to delete any keys that point to it. If no library index keys are pointing at the module header, LBR\$DELETE\_DATA deletes the module header and associated data records; otherwise, this routine returns the error LBR\$\_STILLKEYS.

> Note that other librarian routines may reuse data blocks that contain no data.

## **Librarian (LBR) Routines LBR\$DELETE\_DATA**

## **CONDITION VALUES RETURNED**

LBR\$\_1LLCTL LBR\$\_1NVRFA LBR\$\_LIBNOTOPN LBR\$\_STILLKEYS

Specified library control index not valid.

Specified RFA not valid.

Specified library not open.

Keys in other indexes still point at the module header. Therefore, the specified module was not deleted.

 $\left(\right)$ 

## Librarian {LBR) Routines LBR\$DELETE\_KEY

# LBR\$DELETE\_KEY Delete a Key

Mechanism

The LBR\$DELETE\_KEY routine deletes a key from a library index.

### FORMAT RETURNS ARGUMENTS LBR\$DELETE\_KEY library\_index , key\_name VMS usage: cond\_value type: longword (unsigned) access: write only mechanism: by value Longword condition value. Most utility routines return a condition value in RO. Condition values that this routine can return are listed under CONDITION VALUES RETURNED. library\_index VMS usage: longword\_unsigned type: longword (unsigned) access: read only mechanism: by reference Library control index returned by the LBR\$INI\_CONTROL routine. The library \_index argument is the address of a longword containing the index. key\_name VMS usage: longword\_unsigned type: longword (unsigned) access: read only mechanism: by reference Key to be deleted from the library index. For libraries with binary keys, the key\_name argument is the address of an unsigned longword containing the key number. For libraries with ASCII keys, the key\_name argument is the address of the string descriptor pointing to the key with the following argument characteristics. **Argument Characteristics** VMS Usage Type Access Entry Char\_string Character string Read only

By descriptor

## **Librarian {LBR) Routines LBR\$DELETE\_KEY**

 $\bar{\omega}$ 

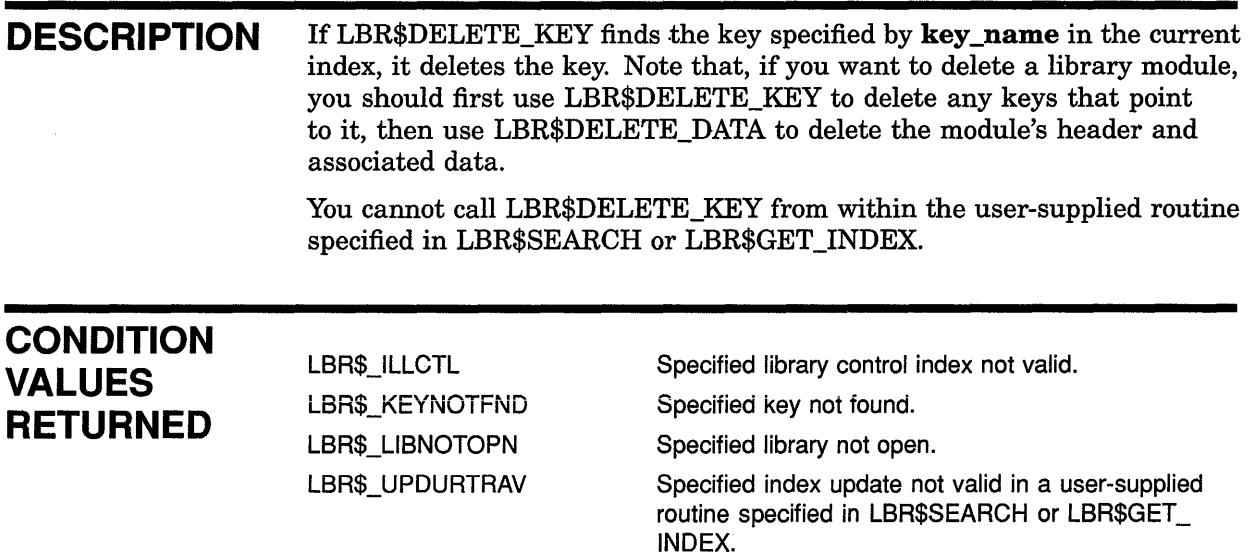

 $\left\langle \right\rangle$ 

 $\left(\right)$ 

## LBR\$FIND Look Up a Module by Its RFA

The LBR\$FIND routine sets the current internal read context for the library to the library module specified.

#### FORMAT LBR\$FIND library index, txtrfa

### RETURNS VMS usage: cond\_value type: longword (unsigned) access: write only mechanism: by value

Longword condition value. Most utility routines return a condition value in RO. Condition values that this routine can return are listed under CONDITION VALUES RETURNED.

#### ARGUMENTS library\_index

VMS usage: longword\_unsigned type: longword (unsigned)

access: read only

mechanism: by reference

Library control index returned by the LBR\$INI\_CONTROL routine. The library \_index argument is the address of the longword that contains the index.

## txtrfa

VMS usage: vector\_longword\_unsigned type: longword (unsigned) access: read only mechanism: by reference RFA (record's file address) of the module header for the module you want to access. The txtrfa argument is the address of a 2-longword array containing the RFA. You can obtain the RFA of a module header by calling

**DESCRIPTION** You use the LBR\$FIND routine to access a module that you had accessed earlier in your program. For example, if you look up several keys with LBR\$LOOKUP\_KEY, you can save the RFAs returned by LBR\$LOOKUP\_ KEY and later use LBR\$FIND to reaccess the modules. Thus, you do not have to look up the module header's key every time you want to access the module. If the specified RFA is valid, LBR\$FIND initializes internal tables so that you can read the associated data.

LBR\$LOOKUP\_KEY or LBR\$PUT\_RECORD.

## **CONDITION VALUES RETURNED**

LBR\$\_1LLCTL LBR\$\_1NVRFA LBR\$\_LIBNOTOPN Specified library control index not valid. Specified RFA not valid. Specified library not open.

 $\overline{\mathcal{N}}$ 

 $\left(\right)$ 

## LBR\$FLUSH Recover Virtual Memory

The LBR\$FLUSH routine writes modified blocks back to the library file and frees the virtual memory the blocks had been using.

#### FORMAT LBR\$FLUSH library\_index, block type

### RETURNS VMS usage: cond\_value type: longword (unsigned) access: write only mechanism: by value

Longword condition value. Most utility routines return a condition value in RO. Condition values that this routine can return are listed under CONDITION VALUES RETURNED.

## ARGUMENTS

## library\_index

VMS usage: longword\_unsigned

type: longword (unsigned)

access: read only

mechanism: by reference

Library control index returned by the LBR\$INI\_CONTROL routine. The library \_index argument is the address of the longword that contains the index.

### block\_type

VMS usage: longword\_unsigned type: longword (unsigned) access: read only mechanism: by value

Extent of the flush operation. The block\_type argument contains the longword value that indicates how the flush operation proceeds. If you specify LBR\$C\_FLUSHDATA, the data blocks are flushed. If you specify LBR\$C\_FLUSHALL, first the data blocks and then the current library index are flushed.

The LBR\$ symbols LBR\$C\_FLUSHDATA and LBR\$C\_FLUSHALL are defined in the macro \$LBRDEF (found in SYS\$LIBRARY:STARLET.MLB), which must be assembled and then linked with your program.

DESCRIPTION LBR\$FLUSH cannot be called from other librarian routines that reference cache addresses or by routines called by librarian routines.

## **Librarian (LBR) Routines LBR\$FLUSH**

## **CONDITION VALUES RETURNED**

LBR\$\_NORMAL LBR\$\_8ADPARAM

LBR\$\_WRITERR

Operation completed successfully.

Error. A value passed to the LBR\$FLUSH routine was either out of range or an illegal value.

 $\left($ 

Error. An error occurred during the writing of the cached update blocks to the library file.

## LBR\$GET\_HEADER Retrieve Library Header Information

The LBR\$GET HEADER routine returns information from the library's header to the caller.

#### FORMAT LBR\$GET\_HEADER\_library\_index ,retary

### RETURNS

VMS usage: cond\_value type: longword (unsigned) access: write only mechanism: by value

Longword condition value. Most utility routines return a condition value in RO. Condition values that this routine can return are listed under CONDITION VALUES RETURNED.

## ARGUMENTS

### library\_index

VMS usage: longword\_unsigned type: longword (unsigned) access: read only mechanism: by reference

Library control index returned by the LBR\$INI\_CONTROL routine. The library \_index argument is the address of the longword that contains the index.

### retary

VMS usage: vector longword unsigned type: longword (unsigned) access: write only

mechanism: by reference

Array of 128 longwords that receives the library header. The retary argument is the address of the array that contains the header information. The information returned in the array is listed in the following table (the symbols are defined by the \$LHIDEF macro in SYS\$LIBRARY:STARLET.MLB).

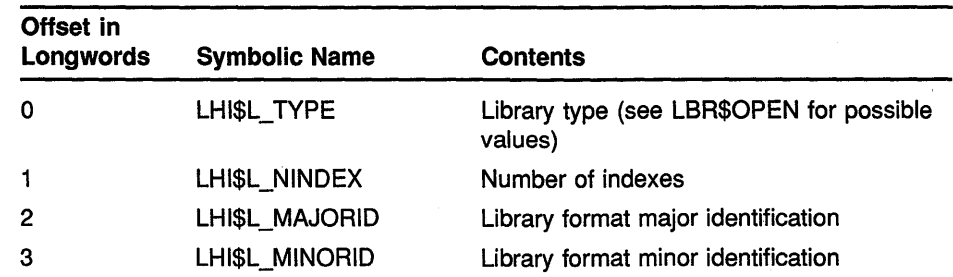

## Librarian (LBR) Routines LBR\$GET \_HEADER

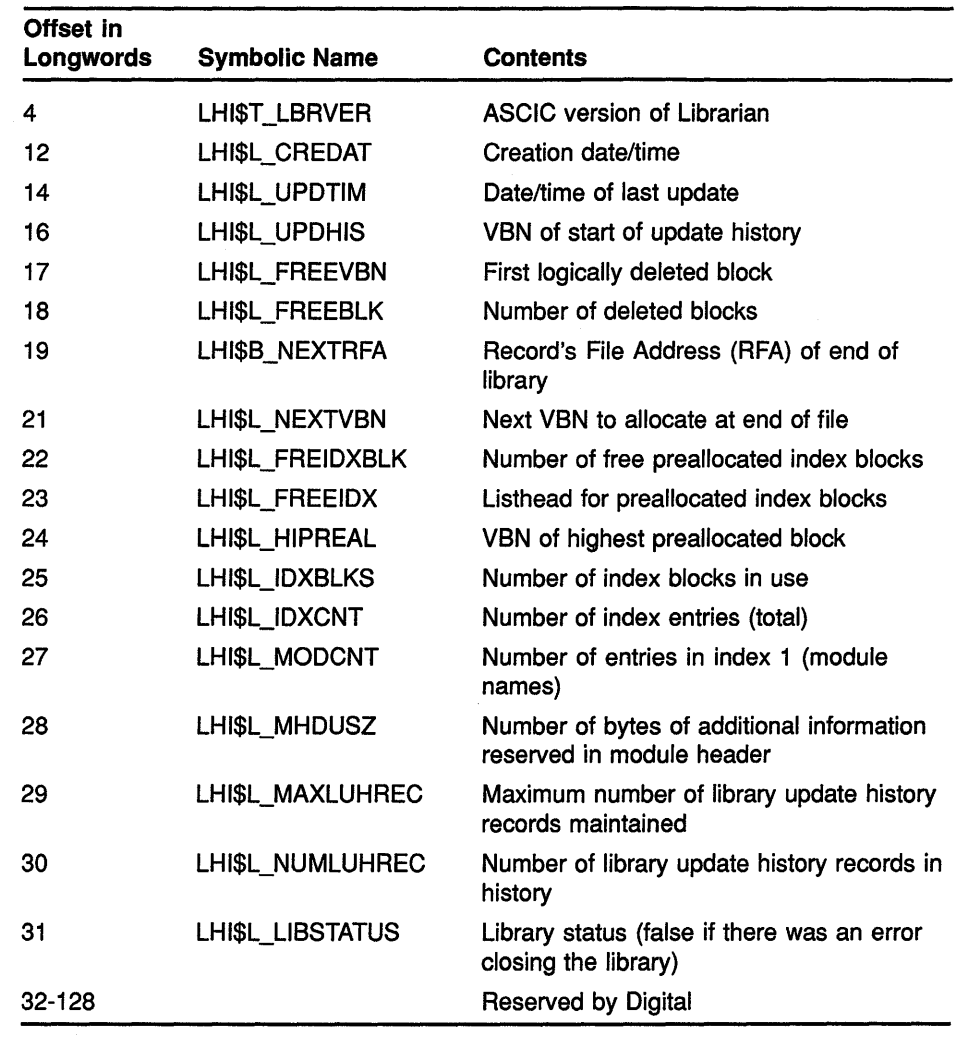

DESCRIPTION On successful completion, LBR\$GET\_HEADER places the library header information into the array of 128 longwords.

> Note that the offset is the byte offset of the value into the header structure. You can convert the offset to a longword subscript by dividing the offset by 4 and adding 1 (assuming that subscripts in your programming language begin with 1).

## **CONDITION** VALUES **RETURNED**

LBR\$\_LIBNOTOPN LBR\$\_1LLCTL

Specified library not open. Specified library control index not valid.

 $\langle$ 

## LBR\$GET HELP Retrieve Help Text

The LBR\$GET \_HELP routine retrieves help text from a help library, displaying it on SYS\$0UTPUT or calling your routine for each record returned.

### FORMAT **LBR\$GET HELP** library index  $\int$ , line width]  $\int$ , routine]

[,data] [,key\_ 1} [,key\_2 ... ,key\_ 10]

### RETURNS

VMS usage: cond\_value type: longword {unsigned) access: write only mechanism: by value

Longword condition value. Most utility routines return a condition value in RO. Condition values that this routine can return are listed under CONDITION VALUES RETURNED.

#### ARGUMENTS library\_index

VMS usage: longword\_unsigned type: longword {unsigned) access: read only

mechanism: by reference

Library control index returned by the LBR\$1Nl\_CONTROL routine. The library \_index argument is the address of the longword that contains the index.

### line\_width

VMS usage: longword\_signed type: longword {signed) access: read only mechanism: by reference

Width of the help text line. The line\_width argument is the address of a longword containing the width of the listing line. If you do not supply a line width or if you specify 0, the line width defaults to 80 characters per line.

### routine

VMS usage: procedure type: procedure entry mask access: read only mechanism: by reference

Routine called for each line of text you want output. The routine argument is the address of the entry mask for this user-written routine.

If you do not supply a routine argument, LBR\$GET\_HELP calls the Run-Time Library procedure LIB\$PUT\_OUTPUT to send the help text lines to the current output device (SYS\$0UTPUT). However, if you want SYS\$0UTPUT for your program to be a disk file rather than the terminal, you should supply a routine to output the text.

## **Librarian (LBR) Routines LBR\$GET\_HELP**

The routine you specify is called with an argument list of four longwords:

- 1 The first argument is the address of a string descriptor for the output line.
- 2 The second argument is the address of an unsigned longword containing flag bits that describe the contents of the text being passed. The possible flags are as follows:

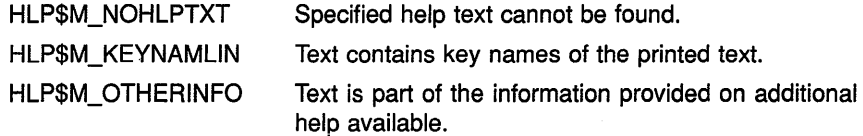

(The \$HLPDEF macro in SYS\$LIBRARY:STARLET.MLB defines these flag symbols.)

Note that, if no flag bit is set, help text is passed.

- 3 The third argument is the address stipulated in the data argument specified in the call to LBR\$GET\_HELP (or the address of a 0 constant if the data argument is zero or was omitted).
- 4 The fourth argument is a longword containing the current key level.

The routine you specify must return with success or failure status. A failure status (low bit = 0) terminates the current call to LBR\$GET\_HELP.

### *data*

VMS usage: longword\_unsigned type: longword (unsigned) access: write only mechanism: by reference

Data passed to the routine specified in the **routine** argument. The **data** argument is the address of data for the routine. The address is passed to

the routine specified in the routine argument. If you omit this argument or specify it as zero, then the argument passed in your routine will be the address of a zero constant.

## **key\_1,key\_2,** ... **,key\_10**

VMS usage: longword\_signed type: longword (signed) access: read only

mechanism: by descriptor

Level of the help text to be output. Each key\_1, key\_2,  $\dots$ , key\_10 argument is the address of a descriptor pointing to the key for that level.

If the key\_l descriptor is 0 or if it is not present, LBR\$GET\_HELP assumes that the key 1 name is HELP, and it ignores all the other keys. For key 2 through key 10, a descriptor address of 0, or a length of 0, or a string address of 0 terminates the list.

€

## **Librarian (LBR) Routines LBR\$GET\_HELP**

The key argument may contain any of the following special character strings:

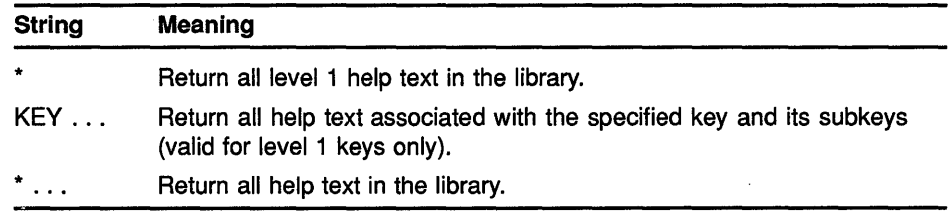

**DESCRIPTION** LBR\$GET\_HELP returns all help text in the same format as the output returned by the DCL command HELP; that is, it indents two spaces for every key level of text displayed. (Because of this formatting, you may want to make your help messages shorter than 80 characters, so they fit on one line on terminal screens with the width set to 80.) If you do not want the help text indented to the appropriate help level, you must supply your own routine to change the format.

> Note that most application programs use LBR\$0UTPUT\_HELP instead of LBR\$GET\_HELP.

## **CONDITION VALUES RETURNED**

LBR\$ ILLCTL LBR\$\_LIBNOTOPN LBR\$\_NOTHLPLIB

Specified library control index not valid. Specified library not open. Specified library not a help library.

## LBR\$GET HISTORY Retrieve a Library Update History Record

The LBR\$GET\_HISTORY routine returns each library update history record to a user-specified action routine.

#### FORMAT LBR\$GET HISTORY library index , action routine

# RETURNS

VMS usage: cond\_value type: longword (unsigned) access: write only mechanism: by value

Longword condition value. Most utility routines return a condition value in RO. Condition values that this routine can return are listed under CONDITION VALUES RETURNED.

ARGUMENTS

### library index

VMS usage: longword unsigned type: longword (unsigned) access: read only mechanism: by reference

Library control index returned by the LBR\$INI\_CONTROL routine. The library \_index argument is the address of the longword that contains the index.

### action\_routine

VMS usage: procedure

type: procedure entry mask

access: modify

mechanism: by reference

User-supplied routine for processing library update history records. The action\_routine argument is the address of the entry mask of this usersupplied routine. The routine is invoked once for each update history record in the library. One argument is passed to the routine, namely, the address of a descriptor pointing to a history record.

DESCRIPTION This routine retrieves the library update history records written by the routine LBR\$PUT\_HISTORY.

## **Librarian (LBR) Routines LBR\$GET \_HISTORV**

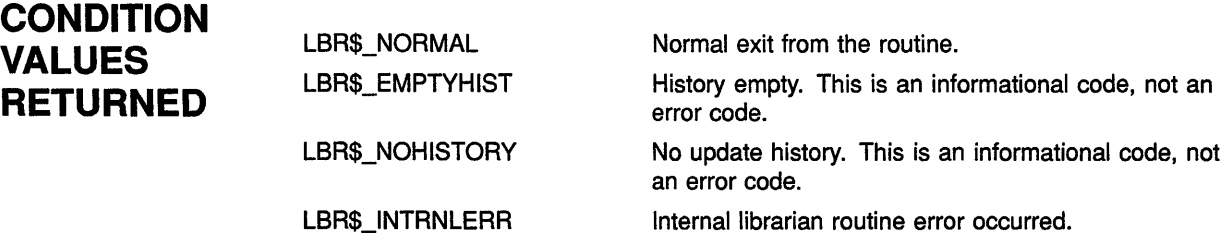

 $\mathcal{A}^{\mathcal{A}}$ 

## LBR\$GET INDEX Call a Routine for Selected Index Keys

The LBR\$GET INDEX routine calls a user-supplied routine for selected keys in an index.

### FORMAT LBR\$GET\_INDEX\_library\_index\_index\_number ,routine\_name [,match\_desc]

### **RETURNS**

VMS usage: cond\_value type: longword (unsigned) access: write only mechanism: by value

Longword condition value. Most utility routines return a condition value in RO. Condition values that this routine can return are listed under CONDITION VALUES RETURNED.

### ARGUMENTS

### library index

VMS usage: longword\_unsigned type: longword (unsigned) access: read only mechanism: by reference Library control index returned by the LBR\$INI\_CONTROL routine. The library \_index argument is the address of the longword that contains the index.

### index\_number

VMS usage: longword\_unsigned type: longword (unsigned) access: read only mechanism: by reference

Number of the library index. The index\_number argument is the address of a longword containing the index number. This is the index number associated with the keys you want to use as input to the user-supplied routine (see Section 8.1.2.3).

### routine\_name

VMS usage: procedure type: procedure entry mask access: read only

mechanism: by reference

User-supplied routine called for each of the specified index keys. The routine\_name argument is the address of the entry mask for this usersupplied routine.

## Librarian (LBR) Routines LBR\$GET INDEX

LBR\$GET\_INDEX passes two arguments to the routine:

- A key name.
	- For libraries with ASCII keys, the key name argument is the address of a string descriptor pointing to the key. Note that the string and the string descriptor passed to the routine are valid only for the duration of that call. The string must be privately copied if you need it again for more processing.
	- For libraries with binary keys, the key name argument is the address of an unsigned longword containing the key number.
- The record's file address (RFA) of the module's header for this key name. The RFA argument is the address of a 2-longword array that contains the RFA.

The routine must return a value to indicate success or failure. If the routine returns a false value (low bit  $= 0$ ), LBR\$GET\_INDEX stops searching the index and returns the status value of the user-specified routine to the calling program.

The routine cannot contain calls to either LBR\$DELETE\_KEY or LBR\$INSERT\_KEY.

## match desc

VMS usage: char string type: character string access: read only

mechanism: by descriptor

Key matching identifier. The match\_desc argument is the address of a string descriptor pointing to a string used to identify which keys result in calls to the user-supplied routine. Wildcard characters are allowed in this string. If you omit this argument, the routine is called for every key in the index. The match\_desc argument is valid only for libraries that have ASCII keys.

**DESCRIPTION** LBR\$GET\_INDEX searches through the specified index for a key that matches the argument **match\_desc**. Each time it finds a match, it calls the routine specified by the routine\_name argument. If you do not specify the match\_desc argument, it calls the routine for every key in the index.

> For example, if you call LBR\$GET INDEX with **match** desc equal to  $TR*$ and index\_number set to 1 (module name table), then LBR\$GET\_INDEX calls routine\_name for each module whose name begins with TR.

## **CONDITION** VALUES RETURNED

LBR\$\_1LLCTL LBR\$\_1LLIDXNUM LBR\$ LIBNOTOPN LBR\$\_NULIDX

Specified library control index not valid. Specified index number not valid. Specified library not open. Specified library empty.

## LBR\$GET RECORD Read a Data Record

The LBR\$GET RECORD routine returns the next data record in the module associated with a specified key.

### FORMAT LBR\$GET\_RECORD library\_index [,inbufdes] [,outbufdes]

**RETURNS** VMS usage: cond\_value type: longword (unsigned) access: write only mechanism: by value Longword condition value. Most utility routines return a condition value in RO. Condition values that this routine can return are listed under CONDITION VALUES RETURNED.

#### ARGUMENTS library\_index

VMS usage: longword unsigned type: longword (unsigned) access: read only mechanism: by reference

Library control index returned by the LBR\$INI\_CONTROL routine. The library \_index argument is the address of the longword that contains the index. The library must be open and LBR\$LOOKUP KEY or LBR\$FIND must have been called to find the key associated with the module whose records you want to read.

## inbufdes

VMS usage: char\_string type: character string access: write only mechanism: by descriptor

User buffer to receive the record. The inbufdes argument is the address of a string descriptor that points to the buffer that receives the record from LBR\$GET\_RECORD. This argument is required when the librarian subroutine record access is set to move mode (which is the default). This argument is not used if the record access mode is set to locate mode. The DESCRIPTION section contains more information about the locate and move modes.

### outbufdes

VMS usage: char string type: character string access: write only mechanism: by descriptor

String descriptor that receives the actual length and address of the data for the record returned. The outbufdes argument is the address of the

## **Librarian (LBR) Routines**  LBR\$GET RECORD

string descriptor for the returned record. The length and address fields of the string descriptor are filled in by the LBR\$GET\_RECORD routine. This parameter must be specified when Librarian subroutine record access is set to locate mode. This parameter is optional if record access mode is set to move mode. The DESCRIPTION section contains more information about the locate and move modes.

**DESCRIPTION** Before calling LBR\$GET\_RECORD, you must first call LBR\$LOOKUP KEY or LBR\$FIND to set the internal library read context to the record's file address (RFA) of the module header of the module whose records you want to read.

> LBR\$GET\_RECORD uses two record access modes: locate mode and move mode. Move mode is the default. The LBR\$SET\_LOCATE and LBR\$SET\_MOVE subroutines set these modes. The record access modes are mutually exclusive; that is, when one is set the other is turned off. If move mode is set, LBR\$GET\_RECORD copies the record to the userspecified buffer described by inbufdes. If you have optionally specified the output buffer string descriptor, outbufdes, the librarian fills it with the actual length and address of the data. If locate mode is set, LBR\$GET\_ RECORD returns the record by way of an internal subroutine buffer, pointing the outbufdes descriptor to the internal buffer. The second parameter, inbufdes, is not used when locate mode is set.

## **CONDITION VALUES RETURNED**

LBR\$\_1LLCTL LBR\$\_LIBNOTOPN LBR\$\_LKPNOTDON RMS\$\_EOF

Specified library control index not valid. Specified library not open. Requested key lookup not done.

Error. An attempt has been made to read past the logical end of the data in the module.

## LBR\$1Nl\_CONTROL Initialize a Library Control **Structure**

The LBR\$INI CONTROL routine initializes a control structure, called a library control index, to identify the library for use by other Librarian routines.

#### FORMAT **LBR\$INI CONTROL** library index , func [, type] [,namblk]

#### **RETURNS** VMS usage: cond\_value type: longword (unsigned) access: write only mechanism: by value

Longword condition value. Most utility routines return a condition value in RO. Condition values that this routine can return are listed under CONDITION VALUES RETURNED.

ARGUMENTS

### library\_index

VMS usage: longword\_unsigned type: longword (unsigned) access: write only mechanism: by reference Library control index returned by the LBR\$INI\_CONTROL routine. The library \_index argument is the address of a longword that is to receive the index.

### tune

VMS usage: longword\_unsigned type: longword (unsigned) access: read only

mechanism: by reference

Library function to be performed. The func argument is the address of the longword that contains the library function. Valid functions are LBR\$C\_CREATE, LBR\$C\_READ, and LBR\$C\_UPDATE. (These symbols are defined by the \$LBRDEF macro in SYS\$LIBRARY:STARLET.MLB.)

### type

VMS usage: longword\_unsigned type: longword (unsigned) access: read only mechanism: by reference

Library type. The type argument is the address of the longword containing the library type. Valid library types are LBR\$C\_TYP \_OBJ (object or shareable image), LBR\$C\_TYP \_MLB (macro), LBR\$C\_TYP \_ HLP (help), LBR\$C\_TYP\_TXT (text), LBR\$C\_TYP\_UNK (unknown), or,

## Librarian (LBR) Routines LBR\$1Nl\_CONTROL

for user-developed libraries, a type in the range of LBR\$C\_TYP \_USRLW through LBR\$C\_TYP\_USRHI.

### namblk

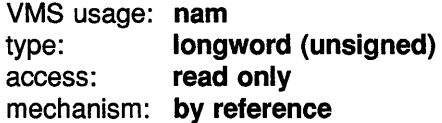

VMS RMS name block (NAM). The namblk argument is the address of a variable-length data structure containing an RMS NAM block. The LBR\$0PEN routine fills in the information in the NAM block so that it can be used later to open the library. If the NAM block has this file identification in it from previous use, the LBR\$0PEN routine uses the VMS RMS open-by-NAM block option. This argument is optional and should be used if the library will be opened many times during a single run of the program. For a detailed description of VMS RMS NAM blocks, see the *VMS Record Management Services Manual.* 

DESCRIPTION Except for the LBR\$0UTPUT\_HELP routine, you must call LBR\$INI\_ CONTROL before calling any other librarian routine. After you initialize the library control index, you must open the library or create a new one using the LBR\$0PEN routine. You can then call other librarian routines that you need. After you finish working with a library, close it with the LBR\$CLOSE routine.

> LBR\$1Nl\_CONTROL initializes a library by filling the longword referenced by the library \_index argument with the control index of the library. Upon completion of the call, the index can be used to refer to the current library in all future routine calls. Therefore, your program must not alter this value.

You can have up to 16 libraries open simultaneously in your program.

## **CONDITION** VALUES RETURNED

LBR\$\_NORMAL LBR\$\_1LLFUNC LBR\$\_1LLTYP LBR\$\_ TOOMNYLIB Library control index initialized successfully. Requested function not valid.

Specified library type not valid.

Error. An attempt was made to allocate more than 16 control indexes.

## LBR\$INSERT\_KEY Insert a New Key

The LBR\$INSERT KEY routine inserts a new key in the current library index.

#### FORMAT LBR\$INSERT\_KEY library\_index, key\_name, txtrfa

**RETURNS** VMS usage: cond\_value type: longword (unsigned) access: write oniy mechanism: by value

> Longword condition value. Most utility routines return a condition value in RO. Condition values that this routine can return are listed under CONDITION VALUES RETURNED.

ARGUMENTS library\_index

### VMS usage: longword\_unsigned type: longword (unsigned) access: read only mechanism: by reference Library control index returned by the LBR\$INI\_CONTROL routine. The library index argument is the address of the longword that contains the index.

### key\_name

VMS usage: longword\_unsigned type: longword (unsigned) access: read only mechanism: by reference Name of the new key you are inserting.

If the library uses binary keys, the key\_name argument is the address of an unsigned longword containing the value of the key.

If the library uses ASCII keys, the key \_name argument is the address of a string descriptor of the key with the following argument characteristics.

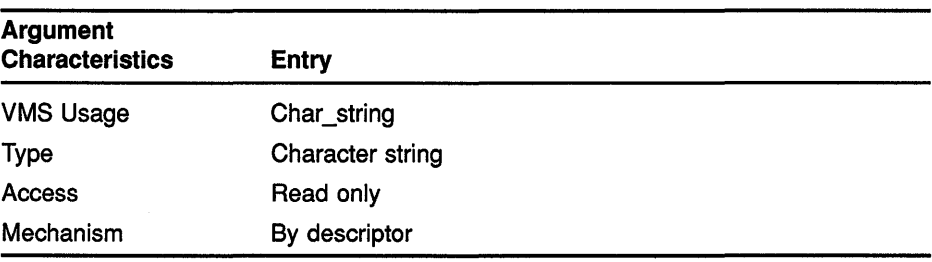

## **Librarian {LBR) Routines**  LBR\$INSERT KEY

**txtrfa**  VMS usage: **vector\_longword\_unsigned**  type: **longword (unsigned)**  access: **modify**  mechanism: **by reference**  Record file address (RFA) of the module associated with the new key you are inserting. The txtrfa argument is the address of a 2-longword array containing the RFA. You can use the RFA returned by the first call to LBR\$PUT\_RECORD. **DESCRIPTION** You cannot call LBR\$INSERT\_KEY within the user-supplied routine specified in LBR\$SEARCH or LBR\$GET\_INDEX. **CONDITION VALUES RETURNED**  LBR\$\_1LLCTL LBR\$\_1NVRFA LBR\$\_DUPKEY LBR\$\_LIBNOTOPN Specified library control index not valid. Specified RFA does not point to valid data. Index already contains the specified key. Specified library not open.

LBR\$\_UPDURTRAV

LBR\$INSERT KEY was called by the user-defined routine specified in LBR\$SEARCH or LBR\$GET\_ INDEX.

## LBR\$LOOKUP\_KEY Look Up a Library Key

The LBR\$LOOKUP\_KEY routine looks up a key in the library's current index and prepares to access the data in the module associated with the key.

#### FORMAT LBR\$LOOKUP KEY library index , key name , txtrfa

#### **RETURNS** VMS usage: cond\_value type: longword (unsigned) access: write only mechanism: by value

Longword condition value. Most utility routines return a condition value in RO. Condition values that this routine can return are listed under CONDITION VALUES RETURNED.

#### ARGUMENTS library\_index

VMS usage: longword\_unsigned type: longword (unsigned) access: read only mechanism: by reference Library control index returned by the LBR\$INl\_CONTROL routine. The library \_index argument is the address of the longword that contains the index.

### key\_name

VMS usage: longword unsigned type: longword (unsigned) access: read only mechanism: by reference Name of the library key. If the library uses binary keys, the key\_name argument is the address of the unsigned longword value of the key.

If the library uses ASCII keys, the key name argument is the address of a string descriptor for the key with the following argument characteristics.

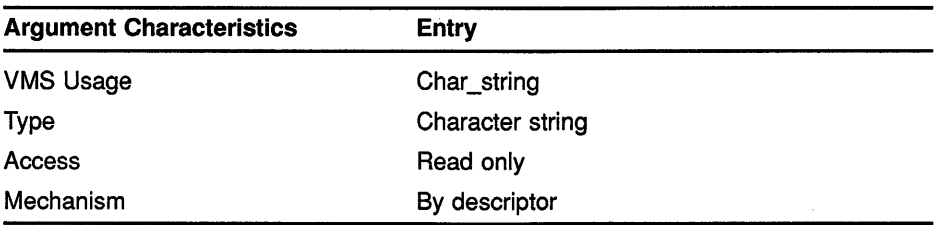

 $\left\{ \right.$ 

## **Librarian (LBR) Routines LBR\$LOOKUP \_KEY**

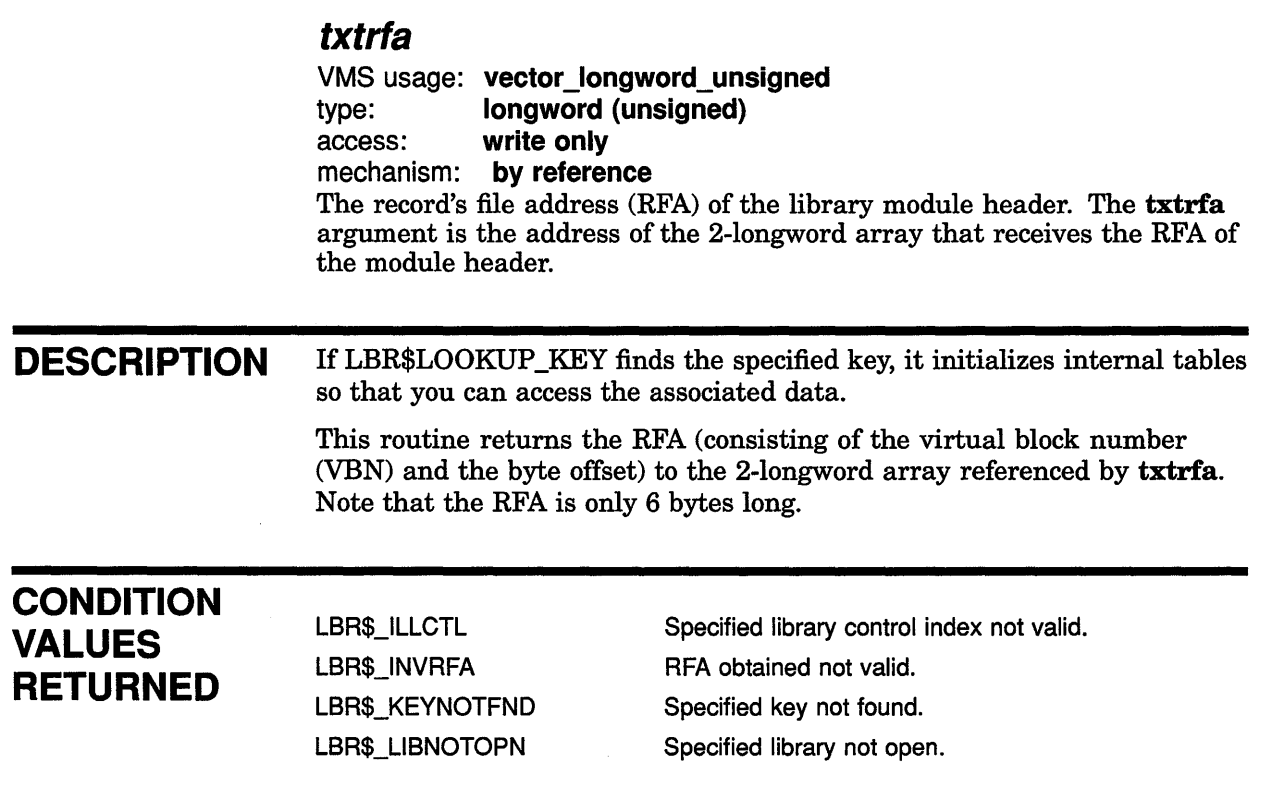

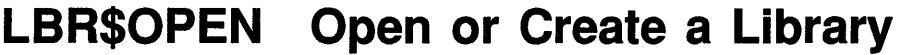

The LBR\$0PEN routine opens an existing library or creates a new one.

### FORMAT LBR\$OPEN library index [,fns] [,create\_options] [,dns] [,rlfna] [,rns] [,rnslen]

### RETURNS VMS usage: cond\_value type: longword (unsigned) access: write only mechanism: by value Longword condition value. Most utility routines return a condition value in RO. Condition values that this routine can return are listed under CONDITION VALUES RETURNED.

ARGUMENTS

## library\_index

VMS usage: longword\_unsigned type: longword (unsigned) access: read only mechanism: by reference Library control index returned by the LBR\$INI\_CONTROL routine. The library \_index argument is the address of a longword containing the index.

fns

VMS usage: char string type: character string access: read only mechanism: by descriptor File specification of the library. The fns argument is the address of a

string descriptor pointing to the file specification. Unless the VMS RMS NAM block address was previously supplied in the LBR\$INl\_CONTROL routine and contained a file specification, this argument must be included. Otherwise, the librarian returns an error (LBR\$\_NOFILNAM).

### create\_ options

VMS usage: vector\_longword\_unsigned

type: longword (unsigned)

access: read only

mechanism: by reference

Library characteristics. The create\_options argument is the address of an array of 20 longwords that define the characteristics of the library you are creating. If you are creating a library with LBR\$C\_CREATE, you must include the create-options argument. The following table shows the entries that the array must contain (the \$LBRDEF and \$CREDEF macros in SYS\$LIBRARY:STARLET.MLB define the symbols listed).

## **Librarian (LBR) Routines LBR\$0PEN**

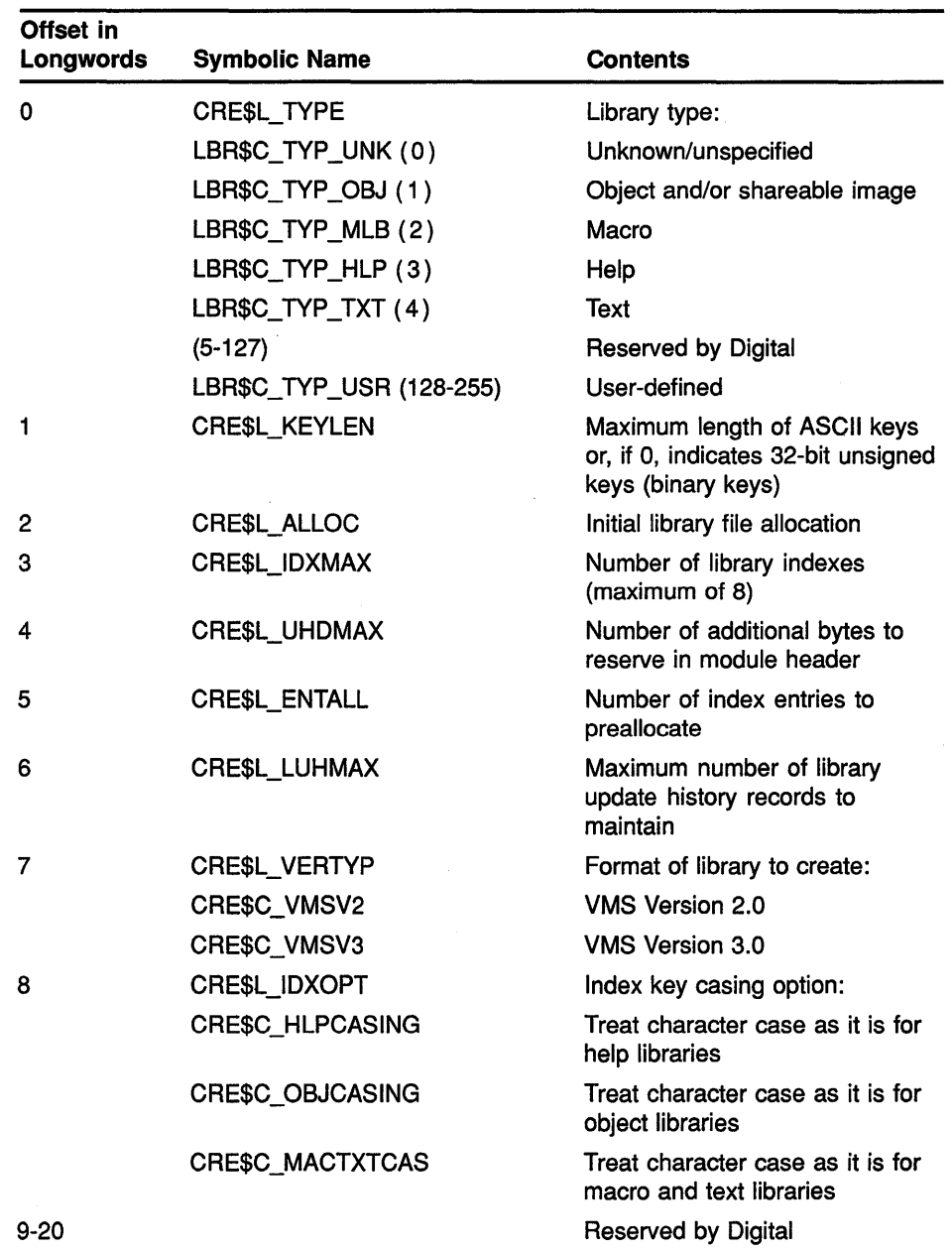

The input of uppercase and lowercase characters is treated differently for help, object, macro, and text libraries. For details, see the *VMS Librarian Utility Manual.* 

### **dns**

VMS usage: **char\_string**  type: **character string**  access: **read only**  mechanism: **by descriptor**  Default file specification. The dns argument is the address of the string descriptor that points to the default file specification. See the *VMS Record Management Services Manual* for details about how defaults are processed.

## **Librarian (LBR) Routines LBR\$0PEN**

### **rlf na**

VMS usage: **longword\_unsigned**  type: **longword (unsigned)**  read only mechanism: **by reference** 

Related file name. The **rlfna** argument is the address of a VMS RMS NAM block pointing to the related file name. If you do not specify **rlfna,**  no related file name processing occurs. If a related file name is specified, only the file name, type, and version fields of the NAM block are used for related name block processing. The device and directory fields are not used. See the *VMS Record Management Services Manual* for details on processing related file names.

### **rns**

VMS usage: **char\_string**  type: **character string**  access: **write only**  mechanism: **by descriptor** 

Resultant file specification returned. The **rns** argument is the address of a string descriptor pointing to a buffer that is to receive the resultant file specification string. If an error occurs during an attempt to open the library, the expanded name string is returned instead.

### **rnslen**

VMS usage: **longword\_signed**  type: **longword (signed)**  access: **write only**  mechanism: **by reference** 

Length of the resultant or expanded file name. The **rnslen** argument is the address of a longword receiving the length of the resultant file specification string (or the length of the expanded name string if there was an error in opening the library).

**DESCRIPTION** You can call this routine only after you call LBR\$INI\_CONTROL and before you call any other librarian routine except LBR\$0UTPUT\_HELP.

> When the library is successfully opened, the librarian routine reads the library header into memory and sets the default index to 1.

If the library cannot be opened because it is already open for a write operation, LBR\$0PEN retries the open operation every second for a maximum of 30 seconds before returning the VMS RMS error, RMS\$\_FLK, to the caller.

## **Librarian {LBR) Routines LBR\$0PEN**

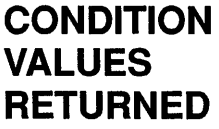

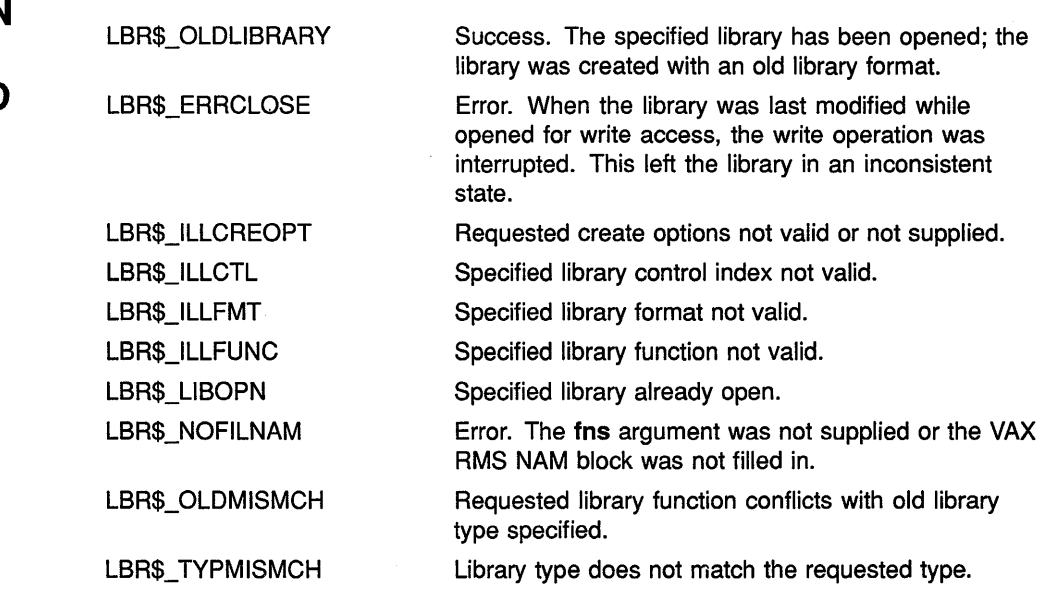

## LBR\$OUTPUT HELP Output Help Messages

The LBR\$OUTPUT HELP routine outputs help text to a user-supplied output routine. The text is obtained from an explicitly named help library or, optionally, from user-specified default help libraries. An optional prompting mode is available that enables LBR\$0UTPUT \_HELP to interact with you and continue to provide help information after the initial help request has been satisfied.

### **FORMAT**

## LBR\$OUTPUT\_HELP output\_routine f,output\_width] [, line\_desc] [, library\_name] [,flags] [,input\_routine]

### RETURNS

VMS usage: cond\_value type: longword {unsigned) access: write only mechanism: by value

Longword condition value. Most utility routines return a condition value in RO. Condition values that this routine can return are listed under CONDITION VALUES RETURNED.

## ARGUMENTS

### output\_ routine

VMS usage: procedure type: **procedure entry mask** access: write only mechanism: by reference

Name of a routine that writes help text a line at a time. The **output** routine argument is the address of the entry mask of the routine to call. You should specify either the address of LIB\$PUT\_OUTPUT or a routine of your own that has the same calling format as LIB\$PUT\_OUTPUT.

## output\_ width

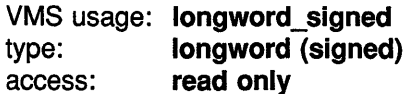

mechanism: by reference

Width of the help-text line to be passed to the user-supplied output routine. The output\_width argument is the address of a longword containing the width of the text line to be passed to the user-supplied output routine. If you omit output\_width or specify it as 0, the default output width is 80 characters per line.

## Librarian {LBR) Routines LBR\$OUTPUT HELP

### line desc

VMS usage: char\_string type: character string access: read only mechanism: by descriptor

Contents of the help request line. The line\_desc argument is the address of a string descriptor pointing to a character string containing one or more help keys defining the help requested, for example, the HELP command line minus the HELP command and HELP command qualifiers. The default is a string descriptor for an empty string.

### library name

VMS usage: char string type: character string access: read only mechanism: by descriptor

Name of the main library. The library\_name argument is the address of a string descriptor pointing to the main library file specification string. The default is a null string, which means you should use the default help libraries. If you omit the device and directory specifications, the default is SYS\$HELP. The default file type is HLB.

### flags

VMS usage: mask longword type: longword {unsigned) access: read only mechanism: by reference

Flags specifying help output options. The flags argument is the address of an unsigned longword that contains the following flags.

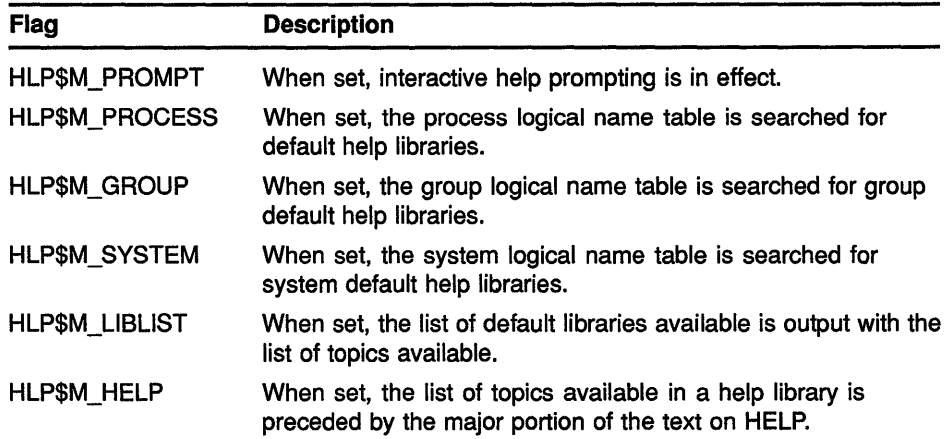

(The \$HLPDEF macro in SYS\$LIBRARY:STARLET.MLB defines these flag symbols.)

If you omit this longword, the default is for prompting and all default library searching to be enabled, but no library list will be generated and no help text will precede the list of topics.

## Librarian (LBR) Routines LBR\$OUTPUT HELP

## input routine

VMS usage: procedure type: **procedure entry mask** access: read only mechanism: by reference Routine used for prompting. The input\_routine argument is the address of the entry mask of the prompting routine. You should specify either the address of LIB\$GET INPUT or a routine of your own that has the same calling format as LIB\$GET\_INPUT. This argument must be supplied when the HELP command is run in prompting mode (that is, HLP\$M\_PROMPT is set or defaulted). DESCRIPTION The LBR\$0UTPUT\_HELP routine provides a simple, one-call method to initiate an interactive help session. Help library bookkeeping functions, such as LBR\$INI\_CONTROL and LBR\$0PEN, are handled internally. You should not call LBR\$INI\_CONTROL or LBR\$0PEN before you issue a call to LBR\$0UTPUT\_HELP. LBR\$0UTPUT\_HELP accepts help keys in the same format as LBR\$GET\_ HELP, with the following qualifications: • If the keyword HELP is supplied, help text on HELP is output, followed by a list of HELP subtopics available. If no help keys are provided or if the line\_desc argument is  $0$ , a list of topics available in the root library is output. If the line\_desc argument contains a list of help keys, then each key must be separated from its predecessor by a slash *(I)* or by one or more spaces. The first key can specify a library to replace the main library as the root library (the first library searched) in which LBR\$0UTPUT\_HELP searches for help. A key used for this purpose must have the form *<@filespec>,* where *filespec* is subject to the same restrictions as the library \_name argument. If the specified library is an enabled userdefined default library, then *filespec* can be abbreviated as any unique substring of that default library's logical name translation. In default library searches, you can define one or more default libraries for LBR\$0UTPUT\_HELP to search for help information not contained in the root library. You do this by equating logical names (HLP\$LIBRARY, HLP\$LIBRARY\_l, ... ,HLP\$LIBRARY\_999) to the file specifications of the default help libraries. You can define these logical names in the process, group, or system logical name table. If default library searching is enabled by the flags argument, LBR\$0UTPUT\_HELP uses those flags to determine which logical name tables are enabled and then automatically searches any user default libraries that have been defined in those logical name tables. The library

> search order proceeds as follows: root library, main library (if specified and different from the root library), process libraries (if enabled), group libraries (if enabled), system libraries (if enabled). If the requested help information is not found in any of these libraries, LBR\$0UTPUT\_HELP

returns to the root library and issues a "help not found" message.

To enter an interactive help session (after your initial request for help has been satisfied), you must set the HLP\$M\_PROMPT bit in the flags argument.

You can encounter four different types of prompt in an interactive help session. Each type represents a different level in the hierarchy of help available to you:

- <sup>1</sup>If the root library is the main library and you are not currently examining HELP for a particular topic, the prompt *Topic?* is output.
- 2 If the root library is a library other than the main library and if you are not currently examining HELP for a particular topic, a prompt of the form *@<library-spec>Topic?* is output.
- 3 If you are currently examining HELP for a particular topic (and subtopics), a prompt of the form *<keyword...>subtopic?* is output.
- 4 A combination of 2 and 3.

When you encounter one of these prompt messages, you can respond in any one of several ways. Each type of response and its effect on LBR\$0UTPUT\_HELP in each prompting situation is described in the following table.

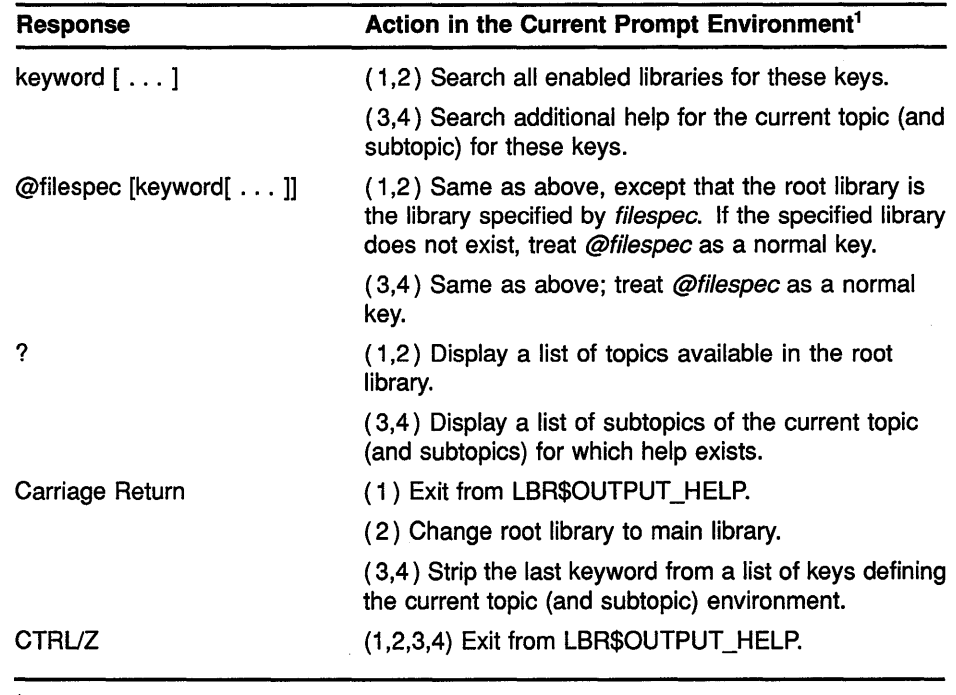

<sup>1</sup>Keyed to the prompt in the preceding list.

## **Librarian (LBR) Routines LBR\$0UTPUT \_HELP**

## **CONDITION VALUES RETURNED**

LBR\$\_1LLINROU LBR\$\_1LLOUTROU LBR\$\_NOHLPLIS LBR\$\_TOOMNYARG LBR\$\_USRINPERR

Input routine improperly specified or omitted. Output routine improperly specified or omitted. Error. No default help libraries can be opened. Error. Too many arguments were specified. Error. An error status was returned by the usersupplied input routine.

## LBR\$PUT\_END Write an End-of-Module Record

The LBR\$PUT\_END routine marks the end of a sequence of records written to a library by the LBR\$PUT\_RECORD routine.

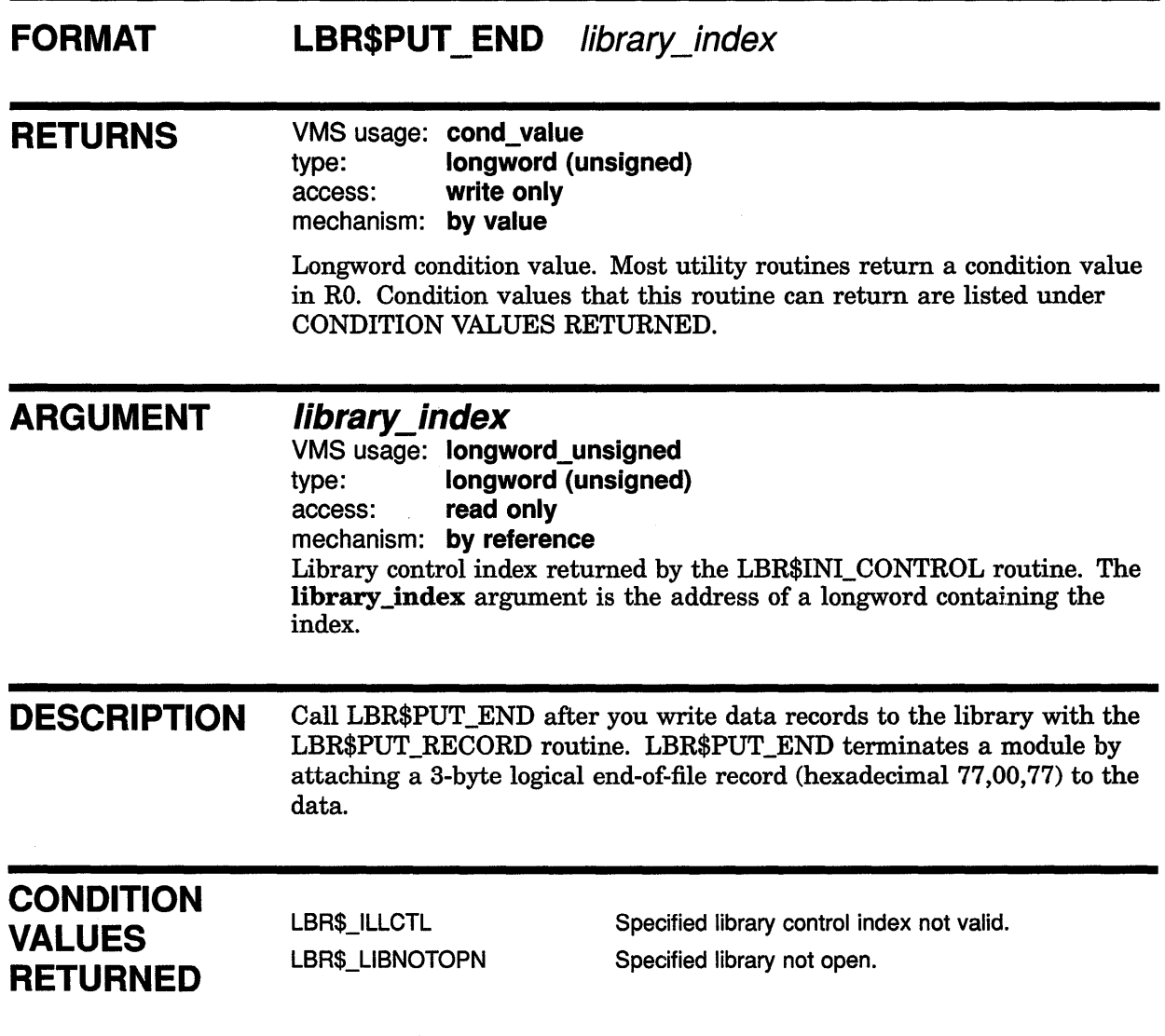
# LBR\$PUT\_HISTORY Write an Update History Record

The LBR\$PUT HISTORY routine adds an update history record to the end of the update history list.

#### FORMAT LBR\$PUT HISTORY library\_index ,record\_desc

#### **RETURNS** VMS usage: cond\_value type: longword {unsigned) access: write only mechanism: by value

Longword condition value. Most utility routines return a condition value in RO. Condition values that this routine can return are listed under CONDITION VALUES RETURNED.

ARGUMENTS

### library\_index

VMS usage: longword\_unsigned type: longword {unsigned) access: read only mechanism: by reference

Library control index returned by the LBR\$INI\_CONTROL routine. The library \_index argument is the address of the longword that contains the index.

### record\_desc

VMS usage: char string type: character string access: read only mechanism: by descriptor Library history record. The **record desc** argument is the address of a string descriptor pointing to the record to be added to the library update history.

#### **DESCRIPTION** LBR\$PUT\_HISTORY writes a new update history record. If the library already contains the maximum number of history records (as specified at creation time by CRE\$L\_LUHMAX, see LBR\$0PEN for details), the oldest history record is deleted before the new record is added.

# **Librarian (LBR) Routines LBR\$PUT \_HISTORV**

## **CONDITION VALUES RETURNED**

LBR\$\_NORMAL LBR\$\_NOHISTORY

LBR\$\_1NTRNLERR LBR\$\_RECLNG

Normal exit from the routine.

No update history. This is an informational code, not an error code.

Internal librarian error.

Record length greater than that specified by LBR\$C\_ MAXRECSIZ. The record was not inserted or truncated.

# LBR\$PUT RECORD Write a Data Record

The LBR\$PUT\_RECORD routine writes a data record beginning at the next free location in the library.

#### FORMAT LBR\$PUT\_RECORD library\_index ,bufdes ,txtrfa

RETURNS VMS usage: cond\_value type: longword (unsigned) access: write only mechanism: by value

> Longword condition value. Most utility routines return a condition value in RO. Condition values that this routine can return are listed under CONDITION VALUES RETURNED.

ARGUMENTS library index

VMS usage: longword\_unsigned type: longword (unsigned) access: read only mechanism: by reference Library control index returned by the LBR\$INl\_CONTROL routine. The library \_index argument is the address of the longword that contains the index.

### bufdes

VMS usage: char\_string type: character string access: read only mechanism: by descriptor Record to be written to the library. The bufdes argument is the address of a string descriptor pointing to the buffer containing the output record.

### txtrfa

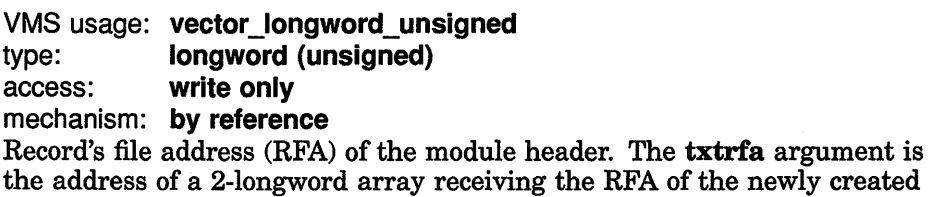

module header upon the first call to LBR\$PUT\_RECORD.

LBR-58

# **Librarian {LBR) Routines LBR\$PUT \_RECORD**

### **DESCRIPTION** If this is the first call to LBR\$PUT\_RECORD, this routine first writes a module header and returns its RFA to the 2-longword array pointed to by txtrfa. LBR\$PUT\_RECORD then writes the supplied data record to the library. On subsequent calls to LBR\$PUT\_RECORD, this routine writes the data record beginning at the next free location in the library (after the previous record). The last record written for the module should be followed by a call to LBR\$PUT\_END.

### **CONDITION VALUES RETURNED**

LBR\$\_1LLCTL LBR\$\_LIBNOTOPN

Specified library control index not valid. Specified library not open.

# LBR\$REPLACE\_KEY Replace a Library Key

The LBR\$REPLACE\_KEY routine inserts a key in an index by changing the pointer associated with an existing key or by inserting a new key.

#### FORMAT LBR\$REPLACE\_KEY library\_index, key\_name, oldrfa ,newrfa

#### **RETURNS** VMS usage: cond\_value type: longword {unsigned) access: write only mechanism: by value Longword condition value. Most utility routines return a condition value in RO. Condition values that this routine can return are listed under CONDITION VALUES RETURNED.

ARGUMENTS

### library index

VMS usage: longword\_unsigned type: longword {unsigned) access: read only mechanism: by reference Library control index returned by the LBR\$INI\_CONTROL routine. The library \_index argument is the address of the longword that contains the index.

### key\_name

VMS usage: char\_string type: character string access: read only mechanism: by descriptor Library key (for libraries with ASCII keys). The key\_name argument is the address of a string descriptor for the key.

### key\_name

VMS usage: longword\_unsigned type: longword {unsigned) access: read only mechanism: by reference Library key (for libraries with binary keys). The key name argument is the address of an unsigned longword value for the key.

### oldrfa

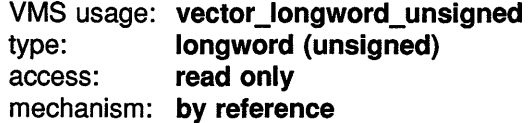

## Librarian {LBR) Routines LBR\$REPLACE\_KEY

Old RFA. The oldrfa argument is the address of a 2-longword array containing the original RFA (returned by LBR\$LOOKUP\_KEY) of the module header associated with the key you are replacing.

### newrfa

VMS usage: vector\_longword\_unsigned<br>type: longword (unsigned) longword (unsigned) access: read only mechanism: by reference New RFA. The newrfa argument is the address of a 2-longword array containing the RFA (returned by LBR\$PUT\_RECORD) of the module header associated with the new key.

DESCRIPTION If LBR\$REPLACE\_KEY does not find the key in the current index, it calls the LBR\$1NSERT\_KEY routine to insert the key. If LBR\$REPLACE\_KEY does find the key, it modifies the key entry in the index so that it points to the new module header.

## **CONDITION** VALUES **RETURNED**

LBR\$\_1LLCTL LBR\$\_LIBNOTOPN LBR\$\_INVRFA

Specified library control index not valid. Specified library not open. Specified RFA not valid.

# **LBR\$RET \_RMSSTV Return VMS RMS Status Value**

The LBR\$RET\_RMSSTV routine returns the status value of the last VMS Record Management Services (RMS) function performed by any librarian subroutine.

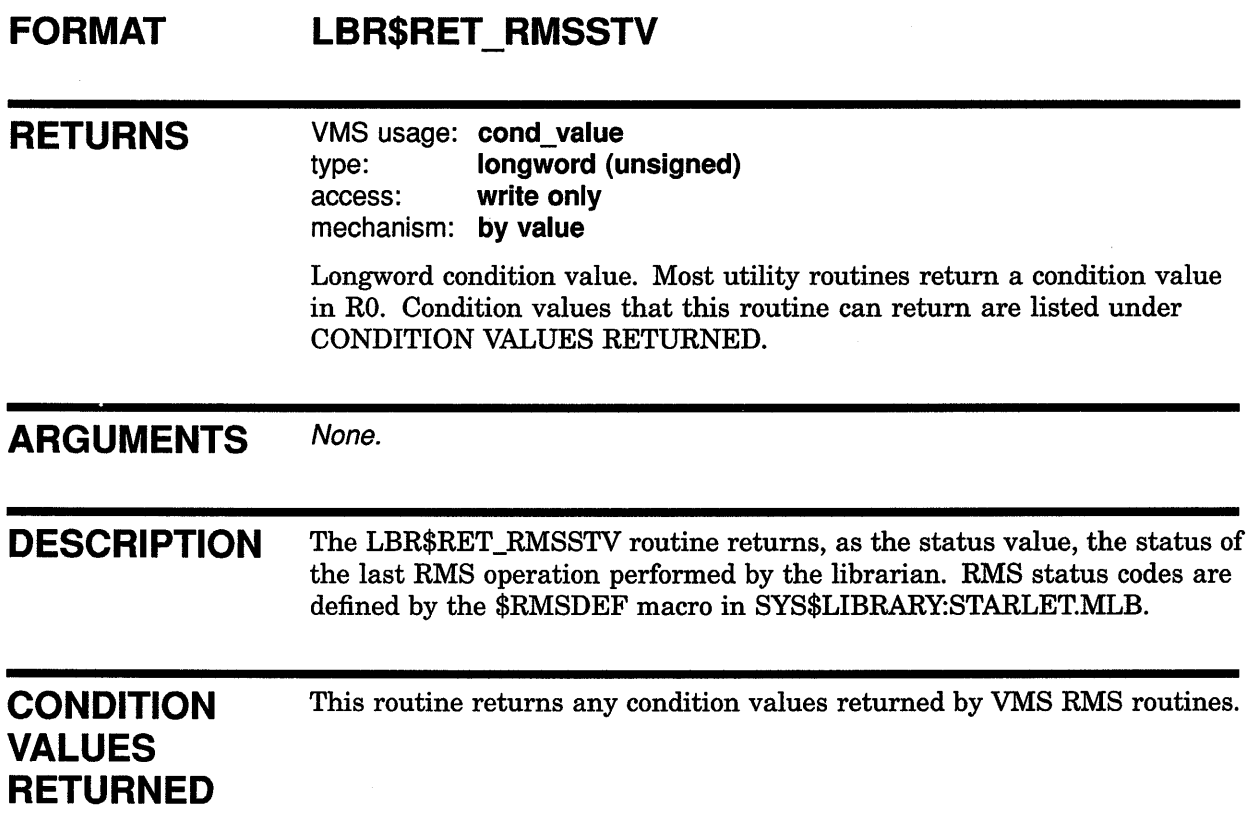

# Librarian (LBR) Routines **LBR\$SEARCH**

# LBR\$SEARCH Search an Index

The LBR\$SEARCH routine finds index keys that point to specified data.

#### FORMAT LBR\$SEARCH library index , index number ,rfa\_to\_find ,routine\_name

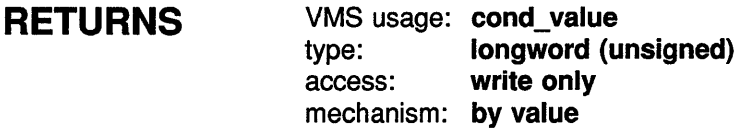

Longword condition value. Most utility routines return a condition value in RO. Condition values that this routine can return are listed under CONDITION VALUES RETURNED.

#### ARGUMENTS library\_index

VMS usage: longword\_unsigned type: longword (unsigned) access: read only mechanism: by reference

Library control index returned by the LBR\$INI\_CONTROL routine. The library \_index argument is the address of the longword that contains the index.

### index\_ number

VMS usage: longword\_unsigned type: longword (unsigned)

access: read only

mechanism: by reference

Library index number. The **index\_number** argument is the address of a longword containing the number of the index you want to search (see Section 8.1.2.3).

### rfa\_to\_find

VMS usage: vector\_longword\_unsigned type: longword (unsigned) access: write only mechanism: by reference

Record's file address (RFA) of the module whose keys you are searching for. The rfa\_to\_find argument is the address of a 2-longword array containing the RFA (returned earlier by LBR\$LOOKUP \_KEY or LBR\$PUT\_ RECORD) of the module header.

## **Librarian (LBR) Routines LBR\$SEARCH**

### **routine\_name**

VMS usage: **procedure**  type: **procedure entry mask**  access: **read only**  mechanism: **by reference** 

Name of a user-supplied routine to process the keys. The **routine\_name**  argument is the address of the entry mask of a user-supplied routine to call for each key entry containing the RFA (in other words, for each key that points to the same module header).

This user-supplied routine cannot contain any calls to LBR\$DELETE\_KEY or LBR\$INSERT\_KEY.

**DESCRIPTION** Use LBR\$SEARCH to find index keys that point to the same module header. Generally, in index number 1 (the module name table), just one key points to any particular module; thus, you would probably use this routine only to search library indexes where more than one key points to a module. For example, you might call LBR\$SEARCH to find all the global symbols associated with an object module in an object library.

> If LBR\$SEARCH finds an index key associated with the specified RFA, it calls a user-supplied routine with two arguments:

- The key argument, which is the address of either of the following:
	- A string descriptor for the keyname (libraries with ASCII keynames).
	- An unsigned longword for the key value (libraries with binary keys).
- The RFA argument, which is the address of a 2-longword array containing the RFA of the module header.

The routine must return a value to indicate success or failure. If the specified routine returns a false value (low bit  $= 0$ ), then the index search terminates.

Note that the key found by LBR\$SEARCH is valid only during the call to the user-supplied routine. If you want to use the key later, you must copy it.

## **CONDITION VALUES RETURNED**

LBR\$\_1LLCTL LBR\$\_1LLIDXNUM LBR\$\_KEYNOTFND LBR\$\_LIBNOTOPN

Specified library control index not valid. Specified library index number not valid. Librarian did not find any keys with the specified RFA. Specified library not open.

# LBR\$SET INDEX Set the Current Index Number

The LBR\$SET INDEX routine sets the index number to use when processing libraries that have more than one index.

#### FORMAT LBR\$SET\_INDEX library\_index ,index\_number

#### RETURNS VMS usage: cond\_value

type: longword {unsigned) access: write only mechanism: by value

Longword condition value. Most utility routines return a condition value in RO. Condition values that this routine can return are listed under CONDITION VALUES RETURNED.

#### ARGUMENTS library\_index

VMS usage: longword\_unsigned type: longword {unsigned) access: read only mechanism: by reference

Library control index returned by the LBR\$INI\_CONTROL routine. The library \_index argument is the address of the longword that contains the index.

### index number

VMS usage: longword\_unsigned type: longword {unsigned) access: read only mechanism: by reference

Index number you want to establish as the current index number. The library \_index is the address of the longword that contains the number of the index you want to establish as the current index. (See Section 8.1.2.3.)

DESCRIPTION When you call LBR\$INI\_CONTROL, the librarian sets the current library index to 1 (the module name table, unless the library is a user-developed library). If you need to process another library index, you must use LBR\$SET\_INDEX to change the current library index.

> Note that macro, help, and text libraries contain only one index; therefore, you do not need to call LBR\$SET\_INDEX. Object libraries contain two indexes. If you want to access the global symbol table, you must call the LBR\$SET\_INDEX routine to set the index number. User-developed libraries can contain more than one index; therefore, you may need to call LBR\$SET\_INDEX to set the index number.

# **Librarian (LBR) Routines LBR\$SET \_INDEX**

Upon successful completion, LBR\$SET\_INDEX sets the current library index to the requested index number. The librarian routines number indexes starting with 1.

## **CONDITION VALUES RETURNED**

LBR\$\_1LLCTL LBR\$\_1LLIDXNUM LBR\$\_LIBNOTOPN Specified library control index not valid. Library index number specified not valid. Specified library not open.

 $\left(\right)$ 

# LBR\$SET \_LOCATE Set Record Access to Locate Mode

The LBR\$SET\_LOCATE routine sets the record access of librarian subroutines to locate mode.

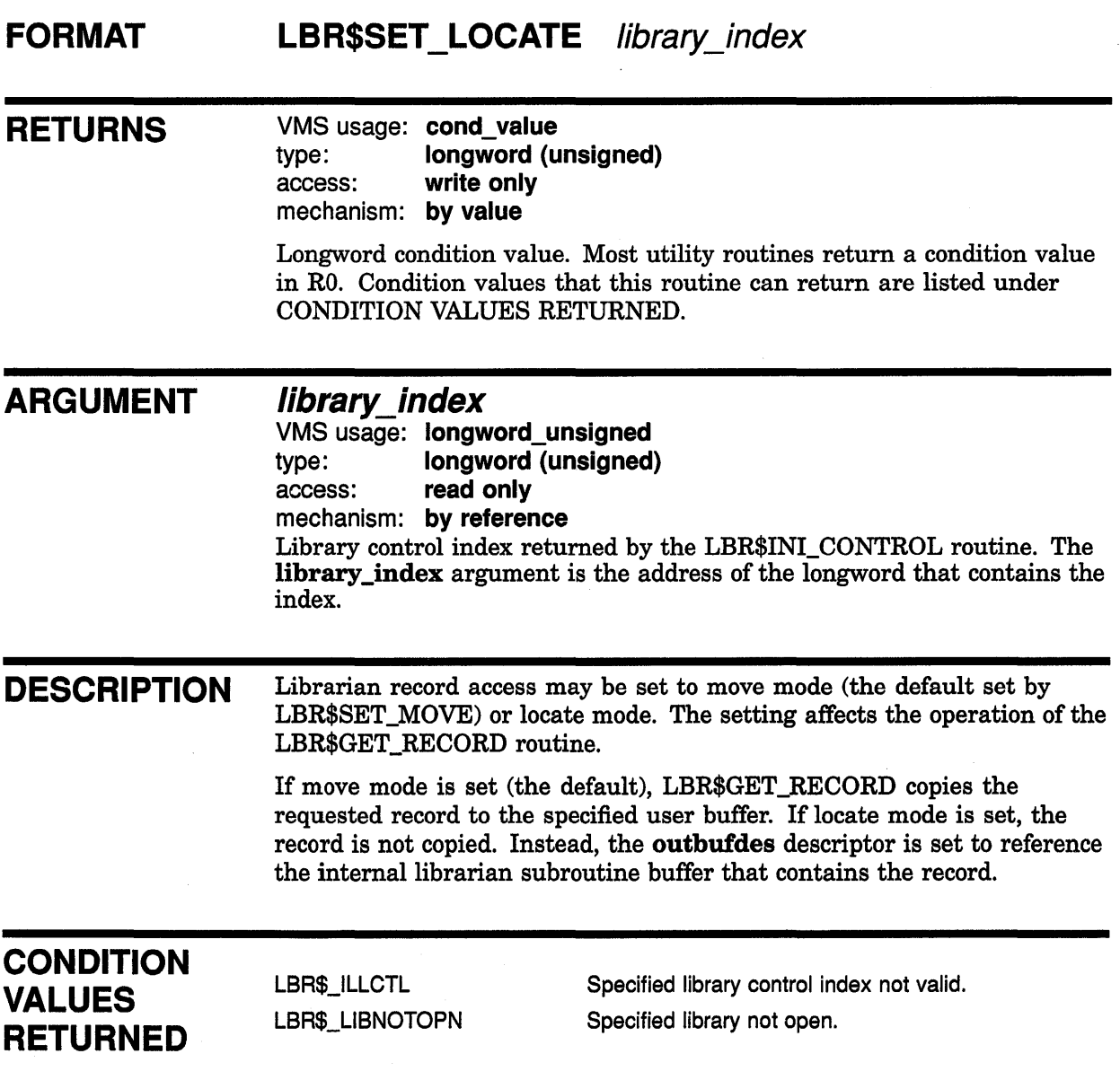

# LBR\$SET MODULE Read or Update a Module Header

The LBR\$SET\_MODULE routine reads, and optionally updates, the module header associated with a given record's file address (RFA).

#### FORMAT LBR\$SET MODULE library index ,rfa [,bufdesc] *f.buflenl f.updatedescl*

#### RETURNS VMS usage: cond\_value type: longword {unsigned) access: write only mechanism: by value

Longword condition value. Most utility routines return a condition value in RO. Condition values that this routine can return are listed under CONDITION VALUES RETURNED.

### ARGUMENTS

### library index

VMS usage: longword\_unsigned type: longword {unsigned) access: read only mechanism: by reference

Library control index returned by the LBR\$INI\_CONTROL routine. The library \_index argument is the address of the longword that contains the index.

### rfa

VMS usage: vector longword unsigned type: longword {unsigned) access: read only mechanism: by reference Record's file address (RFA) associated with the module header. The rfa argument is the address of a 2-longword array containing the RFA returned by LBR\$PUT\_RECORD or LBR\$LOOKUP\_KEY.

### bufdesc

VMS usage: char\_string type: character string access: write only

mechanism: by descriptor

Buffer that receives the module header. The bufdesc argument is the address of a string descriptor pointing to the buffer that receives the module header. The buffer must be the size specified by the symbol MHD\$B\_USRDAT plus the value of the CRE\$L\_UHDMAX create option. The MHD\$ and CRE\$ symbols are defined in the modules \$MHDDEF and \$CREDEF, which are stored in SYS\$LIBRARY:STARLET.MLB.

# Librarian (LBR) Routines LBR\$SET MODULE

## **buflen**

VMS usage: longword signed type: longword {signed) access: write only mechanism: by reference

Length of the module header. The buflen argument is the address of a longword receiving the length of the returned module header.

### updatedesc

VMS usage: char string type: character string<br>access: read only read only mechanism: by descriptor

Additional information to be stored with the module header. The updatedesc argument is the address of a string descriptor pointing to additional data that the librarian stores with the module header. If you include this argument, the librarian updates the module header with the additional information.

DESCRIPTION If you specify bufdesc, the librarian routine returns the module header into the buffer. If you specify **buffen**, the librarian routine also returns the buffer's length. If you specify updatedesc, the routine updates the header information.

> You define the maximum length of the update information (by specifying a value for CRE\$L\_ UHDMAX) when you create the library. The librarian zero-fills the information if it is less than the maximum length or truncates it if it exceeds the maximum length.

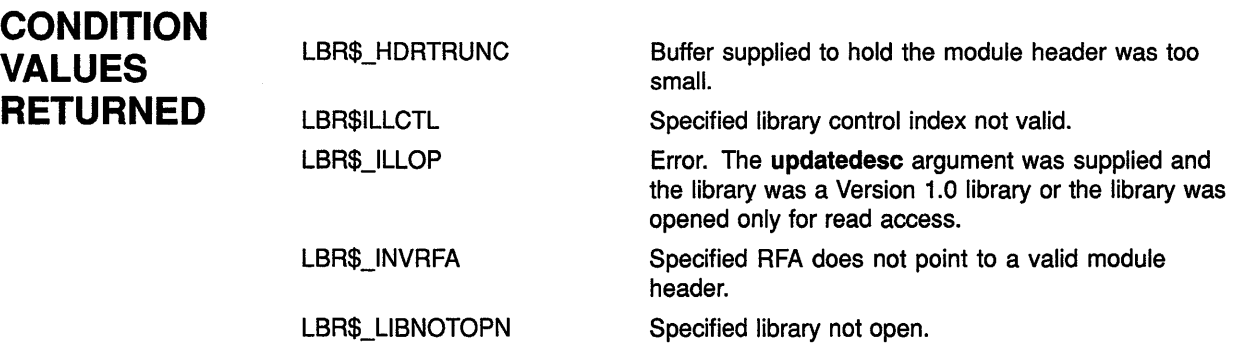

# LBR\$SET MOVE Set Record Access to Move Mode

The LBR\$SET MOVE routine sets the record access of Librarian subroutines to move mode.

#### FORMAT LBR\$SET\_MOVE library\_index

RETURNS VMS usage: cond\_value type: longword (unsigned) access: write only mechanism: by value Longword condition value. Most utility routines return a condition value in RO. Condition values that this routine can return are listed under CONDITION VALUES RETURNED. ARGUMENT library index VMS usage: longword\_unsigned type: longword (unsigned) access: read only mechanism: by reference Library control index returned by the LBR\$INI\_CONTROL routine. The library \_index argument is the address of the longword that contains the index. DESCRIPTION Librarian record access may be set to move mode (the default, set by LBR\$SET\_MOVE) or locate mode. The setting affects the operation of the

LBR\$GET\_RECORD routine. If move mode is set, LBR\$GET\_RECORD copies the requested record to the specified user buffer. For details, see the description of LBR\$GET\_RECORD.

### **CONDITION** VALUES RETURNED

LBR\$\_1LLCTL LBR\$\_LIBNOTOPN Specified library control index not valid. Specified library not open.

# **g MAIL Routines**

### **9.1 Introduction to MAIL Routines**

The callable interface of the VMS Mail Utility (MAIL) lets you send messages to users on your system or on any other VAX computer connected to your system with DECnet-VAX. This chapter describes how application programs using callable MAIL routines can perform the following functions:

- Create and access mail files
- Access and manipulate a message or group of messages
- Create and send messages to a user or group of users
- Access and manipulate the user common database

For information about the DCL interface to the VMS Mail Utility, see the *VMS Mail Utility Manual.* 

### **9.2 Messages**

Messages are files that contain information you want to send to other users. Short messages, smaller than 3 blocks, are part of a mail file, while long messages, larger than 3 blocks, are external sequential files.

External files reside in the same directory as the mail file that points to them.

#### **Structure of a Message**

A message consists of **header** information and the **bodypart.** The message bodypart consists of text records that contain information you want to send to another user.

Figure 9-1 illustrates the format of a mail message.

#### **Figure 9-1 Standard Message Format**

```
From: MYNODE: : USER 
         NODE: :J DOE 
                            The Celestial Navigator" 0<br>
0<br>
this week (August 12th), one
To: 
CC: USER<br>Subj: Perse
         Perseids ...
Get ready. Tuesday of this week (August 12th), one
of the most abundant meteor showers of the year will occur.
```
The Perseids, also known as the St. Laurence's Tears, stream across earth's orbit at 319.3 degrees. Radiant 3h4m +58 degrees. Fine for photography with an average magnitude of 2.27. There will be some fireballs, fainter white or yellow **meteors, and brighter green or orange or red ones. About one**  third of the meteors, including all the brightest, leave yellowish trains, which may be spectacular, up to 2 degrees wide and lasting up to 100 seconds. Brighter<br>meteors often end in flares or bursts. meteors often end in flares or bursts.

The parts of a message are as follows:

- Header information
	- **0** *From:* field specifies the sender and an optional personal name string
	- **8** *To:* field specifies the direct addressee.
	- **8** *CC:* field specifies the carbon copy addressee.
	- **8** *Subj:* field specifies the topic of the message.
- Bodypart
	- $\bullet$  First line of the bodypart
	- **8** Last line of the bodypart

#### **External Message Identification Number**

In addition, the file name of an external message uses the following format:

MAIL\$nnnnnnnnnnnnnnnn.MAI

where  $n \ldots n$  is the external message identification number.

# **9.3 Folders**

MAIL organizes messages by date and time received and, secondarily, by folder name. All messages are associated with a folder name-either default folders or user-specified folders. VMS MAIL associates mail messages with one of three default mail folder names. Table 9-1 describes the three default MAIL folders.

| Folder<br><b>Contents</b>                              |                                              |  |
|--------------------------------------------------------|----------------------------------------------|--|
| <b>NEWMAIL</b>                                         | Newly received, unread messages              |  |
| <b>MAIL</b>                                            | Messages that have been read and not deleted |  |
| <b>WASTEBASKET</b><br>Messages designated for deletion |                                              |  |

Table 9-1 Default Mail Folders

You can also place messages in any user-defined mail folder.

### 9.4 Mail Files

A mail file is an indexed sequential (ISAM) file that contains the following types of data:

- Header information for all messages
- Text of short messages
- Pointers to long messages

In addition, you can select messages from mail files as well as copy or move messages to or from mail files.

#### Mail File Format

The indexed sequential mail file format offers two advantages: use of folders and faster access time than sequential access. ISAM mail files use two keys to locate messages-a primary key denoting the date and time received and a secondary key using the folder name.

### 9.5 User Common Database

VMS MAIL maintains an indexed sequential data file VMSMAIL\_ PROFILE.DATA that serves as a system-wide database of user profile entries. A user profile entry is a record that contains data describing a user's default processing characteristics and whose primary key is the username. Table 9-2 summarizes information contained in a user profile entry.

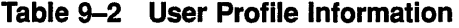

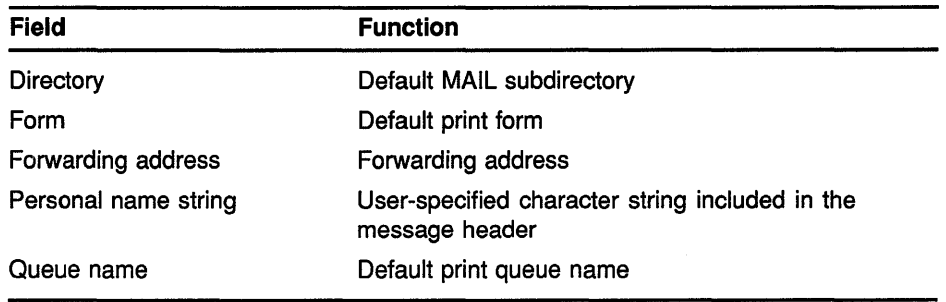

(continued on next page)

# **MAIL Routines 9.5 User Common Database**

| <b>Field</b>      | <b>Function</b>                              |
|-------------------|----------------------------------------------|
| Flags             |                                              |
| Automatic purge   | Purging of the wastebasket folder on exiting |
| CC: prompt        | Carbon copy prompt                           |
| Copy self forward | Copy to self when forwarding a message       |
| Copy self reply   | Copy to self when replying to a message      |
| Copy self send    | Copy to self when sending a message          |
|                   |                                              |

**Table 9-2 (Cont.) User Proflle Information** 

Both the callable and user interfaces of the VMS MAIL utility use the common database to determine default processing characteristics.

### **9.6 MAIL Processing Contexts**

VMS MAIL defines four discrete levels of processing, or **contexts** for manipulating mail files, messages, folders, and the user common database as shown in Table 9-3.

**Table 9-3 Levels of MAIL Processing** 

| <b>Context</b> | <b>Entity</b>                     |  |
|----------------|-----------------------------------|--|
| Mail file      | Mail files and folders            |  |
| Message        | Mail files, folders, and messages |  |
| Send           | Messages                          |  |
| User           | User common database              |  |

Within each context, your application processes specific entities in certain ways using callable MAIL routines as described in the sections that follow.

#### **Initiating a MAIL Context**

You must explicitly begin and end each MAIL context. Each group of routines contains a pair of context-initiating and terminating routines.

When you begin processing in any context, VMS MAIL performs the following functions:

- **1** Allocates sufficient virtual memory to manage context information
- **2** Initializes context variables and internal structures

#### **Terminating a MAIL Context**

Terminating a MAIL processing context deallocates virtual memory. You must explicitly terminate processing in any context by calling a context-terminating routine.

#### **9.6.1 Callable MAIL Routines**

There are four types of callable MAIL routines, each corresponding to the context within which they execute. A prefix identifies each functional group-MAIL\$MAILFILE\_, MAIL\$MESSAGE\_, MAIL\$SEND\_, and MAIL\$USER\_.

Table 9-4 lists MAIL routines according to context.

| Context   | Routine                                                                                                    |
|-----------|----------------------------------------------------------------------------------------------------|
| Mail file | MAIL\$MAILFILE BEGIN<br>MAIL\$MAILFILE CLOSE<br>MAIL\$MAILFILE COMPRESS<br>MAILSMAILFILE END<br>MAIL\$MAILFILE INFO FILE<br>MAILSMAILFILE MODIFY<br><b>MAILSMAILFILE OPEN</b><br>MAIL\$MAILFILE_PURGE_WASTE |
| Message   | <b>MAIL\$MESSAGE BEGIN</b><br><b>MAILSMESSAGE COPY</b><br>MAIL\$MESSAGE DELETE<br><b>MAILSMESSAGE END</b><br>MAIL\$MESSAGE GET<br><b>MAIL\$MESSAGE INFO</b><br>MAIL\$MESSAGE MODIFY<br>MAIL\$MESSAGE SELECT |
| Send      | MAIL\$SEND_ABORT<br><b>MAIL\$SEND ADD ADDRESS</b><br>MAIL\$SEND ADD ATTRIBUTE<br>MAIL\$SEND ADD BODYPART<br>MAIL\$SEND_BEGIN<br><b>MAILSSEND END</b><br>MAIL\$SEND_MESSAGE                                  |
| User      | <b>MAILSUSER BEGIN</b><br>MAILSUSER DELETE INFO<br><b>MAILSUSER END</b><br>MAIL\$USER_GET_INFO<br>MAIL\$USER_SET_INFO                                                                                       |

**Table 9-4 Callable MAIL Routines** 

#### **9.6.2 Single and Multiple Threads**

Once you have successfully initiated MAIL processing in a context, you have created **a thread. A** thread is a series of calls to MAIL routines that uses the same context information. Applications can contain one or more threads.

#### **Single Threads**

For example, an application that begins mail file processing; opens, compresses, and closes a mail file; and ends mail file context processing executes a single thread of procedures that reference the same context variable names and pass the same context information.

## MAIL Routines 9.6 MAIL Processing Contexts

#### Multiple Threads

You can create up to 31 concurrent threads. Applications that contain more than one thread must maintain unique context variables for each thread in order to pass thread-specific context information.

VMS MAIL returns the condition value MAIL\$\_NOMORECTX when your process attempts to exceed the maximum number of allowable threads.

## 9.7 Programming Considerations

The calling sequence for all MAIL routines consists of a status variable, an entry point name, and an argument list. All arguments within the argument list are required. All callable MAIL routines use the same arguments in their calling sequences as described in the following example:

STATUS=MAIL\$MAILFILE\_BEGIN(CONTEXT, IN\_ITEM\_LIST, OUT\_ITEM\_LIST)

The variable status receives the condition value, and the argument context receives the context information. The arguments in\_item\_list and out\_item\_list are input and output item lists that contain one or more input or output item descriptors.

#### 9.7.1 Condition Handling

At run time, a hardware- or software-related event can occur that determines whether or not the application executes successfully. VMS MAIL processes such an event, or condition in the following ways:

- Signals the condition value
- Returns the error code

You can establish your own condition handler or allow the program to signal the default VAX Condition Handler Facility (CHF).

#### Returning Condition Values

You can disable signaling for any call by specifying the item code MAIL\$ NOSIGNAL as an item in the input item list.

#### 9.7.2 Item Lists and Item Descriptors

Your application passes data to callable MAIL routines and receives data from routines through data structures called item lists defined in your program.

# MAIL Routines 9.7 Programming Considerations

### 9.7.2.1 Structure of an Item Descriptor

An input or output item list is a data structure that consists of one or more input or output item descriptors.

The following table summarizes the characteristics of item lists:

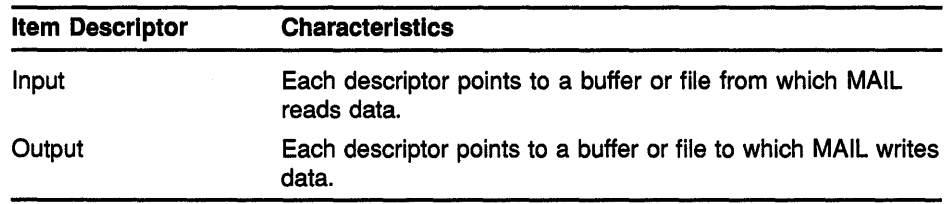

An item descriptor is a data structure consisting of three longwords as described in Figure 9-2.

Figure 9-2 Item Descriptor

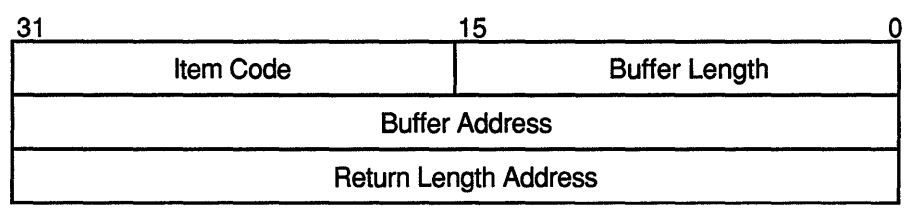

ZK-1705-GE

Item descriptor fields are described as follows:

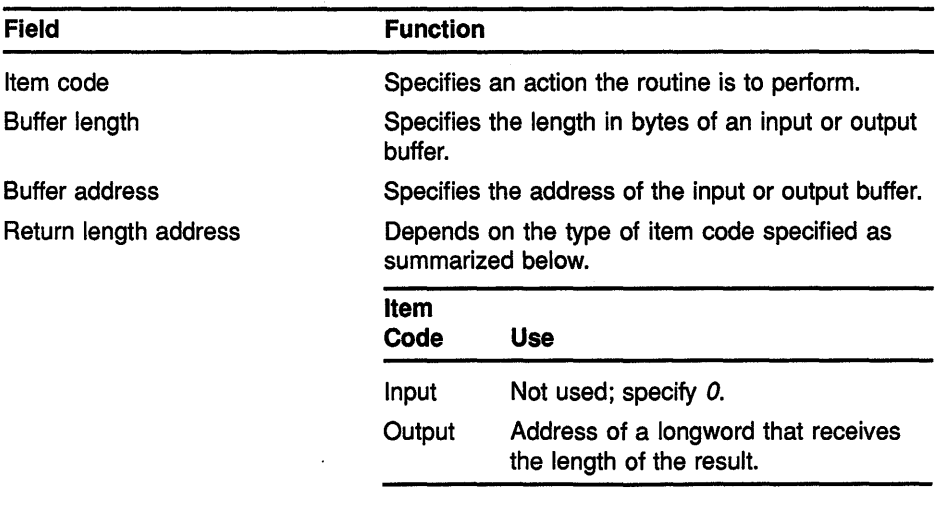

Note: You can specify item descriptors in any order within an item list.

## MAIL Routines 9.7 Programming Considerations

#### Item Codes

The **item code** defines an action that the routine is to perform. Input and output item codes are specified in input and output item descriptors, respectively.

Boolean input and output item codes request an operation but do not pass data to the called routine. For example, the item code MAIL\$\_USER\_ SET\_CC\_PROMPT sets the CC prompt flag enabling use of *CC:* field text.

For a complete list of input and output item codes, see Tables 9-9 and  $9 - 10$ .

#### 9.7.2.2 Null Item Lists

Both the input and output item list arguments in the MAIL routine calling sequence are required. However, there might be situations when you do not want to request an operation or no input or output item codes are listed for the routine. In such cases, you must pass the value *0* in the function call.

#### 9.7.2.3 Declaring Item Lists and Item Descriptors

Depending on the programming language you are using, refer to the appropriate language reference manual for more information about declaring data structures and creating variables.

#### 9.7.2.4 Terminating an Item List

Terminate an item list with a null item descriptor. Assign the value *0* to each field in the item descriptor.

#### 9.7.3 Action Routines

Certain callable MAIL routines allow you to specify an action routine. An action routine transfers control to a user-written subroutine that performs specific tasks.

#### 9.7.3.1 Types of Action Routines

The mail file, message, and send contexts permit the use of action routines for specific reasons. The following table summarizes the types of action routines and the contexts in which they are used:

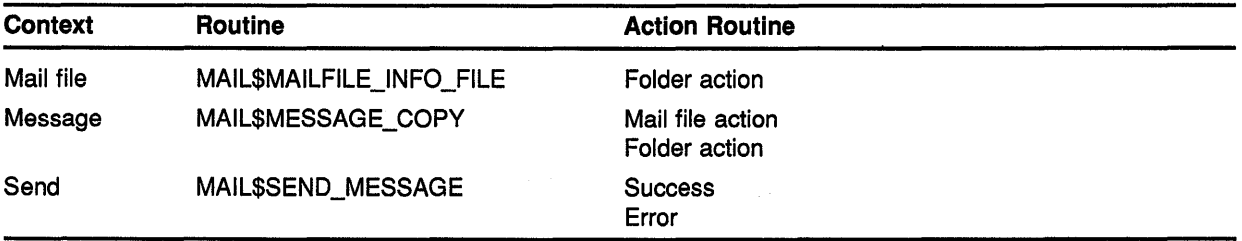

The preceding table summarizes typical uses of action routines. However, an action routine can perform any task you specify. See the *Guide to Creating VMS Modular Procedures* for more information about action routines.

## MAIL Routines 9.7 Programming Considerations

### Mall Fiie and Folder Action Routine Calllng Sequence

The main portion of the application calls the action routine and passes values to it using parameters. The calling sequence of a mail file or folder action routine is as follows:

entry-point-name(userdata, foldername)

The argument userdata is the address of an optional longword that contains user-specified data, and the argument foldername is the address of a descriptor of the foldername.

### Send Action Routine Calllng Sequence

The calling sequence of a send action routine is as follows:

entry-point-name(username,signal-array,userdata)

The argument username is the address of a descriptor of the username to which the application successfully sent a message; signal-array is the address of a signal array containing the success message; userdata is the address of an optional longword that contains user-specified data.

## 9.8 Mail File Context

Mail file context processing involves accessing and manipulating one or more mail files. Table 9-5 summarizes each mail file routine and its function.

### Table 9-5 Mall Fiie Routines

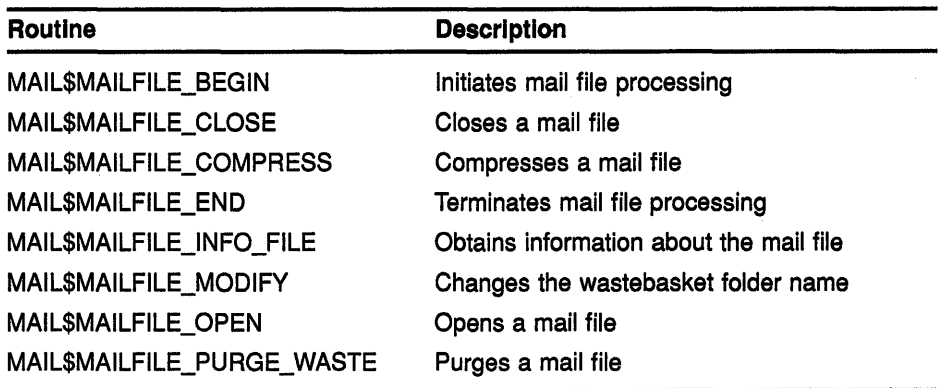

### Initiating the Mail File Context

Your application must call MAIL\$MAILFILE\_BEGIN to perform mail file context processing.

When you call MAIL\$MAILFILE\_BEGIN successfully and begin processing in the mail file context, you have created a thread. You must specify the same context variable name in routine calls within the same thread.

### **MAIL Routines 9.8 Mail File Context**

#### **Terminating the Mail File Context**

Terminate processing in the mail file context calling MAIL routines in the following order:

- **1** Terminate message context processing (if applicable) using MAIL\$MESSAGE\_END.
- **2** Close the currently open mail file using MAIL\$MAILFILE\_CLOSE.
- **3** Terminate mail file context processing using MAIL\$MAILFILE\_END.

#### **9.8.1 Managing Mail Files**

Using mail files involves opening and closing MAIL default and user-created mail files, using MAIL default and alternate mail file specifications, and purging and compressing mail files.

#### **9.8.1.1 Opening and Closing Mail Files**

Before you perform any activities on existing messages, folders, and mail files, you must first open a mail file. Whenever you open a mail file, you must do so explicitly using MAIL\$MAILFILE\_OPEN. You can open only one mail file per mail file thread.

Note that each routine references the same context variable. An open mail file must be explicitly closed with a call to MAIL\$MAILFILE\_CLOSE.

#### **9.8.1.1.1 Using the Default Specification for Mail Files**

To open a mail file, MAIL must first locate it using either a default or a user-specified mail file specification. A mail file specification consists of the following components: disk and directory, file name, and file type.

If you use the default file specification, VMS MAIL locates and opens the default mail file using the following information:

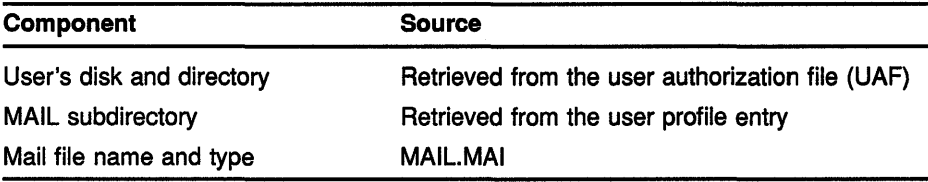

#### **9.8.1.1.2 Specifying an Alternate Mail File Specification**

You can use the default specication for mail files or specify all or part of an alternate mail file specification.

#### **When to Specify an Alternate Mail File Specification**

The following mail file routines accept alternate mail file specifications when you use the item codes MAIL\$\_MAILFILE\_DEFAULT\_NAME or MAIL\$\_MAILFILE\_NAME or both:

- MAIL\$MAILFILE\_COMPRESS
- MAIL\$MAILFILE\_INFO\_FILE
- MAIL\$MAILFILE\_MODIFY

#### • MAIL\$MAILFILE\_OPEN

#### **How VMS MAIL Creates an Alternate Mail File Specification**

VMS MAIL constructs an alternate mail file specification by modifying the default specification for mail files with your program-supplied mail file specifications in the following order of importance:

- **1** Program-supplied file specification (MAIL\$\_MAILFILE\_NAME)
	- Program-supplied disk and directory
	- Program-supplied file name and type
- **2** Program-supplied default file specification (MAIL\$\_MAILFILE\_ DEFAULT\_NAME)
	- Program-supplied disk and directory
	- Program-supplied file name and type
- **3** Default specification

If you are using MAIL\$\_MAILFILE\_DEFAULT\_NAME and you specify 0 as the buffer size and address, VMS MAIL uses the current device and directory.

The default specification for mail files applies unless overridden by your program-supplied mail file specifications. Mail file specifications defined with MAIL\$\_MAILFILE\_NAME override those defined with MAIL\$\_ MAILFILE\_DEFAULT\_NAME.

For example, an application can override the default specification \$DISKO:[USER]MAIL.MAIL by defining an alternate device type \$DISK99: using MAIL\$\_MAILFILE\_NAME. The result is \$DISK99:[USER]MAIL.MAI. The application can further modify the specification by defining a different mail file MYMAILFILE.MAI using MAIL\$\_MAILFILE\_DEFAULT\_NAME. The new mail file specification is \$DISK99:[USER]MYMAILFILE.MAI.

#### **9.8.1.2 Displaying Folder Names**

As the size of your mail files increases with messages and folders, you might want to display your folder names. A user-written **folder action**  routine lets you do this.

In the mail file context, MAIL\$MAILFILE INFO FILE can be used to invoke a folder action routine that displays folder names in a mail file. If you specify the item code MAIL\$\_MAILFILE\_FOLDER\_ROUTINE, MAIL\$MAILFILE\_INFO passes a descriptor of a folder name to the action routine repeatedly until it encounters no more folder names and passes a null descriptor.

### **MAIL Routines 9.8 Mail File Context**

### **9.8.1.3 Purging Mail Files Using the Wastebasket Folder**

VMS MAIL associates messages designated for deletion with a wastebasket folder. Purging mail files of messages in the wastebasket folder that are designated for deletion is one way to conserve disk space. You can also use VMS MAIL to conserve disk space by reclaiming disk space and compressing mail files, as described in the sections that follow.

Note that purging the wastebasket folder removes the messages from the wastebasket folder but might not reclaim disk space.

#### **9.8.1.3.1 Reclalmlng Disk Space**

However, simply deleting the messages does not mean you will automatically **reclaim** the disk space. VMS MAIL uses a system-defined threshold of bytes designated for deletion to determine when to reclaim disk space. When the total number of total bytes designated for deletion exceeds the threshold, VMS MAIL performs a reclaim operation.

You can override the deleted bytes threshold and request a reclaim operation using MAIL\$MAILFILE\_PURGE\_ WASTE with the input item code MAIL\$\_MAILFILE\_RECLAIM.

See the *VMS Convert and Convert* I *Reclaim Utility Manual* for more information.

#### **9.8.1.3.2 Compressing Mall Flies**

Compressing mail files is a way of conserving disk space. Mail file compression provides faster access to the folders and messages within the mail file. When you call MAIL\$MAILFILE\_COMPRESS, MAIL removes unused space within the specified mail file.

### **9.9 Message Context**

Message context processing involves manipulating existing messages as well as creating and deleting folders and mail files. Table 9-6 summarizes routines used in the message context.

**Table 9-6 Message Routines** 

| <b>Routine</b>       | <b>Description</b>            |
|----------------------|-------------------------------|
| MAIL\$MESSAGE_BEGIN  | Initiates message processing  |
| MAIL\$MESSAGE_COPY   | Copies messages               |
| MAIL\$MESSAGE_DELETE | Deletes messages              |
| MAIL\$MESSAGE_END    | Terminates message processing |
| MAIL\$MESSAGE_GET    | Retrieves a message           |

(continued on next page)

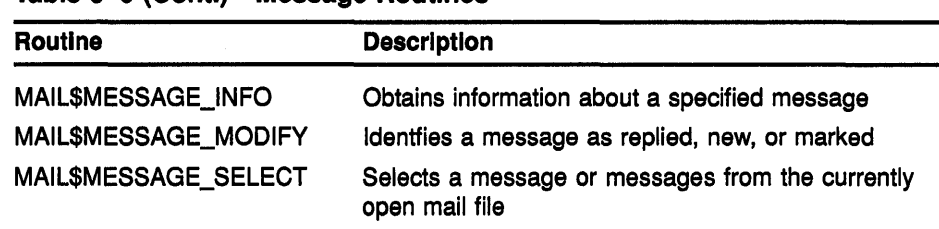

#### **Table 9-6 (Cont.) Message Routines**

#### **Initiating the Message Context**

The message context is the only MAIL context that your application cannot invoke directly. Message context processing can begin only after a mail file has been opened. Your application must explicitly call MAIL\$MESSAGE\_ BEGIN in order to execute message context processing.

VMS MAIL passes mail file context information to the message context when you call MAIL\$MESSAGE\_BEGIN with the input item code MAIL\$ MESSAGE\_FILE\_CTX.

#### **Terminating the Message Context**

To terminate message level processing for a specific thread, you must call MAIL\$MESSAGE\_END to deallocate memory.

#### **9.9.1 Selecting Messages**

Applications select messages using MAIL\$MESSAGE\_SELECT to copy and move messages between folders as well as to read, modify, or delete messages. You must select messages before you can use them. You must specify a folder name when you select messages.

You can select messages based on the following criteria: matching character strings, message arrival date' and time, and message characteristics.

#### **Matching Character Strings**

You can select a message or set of messages from a mail file by specifying one or more character substrings that you want to match with a character substring in the header information of a message or group of messages. You must specify the specific bodypart in the message header where the substring is located.

- *From:* line
- *To:* line
- CC: line
- *Subject:* line

VMS MAIL searches the specified folder for message headers that contain the matching character substring. This method of selection is useful when you want to select and use messages from or to a particular user that are associated with many folder names.

When you specify more than one character substring, VMS MAIL performs a logical AND operation to find the messages that contain the correct substring.

#### **Message Arrival Date and Time**

You can also select a message or group of messages based on their arrival time, that is, when you received them. Applications select messages according to two criteria as follows:

- Messages received before a specified date or time or both.
- Messages received since a specified date or time or both.

VMS MAIL searches the mail file and selects messages whose primary key (date and time) matches the date and time specified in your application.

#### **Message Characteristics**

You can select messages based on MAIL system flag values that indicate the following message characteristics:

- New
- Marked
- Replied

For example, you can select unread messages in order to display them or to display a message you have marked.

#### **9.9.2 Reading and Printing Messages**

After a message is selected, an application iteratively retrieves the contents of the bodypart record by record. The message can be retrieved using MAIL\$MESSAGE\_GET and can then be stored in a buffer or file.

#### **Displaying a Message**

To display a message on the terminal screen, you should store the message in a buffer and use the host programming language command that directs data to the screen.

#### **Printing a Message**

To print a message on a print queue on your system, you should write the message to an external file and use the SYS\$SNDJBC system service to manage print jobs and define queue characteristics.

#### **9.9.3 Modifying Messages**

Message modification using MAIL\$MESSAGE\_MODIFY involves setting flags that identify a message or group of messages as having certain characteristics. The following table summarizes bit offsets that modify flag settings:

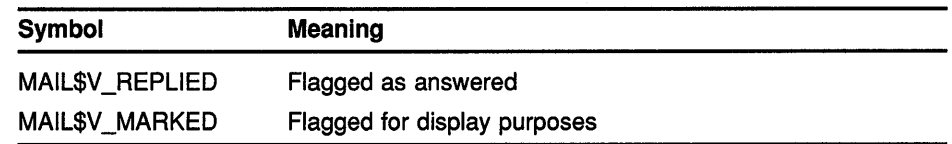

#### **9.9.4 Copying and Moving Messages**

You can copy messages between folders within a mail file or between folders in different mail files using MAIL\$MESSAGE\_COPY. VMS MAIL copies the message from the source folder to the destination folder leaving the original message intact.

Similarly, you can move messages between folders within a mail file or between folders in different mail files using MAIL\$MESSAGE\_COPY with the item code MAIL\$\_MESSAGE\_DELETE. VMS MAIL moves a message by copying the message from the source folder and copying the message to the destination folder. You must specify a folder name.

When you move a message to another folder within the same mail file, you are changing the message's secondary key-its folder name.

#### **9.9.4.1 Creating Folders**

You can create a folder in a specified mail file whenever you attempt to copy or move a message to a nonexistent folder. When you create a folder, you are assigning a previously nonexistent folder name to a message as its secondary key.

Your application can include a user-written folder action routine that notifies you that the folder does not exist and accepts input to create the folder.

#### **9.9.4.2 Deleting Folders**

You can delete a folder by moving all of the messages within the source folder to another folder in the same mail file or to a folder in another mail file. In this case, MAIL associates messages that are moved with a new folder name.

You can also delete a folder by deleting all of the messages in a folder. MAIL associates messages designated for deletion with the wastebasket folder name.

In either case, the original folder name—the secondary key—no longer exists.

#### **9.9.4.3 Creating Mail Files**

Similarly, you can create a mail file whenever you attempt to copy or move a message to a nonexistent mail file.

Your application can include a user-written mail file action routine that notifies you that the mail file does not exist and accepts input to create the mail file.

Mail file creation involves creating the mail file and then copying or moving the message to the new mail file. If the message is shorter than 3 blocks, VMS MAIL stores the message in the mail file. Otherwise, VMS MAIL places a pointer to the message in the newly created mail file.

 $\overline{(\ }$ 

#### **9.9.5 Deleting Messages**

To delete a message, you need to know its message identification number. Applications can retrieve the message identification number by specifying the item code MAIL\$\_MESSAGE\_ID when selecting a message or group of messages with MAIL\$MESSAGE\_SELECT.

When you delete all messages with the same secondary key (folder name) using MAIL\$MESSAGE\_DELETE and specifying the item code MAIL\$\_ MESSAGE\_ID, you have deleted the folder.

#### **9.10 Send Context**

Send context processing involves creating and sending new and existing messages. Table 9-7 summarizes send routines.

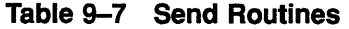

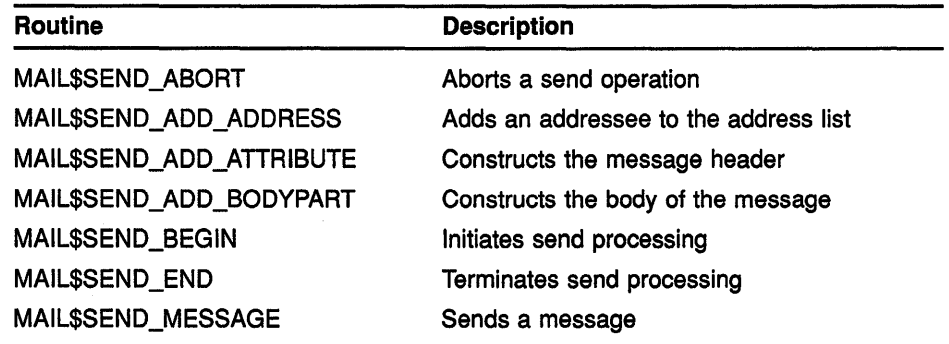

#### **Initiating the Send Context**

You can invoke the send context directly if you are ereating a new message. Otherwise, to access an existing message, you must open the mail file that contains the message, select the message, and retrieve it.

#### **Terminating the Send Context**

You must terminate the send context explicitly using MAIL\$SEND\_END.

### 9.10.1 Sending New Messages

You can send new or existing messages to yourself and other users.

#### 9.10.1.1 Creating a Message

You create new messages using send context routines. If you want to create and send a new message, you do not need to initiate any other context. As mentioned earlier, a message consists of two parts-the message header and the message bodypart.

Constructing a message involves building each part of the message separately using the following routines:

- MAIL\$SEND ADD ATTRIBUTE
- MAIL\$SEND\_ADD\_BODYPART

#### 9.10.1.1.1 Constructing the Message Header

Each field of the message header is a message attribute. You can specify one or more attributes for inclusion in the message header using MAIL\$SEND\_ADD\_ATTRIBUTE. During successive calls to MAIL\$SEND\_ADD\_ATTRIBUTE, an application specifies the specific message attribute to be constructed.

If you do not specify the *From:* or *To:* fields, MAIL provides this information from the address list.

#### 9.10.1.1.2 Constructing the Body of the Message

To construct a message, an application must specify a series of calls to MAIL\$SEND\_ADD\_BODYPART to build a message from successive text records contained in a buffer or file.

If the body of the message is located in a file, you can build the bodypart with one call to MAIL\$SEND\_ADD\_BODYPART by specifying its file name.

#### 9.10.1.2 Creating an Address List

You must create an address list in order to send a message. The address list is a file or buffer of addressees to whom you want to send the message. Each entry in the address list is a valid username on your system or on another system connected to your system by DECnet-VAX.

#### Adding Usernames to the Address List

Usernames are added one at a time to the address list using one or more calls to MAIL\$SEND\_ADD\_ADDRESS.

#### Username Types

There are two types of usernames-direct and carbon copy addressees. Direct and carbon copy addressees correspond to usernames in the *To:* and *CC:* fields of the message header.

# **MAIL Routines**

### **9.10.2 Sending Existing Messages**

Sending an existing message involves many tasks as well as initiating the mail file context and message context. The following table summarizes the tasks and routines involved in sending an existing message:

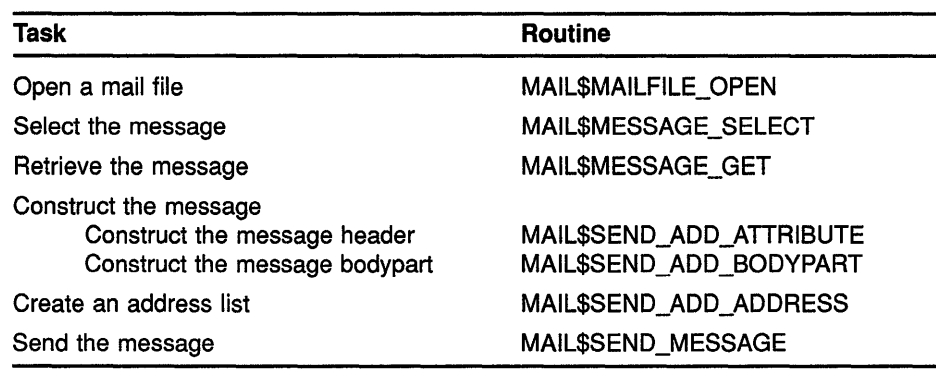

### **9.10.3 Send Action Routines**

Once you have created an address list and constructed a message, you can send the message using MAIL\$SEND\_MESSAGE. Optional success and error action routines handle signaled success and error events in a synchronous manner.

For example, If DECnet-VAX returns messages indicating that it might not be possible to complete a send operation to some users in your address list, a user-specified send action routine might prompt the sender for permission to continue the send operation.

### **9.10.3.1 Success Action Routines**

A success action routine performs a task upon successful completion of a send operation.

#### **9.10.3.2 Error Handling Routines**

An error action routine is a user-written error handler that signals error conditions during a send operation.

### **9.10.3.3 Aborting a Send Operation**

Under certain circumstances, you might want to terminate a send operation in progress using MAIL\$SEND\_ABORT. In this instance, you can use an asynchronous system trap (AST) routine that contains a call to MAIL\$SEND\_ABORT to abort the send operation whenever the user presses the Ctrl/c key sequence.

### **9.11 User Profile Context**

The user profile processing context functions as a system management tool for customizing the programming and interactive VMS MAIL environments. It lets individual users modify their default processing characteristics.

The user common database VMSMAIL\_PROFILE.DATA contains information that application programs and VMS MAIL use for processing in any context.

#### **User Context Routines**

Table 9-8 summarizes the user context routines.

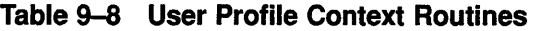

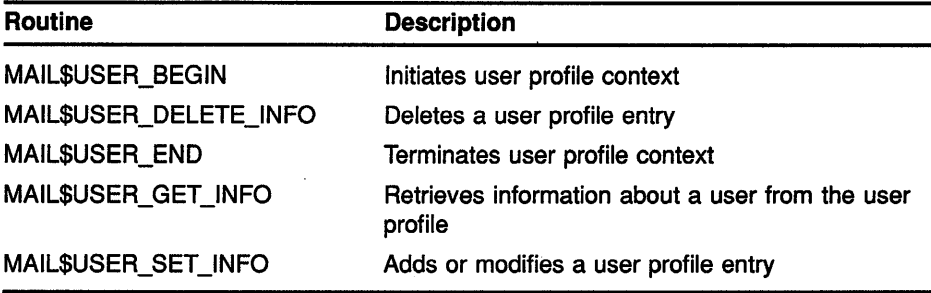

#### **Initiating the User Context**

You can invoke the user context directly.

#### **Terminating the User Context**

You must terminate the user context with MAIL\$USER\_END. Terminating the user context deallocates virtual memory.

#### **9.11.1 User Profile Entries**

A user profile entry is a dynamic record. VMS MAIL creates a user profile entry automatically for the calling process if it does not exist. The callable and user interfaces of the MAIL utility use the data contained in the user profile entry. The user profile consists of fields as described in the sections that follow.

#### **MAIL Subdirectory**

A MAIL subdirectory is the location-that is, the disk and directory specification-of your mail files. When you define a MAIL subdirectory, you are creating a subdirectory in which the specified mail file and associated external messages are to reside. For example:

\$DISKS: [MAILUSER.COMMON.MAIL]

## **MAIL Routines 9.11 User Profile Context**

The subdirectory [.common.mail] represents the MAIL subdirectory specification defined in the user profile entry. This subdirectory contains the mail file (for example, MAIL.MAI) and any external messages associated with the mail file. The disk and directory specification \$DISK5:[MAILUSER] is defined in the user authorization file (UAF).

#### **Flags**

User profile flags can be set to enable or disable automatic purging of deleted mail, automatic self-copy when forwarding, replying, or sending messages, and use of the CC prompt.

#### **Form**

The form field of the user profile entry defines the default print form to be used by print batch jobs. The string you specify as the default form must match a valid print form in use on your system.

### **Forwarding Address**

A forwarding address lets you receive messages to your account on another system or to have your messages sent to another user either on your system or another system. You must specify valid nodenames and usernames.

#### **Personal Name**

A personal name is a user-specified character string. For example, a personal name might include your entire name and phone number. Any phrase beginning with alphabetic characters up to a maximum of 255 alphanumeric characters is valid.

#### **Queue Name**

The queue name field defines the default print queue on your system where your print jobs are sent.

#### **9.11.1.1 Adding User Profile Entries to the User Common Database**

Ordinarily, VMS MAIL creates a user profile entry for the calling process if one does not already exist. A system management application might create entries for other users. When you specify the item code MAIL\$\_ USER\_CREATE\_IF using MAIL\$USER\_SET\_INFO, VMS MAIL creates a user profile entry if it does not already exist.

### **9.11.1.2 Modifying or Deleting User Profile Entries**

The calling process can modify, delete, or retrieve its own user profile entry without privileges.

The following table summarizes the privileges required to modify or delete user profile entries that do not belong to the calling process:

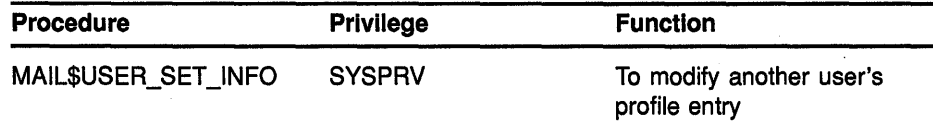

# **MAIL Routines 9.11 User Profile Context**

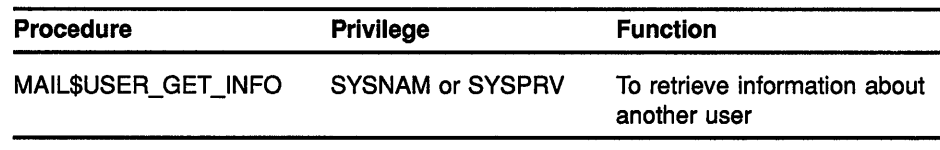

#### **9.12 Input Item Codes**

Input item codes direct the called routine to read data from a buffer or file and perform a task. Table 9-9 summarizes input item codes.

| <b>Item Code</b>                 | <b>Function</b>                                                                                                    |
|----------------------------------|----------------------------------------------------------------------------------------------------|
| <b>Mail File Context</b>         |                                                                                                    |
| MAIL\$_MAILFILE_DEFAULT_NAME     | Specifies the location (disk and directory) of the default mail file<br>MAIL.MAI.                                   |
| MAIL\$_MAILFILE_FOLDER_ROUTINE   | Displays folder names within a specified mail file.                                                                 |
| MAIL\$_MAILFILE_FULL_CLOSE       | Requests that the wastebasket folder be purged and that a convert<br>/reclaim operation be performed, if necessary. |
| MAIL\$_MAILFILE_NAME             | Specifies the name of a mail file to be opened.                                                                     |
| MAIL\$ MAILFILE RECLAIM          | Overrides the deleted bytes threshold and and requests a reclaim<br>operation.                                      |
| MAIL\$_MAILFILE_USER_DATA        | Passes a longword of user context data to an action routine.                                                        |
| MAIL\$_MAILFILE_WASTEBASKET_NAME | Specifies a new name for the wastebasket in a specified mail file.                                                  |
| <b>Message Context</b>           |                                                                                                    |
| MAIL\$_MESSAGE_AUTO_NEWMAIL      | Places newly read messages in the MAIL folder automatically.                                                        |
| MAIL\$_MESSAGE_BACK              | Returns the first record of the preceding message.                                                                  |
| MAIL\$_MESSAGE_BEFORE            | Selects a message before a specified date and time.                                                                 |
| MAIL\$_MESSAGE_CC_SUBSTRING      | Specifies a character string that must match a substring in the CC:<br>field of the specified message.              |
| MAIL\$_MESSAGE_CONTINUE          | Returns the next text record of the current message.                                                                |
| MAIL\$_MESSAGE_DEFAULT_NAME      | Specifies the default mail file specification.                                                                      |
| MAIL\$_MESSAGE_DELETE            | Deletes a message in the current folder after the message has<br>been copied to a new folder.                       |
| MAIL\$_MESSAGE_FILE_ACTION       | Specifies a user-written routine that is called if a mail file is to be<br>created.                                 |
| MAIL\$_MESSAGE_FILE_CTX          | Specifies mail file context received from MAIL\$MAILFILE_BEGIN.                                                     |
| MAIL\$_MESSAGE_FILENAME          | Specifies the name of a mail file to which the message is to be<br>moved.                                           |
| MAIL\$_MESSAGE_FOLDER_ACTION     | Specifies a user-written routine that is called if a folder is to be<br>created.                                    |

**Table 9-9 Input Item Codes** 

(continued on next page)
## MAIL Routines 9.12 Input Item Codes

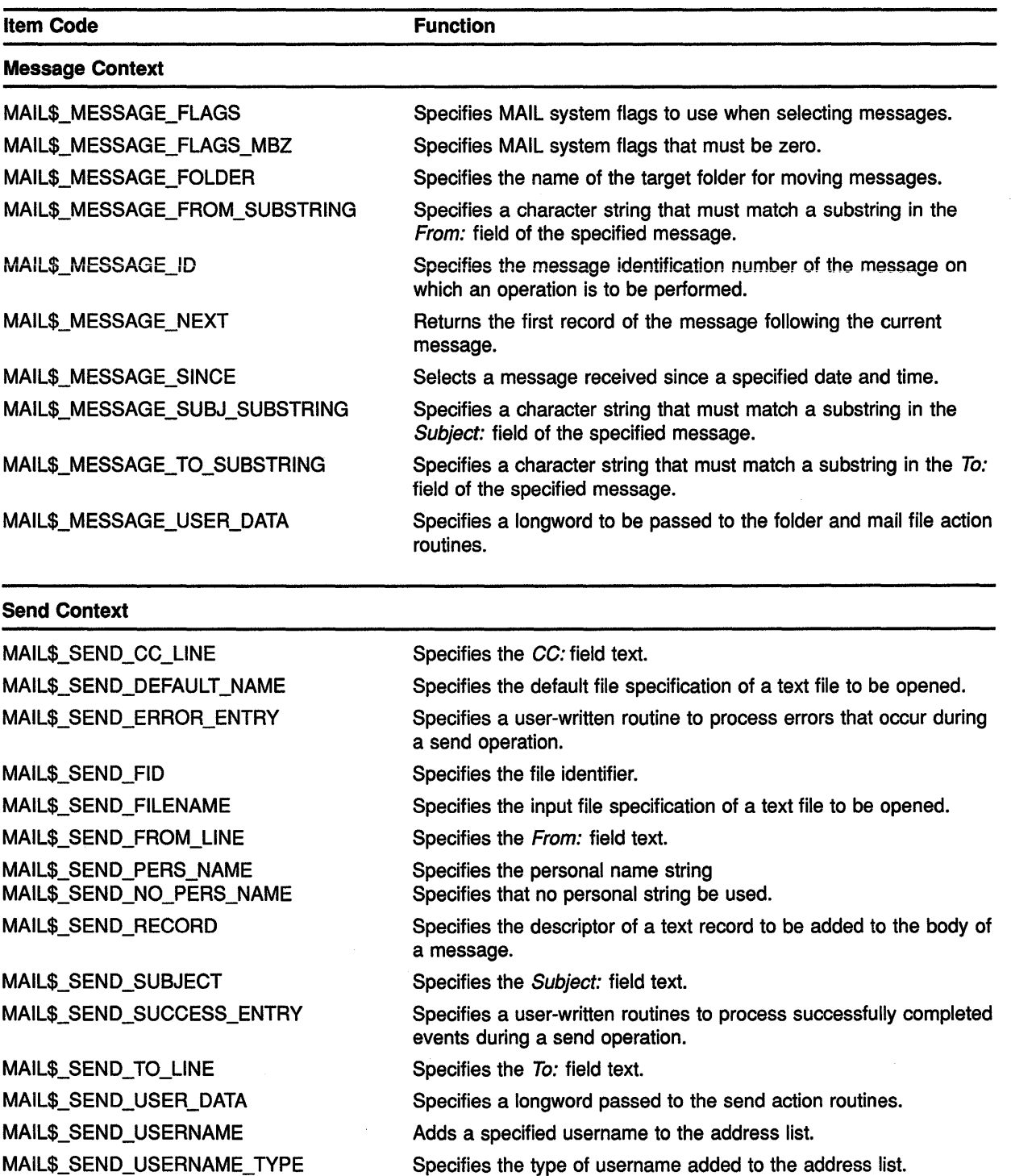

## Table 9-9 (Cont.) Input Item Codes

(continued on next page)

 $\left(\right)$ 

## MAIL Routines 9.12 Input Item Codes

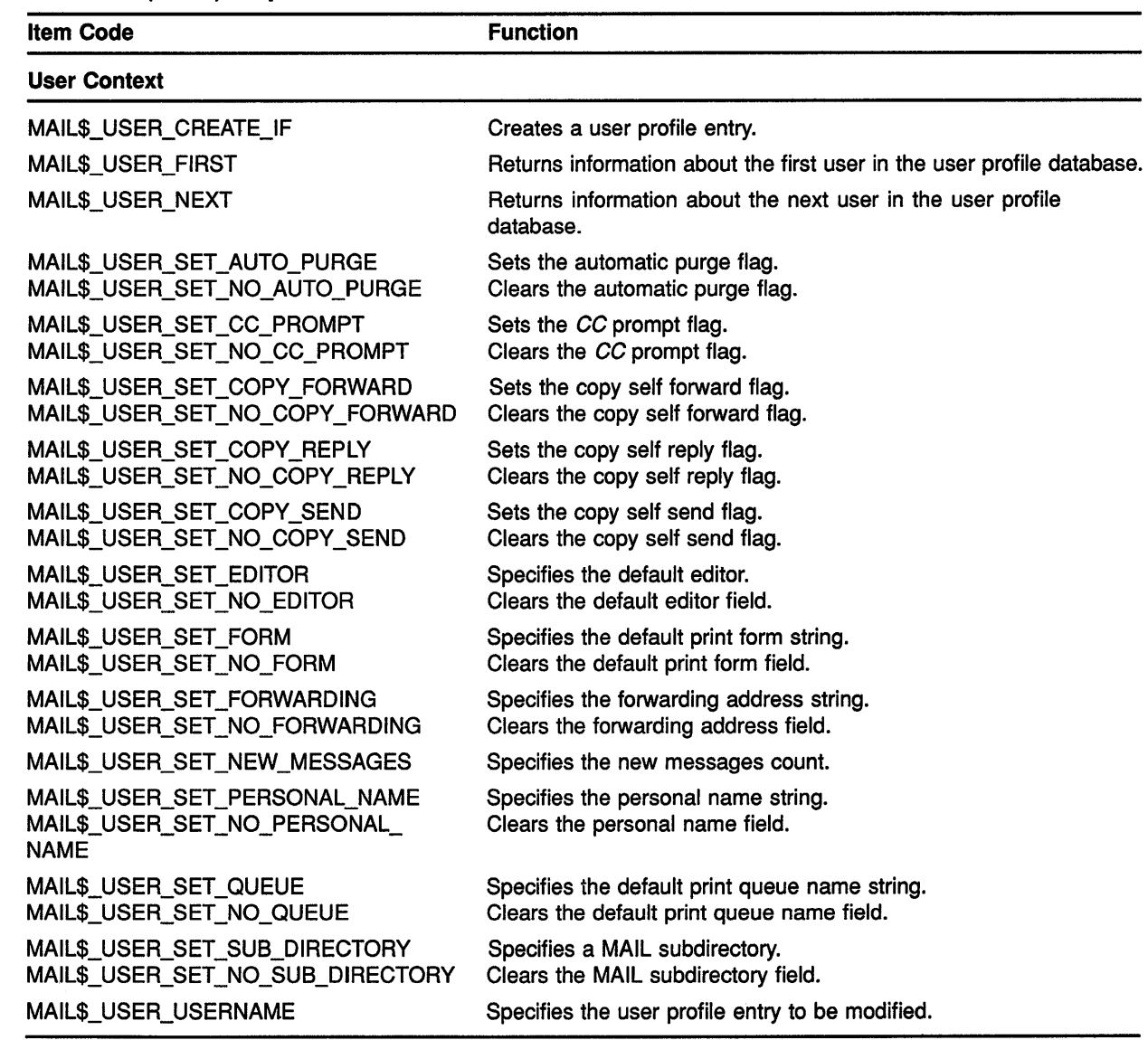

### Table 9-9 (Cont.) Input Item Codes

#### 9.13 Output Item Codes

Output item codes direct the called routine to return data to a buffer or file which is then available for use by the application. Table 9-10 summarizes output item codes.

## MAIL Routines 9.13 Output Item Codes

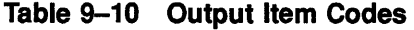

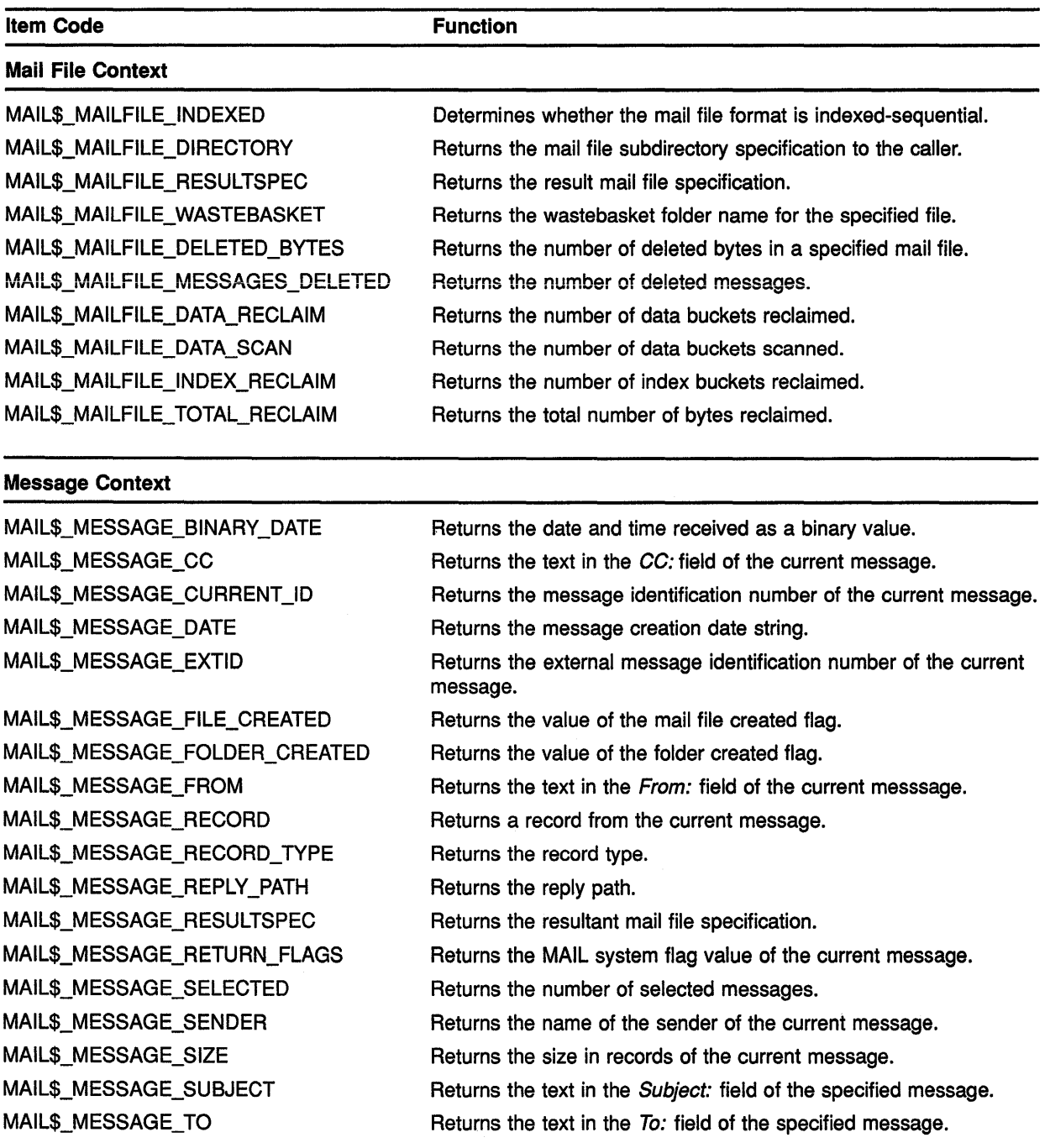

(continued on next page)

 $\left(\right)$ 

Ť.

## MAIL Routines 9.13 Output Item Codes

### Table 9-10 (Cont.) Output Item Codes

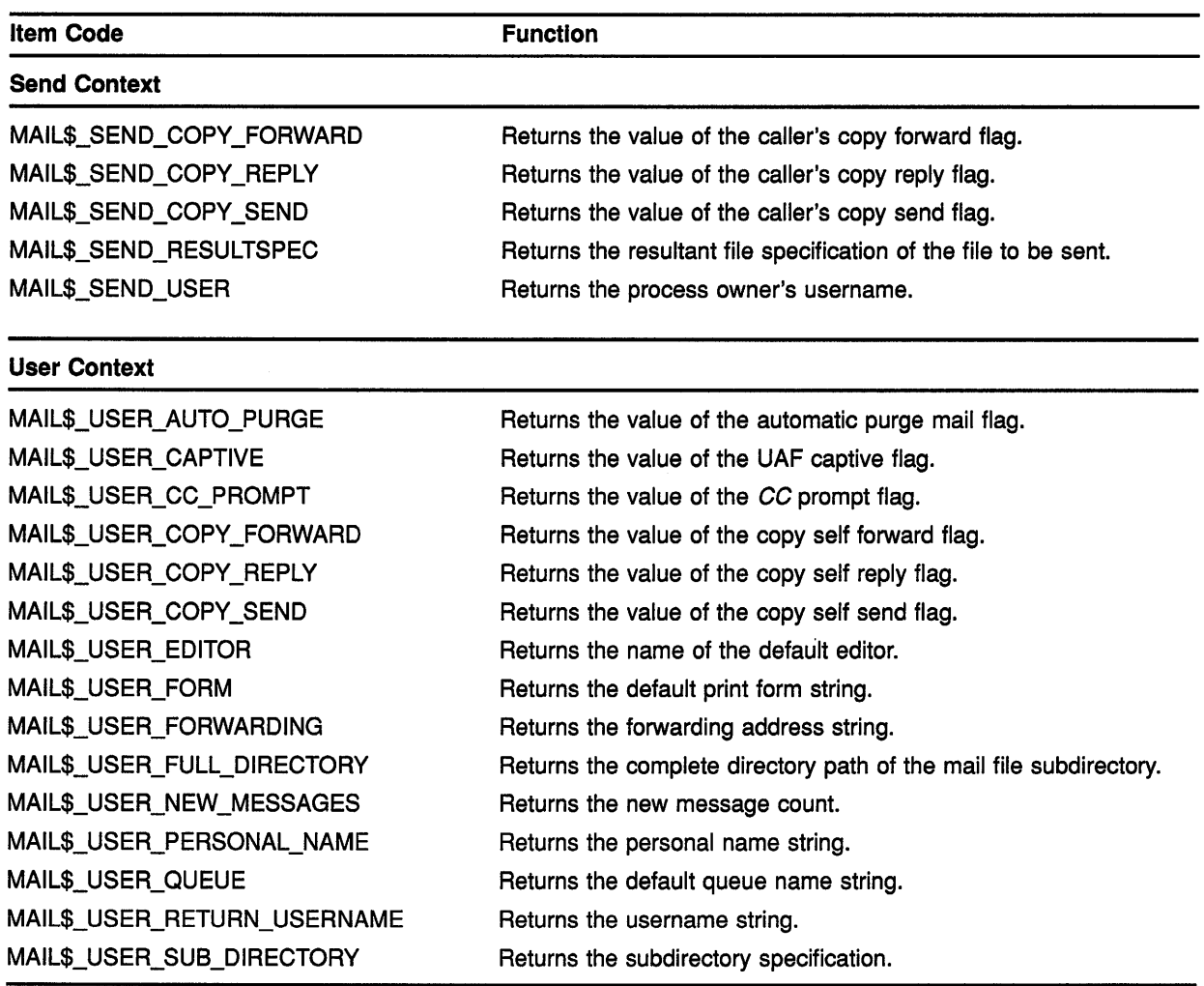

### 9.14 Examples of Using MAIL Routines

The following section contains programming examples. Example 9-1 is a C program that sends a MAIL message to another user.

### **Example 9-1 Sending a File**

```
I* send_message.c */ 
#include <stdio> 
#include <descrip> 
#include <ssdef> 
#include <maildef> 
#include <nam>
typedef struct itmlst 
{ 
  short buffer length;
  short item_code; 
  long buffer_address;
  long return_length_address;
ITMLST; 
int 
  send</u> context = 0\mathcal{V}ITMLST 
  nullist[] = { 0,0,0,0} };int 
  getline(char *line, int max) 
\left\{ \right.if (fgets(line, max, stdin) == NULL)
    return O; 
  else 
    return strlen(line); 
}<br>int
  main (int argc, char *argv[]) 
\left\{ \right.char 
    to user[NAM$C MAXRSS], 
    subject_line[NAM$C_MAXRSS],
    file[NAM$C_MAXRSS],
    resultspec(NAM$C_MAXRSS] 
  long resultspeclen; 
  int 
    status = SS$_NORMAL,
    file_len = 0,subject_line_len = 0, 
    \frac{1}{10} to user len = 0
```
**Example 9-1 (Cont.) Sending a File** 

```
ITMLST 
  address itmlst[] = { 
    {sizeof(to_user), MAIL$_SEND USERNAME, to_user, &to_user_len}, 
    {0,0,0,0}}, 
bodypart itmlst[] = { 
  {sizeof(file), MAIL$_SEND FILENAME, file, &file_len}, 
  {0,0,0,0}}, 
out bodypart itmlst[] = { 
  {;izeof(re;ultspec), MAIL$ SEND RESULTSPEC, resultspec, &resultspeclen}, 
  \{0, 0, 0, 0\}attribute itmlst[] = { 
  {sizeof(to user), MAIL$ SEND TO LINE, to user, &to user len}, 
  {sizeof(subject_line), MAIL$=SEND_SUBJECT, subject_line, &subject_line_len}, 
  {0,0,0,0}} 
\cdotstatus = mail$send begin(&send context, &nulllist, &nulllist);
if (status != SS$ NORMAL)
  exit(status);
/* Get the destination and add it to the message */ 
printf("To: "); 
to_user[getline(to_user, NAM$C_MAXRSS) - 1] = NULL;
address_itmlst[0].buffer_length = strlen(to user);
address itmlst[0].buffer address = to user;
status = mail$send add address(&send context, address itmlst, &nulllist);
if (status != SS$ NORMAL)
  return(status); 
/* Get the subject line and add it to the message header */ 
printf ("Subject: ") ; 
subject line [getline (subject line, NAM$C_MAXRSS) - 1] = NULL;
/* Displayed TO: line */ 
attribute_itmlst[0].buffer_length = strlen(to_user);
attribute itmlst[0].buffer address = to_user;
/* Subject: line */ 
attribute itmlst[1].buffer length = strlen(subject line);
attribute_itmlst[1].buffer address = subject_line;
status = mail$send add attribute(&send context, attribute itmlst, &nulllist);
if (status != SS$ NORMAL)
  return(status); 
/* Get the file to send and add it to the bodypart of the message */printf("File: "); 
file[getline(file, NAM$C_MAXRSS) - 1] = NULL;
bodypart itmlst[0].buffer length = strlen(file);
bodypart itmlst[0].buffer address = file;
status = mail$send add bodypart(&send context, bodypart itmlst, out bodypart_itmlst);
if (status != SS$ NORMAL)
  return(status); 
resultspec[resultspeclen] = '\0';
printf("Full file spec actually sent: [%s]\n", resultspec);
```
**Example 9-1 (Cont.) Sending a File** 

```
/* Send the message */ 
status = mail$send message(&send context, nulllist, nulllist);
if (status != SS$ NORMAL)
 return (status); 
/* Done processing witht the SEND context */ 
status = mail$send end(&send_context, nulllist, nulllist);
if (status != SS$ NORMAL)
  return (status); 
return (status);
```
**Example 9-2 is a C program that displays a user's folders and returns how many messages are in each folder.** 

### **Example 9-2 Displaying Folders**

 $\mathbf{r}$ 

```
/* show_folders.c */ 
#include <stdio> 
#include <descrip> 
#include <ctype> 
#include <ssdef> 
#include <maildef> 
typedef struct itmlst 
{ 
  short buffer_length; 
  short item_code; 
  long buffer_address; 
  long return length address;
ITMLST; 
struct node 
{ 
                                 /* Next folder name node */ 
  struct node *next; 
  char *folder name;
                                 /* Zero terminated folder name */ 
} ; 
int 
  folder_routine(struct node *list, struct dsc$descriptor *name) 
ſ
  if (name->dsc$w_length) 
    { 
      while (list->next) 
      list = list->next; 
      list->next = malloc(sizeof(struct node)); 
      list = list->next; 
      list->next = 0;
      list->folder name = malloc(name->dsc$w length + 1);
      strncpy(list->folder name,name->dsc$a pointer,name->dsc$w length); 
      list->folder name[name->dsc$w_length] = '\0';
```

```
Example 9-2 (Cont.) Displaying Folders
```

```
\rightarrowreturn(SS$_NORMAL); 
-1
main (int argc, char *argv[]) 
\mathbf{f}struct node list = \{0,0\};
  int 
    message_context = 0,file context = 0,
    messages selected = 0,
    total folders = 0,
    total messages = 0ITMLST 
    nullist[] = {(0,0,0,0)},
    message in itmlst[] = {{sizeof(file_context),MAIL$_MESSAGE FILE CTX,&file context,O}, 
       {0,0,0,0}}, 
    mailfile info itmlst[] = { 
       {4,MAIL$ MAILFILE FOLDER ROUTINE, folder routine,O}, 
    {4, \texttt{MAILS\_MAILFILE\_USER\_DATA}, \& list, 0},<br>{0, 0, 0, 0}\}, message select in itmlst[] = {
       {0,MAIL$_MESSAGE_FOLDER,0,0}, 
       {O,O,O,O}}, 
    message select out itmlst[] = { 
       {sizeof(messages=selected),MAIL$_MESSAGE_SELECTED,&messages_selected,0}, 
       {0,0,0,0}}; 
  if (mail$mailfile begin(&file context, nulllist, nulllist) == SS$ NORMAL) { 
    if (mail$mailfile_open(&file_context, nulllist, nulllist) == SS<sub>N</sub>ORMAL) {
      if (mail$mailfile info file(&file context, -
      mailfile info itmlst,
      nullist == SS$ NORMAL) {
 if (mail$message_begin(&message_context, 
           message in itmlst, 
           nullist) == SS$ NORMAL) {
   struct node *tmp = \sin^{-1};
   while(tmp->next) { 
     tmp = tmp->next;message select in itmlst[O] .buffer address= tmp->folder name; 
     message select in itmlst[0] .buffer length = strlen(tmp->folder name);
     if (mail$message select(&message context, -
        message_select_in_itmlst,
        message_select_out_itmlst) == SS$_NORMAL) {
       printf ("Folder \frac{1}{8}s has \frac{1}{8}d messages\n",
       tmp->folder name, messages selected);
       total_messages += messages selected;
       total_folders++; 
     \mathbf{I}.l
```
### **Example 9-2 (Cont.) Displaying Folders**

```
printf("Total of %d messages in %d folders\n",total_messages, total_folders); 
}<br>mail$message_end(&message_context, nulllist, nulllist);
      } 
      mail$mailfile_close(&file_context, nulllist, nulllist); 
    } 
    mail$mailfile_end(&file_context, nulllist, nulllist); 
  \mathbf{1}\mathbf{I}
```
**Example 9-3** is a **C program that displays fields in the user's MAIL profile.** 

### **Example 9-3 Displaying User Profile Information**

```
/* show_profile.c */ 
#include <stdio> 
#include <ssdef> 
#include <jpidef> 
#include <maildef> 
#include <stsdef> 
#include <ctype> 
#include <nam> 
struct itmlst 
{ 
  short buffer_length;
  short item_code;
  long buffer_address;
long return_length_address;
int 
  user\_context = 0\pmb{\cdot}struct 
  itmlst nulllist[ ] = { (0,0,0,0) };
int 
 main (int argc, char *argv[]) 
\{int 
    userlen = 0, 
    /* return length of strings */ 
    editor_len = O, 
    form len = 0,
    forwarding len = 0,
    full directory len = O, 
    personal_name_Ien = 0,queue_len = 0,/* Flags */ 
    auto purge = 0,cc\_prompt = 0,
    copy_forward = 0,
    copy\_reply = 0,copy\_send = 0\cdot
```

```
char 
  user[13], 
  editor[NAM$C MAXRSS],
  form[NAM$C MAXRSS), 
  forwarding(NAM$C MAXRSS], 
  full directory[NAM$C MAXRSS], 
  personal name[NAM$C MAXRSS], 
  queue [NAM$C_MAXRSS]
     \cdotshort 
  new_messages = 0
struct itmlst 
  jpi_list[] = {{sizeof(user) - 1, JPI$_USERNAME, user, &userlen}, 
     {0, 0, 0, 0},
user itmlst[] = {
  {0~ MAIL$ USER USERNAME, O, 0}, 
  \{0, 0, 0, 0\},
out itmlst[] = {/* Full directory spec */
  {sizeof(full directory),MAIL$ USER FULL DIRECTORY,full directory,&full directory len}, 
            /* New message count */{sizeof(new messages), MAIL$ USER NEW MESSAGES, &new messages, 0}, 
             /* Forwarding field */
  {sizeof(forwarding), MAIL$ USER FORWARDING, forwarding, &forwarding len}, 
            /* Personal name \overline{field}^*/{sizeof(personal name), MAIL$ USER PERSONAL NAME, personal name, &personal_name_len}, 
             /* Editor field */{sizeof(editor), MAIL$ USER EDITOR, editor, &editor len}, 
            /* CC prompting flag */{sizeof(cc prompt), MAIL$ USER CC PROMPT, &cc_prompt, 0}, 
             \sqrt{\star} Copy send flag */
  {sizeof(copy_send), MAIL$_USER_COPY_SEND, &copy_send, 0},
   !* copy reply flag */- -
{sizeof(copy reply), MAIL$ USER COPY REPLY, &copy reply, 0}, 
/* Copy forward flag *7 - -
   {sizeof(copy_forward), MAIL$_USER_COPY_FORWARD, &copy_forward, 0},<br>/* Auto purge flag */
   {sizeof(auto_purge), MAIL$_USER_AUTO_PURGE, &auto_purge, 0}, 
I* Queue field */ 
   {sizeof(queue), MAIL$_USER_QUEUE, queue, &queue_len},<br>/* Form field */
  {sizeof(form), MAIL$_USER_FORM, form, &form_len}, 
  {0,0,0,0}}; 
int 
  status = SS$_NORMAL 
     \ddot{\phantom{0}}/* Get a mail user context */ 
status = MAIL$USER_BEGIN(&user_context, 
    &nulllist, 
    &nulllist) ; 
if (status != SS$_NORMAL) 
  return(status); 
if (argc > 1) {
 strcpy(user,argv[l]); 
\mathbf{r}else 
  { 
     sys$getjpiw(0,0,0,jpi_list,0,0,0);<br>user[userlen] = '\0';
  }; 
while(isspace(user[--userlen])) 
  user[userlen] = \prime \backslash 0';
user_itmlst[0].buffer_length = strlen(user);
user\_itmlst[0].buffer\_address = user;
```
### **Example 9-3 {Cont.) Displaying User Profile Information**

### **Example 9-3 (Cont.) Displaying User Profile Information**

```
status = MAIL$USER_GET_INFO(&user_context, user_itmlst, out_itmlst);
if (status != SS$ NORMAL)
  return (status); 
/* Release the mail USER context */ 
status = MAIL$USER_END(&user_context, &nulllist, &nulllist);
if (status != SS$_NORMAL)
  return(status); 
/* display the information just gathered */ 
full_directory[full_directory_len] = '\0;
printf("Your mail file directory is %s.\n", full directory); 
printf("You have %d new messages.\n", new messages);
forwarding [forwarding len] = '\0if (strlen(forwarding) == 0)printf("You have not set a forwarding address.\n"); 
else 
  printf("Your mail is being forwarded to %s.\n", forwarding);
personal name[personal name len] = \prime \setminus 0';
printf("Your personal name is \"%s\"\n", personal name);
editor[editor_len] = \prime \setminus 0';
if (strlen(form) == 0)printf("You have not specified an editor.\n"); 
else 
  printf("Your editor is %s\n", editor); 
printf("CC prompting is s.\n\cdot\, (cc_prompt == TRUE) ? "disabled" : "enabled");
printf("Automatic copy to yourself on");<br>if (copy_send == TRUE)
  printf(" SEND");if (copy\_reply == TRUE) {
  if (copy\_send == TRUE)<br>printf(",");
  printf(" REPLY"); 
if (copy forward == TRUE) { 
  if ((copy\_reply == TRUE) | { (copy\_send == TRUE) } )<br>
print(f", ");printf(" FORWARD"); 
}<br>if ((copy_reply == FALSE) && (copy_send == FALSE) && (copy_forward == FALSE))<br>printf(" Nothing");
printf("\n");
printf("Automatic deleted message purge is s.\n\cdot \n\cdot n', (auto_purge == TRUE) ? "disabled" : "enabled");
queue[queue len] = \prime \backslash 0';
if (strlen(form) == 0)printf("You have not specified a default queue.\n"); 
else 
  printf("Your default print queue is %s.\n", queue); 
form[form len] = \prime \backslash 0';
if (strlen(form) == 0)printf("You have not specified a default print form.\n"); 
else 
  printf("Your default print form is %s.\n", form);
```
 $\mathbf{I}$ 

## 9.15 MAIL Routines

 $\sim$ 

 $\bar{z}$ 

 $\bar{z}$ 

The following pages describe the individual MAIL routines.

## MAIL\$MAILFILE\_BEGIN

lnititates mail file processing.

## FORMAT **MAIL\$MAILFILE\_BEGIN** context, in\_item\_list,<br>out\_item\_list

**RETURNS** 

VMS usage: cond\_value type: longword (unsigned) access: write only mechanism: by value

Longword condition value. All utility routines return a condition value in RO. Condition values that can be returned by this routine are listed under CONDITION VALUES RETURNED.

ARGUMENTS *context* 

> VMS usage: context type: longword (unsigned) access: modify mechanism: by reference

Mail file context information to be passed to other mail file routines. The context argument is the address of a longword that contains mail file context information.

You should specify the value of this argument as *0* in the first of a sequence of calls to mail file routines. In the following calls, you should specify the mail file context value returned by this routine.

### *in\_item\_list*

VMS usage: itmlst\_3 type: longword (unsigned) access: read only

mechanism: by reference

Item list specifying options for the routine. The in\_item\_list argument is the address of a list of item descriptors, each of which specifies an option and provides the information needed to perform the operation.

The item list is terminated by a longword value of *0.* 

## MAIL Utility Routines MAIL\$MAILFILE\_BEGIN

The following diagram depicts the format of a single item descriptor:

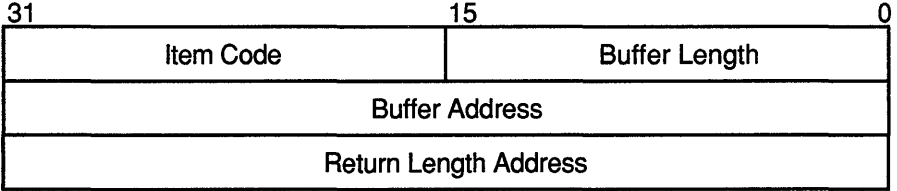

ZK-1705-GE

### ln\_item\_list Item Descriptor Fields

### buffer length

A word specifying the length (in bytes) of the buffer that supplies the information needed by the routine to process the specified item code. The required length of the buffer depends on the item code specified in the item code field of the item descriptor. If the value of buffer length is too small, the routine truncates the data.

### item code

A word containing a user-supplied symbolic code that specifies an option for the MAIL operation. These codes are defined by the \$MAILDEF macro. See Input Item Codes for a description of these codes.

### buffer address

A longword containing the address of the buffer that supplies information to the routine.

### return length address

This field is not used.

### Input Item Codes

None.

### out *item* list

VMS usage: itmlst\_3 type: longword access: write only mechanism: by reference

Item list specifying the information you want the routine to return. The out\_item\_list argument is the address of a list of item descriptors, each of which describes an item of information. The list of item descriptors is terminated by longword value of *0.* 

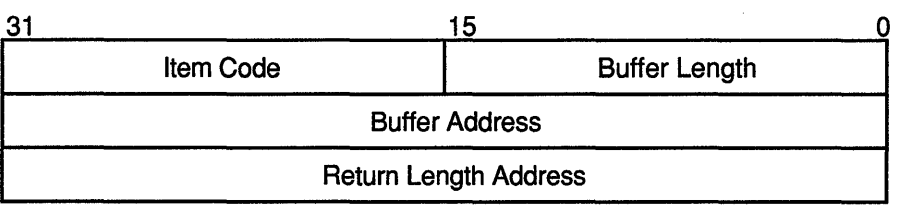

The following diagram depicts the format of a single item descriptor:

ZK-1705-GE

### Out\_item\_list item Descriptor Fields

### buffer length

A word containing a user-supplied integer specifying the length (in bytes) of the buffer in which the routine is to write the information. The length of the buffer needed depends on the item code specified in the item code field of the item descriptor. If the value of buffer length is too small, the routine truncates the data.

### item code

A word containing a user-supplied symbolic code specifying the item of information that the routine is to return. These codes are defined by the \$MAILDEF macro. See Output Item Codes for a description of these codes.

### buffer address

A longword containing the user-supplied address of the buffer in which the routine is to write the information.

### return length address

A longword containing the user-supplied address of a word in which the routine writes the actual length in bytes of the information it returns.

### Output Item Codes

### MAIL\$\_MAILFILE\_MAIL\_DIRECTORY

When you specify MAIL\$ MAILFILE MAIL DIRECTORY, MAIL\$MAILFILE\_BEGIN returns the mail directory specification to the caller. The buffer address field of the item descriptor points to a buffer that receives a character string 0 to 255 characters long.

Specify a value from *0* to *255* in the buffer length field of the item descriptor.

DESCRIPTION MAIL\$MAILFILE\_BEGIN creates and initiates a mail file context for calls to other mail file routines.

## **MAIL Utility Routines MAIL\$MAILFILE\_BEGIN**

## **CONDITION VALUES RETURNED**

SS\$\_NORMAL MAIL\$\_1NVITMCOD MAIL\$\_1NVITMLEN MAIL\$\_MISREQITEM SS\$\_ACCVIO

Normal successful completion. The specified item code is invalid. The specified item length is invalid. The required item is missing. Access violation. Any condition value returned by LIB\$GET\_VM, \$GETJPIW, and \$GETSYI.

# MAIL\$MAILFILE\_CLOSE

Closes the currently open mail file.

## FORMAT RETURNS ARGUMENTS **MAIL\$MAILFILE CLOSE** context, in item list, out item list VMS usage: cond value type: longword (unsigned) access: write only mechanism: by value Longword condition value. All utility routines return a condition value in RO. Condition values that can be returned by this routine are listed under CONDITION VALUES RETURNED. *context*  VMS usage: context type: longword (unsigned) access: modify mechanism: by reference Mail file context information to be passed to mail file routines. The context argument is the address of a longword that contains mail file context information returned by MAIL\$MAILFILE\_BEGIN. *in\_item\_list*  VMS usage: itmlst\_3 type: longword (unsigned) access: read only mechanism: by reference Item list specifying options for the routine. The in\_item\_list argument is the address of a list of item descriptors, each of which specifies an option and provides the information needed to perform the operation. The item list is terminated by longword value of *0.*  See MAIL\$MAILFILE\_BEGIN for a description of an input item descriptor. Input Item Codes MAIL\$\_MAILFILE\_FULL\_CLOSE The Boolean item code MAIL\$\_MAILFILE\_FULL\_CLOSE specifies that MAIL\$MAILFILE\_CLOSE should purge the wastebasket folder when it closes the mail file. If the number of bytes deleted by the purge operation exceeds a system-defined threshold, MAIL reclaims the deleted space from the mail file.

Specify the value *0* in the buffer length and buffer address fields of the item descriptor.

## **MAIL Utility Routines MAIL\$MAILFILE\_CLOSE**

The system-defined threshold is reserved by Digital.

### *out item list*

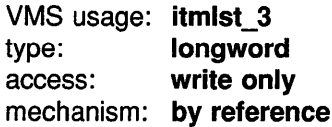

Item list specifying the information you want the routine to return. The **out item list** argument is the address of a list of item descriptors, each of which describes an item of information. The list of item descriptors is terminated by longword value of *0.* 

See MAIL\$MAILFILE\_BEGIN for a description of an output item descriptor.

### **Output Item Codes**

### **MAIL\$\_MAILFILE\_DATA\_RECLAIM**

When you specify MAIL\$ MAILFILE DATA RECLAIM, MAIL\$MAILFILE\_ CLOSE returns the number of data buckets reclaimed during the reclaim operation as a longword value.

### **MAIL\$\_MAILFILE\_DATA\_SCAN**

When you specify MAIL\$\_MAILFILE\_DATA\_SCAN, MAIL\$MAILFILE\_ CLOSE returns the number of data buckets scanned during the reclaim operation as a longword value.

### **MAIL\$\_MAILFILE\_INDEX\_RECLAIM**

When you specify MAIL\$\_MAILFILE\_INDEX\_RECLAIM, MAIL\$MAILFILE\_CLOSE returns the number of index buckets reclaimed during a reclaim operation as a longword value.

### **MAIL\$\_MAILFILE\_MESSAGES\_DELETED**

When you specify MAIL\$ MAILFILE MESSAGES DELETED, MAIL\$MAILFILE\_CLOSE returns the number of messages deleted as a longword value.

### **MAIL\$\_MAILFILE\_ TOTAL\_RECLAIM**

When you specify MAIL\$\_MAILFILE\_TOTAL\_RECLAIM, MAIL\$MAILFILE\_CLOSE returns the number of bytes reclaimed during a reclaim operation as a longword value.

### **DESCRIPTION**

If you specify the input item code MAIL\$\_MAILFILE\_FULL\_CLOSE, this procedure purges the wastebasket folder automatically before it closes the file. If the number of bytes deleted by this procedure exceeds the deleted byte threshold, the system performs a convert/reclaim operation on the file.

## **MAIL Utility Routines MAIL\$MAILFILE\_CLOSE**

## **CONDITION VALUES RETURNED**

SS\$\_NORMAL MAIL\$\_1NVITMCOD MAIL\$\_1NVITMLEN MAIL\$\_MISREQITEM MAIL\$\_NOFILEOPEN SS\$\_ACCVIO

Normal successful completion. The specified item code is invalid. The specified item length is invalid. The required item is missing. No mail file is open. Access violation.

(

(

## MAIL Utility Routines MAIL\$MAILFILE\_ COMPRESS

## MAIL\$MAILFILE\_COMPRESS

Compresses a mail file.

#### FORMAT MAIL\$MAILFILE COMPRESS context, in\_item\_list,

out\_item\_list

## RETURNS

### VMS usage: cond\_value type: longword (unsigned) access: write only mechanism: by value

Longword condition value. All utility routines return a condition value in RO. Condition values that can be returned by this routine are listed under CONDITION VALUES RETURNED.

#### ARGUMENTS *context*

VMS usage: context type: longword (unsigned) access: modify mechanism: by reference

Mail file context information to be passed to various mail file routines. The context argument is the address of a longword that contains mail file context information returned by MAIL\$MAILFILE\_BEGIN.

### *in\_item\_list*

VMS usage: itmlst\_3 type: longword (unsigned) access: read only mechanism: by reference

Item list specifying options for the routine. The **in\_item\_list** argument is the address of a list of item descriptors, each of which specifies an option and provides the information needed to perform the operation.

The item list is terminated by longword value of *0.* 

See MAIL\$MAILFILE\_BEGIN for a description of an input descriptor.

### Input Item Codes

### MAIL\$\_MAILFILE\_DEFAULT\_NAME

MAIL\$\_MAILFILE\_DEFAULT\_NAME specifies the default file specification MAIL should use when opening a mail file. The buffer address field points to a character string 0 to 255 characters long that defines the default file specification.

Specify a value from *0* to *255* in the buffer length field of the item descriptor.

## MAIL Utility Routines MAIL\$MAILFILE\_COMPRESS

If you specify the value  $0$  in **buffer length** field of the item descriptor, MAIL\$MAILFILE\_COMPRESS uses the current default directory as the default mail file specification.

If you do not specify MAIL\$\_MAILFILE\_DEFAULT\_NAME, MAIL\$MAILFILE\_ COMPRESS creates the default mail file specification from the following sources:

- Disk and directory defined in the caller's user authorization file (UAF)
- Subdirectory defined in the MAIL user profile
- Default file type of MAI

### MAIL\$\_MAiLFiLE\_FULL\_CLOSE

The Boolean item code MAIL\$\_MAILFILE\_FULL\_CLOSE requests that the wastebasket folder be purged and that convert and reclaim operations be performed, if necessary.

Specify the value  $\theta$  in the **buffer length** and **buffer address** fields of the item descriptor.

### MAIL\$\_MAILFILE\_NAME

MAIL\$\_MAILFILE\_NAME specifies the name of a mail file to be opened. The buffer that the **buffer address** field points to contains a character string of 0 to 255 characters.

Specify a value from *0* to *255* in the buffer length field of the item descriptor.

If you do not specify MAIL\$\_MAILFILE\_NAME, the default mail file name is MAIL.

# **out\_item\_list**<br>VMS usage: itmlst\_3

type: longword access: write only

mechanism: by reference

Item list specifying the information you want the routine to return. The out item list argument is the address of a list of item descriptors, each of which describes an item of information. The list of item descriptors is terminated by longword value of *0.* 

See MAIL\$MAILFILE\_BEGIN for a description of an output item descriptor.

### Output Item Codes

### MAIL\$\_MAILFILE\_RESULTSPEC

When you specify MAIL\$\_MAILFILE\_RESULTSPEC, MAIL returns the resultant mail file specification. The buffer address field of the item descriptor points to a buffer that receives a character string 0 to 255 characters long.

Specify a value from *0* to *255* in the buffer length field of the item descriptor.

## **MAIL Utility Routines MAIL\$MAILFILE\_COMPRESS**

### **DESCRIPTION** If you do not specify an input file, the MAIL\$MAILFILE\_COMPRESS routine compresses the currently open MAIL file. The MAIL\$MAILFILE\_ COMPRESS routine signals informational messages concerning the phase of the compression.

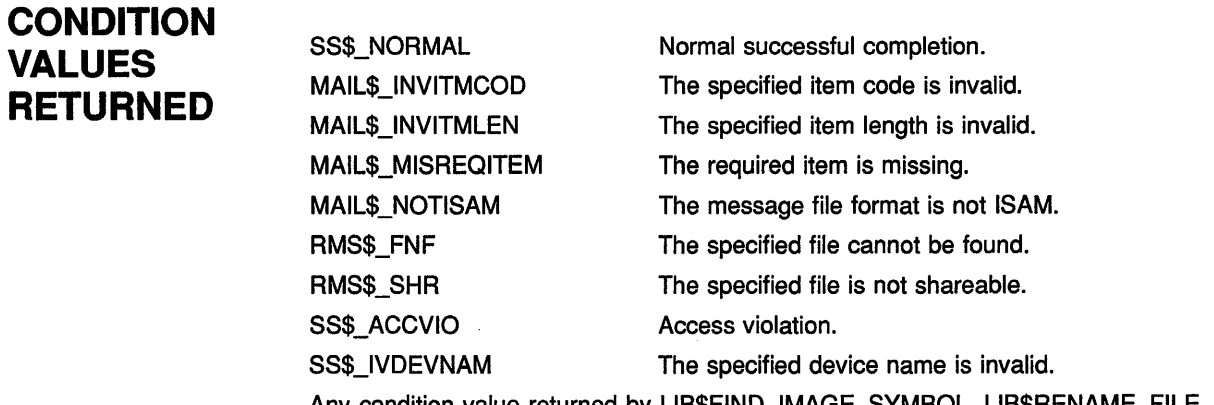

Any condition value returned by LIB\$FIND\_IMAGE\_SYMBOL, LIB\$RENAME\_FILE, \$CREATE, \$OPEN, \$PARSE, and \$SEARCH.

# MAIL\$MAILFILE\_END

Terminates mail file processing.

### FORMAT **MAIL\$MAILFILE\_END** context, in item list, out item list

### **RETURNS** VMS usage: cond\_value type: longword (unsigned)<br>access: write only write only mechanism: by value Longword condition value. All utility routines return a condition value in RO. Condition values that can be returned by this routine are listed under CONDITION VALUES RETURNED.

#### ARGUMENTS *context*

### VMS usage: context type: longword (unsigned) access: modify mechanism: by reference Mail file context information to be passed to mail file routines. The context argument is the address of a longword that contains MAILFILE context information returned by MAIL\$MAILFILE\_BEGIN.

If mail file processing is terminated successfully, MAIL sets the value of the argument context to *0.* 

### *in\_item\_list*

VMS usage: itmlst\_3 type: longword (unsigned) access: read only mechanism: by reference

Item list specifying options for the routine. The in\_item\_list argument is the address of a list of item descriptors, each of which specifies an option and provides the information needed to perform the operation.

The item list is terminated by longword value of *0.* 

See MAIL\$MAILFILE\_BEGIN for a description of an input item descriptor.

### Input Item Codes

### MAIL\$\_MAILFILE\_FULL\_CLOSE

The Boolean item code MAIL\$\_MAILFILE\_FULL\_CLOSE requests that the wastebasket folder be purged and that convert and reclaim operations be performed, if necessary.

## MAIL Utility Routines MAIL\$MAILFILE\_END

Specify the value  $\theta$  in the **buffer length** and **buffer address** fields of the item descriptor.

### *out\_item\_list*

VMS usage: itmlst\_3 type: longword access: write only

mechanism: by reference

Item list specifying the information you want the routine to return. The out\_item\_list argument is the address of a list of item descriptors, each of which describes an item of information. The list of item descriptors is terminated by longword value of 0.

See MAIL\$MAILFILE\_BEGIN for a description of an output item descriptor.

### Output Item Codes

None.

**DESCRIPTION** The MAIL\$MAILFILE\_END routine deallocates the mail file context created by MAIL\$MAILFILE\_BEGIN as well as any dynamic memory allocated by other mail file processing routines.

## **CONDITION** VALUES RETURNED

SS\$\_NORMAL MAIL\$\_1NVITMCOD MAIL\$ INVITMLEN The specified item length is invalid. MAIL\$\_MISREQITEM The required item is missing. SS\$\_ACCVIO Access violation. Any condition value returned by LIB\$FREE\_ VM.

Normal successful completion. The specified item code is invalid.

MAIL-45

# MAIL\$MAILFILE\_INFO\_FILE

Obtains information about a specified mail file.

#### FORMAT MAIL\$MAILFILE\_INFO\_FILE context, in\_item\_list,

out item list

RETURNS

VMS usage: cond\_value type: longword (unsigned) access: write only mechanism: by value

Longword condition value. All utility routines return a condition value in RO. Condition values that can be returned by this routine are listed under CONDITION VALUES RETURNED.

ARGUMENTS

### *context*

VMS usage: context type: longword (unsigned) access: modify mechanism: by reference Mail file context information to be passed to mail file routines. The context argument is the address of a longword that contains mail file context information returned by MAIL\$MAILFILE\_BEGIN.

## *in\_item\_list*

VMS usage: itmlst\_3 type: longword (unsigned) access: read only mechanism: by reference

Item list specifying options for the routine. The in\_item\_list argument is the address of a list of item descriptors, each of which specifies an option and provides the information needed to perform the operation.

The item list is terminated by longword value of *0.* 

See MAIL\$MAILFILE\_BEGIN for a description of an input descriptor.

### Input Item Codes

### MAIL\$\_MAILFILE\_DEFAULT \_NAME

MAIL\$\_MAILFILE\_DEFAULT\_NAME specifies the default mail file specification MAIL\$MAILFILE\_INFO \_FILE should use when opening a mail file. The buffer address field of the item descriptor points to a character string of 0 to 255 characters that defines the default mail file specification.

Specify a value from *0* to *255* in the buffer length field of the item descriptor.

## MAIL Utility Routines MAIL\$MAILFILE\_INFO\_FILE

If you specify the value  $\theta$  in **buffer length** field of the item descriptor, MAIL\$MAILFILE\_INFO \_FILE uses the current default directory as the default mail file specification.

If you do not specify MAIL\$\_MAILFILE\_DEFAULT\_NAME, MAIL\$MAILFILE\_INFO\_FILE creates the default mail file specification from the following sources:

- Disk and directory defined in the caller's user authorization file (UAF)
- Subdirectory defined in the MAIL user profile
- Default file type of MAI

### MAIL\$\_MAILFILE\_FOLDER\_ROUTINE

MAIL\$\_MAILFILE\_FOLDER\_ROUTINE specifies an entry point longword address of a user-written routine that MAIL\$MAILFILE\_INFO\_FILE should use to display folder names. MAIL\$MAILFILE\_INFO \_FILE calls the user-written routine for each folder in the mail file.

### MAIL\$\_MAILFILE\_NAME

MAIL\$ MAILFILE\_NAME specifies the name of the mail file to be opened. The **buffer address** field points to a buffer that contains a character string 0 to 255 characters long.

Specify a value from *0* to *255* in the buffer length field of the item descriptor.

If you do not specify MAIL\$\_MAIFILE\_NAME, the default mail file name is MAIL.

### MAIL\$\_MAILFILE\_USER\_DATA

MAIL\$\_MAILFILE\_USER\_DATA specifies a longword that MAIL\$MAILFILE\_INFO \_FILE should pass to the user-defined folder name action routine.

This item code is valid only when used with the item code MAIL\$\_ MAILFILE\_FOLDER\_ROUTINE.

### *out\_item\_list*

VMS usage: itmlst 3 type: longword access: write only mechanism: by reference

Item list specifying the information you want the routine to return. The out\_item\_list argument is the address of a list of item descriptors, each of which describes an item of information. The list of item descriptors is terminated by longword value of *0.* 

See MAIL\$MAILFILE\_BEGIN for a description of an output item descriptor.

### Output Item Codes

### MAIL\$\_MAILFILE\_DELETED \_BYTES

When you specify MAIL\$\_MAILFILE\_DELETED\_BYTES, MAIL\$MAILFILE\_INFO\_FILE returns the number of deleted bytes in a specified mail file as longword value.

## MAIL Utility Routines MAIL\$MAILFILE\_INFO\_FILE

### MAIL\$\_MAILFILE\_RESULTSPEC

When you specify MAIL\$\_MAILFILE\_RESULTSPEC, MAIL\$MAILFILE\_ INFO \_FILE returns the resultant mail file specification. The buffer address field of the item descriptor points to a buffer that receives a character string 0 to 255 characters long.

Specify a value from  $0$  to 255 in the **buffer length** field of the item descriptor.

### MAIL\$\_MAILFILE\_WASTEBASKET

When you specify MAIL\$ MAILFILE WASTEBASKET, MAIL\$MAILFILE\_INFO \_FILE returns the name of the wastebasket folder of the specified mail file. The buffer address field of the item descriptor points to a buffer that receives a character string 0 to 39 characters long.

Specify a value from *0* to *39* in the buffer length field of the item descriptor.

### DESCRIPTION If you do not specify an input file, the MAIL\$MAILFILE\_INFO\_FILE returns information about the currently open MAIL file.

### Folder Action Routines

If you use the item code MAIL\$\_MAILFILE\_FOLDER\_ROUTINE to specify a folder name routine, MAIL\$MAILFILE\_INFO\_FILE passes control to a user-specified routine. For example, the folder action routine could display folder names. The folder action routine passes a pointer to the descriptor of a folder name as well as the user data longword. A descriptor of zero length indicates that the MAIL\$MAILFILE\_INFO\_FILE routine has displayed all folder names. If you do not specify the item code MAIL\$\_MAILFILE\_FOLDER\_ROUTINE, MAIL\$MAILFILE\_INFO\_FILE does not call any folder action routines.

## **CONDITION** VALUES RETURNED

MAIL\$\_1NVITMCOD MAIL\$\_1NVITMLEN MAIL\$\_MISREQITEM MAIL\$\_NOFILEOPEN MAIL\$\_NOTISAM The specified item code is invalid. The specified item length is invalid. The required item is missing. The mail file is not open. The format of the message file is not ISAM. MAIL\$\_OPENIN MAIL cannot open the file as input. SS\$ ACCVIO Access violation. Any condition value returned by \$CLOSE, \$OPEN, \$PARSE, and \$SEARCH.

# MAIL\$MAILFILE\_MODIFV

Modifies the informational record of an ISAM-format mail file.

#### FORMAT MAIL\$MAILFILE\_MODIFY context, in\_item\_list,

out item list

### **RETURNS**

### VMS usage: cond\_value type: longword (unsigned) access: write only mechanism: by value

Longword condition value. All utility routines return a condition value in RO. Condition values that can be returned by this routine are listed under CONDITION VALUES RETURNED.

#### ARGUMENTS *context*

VMS usage: context type: longword (unsigned) access: modify mechanism: by reference

Mail File context information to be passed to mail file routines. The context argument is the address of a longword that contains mail file context information returned by MAIL\$MAILFILE\_BEGIN.

# *in\_item\_list*<br>VMS usage: itmlst\_3

type: longword (unsigned) access: read only mechanism: by reference

Item list specifying options for the routine. The in\_item\_list argument is the address of a list of item descriptors, each of which specifies an option and provides the information needed to perform the operation.

The item list is terminated by longword value of *0.* 

See MAIL\$MAILFILE\_BEGIN for a description of an input item descriptor.

Input Item Codes

### MAIL\$\_MAILFILE\_DEFAULT \_NAME

MAIL\$\_MAILFILE\_DEFAULT\_NAME specifies the default file specification MAIL should use when opening a mail file. The buffer address field points to a buffer that contains a character string of 0 to 255 characters that defines the default mail file specification.

Specify a value from  $0$  to  $255$  in the **buffer length** field of the item descriptor.

## MAIL Utility Routines MAIL\$MAILFILE\_MODIFY

If you specify the value *0* in buffer length field of the item descriptor, MAIL\$MAILFILE\_MODIFY uses the current default directory as the default mail file specification.

If you do not specify MAIL\$\_MAILFILE\_DEFAULT\_NAME, MAIL\$MAILFILE\_MODIFY creates the default mail file specification from the following sources:

- Disk and directory defined in the caller's user authorization file (UAF)
- Subdirectory defined in the MAIL user profile
- Default file type of MAI

### MAIL\$\_MAILFILE\_NAME

MAIL\$ MAILFILE NAME specifies the name of the mail file that MAIL should open. The **buffer address** field points to a buffer that contains a character string of 0 to 255 characters.

Specify a value from *0* to *255* in the buffer length field of the item descriptor.

If you do not specify MAIL\$ MAILFILE NAME, the default mail file name is MAIL.

### MAIL\$\_MAILFILE\_ WASTEBASKET\_NAME

MAILFILE\_ WASTEBASKET\_NAME specifies a new folder name for the wastebasket in the specified mail file. The **buffer address** field points to a buffer that contains a character string of 1 to 39 characters.

### *out\_item\_list*

VMS usage: itmlst 3 type: longword access: write only

mechanism: by reference

Item list specifying the information you want the routine to return. The out\_item\_list argument is the address of a list of item descriptors, each of which describes an item of information. The list of item descriptors is terminated by longword value of 0.

See MAIL\$MAILFILE\_BEGIN for a description of an output descriptor.

### Output Item Codes

### MAIL\$\_MAILFILE\_RESULTSPEC

When you specify MAIL\$\_MAILFILE\_RESULTSPEC, MAIL returns the resultant mail file specification. The buffer address field points to a buffer that receives a character string from 0 to 255 characters long.

Specify a value from *0* to *255* in the buffer length field of the item descriptor.

**DESCRIPTION** If a mail file is not specified, the currently open mail file is used.

## **MAIL Utility Routines MAIL\$MAILFILE\_MODIFV**

## **CONDITION VALUES RETURNED**

MAIL\$\_1LLFOLNAM MAIL\$\_1NVITMCOD MAIL\$\_1NVITMLEN MAIL\$\_MISREQITEM MAIL\$\_NOTISAM MAIL\$\_OPENIN SS\$\_ACCVIO

The specified folder name is illegal. The specified item code is invalid. The specified item length is invalid. The required item is missing. The format of the message file is not ISAM. MAIL cannot open the file as input. Access violation.

Any condition value returned by \$CLOSE, \$FIND, \$PUT, and \$UPDATE.

# MAIL\$MAILFILE\_OPEN

Opens a specified mail file for processing. You must use this routine to open a mail file before you can do either of the following:

- Call any mail file routines to manipulate mail files
- Call message routines to read messages from the specified mail file

### FORMAT MAIL\$MAILFILE\_OPEN *context, in\_item\_list, ouLitem\_list*

### RETURNS

VMS usage: cond\_value type: longword (unsigned) access: write only mechanism: by value

Longword condition value. All utility routines return a condition value in RO. Condition values that can be returned by this routine are listed under CONDITION VALUES RETURNED.

### ARGUMENTS

### context

VMS usage: context type: longword (unsigned) access: modify mechanism: by reference Mail file context information to be passed to mail file routines. The context argument is the address of a longword that contains mail file context information returned by MAIL\$MAILFILE\_BEGIN.

### in\_item\_list

VMS usage: **itmlst** 3 type: longword (unsigned) access: read only mechanism: by reference

Item list specifying options for the routine. The in\_item\_list argument is the address of a list of item descriptors, each of which specifies an option and provides the information needed to perform the operation.

The item list is terminated by longword value of *0.* 

See MAIL\$MAILFILE\_BEGIN for a description of an input item descriptor.

Input Item Codes

### MAIL\$\_MAILFILE\_DEFAULT\_NAME

MAIL\$\_MAILFILE\_DEFAULT\_NAME specifies the default file specification MAIL\$MAILFILE\_OPEN should use when opening a mail

## MAIL Utility Routines MAIL\$MAILFILE\_OPEN

file. The buffer address field points to a character string of 0 to 255 characters that defines the default file specification.

Specify a value from *0* to *255* in the buffer length field of the item descriptor.

If you specify the value  $\theta$  in **buffer length** field of the item descriptor, MAIL\$MAILFILE\_OPEN uses the current default directory as the default mail file specification.

If you do not specify MAIL\$\_MAILFILE\_DEFAULT\_NAME, MAIL\$MAILFILE\_OPEN creates the default mail file specification from the following sources:

- Disk and directory defined in the caller's user authorization file (UAF)
- Subdirectory defined in the MAIL user profile
- Default file type of MAI

### MAIL\$\_MAILFILE\_NAME

MAIL\$\_MAILFILE\_NAME specifies the name of the mail file MAIL\$MAILFILE\_OPEN should open. The buffer address field points to a buffer that contains a character string of 0 to 255 characters.

Specify a value from *0* to *255* in the buffer length field of the item descriptor.

If you do not MAIL\$\_MAILFILE\_NAME, the default mail file name is MAIL.

### out\_item\_list

VMS usage: ltmlst\_3 type: longword access: write only

mechanism: by reference

Item list specifying the information you want the routine to return. The out\_item\_list argument is the address of a list of item descriptors, each of which describes an item of information. The list of item descriptors is terminated by longword value of *0.* 

See MAIL\$MAILFILE\_BEGIN for a description of an output item descriptor.

### Output Item Codes

### MAIL\$\_MAILFILE\_DELETED\_BYTES

When you specify MAIL\$\_MAILFILE\_DELETED\_BYTES, MAIL\$MAILFILE\_OPEN returns the number of deleted bytes in the specified mail file as a longword value.

### MAIL\$\_MAILFILE\_INDEXED

When you specify MAIL\$\_MAILFILE\_INDEXED, MAIL\$MAILFILE\_ OPEN returns a Boolean TRUE if the opened mail file format is ISAM. The buffer length field points to a longword that receives the Boolean value.

## MAIL Utility Routines MAIL\$MAILFILE\_ OPEN

### MAIL\$ MAILFILE RESULTSPEC

When you specify MAIL\$\_MAILFILE\_RESULTSPEC, MAIL\$MAILFILE\_ OPEN returns the resultant mail file specification. The buffer address field of the item descriptor points to a buffer that receives a character string 0 to 255 characters long.

Specify a value from *0* to *255* in the buffer length field of the item descriptor.

### MAIL\$\_MAILFILE\_ WASTEBASKET

When you specify MAIL\$ MAILFILE\_WASTEBASKET, MAIL\$MAILFILE\_OPEN returns the name of the wastebasket for the specified mail file. The buffer address field of the item descriptor points to a buffer that receives a character string 0 to 255 characters long.

Specify a value from *0* to *255* in the buffer length field of the item descriptor.

DESCRIPTION The default mail file specification is MAIL.MAI in the mail subdirectory.

## **CONDITION** VALUES RETURNED

MAIL\$\_FILEOPEN MAIL\$\_1NVITMCOD MAIL\$\_1NVITMLEN MAIL\$\_MISREQITEM MAIL\$\_NOMSGS SS\$\_ACCVIO The mail file is already open. The specified item code is invalid. The specified item length is invalid. The required item is missing. No messages are available. Access violation. Any condition value returned by LIB\$GET \_ VM and \$CONNECT, and \$OPEN.

MAIL-54

## MAIL Utility Routines MAIL\$MAILFILE\_PURGE\_WASTE

# MAIL\$MAILFILE\_PURGE\_WASTE

Deletes messages contained in the wastebasket folder of the currently open mail file.

#### FORMAT **MAIL\$MAILFILE\_PURGE\_ WASTE** context,

in\_item\_list, out\_item\_list

RETURNS

VMS usage: cond\_value type: longword (unsigned) access: write only mechanism: by value

Longword condition value. All utility routines return a condition value in RO. Condition values that can be returned by this routine are listed under CONDITION VALUES RETURNED.

## ARGUMENTS

### *context*

VMS usage: context type: longword (unsigned) access: modify mechanism: by reference

Mail file context information to be passed to other mail file routines. The context argument is the address of a longword that contains mail file context information.

### *in\_item\_list*

VMS usage: itmlst\_3 type: longword (unsigned) access: read only mechanism: by reference

Item list specifying options for the routine. The in\_item\_list argument is the address of a list of item descriptors, each of which specifies an option and provides the information needed to perform the operation.

The item list is terminated by longword value of *0.* 

See MAIL\$MAILFILE\_BEGIN for a description of an input item descriptor.

### Input Item Codes

### MAIL\$\_MAILFILE\_RECLAIM

The Boolean item code MAIL\$\_MAILFILE\_RECLAIM specifies that MAIL\$MAILFILE\_PURGE\_ WASTE purge the wastebasket folder and reclaim deleted space in the mail file.

Specify the value *0* in the buffer length field of the item descriptor.

## MAIL Utility Routines MAIL\$MAILFILE\_PURGE\_ WASTE

MAIL\$\_MAILFILE\_RECLAIM explicitly requests a reclaim operation and overrides the deleted bytes threshold regardless of the number of deleted bytes during a mail file purge operation.

### out item list

VMS usage: itmlst 3 type: longword access: write only mechanism: by reference

Item list specifying the information you want the routine to return. The out\_item\_list argument is the address of a list of item descriptors, each of which describes an item of information. The list of item descriptors is terminated by longword value of 0.

See MAIL\$MAILFILE\_BEGIN for a description of a output item descriptor.

### Output Item Codes

### MAIL\$\_MAILFILE\_DATA\_RECLAIM

When you specify MAIL\$\_MAILFILE\_DATA\_RECLAIM, MAIL\$MAILFILE\_PURGE\_WASTE returns the number of data buckets reclaimed during the reclaim operation as a longword value.

### MAILS MAILFILE DATA SCAN

When you specify MAIL\$\_MAILFILE\_DATA\_SCAN, MAIL\$MAILFILE\_ PURGE WASTE returns the number of data buckets scanned during the reclaim operation as a longword value.

### MAIL\$\_MAILFILE\_INDEX\_RECLAIM

When you specify MAIL\$\_MAILFILE\_INDEX\_RECLAIM, MAIL returns the number of index buckets reclaimed during a reclaim operation as a longword value.

### MAIL\$\_MAILFILE\_DELETED\_BVTES

When you specify MAIL\$ MAILFILE DELETED BYTES. MAIL\$MAILFILE\_PURGE\_ WASTE returns the number of bytes deleted from the mail file as a longword value.

### MAIL\$\_MAILFILE\_MESSAGES\_DELETED

When you specify MAIL\$\_MAILFILE\_MESSAGES\_DELETED, MAIL\$MAILFILE\_PURGE\_ WASTE returns the number of deleted messages as a longword value.

### MAIL\$\_MAILFILE\_ TOTAL\_RECLAIM

When you specify MAIL\$\_MAILFILE\_TOTAL\_RECLAIM, MAIL\$MAILFILE\_PURGE\_ WASTE returns the number of bytes reclaimed due to a reclaim operation as a longword value.

DESCRIPTION If you specify the MAIL\$\_MAILFILE\_RECLAIM item descriptor, all the bytes deleted from the mail file by this routine are reclaimed.

## **MAIL Utility Routines MAIL\$MAILFILE\_PURGE\_WASTE**

## **CONDITION VALUES RETURNED**

MAIL\$\_NORMAL MAIL\$\_1NVITMCOD MAIL\$\_1NVITMLEN MAIL\$\_MISREQITEM MAIL\$\_NOFILEOPEN MAIL\$\_NOTISAM SS\$\_ACCVIO

 $\mathbb{R}^2$ 

 $\sim 10$ 

Normal successful completion. The specified item code is invalid. The specified item length is invalid. The required item is missing. No mail file is currently open. The message file format is not ISAM. Access violation.
# MAIL\$MESSAGE\_BEGIN

Begins message processing. You must call this routine before calling any other message routines.

#### FORMAT MAIL\$MESSAGE\_BEGIN context, in\_item\_list,

out item list

#### RETURNS VMS usage: cond\_value type: longword (unsigned) access: write only mechanism: by value

Longword condition value. All utility routines return a condition value in RO. Condition values that can be returned by this routine are listed under CONDITION VALUES RETURNED.

#### ARGUMENTS *context*

VMS usage: context type: longword {unsigned) access: modify

mechanism: by reference

Message context information to be passed to various message routines. The context argument is the address of a longword that contains message context information.

You should specify the value of this argument as  $\theta$  in the first of a sequence of calls to message routines. In following calls, you should specify the message context value returned by this routine.

### *in\_item\_list*

VMS usage: itmlst\_3 type: **longword (unsigned)** access: read only

mechanism: by reference

Item list specifying options for the routine. The **in** item list argument is the address of a list of item descriptors, each of which specifies an option and provides the information needed to perform the operation.

The item list is terminated by longword value of *0.* 

## MAIL Utility Routines MAIL\$MESSAGE\_BEGIN

The following diagram depicts the format of a single item descriptor:

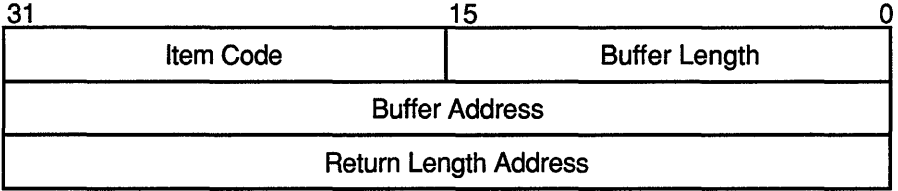

ZK-1705-GE

#### ln\_item\_list Item Descriptor Fields

#### buffer length

A word specifying the length (in bytes) of the buffer that supplies the information needed by the routine to process the specified item code. The required length of the buffer depends on the item code specified in the item code field of the item descriptor. If the value of buffer length is too small, the routine truncates the data.

#### item code

A word containing a user-supplied symbolic code that specifies an option for the MAIL operation. These codes are defined by the \$MAILDEF macro. See Input Item Codes for a description of these codes.

#### buffer address

A longword containing the address of the buffer that supplies information to the routine.

#### return length address

This field is not used.

#### MAIL\$MESSAGE\_BEGIN Input Item Codes

#### MAIL\$\_MESSAGE\_FILE\_CTX

MAIL\$\_MESSAGE\_FILE\_CTX specifies the mail file context received from MAIL\$MAILFILE\_BEGIN to be passed to the message routines. The **buffer address** field of the item descriptor points to a longword that contains mail file context information.

The item code MAIL\$\_MESSAGE\_FILE\_CTX is required.

### out item list

VMS usage: itmlst 3 type: longword access: write only mechanism: by reference

Item list specifying the information you want the routine to return. The out\_item\_list argument is the address of a list of item descriptors, each of which describes an item of information. The list of item descriptors is terminated by longword value of 0.

## MAIL Utility Routines MAIL\$MESSAGE\_BEGIN

The following diagram depicts the format of a single item descriptor:

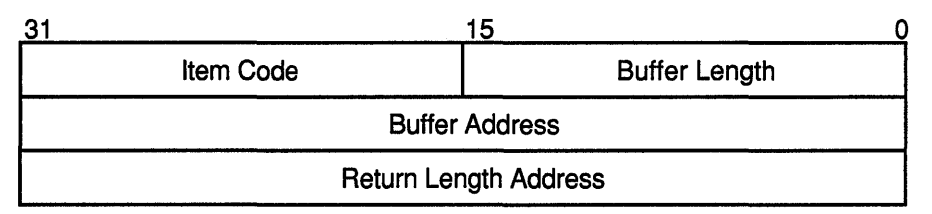

ZK-1705-GE

#### Out item list Item Descriptor Fields

#### buffer length

A word containing a user-supplied integer specifying the length (in bytes) of the buffer in which the routine is to write the information. The length of the buffer needed depends on the item code specified in the item code field of the item descriptor. If the value of buffer length is too small, the routine truncates the data.

#### Item code

A word containing a user-supplied symbolic code specifying the item of information that the routine is to return. These codes are defined by the \$MAILDEF macro. See Output Item Codes for a description of these codes.

#### buffer address

A longword containing the user-supplied address of the buffer in which the routine is to write the information.

#### return length address

A longword containing the user-supplied address of a word in which the routine writes the actual length in bytes of the information it returned.

#### Output Item Codes

#### MAIL\$\_MESSAGE\_SELECTED .

When you specify MAIL\$\_MESSAGE\_SELECTED, MAIL\$MESSAGE\_ BEGIN returns the number of messages selected (from sequential mail files only) as a longword value.

DESCRIPTION MAIL\$MESSAGE\_BEGIN creates and initializes a message context for subsequent calls to message routines.

## **MAIL Utility Routines MAIL\$MESSAGE\_BEGIN**

## **CONDITION VALUES RETURNED**

MAIL\$\_1LLCTXADR MAIL\$\_1NVITMCOD MAIL\$\_1NVITMLEN MAIL\$\_MISREQITEM MAIL\$\_NOFILEOPEN MAIL\$\_WRONGCTX MAIL\$\_WRONGFILE SS\$\_ACCVIO

The context block address is illegal. The specified item code is invalid. The specified item length is invalid. The required item is missing. The mail file is not open. The context block is incorrect. The specified file is incorrect in this context. Access violation.

Any condition value returned by \$GET and LIB\$GET\_VM.

## MAIL\$MESSAGE\_COPY

Copies messages between files or folders.

#### FORMAT MAIL\$MESSAGE\_COPY context, in\_item\_list, out item list

## **RETURNS**

VMS usage: cond\_value type: longword (unsigned) access: write only mechanism: by value

Longword condition value. All utility routines return a condition value in RO. Condition values that can be returned by this routine are listed under CONDITION VALUES RETURNED.

#### ARGUMENTS *context*

VMS usage: context type: longword (unsigned) access: modify mechanism: by reference Message context information to be passed to message routines. The

context argument is the address of a longword that contains message context information returned by MAIL\$MESSAGE\_BEGIN. You should specify this argument as 0 in the first of a sequence of calls

to message routines. In following calls, you should specify the message context value returned by the previous routine.

# *in\_item\_list*<br>VMS usage: itmlst\_3

type: longword (unsigned) access: read only mechanism: by reference

Item list specifying options for the routine. The **in\_item\_list** argument is the address of a list of item descriptors, each of which specifies an option and provides the information needed to perform the operation.

The item list is terminated by longword value of *0.* 

See MAIL\$MESSAGE\_BEGIN for a description of an input item descriptor.

#### Input Item Codes

#### MAIL\$\_MESSAGE\_BACK

When you specify the Boolean item code MAIL\$\_MESSAGE\_BACK, MAIL\$MESSAGE\_COPY copies the message preceding the current message.

## MAIL Utility Routines MAIL\$MESSAGE\_COPY

Specify the value  $0$  in the **buffer length** and **buffer address** fields of the item descriptor.

Do not specify MAIL\$\_MESSAGE\_BACK, MAIL\$\_MESSAGE\_ID, and MAIL\$\_MESSAGE\_NEXT in the same call to MAIL\$MESSAGE\_COPY.

#### MAIL\$\_MESSAGE\_DEFAULT\_NAME

MAIL\$\_MESSAGE\_DEFAULT\_NAME specifies the default file specification of a mail file to open in order to copy a message. The **buffer** address field of the item descriptor points to a buffer that contains a character string 0 to 255 characters long.

Specify a value from *0* to *255* in the buffer length field of the item descriptor.

#### MAIL\$\_MESSAGE\_DELETE

When you specify the Boolean item code MAIL\$\_MESSAGE\_DELETE, MAIL\$MESSAGE\_COPY deletes the message in the current folder after the message has been copied to a destination folder.

Specify the value *0* in the buffer length and buffer address fields of the item descriptor.

Specify MAIL\$\_MESSAGE\_DELETE to emulate the operation of MAIL MOVE or FILE command.

#### MAIL\$\_MESSAGE\_FILE\_ACTION

MAIL\$\_MESSAGE\_FILE\_ACTION specifies the address of the mail file action routine called if a mail file is to be created. Two parameters are passed as follows:

- User data longword
- Address of the descriptor of the file name to be created

The buffer address field of the item descriptor points to a longword that denotes a procedure entry mask.

#### MAIL\$\_MESSAGE\_FILENAME

MAIL\$ MESSAGE FILENAME specifies the name of the mail file to which the current message will be moved. The **buffer address** field of the item descriptor points to a buffer that contains a character string 0 to 255 characters long.

Specify a value from *0* to *255* in the buffer length field of the item descriptor.

#### MAIL\$\_MESSAGE\_FOLDER

MAIL\$\_MESSAGE\_FOLDER specifies the name of the target folder for moving mail messages. The buffer address field of the item descriptor points to a buffer that contains a character string 0 to 255 characters long.

Specify a value from *0* to *255* in the buffer length field of the item descriptor.

The item code MAIL\$\_MESSAGE\_FOLDER is required.

#### MAIL\$\_MESSAGE\_FOLDER\_ACTION

MAIL\$\_MESSAGE\_FOLDER\_ACTION specifies the entry point address of the folder action routine called if a folder is to be created. Two parameters are passed as follows:

- User data longword
- Address of a descriptor of the folder name to be created.

The **buffer address** field of the item descriptor points to a longword that specifies a procedure entry mask.

#### MAIL\$\_MESSAGE\_ID

MAIL\$\_MESSAGE\_ID specifies the message identification number of the message on which the operation is to be performed. The buffer address field of the item descriptor points to a longword that contains the message identification number.

Do not specify MAIL\$\_MESSAGE\_BACK, MAIL\$\_MESSAGE\_ID, and MAIL\$\_MESSAGE\_NEXT in the same call to MAIL\$MESSAGE\_COPY.

#### MAIL\$\_MESSAGE\_NEXT

When you specify the Boolean item code MAIL\$\_MESSAGE\_NEXT, MAIL copies the message following the current message.

Specify the value *0* in the buffer length and buffer address fields of the item descriptor.

Do not specify MAIL\$\_MESSAGE\_BACK, MAIL\$\_MESSAGE\_ID, and MAIL\$\_MESSAGE\_NEXT in the same call to MAIL\$MESSAGE\_COPY.

#### MAIL\$\_MESSAGE\_USER\_DATA

MAIL\$\_MESSAGE\_USER\_DATA specifies data passed to the folder action and mail file action routines. The buffer address field of the item descriptor points to a user data longword.

Specify MAIL\$\_MESSAGE\_USER\_DATA with the item codes MAIL\$\_ MESSAGE\_FILE\_ACTION and MAIL\$\_MESSAGE\_FOLDER\_ACTION only.

### *out\_item\_list*

VMS usage: itmlst\_3

type: longword access: write only

mechanism: by reference

Item list specifying the information you want the routine to return. The out item list argument is the address of a list of item descriptors, each of which describes an item of information. The list of item descriptors is terminated by longword value of *0.* 

See MAIL\$MESSAGE\_BEGIN for a description of an output item descriptor.

#### Output Item Codes

#### MAIL\$\_MESSAGE\_FILE\_CREATED

When you specify the Boolean item code MAIL\$\_MESSAGE\_FILE\_ CREATED, MAIL\$MESSAGE\_COPY returns the value of the file created flag as longword value.

#### MAIL\$\_MESSAGE\_FOLDER\_CREATED

When you specify the Boolean item code MAIL\$ MESSAGE FOLDER CREATED, MAIL\$MESSAGE\_COPY returns the value of the folder created flag as a longword value.

#### MAIL\$\_MESSAGE\_RESULTSPEC

When you specify MAIL\$\_MESSAGE\_RESULTSPEC, MAIL\$MESSAGE\_ COPY returns the mail file resultant file specification. The buffer address field of the item descriptor points to a buffer that receives a character string 0 to 255 characters long.

Specify a value from *0* to *255* in the buffer length field of the item descriptor.

#### **DESCRIPTION** If you do not specify a file name, the routine copies the message to another folder in the currently open mail file. The target mail file must be an ISAM-format file.

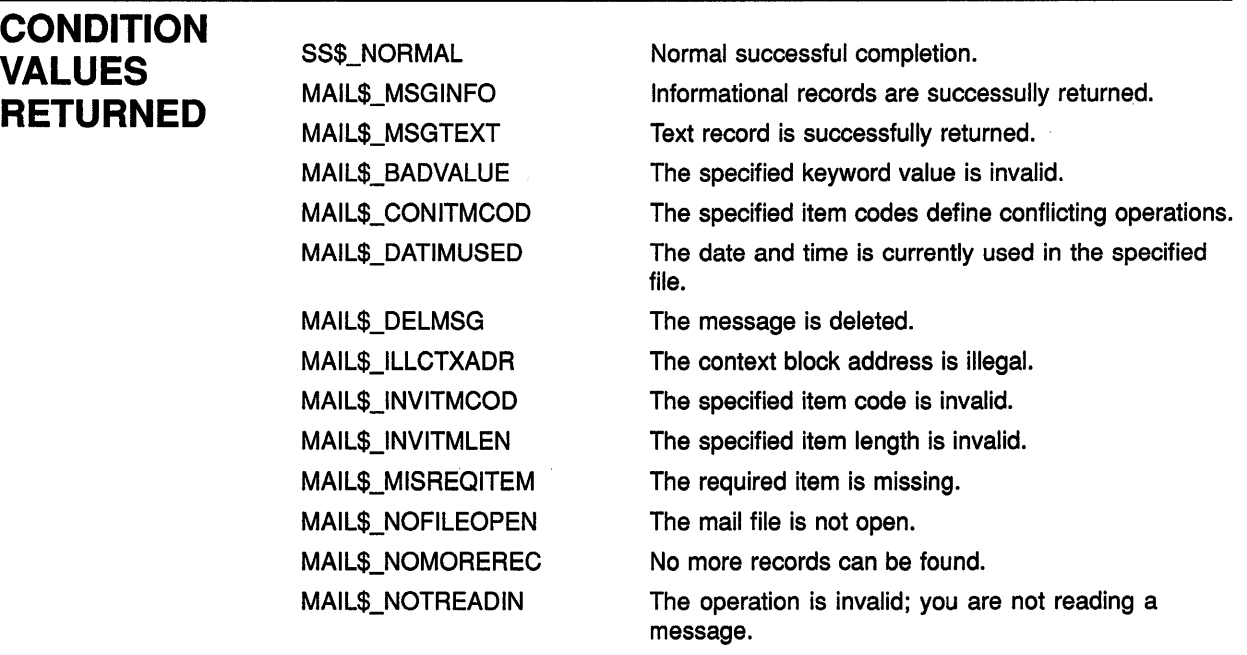

## **MAIL Utility Routines MAIL\$MESSAGE\_COPV**

MAIL\$\_RECTOBIG MAIL\$\_WRONGCTX MAIL\$\_WRONGFILE SS\$\_1VDEVNAM SS\$\_ACCVIO The record is too large for the MAIL buffer. The context block is incorrect. The specified file is incorrect in this context. The device name is invalid. Access violation. Any condition value returned by \$CONNECT, \$CREATE, \$OPEN, \$WRITE, \$READ, and \$PUT.

 $\left\{ \right.$ 

# MAIL\$MESSAGE\_DELETE

Deletes a specified message from the currently selected folder.

#### FORMAT MAIL\$MESSAGE\_DELETE\_context, in\_item\_list,

out item list

#### **RETURNS** VMS usage: cond\_value type: longword (unsigned) access: write only

mechanism: by value

Longword condition value. All utility routines return a condition value in RO. Condition values that can be returned by this routine are listed under CONDITION VALUES RETURNED.

#### ARGUMENTS *context*

VMS usage: context type: longword (unsigned) access: modify mechanism: by reference

Message context information to be passed to message routines. The context argument is the address of a longword that contains message context information.

## *in\_item\_list*

VMS usage: itmlst\_3 type: longword (unsigned) access: read only mechanism: by reference

Item list specifying options for the routine. The in\_item\_list argument is the address of a list of item descriptors, each of which specifies an option and provides the information needed to perform the operation.

The item list is terminated by longword value of *0.* 

See MAIL\$MESSAGE\_BEGIN for a description of an input item descriptor.

#### Input Item Codes

#### MAIL\$\_MESSAGE\_ID

MAIL\$\_MESSAGE\_ID specifies the message identification number of the message on which the operation is to be performed. The buffer address field points to a longword that contains the message identification number.

The item code MAIL\$\_MESSAGE\_ID is required.

## **MAIL Utility Routines MAIL\$MESSAGE\_DELETE**

### **out\_item\_list**

VMS usage: **itmlst\_3**  type: **longword**  access: **write only**  mechanism: **by reference** 

Item list specifying the information you want the routine to return. The **out\_item\_list** argument is the address of a list of item descriptors, each of which describes an item of information. The list of item descriptors is terminated by longword value of *0.* 

See MAIL\$MESSAGE\_BEGIN for a description of an output item descriptor.

#### **Output Item Codes**

**None.** 

**DESCRIPTION** When you delete a message from a selected folder, it is moved to the wastebasket folder. You cannot delete a message from the wastebasket folder. You must use the MAIL\$MESSAGE\_PURGE\_ WASTE routine to empty the wastebasket folder.

## **CONDITION VALUES RETURNED**

**SS\$NORMAL** MAIL\$\_1LLCTXADR MAIL\$\_1NVITMCOD MAIL\$\_1NVITMLEN MAIL\$\_MISREQITEM MAIL\$\_NOFILEOPEN MAIL\$\_WRONGCTX MAIL\$\_ WRONG FILE SS\$\_ACCVIO

Normal successful completion. The context block address is illegal. The specified item code is invalid. The specified item length is invalid. The required item is missing. The mail file is not open. The context block is incorrect. The specified file is incorrect in this context. Access violation.

## MAIL\$MESSAGE\_END

Ends message processing.

#### FORMAT MAIL\$MESSAGE\_END context, in\_item\_list,

out item list

## **RETURNS**

VMS usage: cond value type: longword (unsigned) access: write only mechanism: by value

Longword condition value. All utility routines return a condition value in RO. Condition values that can be returned by this routine are listed under CONDITION VALUES RETURNED.

#### ARGUMENTS *context*

VMS usage: context type: longword (unsigned) access: modify mechanism: by reference

Message context information to be passed to message routines. The context argument is the address of a longword that contains message context information returned by MAIL\$MESSAGE\_BEGIN. If message processing ends successfully, the argument context is changed to *0.* 

### *in\_item\_list*

VMS usage: itmlst\_3 type: longword (unsigned) access: read only mechanism: by reference

Item list specifying options for the routine. The in\_item\_list argument is the address of a list of item descriptors, each of which specifies an option and provides the information needed to perform the operation.

The item list is terminated by longword value of *0.* 

See MAIL\$MESSAGE\_BEGIN for a description of an input item descriptor.

Input Item Codes

None.

## MAIL Utility Routines MAIL\$MESSAGE\_END

## *out\_item\_list*

VMS usage: itmlst 3 type: longword access: write only mechanism: by reference Item list specifying the information you want the routine to return. The out\_item\_list argument is the address of a list of item descriptors, each of which describes an item of information. The list of item descriptors is terminated by longword value of *0.*  See MAIL\$MESSAGE\_BEGIN for a description of an output item descriptor. Output Item Codes None. DESCRIPTION The MAIL\$MESSAGE\_END routine deallocates the message context created by MAIL\$MESSAGE\_BEGIN as well as any dynamic memory allocated by other message routines. **CONDITION** VALUES RETURNED MAIL\$\_1NVITMCOD MAIL\$\_1NVITMLEN MAIL\$\_MISREQITEM SS\$\_ACCVIO The specified item code is invalid. The specified item length is invalid. The required item is missing. Access violation.

Any condition value returned by LIB\$FREE\_ VM.

## MAIL Utility Routines MAIL\$MESSAGE\_GET

# MAIL\$MESSAGE\_GET

Retrieves a message from the set of currently selected messages.

#### FORMAT MAIL\$MESSAGE\_GET *context, in\_item\_list,*

*ouLitem\_list* 

### **RETURNS**

VMS usage: cond value type: longword (unsigned) access: write only mechanism: by value

Longword condition value. All utility routines return a condition value in RO. Condition values that can be returned by this routine are listed under CONDITION VALUES RETURNED.

#### ARGUMENTS *context*

VMS usage: context type: longword (unsigned) access: modify

mechanism: by reference

Message context information to be passed to message routines. The context argument is the address of a longword that contains message context information returned by MAIL\$MESSAGE\_BEGIN.

## *in\_item\_list*

VMS usage: itmlst\_3 type: longword (unsigned) access: read only mechanism: by reference

Item list specifying options for the routine. The **in\_item\_list** argument is the address of a list of item descriptors, each of which specifies an option and provides the information needed to perform the operation.

The item list is terminated by longword value of *0.* 

See MAIL\$MESSAGE\_BEGIN for a description of an input item descriptor.

#### Input Item Codes

#### MAIL\$\_MESSAGE\_AUTO\_NEWMAIL

When you specify the Boolean item code MAIL\$\_MESSAGE\_AUTO\_ NEWMAIL, MAIL\$MESSAGE\_GET places a new message in the MAIL folder as it is read automatically.

Specify the value *0* in the buffer length and buffer address fields of the item descriptor.

#### MAIL\$\_MESSAGE\_BACK

When you specify the Boolean item code MAIL\$\_MESSAGE\_BACK, MAIL\$MESSAGE\_GET reads the message identification number of a specified message to return the first record of the preceding message.

Specify the value  $\theta$  in the **buffer length** and **buffer address** fields of the item descriptor.

Do not specify the item codes MAIL\$\_MESSAGE\_BACK, MAIL\$\_ MESSAGE\_CONTINUE, MAIL\$\_MESSAGE\_ID, and MAIL\$\_MESSAGE\_ NEXT in the same call to MAIL\$MESSAGE\_GET.

#### MAIL\$\_MESSAGE\_CONTINUE

When you specify the Boolean item code MAIL\$\_MESSAGE\_CONTINUE, MAIL\$MESSAGE\_GET reads the message identification number of a specified message to return the next text record of the current message.

Specify the value *0* in the buffer length and buffer address fields of the item descriptor.

Do not specify the item codes MAIL\$\_MESSAGE\_BACK, MAIL\$\_ MESSAGE\_CONTINUE, MAIL\$\_MESSAGE\_ID, and MAIL\$\_MESSAGE\_ NEXT in the same call to MAIL\$MESSAGE\_GET.

#### MAIL\$\_MESSAGE\_ID

MAIL\$ MESSAGE ID specifies the message identification number of a message on which an operation is to be performed. The buffer address field of the item descriptor points to a longword that contains the message identification number.

Do not specify the item codes MAIL\$\_MESSAGE\_BACK, MAIL\$\_ MESSAGE\_CONTINUE, MAIL\$\_MESSAGE\_ID, and MAIL\$\_MESSAGE\_ NEXT in the same call to MAIL\$MESSAGE\_GET.

#### MAIL\$\_MESSAGE\_NEXT

When you specify the Boolean item code MAIL\$\_MESSAGE\_NEXT, MAIL\$MESSAGE\_GET reads the message identification number of a specified message to return the first record of the message following the. current message.

Specify the value *0* in the buffer length and buffer address fields of the item descriptor.

Do not specify the item codes MAIL\$\_MESSAGE\_BACK, MAIL\$\_ MESSAGE\_CONTINUE, MAIL\$\_MESSAGE\_ID, and MAIL\$\_MESSAGE\_ NEXT in the same call to MAIL\$MESSAGE\_GET.

### out *item* list

VMS usage: itmist 3 type: longword access: write only

mechanism: by reference

Item list specifying the information you want the routine to return. The out\_item\_list argument is the address of a list of item descriptors, each of which describes an item of information. The list of item descriptors is terminated by longword value of *0.* 

See MAIL\$MESSAGE\_BEGIN for a description of an output item descriptor.

#### Output Item Codes

#### MAIL\$\_MESSAGE\_BINARY\_DATE

When you specify MAIL\$ MESSAGE\_BINARY\_DATE, MAIL\$MESSAGE GET returns the message arrival date as a quadword binary value.

#### MAIL\$\_MESSAGE\_CC

When you specify MAIL\$\_MESSAGE\_CC, MAIL\$MESSAGE\_GET returns the *CC:* field of the current message. The buffer address field of the item descriptor points to a buffer that receives a character string 0 to 255 characters long.

Specify a value from *0* to *255* in the buffer length field of the item descriptor.

#### MAIL\$\_MESSAGE\_CURRENT\_ID

When you specify MAIL\$ MESSAGE\_CURRENT\_ID, MAIL\$MESSAGE\_ GET returns the message identification number of the current message. The **buffer address** field of the item descriptor points to a longword that receives the message identifier number.

#### MAIL\$\_MESSAGE\_DATE

When you specify MAIL\$\_MESSAGE\_DATE, MAIL\$MESSAGE\_GET returns the message creation date string. The buffer address field of the item descriptor points to a buffer that receives a character string 0 to 255 characters long.

Specify a value from *0* to *255* in the buffer length field of the item descriptor.

#### MAIL\$\_MESSAGE\_EXTID

MAIL\$MESSAGE\_EXTID specifies the external message identification number of the current message. The buffer address field of the item descriptor points to a buffer that contains a character string 0 to 255 characters long.

#### MAIL\$\_MESSAGE\_FROM

When you specify MAIL\$\_MESAGE\_FROM, MAIL\$MESSAGE\_GET returns the *From:* field of the specified message. The buffer address field of the item descriptor points to a buffer that receives a character string 0 to 255 characters long.

Specify a value from *0* to *255* in the buffer length field of the item descriptor.

#### MAIL\$\_MESSAGE\_RECORD

When you specify MAIL\$\_MESSAGE\_RECORD, MAIL\$MESSAGE\_GET returns a record of the message. The buffer address field of the item descriptor points to a buffer that receives a character string 0 to 255 characters long.

Specify a value from *0* to *255* in the buffer length field of the item descriptor.

MAIL\$\_MESSAGE\_RECORD is valid only when specified with the item code MAIL\$\_MESSAGE\_CONTINUE.

Do not specify MAIL\$\_MESSAGE\_RECORD with the following item codes:

- MAIL\$\_MESSAGE\_BACK
- MAIL\$\_MESSAGE\_ID
- MAIL\$\_MESSAGE\_NEXT

#### MAIL\$ MESSAGE RECORD TYPE

When you specify MAIL\$ MESSAGE RECORD TYPE, MAIL\$MESSAGE\_GET returns the record type. A record may be either header information (MAIL\$ MESSAGE HEADER) or text (MAIL\$ MESSAGE\_ TEXT). The buffer address field of the item descriptor points to a word that receives the record type.

#### MAIL\$\_MESSAGE\_RETURN\_FLAGS

When you specify MAIL\$\_MESSAGE\_RETURN\_FLAGS, MAIL\$MESSAGE\_GET returns the MAIL system flag for the current message as a 2-byte bitmask value.

#### MAIL\$\_MESSAGE\_SENDER

When you specify MAIL\$\_MESSAGE\_SENDER, MAIL\$MESSAGE\_GET returns the name of the sender of the current message. The buffer address field of the item descriptor points to a buffer that receives a character string 0 to 255 characters long.

Specify a value from *0* to *255* in the buffer length field of the item descriptor.

#### MAIL\$ MESSAGE SIZE

When you specify MAIL\$\_MESSAGE\_SIZE, MAIL\$MESSAGE\_GET returns the size in records of the current message as a longword value.

#### MAIL\$\_MESSAGE\_SUBJECT

When you specify MAIL\$\_MESSAGE\_SUBJECT, MAIL\$MESSAGE\_GET returns the *Subject:* field of the specified message. The buffer address field of the item descriptor points to a buffer that receives a character string 0 to 255 characters long.

Specify a value from *0* to *255* in the buffer length field of the item descriptor.

#### MAIL\$\_MESSAGE\_TO

When you specify MAIL\$\_MESSAGE\_TO, MAIL\$MESSAGE\_GET returns the *To:* field of the specified message. The buffer address field of the item descriptor points to a buffer that receives a character string 0 to 255 characters long.

Specify a value from *0* to *255* in the buffer length field of the item descriptor.

DESCRIPTION The first time the MAIL\$MESSAGE\_GET routine is called, the message information is returned for the first requested message, and the status returned is MAIL\$\_MSGINFO. Subsequent calls to MAIL\$MESSAGE\_ GET with the MAIL\$\_MESSAGE\_CONTINUE item code return the message text records with the status MAIL\$\_MSGTEXT, until no more records are left, when MAIL\$\_NOMOREREC is returned.

## **MAIL Utility Routines MAIL\$MESSAGE\_GET**

## **CONDITION VALUES RETURNED**

MAIL\$\_MSGINFO MAIL\$\_MSGTEXT MAIL\$\_tLLCTXADR MAIL\$\_1NVITMCOD MAIL\$\_1NVITMLEN MAIL\$\_MISREQITEM MAIL\$\_NOFILEOPEN MAIL\$\_NOMOREREC MAIL\$\_NOTREADIN

MAIL\$\_RECTOBIG MAIL\$\_WRONGCTX MAIL\$\_WRONGFILE SS\$\_ACCVIO

Informational records are successully returned. Text record is successfully returned. The context block address is illegal. The specified item code is invalid. The specified item length is invalid. The required item is missing. The mail file is not open. No more records can be found. The operation is invalid; you are not reading a message. The record is too large for the MAIL buffer. The context block is incorrect. The specified file is incorrect in this context. Access violation.

Any condition value returned by \$FIND and \$UPDATE.

## MAIL\$MESSAGE\_INFO

Obtains information about a specified message contained in the set of currently selected messages.

#### FORMAT MAIL\$MESSAGE\_INFO *context, in item list,* out\_item\_list

RETURNS ARGUMENTS VMS usage: cond\_value type: longword (unsigned) access: write only mechanism: by value Longword condition value. All utility routines return a condition value in RO. Condition values that can be returned by this routine are listed under CONDITION VALUES RETURNED. *context*  VMS usage: context type: longword (unsigned) access: modify mechanism: by reference Message context information to be passed to message routines. The context argument is the address of a longword that contains message context information returned by MAIL\$MESSAGE\_BEGIN. *in\_item\_list*  VMS usage: itmlst\_3 type: longword (unsigned) access: read only mechanism: by reference Item list specifying options for the routine. The **in\_item\_list** argument is the address of a list of item descriptors, each of which specifies an option and provides the information needed to perform the operation. The item list is terminated by longword value of *0.*  See MAIL\$MESSAGE\_BEGIN for a description of an input descriptor. Input Item Codes MAIL\$\_MESSAGE\_BACK When you specify Boolean item code MAIL\$\_MESSAGE\_BACK, MAIL\$MESSAGE\_INFO reads the message identification number of the current message and returns the message preceding the current message. Specify the value  $0$  in the **buffer length** and **buffer address** fields of the item descriptor.

Do not specify MAIL\$\_MESSAGE\_BACK,MAIL\$\_MESSAGE\_ID, and MAIL\$\_MESSAGE\_NEXT in the same call to MAIL\$MESSAGE\_INFO.

#### MAIL\$\_MESSAGE\_ID

MAIL\$\_MESSAGE\_ID specifies the message identification number of the message on which the operation is to be performed. The buffer address field of the item descriptor points to a longword that contains the message identification number.

Do not specify MAIL\$\_MESSAGE\_BACK,MAIL\$\_MESSAGE\_ID, and MAIL\$\_MESSAGE\_NEXT in the same call to MAIL\$MESSAGE\_INFO.

#### MAIL\$\_MESSAGE\_NEXT

When you specify the Boolean item code MAIL\$\_MESSAGE\_NEXT, MAIL\$MESSAGE\_INFO reads the message identification number of the current message and returns the message that follows it.

Specify the value *0* in the buffer length and buffer address fields of the item descriptor.

Do not specify MAIL\$\_MESSAGE\_BACK,MAIL\$\_MESSAGE\_ID, and MAIL\$\_MESSAGE\_NEXT in the same call to MAIL\$MESSAGE\_INFO.

#### out\_item\_list

VMS usage: itmlst\_3 type: longword access: write only

mechanism: by reference

Item list specifying the information you want the routine to return. The out\_item\_list argument is the address of a list of item descriptors, each of which describes an item of information. The list of item descriptors is terminated by longword value of 0.

See MAIL\$MESSAGE\_BEGIN for a description of an output item descriptor.

#### Output Item Codes

#### MAIL\$\_MESSAGE\_BINARY\_DATE

When you specify MAIL\$\_MESSAGE\_BINARY\_DATE, MAIL\$MESSAGE\_ INFO returns the message arrival date as a quadword binary value.

#### MAIL\$\_MESSAGE\_CC

When you specify MAIL\$\_MESSAGE\_CC, MAIL\$MESSAGE\_INFO returns the CC: field of the current message. The buffer address field of the item descriptor points to a buffer that receives a character string 0 to 255 characters long.

Specify a value from *0* to *255* in the buffer length field of the item descriptor.

#### MAIL\$\_MESSAGE\_CURRENT\_ID

When you specify MAIL\$\_MESSAGE\_ID, MAIL\$MESSAGE\_INFO returns the message identification number of the current message. The buffer address field of the item descriptor points to a longword that receives the message identification number of the current message.

#### MAIL\$\_MESSAGE\_DATE

When you specify MAIL\$\_MESSAGE\_DATE, MAIL\$MESSAGE\_INFO returns the message creation date string. The buffer address field of the item descriptor points to a buffer that receives a character string 0 to 255 characters long.

Specify a value from *0* to *255* in the buffer length field of the item descriptor.

#### MAIL\$\_MESSAGE\_EXTID

When you specify MAIL\$\_MESSAGE\_EXTID, MAIL\$MESSAGE\_INFO returns the external identification number of the current message as a string. The buffer address field of the item descriptor points to a buffer that receives a character string 0 to 255 characters long.

Specify a value from *0* to *255* in the buffer length field of the item descriptor.

#### MAIL\$\_MESSAGE\_FROM

When you specify MAIL\$\_MESSAGE\_FROM, MAIL\$MESSAGE\_INFO returns the *From:* field of the specified message. The buffer address field of the item descriptor points to a buffer that receives a character string 0 to 255 characters long.

Specify a value from *0* to *255* in the buffer length field of the item descriptor.

#### MAIL\$ MESSAGE REPLY PATH

When you specify MAIL\$\_MESSAGE\_REPLY\_PATH, MAIL\$MESSAGE\_ INFO returns the reply path of the specified message. The buffer address field of the item descriptor points to a buffer that receives a character string 0 to 255 characters long.

Specify a value from *0* to *255* in the buffer length field of the item descriptor.

#### MAIL\$\_MESSAGE\_RETURN\_FLAGS

When you specify MAIL\$\_MESSAGE\_RETURN\_FLAGS, MAIL\$MESSAGE\_INFO returns the MAIL system flag values for the current message as a 2-byte bitvector value.

#### MAIL\$\_MESSAGE\_SENDER

When you specify MAIL\$\_MESSAGE\_SENDER, MAIL\$MESSAGE\_INFO returns the name of the sender of the current message. The **buffer** address field of the item descriptor points to a buffer that receives a character string 0 to 255 characters long.

Specify a value from *0* to *255* in the buffer length field of the item descriptor.

#### MAIL\$\_MESSAGE\_SIZE

When you specify MAIL\$\_MESSAGE\_SIZE, MAIL\$MESSAGE\_INFO returns the size of the current message in records as a longword value.

## MAIL Utility Routines MAIL\$MESSAGE\_INFO

#### MAIL\$\_MESSAGE\_SUBJECT

When you specify MAIL\$\_MESSAGE\_SUBJECT, MAIL\$MESSAGE\_INFO returns the *Subject:* field of the specified message. The buffer address field of the item descriptor points to a buffer that receives a character string 0 to 255 characters long.

Specify a value from *0* to *255* in the buffer length field of the item descriptor.

#### MAIL\$\_MESSAGE\_TO

When you specify MAIL\$\_MESSAGE\_TO, MAIL\$MESSAGE\_INFO returns the *Tu:* field of the specified message. The buffer address field of the item descriptor points to a buffer that receives a character string 0 to 255 characters long.

Specify a value from *0* to *255* in the buffer length field of the item descriptor.

DESCRIPTION MAIL\$MESSAGE\_INFO and MAIL\$MESSAGE\_GET perform the same function. MAIL\$MESSAGE\_INFO returns information about messages faster than MAIL\$MESSAGE\_GET; however, MAIL\$MESSAGE\_INFO does not return the actual text of the messages.

## **CONDITION** VALUES **RETURNED**

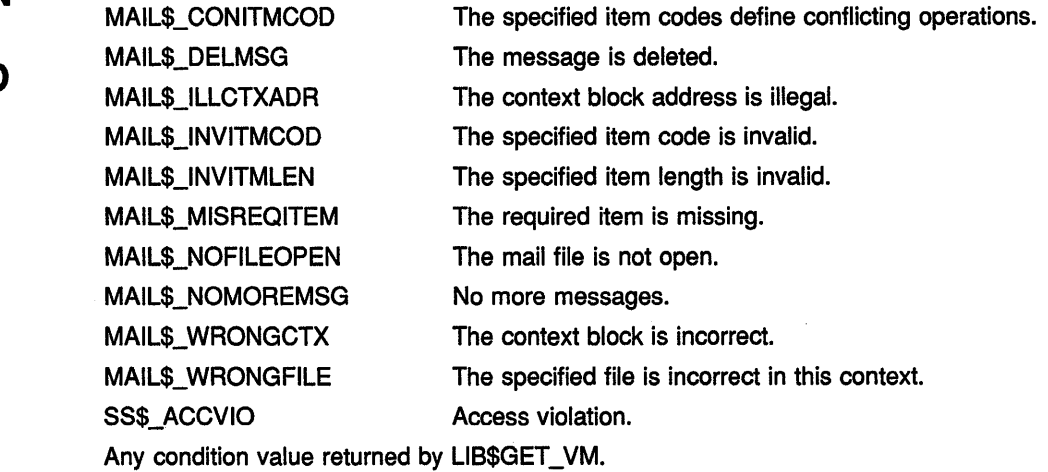

# MAIL\$MESSAGE\_MODIFY

Modifies message information.

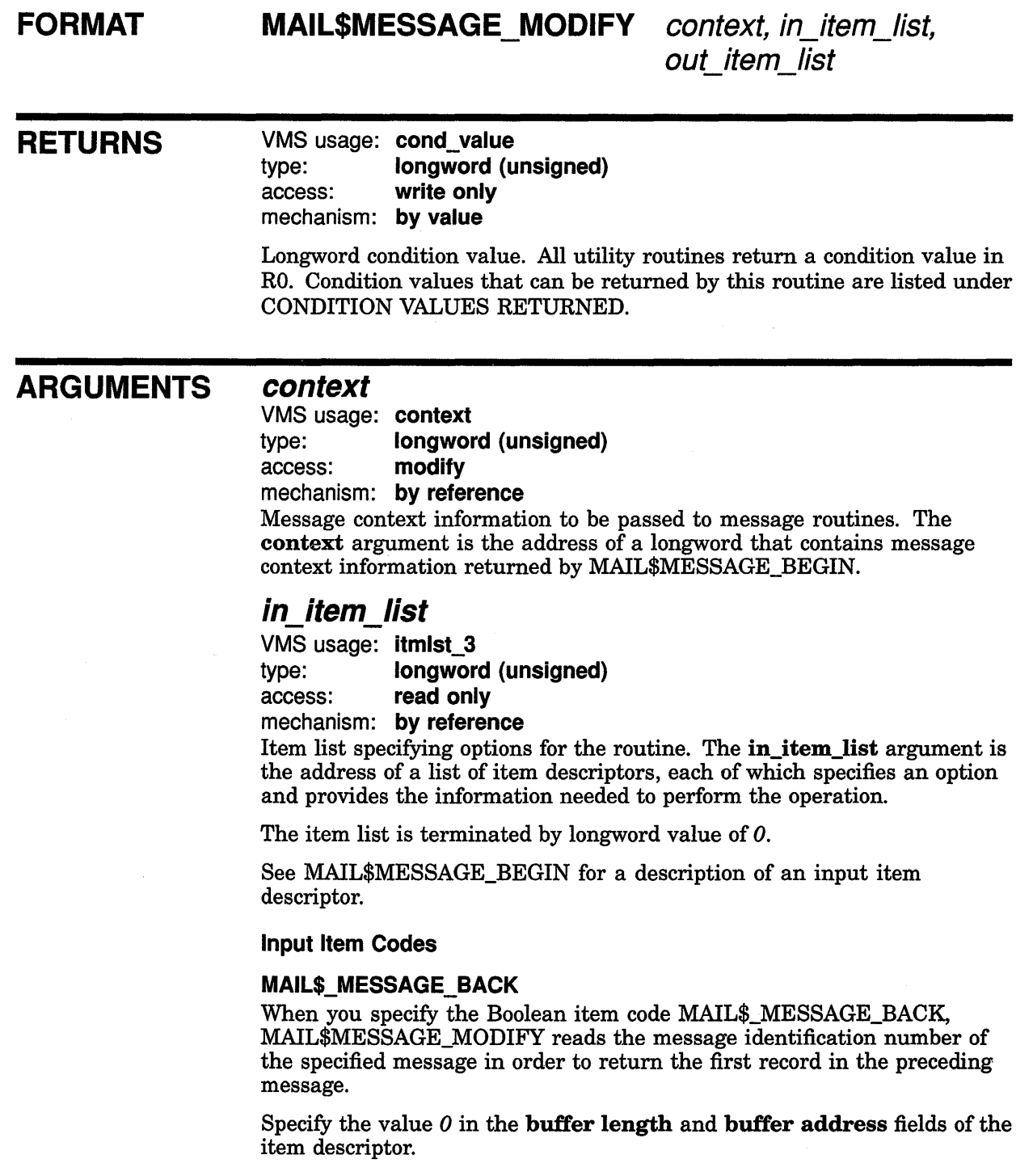

## MAIL Utility Routines MAIL\$MESSAGE\_MODIFY

Do not specify the item codes MAIL\$\_MESSAGE\_BACK, MAIL\$\_ MESSAGE\_ID, and MAIL\$\_MESSAGE\_NEXT in the same call to MAIL\$MESSAGE\_MODIFY.

#### MAIL\$\_MESSAGE\_FLAGS

MAIL\$\_MESSAGE\_FLAGS specifies system flags for new mail. The buffer address field of the item descriptor points to a word that contains bitvector offsets. The following offsets can be used to modify the 2-byte bitvector:

- MAIL\$V \_REPLIED
- MAIL\$V \_MARKED

#### MAIL\$\_MESSAGE\_ID

MAIL\$\_MESSAGE\_ID specifies the message identification number of the message on which an operation is to be performed. The buffer address field of the item descriptor points to a longword that contains the message identification number.

Do not specify the item codes MAIL\$\_MESSAGE\_BACK, MAIL\$\_ MESSAGE\_ID, and MAIL\$\_MESSAGE\_NEXT in the same call to MAIL\$MESSAGE\_MODIFY.

#### MAIL\$\_MESSAGE\_NEXT

When you specify the Boolean item code MAIL\$\_MESSAGE\_NEXT, MAIL\$MESSAGE\_NEXT reads the message identification number of a message and returns the first record in the message following the current message.

Specify the value  $0$  in the buffer length and buffer address fields of the item descriptor.

Do not specify the item codes MAIL\$\_MESSAGE\_BACK, MAIL\$\_ MESSAGE\_ID, and MAIL\$\_MESSAGE\_NEXT in the same call to MAIL\$MESSAGE\_MODIFY.

#### out item list

VMS usage: itmlst\_3 type: longword access: write only

mechanism: by reference

Item list specifying the information you want the routine to return. The out\_item\_list argument is the address of a list of item descriptors, each of which describes an item of information. The list of item descriptors is terminated by longword value of *0.* 

See MAIL\$MESSAGE\_BEGIN for a description of an output item descriptor.

#### Output Item Codes

#### MAIL\$\_MESSAGE\_CURRENT\_ID

When you specify MAIL\$\_MESSAGE\_CURRENT\_ID, MAIL\$MESSAGE\_ MODIFY returns the message identification number of the current message. The buffer address field of the item descriptor points to a longword that receives the message identification number.

## **MAIL Utility Routines MAIL\$MESSAGE\_MODIFY**

## **CONDITION VALUES RETURNED**

MAIL\$\_CONITMCOD MAIL\$\_DELMSG MAIL\$\_1LLCTXADR MAIL\$\_1NVITMCOD MAIL\$\_1NVITMLEN MAIL\$\_MISREQITEM MAIL\$\_NOFILEOPEN MAIL\$\_NOMOREMSG MAIL\$\_WRONGCTX **MAIL\$\_WRONGFILE** SS\$\_ACCVIO

The specified item codes define conflicting operations. The message is deleted. The context block address is illegal. The specified item code is invalid. The specified item length is invalid. The required item is missing. The mail file is not open. No more messages. The context block is incorrect. The specified file is incorrect in this context. Access violation.

Any condition value returned by \$FIND and \$UPDATE.

## MAIL Utility Routines MAIL\$MESSAGE\_SELECT

## MAIL\$MESSAGE\_SELECT

Selects a message or messages from the currently open mail file. Before you attempt to read a message, you must select it.

#### FORMAT **MAIL\$MESSAGE SELECT** context, in item list,

out item list

## RETURNS

VMS usage: cond\_value type: longword (unsigned) access: write only mechanism: by value

Longword condition value. All utility routines return a condition value in RO. Condition values that can be returned by this routine are listed under CONDITION VALUES RETURNED.

### ARGUMENTS

*context*  VMS usage: context

type: longword (unsigned)

access: modify

mechanism: by reference

Message context information to be passed to message routines. The context argument is the address of a longword that contains message context information returned by MAIL\$MESSAGE\_BEGIN.

## *in\_item\_list*

VMS usage: itmlst\_3 type: longword (unsigned) access: read only

mechanism: by reference

Item list specifying options for the routine. The **in** item list argument is the address of a list of item descriptors, each of which specifies an option and provides the information needed to perform the operation.

The item list is terminated by longword value of *0.* 

See MAIL\$MESSAGE\_BEGIN for a description of an input item descriptor.

#### Input Item Codes

#### MAIL\$\_MESSAGE\_BEFORE

When you specify MAIL\$\_MESSAGE\_BEFORE, MAIL\$MESSAGE\_ SELECT selects a message received before a specified date and time. The buffer address field of the item descriptor points to a buffer that contains a character string 0 to 255 characters long in absolute time.

Specify a value from *0* to *255* in the buffer length field of the item descriptor.

#### MAIL\$\_MESSAGE\_CC\_SUBSTRING

MAIL\$\_MESSAGE\_CC\_SUBSTRING specifies a character string that must match a substring contained in the *CC:* field of the specified message. If the strings match, the message is selected. The buffer address field of the item descriptor points to a buffer that receives a character string 0 to 255 characters long.

Specify a value from  $0$  to  $255$  in the **buffer length** field of the item descriptor.

#### MAIL\$\_MESSAGE\_FLAGS

MAIL\$\_MESSAGE\_FLAGS specifies bit masks that must be initialized to *1.* 

#### MAIL\$\_MESSAGE\_FLAGS\_MBZ

MAIL\$\_MESSAGE\_FLAGS\_MBZ specifies MAIL system flags that must be set to *0.* 

#### MAIL\$\_MESSAGE\_FOLDER

MAIL\$\_MESSAGE\_FOLDER specifies the name of the folder that contains messages to be selected.

The buffer address field of the item descriptor points to a buffer that contains a character string 0 to 255 characters long.

Specify a value from *0* to 255 in the buffer length field of the item descriptor.

This item code is required.

#### MAIL\$\_MESSAGE\_FROM\_SUBSTRING

MAIL\$\_MESSAGE\_FROM\_SUBSTRING specifies a user-specified character string that must match the substring contained in the *From:*  field of a specified message. If the strings match, the message is selected.

The buffer address field of the item descriptor points to a buffer that receives a character string 0 to 255 characters long.

Specify a value from 0 to 255 in the **buffer length** field of the item descriptor.

#### MAIL\$\_MESSAGE\_SINCE

When you specify MAIL\$\_MESSAGE\_SINCE, MAIL selects a message received since a specified date and time.

The buffer address field of the item descriptor points to a buffer that contains a character string 0 to 255 characters long in absolute time.

Specify a value from *0* to *255* in the buffer length field of the item descriptor.

#### MAIL\$\_MESSAGE\_TO\_SUBSTRING

MAIL\$\_MESSAGE\_TO\_SUBSTRING specifies a user-specified character string that must match a substring contained in the *To:* field of a specified message. If the strings match, the message is selected.

The buffer address field of the item descriptor points to a buffer that contains a character string 0 to 255 characters long.

Specify a value from *0* to *255* in the buffer length field of the item descriptor.

#### MAIL\$\_MESSAGE\_SUBJ\_SUBSTRING

MAIL\$\_MESSAGE\_SUBJ\_SUBSTRING specifies a user-specified character string that must match a substring contained in the *Subject:*  field of a specified message. If the strings match, the message is selected.

The buffer address field of the item descriptor points to a buffer that contains a character string 0 to 255 characters long.

Specify a value from *0* to *255* in the buffer length field of the item descriptor.

### *out\_item\_list*

VMS usage: itmlst 3 type: **longword**<br>access: **write only** write only mechanism: by reference

Item list specifying the information you want the routine to return. The out\_item\_list argument is the address of a list of item descriptors, each of which describes an item of information. The list of item descriptors is terminated by longword value of *0.* 

See MAIL\$MESSAGE\_BEGIN for a description of an output item descriptor.

#### Output Item Codes

#### MAIL\$\_MESSAGE\_SELECTED

When you specify MAIL\$\_MESSAGE\_SELECTED, MAIL\$MESSAGE\_ SELECT returns the number of selected messages as a longword value.

DESCRIPTION MAIL\$MESSAGE\_SELECT deselects previously selected messages whether or not you request a valid selection.

## CONDITION VALUES RETURNED

MAIL\$\_1LLCTXADR MAIL\$\_1NVITMCOD MAIL\$\_1NVITMLEN MAIL\$\_1NVQUAVAL MAIL\$\_MISREQITEM MAIL\$\_NOFILEOPEN MAIL\$\_NOTEXIST MAIL\$\_NOTISAM

The context block address is illegal. The specified item code is invalid. The specified item length is invalid. The specified qualifier is invalid The required item is missing. The mail file is not open. The specified folder does not exist. The operation cannot be performed on a non-ISAM file.

## **MAIL Utility Routines MAIL\$MESSAGE\_SELECT**

MAIL\$\_WRONGCTX MAIL\$\_WRONGFILE The context block is incorrect. The specified file is incorrect in this context. SS\$\_ACCVIO Access violation. Any condition value returned by LIB\$GET\_VM.

 $\mathfrak{g}$ 

# MAIL\$SEND\_ABORT

Cancels a currently executing send operation.

## FORMAT **RETURNS** ARGUMENTS MAIL\$SEND\_ABORT context, in\_item\_list, out item list VMS usage: cond\_value type: longword (unsigned) access: write only mechanism: by value Longword condition value. All utility routines return a condition value in RO. Condition values that can be returned by this routine are listed under CONDITION VALUES RETURNED. *context*  VMS usage: context type: longword (unsigned) access: modify mechanism: by reference Send context information to be passed to send routines. The context argument is the address of a longword that contains send context information returned by MAIL\$SEND\_BEGIN. *in\_item\_list*  VMS usage: itmlst\_3 type: longword (unsigned) access: read only mechanism: by reference Item list specifying options for the routine. The in\_item\_list argument is the address of a list of item descriptors, each of which specifies an option and provides the information needed to perform the operation. The item list is terminated by longword value of *0.*  See MAIL\$SEND\_BEGIN for a description of an input item descriptor. Input Item Codes None.

## MAIL Utility Routines MAIL\$SEND \_ABORT

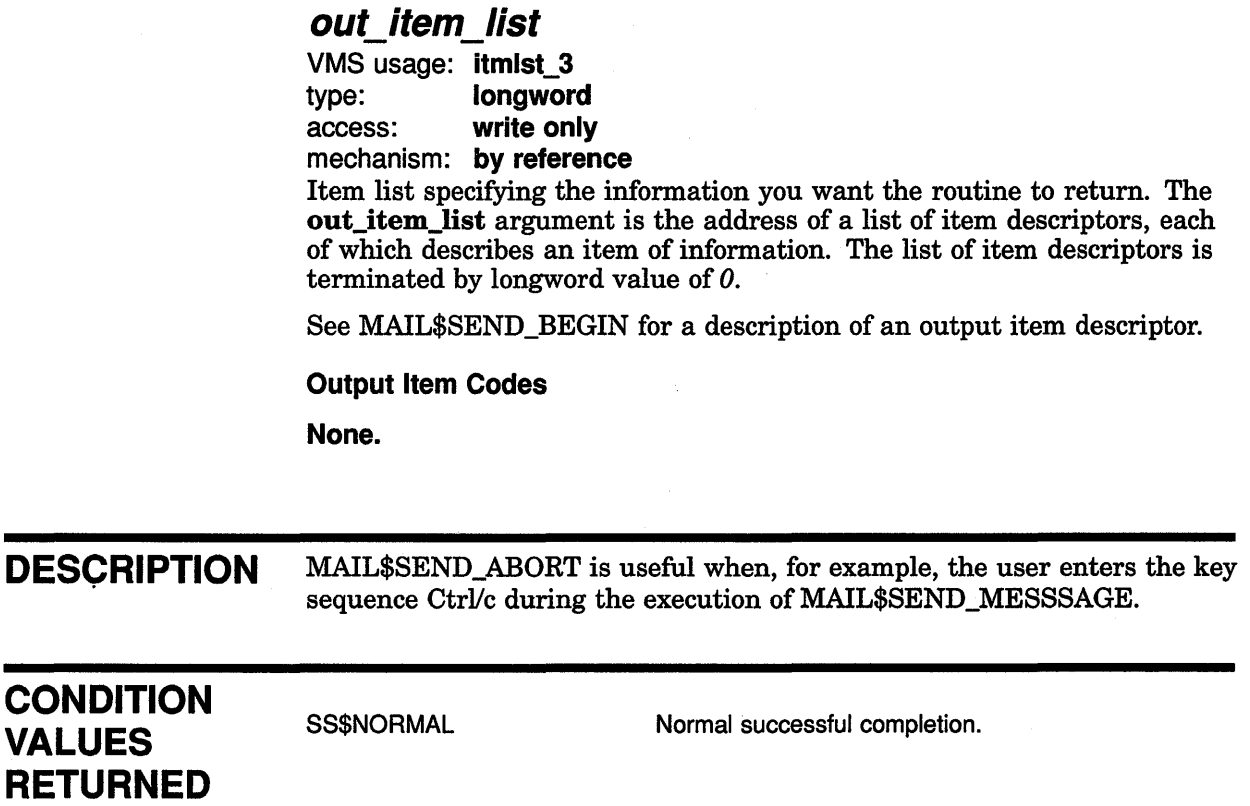

 $\langle$ 

 $\overline{1}$ 

## MAIL Utility Routines MAIL\$SEND\_ADD\_ADDRESS

## MAIL\$SEND ADD ADDRESS

Adds an address to the address list. If an address list does not exist, MAIL\$SEND\_ADD\_ADDRESS creates one.

#### FORMAT MAIL\$SEND \_ADD \_ADDRESS *context, in\_item\_list,*

*ouLitem\_list* 

### RETURNS

#### VMS usage: cond\_value type: longword (unsigned) access: write only mechanism: by value

Longword condition value. All utility routines return a condition value in RO. Condition values that can be returned by this routine are listed under CONDITION VALUES RETURNED.

#### ARGUMENTS *context*

VMS usage: context

type: longword (unsigned)

access: modify mechanism: by reference

Send context information to be passed to send routines. The context argument is the address of a longword that contains send context information returned by MAIL\$SEND\_BEGIN.

## *in\_item\_list*

VMS usage: itmlst\_3 type: longword (unsigned) access: read only mechanism: by reference

Item list specifying options for the routine. The **in\_item\_list** argument is the address of a list of item descriptors, each of which specifies an option and provides the information needed to perform the operation.

The item list is terminated by longword value of *0.* 

See MAIL\$SEND\_BEGIN for a description of an input item descriptor.

#### Input Item Codes

#### MAIL\$\_SEND\_USERNAME

MAIL\$\_SEND\_USERNAME specifies that MAIL add a specified username to the address list. The buffer address field of the item descriptor points to a buffer that receives a character string 0 to 255 characters long.

Specify a value from *0* to *255* in the buffer length field of the item descriptor.

The item code MAIL\$\_SEND\_USERNAME is required.

## MAIL Utility Routines MAIL\$SEND\_ADD\_ADDRESS

#### MAIL\$\_SEND\_USERNAME\_TYPE

MAIL\$\_SEND\_USERNAME\_TYPE specifies the type of username added to the address list. The buffer address field of the item descriptor points to a word that contains the username type.

There are two types of usemames, as follows:

- Username specified as a *To:* address (default)
- Username specified as a CC: address

#### Note: Currently, the symbols MAIL\$\_TO and MAIL\$\_CC define username types.

### *out\_ item\_ list*

VMS usage: itmlst\_3 type: longword access: write only mechanism: by reference

Item list specifying the information you want the routine to return. The out\_item\_list argument is the address of a list of item descriptors, each of which describes an item of information. The list of item descriptors is terminated by longword value of *0.* 

See MAIL\$SEND\_BEGIN for a description of an output item descriptor.

Output Item Codes

None.

#### DESCRIPTION If you do not specify a MAIL\$\_SEND\_USERNAME\_TYPE, MAIL\$SEND\_ ADD\_ADDRESS uses MAIL\$\_TO. You can specify only one username per call to MAIL\$SEND\_ADD\_ADDRESS.

**CONDITION** VALUES RETURNED

# MAIL\$\_1NVITMCOD MAIL\$\_1NVITMLEN SS\$\_ACCVIO Access violation.

The specified item code is invalid. The specified item length is invalid. MAIL\$ MISREQITEM The required item is missing.

Any condition values returned by LIB\$TPARSE.

## MAIL Utility Routines MAIL\$SEND\_ADD\_ATTRIBUTE

## MAIL\$SEND ADD ATTRIBUTE

Adds an attribute to the message you are currently constructing.

#### FORMAT MAIL\$SEND ADD ATTRIBUTE context, in item list,

*ouLitem\_list* 

## **RETURNS**

VMS usage: cond\_value type: longword (unsigned) access: write only mechanism: by value

Longword condition value. All utility routines return a condition value in RO. Condition values that can be returned by this routine are listed under CONDITION VALUES RETURNED.

#### ARGUMENTS *context*

VMS usage: context type: longword (unsigned) access: modify mechanism: by reference

Send context information to be passed to send routines. The context argument is the address of a longword that contains send context information returned by MAIL\$SEND\_BEGIN.

You should specify this argument as 0 in the first of a sequence of calls to MAIL routines. In following calls, you should specify the SEND context value returned by the previous routine.

## *in\_item\_list*

VMS usage: itmlst 3 type: longword (unsigned) access: read only mechanism: by reference

Item list specifying options for the routine. The in\_item\_list argument is the address of a list of item descriptors, each of which specifies an option and provides the information needed to perform the operation.

The item list is terminated by longword value of *0.* 

See MAIL\$SEND\_BEGIN for a description of an input item descriptor.

#### Input Item Codes

#### MAIL\$\_SEND\_CC\_LINE

MAIL\$\_SEND\_CC\_LINE specifies a descriptor of the *CC:* field text. The buffer address field of the item descriptor points to a buffer that contains a character string 0 to 255 characters long.

## MAIL Utility Routines MAIL\$SEND\_ADD\_ATTRIBUTE

Specify a value from *0* to *255* in the buffer length field of the item descriptor.

#### MAIL\$ SEND FROM LINE

MAIL\$\_SEND\_FROM\_LINE specifies a descriptor of the *From:* field text of the message to be sent. The buffer address field of the item descriptor points to a buffer that contains a character string 0 to 255 characters long.

Specify a value from *0* to *255* in the buffer length field of the item descriptor.

The SYSPRV privilege is required to alter the *From:* of a message.

#### MAIL\$\_SEND\_SUBJECT

MAIL\$\_SEND\_SUBJECT specifies a descriptor of the *Subject:* field text of a message to be sent. The buffer address field of the item descriptor points to a buffer that contains a character string 0 to 255 characters long.

Specify a value from *0* to *255* in the buffer length field of the item descriptor.

#### MAIL\$ SEND TO LINE

MAIL\$\_SEND\_TO\_LINE specifies a descriptor of the *To:* field text of the message. The buffer address field of the item descriptor points to a buffer that receives a character string 0 to 255 characters long.

Specify a value from *0* to *255* in the buffer length field of the item descriptor.

### *out\_item\_list*

VMS usage: itmlst\_3 type: longword access: write only

mechanism: by reference

Item list specifying the information you want the routine to return. The out item list argument is the address of a list of item descriptors, each of which describes an item of information. The list of item descriptors is terminated by longword value of *0.* 

See MAIL\$SEND\_BEGIN for a description of an output item descriptor.

#### Output Item Codes

None.

DESCRIPTION If you do not specify a *To:* line, MAIL supplies a *To:* line composed of usernames on the *To:* address list. If you do not specify a *CC:* line, MAIL supplies a *CC:* line composed of usernames on the *CC:* address list. In either of the above cases, commas separate the usernames used.

To modify a message's *From:* field, you must have the SYSPRV privilege.

## **MAIL Utility Routines MAIL\$SEND \_ADD \_ATTRIBUTE**

## **CONDITION VALUES RETURNED**

SS\$NORMAL MAIL\$\_1NVITMCOD MAIL\$\_1NVITMLEN MAIL\$\_MISREQITEM SS\$\_ACCVIO

Normal successful completion. The specified item code is invalid. The specified item length is invalid. The required item is missing. Access violation.
## MAIL\$SEND \_BEGIN

Initiates processing to send a message to the users on the address list. You must call MAIL\$SEND\_BEGIN before you call any other send routine.

#### FORMAT MAIL\$SEND\_BEGIN context, in\_item\_list, out item list

**RETURNS** VMS usage: cond\_value type: longword (unsigned) access: write only mechanism: by value

> Longword condition value. All utility routines return a condition value in RO. Condition values that can be returned by this routine are listed under CONDITION VALUES RETURNED.

ARGUMENTS

### context

VMS usage: context type: longword (unsigned} access: modify mechanism: by reference

Send context information to be passed to other send routines. The context argument is the address of a longword that contains send context information.

You should specify the value of this argument as  $\theta$  in the first of a sequence of calls to send routines. In following calls, you should specify the send context value returned by this routine.

*in\_item\_list*<br>VMS usage: itmlst\_3 type: **longword (unsigned)** access: read only

mechanism: by reference

Item list specifying options for the routine. The in\_item\_list argument is the address of a list of item descriptors, each of which specifies an option and provides the information needed to perform the operation.

The item list is terminated by longword value of *0.* 

The following diagram depicts the format of a single item descriptor:

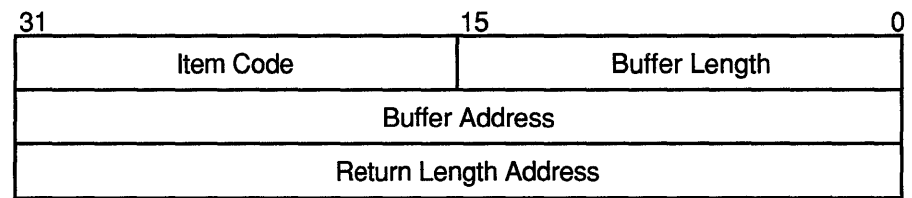

ZK-1705-GE

#### ln\_item\_list Item Descriptor Fields

#### buffer length

A word specifying the length (in bytes) of the buffer that supplies the information needed by the routine to process the specified item code. The required length of the buffer depends on the item code specified in the item code field of the item descriptor. If the value of buffer length is too small, the routine truncates the data.

#### item code

A word containing a user-supplied symbolic code that specifies an option for the MAIL operation. These codes are defined by the \$MAILDEF macro. See Input Item Codes for a description of these codes.

#### buffer address

A longword containing the address of the buffer that supplies information to the routine.

#### return length address

This field is not used.

#### MAIL\$SEND \_BEGIN Input Item Codes

#### MAIL\$\_SEND\_PERS\_NAME MAIL\$\_SEND\_NO\_PERS\_NAME

MAIL\$\_SEND\_PERS\_NAME specifies the personal name text to be used in the message header. The buffer address field of the item descriptor points to a buffer that contains a character string 0 to 255 characters long.

Specify a value from *0* to *255* in the buffer length field of the item descriptor.

The Boolean item code MAIL\$\_SEND\_NO\_PERS\_NAME specifies that no personal name string be used during message construction.

Specify the value *0* in the buffer length and buffer address fields of the item descriptor.

### *out\_item\_list*

VMS usage: itmlst\_3 type: longword access: write only mechanism: by reference

Item list specifying the information you want the routine to return. The out item list argument is the address of a list of item descriptors, each

of which describes an item of information. The list of item descriptors is terminated by longword value of  $0$ . The following diagram depicts the format of a single item descriptor:

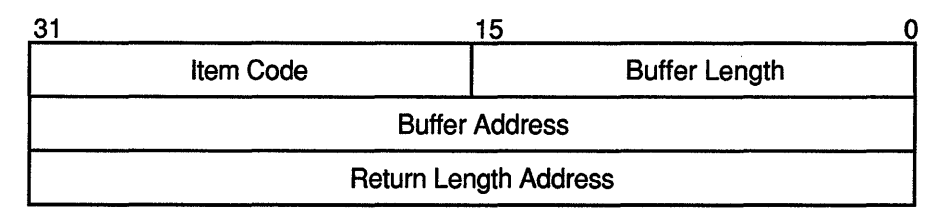

ZK-1705-GE

#### Out\_item\_list Item Descriptor Fields

#### buffer length

A word containing a user-supplied integer specifying the length (in bytes) of the buffer in which the routine is to write the information. The length of the buffer needed depends on the item code specified in the item code field of the item descriptor. If the value of buffer length is too small, the routine truncates the data.

#### item code

A word containing a user-supplied symbolic code specifying the item of information that the routine is to return. These codes are defined by the \$MAILDEF macro. See Output Item Codes for a description of these codes.

#### buffer address

A longword containing the user-supplied address of the buffer in which the routine is to write the information.

#### return length address

A longword containing the user-supplied address of a word in which the routine writes the actual length in bytes of the information it returned.

#### Output Item Codes

#### MAIL\$ SEND COPY FORWARD

When you specify the Boolean item code MAIL\$ SEND COPY\_FORWARD, MAIL\$SEND\_BEGIN returns the value of the caller's copy forward flag as a longword value.

#### MAIL\$ SEND COPY SEND

When you specify the Boolean item code MAIL\$\_SEND\_COPY\_SEND, MAIL\$SEND\_BEGIN returns the value of the caller's copy send flag as a longword value.

#### MAIL\$\_SEND\_COPY\_REPLY

When you specify the Boolean item code MAIL\$\_SEND\_COPY\_REPLY, MAIL\$SEND\_BEGIN returns the value of the caller's copy reply flag as a longword value.

#### MAIL\$\_SEND\_USER

When you specify MAIL\$\_SEND\_USER, MAIL\$SEND\_BEGIN returns the process owner's usemame. The buffer address field of the item descriptor points to a buffer that receives a character string 0 to 255 characters long.

Specify a value from *0* to *255* in the buffer length field of the item descriptor.

DESCRIPTION MAIL\$SEND\_BEGIN creates and initializes a send context for subsequent calls to send routines.

### **CONDITION** VALUES RETURNED

SS\$NORMAL MAIL\$\_CODERR MAIL\$\_CONITMCOD

MAIL\$\_1LLPERNAME MAIL\$\_1NVITMCOD MAIL\$\_1NVITMLEN MAIL\$\_MISREQITEM SS\$\_ACCVIO Internal system error. The specified item codes perform conflicting operations. The specified personal name string is illegal. The specified item code is invalid. The specified item length is invalid. The required item is missing. Access violation.

Normal successful completion.

Any condition values returned by \$GETJPIW, LIB\$FREE\_VM, and LIB\$GET\_VM.

# MAIL\$SEND\_ADD\_BODYPART

Builds the body of a message.

#### FORMAT MAIL\$SEND\_ADD\_BODYPART context, in\_item\_list,

out\_item\_list

**RETURNS** 

VMS usage: cond\_value type: longword (unsigned) access: write only mechanism: by value

Longword condition value. All utility routines return a condition value in RO. Condition values that can be returned by this routine are listed under CONDITION VALUES RETURNED.

ARGUMENTS

### *context*

VMS usage: context type: longword (unsigned) access: modify mechanism: by reference Send context information to be passed to send routines. The context argument is the address of a longword that contains send context information returned by MAIL\$SEND\_BEGIN.

### *in\_item\_list*

VMS usage: itmlst\_3 type: longword (unsigned) access: read only mechanism: by reference

Item list specifying options for the routine. The **in item list** argument is the address of a list of item descriptors, each of which specifies an option and provides the information needed to perform the operation.

The item list is terminated by longword value of *0.* 

See MAIL\$SEND\_BEGIN for a description of an input item descriptor.

#### Input Item Codes

#### MAIL\$\_SEND\_DEFAULT\_NAME

MAIL\$\_SEND\_DEFAULT\_NAME specifies the default file specification of a text file to be opened. The buffer address field of the item descriptor points to a buffer that contains a character string 0 to 255 characters long.

Specify a value from *0* to *255* in the buffer length field of the item descriptor.

## MAIL Utility Routines MAIL\$SEND ADD BODYPART

#### MAIL\$\_SEND \_FID

MAIL\$ SEND FID specifies the file identifier of the text file to be opened. The buffer address field of the item descriptor points to a buffer that contains the file identifier.

#### MAIL\$\_SEND \_FILENAME

MAIL\$\_SEND\_FILENAME specifies the input file specification of the text file to be opened. The buffer address field of the item descriptor points to a buffer that receives a character string 0 to 255 characters long.

Specify a value from *0* to *255* in the buffer length field of the item descriptor.

### MAIL\$\_SEND\_RECORD

MAIL\$ SEND RECORD specifies a descriptor of a text record to be added to the body of the message. The **buffer address** field of the item descriptor points to a buffer that receives a character string 0 to 255 characters long.

Specify a value from *0* to *255* in the buffer length field of the item descriptor.

When creating a message, do not specify MAIL\$ SEND RECORD in the same call (or series of calls) to MAIL\$SEND\_ADD\_BODYPART with the following item codes:

- MAIL\$\_SEND\_DEFAULT\_NAME
- MAIL\$\_SEND\_FILENAME

### *out\_item\_list*

VMS usage: itmlst 3 type: longword access: write only mechanism: by reference

Item list specifying the information you want the routine to return. The out\_item\_list argument is the address of a list of item descriptors, each of which describes an item of information. The list of item descriptors is

See MAIL\$SEND\_BEGIN for a description of an output item descriptor.

#### Output Item Codes

#### MAIL\$\_SEND\_RESULTSPEC

terminated by longword value of *0.* 

When you specify MAIL\$\_SEND\_RESULTSPEC, MAIL\$SEND\_ADD\_ BODYPART returns the resultant file specification identified with MAIL\$\_ SEND\_FILENAME. The buffer address field of the item descriptor points to a buffer that receives a character string 0 to 255 characters long.

Specify a value from *0* to *255* in the buffer length field of the item descriptor.

### **MAIL Utility Routines MAIL\$SEND \_ADD \_BODYPART**

**DESCRIPTION** You can use MAIL\$SEND\_ADD\_BODYPART to specify a file that contains the entire message or to add a single record to a message. If the message is contained in a file, you call MAIL\$SEND\_ADD\_BODYPART once, specifying the filename. If you want to add to the message record-byrecord, you can call MAIL\$SEND\_ADD\_BODYPART repeatedly, specifying a different record each time until you complete the message.

> You cannot specify both a filename and a record for the same message. You can specify MAIL\$\_SEND\_FILENAME once or specify MAIL\$\_SEND RECORD one or more times.

### **CONDITION VALUES RETURNED**

SS\$NORMAL MAIL\$\_CONITMCOD MAIL\$\_1NVITMCOD MAIL\$\_1NVITMLEN MAIL\$\_MISREQITEM MAIL\$\_OPENIN SS\$\_ACCVIO

Normal successful completion. The specified item codes define conflicting operations. The specified item code is invalid. The specified item length is invalid. The required item is missing. The required file is missing. Access violation.

# MAIL\$SEND \_END

Terminates send processing.

#### FORMAT MAIL\$SEND END context, in item list, out item list

#### **RETURNS** VMS usage: cond\_value type: longword (unsigned) access: write only mechanism: by value

Longword condition value. All utility routines return a condition value in RO. Condition values that can be returned by this routine are listed under CONDITION VALUES RETURNED.

#### ARGUMENTS *context*

VMS usage: context

type: longword (unsigned)

access: modify

mechanism: by reference

Send context information to be passed to send routines. The context argument is the address of a longword that contains send context information returned by MAIL\$SEND\_BEGIN.

If send processing is successfully terminated, the value of the context argument is changed to *0.* 

### *in\_item\_list*

VMS usage: itmlst\_3 type: longword (unsigned} access: read only mechanism: by reference

Item list specifying options for the routine. The in\_item\_list argument is the address of a list of item descriptors, each of which specifies an option and provides the information needed to perform the operation.

The item list is terminated by a longword of 0.

See MAIL\$SEND\_BEGIN for a description of an input item descriptor.

#### Input Item Codes

None.

### MAIL Utility Routines MAIL\$SEND\_END

### *out\_item\_list*

VMS usage: itmlst\_3 type: longword access: write only mechanism: by reference Item list specifying the information you want the routine to return. The

out\_item\_list argument is the address of a list of item descriptors, each of which describes an item of information. The list of item descriptors is terminated by longword value of *0.* 

See MAIL\$SEND\_BEGIN for a description of an output item descriptor.

### Output Item Codes

None.

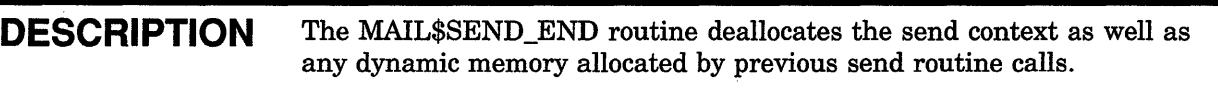

**CONDITION** VALUES RETURNED

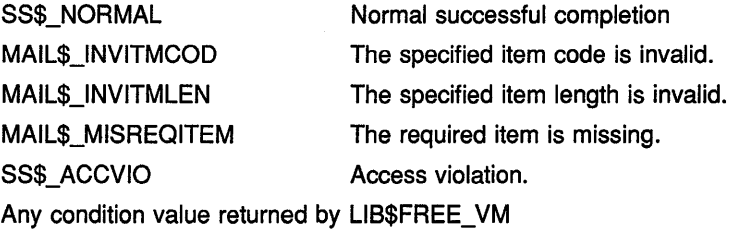

# MAIL\$SEND \_MESSAGE

Begins the actual sending of the message after the message has been constructed.

### FORMAT

MAIL\$SEND\_MESSAGE context, in\_item\_list, out\_item\_list

### RETURNS

VMS usage: cond\_value type: longword (unsigned) access: write only mechanism: by value

Longword condition value. All utility routines return a condition value in RO. Condition values that can be returned by this routine are listed under CONDITION VALUES RETURNED.

#### ARGUMENTS *context*

VMS usage: context

type: longword (unsigned) access: modify mechanism: by reference Send context information to be passed to send routines. The context argument is the address of a longword that contains send context

### *in\_item\_list*

VMS usage: itmlst\_3 type: longword (unsigned) access: read only mechanism: by reference

Item list specifying options for the routine. The **in\_item\_list** argument is the address of a list of item descriptors, each of which specifies an option and provides the information needed to perform the operation.

The item list is terminated by longword value of *0.* 

information returned by MAIL\$SEND\_BEGIN.

See MAIL\$SEND \_BEGIN for a description of input item descriptor.

#### Input Item Codes

#### MAIL\$\_SEND\_ERROR\_ENTRY

MAIL\$\_SEND\_ERROR\_ENTRY specifies the longword address of an entry point to process errors during a send operation. The descriptor of the recipient that failed, the address of the signal array, and the user-specified data are passed as input to the routine.

#### **MAIL\$\_ SEND\_ SUCCESS \_ENTRY**

MAIL\$\_SEND\_SUCCESS\_ENTRY specifies the longword address of an entry point to process successes during a send operation. The descriptor of the recipient that succeeded, the address of the signal array, and the user-specified data are passed as input to the routine.

#### **MAIL\$\_SEND\_USER\_DATA**

MAIL\$\_SEND\_USER\_DATA specifies a longword that MAIL\$SEND\_ MESSAGE passes to the SEND action routines.

### **out\_item\_list**

VMS usage: **itmlst\_3**  type: **longword**<br>access: **write only** write only

mechanism: **by reference** 

Item list specifying the information you want the routine to return. The **out\_item\_list** argument is the address of a list of item descriptors, each of which describes an item of information. The list of item descriptors is terminated by longword value of *0.* 

See MAIL\$SEND\_BEGIN for a description of an output item descriptor.

#### **Output Item Codes**

**None.** 

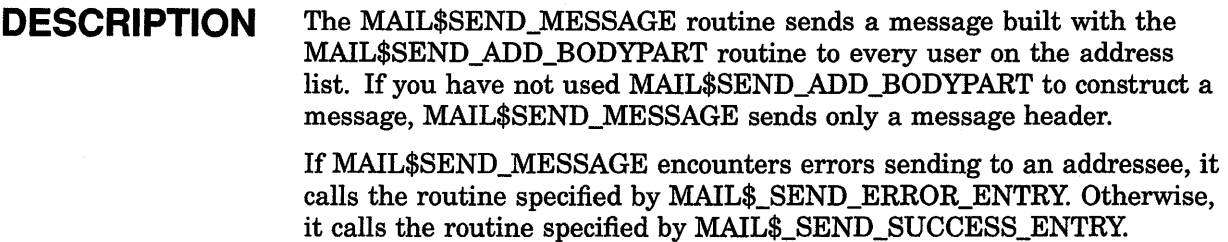

If either routine is not specified, MAIL\$SEND\_MESSAGE calls no other routines.

### **CONDITION VALUES RETURNED**

MAIL\$\_1NVITMCOD MAIL\$\_1NVITMLEN MAIL\$\_MISREQITEM SS\$\_ACCVIO

The specified item code is invalid. The specified item length is invalid. The required item is missing. Access violation.

# MAIL\$USER\_BEGIN

Initiates access to the MAIL common user data base. You must call MAIL\$USER\_BEGIN before you call any other user routines.

### FORMAT

# MAIL\$USER\_BEGIN context, in\_item\_list,<br>out\_item\_list

### RETURNS

VMS usage: cond\_value type: longword (unsigned) access: write only mechanism: by value

Longword condition value. All utility routines return a condition value in RO. Condition values that can be returned by this routine are listed under CONDITION VALUES RETURNED.

#### ARGUMENTS *context*

VMS usage: context type: longword (unsigned) access: modify mechanism: by reference

User context information to be passed to other user routines. The context argument is the address of a longword that contains user context information.

You should specify the value of this argument as  $0$  in the first of a sequence of calls to MAIL routines. In following calls, you should specify the user context value returned by the previous routine.

### *in\_item\_list*

VMS usage: itmlst\_3 type: longword (unsigned) access: read only mechanism: by reference

Item list specifying options for the routine. The in\_item\_list argument is the address of a list of item descriptors, each of which specifies an option and provides the information needed to perform the operation.

The item list must include at least one device item descriptor. The item list is terminated by longword value of 0.

The following diagram depicts the format of a single item descriptor:

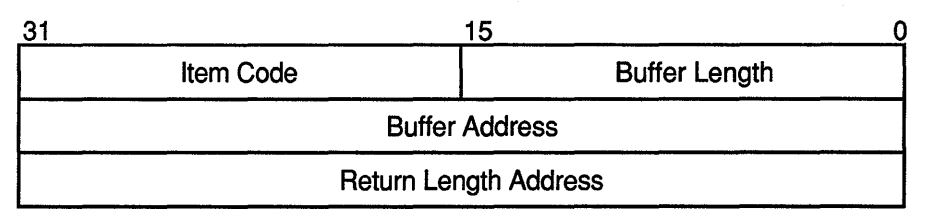

ZK-1705-GE

#### ln\_item\_list Item Descriptor Fields

#### buffer length

A word specifying the length (in bytes) of the buffer that supplies the information needed by the routine to process the specified item code. The required length of the buffer depends on the item code specified in the item code field of the item descriptor. If the value of buffer length is too small, the routine truncates the data.

#### item code

A word containing a user-supplied symbolic code that specifies an option for the MAIL operation. These codes are defined by the \$MAILDEF macro. See Input Item Codes for a description of these codes.

#### buffer address

A longword containing the address of the buffer that supplies information to the routine.

#### return length address

This field is not used.

#### MAIL\$USER\_BEGIN Input Item Codes

None.

### *out\_item\_list*

VMS usage: itmlst\_3 type: longword access: write only mechanism: by reference

Item list specifying the information you want the routine to return. The

out\_item\_list argument is the address of a list of item descriptors, each of which describes an item of information. The list of item descriptors is terminated by longword value of *0.* The following diagram depicts the format of a single item descriptor:

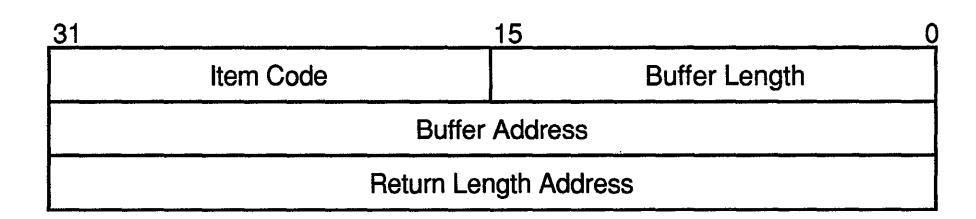

ZK-1705-GE

#### Out item list Item Descriptor Fields

#### buffer length

A word containing a user-supplied integer specifying the length (in bytes) of the buffer in which the routine is to write the information. The length of the buffer needed depends on the item code specified in the item code field of the item descriptor. If the value of buffer length is too small, the routine truncates the data.

#### item code

A word containing a user-supplied symbolic code specifying the item of information that the routine is to return. These codes are defined by the \$MAILDEF macro. See Output Item Codes for a description of these codes.

#### buffer address

A longword containing the user-supplied address of the buffei" in which the routine is to write the information.

#### return length address .

A longword containing the user-supplied address of a word in which the routine writes the actual length in bytes of the information it returned.

#### Output Item Codes

#### MAIL\$\_USER\_AUTO\_PURGE

When you specify the Boolean item code MAIL\$\_USER\_AUTO\_PURGE, MAIL\$USER\_BEGIN returns the value of the automatic purge mail flag as a longword value.

#### MAIL\$\_ USER\_ CAPTIVE

When you specify the Boolean item code MAIL\$\_USER\_CAPTIVE, MAIL\$USER\_BEGIN returns the value of the UAF CAPTIVE flag as a longword value.

#### MAIL\$\_ USER\_ CC\_PROMPT

When you specify the Boolean item code MAIL\$\_USER\_CC\_PROMPT, MAIL\$USER\_BEGIN returns the value of the cc prompt flag as a longword value.

#### MAIL\$ USER COPY FORWARD

When you specify the Boolean item code MAIL\$\_USER\_COPY\_FORWARD, MAIL\$USER\_BEGIN returns the value of the copy self forward flag as a longword value.

#### MAIL\$\_USER\_COPY\_REPLY

When you specify the Boolean item code MAIL\$ USER COPY REPLY. MAIL\$USER\_BEGIN returns the value of the copy self reply flag as a longword value.

### MAIL\$\_USER\_COPY\_SEND

When you specify the Boolean item code MAIL\$ USER COPY SEND, MAIL\$USER BEGIN returns the value of the copy self send flag as a longword value.

#### MAIL\$\_ USER\_ FORWARDING

When you specify MAIL\$\_USER\_FORWARDING, MAIL\$USER\_BEGIN returns the forwarding address string. The buffer address field of the item descriptor points to a buffer that receives a character string 0 to 255 characters long.

Specify a value from  $0$  to 255 in the **buffer length** field of the item descriptor.

#### MAIL\$\_USER\_FORM

When you specify MAIL\$\_USER\_FORM, MAIL\$USER\_BEGIN returns the default print form string. The buffer address field of the item descriptor points to a buffer that receives a character string 0 to 255 characters long.

Specify a value from  $0$  to  $255$  in the **buffer length** field of the item descriptor.

#### MAIL\$\_ USER\_FULL\_DIRECTORY

When you specify MAIL\$\_USER\_FULL\_DIRECTORY, MAIL\$USER\_ BEGIN returns complete directory path of the MAIL subdirectory. The buffer address field of the item descriptor points to a buffer that receives a character string 0 to 255 characters long.

Specify a value from  $0$  to  $255$  in the **buffer length** field of the item descriptor.

#### MAIL\$\_USER\_NEW\_MESSAGES

When you specify MAIL\$\_USER\_NEW\_MESSAGES, MAIL\$USER\_ BEGIN returns the new message count. The buffer address field of the item descriptor points to a word that receives the new message count.

#### MAIL\$\_USER\_PERSONAL\_NAME

When you specify MAIL\$\_USER\_PERSONAL\_NAME, MAIL\$USER\_ BEGIN returns the personal name string. The buffer address field of the item descriptor points to a buffer that receives a character string 0 to 255 characters long.

Specify a value from  $0$  to  $255$  in the **buffer length** field of the item descriptor.

#### MAIL\$\_USER\_QUEUE

When you specify MAIL\$\_USER\_QUEUE, MAIL\$USER\_BEGIN returns the default print queue name. The buffer address field of the item descriptor points to a buffer that receives a character string 0 to 255 characters long.

Specify a value from 0 to 255 in the **buffer length** field of the item descriptor.

#### MAIL\$\_USER\_RETURN\_USERNAME

When you specify MAIL\$\_USER\_RETURN\_USERNAME, MAIL\$USER\_ BEGIN returns the username string. The buffer address field of the item descriptor points to a buffer that receives a character string 0 to 255 characters long.

Specify a value from *0* to *255* in the buffer length field of the item descriptor.

#### MAIL\$\_USER\_SUB\_DIRECTORY

When you specify MAIL\$\_USER\_SUB\_DIRECTORY, MAIL\$USER\_BEGIN returns the subdirectory specification. The buffer address field of the item descriptor points to a buffer that receives a character string 0 to 255 characters long.

Specify a value from *0* to *255* in the buffer length field of the item descriptor.

#### DESCRIPTION MAIL\$USER\_BEGIN creates and initializes a user data base context for subsequent calls to other user routines.

### CONDITION VALUES RETURNED

**SS\$NORMAL** MAIL\$\_1NVITMCOD MAIL\$\_1NVITMLEN MAIL\$\_MISREQITEM SS\$\_ACCVIO

Normal successful completion. The specified item code is invalid. The specified item length is invalid. The required item is missing. Access violation.

# MAIL\$USER\_DELETE\_INFO

Removes a user record from the user common data base.

#### FORMAT **MAIL\$USER DELETE INFO** context, in item list, out item list

### **RETURNS** ARGUMENTS VMS usage: cond value type: longword (unsigned) access: write only mechanism: by value Longword condition value. All utility routines return a condition value in RO. Condition values that can be returned by this routine are listed under CONDITION VALUES RETURNED. *context*  VMS usage: context

type: longword (unsigned) access: modify mechanism: by reference User context information to be passed to send routines. The context argument is the address of a longword that contains user context information returned by MAIL\$USER\_BEGIN.

### *in\_item\_list*

VMS usage: itmlst\_3 type: longword (unsigned) access: read only mechanism: by reference

Item list specifying options for the routine. The in item list argument is the address of a list of item descriptors, each of which specifies an option and provides the information needed to perform the operation.

The item list must include at least one device item descriptor. The item list is terminated by longword value of *0.* 

See MAIL\$USER\_BEGIN for a description of an input item descriptor.

#### Input Item Codes

#### MAIL\$\_ USER\_ USERNAME

MAIL\$ USER USERNAME specifies the record to be deleted from the user profile data file. The buffer address field of the item descriptor points to a buffer that contains a character string 0 to 31 characters long.

Specify a value from *0* to *31* in the buffer length field of the item descriptor.

The item code MAIL\$ USER USERNAME is required.

## MAIL Utility Routines MAIL\$USER\_DELETE\_INFO

# **out\_item\_list**<br>VMS usage: itmlst\_3

type: longword access: write only mechanism: by reference

Item list specifying the information you want the routine to return. The out\_item\_list argument is the address of a list of item descriptors, each of which describes an item of information. The list of item descriptors is terminated by longword value of *0.* 

See MAIL\$USER\_BEGIN for a description of an output item descriptor.

#### Output Item Codes

None.

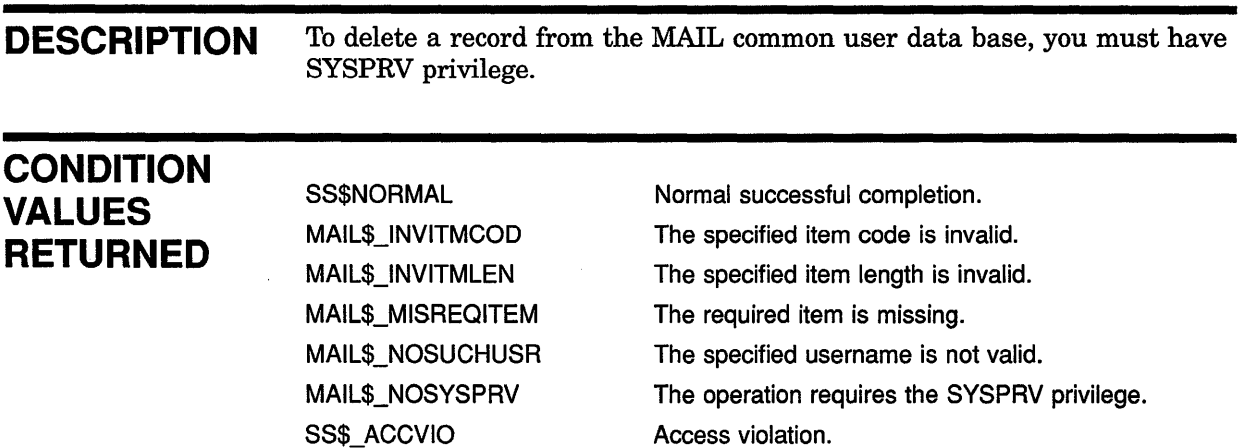

# MAIL\$USER\_END

Terminates access to the MAIL common user data base.

#### FORMAT MAIL\$USER\_END *context, in\_item\_list, ouLitem\_list*

#### RETURNS VMS usage: cond\_value type: longword (unsigned) access: write only mechanism: by value

Longword condition value. All utility routines return a condition value in RO. Condition values that can be returned by this routine are listed under CONDITION VALUES RETURNED.

#### ARGUMENTS *context*

VMS usage: context type: longword (unsigned) access: modify mechanism: by reference User context information to be passed to user routines. The context argument is the address of a longword that contains user context information.

If MAIL terminates access to the user common database successfully, the value of the argument context is changed to *0.* 

### *in\_item\_list*

VMS usage: itmlst\_3 type: longword (unsigned) access: read only mechanism: by reference

Item list specifying options for the routine. The in\_item\_list argument is the address of a list of item descriptors, each of which specifies an option and provides the information needed to perform the operation.

The item list must include at least one device item descriptor. The item list is terminated by a longword of 0.

See MAIL\$USER\_BEGIN for a description of an input item descriptor.

Input Item Codes

None.

### out\_item\_list

VMS usage: **itmlst\_3**<br>type: **longwor** type: longword<br>access: write only write only mechanism: by reference

Item list specifying the information you want the routine to return. The out\_item\_list argument is the address of a list of item descriptors, each of which describes an item of information. The list of item descriptors is terminated by longword value of *0.* 

See MAIL\$USER\_BEGIN for a description of an output item descriptor.

#### Output Item Codes

None.

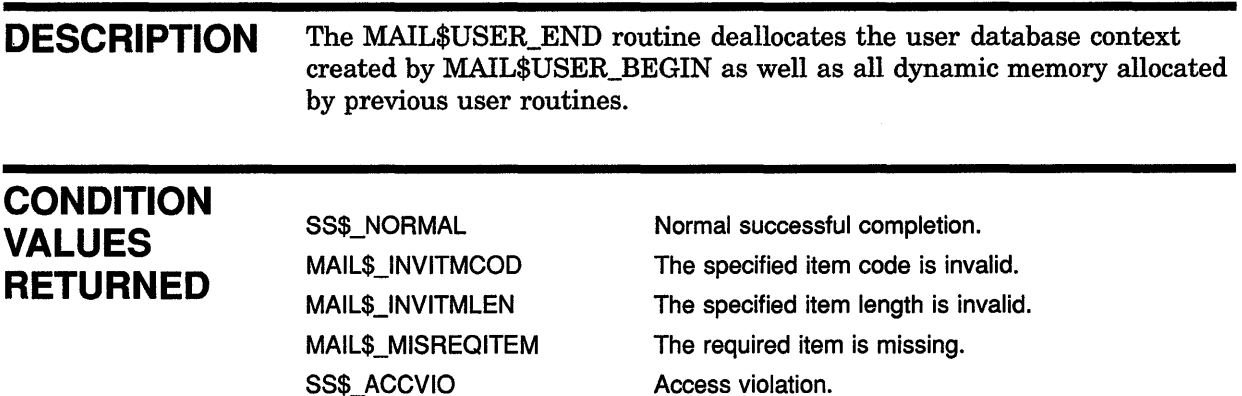

Any condition value returned by LIB\$FREE\_ VM

**MAIL-113** 

# MAIL\$USER GET INFO

Obtains information about a user from the user common data base.

### FORMAT RETURNS ARGUMENTS MAIL\$USER\_GET\_INFO context, in\_item\_list, out item list VMS usage: cond\_value type: longword (unsigned) access: write only mechanism: by value Longword condition value. All utility routines return a condition value in RO. Condition values that can be returned by this routine are listed under CONDITION VALUES RETURNED. *context*  VMS usage: context type: longword (unsigned) access: modify mechanism: by reference User context information to be passed to user routines. The context argument is the address of a longword that contains user context information returned by MAIL\$USER\_BEGIN. *in\_item\_list*<br>VMS usage: itmlst\_3 type: longword (unsigned) access: read only mechanism: by reference Item list specifying options for the routine. The in\_item\_list argument is the address of a list of item descriptors, each of which specifies an option and provides the information needed to perform the operation. The item list must include at least one device item descriptor. The item list is terminated by longword value of *0.*  See MAIL\$USER\_BEGIN for a description of an input item descriptor. Input Item Codes MAIL\$\_ USER\_FIRST The Boolean item code MAIL\$\_USER\_FIRST specifies that MAIL\$USER\_ GET\_INFO return information in the user profile about the first user in the user common database. Specify the value *0* in the buffer length and buffer address fields of the item descriptor.

### **MAIL Utility Routines MAIL\$USER\_ GET \_INFO**

Do not specify MAIL\$\_USER\_FIRST, MAIL\$\_USER\_NEXT or MAIL\$\_ USER\_USERNAME in the same call to MAIL\$USER\_GET\_INFO.

#### **MAIL\$\_USER\_NEXT**

The Boolean item code MAIL\$\_USER\_NEXT specifies that MAIL\$USER\_ GET\_INFO return information in the user profile about the next user.

Specify the value *0* in the **buffer length** and **buffer address** fields of the item descriptor.

Do not specify MAIL\$\_USER\_FIRST, MAIL\$\_USER\_NEXT or MAIL\$\_ USER\_USERNAME in the same call to MAIL\$USER\_GET\_INFO.

#### **MAIL\$\_USER\_USERNAME**

The Boolean item code MAIL\$\_USER\_USERNAME specifies MAIL\$USER\_GET\_INFO return information in the user profile about a specified user.

Specify the value 0 in the **buffer length** and **buffer address** fields of the item descriptor.

Do not specify MAIL\$\_USER\_FIRST, MAIL\$\_USER\_NEXT and MAIL\$\_ USER\_USERNAME in the same call to MAIL\$USER\_GET\_INFO.

### **out\_item\_list**

VMS usage: **itmlst\_3**  type: **longword**  access: **write only** 

mechanism: **by reference** 

Item list specifying the information you want the routine to return. The **out\_item\_list** argument is the address of a list of item descriptors, each of which describes an item of information. The list of item descriptors is terminated by longword value of *0.* 

See MAIL\$USER\_BEGIN for a description of an output item descriptor.

#### **Output Item Codes**

#### **MAIL\$\_ USER\_AUTO \_PURGE**

When you specify the Boolean item code MAIL\$\_USER\_AUTO\_PURGE, MAIL\$USER\_GET\_INFO returns the value of the automatic purge mail flag as a longword value.

#### **MAIL\$\_USER\_CC\_PROMPT**

When you specify the Boolean item code MAIL\$\_USER\_CC\_PROMPT, MAIL\$USER\_GET\_INFO returns the value of the *CC* prompt flag as a longword value.

#### **MAIL\$\_ USER\_ COPY \_FORWARD**

When you specify the Boolean item code MAIL\$\_USER\_COPY\_FORWARD, MAIL\$USER\_GET\_INFO returns the value of the copy self forward mail flag as a longword value.

#### **MAIL\$\_USER\_COPY\_REPLV**

When you specify the Boolean item code MAIL\$\_USER\_COPY\_REPLY, MAIL\$USER\_GET\_INFO returns the value of the copy self reply mail flag as a longword value.

#### MAIL\$\_USER\_COPY\_SEND

When you specify the Boolean item code MAIL\$\_USER\_COPY\_SEND, MAIL\$USER\_GET\_INFO returns the value of the copy self send mail flag as a longword value.

#### MAIL\$\_ USER\_EDITOR

When you specify MAIL\$\_USER\_EDITOR, MAIL\$USER\_GET\_INFO returns the name of the default editor. The buffer address field of the item descriptor points to a buffer that receives a character string 0 to 255 characters long.

Specify a value from 0 to 255 in the **buffer length** field of the item descriptor.

#### MAIL\$\_USER\_FORWARDING

When you specify MAIL\$\_USER\_FORWARDING, MAIL\$USER\_GET\_ INFO returns the forwarding address. The buffer address field of the item descriptor points to a buffer that receives a character string 0 to 255 characters long.

Specify a value from 0 to 255 in the **buffer length** field of the item descriptor.

#### MAIL\$\_USER\_FORM

When you specify MAIL\$\_USER\_FORM, MAIL\$USER\_GET\_INFO returns the default print form string. The buffer address field of the item descriptor points to a buffer that receives a character string 0 to 255 characters long.

Specify a value from  $0$  to  $255$  in the **buffer length** field of the item descriptor.

#### MAIL\$\_USER\_FULL\_DIRECTORY

When you specify MAIL\$\_USER\_FULL\_DIRECTORY, MAIL\$USER\_GET INFO returns the complete directory path of the MAIL subdirectory string. The buffer address field of the item descriptor points to a buffer that receives a character string 0 to 255 characters long.

Specify a value from 0 to 255 in the **buffer length** field of the item descriptor.

#### MAIL\$\_USER\_NEW\_MESSAGES

When you specify MAIL\$\_USER\_NEW\_MESSAGES, MAIL\$USER\_GET\_ INFO returns the new messages count. The buffer address field of the item descriptor points to a word that receives the new message count as a longword value.

#### MAIL\$\_ USER\_PERSONAL\_NAME

When you specify MAIL\$\_USER\_PERSONAL\_NAME, MAIL\$USER\_GET\_ INFO returns the personal name string. The buffer address field of the item descriptor points to a buffer that receives a character string 0 to 255 characters long.

Specify a value from  $0$  to  $255$  in the **buffer length** field of the item descriptor.

#### MAIL\$\_USER\_QUEUE

When you specify MAIL\$\_USER\_QUEUE, MAIL\$USER\_GET\_INFO returns the default print queue name string. The buffer address field of the item descriptor points to a buffer that receives a character string 0 to 255 characters long.

Specify a value from  $0$  to  $255$  in the **buffer length** field of the item descriptor.

#### MAIL\$\_USER\_RETURN\_USERNAME

When you specify MAIL\$\_USER\_RETURN\_USERNAME, MAIL\$USER\_ GET\_INFO returns the username. The buffer address field of the item descriptor points to a buffer that receives a character string 0 to 255 characters long.

Specify a value from  $0$  to 255 in the **buffer length** field of the item descriptor.

#### MAIL\$\_USER\_SUB\_DIRECTORY

When you specify MAIL\$\_USER\_SUB\_DIRECTORY, MAIL\$USER\_GET\_ INFO returns the MAIL subdirectory specification string. The buffer address field of the item descriptor points to a buffer that receives a character string 0 to 255 characters long.

Specify a value from  $0$  to  $255$  in the **buffer length** field of the item descriptor.

**DESCRIPTION** The MAIL\$USER\_GET\_INFO routine can return information about anyuser in the user common data base. If you do not specify a username, MAIL\$USER\_GET\_INFO returns information about the username associated with the calling process. To obtain information about a username other than that associated with the calling process, you must have SYSNAM privilege.

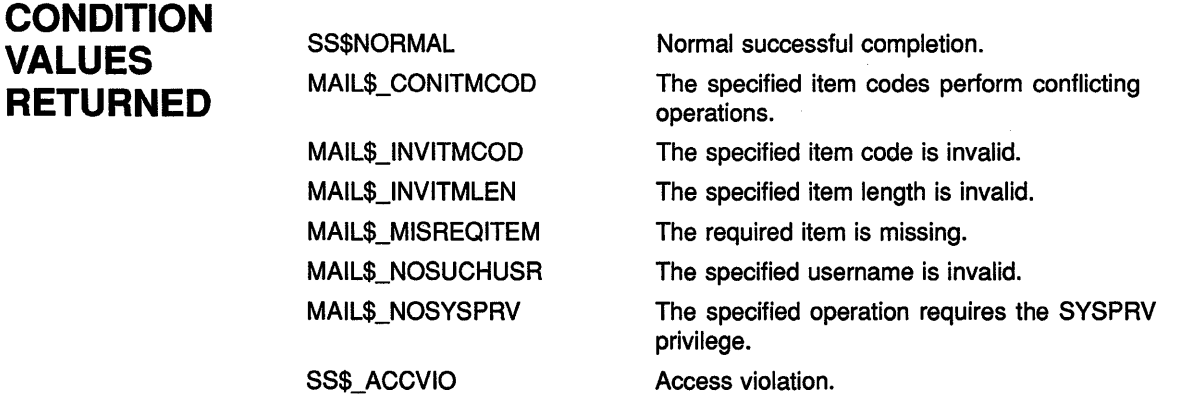

# MAIL\$USER SET INFO

Adds or modifies a specified user record in the user common data base.

### FORMAT MAIL\$USER\_SET\_INFO context, in\_item\_list,<br>out\_item\_list

**RETURNS** 

VMS usage: cond\_value type: longword (unsigned} access: write only mechanism: by value

Longword condition value. All utility routines return a condition value in RO. Condition values that can be returned by this routine are listed under CONDITION VALUES RETURNED.

ARGUMENTS

### *context*

VMS usage: context type: longword (unsigned} access: modify mechanism: by reference User context information to be passed to user routines. The context argument is the address of a longword that contains user context information returned by MAIL\$USER\_BEGIN.

### *in\_item\_list*

VMS usage: itmlst\_3 type: **longword (unsigned)** access: read only mechanism: by reference

Item list specifying options for the routine. The in\_item\_list argument is the address of a list of item descriptors, each of which specifies an option and provides the information needed to perform the operation.

The item list must include at least one device item descriptor. The item list is terminated by longword value of *0.* 

See MAIL\$USER\_BEGIN for a description of an input item descriptor.

#### Input Item Codes

#### MAIL\$\_USER\_CREATE\_IF

The Boolean item code MAIL\$\_ USER\_ CREATE\_IF specifies that MAIL\$USER\_SET\_INFO should create the record for the specified user if it does not already exist.

Specify the value  $\theta$  in the **buffer length** and **buffer address** fields of the item descriptor.

#### MAIL\$\_USER\_SET\_AUTO\_PURGE MAIL\$\_USER\_SET\_NO\_AUTO\_PURGE

The Boolean item codes MAIL\$\_USER\_SET\_AUTO\_PURGE and MAIL\$\_ USER\_SET\_NO\_AUTO\_PURGE set and clear the auto purge flag for the specified user.

Specify the value *0* in the buffer length and buffer address fields of the item descriptor.

#### MAIL\$\_USER\_SET\_CC\_PROMPT MAIL\$\_USER\_SET\_NO\_CC\_PROMPT

The Boolean item codes MAIL\$\_USER\_SET\_CC\_PROMPT and MAIL\$\_ USER\_SET\_NO\_CC\_PROMPT set and clear the cc prompt flag for the specified user.

Specify the value *0* in the buffer length and buffer address fields of the item descriptor.

#### MAIL\$ USER SET COPY FORWARD MAIL\$\_ USER\_ SET \_NO\_ COPY \_FORWARD

The Boolean item codes MAIL\$\_USER\_SET\_COPY\_FORWARD and MAIL\$\_USER\_SET\_NO\_COPY\_FORWARD set and clear the copy self forward flag for the specified user.

Specify the value *0* in the buffer length and buffer address fields of the item descriptor.

#### MAIL\$\_USER\_SET\_COPY\_REPLY MAIL\$\_USER\_SET\_NO\_COPY\_REPLY

The Boolean item codes MAIL\$\_USER\_SET\_COPY\_REPLY and MAIL\$\_ USER\_SET\_NO\_COPY\_REPLY set and clear the copy self reply flag for the specified user.

Specify the value *0* in the buffer length and buffer address fields of the item descriptor.

#### MAIL\$\_USER\_SET\_COPY\_SEND MAIL\$\_USER\_SET\_NO\_COPY\_SEND

The Boolean item codes MAIL\$\_USER\_SET\_COPY\_SEND and MAIL\$\_ USER\_SET\_NO\_COPY\_SEND set and clear the copy self send flag for the specified user.

Specify the value  $\theta$  in the **buffer length** and **buffer address** fields of the item descriptor.

### MAIL\$\_USER\_SET\_EDITOR MAIL\$\_USER\_SET\_NO\_EDITOR

MAIL\$\_USER\_SET\_EDITOR specifies the name of a default editor to be used by the specified user. The **buffer address** field of the item descriptor points to a buffer that contains a character string 0 to 255 characters long.

Specify a value from  $0$  to 255 in the **buffer length** field of the item descriptor.

The Boolean item code MAIL\$\_USER\_SET\_NO\_EDITOR clears the default editor field for the specified user.

Specify the value *0* in the buffer length and buffer address fields of the item descriptor.

#### **MAIL\$\_USER\_SET\_FORM MAIL\$\_ USER\_ SET\_ NO \_FORM**

MAIL\$\_USER\_SET\_FORM specifies the default print form string for the specified user. The **buffer address** field of the item descriptor points to a buffer that contains a character string 0 to 255 characters long.

Specify a value from *0* to *255* in the **buffer length** field of the item descriptor.

The Boolean item code MAIL\$\_USER\_SET\_NO\_FORM clears the default print form field for the specified user.

Specify the value *0* in the **buffer length** and **buffer address** fields of the item descriptor.

### **MAIL\$\_ USER\_ SET \_FORWARDING MAIL\$\_USER\_SET\_NO\_FORWARDING**

MAIL\$ USER SET\_FORWARDING specifies a forwarding address string for the specified user. The **buffer address** field of the item descriptor points to a buffer that contains a character string 0 to 255 characters long.

Specify a value from *0* to *255* in the **buffer length** field of the item descriptor.

The Boolean item code MAIL\$\_USER\_SET\_NO\_FORWARDING clears the forwarding address field for the specified user.

Specify the value *0* in the **buffer length** and **buffer address** fields of the item descriptor.

#### **MAIL\$\_USER\_SET\_NEW\_MESSAGES**

MAIL\$\_ USER\_SET\_NEW \_MESSAGES specifies the new message count for the specified user. The **buffer address** field of the item descriptor points to a word that contains the new number of new messages.

#### **MAIL\$\_USER\_SET\_PERSONAL\_NAME MAIL\$\_USER\_SET\_NO\_PERSONAL\_NAME**

MAIL\$\_USER\_SET\_PERSONAL\_NAME specifies a personal name string for the specified user. The **buffer address** field of the item descriptor points to a buffer that contains a character string 0 to 255 characters long.

Specify a value from *0* to *255* in the **buffer length** field of the item descriptor.

The Boolean item code MAIL\$\_USER\_SET\_NO\_PERSONAL\_NAME clears the personal field for the specified user.

Specify the value 0 in the **buffer length** and **buffer address** fields of the item descriptor.

#### **MAIL\$\_ USER\_SET \_QUEUE MAIL\$\_USER\_SET\_NO\_QUEUE**

MAIL\$\_USER\_SET\_QUEUE specifies a default print queue name string for the specified user. The **buffer address** field of the item descriptor points to a buffer that contains a character string 0 to 255 characters long.

Specify a value from *0* to *255* in the **buffer length** field of the item descriptor.

The Boolean item code MAIL\$\_USER\_SET\_NO\_QUEUE clears the default print queue field for the specified user.

Specify the value  $\theta$  in the **buffer length** and **buffer address** fields of the item descriptor.

### MAIL\$\_USER\_SET\_SUB\_DIRECTORY MAIL\$\_USER\_SET\_NO\_SUB\_DIRECTORY

MAIL\$\_USER\_SET\_SUB\_DIRECTORY specifies a MAIL subdirectory. The **buffer address** field of the item descriptor points to a buffer that contains a character string 0 to 255 characters long.

Specify a value from  $0$  to  $255$  in the **buffer length** field of the item descriptor.

The Boolean item code MAIL\$\_USER\_SET\_NO\_SUB\_DIRECTORY disables the use of a MAIL subdirectory for the specified user.

Specify the value *0* in the buffer length and buffer address fields of the item descriptor.

#### MAIL\$\_USER\_USERNAME

MAIL\$\_USER\_USERNAME specifies the record to be modified in the mail common database and points to the username string. The buffer address field of the item descriptor points to a buffer that contains a character string 0 to 31 characters long.

Specify a value from *0* to *31* in the buffer length field of the item descriptor.

### out item list

VMS usage: itmlst\_3 type: longword access: write only mechanism: by reference

Item list specifying the information you want the routine to return. The out\_item\_list argument is the address of a list of item descriptors, each of which describes an item of information. The list of item descriptors is terminated by longword value of *0.* 

See MAIL\$USER\_BEGIN for a description of an output item descriptor.

#### Output Item Codes

None.

DESCRIPTION The MAIL\$USER\_SET\_INFO routine can modify any record in the user common data base. If you do not specify a username, the routine modifies the user record associated with the calling process.

> To modify any user record other than that associated with the calling process, you must have SYSPRV privilege. However, if you want to add or modify only the forwarding address of another user, SYSNAM privilege is sufficient.

### **CONDITION VALUES RETURNED**

SS\$NORMAL MAIL\$\_CONITMCOD

MAIL\$\_1NVITMCOD MAIL\$\_1NVITMLEN MAIL\$\_MISREQITEM SS\$\_ACCVIO

Normal successful completion. The specified item codes perform conflicting operations. The specified item code is invalid. The specified item length is invalid. The required item is missing. Access violation.

# **10** National Character Set (NCS) Utility Routines

This chapter describes the National Character Set (NCS) Utility routines. The NCS Utility provides a common facility for defining and accessing collating sequences and conversion functions. Collating sequences are used to compare strings for sorting purposes. Conversion functions are used to derive an altered form of an input string based on an appropriate conversion algorithm.

### **10.1 Introduction to NCS Routines**

Using NCS, you can formulate collating sequences and conversion functions and register them in an NCS library. The NCS routines provide a programming interface to NCS that lets you access the collating sequences and conversion functions from an NCS library for doing string comparisons.

Typically, NCS collating sequences are selective subsets of the multinational character set. They are used extensively in programming applications involving various national character sets. For example, a program might use the Spanish collating sequence to assign appropriate collating weight to characters from the Spanish national character set. Another program might use the French collating sequence to assign appropriate collating weight to characters in the French national character set.

In addition to providing program access to collating sequences and conversion functions in an NCS library, the NCS routines provide a means for saving definitions in a local file for subsequent use by the comparison and conversion routines.

Table 10-1 lists the NCS routines.

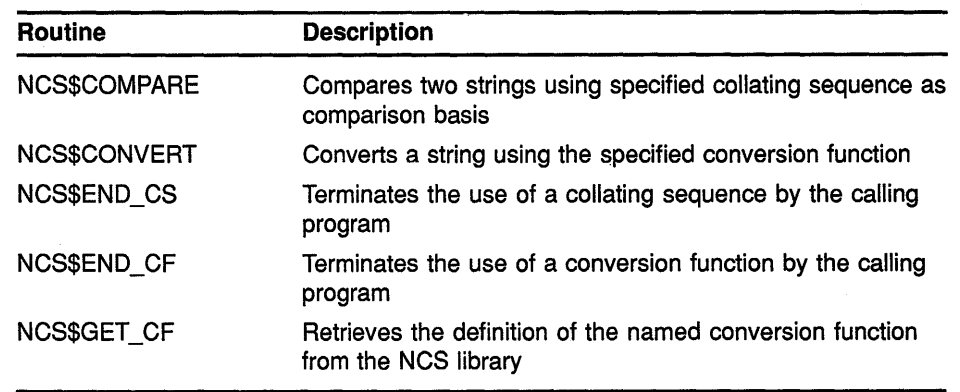

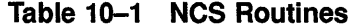

(continued on next page)

### **National Character Set (NCS) Utility Routines 10.1 Introduction to NCS Routines**

| Routine            | <b>Description</b>                                                                                                    |
|--------------------|----------------------------------------------------------------------------------------------------|
| NCS\$GET CS        | Retrieves the definition of the named collating sequence<br>from the NCS library                                                                                     |
| NCS\$RESTORE CF    | Permits the calling program to restore the definition of a<br>"saved" conversion function from a database or an RMS file                                             |
| NCS\$RESTORE CS    | Permits the calling program to restore the definition of a<br>"saved" collating sequence from a database or an RMS file                                              |
| NCS\$SAVE CF       | Provides the calling program with information that permits<br>the application to store the definition of a conversion<br>function in a local database or an RMS file |
| <b>NCSSSAVE CS</b> | Provides the calling program with information that permits<br>the application to store the definition of a collating sequence<br>in a local database or an RMS file  |

**Table 10-1 (Cont.) NCS Routines** 

In a typical application, the program does the following:

- **1** Prepares a string for comparison
- **2** Makes a call to the NCS\$GET routine, specifying the appropriate collating sequence
- 3 Makes one or more calls to the NCS\$COMPARE routine, which does the actual comparison
- **4** Terminates the comparison with a call to the NCS\$END routine

The program can also include the use of conversion functions in preparation for the comparison routines.

#### **10.2 Examples of How to Use NCS Utility Routines**

This section includes two examples of how to use NCS utility routines in program applications. Example 10-1 illustrates the use of NOS utility routines in a FORTRAN program.

## **National Character Set (NCS) Utility Routines 10.2 Examples of How to Use NCS Utility Routines**

#### **Example 10-1 Using NCS Routines in a FORTRAN Program**

PROGRAM NCS EXAMPLE

```
CHARACTER*80 CSSTRING, STRING1, STRING2
        INTEGER*4 CSLENGTH, LENGTH1, LENGTH2, CSID, STATUS, RESULT
        INTEGER*4 NCS$GET_CS,NCS$COMPARE,NCS$END_CS 
        CHARACTER*l CMP(3) 
        \text{CMP (1)} = ' \lt'CMP (2) = '='CMP (3) = '>}'c 
        Read the name of the collating sequence..
c 
        WRITE (6,30) 
        READ (5,15,END=999) CSLENGTH,CSSTRING 
30 FORMAT(' Collating Sequence: ') 
\frac{c}{c}Get the collating sequence from the NCS library
c 
c 
        CSID = 0STATUS = NCS$GET CS (CSID, CSSTRING(1:CSLENGTH))
        IF ((STATUS .AND. 1) .NE. 1) THEN
             CALL LIB$SIGNAL (%VAL(STATUS)) 
             ENDIF 
C Read two strings to be compared according to the collating sequence 
\frac{C}{100}WRITE (6,10)
        READ (5,15, END=999) LENGTH1, STRING1
        WRITE (6,20) 
        READ (5,15, END=999) LENGTH2, STRING2
        IF (LENGTHl .EQ. 0 .AND. LENGTH2 .EQ. 0) THEN 
             GOTO 200 
             ENDIF 
10 FORMAT(' String1: ')<br>20 FORMAT(' String2: ')
        FORMAT(' String2: ')
15 FORMAT (q,a80)
```
(continued on next page)

### **National Character Set {NCS) Utility Routines 10.2 Examples of How to Use NCS Utility Routines**

**Example 10-1 (Cont.) Using NCS Routines in a FORTRAN Program** 

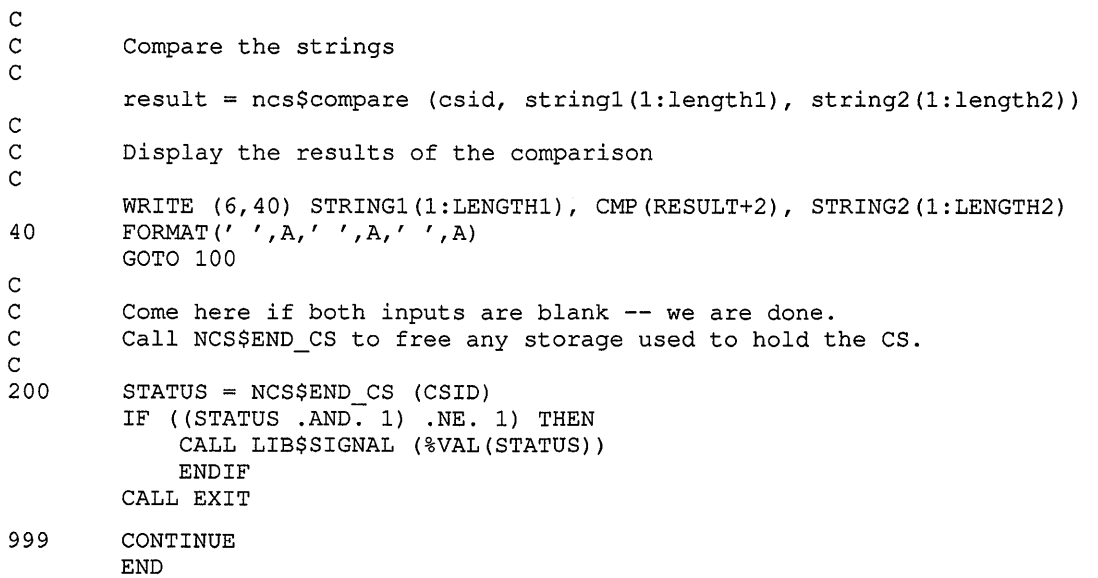

Example 10-2 illustrates the use of NCS routines in a MACR0-32 program.

**Example 10-2 Using NCS Routines in a MACR0-32 Program** 

```
CFID: 
        .TITLE /NCS Conversion Function Example/ 
        $NAMDEF 
        .PSECT DATA LONG,NOEXE,WRT 
        .LONG 
LENGTH: . WORD 
CFNAME D: 
       .ASCID /EDT_VT2xx/ 
PROMPT D: 
        .ASCID / I = I /
SIZE = 1024.ALIGN LONG 
INFAB: $FAB FNA=FILE,FNS=NAM$C_MAXRSS 
INRAB: $RAB FAB=INFAB,UBF=REC,USZ=SIZE 
FILE: .BLKB NAM$C_MAXRSS
FILE D: .LONG NAM$C_MAXRSS 
        .ADDRESS -
               FILE
```
(continued on next page)

## **National Character Set {NCS) Utility Routines 10.2 Examples of How to Use NCS Utility Routines**

**Example 10-2 (Cont.) Using NCS Routines in a MACR0-32 Program** 

```
REC: .BLKB SIZE 
REC D: 
         .LONG SIZE 
         .ADDRESS -
                 REC 
DEST: 
         .BLKB SIZE 
DEST D: .LONG SIZE 
         .ADDRESS -
                 DEST 
         .PSECT CODE EXE,NOWRT 
         .ENTRY NCS$EXAMPLE, ^M<>
\cdotGet the EDT_VT2xx conversion function from default library.
\cdotPUSHAL CFNAME D
        PUSHAL CFID
        CALLS #2, G^NCS$GET CF
        BSBW ERROR 
;
 Get the file to be converted. 
\ddot{r}7
        PUSHAL LENGTH
        PUSHAL PROMPT D
        PUSHAL FILE D
        CALLS #3, G^TLIB$GET_INPUT<br>BSBW ERROR
                 ERROR
        MOVW LENGTH,FILE_D 
;
Open the file to be converted. 
\ddot{\phantom{0}}$OPEN FAB=INFAB 
        BSBW ERROR 
        $CONNECT RAB=INRAB<br>BSBW ERROR
                 ERROR
÷
; Read each record from the file.
,
LOOP: $GET 
                 RAB=INRAB 
        BLBC 
                 RO,STATUS 
;
 Call NCS$CONVERT to convert the input string to EDT fallback. 
\cdot\cdot(e.g., Convert form feed to <FF>, escape to <ESC>, etc...)
\ddot{r}\cdotMOVW INRAB+RAB$W_RSZ,REC_D 
        PUSHAL LENGTH
        PUSHAL DEST D
        PUSHAL REC D
        PUSHAL CFID
        CALLS #4, G^NCS$CONVERT
        BSBW ERROR<br>MOVW LENGTI
                 LENGTH, DEST D
Write result to SYS$0UTPUT.
```
## **National Character Set (NCS) Utility Routines 10.2 Examples of How to Use NCS Utility Routines**

**Example 10-2 (Cont.) Using NCS Routines in a MACR0-32 Program** 

```
PUSHAL 
DEST D 
         CALLS 
#1,G~LIB$PUT OUTPUT 
         MOVW 
#SIZE,DEST_D-
        BRB 
                 LOOP 
STATUS: CMPL 
               RO,#RMS$_EOF 
         BEQL 
                 DONE 
        BSBW 
                 ERROR 
í
Call NCS$END_CF to free any storage used to hold the conversion function. 
DONE: PUSHAL CFID 
        CALLS #1,G^NCS$END_CF<br>BSBW ERROR
                 ERROR
        RET 
\mathbf{r}Error handling. 
\cdotERROR: BLBC 
                 R0,10$ 
        RSB 
10$: $EXIT S RO
         .END NCS$EXAMPLE
```
#### **10.3 NCS Routines**

The following pages describe the NCS routines.

# NCS\$COMPARE Compare Strings

The NCS\$COMPARE routine compares two strings using a specified collating sequence as a comparison basis.

#### FORMAT NCS\$COMPARE cs\_id, string\_1, string\_2

### **RETURNS**

VMS usage: integer type: longword integer (signed) access: write only mechanism: by value

Longword condition value. Most routines return a condition value in RO but the NCS\$COMPARE routine uses RO to return the result of the comparison, as shown in the following table:

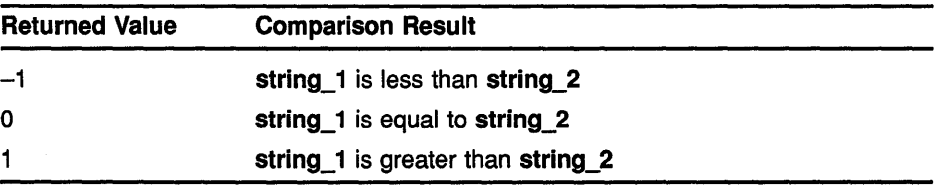

The NCS\$COMPARE routine uses the VAX Signaling Mechanism to indicate completion status as described under CONDITION VALUE SIGNALED.

### ARGUMENTS

## cs\_id

VMS usage: identifier type: longword integer (unsigned) access: read only mechanism: by reference Address of a longword that NCS uses to identify a collating sequence. The cs\_id argument is required and can be obtained by a call to the

NCS\$GET\_CS routine.

All calls to the NCS\$COMPARE routine and the call to the NCS\$END\_CS routine that terminates the comparison must pass this longword identifier. Upon completion, the NCS\$END\_CS routine releases the memory used to store the collating sequence and sets the value of the longword identifier to zero.

### string\_1

VMS usage: char\_string type: character string access: read only mechanism: by descriptor Descriptor (length and address) of the first string.
# National Character Set {NCS) Utility Routines NCS\$COMPARE

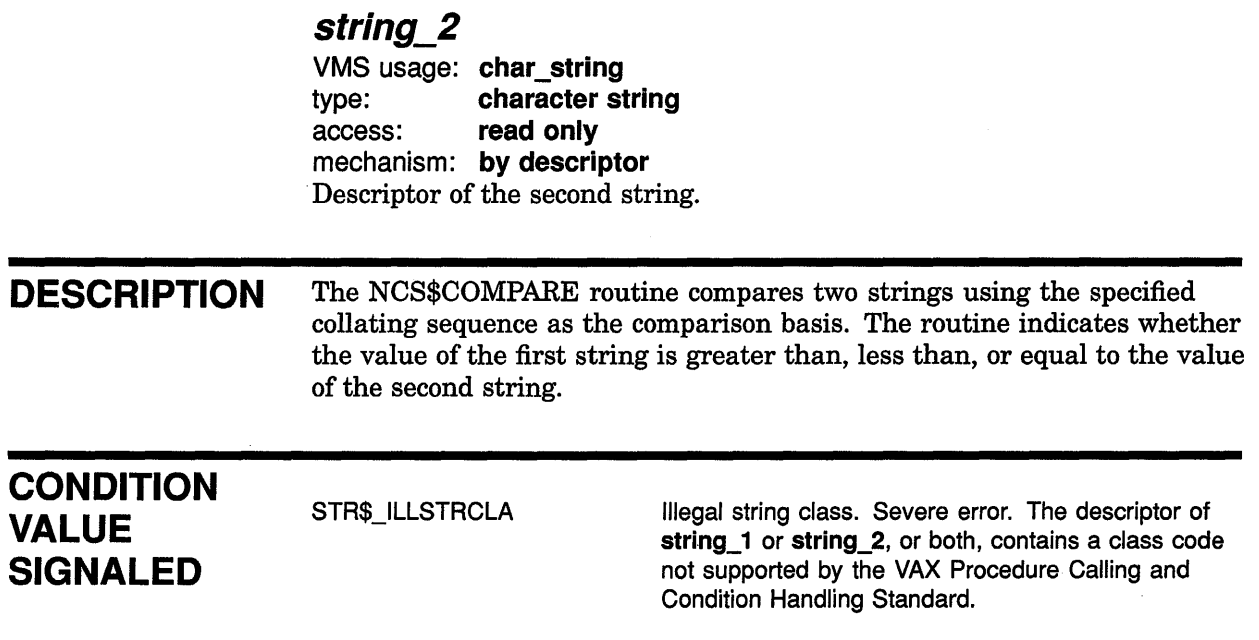

# NCS\$CONVERT Convert String

The NCS\$CONVERT routine converts a string using the specified conversion function.

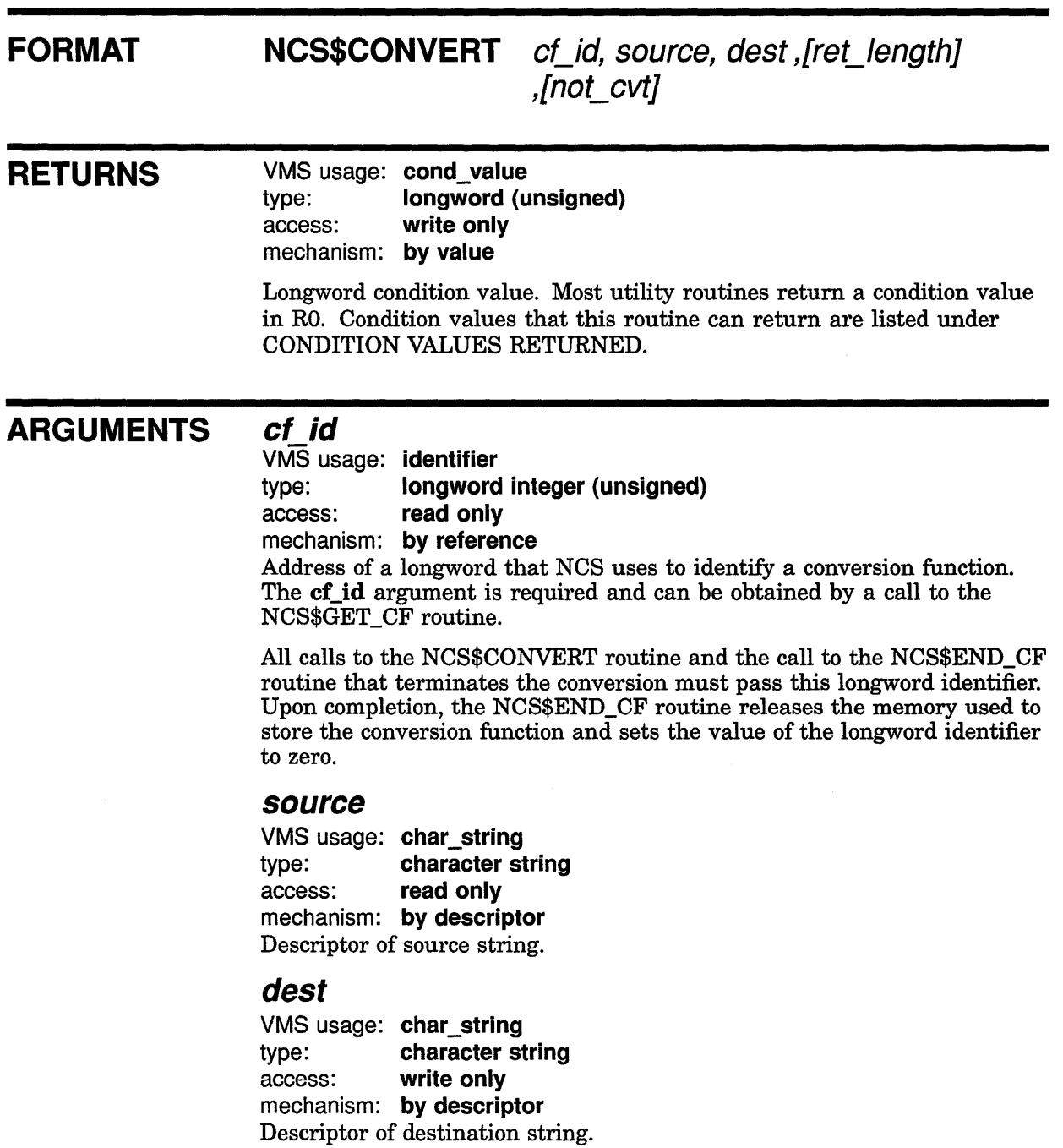

# **National Character Set (NCS) Utility Routines NCS\$CONVERT**

 $\mathcal{L}$ 

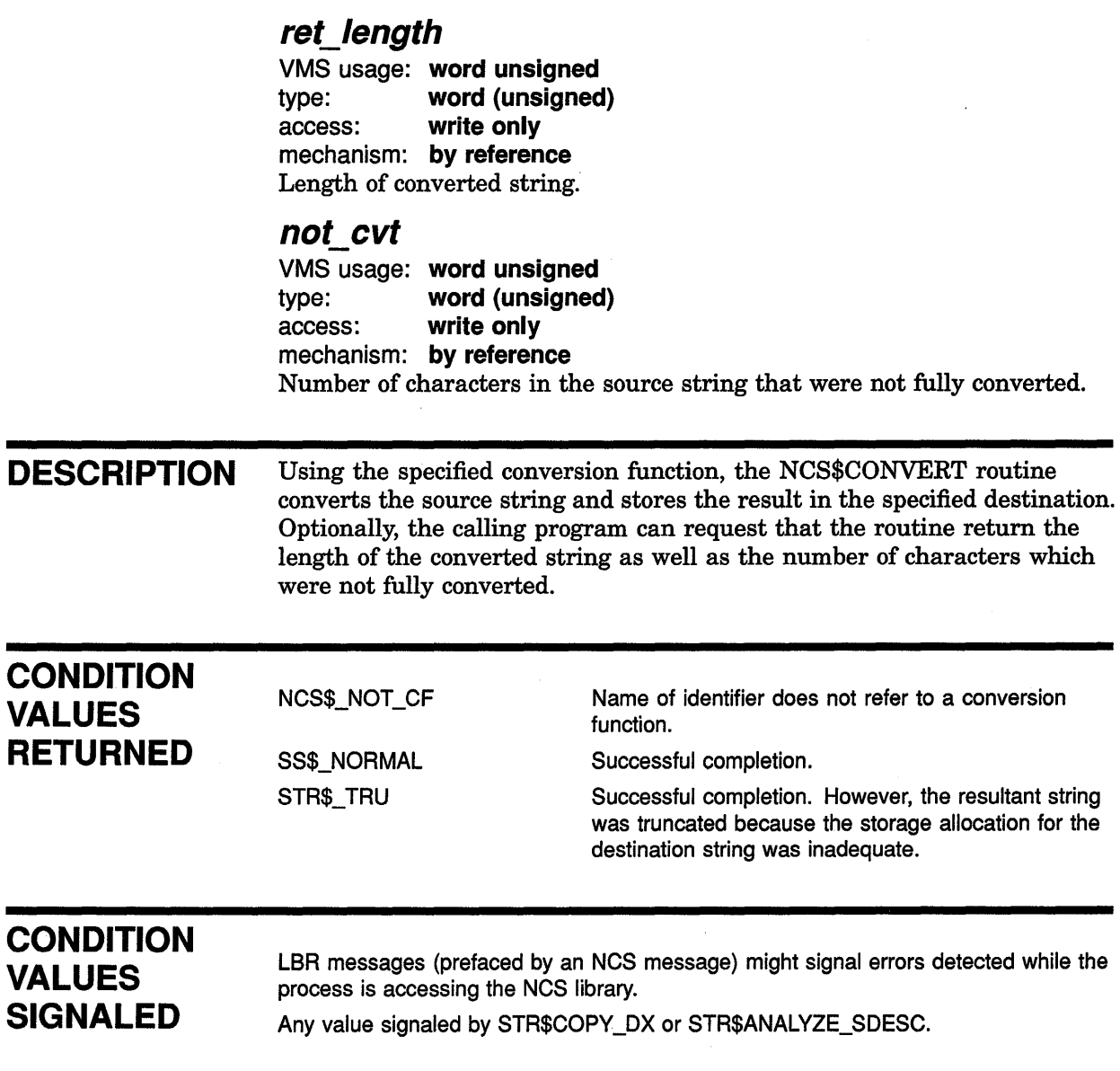

# NCS\$END\_CF End Conversion Function

The NCS\$END\_CF routine terminates a conversion function.

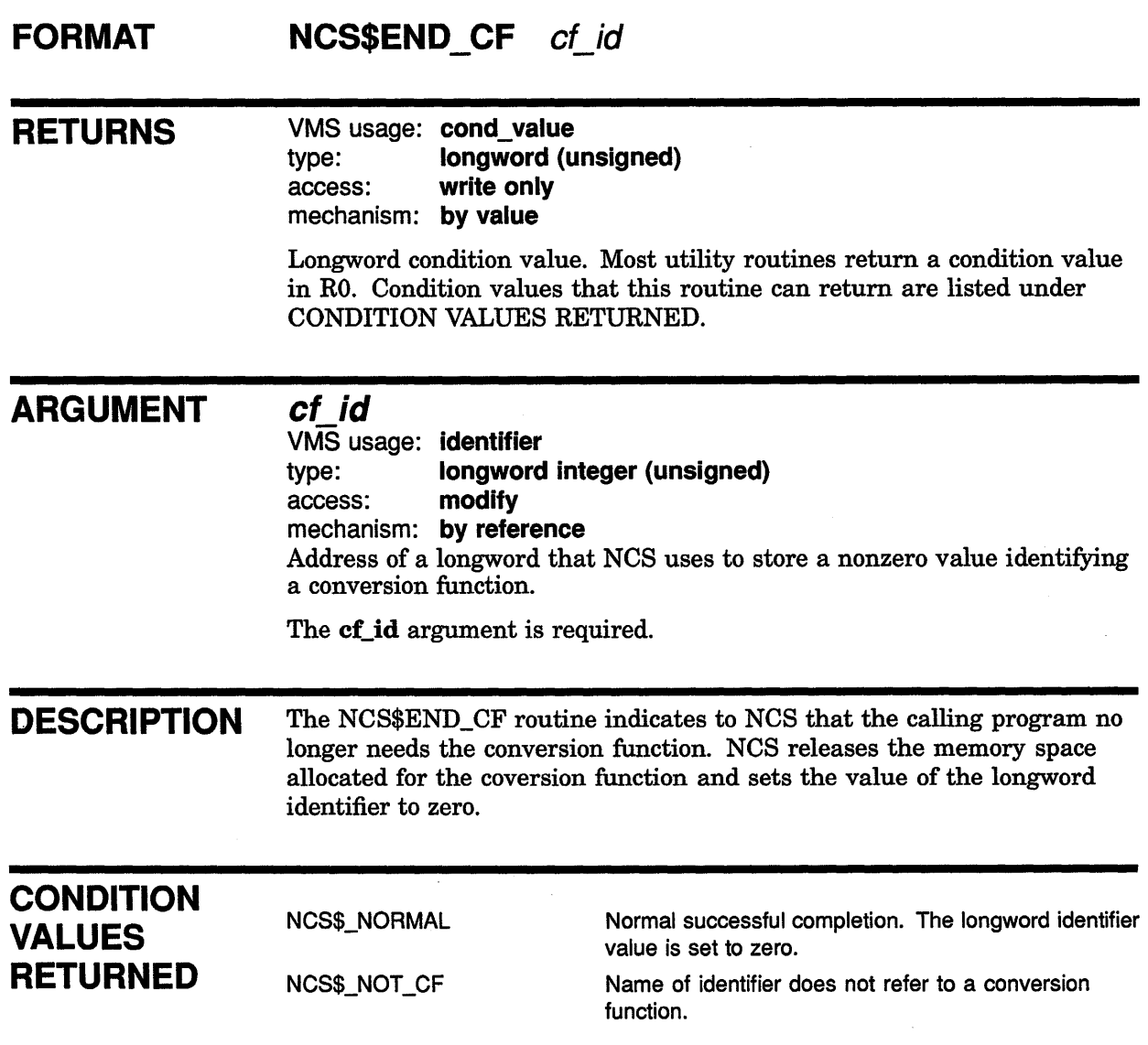

# NCS\$END\_CS End Collating Sequence

The NCS\$END\_CS routine terminates a collating sequence.

#### FORMAT NCS\$END\_CS cs\_id

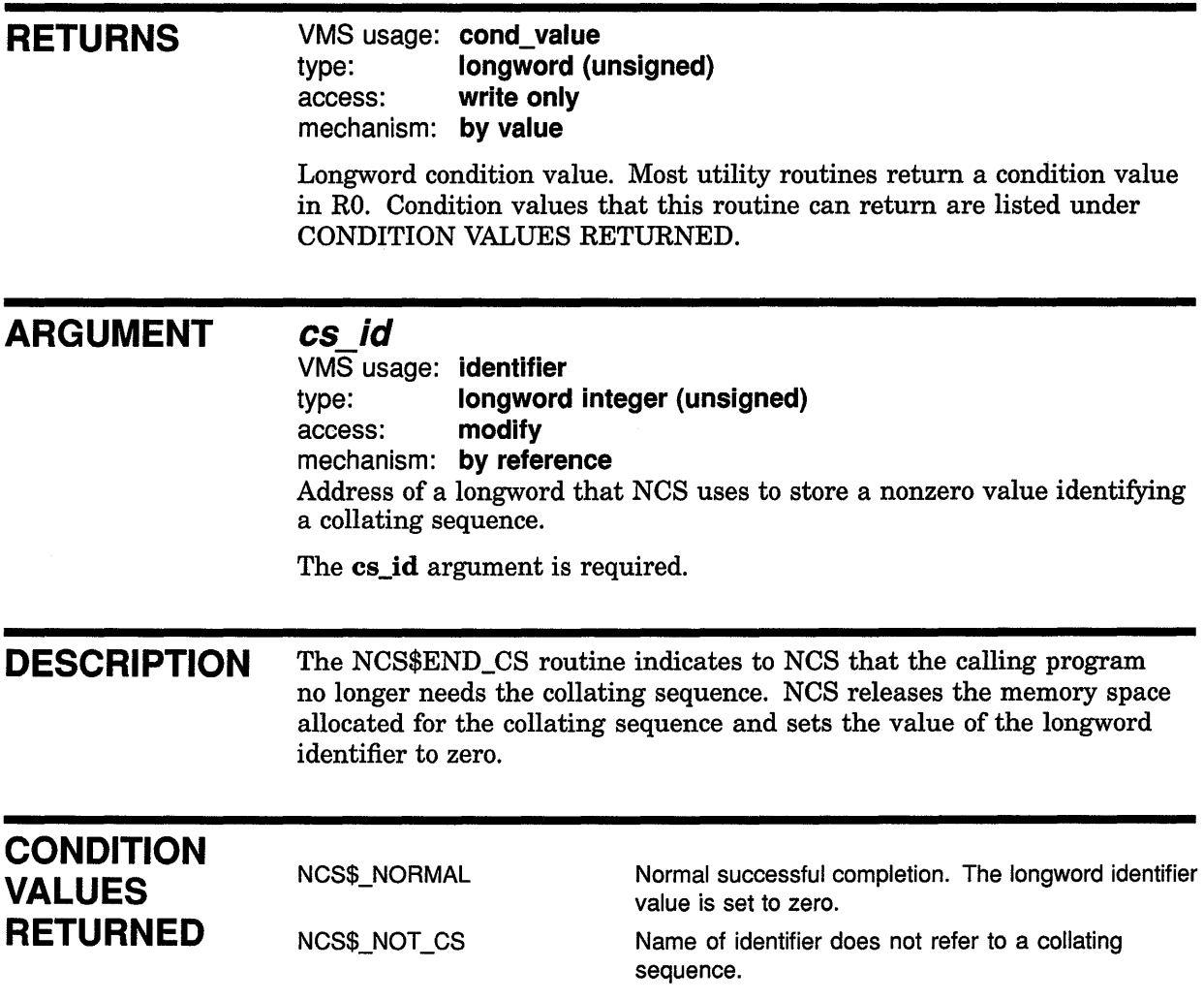

# NCS\$GET\_CF Get Conversion Function

The NCS\$GET\_CF routine retrieves the definition of the named conversion function from the NCS library.

#### FORMAT NCS\$GET CF cf\_idf,cfname][,librar]

RETURNS VMS usage: cond\_ value type: longword (unsigned) access: write only

mechanism: by value

Longword condition value. Most utility routines return a condition value in RO. Condition values that this routine can return are listed under CONDITION VALUES RETURNED.

#### ARGUMENTS

cf\_ id

VMS usage: identifier type: longword integer (unsigned) access: modify mechanism: by reference

Address of a longword used by NCS to identify a conversion function. The calling program must ensure that the longword contains zero before invoking the NCS\$GET\_CF routine because the routine stores a nonzero value in the longword. The nonzero value identifies the conversion function. All subsequent calls to the NCS\$CONVERT routine and the call to the NCS\$END\_CF routine to terminate the conversion function pass the longword identifier. When it completes the conversion, the NCS\$END\_CF routine releases the memory used to store the conversion function and sets the value of the longword identifier to zero.

The conversion function identifier enhances modular programming and permits concurrent use of multiple conversion functions within a program.

The calling program should not attempt to interpret the contents of the longword identifier.

The cf\_id argument is required.

#### cfname

VMS usage: char\_string type: character string access: read only mechanism: by descriptor Name of the conversion function being retrieved.

# National Character Set (NCS) Utility Routines NCS\$GET\_CF

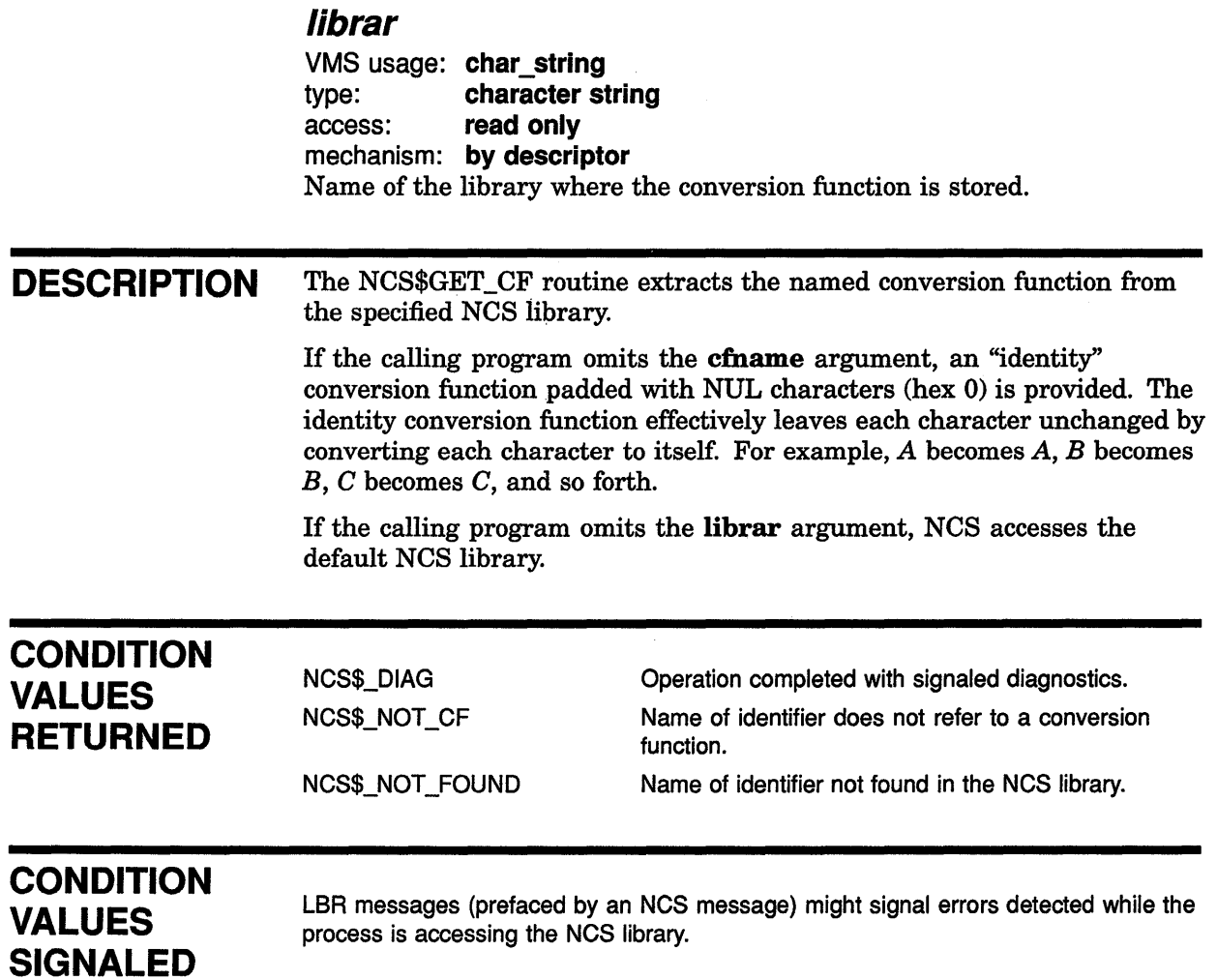

 $\langle$ 

# NCS\$GET\_CS Get Collating Sequence

The NCS\$GET\_CS routine retrieves the definition of the named collating sequence from the NCS library.

#### FORMAT NCS\$GET CS cs id[,csname][,librar]

#### RETURNS VMS usage: cond\_value type: longword {unsigned) access: write only mechanism: by value

Longword condition value. Most utility routines return a condition value in RO. Condition values that this routine can return are listed under CONDITION VALUES RETURNED.

#### ARGUMENTS

### cs\_id

VMS usage: identifier type: longword integer {unsigned) access: modify mechanism: by reference

Address of a longword that NCS uses to store a nonzero value identifying a collating sequence. The calling program must ensure that the longword identifier contains zero before invoking the NCS\$GET\_CS routine.

All subsequent calls to the NCS\$COMPARE routine and the call to the NCS\$END\_CS routine that terminates the use of the collating sequence must pass this longword identifier. Upon completion of the comparisons, the NCS\$END\_CS routine releases the memory used to store the collating sequence and sets the value of the longword identifier to zero.

The collating sequence identifier enhances modular programming and permits concurrent use of multiple collating sequences within a program.

The calling program should not attempt to interpret the contents of the longword identifier.

The **cs\_id** argument is required.

#### csname

VMS usage: char\_string type: character string access: read only mechanism: by descriptor Name of the collating sequence being retrieved.

# National Character Set {NCS) Utility Routines NCS\$GET\_CS

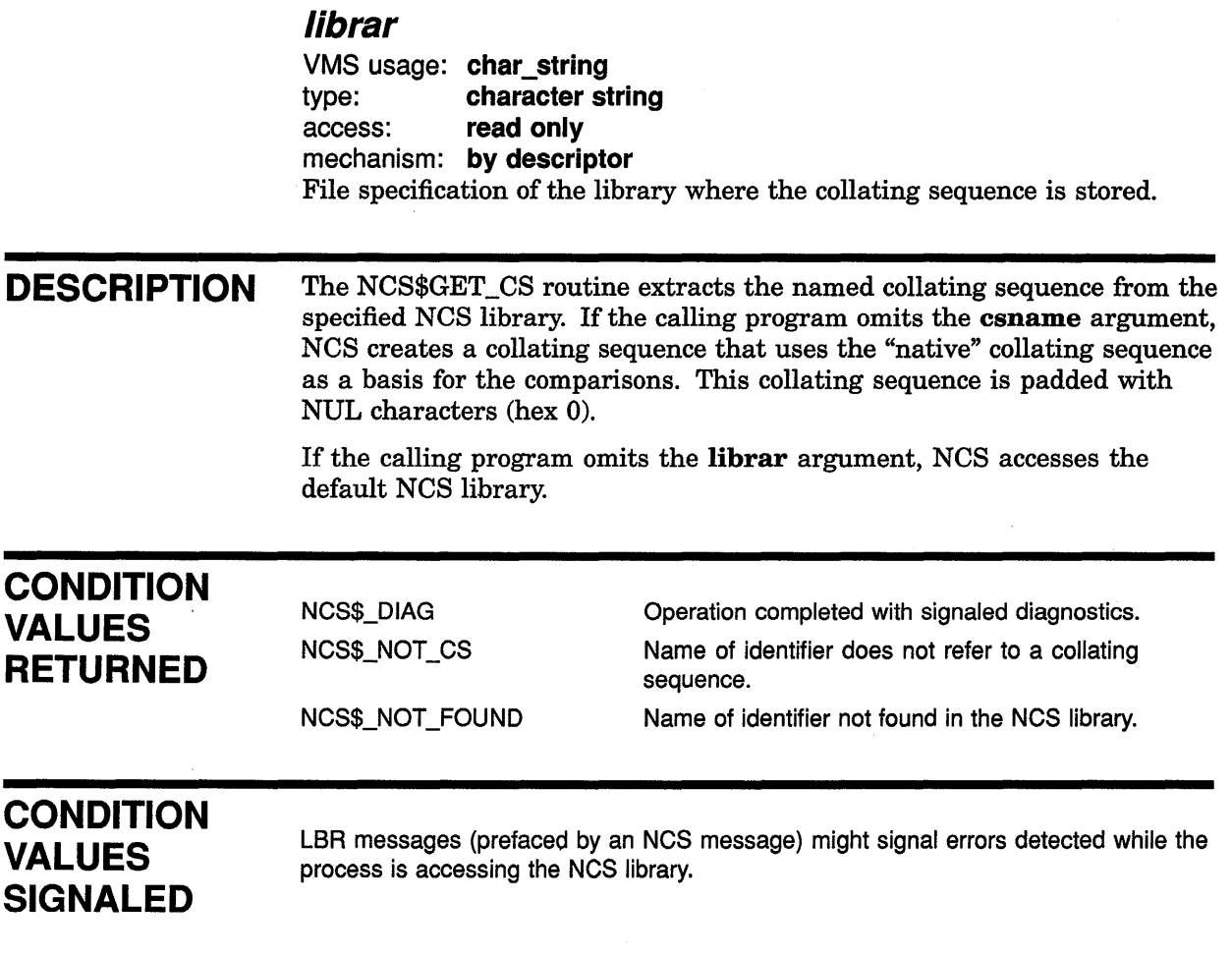

# NCS\$RESTORE\_CF Restore Conversion Function

The NCS\$RESTORE\_CF routine permits the calling program to restore the definition of a saved conversion function from a database or a file.

#### FORMAT NCS\$RESTORE\_CF cf\_id[,length][,address]

# **RETURNS**

VMS usage: cond\_value type: longword (unsigned) access: write only mechanism: by value

Longword condition value. Most utility routines return a condition value in RO. The condition value that this routine can return is listed under CONDITION VALUE RETURNED.

#### ARGUMENTS

cf\_ id

VMS usage: identifier type: longword integer (unsigned) access: write only mechanism: by reference Address of a longword that NCS uses to identify a conversion function.

The **cf\_id** argument is required.

#### length

VMS usage: longword\_unsigned type: longword (unsigned) access: read only mechanism: by reference Longword that the calling program uses to indicate the length of the conversion function being restored.

#### address

VMS usage: longword\_unsigned type: longword (unsigned) access: read only mechanism: by reference Longword that the calling program uses as a pointer to the conversion function being restored.

# **National Character Set {NCS) Utility Routines NCS\$RESTORE\_CF**

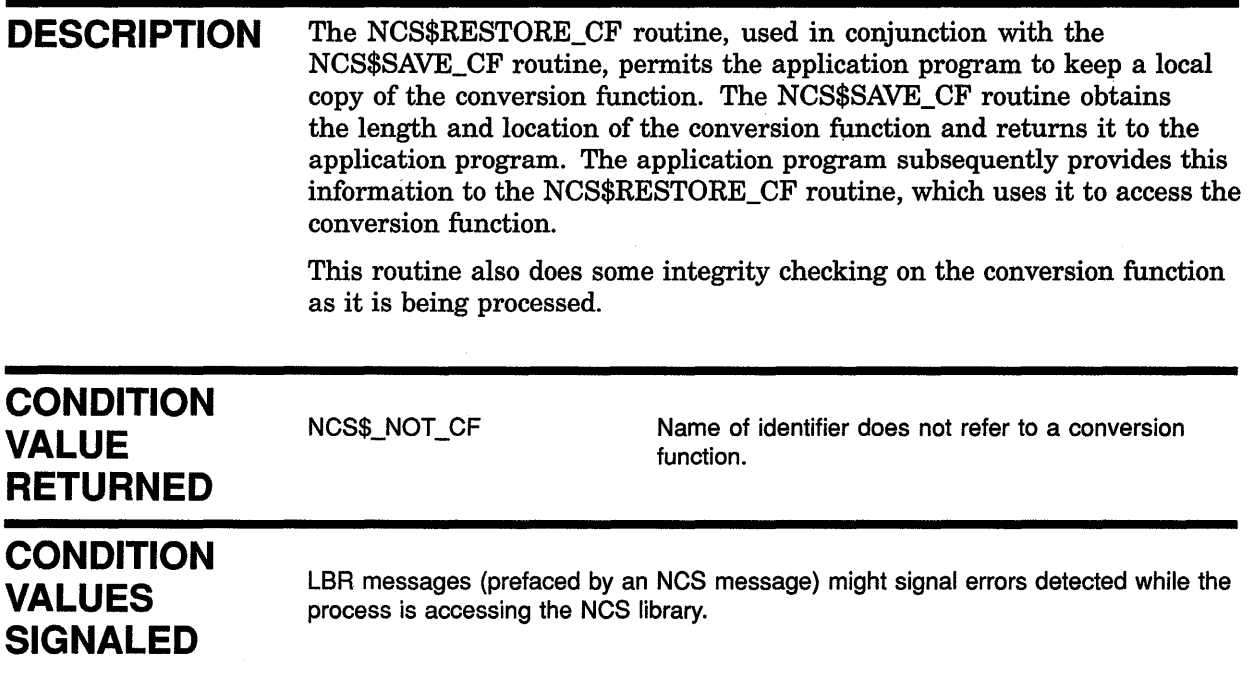

 $\bar{z}$ 

 $\bar{z}$ 

# NCS\$RESTORE\_CS Restore Collating Sequence

The NCS\$RESTORE\_CS routine permits the calling program to restore the definition of a "saved" collating sequence from a database or a file.

#### FORMAT NCS\$RESTORE\_CS cs\_id[,length][,address]

#### RETURNS VMS usage: cond\_value

type: longword (unsigned) access: write only mechanism: by value

Longword condition value. Most utility routines return a condition value in RO. The condition value that this routine can return is listed under CONDITION VALUE RETURNED.

#### ARGUMENTS

cs\_id

VMS usage: identifier type: longword integer (unsigned) access: write only mechanism: by reference Address of a longword that NCS uses to identify a collating sequence.

The cs\_id argument is required.

#### length

VMS usage: longword\_unsigned type: longword (unsigned) access: read only mechanism: by reference Longword that the calling program uses to indicate the length of the collating sequence being restored.

#### address

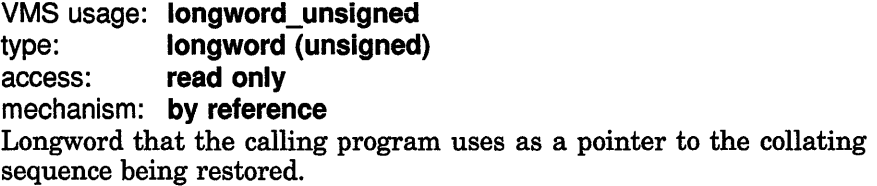

#### **DESCRIPTION**  The NCS\$RESTORE\_CS routine, used in conjunction with the NCS\$SAVE\_CS routine, permits the application program to keep a local copy of the collating sequence. The NCS\$SAVE\_CS routine obtains the length and location of the collating sequence and returns it to the application program. The application program subsequently provides this information to the NCS\$RESTORE\_CS routine, which uses it to access the collating sequence.

This routine also does some integrity checking on the collating sequence as it is being processed.

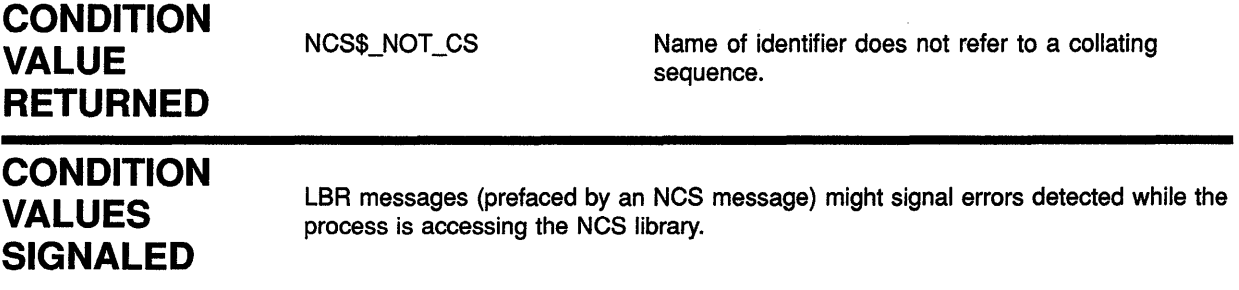

# NCS\$SAVE\_CF Save Conversion Function

The NCS\$SAVE\_CF routine provides the calling program with information that permits the application to store the definition of a conversion function in a local database or a file rather than in the NCS library.

#### FORMAT NCS\$SAVE CF cf\_id[,length][,address]

### RETURNS

VMS usage: cond\_value type: longword (unsigned) access: write only mechanism: by value

Longword condition value. Most utility routines return a condition value in RO. The condition value that this routine can return is listed under CONDITION VALUE RETURNED.

#### ARGUMENTS

## cf id

VMS usage: identifier type: longword integer (unsigned) access: read only mechanism: by reference Address of a longword that NCS uses to identify a conversion function.

The **cf\_id** argument is required.

#### length

VMS usage: longword\_unsigned type: longword (unsigned) access: write only mechanism: by reference Longword used to store the length of the specified conversion function.

#### address

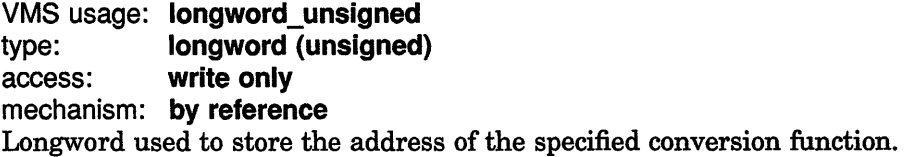

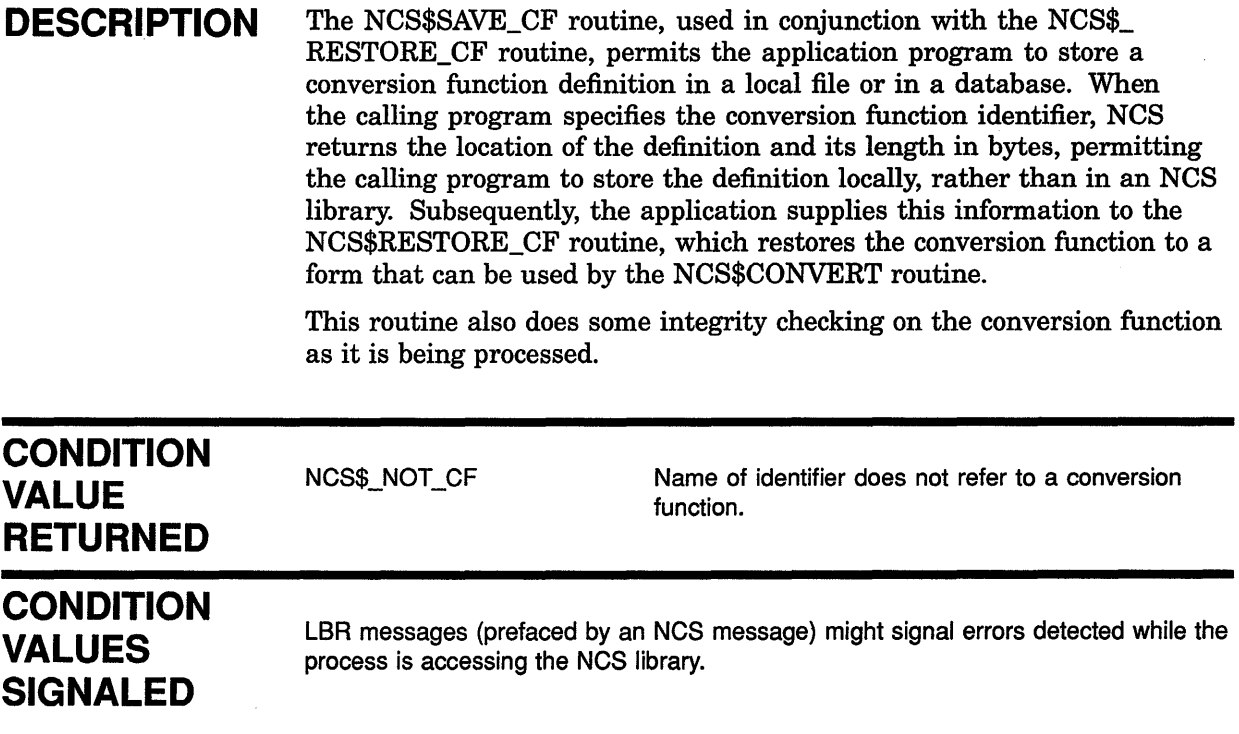

 $\mathcal{L}_{\mathcal{A}}$ 

# NCS\$SAVE\_CS Save Collating Sequence

The NCS\$SAVE\_CS routine provides the calling program with information that permits the application program to store the definition of a collating sequence in a database or a file rather than in the NCS library.

#### FORMAT NCS\$SAVE CS cs idf, length][, address]

#### RETURNS VMS usage: cond\_value type: longword (unsigned) access: write only mechanism: by value

Longword condition value. Most utility routines return a condition value in RO. The condition value that this routine can return is listed under CONDITION VALUE RETURNED.

#### ARGUMENTS cs id

VMS usage: identifier

type: longword integer (unsigned) access: read only mechanism: by reference Address of a longword that NCS uses to identify a collating sequence.

The **cs\_id** argument is required.

#### length

VMS usage: longword\_unsigned type: longword (unsigned) access: write only mechanism: by reference Longword that NCS uses to indicate the length of the specified collating sequence to the calling program.

#### address

VMS usage: longword\_unsigned type: longword (unsigned) access: write only mechanism: by reference Longword that NCS uses to indicate the address of the specified collating sequence to the calling program.

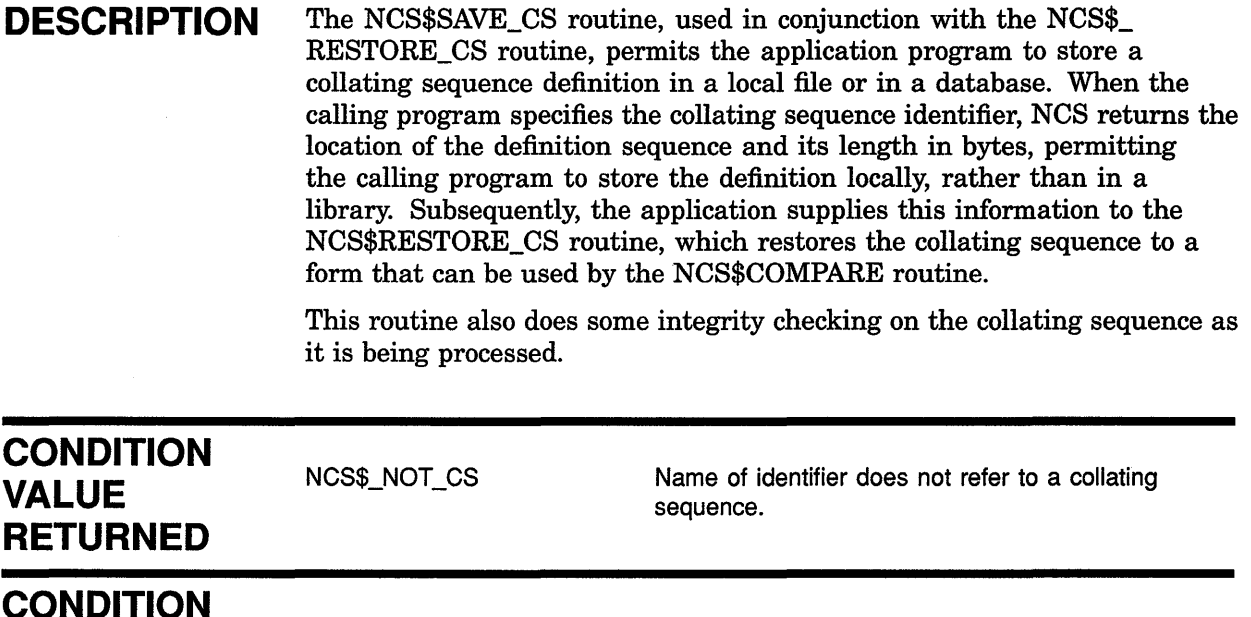

**CONDITION VALUES SIGNALED** 

LBR messages (prefaced by an NCS message) might signal errors detected while the process is accessing the NCS library.

# **11 Print Symbiont Modification {PSM) Routines**

The print symbiont modification (PSM) routines allow you to modify the behavior of the print symbiont supplied with the VMS operating system.

### **11.1 Introduction to PSM Routines**

The VMS print symbiont processes data for output to standard line printers and printing terminals by performing the following functions:

- Reading the data from disk
- Formatting the data
- Sending the data to the printing device
- Composing separation pages (flag, burst, and trailer pages) and inserting them into the data stream for printing

Some of the reasons for modifying the print symbiont include the following:

- To include additional information on the separation pages (flag, burst, and trailer) or to format them differently
- To filter and modify the data stream sent to the printer
- To change some of the ways that the symbiont controls the printing device

You might not always be able to modify the print symbiont to suit your needs. For example, you cannot do the following:

- Modify the VMS symbiont's control logic or the sequence in which the symbiont calls routines
- Modify the interface between the VMS symbiont and the job controller

If you cannot modify the VMS print symbiont to suit your needs, you might want to write your own symbiont. Section 11.3 describes how to write your own symbiont and integrate it with the VMS operating system. However, you should modify the VMS print symbiont, when possible, rather than write your own symbiont.

The rest of this chapter contains the following information about PSM routines:

• Section 11.2 contains an overview of the VMS print symbiont and of symbionts in general. It explains concepts such as "symbiont streams"; describes the relationship between a symbiont, a device driver, and the job controller; and gives an overview of the VMS print symbiont's internal logic.

This section is recommended for those who want to either modify the VMS print symbiont or write a new symbiont.

### **Print Symbiont Modification (PSM) Routines 11.1 Introduction to PSM Routines**

- Section 11.3 details the procedure for modifying the VMS print symbiont. It includes an overview of the entire procedure, followed by a detailed description of each step.
- Section 11.4 contains an example of a simple modification to the VMS print symbiont.
- Section 11.5 describes each PSM routine and the interface used by the routines you substitute for the standard PSM routines.

#### **11.2 VMS Print Symbiont Overview**

The VMS operating system supplies two symbionts: a print symbiont, which is an *output* symbiont, and a card reader, which is an *input*  symbiont. An output symbiont receives tasks from the job controller, whereas an input symbiont sends jobs to the job controller. The card reader symbiont cannot be modified. You can modify the print symbiont, described in this section, using PSM routines.

There are two types of output symbiont: device and server. A device symbiont processes data for output to a device, for example, a printer. A server symbiont also processes data but not necessarily for output to a device, for example, a symbiont that copies files across a network. The VMS operating system supplies no server symbionts.

## **11.2.1 Components of the VMS Print Symbiont**

The VMS print symbiont includes the following major components:

- PSM routines that are used to modify the print symbiont
- Routines that implement input, format, and output services in the VMS print symbiont
- Routines that implement the internal logic of the VMS print symbiont

The VMS print symbiont is implemented using the Symbiont Services Facility. This facility provides communication and control between the job controller and symbionts through a set of Symbiont/Job Controller Interface Routines (SMB routines), which are documented in Chapter Chapter 12.

All of these routines are contained in a shareable image with the file specification SYS\$SHARE:SMBSRVSHR.EXE.

### **11.2.2 Creation of the Print Symbiont Process**

The print symbiont is a device symbiont, receiving tasks from the job controller and processing them for output to a printing device. In the VMS operating system, the existence of a print symbiont process is linked to the existence of at least one print execution queue that is started.

## **Print Symbiont Modification {PSM) Routines 11.2 VMS Print Symbiont Overview**

The job controller creates the print symbiont process by calling the Create Process (\$CREPRC) system service; it does this whenever either of the following conditions occur:

• A print execution queue is started (from the stopped state) and no symbiont process is running the image specified with the START /QUEUE command.

A print execution queue is started by means of the DCL command START/QUEUE. You can use the /PROCESSOR qualifier with the START/QUEUE command to specify the name of the symbiont image that is to service an execution queue; if you omit /PROCESSOR, then the default symbiont image is PRTSMB.

• Currently existing symbiont processes suited to a print execution queue cannot accept additional devices; that is, the symbionts have no more available streams. In such a case, the job controller creates another print symbiont process. The next section discusses symbiont streams.

The print symbiont process runs as a detached process.

### **11.2.3 Symbiont Streams**

A stream is a logical link between a print execution queue and a printing device. When the queue is started (by means of START/QUEUE), the job controller creates a stream linking the queue with a symbiont process. Because each print execution queue has a single associated printing device (specified with the /ON=device\_name qualifier in the INITIALIZE /QUEUE or START/QUEUE command), each stream created by the job controller links a print execution queue, a symbiont process, and the queue's associated printer.

A symbiont that can support multiple streams simultaneously (that is, multiple print execution queues and multiple devices) is termed a multithreaded symbiont. The job controller enforces an upper limit of 16 on the number of streams that any symbiont can service simultaneously.

Therefore, in the VMS operating system environment, only one print symbiont process is needed as long as the number of print execution queues (and associated printers) does not exceed 16. If there are more than 16 print execution queues, the job controller creates another print symbiont process.

The VMS print symbiont is, therefore, a multithreaded symbiont that can service as many as 16 queues and devices, but you can modify it to service any number of queues and devices as long as the number is less than or equal to 16.

A symbiont stream is said to be "active" when a queue is started on that stream. The print symbiont maintains a count of active streams. It increments this count each time a queue is started and decrements it when a queue is stopped with the DCL command STOP/QUEUE/NEXT or STOP/QUEUE/RESET. When the count falls to zero, the symbiont process exits. The symbiont does not decrement the count when the queue is paused by STOP/QUEUE.

## **Print Symbiont Modification {PSM) Routines 11.2 VMS Print Symbiont Overview**

Figure 11-1 shows the relationship of generic print queues, execution print queues, the job controller, the print symbiont, printer device drivers, and printers. The lines connecting the boxes denote streams.

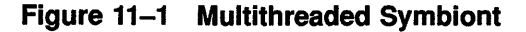

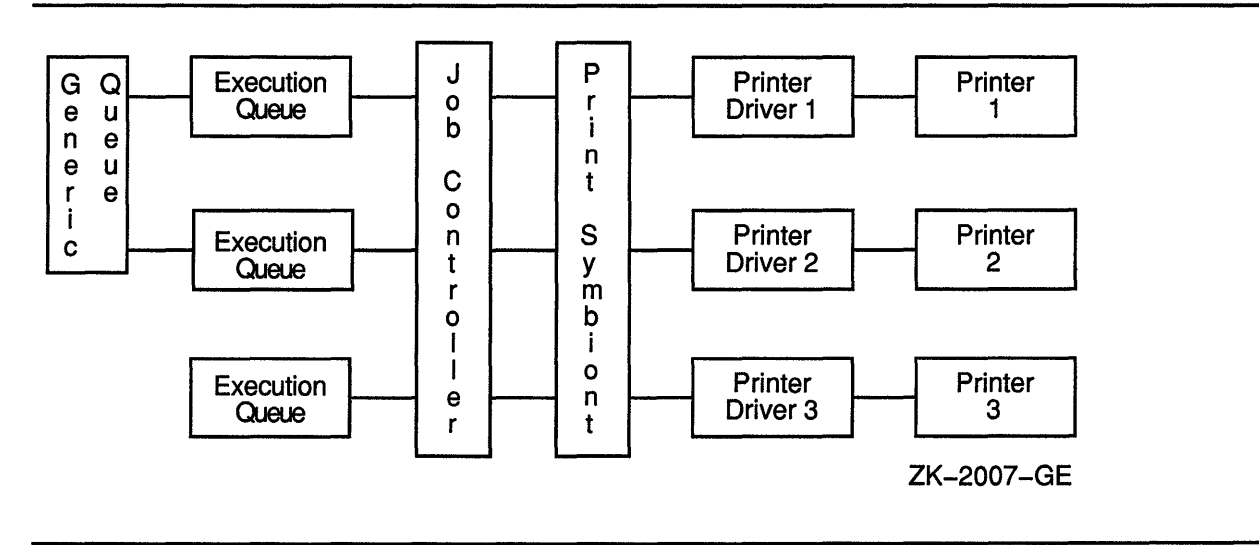

### **11.2.4 Symbiont and Job Controller Functions**

This section compares the roles of the symbiont and job controller in the execution of print requests. You issue print requests using the PRINT command.

The job controller uses the information specified on the PRINT command line to determine the following:

- Which queue to place the job in (/QUEUE, /REMOTE, /LOWERCASE, and /DEVICE)
- How many copies to print (/COPIES and /JOB\_COUNT)
- Scheduling constraints for the job (/PRIORITY, /AFTER, /BLOCK\_ LIMIT, /HOLD, /FORM, /CHARACTERISTICS, and /RESTART)
- How and whether to display the status of jobs and queues (/NOTIFY, /OPERATOR, and /IDENTIFY)

The print symbiont, on the other hand, interprets the information supplied with the qualifiers that specify this information:

- Whether to print file separation pages (/BURST, /FLAG, and /TRAILER)
- Information to include when printing the separation pages (/NAME and/NOTE)
- Which pages to print (/PAGES)
- How to format the print job (/FEED, /SPACE, and /PASSALL)
- How to set up the job (!SETUP)

## **Print Symbiont Modification (PSM) Routines 11.2 VMS Print Symbiont Overview**

The print symbiont, not the job controller, performs all necessary devicerelated functions. It communicates with the printing device driver. For example, when a print execution queue is started (by means of START /QUEUE/ON=device\_name) and the stream is established between the queue and the symbiont, the symbiont parses the device name specified by the /ON qualifier in the START/QUEUE command, allocates the device, assigns a channel to it, obtains the device characteristics, and determines the device class. In versions of the VMS operating system prior to Version 4.0, the job controller performed these functions.

The print symbiont's output routine returns an error to the job controller if the device class is neither printer nor terminal.

## **11.2.5 Print Symbiont Internal Logic**

The job controller deals with units of work called jobs, while the print symbiont deals with units of work called tasks. A print job can consist of several print tasks. Thus, in the processing of a print job, the job controller's role is to divide a print job into one or more print tasks, which the symbiont can process. The symbiont reports the completion of each task to the job controller, but the symbiont contains no logic to determine that the print job as a whole is complete.

In the processing of a print task, the symbiont performs three basic functions: input, format, and output. The symbiont performs these functions by calling routines to perform each function.

The following steps describe the action taken by the symbiont in processing a task:

- **1** The symbiont receives the print request from the job controller and stores it in a message buffer.
- 2 The symbiont searches its list of input routines and selects the first input routine that is applicable to the print task.
- 3 The input routine returns a data record to the symbiont's input buffer or in a buffer supplied by the input routine.
- **4** Data in the input buffer is moved to the symbiont's output buffer by the formatting routines, which format it in the process.
- 5 Data in the output buffer is sent to the printing device by the output routine.
- 6 When an input routine completes execution, that is, when it has no more input data to process, the symbiont selects another applicable input routine. Steps 3, 4, and 5 are repeated until all applicable input routines have executed.
- 7 The symbiont informs the job controller that the task is complete.

## **Print Symbiont Modification (PSM) Routines 11.2 VMS Print Symbiont Overview**

Figure 11-2 illustrates the steps taken by the symbiont in the processing of a print task.

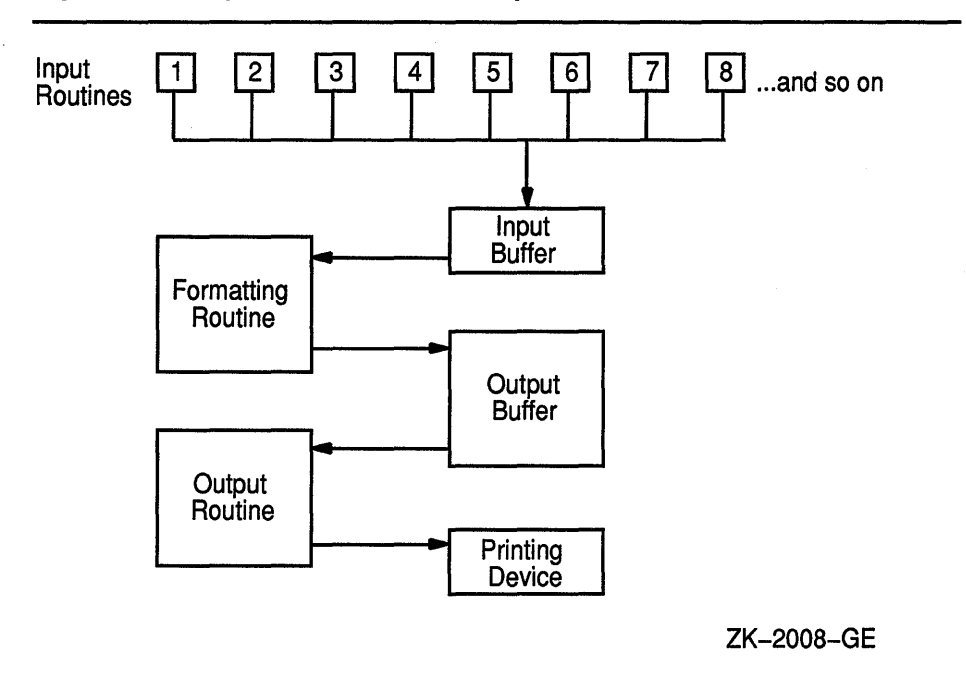

**Figure 11-2 Symbiont Execution Sequence or Flow of Control** 

As Figure 11-2 shows, most of the input routines execute in a specified sequence. This sequence is defined by the symbiont's main control routine. You cannot modify this main control routine; thus, you cannot modify the sequence in which symbiont routines are called.

The input routines that do not execute in sequence are called "demand input routines." These routines are called whenever the service they provide is required and include the page header, page setup, and library module input routines.

The symbiont can perform input, formatting, and output functions asynchronously; that is, the order in which the symbiont calls the input, formatting, and output routines can vary. For example, the symbiont can call an input routine, which returns a record to the input buffer; it can then call the format routine, which moves that record to the output buffer; and then it can call the output routine to move that data to the printing device. This sequence results in the movement of a single data record from disk to printing device.

On the other hand, the symbiont can call the input and formatting routines several times before calling the output routine for a single buffer. The buffer can contain one or more formatted input records. In some cases an output buffer might contain only a portion of an input record.

In this way the symbiont can buffer input records; then call the format routine, which moves one of those records to the output buffer; and finally call the output routine, which moves that data to the printing device.

## **Print Symbiont Modification (PSM) Routines 11.2 VMS Print Symbiont Overview**

Note, however, that the formatting routine must be called once for each input record.

Similarly, the symbiont can buffer several formatted records before calling the output routine to move them to the printing device.

The symbiont requires this flexibility in altering the sequence in which input, format, and output routines are called for reasons of efficiency (high rate of throughput) and adaptability to various system parameters and system events.

The value specified with the call to PSM\$PRINT determines the maximum size of the symbiont's output buffer, which cannot be larger than the value of the SYSGEN parameter MAXBUF. If the buffer is very small, the symbiont might need to call its output routine one or more times for each record formatted. If the buffer is large, the symbiont will buffer several formatted records before calling the output routine to move them to the printing device.

#### **11.3 Symbiont Modification Procedure**

To modify the VMS print symbiont, perform the following steps. These steps are described in more detail in the sections that follow.

- 1 Determine the modification needed. The modification might involve changing the way the symbiont performs a certain function, or it might involve adding a new function.
- 2 Determine where to make the modification. This involves selecting a function and determining where that function is performed within the symbiont's execution sequence. You specify a function by calling the PSM\$REPLACE routine and specifying the code that identifies the function.

Some codes correspond to symbiont-supplied routines. When you specify one of these codes, you replace that routine with your routine. Other codes do not correspond to symbiont-supplied routines. When you specify one of these codes, you add your routine to the set of routines the symbiont executes. Table 11-1 lists these codes.

- 3 Write the routine. Because the symbiont calls your routine, your routine must have one of three call interfaces, depending on whether it is an input, format, or output routine. See the descriptions of the USER-INPUT-ROUTINE, USER-FORMAT-ROUTINE, and USER-OUTPUT-ROUTINE routines, which follow the descriptions of the PSM routines.
- **4** Write the symbiont-initialization routine. This routine executes when the symbiont is first activated by the job controller. It initializes the symbiont's internal database; specifies, by calling PSM\$REPLACE, the routines you have supplied; activates the symbiont by calling PSM\$PRINT; and performs any necessary cleanup operations when PSM\$PRINT completes.
- 5 Construct the modified symbiont. This involves compiling your routines, then linking them.

**6** Integrate the modified symbiont with the system. This involves placing the executable image in SYS\$SYSTEM, identifying the symbiont image to the job controller, and debugging the symbiont.

As mentioned previously, you identify each routine you write for the symbiont by calling the PSM\$REPLACE routine. The **code** argument for this routine specifies the point within the symbiont's execution sequence at which you want your routine to execute. You should know which code you will use to identify your routine before you begin to write the routine. Section 11.3.6 provides more information about these codes.

### **11.3.1 Guidelines and Restrictions**

The following guidelines and restrictions apply to the writing of any symbiont routine:

- Do not use the process-permanent files identified by the logical names SYS\$INPUT, SYS\$0UTPUT, SYS\$ERROR, and SYS\$COMMAND.
- The symbiont code should be linked against SMBSRVSHR.EXE in order to define the following status codes:
	- $-$  PSM\$\_FLUSH
	- $-$  PSM\$\_FUNNOTSUP
	- $-$  PSM\$ PENDING
	- PSM\$\_SUSPEND
	- PSM\$\_EOF
	- PSM\$\_BUFFEROVF
	- PSM\$\_NEWPAGE
	- PSM\$\_ESCAPE
	- $-$  PSM\$\_INVVMSOSC
	- $-$  PSM\$\_MODNOTFND
	- PSM\$\_NOFILEID
	- $-$  PSM\$\_OSCTOOLON
	- $-$  PSM\$\_TOOMANYLEV
	- PSM\$\_INVITMCOD
- Do not use the system services SYS\$HIBER and SYS\$WAKE.
- Use the following two Run-Time-Library routines for allocation and deallocation of memory: LIB\$GET\_VM and LIB\$FREE\_VM.
- Minimize the amount of time that your routine spends executing at AST level. The job controller sends messages to the symbiont by means of user-mode ASTs; the symbiont cannot receive these ASTs while your user routine is executing at AST level.
- The symbiont can call your routines at either AST level or non-AST level.

• If your routine returns any error-condition value (low bit clear), the symbiont aborts the current task and notifies the job controller. Note that, by default, an error-condition value returned during the processing of a task causes the job controller to abort the entire job. However, this default behavior can be overridden. See the description of the /RETAIN qualifier of the DCL commands START/QUEUE, INITIALIZE/QUEUE, and SET QUEUE in the *VMS DCL Dictionary.* 

The symbiont stores the first error-condition value (low bit clear) returned during the processing of a task. The symbiont's file-errors routine, an input routine (code PSM\$K\_FILE\_ERRORS), places the message text associated with this condition value in the symbiont's input stream. The symbiont prints this text at the end of the listing, immediately before the trailer pages.

The symbiont sends this error-condition value to the job controller; the job controller then stores this condition value with the job record in the job controller's queue file. The job controller also writes this condition value in the accounting record for the job.

If you choose to return a condition value when an error occurs, you should choose one from the system message file. This lets system programs access the message text associated with the condition value. Specifically, the Accounting and SHOW/QUEUE utilities and the job controller will be able to translate the condition value to its corresponding message text and to display this message text as appropriate.

This guideline applies to input, input-filter, and output-filter routines, and to the symbiont's use of dynamic string descriptors in these routines.

The simplest way for an input routine to pass the data record to the symbiont is for it to use an RTL string-handling routine (for example, STR\$COPY\_R). These routines use dynamic string descriptors to point to the record they have handled to copy the record from your input buffer to the symbiont-supplied buffer specified in the funcdesc argument to the input routine.

By default, the symbiont initializes a dynamic string descriptor that your input routine can use to describe the data record it returns. Specifically, the symbiont initializes the DSC\$B\_DTYPE field of the string descriptor with the value DSC\$K\_DTYPE\_T (which indicates that the data to which the descriptor points is a string of characters) and initializes the DSC\$B\_CLASS field with the value DSC\$K\_ CLASS\_D (which indicates that the descriptor is dynamic).

Alternatively, the input routine can pass a data record to the symbiont by providing its own buffer and passing a static string descriptor that describes the buffer. To do this, you must redefine, using the following steps, the fields of the descriptor to which the **funcdesc** argument points:

1 Initialize the field DSC\$B\_CLASS with the value DSC\$K\_CLASS\_ S (which indicates that the descriptor points to a scalar value or a fixed-length string).

- **2** Initialize the field DSC\$A\_POINTER with the address of the buffer that contains the data record.
- **3** Initialize the field DSC\$W \_LENGTH with the length, in bytes, of the data record.

Each time the symbiont calls the routine to read some data, the symbiont reinitializes the descriptor to make it a dynamic descriptor. Consequently, if you want to use the descriptor as a static descriptor, your input routine must initialize the descriptor as described previously every time it is called to perform a reading operation.

Input-filter routines and output-filter routines return a data record to the symbiont by means of the **func\_desc\_2** argument. The symbiont initializes a descriptor for this argument the same way it does for descriptors used by input routine described previously. Thus, the guidelines described for the input routine apply to the input-filter routine and output-filter routine.

### **11.3.2 Writing an Input Routine**

This section provides an overview of the logic used in the VMS print symbiont's main input routine, and it discusses the way in which the VMS print symbiont handles carriage-control effectors.

The print symbiont calls your input routine, supplying it with arguments. Your routine must return arguments and condition values to the print symbiont. For this reason, your input routine must use the interface described in the description of the USER-INPUT-ROUTINE.

When the print symbiont calls your routine, it specifies a particular request in the **func** argument. Each function has a corresponding code.

Your routine must provide the functions identified by the codes PSM\$K\_ OPEN, PSM\$K\_READ, and PSM\$K\_CLOSE. Your routine need not respond to the other function codes, but it can if you want it to. If your routine does not provide a function that the symbiont requests, it must return the condition value PSM\$\_FUNNOTSUP to the symbiont.

The description of the **func** argument of the USER-INPUT-ROUTINE describes the codes that the symbiont can send to an input routine.

See Section 11.3.5 for additional information about other function codes used in the user-written input routine.

For each task that the symbiont processes, it calls some input routines only once, and some more than once; it always calls some routines and calls others only when needed.

Table 11-1 lists the codes that you can specify when you call the PSM\$REPLACE routine to identify your input routine to the symbiont. The description of the PSM\$REPLACE routine describes these routines.

#### **11.3.2.1 Internal Logic of the Symbiont's Main Input Routine**

The internal logic of the symbiont's main input routine, as described in this section, is subject to change without notice. This logic is summarized here. This summary is not intended as a tutorial on the writing of a symbiont's main input routine, although it does provide insight into such a task.

A main input routine is one that the symbiont calls to read data from the file that is to be printed. A main input routine must perform three sets of tasks: one set when the symbiont calls the routine with an OPEN request, one set when the symbiont calls with a READ request, and one set when the symbiont calls with a CLOSE request.

The following table names the codes that identify each of these three requests and describes the tasks that the VMS symbiont's main input routine performs for each of these requests:

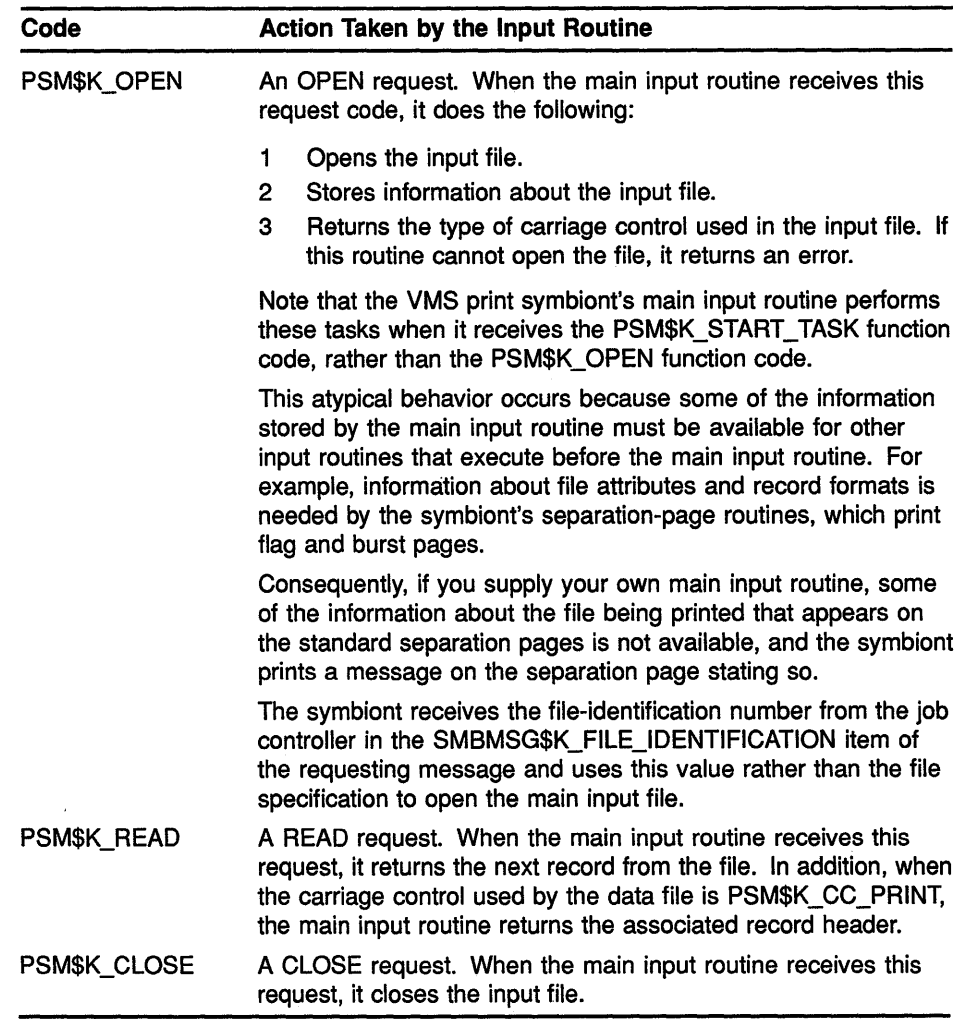

#### **11.3.2.2 Symbiont Processing of Carriage Control**

Each input record can be thought of as consisting of three parts: leading carriage control, data, and trailing carriage control. Taken together, these three parts are called the composite data record.

Leading and trailing carriage control are determined by the type of carriage control used in the file and explicit carriage-control information returned with each record. For embedded carriage control, however, leading and trailing carriage control is always null.

The type of carriage control returned by the main input routine on the PSM\$K\_OPEN request code determines, for that invocation of the input routine, how the symbiont applies carriage control to each record that the main input routine returns on the PSM\$K\_READ request code.

Note that, for all four carriage control types, the first character returned on the first PSM\$K\_READ call to an input routine receives special processing. If that character is a linefeed or a formfeed and if the symbiont is currently at line 1, column 1 of the current page, then the symbiont discards that linefeed or formfeed.

#### **The Four Types of Carriage Control**

The following table briefly describes each type of carriage control and how the symbiont's main input routine processes it. For a detailed explanation of each of these types of carriage control, refer to the description of the FAB\$B\_RAT field of the FAB block in the *VMS Record Management Services Manual.* 

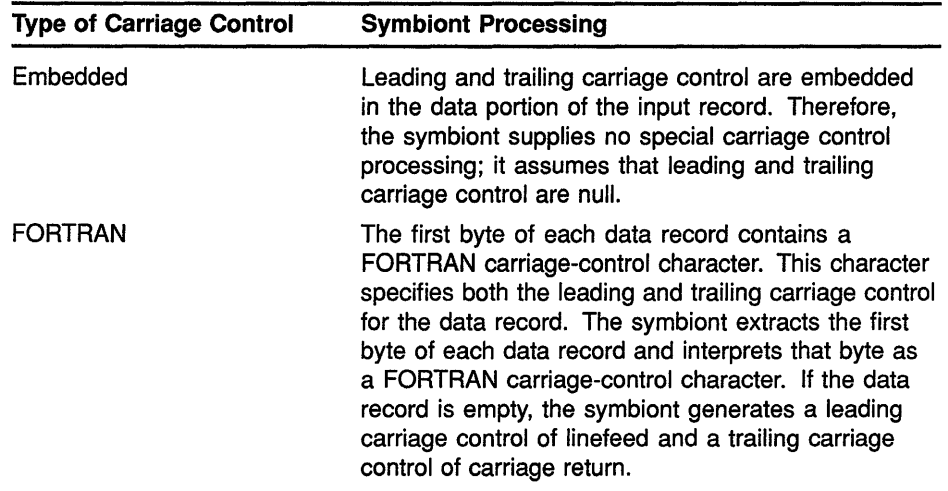

 $\left($ 

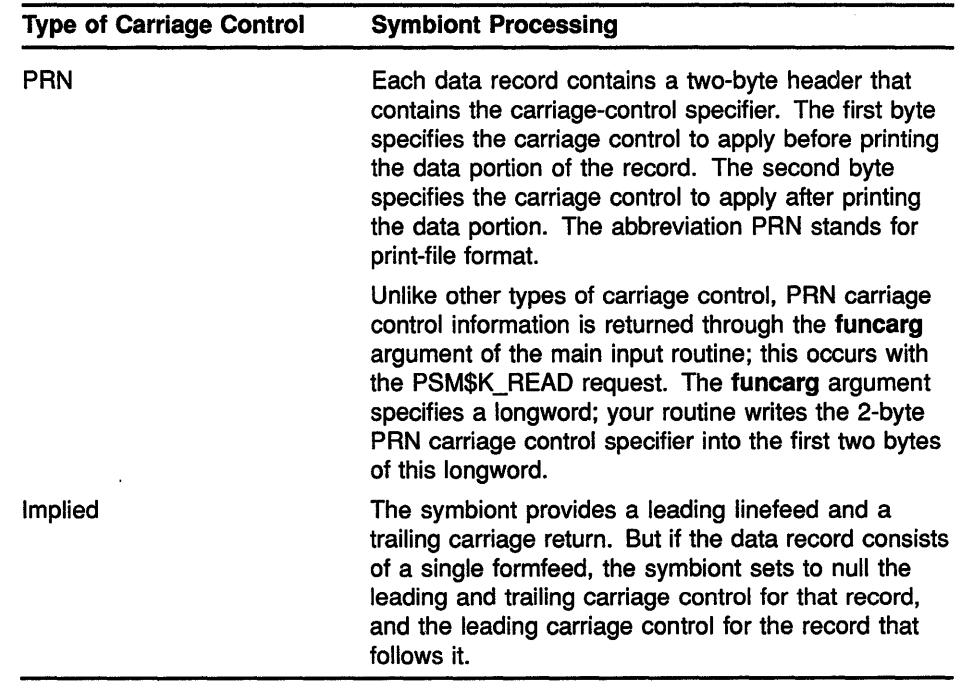

## 11.3.3 Writing a Format Routine

To write a format routine, follow the modification procedure described in Section 11.3. Do not replace the VMS symbiont's main format routine. Instead, modify its action by writing input and output filter routines. These execute immediately before and after the main format routine, respectively. The main formatting routine uses an undocumented and nonpublic interface; you cannot replace the main formatting routine. The DCL command PRINT/PASSALL bypasses the main format routine of the print symbiont.

See Section 11.3.5 for additional information about other function codes used in the user-written formatting routine.

#### 11.3.3.1 Internal Logic of the Symbiont's Main Format Routine

The main format routine contains all the logic necessary to convert composite data records to a data stream for output. Actions taken by the format routine include the following:

- Tracking the current column and line
- Implementing the special processing of the first character of the first record
- Implementing the alignment data mask specified by the DCL command START/QUEUE/ALIGN=MASK
- Handling margins as specified by the forms definition
- Initiating processing of page headers when specified by the DCL command PRINT/HEADER
- Expanding leading and trailing carriage control

# **Print Symbiont Modification (PSM) Routines**

#### **11.3 Symbiont Modification Procedure**

- Handling line overflow
- Handling page overflow
- Expanding tab characters to spaces for some devices
- Handling escape sequences
- Accumulating accounting information
- Implementing double-spacing when specified by the DCL command PRINT/SPACE
- Implementing automatic page ejection when specified by the DCL command PRINT/FEED

The symbiont's main format routine uses a special rule when processing the first character of the first composite data record returned by an input routine. (A composite data record is the input data record and a longword that contains carriage-control information for the input data record.) This rule is that if the first character is a vertical format effector (formfeed or linefeed) and if the symbiont has processed no printable characters on the current page (that is, the current position is column 1, line 1), then that vertical format effector is discarded.

#### **11.3.4 Writing an Output Routine**

To write an output routine, follow the modification procedure described in Section 11.3.

The print symbiont calls your output routine. Input arguments are supplied by the print symbiont; output arguments and status values are returned by your routine to the print symbiont. For this reason, your output routine must have the call interface that is described in the USER-OUTPUT-ROUTINE routine.

When the print symbiont calls your routine, it specifies in one of the input arguments-the func argument-the reason for the call. Each reason has a corresponding function code.

There are several function codes that the print symbiont can supply when it calls your output routine. Your routine must contain the logic to respond to the following function codes: PSM\$K\_OPEN, PSM\$K\_WRITE, PSM\$K\_ WRITE\_NOFORMAT, and PSM\$K\_CLOSE.

It is not required that your output routine contain the logic to respond to the other function codes, but you can provide this logic if you want to.

A complete list and description of all relevant function codes for output routines is provided in the description of the func argument of the USER-OUTPUT-ROUTINE routine.

See Section 11.3.5 for additional information about other function codes.

#### **11.3.4.1 Internal Logic of the Symbiont's Main Output Routine**

When the symbiont calls the main output routine with the PSM\$K\_OPEN function code, the main output routine takes the following steps:

- **1** Allocates the print device
- **2** Assigns a channel to the device
- **3** Obtains the device characteristics
- **4** Returns the device-status longword in the **funcarg** argument (for more information, see the description of the SMBMSG\$K\_DEVICE\_ STATUS message item in Chapter 12
- **5** Returns an error if the device is not a terminal or a printer

When this routine receives a PSM\$K\_ WRITE service request code, it sends the contents of the symbiont output buffer to the device for printing.

When this routine receives a PSM\$K\_WRITE\_NOFORMAT service request code, it sends the contents of the symbiont output buffer to the device for printing and suppresses device drive formatting as appropriate for the device in use.

When this routine receives a PSM\$K\_CANCEL service request code, it requests the device driver to cancel any outstanding output operations.

When this routine receives a PSM\$K\_ CLOSE service request code, it deassigns the channel to the device and deallocates the device.

### **11.3.5 Other Function Codes**

A status PSM\$\_PENDING might not be returned whenever the symbiont notifies user-written input, output, and format routines using the following message function codes:

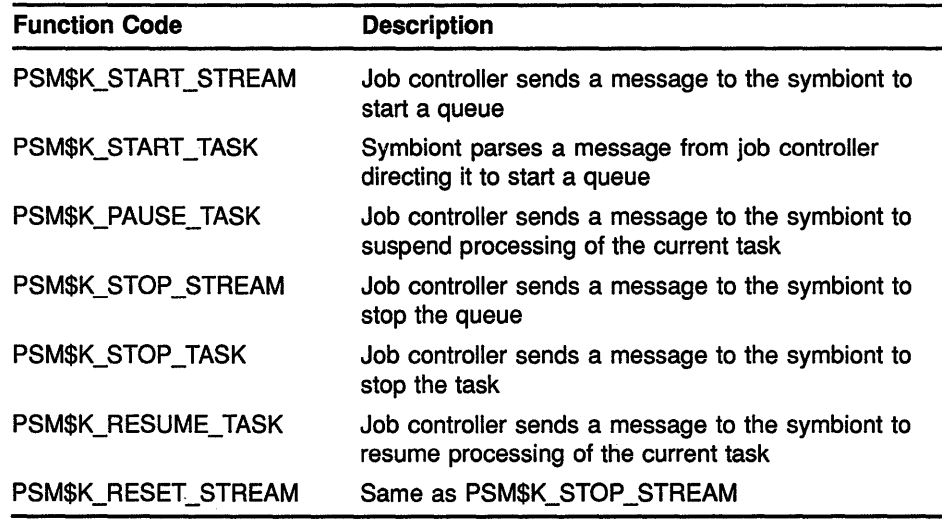

## **Print Symbiont Modification {PSM) Routines**

**11.3 Symbiont Modification Procedure** 

## **11.3.6 Writing a Symbiont Initialization Routine**

Writing a symbiont initialization routine involves writing a program that calls the following:

- **1** PSM\$REPLACE once for each routine (input, output, or format) that you have written. PSM\$REPLACE identifies your routines to the symbiont.
- **2** PSM\$PRINT exactly once after you have identified all your service routines using PSM\$REPLACE.

Table 11-1 lists all routine codes that you can specify in the PSM\$REPLACE routine. Choosing the correct routine code for your routine is important because the routine code specifies when the symbiont will call your routine. The functions of these routines are described further in the description of the PSM\$REPLACE routine.

Column one in Table 11-1 lists each routine code.

For those input routines that execute in a predefined sequence, the second column contains a number showing the order in which that input routine is called relative to the other input routines for a single file job. If the routine does not execute in a predefined sequence, the second column contains the character *x.* 

Column three specifies whether the routine is an input, format, or output routine; this information directs you to the section describing how to write a routine of that type.

Column four specifies whether there is a symbiont-supplied routine corresponding to that routine code. The codes for the input-filter and output-filter routines, which have no corresponding routines in the VMS symbiont, allow you to specify new routines for inclusion in the symbiont.

| <b>Routine Code</b>     | <b>Sequence</b> | <b>Function</b> | <b>Supplied</b> |
|-------------------------|-----------------|-----------------|-----------------|
| PSM\$K_JOB_SETUP        |                 | Input           | Yes             |
| PSM\$K_FORM_SETUP       | 2               | Input           | Yes             |
| PSM\$K JOB FLAG         | 3               | Input           | Yes             |
| PSM\$K JOB_BURST        | 4               | Input           | Yes             |
| PSM\$K_FILE_SETUP       | 5               | Input.          | <b>Yes</b>      |
| PSM\$K_FILE_FLAG        | 6               | Input           | Yes             |
| PSM\$K_FILE_BURST       | 7               | Input           | <b>Yes</b>      |
| PSM\$K_FILE_SETUP_2     | 8               | Input           | Yes             |
| PSM\$K_MAIN_INPUT       | 9               | Input           | Yes             |
| PSM\$K_FILE_INFORMATION | 10              | Input           | Yes             |
| PSM\$K_FILE_ERRORS      | 11              | Input           | Yes             |

**Table 11-1 Routine Codes for Specification to PSM\$REPLACE** 

(continued on next page)

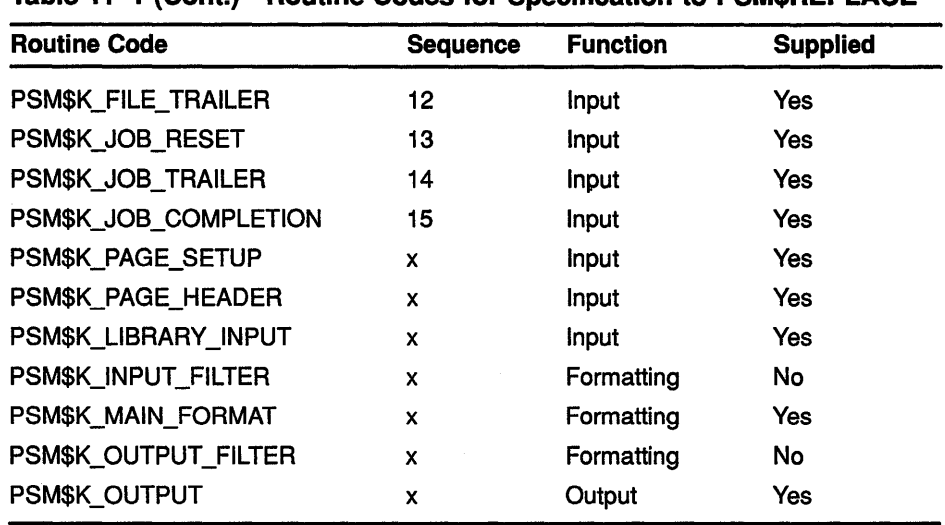

#### **Table 11-1 (Cont.) Routine Codes tor Specification to PSM\$REPLACE**

## **11.3.7 Integrating a Modified Symbiont**

To integrate your user routine and the symbiont initialization routine, perform the following steps; note that the sequence of steps described here assumes that you will be debugging the modified symbiont:

- **1** Compile or assemble the user routine and the symbiont initialization routine into an object module.
- **2** Enter the following DCL command:
	- \$ LINK/DEBUG your-symbiont

The file name *your-symbiont* is the object module built in step 1. Symbols necessary for this link operation are located in the shareable images SYS\$SHARE:SMBSRVSHR.EXE and SYS\$LIBRARY:IMAGELIB.EXE. The linker automatically searches these shareable images and extracts the necessary information.

- **3** Place the resulting executable symbiont image in SYS\$SYSTEM.
- **4** Locate two unallocated terminals: one at which to issue DCL commands and one at which to debug the symbiont image.
- **5** Log in on one of the terminals under UIC [1,4], which is the system manager's account. This terminal is the one at which you enter DCL commands. Do not log in at the other terminal.
- **6** Enter the following DCL command:
	- \$ SET TERMINAL/NODISCONNECT/PERMANENT TTcu:

The variable *\_TTcu:* is the physical terminal name of the terminal at which you want to debug (the terminal you are not logged in at). The underscore  $(\_)$  and colon  $(:)$  characters must be specified.

7 Enter the following DCL commands:

\$ DEFINE/GROUP DBG\$INPUT TTcu: \$ DEFINE/GROUP DBG\$OUTPUT TTcu:

The variable *TTcu:* specifies the physical terminal name of the terminal at which you will be debugging. Note that other users having a UIC with group number 1 should not use the debugger at the same time.

8 Initialize the queue by entering the following DCL command:

\$ INITIALIZE/QUEUE/PROCESSOR= your-symbiont /ON= printer\_name

The symbiont image specified by the file name *your-symbiont* must reside in SYS\$SYSTEM. Note too that the /PROCESSOR qualifier accepts only a file name; the device, directory, and file type default to SYS\$SYSTEM:.EXE.

The /ON qualifier specifies the device that will be served by the symbiont while you debug the symbiont.

9 Enter the following DCL command to execute the modified symbiont routine:

\$ PRINT/HEADER/QUEUE=queue-id

Enter the following DCL command to start the queue and invoke the debugger:

- \$ START/QUEUE queue-name
- **10** After you debug your symbiont, relink the symbiont by entering the following DCL command:
	- \$ LINK/NOTRACEBACK/NODEBUG your-symbiont
- **11** Deassign the logical names DBG\$INPUT and DBG\$0UTPUT so that they will not interfere with other users in UIC group 1.

#### **11.4 Example of Using the PSM Routines**

Example 11-1 shows how to use PSM routines to supply a page header routine in a MACRO program.

## **Print Symbiont Modification {PSM) Routines 11.4 Example of Using the PSM Routines**

**Example 11-1 Using PSM Routines to Supply a Page Header Routine in a MACRO Program** 

.TITLE EXAMPLE - Example user modified symbiont .IDENT 'V03-000' ;++ THIS PROGRAM SUPPLIES A USER WRITTEN PAGE HEADER  $\mathbf{r}$  $\cdot$ ROUTINE TO THE STANDARD SYMBIONT. THE PAGE HEADER INCLUDES THE SUBMITTER'S ACCOUNT NAME AND USER NAME,  $\cdot$ THE FULL FILE SPECIFICATION, AND THE PAGE NUMBER.  $\cdot$ THE HEADER LINE IS UNDERLINED BY A ROW OF DASHES  $\pmb{\cdot}$ PRINTED ON A SECOND HEADER LINE.  $\mathbf{r}$  $\frac{1}{2}$  - -. LIBRARY /SYS\$LIBRARY:LIB.MLB/  $\ddot{ }$ System definitions  $\ddot{ }$  $\cdot$ \$PSMDEF Symbiont definitions **SSMBDEF** Message item definitions \$DSCDEF Descriptor definitions ; Define argument offsets for user supplied services called by symbiont . CONTEXT  $= 04$ symbiont context  $= 08$ WORK AREA user context FUNC  $= 12$ ; function code FUNC DESC  $= 16$ ; function dependent descriptor FUNC ARG  $= 20$ ; function dependent argument ., Macro to create dynamic descriptors .MACRO D DESC DSC\$W LENGTH = 0 .WORD  $\Omega$ ; DSC\$B\_DTYPE = STRING .BYTE DSC\$K DTYPE T DSC\$B\_CLASS = DYNAMIC .BYTE DSC\$K\_CLASS\_D .LONG  $\Omega$ DSC\$A\_POINTER = 0 .ENDM ; Storage for page header information  $\cdot$ FILE: D DESC ; file name descriptor USER: D DESC user name descriptor ACCOUNT: D\_DESC account name descriptor PAGE: .LONG page number  $\Omega$ LINE: .LONG  $\Omega$ ; line number 7 FAO control string and work buffer. Header format: "[account,name] filename ........ Page 9999"  $\ddot{\phantom{0}}$ ÷ .ASCID /!71<[!AS, !AS] !AS!>Page 9999/ FAO CTRL: FAO CTRL 2:  $.ASCID / !4UL/$ FAO DESC: .LONG 80 work buffer descriptor .ADDRESS FAO BUFF FAO BUFF: .BLKB 80 ; work buffer

**(continued on next page)**
# **Print Symbiont Modification {PSM) Routines 11.4 Example of Using the PSM Routines**

**Example 11-1 (Cont.) Using PSM Routines to Supply a Page Header Routine in a MACRO Program** 

```
Own storage for values passed by reference 
\cdotCODE: .LONG 0 ; service or item code<br>
STREAMS: .LONG 1 ; number of simultaneou<br>
BUFSIZ: .LONG 2048 ; output buffer size<br>
INITEL:
        STREAMS: .LONG 1 ; number of simultaneous streams
        BUFSIZ: .LONG 2048 ; output buffer size<br>
LINSIZ: .WORD 81 ; line size for underlines
        BUFSIZ: .LONG 2048 : .DONG 2048
; Main routine -- invoked at image startup
START: .WORD 0 ; save nothing because this routine uses only RO and R1
;
Supply private page header routine 
\cdot; set the service code
        MOVZBL #PSM$K_PAGE_HEADER,CODE 
        PUSHAL HEADER 
                                                 address of modified routine 
        PUSHAL CODE 
                                                 address of service code 
        CALLS #2,G^PSM$REPLACE<br>BLBC R0,10$
                                                 ; replace the routine
                                                 ; exit if any errors
               R0,10$
Transfer control to the standard symbiont 
;
                                                 address of output buffer size 
        PUSHAL BUFSIZ 
                                              address of number of streams 
        PUSHAL STREAMS 
        CALLS #2, G^PSM$PRINT
                                                 ; invoke standard symbiont
10$: RET 
Page header routine 
HEADER: .WORD 0 
                                                 ; save nothing
Check function code 
\cdotCMPL 
                #PSM$K START TASK,@FUNC(AP) 
                                                 new task? 
        BEQL 
                 20$ -
                                                 branch if so 
        CMPL 
                 #PSM$K_READ,@FUNC(AP) 
                                                 ; READ function?
        BNEQ 
                15$ 
        BRW 
                50$ 
                                                 branch if so 
                #PSM$K OPEN, @FUNC(AP) 
15$: 
        CMPL 
                                                 OPEN function? 
        BNEQ 
                16$
        BRW 
                66$ 
                                                 branch if so 
16$: 
                #PSM$_FUNNOTSUP,RO 
        MOVL 
                                                 unsupported function 
        RET 
                                                 ; return to symbiont
Starting a new file 
20$: 
        CLRL PAGE 
                                                 ; reset the page number
        MOVZBL #2,LINE 
                                                 and the line number
```
**(continued on next page)** 

# **Print Symbiont Modification (PSM) Routines 11.4 Example· of Using the PSM Routines**

### **Example 11-1 (Cont.) Using PSM Routines to Supply a Page Header Routine in a MACRO Program**

```
Get the account name 
\ddot{ }MOVZBL #SMBMSG$K_ACCOUNT_NAME, CODE  ; set item code
        PUSHAL ACCOUNT
                                                 address of descriptor 
                                                address of item code 
        PUS HAL 
                 CODE 
                                                address of symbiont ctx value 
        PUS HAL 
                 @CONTEXT(AP) 
                                                    address<br>read it
        CALLS #3,G^PSM$READ_ITEM_DX
                                                    branch if any errors 
        BLBC.
                R0,40$ 
; Get the file name
\ddot{ }MOVZBL 
#SMBMSG$K_FILE SPECIFICATION,CODE 
set item code 
                               address of descriptor 
        PUSHAL FILE
                                                address of item code 
        PUS HAL 
                CODE 
                                               discussed and the set of symbiont ctx value
        PUS HAL 
                 @CONTEXT(AP) 
                                              read it<br>
; read it
        CALLS #3,G^PSM$READ_ITEM_DX
        BLBC 
R0,40$ 
                                                branch if any errors 
; Get the user name
\ddot{ }MOVZBL #SMBMSG$K_USER NAME,CODE 
set item code 
        PUSHAL USER 
                                                address of descriptor 
        PUSHAL CODE 
                                                address of item code 
       PUSHAL @CONTEXT(AP)
                                                address of symbiont ctx value 
                                              producess<br>contract it
        CALLS #3, G^PSM$READ ITEM DX
                                                branch if any errors 
        BLBC R0,40$ 
; Set up the static header information that is constant for the task
\mathbf{r}FAO control string desc 
        $FAO_S CTRSTR = FAO_CTRL, -
                                                   output buffer descriptor 
                OUTBUF FAO DESC, -
                P1 = #ACCOUNT, -account name descriptor 
                                                   user name descriptor
                P2 = #USER, -file name descriptor 
                P3 = \text{FFILE}branch if any errors 
        BLBC R0,40$ 
                                                   unsupported function 
        MOVL #PSM$_FUNNOTSUP,RO 
40$: RET 
                                               ; return usupported status or error
; Read a page header 
; 
50$: 
        DECL LINE<br>BEOL 60$
                                                 decrement the line number 
        BEQL 60$<br>BLSS 70$
                                                 branch if second read 
        BLSS
                                                 branch if third read
```
(continued on next page)

# **Print Symbiont Modification (PSM) Routines 11.4 Example of Using the PSM Routines**

### **Example 11-1 (Cont.) Using PSM Routines to Supply a Page Header Routine in a MACRO Program**

```
; Insert the page number into the header
\ddot{r}INCL 
                                                 increment the page number 
                 PAGE 
        MOVAB FAO BUFF+76, FAO DESC+4
                                                    point to page number buffer
                 FAO_BUFF+76,FAO_DESC+4 
        $FAO S CTRSTR = FAO CTRL 2, -
                                                    FAO control string desc 
                 \texttt{CTRSTR} = \texttt{FAO\_CTRL\_2}, -
                                                    output buffer descriptor
                 OUTBUF = FAO_DESC, -<br>P1 = PAGE
                                                ; page number
                FAO_BUFF, FAO_DESC+4
                                              point to work buffer<br>; point to work buffer
        MOVAB 
                R0,555; return if error
        BLBC 
\cdotCopy the line to the symbiont's buffer 
\cdotPUSHAB FAO DESC 
                                                 ; work buffer descriptor
        PUSHL FUNC DESC(AP) 
                                                 symbiont descriptor 
        CALLS #2, G^{\frown}STR$COPY DX
                                                 ; copy to symbiont buffer
55$: 
        RET 
                                                 ; return success or any error
Second line -- underline header 
60$: 
        PUSHL FUNC DESC(AP)
                                                symbiont descriptor 
                                                 number of bytes to reserve 
        PUSHAL LINSIZ 
        CALLS #2, G^STR$GET1 DX
                                                ; reserve the space
        BLBC R0,67$
                                                exit if error 
        MOVL FUNC_DESC(AP),Rl 
                                                ; get address of descriptor
        MOVL 4(Rl),Rl 
                                                ; get address of buffer
        MOVAB 80(Rl),RO 
                                                 ; set up transfer limit
                                                 ; fill with dashes
65$: 
        MOVB \#^{\wedge}A/-/, (R1) +
        CMPL RO,Rl 
                                                 ; reached limit?
        BGTRU 65$<br>MOVB #10
                                                  branch if not 
                                                 ; extra line feed
               #10, (R1) +66$: 
       MOVZBL #SS$_NORMAL,RO 
                                                 ; set success
67$: 
        RET 
                                                  ; return
÷
; Done with this page header
70$: 
        MOVL #PSM$ EOF,RO 
                                                 ; return end of input
        MOVZBL #2, LINE<br>RET
                                                 ; reset line counter
                                                  ; return
        .END START
```
#### **11.5 PSM Routines**

.,

The following pages describe the individual PSM routines.

 $\overline{1}$ 

# PSM\$PRINT Invoke VMS-Supplied Print Symbiont

The PSM\$PRINT routine invokes the VMS-supplied print symbiont.

PSM\$PRINT must be called exactly once after all user service routines have been specified using PSM\$REPLACE.

#### FORMAT PSM\$PRINT [streams] [,bufsiz] [,worksiz]

## RETURNS

VMS usage: cond\_value type: longword (unsigned) access: write only mechanism: by value

Longword condition value. Most utility routines return a condition value in RO. Condition values that this routine can return are listed under CONDITION VALUES RETURNED.

#### ARGUMENTS streams

VMS usage: longword\_unsigned type: longword (unsigned) access: read only mechanism: by reference

Maximum number of streams that the print symbiont is to support. The streams argument is the address of a longword containing this number, which must be in the range 1 to 16. If you do not specify streams, a default value of 1 is used. Thus, by default, a user-modified print symbiont supports one stream, which is to say that it is a single-threaded symbiont.

A stream (or thread) is a logical link between a print execution queue and a printing device. When a symbiont process can accept simultaneous links to more than one queue, that is, when it can service multiple queues simultaneously, the symbiont is said to be multithreaded.

### bufsiz

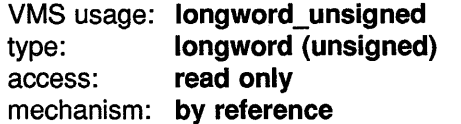

Maximum buffer size in bytes that the print symbiont is to use for output operations. The bufsiz argument is the address of a longword containing the specified number of bytes.

The print symbiont actually uses a buffer size that is the smaller of  $(1)$ the value specified by **bufsiz** or  $(2)$  the SYSGEN parameter MAXBUF. If you do not specify **bufsiz**, then the print symbiont uses the value of MAXBUF.

The print symbiont uses this size limit only for output operations. Output operations involve the placing of processed or formatted pages into a buffer that will be passed to the output routine.

# **Print Symbiont Modification (PSM) Routines PSM\$PRINT**

The print symbiont uses the value specified by **bufsiz** only as an upper limit; most buffers that it writes will be smaller than this value.

 $\overline{(}$ 

 $\overline{(}$ 

## **worksiz**

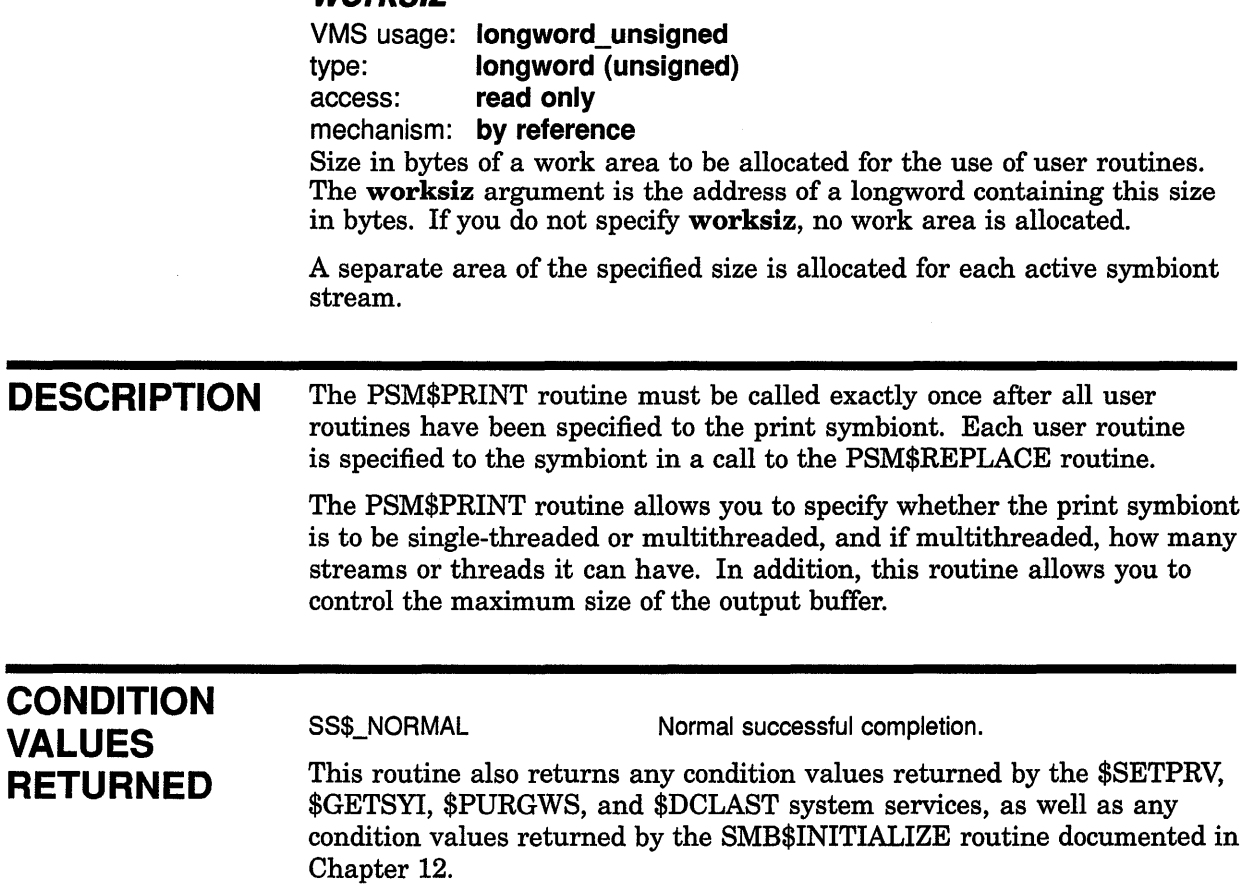

# PSM\$READ\_ITEM\_DX Obtain Value of Message Items

The PSM\$READ\_ITEM\_DX routine obtains the value of message items that are sent by the job controller and stored by the VMS symbiont.

#### FORMAT PSM\$READ\_ITEM\_DX request\_id ,item ,buffer

#### RETURNS VMS usage: cond\_value type: longword (unsigned) access: write only mechanism: by value

Longword condition value. Most utility routines return a condition value in RO. Condition values that this routine can return are listed under CONDITION VALUES RETURNED.

#### ARGUMENTS request id

VMS usage: address type: longword (unsigned)

access: read only mechanism: by reference

Request identifier supplied by the symbiont to the user routine currently calling PSM\$READ\_ITEM\_DX. The symbiont always supplies a request identifier when it calls a user routine with a service request. The request\_id argument is the address of a longword containing this request identifier value.

Your user routine must copy the request identifier value that the symbiont supplies (in the request\_id argument) when it calls your user routine. Then, when your user routine calls PSM\$READ\_ITEM\_DX, it must supply (in the request\_id argument) the address of the request identifier value that it copied.

### item

VMS usage: longword\_unsigned

type: longword (unsigned)

access: read only

mechanism: by reference

Item code that identifies the message item that PSM\$READ\_ITEM\_DX is to return. The item argument is the address of a longword that specifies the item's code.

For a complete list and description of each item code, refer to the documentation of the item argument in the SMB\$READ \_MESSAGE\_ ITEM routine in Chapter 12.

# Print Symbiont Modification (PSM) Routines PSM\$READ\_ITEM\_DX

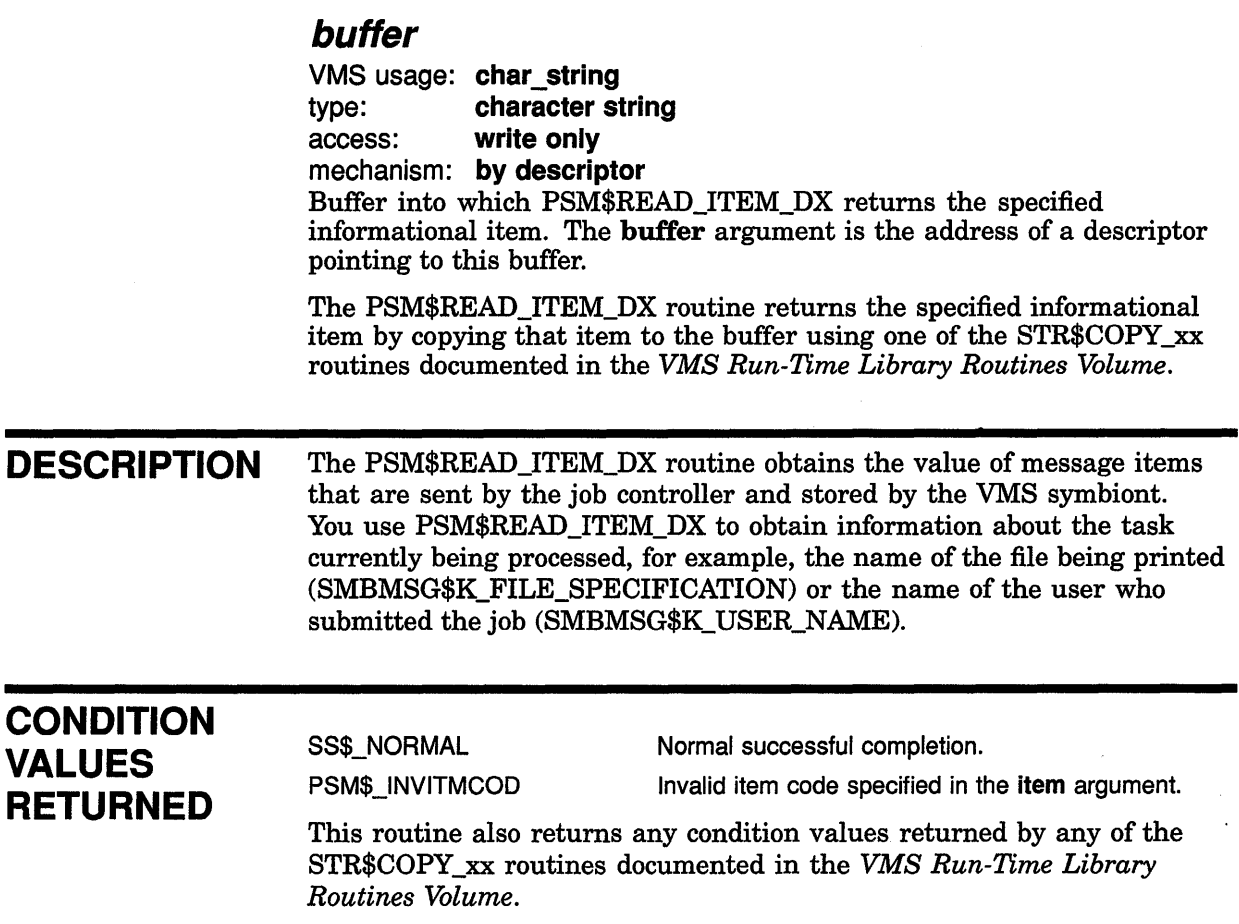

 $\overline{1}$ 

 $\overline{\phantom{a}}$ 

 $\ddot{\phantom{a}}$ 

# **PSM\$REPLACE Declare User Service Routine**

The PSM\$REPLACE routine substitutes a user service routine for a symbiont routine or adds a user service routine to the set of symbiont routines.

You must call PSM\$REPLACE once for each routine that you replace or add.

#### **FORMAT PSM\$REPLACE** code, routine

#### **RETURNS**  VMS usage: cond\_value type: longword (unsigned) access: write only mechanism: by value

Longword condition value. Most utility routines return a condition value in RO. The condition value that this routine can return is listed under CONDITION VALUE RETURNED.

## **ARGUMENTS**

### **code**

VMS usage: longword\_unsigned type: longword (unsigned)

access: read only

mechanism: by reference

Routine code that identifies the symbiont routine to be replaced by a user service routine. The code argument is the address of a longword containing the routine code.

Some routine codes identify routines that are supplied with the VMS symbiont; when you specify such a routine code, you replace the symbiontsupplied routine with your service routine.

Two routine codes identify routines that are not supplied with the VMS symbiont; when you specify such a routine code, your service routine is added to the set of symbiont routines.

Table 11-1 lists each routine code in the order in which it is called within the symbiont execution stream; this table also specifies whether a routine code identifies an input, formatting, or output routine and whether the routine is supplied with the VMS symbiont.

The routine codes are defined by the \$PSMDEF macro. The following pages list each routine code in alphabetical order; the description of each code includes the following information about its corresponding routine:

- Whether the routine is supplied by the VMS symbiont
- Whether the routine is an input, formatting, or output routine
- Under what conditions the routine is called
- What task the routine performs

#### **Routine Codes**

### **PSM\$K\_FILE\_BURST**

This code identifies a symbiont-supplied input routine; it is called whenever a file burst page is requested. This routine obtains information about the job, formats the file burst page, and returns the contents of the page to the input buffer. A file burst page follows a file flag page and precedes the contents of the file.

#### **PSM\$K\_FILE\_ERRORS**

This code identifies a symbiont-supplied input routine; it is called when errors have occurred during the job. This routine places the error message text in the input buffer.

### **PSM\$K\_FILE\_FLAG**

This code identifies a symbiont-supplied input routine; it is called whenever a file flag page is requested. This routine obtains information about the job, formats the file flag page, and returns the contents of the page to the input buffer. A flag page follows the job burst page (if any) and precedes the file burst page (if any). It contains such information as the file specification of the file and the name of the user issuing the print request.

#### **PSM\$K\_FILE\_INFORMATION**

This code identifies a symbiont-supplied input routine; it is called when the file information item has been specified by the job controller. This routine expands the file information item to text and returns it to the input buffer.

#### **PSM\$K\_FILE\_SETUP**

This code identifies a symbiont-supplied input routine; it is always called. This routine queues any specified file-setup modules for insertion in the input stream when the PSM\$K\_FILE\_SETUP routine closes.

#### **PSM\$K\_FILE\_SETUP \_2**

This code identifies a symbiont-supplied input routine; it is always called. This routine returns a formfeed to ensure that printing of the file begins at the top of the page. This routine is called just before the main input routine.

### **PSM\$K\_FILE\_ TRAILER**

This code identifies a symbiont-supplied input routine; it is called whenever a file trailer page is requested. This routine obtains information about the job, formats the file trailer page, and returns the contents of the page to the input buffer. A trailer page follows the last page of the file contents.

### **PSM\$K\_MAIN\_FORMAT**

This code identifies the symbiont-supplied formatting routine; it is always called. This routine performs numerous formatting functions. You cannot replace this routine.

#### **PSM\$K\_FORM\_SETUP**

This code identifies a symbiont-supplied input routine; it is always called. This routine queues any specified form-setup modules for insertion in the input stream when the PSM\$K\_FORM\_SETUP routine closes.

# **Print Symbiont Modification (PSM) Routines PSM\$REPLACE**

### **PSM\$K\_INPUT\_FILTER**

This code identifies a format routine that is not supplied by the VMS symbiont. If the routine is supplied by the user, it is always called immediately prior to the symbiont-supplied formatting routine (routine code PSM\$K\_MAIN\_FORMAT). An input-filter service routine is useful for modifying input data records and their carriage control before they are formatted by the symbiont.

#### **PSM\$K\_JOB\_BURST**

This code identifies a symbiont-supplied input routine; it is called whenever a job burst page is requested. This routine obtains information about the job, formats the job burst page, and returns the contents of the page to the input buffer. A job burst page follows the job flag page and precedes the file flag page (if any) of the first file in the job. It is similar to a file burst page except that it appears only once per job and only at the beginning of the job.

#### **PSM\$K\_JOB\_COMPLETION**

This code identifies a symbiont-supplied input routine; it is always called. This routine returns a formfeed, which causes any output buffered by the device to be printed.

### **PSM\$K\_JOB\_FLAG**

This code identifies a symbiont-supplied input routine; it is called whenever a job flag page is requested. This routine obtains information about the job, formats the job flag page, and returns the contents of the page to the input buffer. A job flag page is similar to a file flag page except that it appears only once per job, preceding the job burst page (if any).

#### **PSM\$K\_JOB\_RESET**

This code identifies a symbiont-supplied input routine; it is always called. This routine queues any specified job-reset modules for insertion in the input stream when the PSM\$K\_JOB\_RESET routine closes.

#### **PSM\$K\_JOB\_SETUP**

This code identifies a symbiont-supplied input routine; it is always called. This routine checks to see if this is the first job to be printed on the device, and if so, it issues a formfeed and then performs a job reset. See the description of the PSM\$K\_JOB\_RESET routine for information about job reset.

#### **PSM\$K\_JOB\_ TRAILER**

This code identifies a symbiont-supplied input routine; it is called whenever a job trailer page is requested. This routine obtains information about the job, formats the job trailer page, and returns the contents of the page to the input buffer. A job trailer page is similar to a file trailer page except that it appears only once per job, as the last page in the job.

#### **PSM\$K\_MAIN\_INPUT**

This code identifies a symbiont-supplied input routine; it is always called. This routine opens the file to be printed, returns input records to the input buffer, and closes the file.

### PSM\$K\_LIBRARY\_INPUT

This code identifies a symbiont-supplied input routine; it is called when an input routine closes and when modules have been requested for insertion in the input stream. This routine returns the contents of the specified modules, one record per call. You cannot replace this routine.

### **PSM\$K\_ OUTPUT \_FILTER**

This code identifies a formatting routine that is not supplied by the VMS symbiont. If the routine is supplied by the user, it is always called. This routine executes prior to the symbiont output routine (routine code PSM\$K\_OUTPUT). An output-filter service routine is useful for modifying output data buffers before they are passed to the output routine.

At the point where the output-filter routine executes within the symbiont execution stream, the input data is no longer in record format; instead, the data exists as a stream of characters. The carriage control, for example, is embedded in the data stream. Thus, the output buffer might contain what was once a complete record, part of a record, or several records.

#### **PSM\$K\_PAGE\_HEADER**

This code identifies a symbiont-supplied input routine; it is called once at the beginning of each page if page headers are requested. This routine returns to the input buffer one or more lines containing information about the file being printed and the current page number. This routine is called only while the main input routine is open.

#### **PSM\$K\_PAGE\_SETUP**

This code identifies a symbiont-supplied routine; it is called at the beginning of each page if page-setup modules were specified. This routine queues any specified page-setup modules for insertion in the input stream when the PSM\$K\_PAGE\_SETUP routine closes. This routine is called only while the main input routine is open.

#### **PSM\$K\_OUTPUT**

This code identifies the symbiont-supplied output routine; it is always called. This routine writes the contents of the output buffer to the printing device, but it also performs many other functions.

### **routine**

VMS usage: **procedure**  type: **procedure entry mask**  access: **read only**  mechanism: **by reference**  User service routine that is to replace a symbiont routine or to be included. The **routine** argument is the address of the user routine entry point.

## **DESCRIPTION**

The PSM\$REPLACE routine must be called each time a user service routine replaces a symbiont routine or is added to a set of symbiont routines.

The code argument specifies the symbiont routine to be replaced. The routine codes that can be specified in the **code** argument are of two types: those that identify existing print symbiont routines and those that do not. All the routine codes are similar, however, in the sense that each supplies

# **Print Symbiont Modification (PSM) Routines PSM\$REPLACE**

a location within the print symbiont execution stream where your routine can execute.

By selecting a routine code that identifies an existing symbiont routine, you effectively disable that symbiont routine. The service routine that you specify might or might not perform the function that the disabled symbiont routine performs. If it does not, the net effect of the replacement is to eliminate that function from the list of functions performed by the print symbiont. Exactly what your service routine does is up to you.

By selecting a routine code that does not identify an existing symbiont routine (those that identify the input-filter and output-filter routines), your service routine has a chance to execute at the location signified by the routine code. Because the service routine you specify to execute at this location does not replace another symbiont routine, your service routine is an addition to the set of symbiont routines.

As mentioned, each routine code identifies a location in the symbiont execution stream, whether or not it identifies a symbiont routine. Table 11-1 lists each routine code in the order in which the location it identifies is reached within the symbiont execution stream.

# **CONDITION VALUE RETURNED**

SS\$\_NORMAL Normal successful completion.

# PSM\$REPORT Report Completion Status

The PSM\$REPORT routine reports to the print symbiont the completion status of an asynchronous operation initiated by a user routine.

Such a user routine must return the completion status PSM\$\_PENDING. PSM\$REPORT must be called exactly once for each time a user routine returns the status PSM\$\_PENDING.

#### FORMAT **PSM\$REPORT** request id [, status]

## RETURNS

VMS usage: cond\_value type: longword (unsigned) access: write only mechanism: by value

Longword condition value. Most utility routines return a condition value in RO. The condition value that this routine can return is listed under CONDITION VALUE RETURNED.

#### ARGUMENTS request\_ id

VMS usage: address type: longword (unsigned) access: read only mechanism: by reference

Request identifier supplied by the symbiont to the user routine at the time the symbiont called the user routine with the service request. The user routine must return the completion status PSM\$\_PENDING on the call for this service request. The request\_id argument is the address of a longword containing the request identifier value.

The symbiont calls the user routine with a request code that specifies the function that the symbiont expects the user routine to perform. In the call, the symbiont also supplies a request identifier, which serves to identify the request. If the user routine initiates an asynchronous operation, a mechanism is required for notifying the symbiont that the asynchronous operation has completed and for providing the completion status of the operation.

The PSM\$REPORT routine conveys the above two pieces of information. In addition, PSM\$REPORT returns to the symbiont (in the request\_ id argument) the same request identifier value as that supplied by the symbiont to the user routine that initiated the operation. In this way, the symbiont synchronizes the completion status of an asynchronous operation with that invocation of the user routine that initiated the operation.

Any user routine that initiates an asynchronous operation must, therefore, copy the request identifier value that the symbiont supplies (in the request\_id argument) when it calls the user routine. The user routine will later need to supply this value to PSM\$REPORT.

# Print Symbiont Modification (PSM) Routines PSM\$REPORT

In addition, when the user routine returns, which it does before the asynchronous operation has completed, the user routine must return the status PSM\$\_PENDING.

### *status*

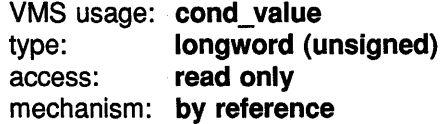

Completion status of the asynchronous operation that has completed. The status argument is the address of a longword containing this completion status. The status argument is optional; if it is not specified, the symbiont assumes the completion status SS\$\_NORMAL.

The user routine that initiates the asynchronous operation must test for the completion of the operation and must supply the operation's completion status as the status argument to the PSM\$REPORT routine. The DESCRIPTION section describes this procedure in greater detail.

If the completion status specified by status has the low bit clear, the symbiont aborts the task.

DESCRIPTION An asynchronous operation is an operation that, once initiated, executes "off to the side" and need not be completed before other operations can begin to execute. Asynchronous operations are common in symbiont applications because a symbiont, if it is multithreaded, must handle concurrent I/O operations.

> One example of a user routine that performs an asynchronous operation is an output routine that calls the \$QIO system service to write a record to the printing device. When the user output routine completes execution, the I/O request queued by \$QIO might not have completed. In order to synchronize this I/O request, that is, to associate the I/O request with the service request that initiated it, you should use the following mechanism:

- 1 In making the call to \$QIO, specify the astadr and iosb arguments. The **astadr** argument specifies an AST routine to execute when the queued output request has completed, and the iosb argument specifies an I/O status block to receive the completion status of the I/O operation. Item 3 describes some functions that your AST routine will need to do.
- 2 Have the user output routine return the status PSM\$\_PENDING.
- 3 Write the AST routine to perform the following functions:
	- a. Copy the completion status word from the I/O status block to a longword location that you will specify as the status argument in the call to PSM\$REPORT.
	- b. Call PSM\$REPORT. Specify as the request\_id argument the request identifier that was supplied by the print symbiont in the original call to the user output routine.

# Print Symbiont Modification (PSM) Routines PSM\$REPORT

**CONDITION** VALUE **RETURNED** 

SS\$\_NORMAL Normal successful completion.

 $\left(\right)$ 

 $\langle$ 

# USER-FORMAT-ROUTINE Invoke User-Written Format Routine

The user-written USER-FORMAT-ROUTINE performs format operations. The symbiont's control logic routine calls your format routine at one of two possible points within the symbiont's execution stream. You select this point by specifying one of two routine codes when you call the PSM\$REPLACE routine.

A user format routine can be an input filter routine (routine code PSM\$K\_ INPUT\_FILTER) or an output filter routine (routine code PSM\$K\_OUTPUT\_ FILTER). The main format routine (routine code PSM\$K\_MAIN\_FORMAT) cannot be replaced.

A user format routine must use the call interface described here.

### FORMAT

USER-FORMAT-ROUTINE request id, work area

,tune ,func\_desc\_ 1 ,func\_arg\_ 1 ,func\_desc\_2 ,func\_arg\_2

### RETURNS

### VMS usage: cond\_value type: longword (unsigned) access: write only mechanism: by value

Longword condition value. Most utility routines return a condition value in RO. Condition values that this routine can return are listed under CONDITION VALUES RETURNED.

#### ARGUMENTS request\_ id

VMS usage: address type: longword (unsigned) access: read only mechanism: by reference Request identifier supplied by the symbiont when it calls your format routine. The request\_id argument is the address of a longword containing this request identifier value.

The work\_area argument is a longword containing the address of the

### work area

VMS usage: address type: longword (unsigned) access: write only mechanism: by reference Work area supplied by the symbiont for the use of your format routine. The symbiont supplies the address of this area when it calls your routine. work area. The work area is a section of memory that your format routine can use for buffering and other internal operations.

The size of the work area allocated is specified by the **work\_size** argument in the PSM\$PRINT routine. If you do not specify **work\_size** in the call to PSM\$PRINT, no work area is allocated.

In a multithreaded symbiont, a separate work area is allocated for each thread. This work area is shared by all user routines. The work area is initialized to zero when the symbiont is first started.

### **lune**

VMS usage: **function\_code**  type: **longword (unsigned)**  access: **read only**  mechanism: **by reference** 

Function code specifying the service that the symbiont expects your format routine to perform. The **func** argument is the address of a longword into which the symbiont writes this function code.

The function code specifies the reason the symbiont is calling your format routine or, in other words, the service that the symbiont expects your routine to perform at this time.

The PSM\$K\_FORMAT function code is the only one to which your format routine must respond. When the symbiont calls your format routine with this function code, your routine must move a record from the input buffer to the output buffer.

The symbiont can call your format routine with other function codes. Your routine should return the status PSM\$\_FUNNOTSUP (function not supported) when it is called with any of the following function codes or with any undocumented function code. When the status PSM\$\_ FUNNOTSUP is returned, the symbiont performs its normal action as if no format routine were supplied. To suppress the symbiont's normal action, you should return SS\$\_NORMAL.

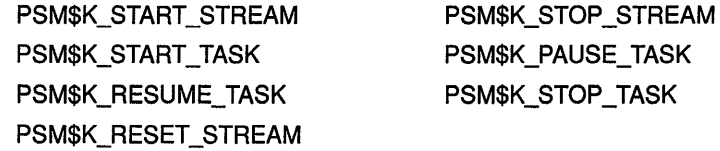

These function codes correspond to message items, which are discussed in more detail in Section 11.3.5, sent by the job controller to the symbiont.

Other function codes correspond to internal symbiont mechanisms that are not part of the public interface to the print symbiont.

Your format routine should return the status PSM\$\_FUNNOTSUP or SS\$\_NORMAL when it is called with a message function code or with a private function code.

 $\{$ 

### **func\_desc\_1**

VMS usage: **char\_string**  type: **character string**  access: **read only**  mechanism: **by descriptor** 

# Print Symbiont Modification (PSM) Routines USER-FORMAT-ROUTINE

Descriptor supplying an input record to be processed by the format routine. The **func\_desc\_1** argument is the address of a string descriptor. By using this argument, the symbiont supplies the input record that your format routine is to process. Because this descriptor can be of any valid string type, your format routine should use the Run-Time Library string routines to analyze this descriptor and to manipulate the input record.

## func arg 1

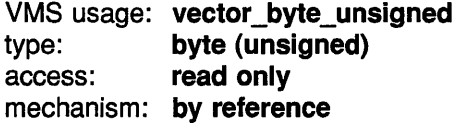

Carriage control for the input record supplied by **func\_desc\_1**. The **func\_** arg\_l argument is the address of a 4-byte vector that specifies the carriage control for the input record. The following diagram depicts the format of this 4-byte vector.

| 31                                       | 23    | 15                                      |       |  |
|------------------------------------------|-------|-----------------------------------------|-------|--|
| Character                                | Count | Character                               | Count |  |
| Trailing Carriage-Control<br>Information |       | Leading Carriage-Control<br>Information |       |  |

ZK-2009-GE

Bytes 0 and 1 describe the leading carriage control to apply to the input data record; bytes 2 and 3 describe the trailing carriage control.

Byte 0 is a number specifying the number of times the carriage control specifier in byte 1 is to be repeated preceding the input data record. Byte 2 is a number specifying the number of times the carriage control specifier in byte 3 is to be repeated following the input data record.

For values of the carriage control specifier from 1 to 255, the specifier is the ASCII character to be used as carriage control. Value *0* represents the ASCII "newline" sequence. Newline consists of a carriage return followed by a linefeed.

The **func\_arg\_1** argument is not used if your format routine is an output filter routine (routine code PSM\$K\_OUTPUT\_FILTER). See the DESCRIPTION section for more information.

## func desc 2

VMS usage: char\_string type: character string access: write only

mechanism: by reference

Descriptor of a buffer to which your format routine writes the formatted output record. The func\_desc\_2 argument is the address of a string descriptor.

Your format routine must return the formatted data record by using the func\_desc\_2 argument.

Your format routine should use the Run-Time Library string routines to write into the buffer specified by this descriptor.

# Print Symbiont Modification {PSM) Routines USER-FORMAT-ROUTINE

### func arg 2

VMS usage: vector byte unsigned type: byte (unsigned) access: write only mechanism: by reference

Carriage control for the output record returned in func\_desc\_2. The func arg 2 argument is the address of a 4-byte vector that specifies the carriage control for the output record. See the description of **func** arg 1 for the contents and format of this 4-byte vector.

If you do not process the carriage-control information supplied in func\_ arg 1, then you should copy that value into func arg 2. Otherwise, the carriage-control information will be lost.

The func\_arg\_2 argument is not used if your format routine is an output filter routine (routine code PSM\$K\_OUTPUT\_FILTER). See the DESCRIPTION section for more information.

DESCRIPTION When used, the func\_arg\_l argument describes carriage-control information for the input data record, and the **func** arg  $2$  argument describes carriage-control information for the output data record.

> The input data record is passed to the format routine (input filter or output filter) for processing, and the output data record is returned by the format routine (input filter or output filter).

> One of the tasks performed by the main format routine (routine code PSM\$K\_MAIN\_FORMAT) is that of embedding the carriage-control information (specified by func\_arg\_1) into the data record (specified by func\_desc\_l). Thus, the output data (specified by func\_desc\_2) contains embedded carriage control and is thus no longer in record format; it is, therefore, properly referred to as an output data stream rather than an output data record.

> Similarly, the output filter routine (routine code PSM\$K\_OUTPUT\_ FILTER), which executes after the main format routine, uses neither the func arg 1 nor func arg 2 argument; the data it receives (via func desc<sub>1</sub>) and the data it returns (via **func\_desc\_2**) are data streams, not data records.

However, the input filter routine (routine code PSM\$K\_INPUT\_FILTER), which executes before the main format routine, uses both func\_arg\_1 and **func\_arg\_2**. This is so because the main format routine has not yet executed, and so the carriage control information has not yet been embedded in the data record.

# **Print Symbiont Modification (PSM) Routines USER-FORMAT-ROUTINE**

# **CONDITION VALUES RETURNED**

SS\$\_NORMAL Successful completion. The user format routine has completed the function that the symbiont requested.

PSM\$\_FUNNOTSUP Function not supported. The user format routine does not support or does not recognize the function code supplied by the symbiont. To ensure future compatibility, your format routine should return this status for any unrecognized status codes.

This routine also returns any error condition values that you have coded your format routine to return. Refer to Section 11.3.1 for more information about error condition values.

# USER-INPUT-ROUTINE Invoke User-Written Input Routine

The user-written USER-INPUT-ROUTINE performs input operations. The symbiont calls your routine at a specified point in its execution stream; you specify this point using the PSM\$REPLACE routine.

#### FORMAT USER-INPUT-ROUTINE request id, work area, func ,funcdesc ,funcarg

### RETURNS

VMS usage: cond\_value type: longword (unsigned) access: write only mechanism: by value

Longword condition value. Most utility routines return a condition value in RO. Condition values that this routine can return are listed under CONDITION VALUES RETURNED.

### ARGUMENTS

### request\_ id

VMS usage: address type: longword (unsigned) access: read only mechanism: by reference

Request identifier value supplied by the symbiont when it calls your input routine. The request\_id argument is the address of a longword containing this request identifier value.

If your input routine initiates an asynchronous operation (for example, a call to the \$QIO system service), your input routine must copy the request identifier value specified by request\_id because this value must later be passed to the PSM\$REPORT routine. See the description of the PSM\$REPORT routine for more information.

### work area

VMS usage: address type: longword (unsigned)

access: write only

mechanism: by reference

Work area supplied by the symbiont for the use of your input routine. The symbiont supplies the address of this area when it calls your routine. The work\_area argument is a longword into which the symbiont writes the address of the work area. The work area is a section of memory that your input routine can use for buffering and for other internal operations.

The size of the work area allocated is specified by the **work\_size** argument in the PSM\$PRINT routine. If you do not specify work\_size in the call to PSM\$PRINT, no work area is allocated.

# Print Symbiont Modification {PSM) Routines USER-INPUT-ROUTINE

In a multithreaded symbiont, a separate work area is allocated for each thread. This work area is shared by all user routines. The work area is initialized to zero when the symbiont is first started.

### *tune*

VMS usage: function\_code type: longword (unsigned) access: read only mechanism: by reference

Function code supplied by the symbiont when it calls your input routine. The **func** argument is the address of a longword containing this code.

The function code specifies the reason the symbiont is calling your input routine or, in other words, the function that the symbiont expects your routine to perform at this time.

Most function codes require or allow additional information to be passed in the call by means of the funcdesc and funcarg arguments. The description of each input function code, therefore, includes a description of how these two arguments are used with that function code.

Following is a list of all the function codes that the symbiont can specify when it calls your input routine (function codes applicable only to format and output routines are explained in the descriptions of the USER-FORMAT-ROUTINE and USER-OUTPUT-ROUTINE, respectively); all function codes are defined by the \$PSMDEF macro.

#### Function Codes for Input Routines

#### PSM\$K\_CLOSE

When the symbiont calls your routine with this function code, your routine must terminate processing by releasing any resources it might have allocated.

The symbiont calls your routine with PSM\$K\_CLOSE when  $(1)$  your routine returns from a PSM\$K\_READ function call with the status PSM\$\_ EOF (end of input) or with any error condition, or  $(2)$  the symbiont receives a task-abortion request from the job controller.

In any event, the symbiont always calls your input routine with PSM\$K\_CLOSE if your routine returns successfully from a PSM\$K\_OPEN function call. This guaranteed behavior ensures that any resources your routine might have allocated on the OPEN will be released on the CLOSE.

### PSM\$K\_GET\_KEY

Typically, the use of both the PSM\$K\_GET\_KEY and PSMK\$K\_ POSITION\_TO\_KEY function codes is appropriate only for a main input routine (routine code PSM\$K\_MAIN\_INPUT).

When the symbiont calls your routine with this function code, your routine can do one of two things: ( 1) return PSM\$\_FUNNOTSUP (function not supported) or  $(2)$  return an input marker string to the symbiont.

If your routine returns PSM\$\_FUNNOTSUP to this function code, then your routine must also return PSM\$\_FUNNOTSUP if the symbiont subsequently calls your routine with the PSM\$K\_POSITION\_TO\_KEY function code. By returning PSM\$\_FUNNOTSUP, your routine is choosing not to respond to the symbiont request.

If your routine chooses to respond to the PSM\$K\_GET\_KEY function code, your routine. must return an input marker string to the symbiont; this input marker string identifies the input record that your input routine most recently returned to the symbiont. Subsequently, when the symbiont calls your input routine with the PSM\$K\_POSITION\_TO\_KEY function code, the symbiont passes your input routine one of the input marker strings that your input routine has returned on a previous PSM\$K\_GET\_ KEY function call. Using this marker string, your input routine must position itself so that, on the next PSM\$K\_READ call from the symbiont, your input routine will return (or reread) the input record identified by the marker string.

Coding your input routine to respond to PSM\$K\_GET\_KEY and PSM\$K\_ POSITION\_TO\_KEY allows the modified symbiont to perform the filepositioning functions specified by the DCL commands START/QUEUE /FORWARD, START/QUEUE/ALIGN, START/QUEUE/TOP \_OF \_FILE, START/QUEUE/SEARCH, and START/QUEUE/BACKWARD. These file positioning functions also depend on the job controller's checkpointing capability for print jobs.

Note that your input routine might be called with a marker string that was originally returned in a different process context from the current one. This can occur because marker strings are sometimes stored in the queue-data file across system shutdowns or different invocations of your. symbiont.

The funcdesc argument specifies the address of a string descriptor. Your routine must return the marker string by way of this argument. Digital recommends that you use one of the Run-Time Library string routines to copy the marker string to the descriptor.

The symbiont periodically calls your input routine with the PSM\$K\_ GET KEY function code when the symbiont wants to save a marker to a particular input record.

#### **PSM\$K\_OPEN**

When the symbiont calls your routine with this function code, your routine should prepare for input operations by performing such tasks as allocating necessary resources, initializing storage areas, opening an input file, and so on. Typically, the next time the symbiont calls your input routine, the symbiont will specify the PSM\$K\_READ function code. Note, however, that under some circumstances the symbiont might follow an OPEN call immediately with a CLOSE call.

The funcdesc argument points to the name of the file to be opened. Your routine can use this file specification or the file identifcation to open the file.

The funcarg argument specifies the address of a longword. Your input routine must return, in this longword, the carriage control type that is to be applied to the input records that your input routine will provide.

The symbiont formatting routine requires this information to determine where to apply leading and trailing carriage control characters to the input records that your input routine will provide.

# Print Symbiont Modification (PSM) Routines USER-INPUT-ROUTINE

The \$PSMDEF macro defines the following four carriage control types:

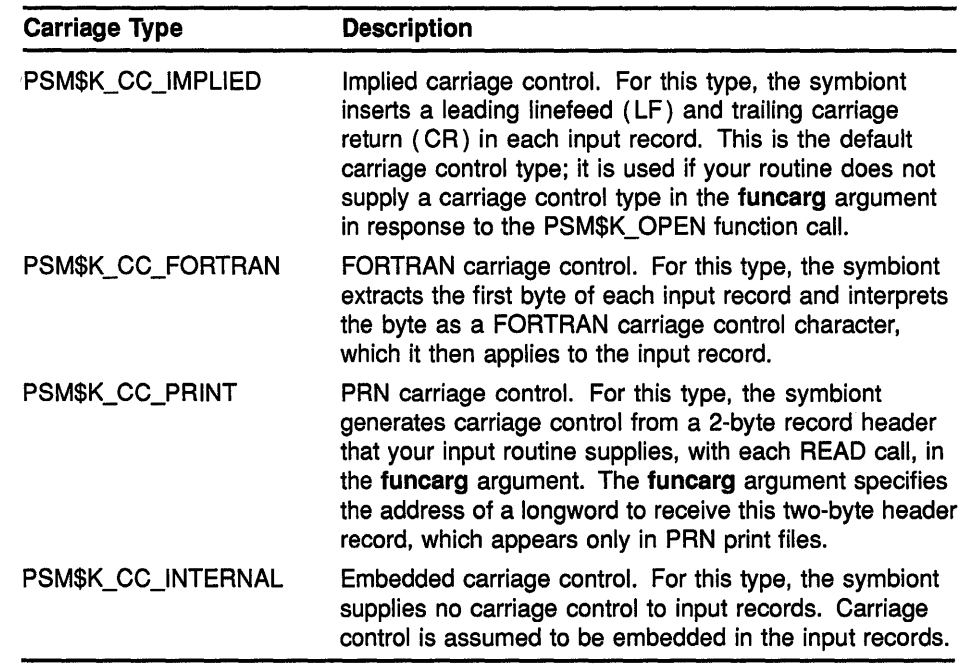

### PSM\$K\_POSITION\_ TO \_KEY

When the symbiont calls your routine with this function code, your routine must locate the point in the input stream designated by the marker string that your routine returned to the symbiont on the PSM\$K\_GET\_KEY function call.

The next time the symbiont calls your routine, the symbiont specifies the PSM\$K\_READ function call, expecting to receive the next sequential input record. After rereading this record, subsequent READ calls proceed from this new position of the file. This is not a one-time rereading of a single record but a repositioning of the file. The symbiont calls your routine with this function code when the job controller receives a request to resume printing at a particular page.

Refer to the description of the PSM\$K\_GET\_KEY for more information.

#### PSM\$K\_READ

When the symbiont calls your routine with this function code, your routine must return an input record. The symbiont repeatedly calls your input routine with the PSM\$K\_READ function code until ( 1) your routine indicates end of input by returning the status PSM\$\_EOF, ( 2) your routine or another routine returns an error status, or  $(3)$  the symbiont receives an asynchronous task-abortion request from the job controller.

The funcdesc argument specifies the address of a string descriptor. Your routine must return the input record by using this argument. Digital recommends that you use one of the Run-Time Library string routines to copy the input record to the descriptor.

The funcarg argument specifies the address of a longword. This argument is used only if the carriage control type returned by your input routine on the PSM\$K\_OPEN function call was PSM\$K\_CC\_PRINT. In this case, your input routine must supply, in the funcarg argument, the 2-byte record header found at the beginning of each input record.

#### PSM\$K\_REWIND

When the symbiont calls your routine with this function code, your routine must do one of two things: ( 1 ) return PSM\$\_FUNNOTSUP (function not supported) or  $(2)$  locate the point in the input stream designated as the beginning of the file.

If your routine returns PSM\$\_FUNNOTSUP to this function code, then the symbiont subsequently calls your input routine with a PSM\$K\_ CLOSE function call followed by a PSM\$K\_OPEN function call. By returning PSM\$\_FUNNOTSUP, your routine is choosing not to support the repositioning of the input service to the beginning of the file. The symbiont, therefore, performs the desired function by closing and then reopening the input routine.

You cannot use the **funcdesc** and the **funcarg** arguments with this function code.

This function call allows the modified symbiont to perform the file-positioning functions specified by the DCL commands START /QUEUE/TOP \_OF \_FILE, START/QUEUE/FORWARD, START/QUEUE /BACKWARD, START/QUEUE/SEARCH, and START/QUEUE/ALIGN. This is a required repositioning of the file.

#### Other Input Function Codes

The symbiont can call your input routine with other function codes. Your routine *must* return the status PSM\$\_FUNNOTSUP (function not supported) when it is called with any of the following function codes or with any undocumented function code. When the status PSM\$\_ FUNNOTSUP is returned, the symbiont performs its normal action as if no input routine were supplied. To suppress the symbiont's normal action, you should return SS\$\_NORMAL.

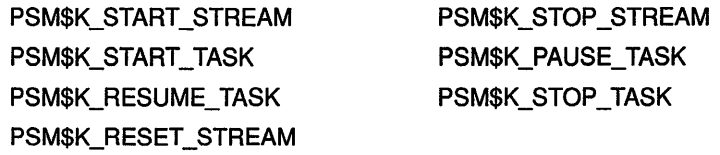

These function codes correspond to message items, which are discussed in detail in Section 11.3.5, sent by the job controller to the symbiont.

Other function codes correspond to internal symbiont mechanisms that are not part of the public interface to the print symbiont.

Your input routine should return the status PSM\$\_FUNNOTSUP or SS\$\_ NORMAL when it is called with a message function code or with a private function code.

### funcdesc

VMS usage: char\_string type: character string access: read only mechanism: by descriptor

# Print Symbiont Modification {PSM) Routines USER-INPUT-ROUTINE

Function descriptor supplying information related to the function specified by the func argument. The funcdesc argument is the address of this descriptor.

The contents of the function descriptor vary for each function. Refer to the description of each function code to determine the contents of the function descriptor. In some cases, the function descriptor is not used at all.

### funcarg

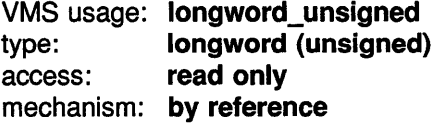

Function argument supplying information related to the function specified by the func argument. The funcarg argument is the address of a longword containing this function argument. This argument can be an input or an output argument, depending on the function request, but is usually used as an output argument.

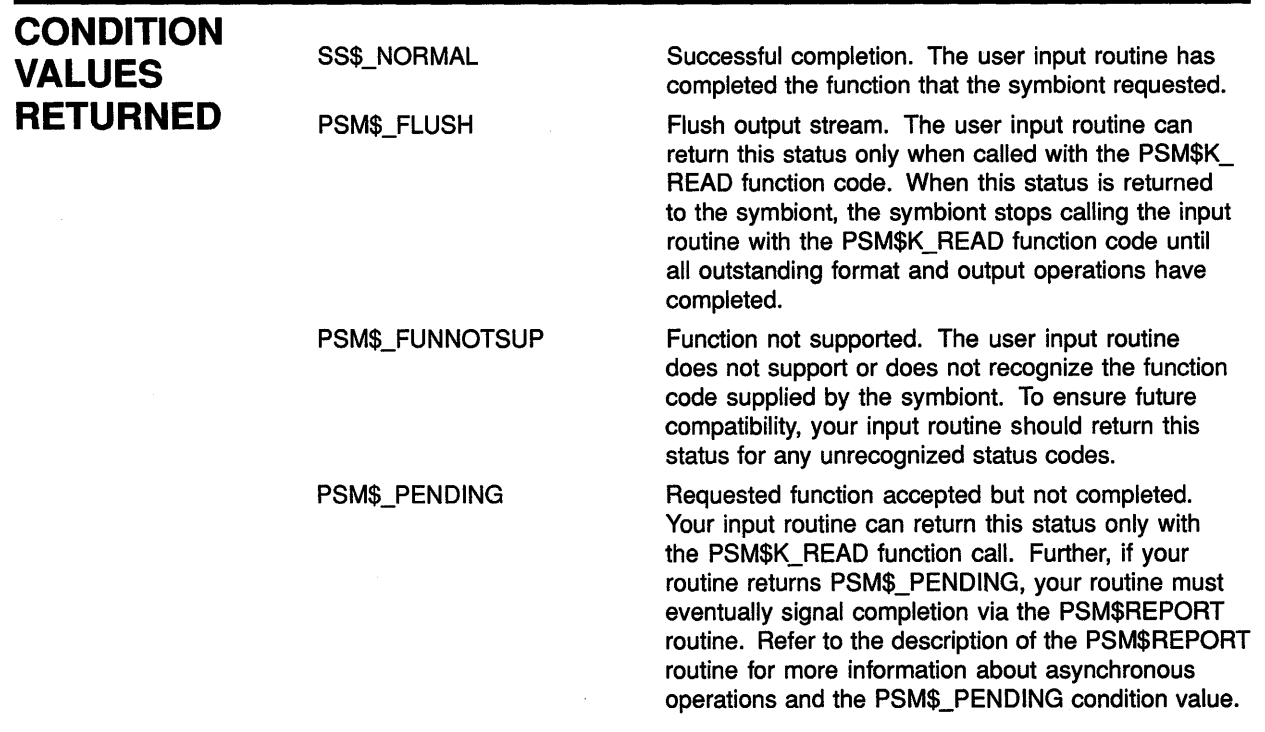

This routine also returns any error condition values that you have coded your format routine to return. Refer to Section 11.3.1 for more information about error condition values.

# USER-OUTPUT-ROUTINE Invoke User-Written Output Routine

The user-written USER-OUTPUT-ROUTINE performs output operations. You supply a user output routine by calling the PSM\$REPLACE routine with the routine code PSM\$K\_OUTPUT.

#### FORMAT USER-OUTPUT-ROUTINE request id, work area ,tune ,funcdesc ,funcarg

### **RETURNS**

VMS usage: cond\_value type: longword (unsigned) access: write only mechanism: by value

Longword condition value. Most utility routines return a condition value in RO. Condition values that this routine can return are listed under CONDITION VALUES RETURNED.

### ARGUMENTS

## request\_ id

VMS usage: address type: longword (unsigned) access: read only mechanism: by reference

Request identifier value supplied by the symbiont when it calls your output routine. The request\_id argument is the address of a longword containing this value.

If your output routine initiates an asynchronous operation (for example, a call to the Queue I/O Request (SYS\$QIO) system service), you must save the **request\_id** argument because you will need to store the request identifier value for later use with the PSM\$REPORT routine. See the description of the PSM\$REPORT routine for more information.

### work\_area

VMS usage: address

type: **longword (unsigned)** access: write only

mechanism: by reference

Work area supplied by the symbiont for the use of your format routine. The symbiont supplies the address of this area when it calls your routine. The work\_area argument is a longword containing the address of the work area. The work area is a section of memory that your format routine can use for buffering and other internal operations.

The size of the work area allocated is specified by the work\_size argument in the PSM\$PRINT routine. If you do not specify work\_size in the call to PSM\$PRINT, no work area is allocated.

# Print Symbiont Modification (PSM) Routines USER-OUTPUT-ROUTINE

In a multithreaded symbiont, a separate work area is allocated for each thread. This work area is shared by all user routines. The work area is initialized to zero when the symbiont is first started.

### *tune*

VMS usage: function\_code type: longword (unsigned) access: read only mechanism: by reference

Function code supplied by the symbiont when it calls your output routine. The **func** argument is the address of a longword containing this code.

The function code specifies the reason the symbiont is calling your output routine or, in other words, the function that the symbiont expects your routine to perform at this time.

Most function codes require or allow additional information to be passed in the call via the funcdesc and funcarg arguments. The description of each output function code, therefore, includes a description of how these two arguments are used for that function code.

The following list describes all the function codes that the symbiont might supply when it calls your output routine (function codes applicable only to input and formatting routines are explained in the descriptions of the user input routine and user formatting routine, respectively); all function codes are defined by the \$PSMDEF macro.

#### Function Codes for Output Routines

#### PSM\$K\_OPEN

When the symbiont calls your output routine with this function code, your routine should prepare to move data to the device by performing such tasks as allocating the device, assigning a channel to the device, and so on. The next time the symbiont calls your output routine, the symbiont specifies one of the WRITE function codes (PSM\$K\_WRITE or PSM\$K\_ WRITE\_NOFORMAT).

The symbiont calls your output routine with the PSM\$K\_OPEN function code when the symbiont receives the SMBMSG\$K\_START\_STREAM message from the job controller.

If your output routine returns an error condition value (low bit clear) to the PSM\$K\_OPEN function call, the job controller stops processing on the stream and reports the error to whomever entered the DCL command START/QUEUE.

The funcdesc argument is the address of a descriptor that identifies the name of the device the output routine is to write to. This device name is established by the DCL command INITIALIZE/QUEUE/ON=device-name.

The funcarg argument is the address of a longword into which the user output routine returns the device status longword. For the contents of the device status longword, refer to the description of the SMBMSG\$K\_ DEVICE\_STATUS item in the SMB\$READ\_MESSAGE\_ITEM routine, which is documented in Chapter 12.

Your output routine sets bits in the device status longword to indicate to the job controller whether the device falls into one of the following categories:

- Can print lowercase letters
- Is a terminal
- Is connected to the CPU by means of a modem (remote)

If your output routine does not set any of these bits in the device status longword, the job controller assumes, by default, that the device is a line printer that prints only uppercase letters.

#### **PSM\$K\_WRITE**

When the symbiont calls your routine with this function code, your routine must write data to the device. The symbiont supplies the data to be written in the **funcdesc** argument. Digital recommends that you use one of the Run-Time Library string routines to access the data in the buffer described by the funcdesc argument.

#### **PSM\$K\_ WRITE\_NOFORMAT**

When the symbiont calls your routine with this function code, your routine must write data to the device and must indicate to the device driver that the data is not to be formatted.

The symbiont calls your routine with this function code when ( 1 ) the print request specifies the PASSALL option or ( 2) data is introduced by the ANSI DCS (device control string) escape sequence.

The symbiont supplies the data to be written in the **funcdesc** argument. Digital recommends that you use one of the Run-Time Library string routines to move the data from the descriptor to the device.

The output routine of the symbiont informs the device driver not to format the data in the following way:

- When the device is a line printer, the symbiont's output routine specifies the IO\$\_ WRITEPBLK function code when it calls the \$QIO system service.
- When the device is a terminal, the symbiont's output routine specifies the IO\$M\_NOFORMAT function modifier when it calls the \$QIO system serivce.

#### **PSM\$K\_CANCEL**

When the symbiont calls your routine with this function code, your routine must abort any outstanding asynchronous 1/0 requests.

The output routine supplied by the symbiont aborts outstanding 1/0 requests by calling the \$CANCEL system service with the I0\$\_CANCEL function code.

# Print Symbiont Modification {PSM) Routines USER-OUTPUT-ROUTINE

If your output routine returned the condition value PSM\$\_PENDING to one or more previous write requests that are still outstanding (that is, PSM\$REPORT has not yet been called to report completion), then your output routine must call PSM\$REPORT one time for each outstanding write request that is canceled with this call. That is, canceling an asynchronous write request does not relieve the user output routine of the requirement to call PSM\$REPORT once for each asynchronous write request.

You cannot use the **funcdesc** and **funcarg** arguments with this function code.

### PSM\$K\_CLOSE

When the symbiont calls your routine with this function code, your output routine must terminate processing and release any resources it allocated (for example, channels assigned to the device).

You cannot use the **funcdesc** and **funcarg** arguments with this function code.

#### Other Output Function Codes

The symbiont can call your output routine with other function codes. Your routine should return the status PSM\$\_FUNNOTSUP (function not supported) when it is called with any of the following function codes or with any undocumented function code. When the status PSM\$\_ FUNNOTSUP is returned, the symbiont performs its normal action as if no output routine were supplied. To suppress the symbiont's normal action, you should return SS\$\_NORMAL.

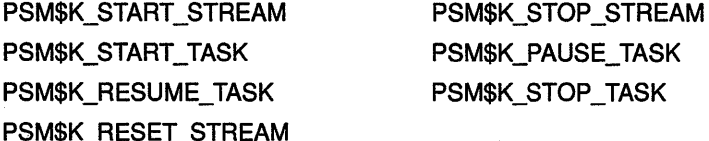

These function codes correspond to message items, which are discussed in more detail in Section 12.1.6, sent by the job controller to the symbiont.

Other function codes correspond to internal symbiont mechanisms that are not part of the public interface to the print symbiont.

Your output routine should return the status PSM\$\_FUNNOTSUP or SS\$\_NORMAL when it is called with a message function code or with a private function code.

### funcdesc

VMS usage: char\_string type: character string access: read only

mechanism: by descriptor

Function descriptor supplying information related to the function specified by the func argument. The funcdesc argument is the address of this descriptor.

The contents of the function descriptor vary for each function. Refer to the description of each function code to determine the contents of the function descriptor. In some cases, the function descriptor is not used at all.

# **Print Symbiont Modification (PSM) Routines USER-OUTPUT-ROUTINE**

## **funcarg**

VMS usage: **user\_arg**  type: **longword (unsigned)**  read only mechanism: **by reference**  Function argument supplying information related to the function specified by the **func** argument. The **funcarg** argument is the address of a longword containing this function argument.

The contents of the function argument vary for each function. Refer to the description of each function code to determine the contents of the function argument. In some cases, the function argument is not used.

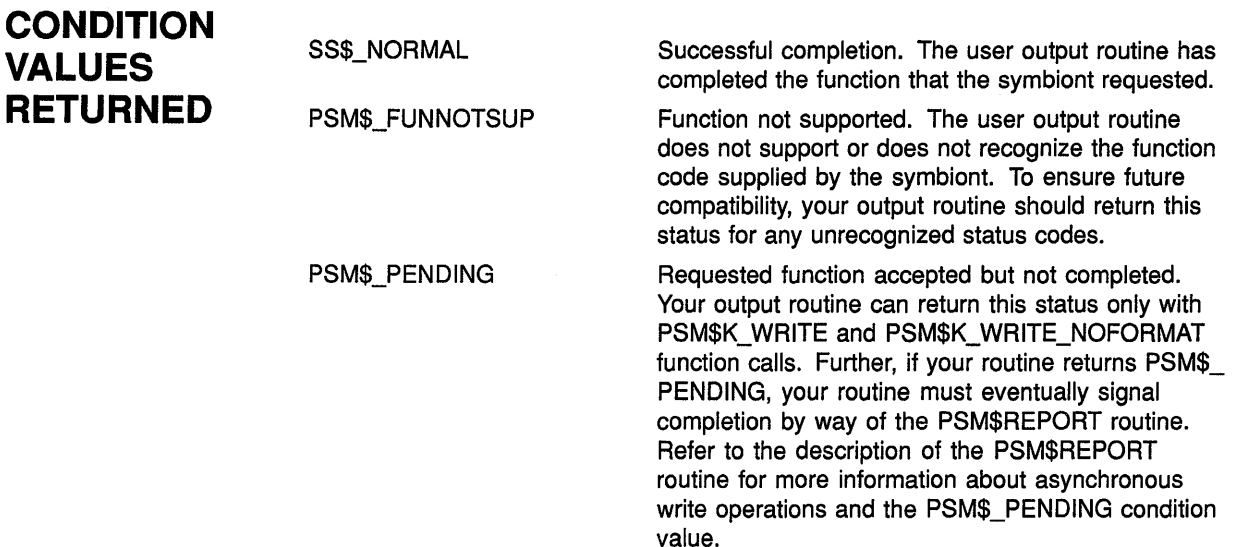

This routine also returns any error condition values that you have coded your output routine to return. Refer to Section 11.3.1 for more information about error condition values.

# **12 Symbiont/Job Controller Interface (SMB) Routines**

The Symbiont/Job Controller Interface (SMB) routines provide the interface between the job controller and symbiont processes. A userwritten symbiont must use these routines to communicate with the VMS job controller.

# **12.1 Introduction to SMB Routines**

Always use the SMB interface routines or the SYS\$SNDJBC or SYS\$GETQUI system services to communicate with the job controller. You need not and should not attempt to communicate directly with the job controller.

To write your own symbiont, you need to understand how symbionts work and, in particular, how the standard VMS print symbiont behaves.

# **12.1.1 Types of Symbiont**

There are two types of symbiont:

- Device symbiont, either an input symbiont or an output symbiont. An input symbiont is one that transfers data from a slow device to a fast device, for example, from a card reader to a disk. A cardreader symbiont is an input symbiont. An output symbiont is one that transfers data from a fast device to a slow device, for example, from a disk to a printer or terminal. A print symbiont is an output symbiont.
- Server symbiont, a symbiont that processes or transfers data but is not associated with a particular device; one example is a symbiont that transfers files across a network.

The VMS operating system does not supply any server symbionts.

# **12.1.2 Symbionts Supplied with the VMS Operating System**

The VMS operating system supplies two symbionts:

• SYS\$SYSTEM:PRTSMB.EXE (PRTSMB for short), an output symbiont for use with printers and printing terminals.

PRTSMB performs such functions as inserting flag, burst, and trailer pages into the output stream; reading and formatting input files; and writing formatted pages to the printing device.

You can modify PRTSMB using the Print Symbiont Modification (PSM) routines.

• SYS\$SYSTEM:INPSMB.EXE (INPSMB for short) an input symbiont for use with card readers.

# **Symbiont/Job Controller Interface (SMB) Routines 12.1 Introduction to SMB Routines**

This symbiont handles the transferring of data from a card reader to a disk file. You cannot modify INPSMB, nor can you write an input symbiont using the SMB routines.

# **12.1.3 Symbiont Behavior in the VMS Environment**

In the VMS environment, a symbiont is a process under the control of the VMS job controller that transfers or processes data.

Figure 12-1 depicts the VMS components that take part in the handling of user requests that involve symbionts. This figure shows two symbionts: ( 1 ) the print symbiont supplied by the VMS operating system, PRTSMB, and ( 2) a user-written symbiont, GRAPHICS.EXE, which services a graphics plotter. The numbers in the figure correspond to the numbers in the list that follows.

This list does not reflect the activities that must be performed by the hypothetical, user-written symbiont, GRAPHICS.EXE. This symbiont is represented in the figure to illustrate the correspondence between a userwritten symbiont and the print symbiont supplied by the VMS operating system.

Although SMB routines can be used for a different kind of symbiont, many of their arguments and associated symbols have names related to the print symbiont. The print symbiont is presented here as an example of a typical symbiont and illustrates points that are generally true for symbionts.

- **8** You request a printing job with the DCL command PRINT. DCL calls the Send to Job Controller (SYS\$SNDJBC) system service, passing the name of the file to be printed to the job controller, along with any other information specified by qualifiers for the PRINT command.
- **8** The job controller places the print request in the appropriate queue and assigns the request a job number.
- **8** The job controller breaks the print job into a number of tasks (for example, printing three copies of the same file is three separate tasks). The job controller makes a separate request to the symbiont for each task.

Each request that the job controller makes consists of a message. Each message consists of a code that indicates what the symbiont is to do and a number of items of information that the symbiont needs to carry out the task (the name of the file, the name of the user, and so on.)

- **8** PRTSMB interprets the information it receives from the job controller.
- **0** PRTSMB locates and opens the file it is to print by using the fileidentification number the job controller specified in the start-task message.
- **G** PRTSMB sends the data from the file to the printer's driver.
- **8** The device driver sends the data to the printer.

# **Symbiont/Job Controller Interface {SMB) Routines 12.1 Introduction to SMB Routines**

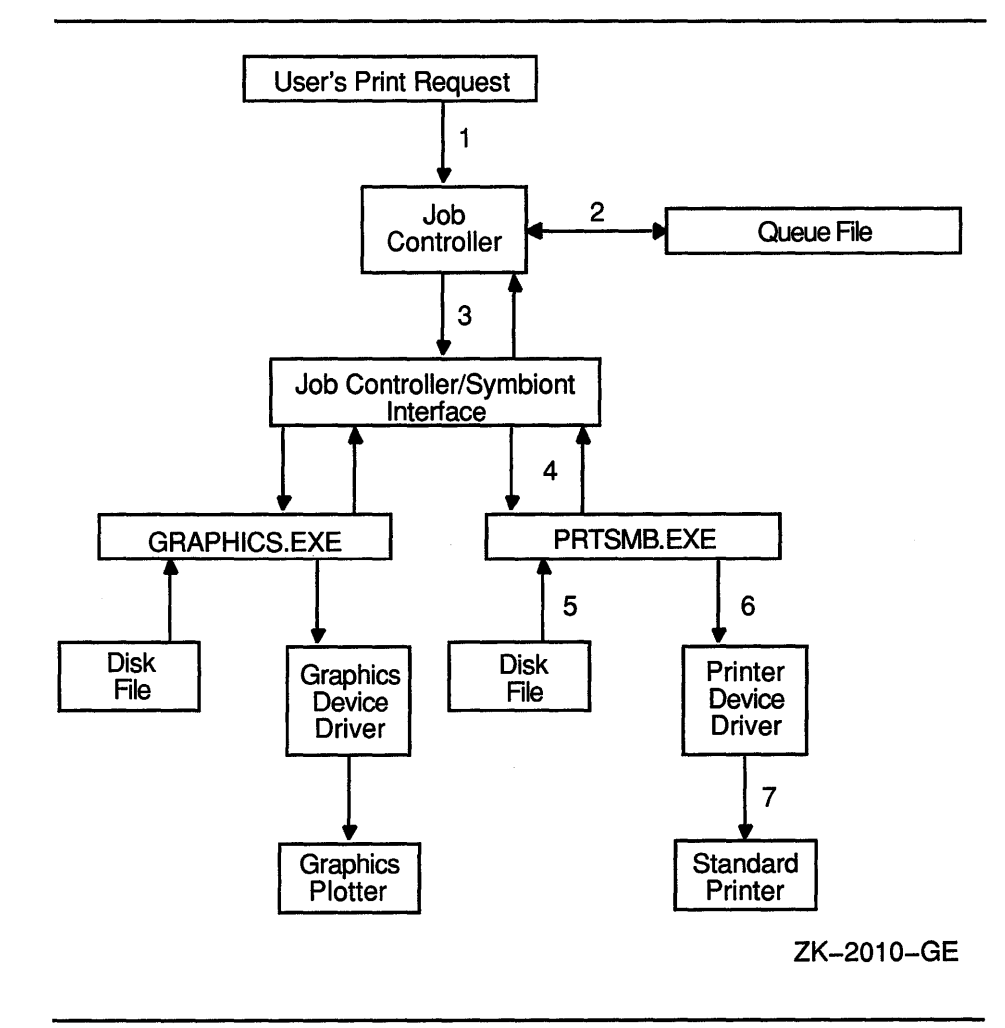

### **Figure 12-1 Symbionts in the VMS Operating System Environment**

# **12.1.4 Writing a Symbiont**

Writing your own symbiont permits you to use the queueing mechanisms and control functions of the VMS job controller. You might want to do this if you need a symbiont for a device that cannot be served by PRTSMB (or a modified form of PRTSMB) or if you need a server symbiont. The interface between the job controller and the symbiont permits the symbiont you write to use the many features of the job controller.

For example, when you use the DCL command PRINT to print a file, the job controller sends a message to the print symbiont telling it to print the file. However, when a user-written symbiont receives the same message (caused by entering a PRINT command), it might interpret it to mean something quite different. A robot symbiont, for example, might interpret the message as a command for movement and the file specification (specified with the PRINT command) might be a file describing the directions in which the robot is to move.

# Symbiont/Job Controller Interface (SMB) Routines

### 12.1 Introduction to SMB Routines

Note: Modifying PRTSMB is easier than writing your own symbiont; choose this option if possible. The Print Symbiont Modification (PSM) routines describe how to modify PRTSMB to suit your needs.

# 12.1.5 Guidelines for Writing a Symbiont

Although you can write a symbiont to use the queuing mechanisms and other features of the job controller in whatever way you want, you must follow these guidelines to ensure that your symbiont works correctly:

- The symbiont must not use any of the process-permanent channels, which are assigned to the following logical names:
	- SYS\$INPUT
	- SYS\$0UTPUT
	- SYS\$ERROR
	- SYS\$COMMAND
- The symbiont must allocate and deallocate memory using the RTL routines LIB\$GET\_VM and LIB\$FREE\_VM.
- To be compatible with future releases of the VMS operating system, you should write the symbiont to ignore unknown message-item codes and unknown message-request codes. (See the SMB\$READ\_ITEM\_ MESSAGE routine.)
- The symbiont must communicate with the job controller by using the Job-Controller/Symbiont Interface (SMB) routines, the SYS\$SNDJBC system service, and the SYS\$GETQUI system service.
- The symbiont should not perform lengthy operations within the context of an AST routine. The symbiont can only receive messages from the job controller when it is not executing within the context of an AST routine.
- The symbiont code should be linked against SMBSRVSHR.EXE in order to define the SMB routine address and the following status codes:
	- SMB\$\_INVSTMNBR
	- $-$  SMB\$\_INVSTRLEV
	- $-$  SMB\$\_NOMOREITEMS
- To assign a symbiont to a queue after it is compiled and linked, the executable image of the symbiont must reside in SYS\$SYSTEM, and you must enter either of the following commands:

IN ITIALIZE/QUEUE/PROCESSOR=symbiont\_filename

START/QUEUE/PROCESSOR=symbiont\_filename

You should specify only the file name in the command. The disk and directory default to SYS\$SYSTEM, and all fields except the file name are ignored.

# **Symbiont/Job Controller Interface (SMB) Routines 12.1 Introduction to SMB Routines**

• To help debug symbionts, you should define the logical names DBG\$INPUT and DBG\$0UTPUT in the LNM\$GROUP \_000001 logical name table to point to your debugging terminal.

# **12.1.6 The Symbiont/Job-Controller Interface Routines**

The five SMB routines form a public interface to the VMS job controller. The job controller delivers requests to symbionts by means of this interface, and the symbionts communicate their responses to those requests through this interface. A user-written symbiont uses the following routines to exchange messages with the job controller:

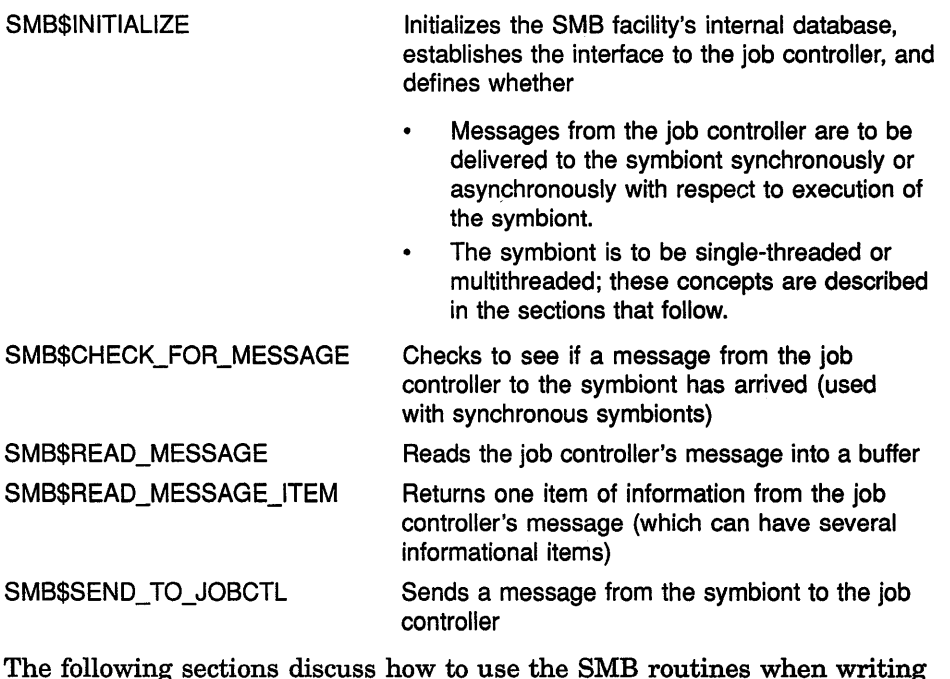

your symbiont.

# **12.1.7 Choosing the Symbiont Environment**

The first SMB routine that a symbiont must call is the SMB\$INITIALIZE routine. In addition to allocating and initializing the SMB facility's internal database, it offers you two options for your symbiont environment: synchronous or asynchonous delivery of messages from the job controller and single streaming or multistreaming the symbiont.

### **12.1.7.1 Synchronous Versus Asynchronous Delivery of Requests**

When you initialize your job controller/symbiont interface, the symbiont has the option of accepting requests from the job controller sychronously or asynchronously.
### **Synchronous Environment**

The address of an AST routine is an optional argument to the SMB\$INITIALIZE routine; if it is not specified, the symbiont receives messages from the job controller synchronously. A symbiont that receives messages synchronously must call SMB\$CHECK\_FOR\_MESSAGE periodically during the processing of tasks in order to ensure the timely delivery of STOP TASK, PAUSE\_TASK, and RESET\_STREAM requests.

SMB\$CHECK\_FOR\_MESSAGE checks to see if a message from the job controller is waiting. If a message is waiting, SMB\$CHECK\_FOR\_ MESSAGE returns a success code. The caller of SMB\$CHECK\_FOR\_ MESSAGE can then call SMB\$READ\_MESSAGE to read the message and take the appropriate action.

If no message is waiting, SMB\$CHECK\_FOR\_MESSAGE returns a zero in RO. The caller of SMB\$CHECK\_FOR\_MESSAGE can continue to process the task at hand.

Figure 12-2 is a flowchart for a synchronous, single-threaded symbiont. The flowchart does not show all the details of the logic the symbiont needs and does not show how the symbiont handles Pause-task, Resume-task, or Reset-stream requests.

#### **Asynchronous Environment**

To receive messages asynchronously, a symbiont specifies a messagehandling AST routine as the second argument to the SMB\$INITIALIZE routine. In this scheme, whenever the job controller sends messages to the symbiont, the AST routine is called.

The AST routine is called with no arguments and returns no value. You have the option of having the AST routine read the message within the context of its execution or of having the AST routine wake a suspended process to read the message outside the context of the execution of the AST routine.

Be aware that an AST can be delivered only while the symbiont is not executing within the context of an AST routine. Thus, in order to ensure delivery of messages from the job controller, the symbiont should not perform lengthy operations at AST level.

This is particularly important to the execution of STOP \_TASK, PAUSE\_ TASK, and RESET\_STREAM requests. If a STOP\_TASK request cannot be delivered during the processing of a task, for example, it is useless.

One technique that ensures delivery of STOP and PAUSE requests in an asynchronous environment is to have the AST routine set a flag if it reads a PAUSE\_TASK, STOP\_TASK, or a RESET\_STREAM request and to have the symbiont's main routine periodically check the flag.

Figure 12-3 and Figure 12-4 show a logic chart for a single-threaded, asynchronous symbiont. The figures do not show many details that your symbiont might include, such as a call to the \$QIO system service.

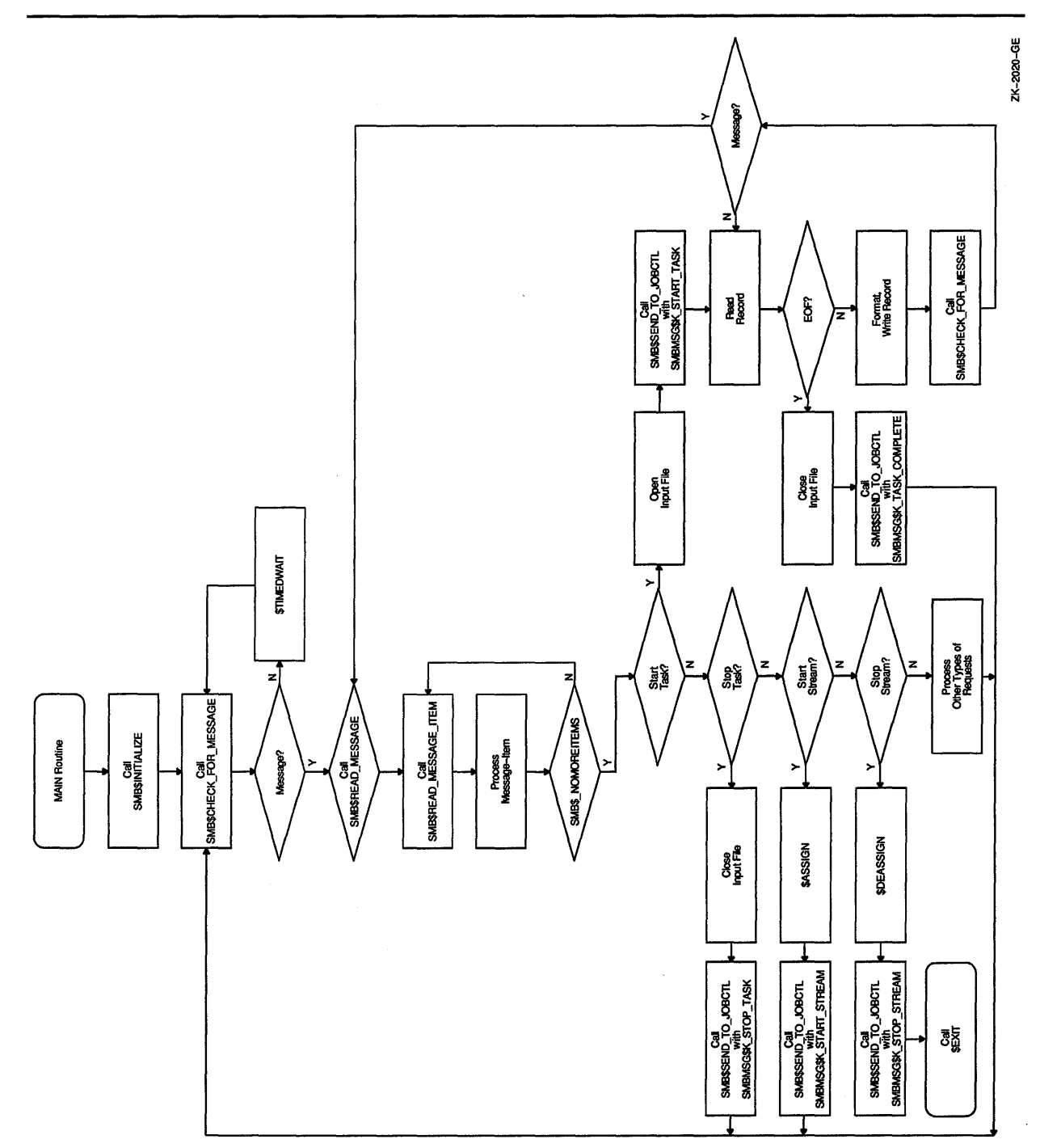

**Figure 12-2 Flowchart for a Single-Threaded, Synchronous Symbiont** 

Note that the broken lines in Figure 12-3 that connect the calls to SYS\$HIBER with the AST routine's calls to SYS\$WAKE show that the next action to take place is the call to SYS\$WAKE. They do not accurately represent the flow of control within the symbiont but represent the action of the job controller in causing the AST routine to execute.

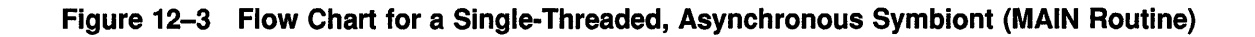

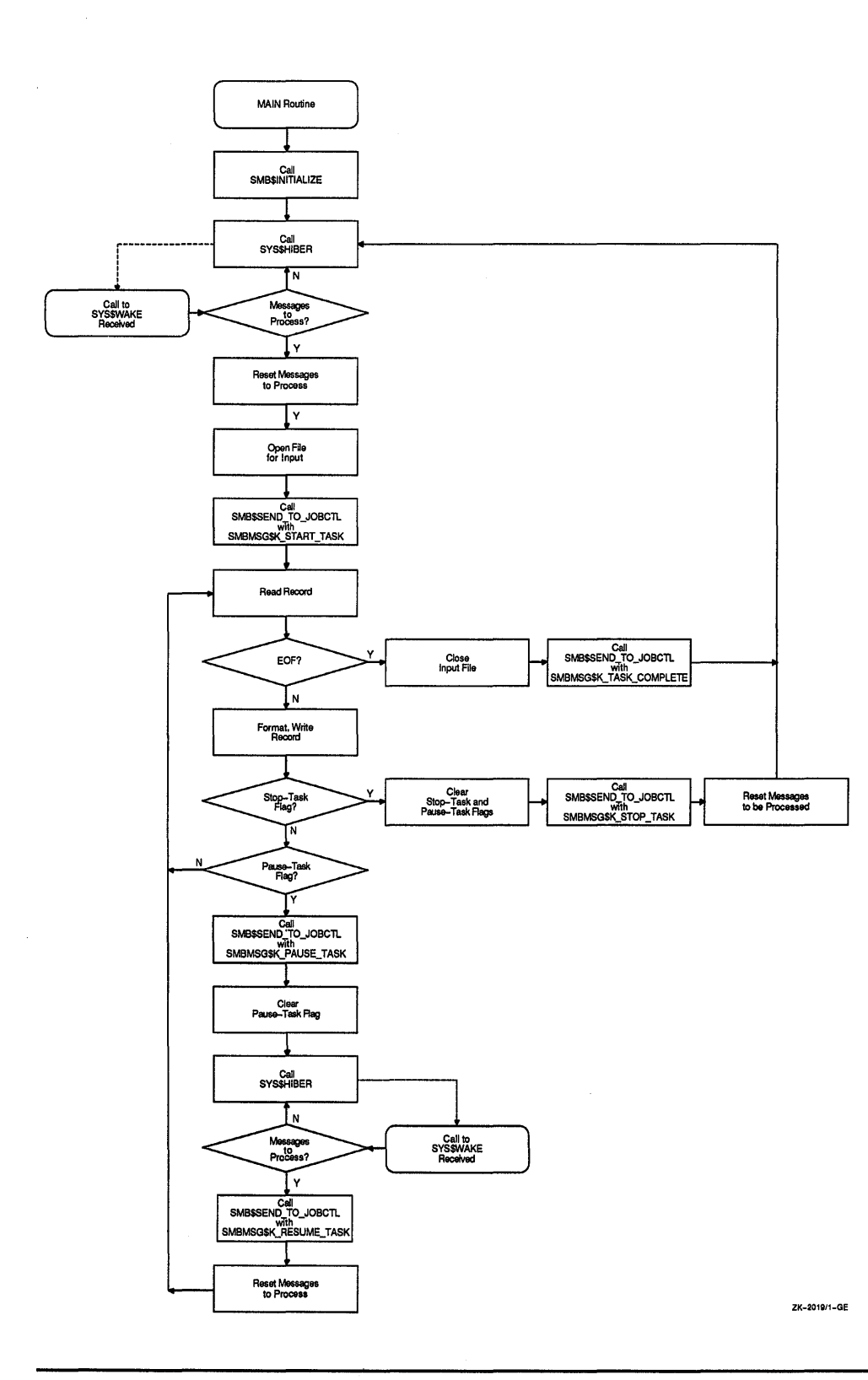

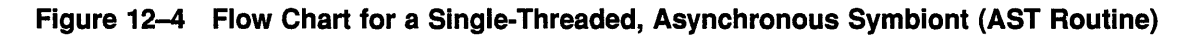

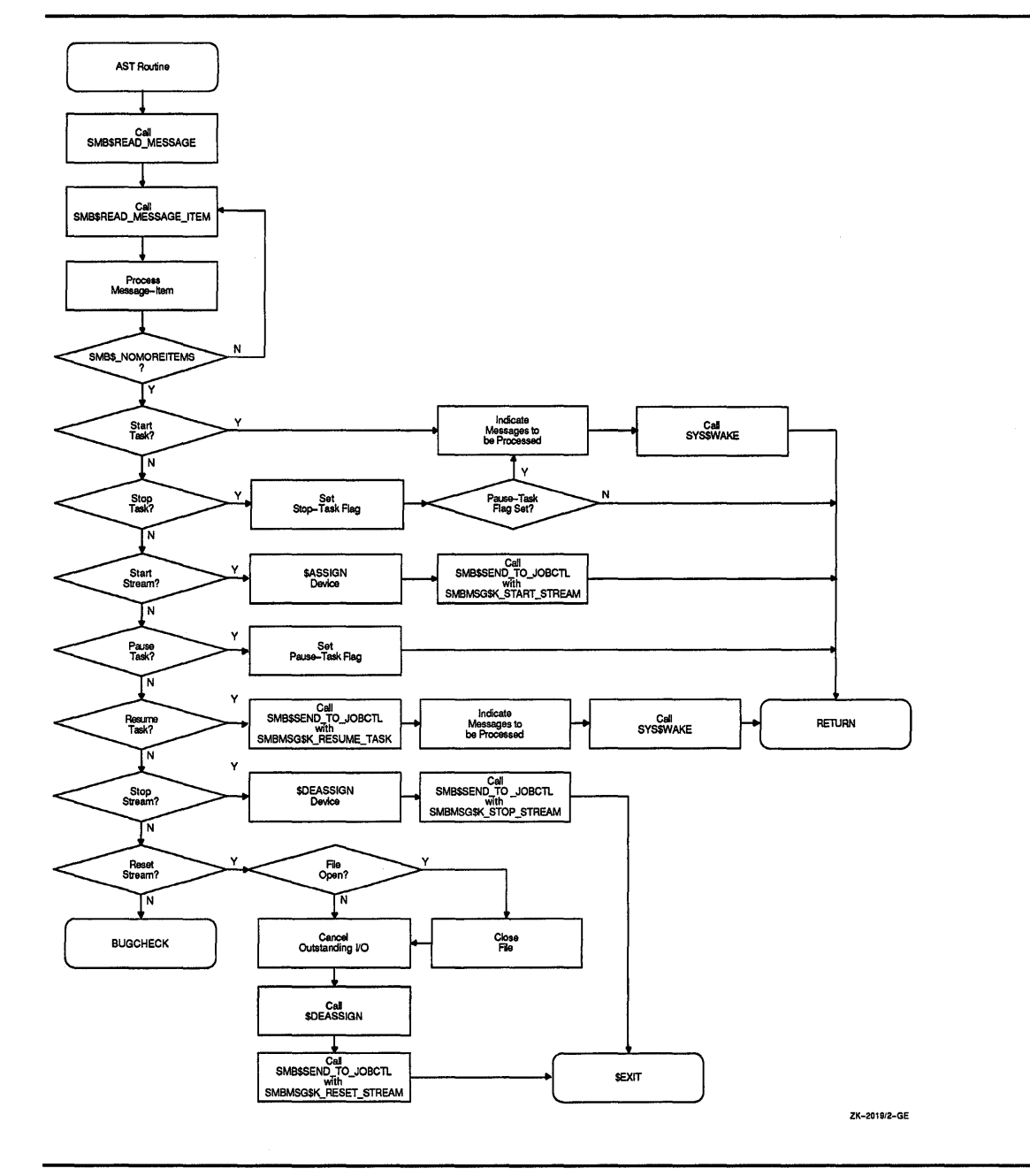

### **12.1. 7.2 Single-Streaming Versus Multistreaming**

A single-stream (or thread) is a logical link between a queue and a symbiont process. When a symbiont process is linked to more than one queue and serves those queues simultaneously, it is called a **multithreaded** symbiont.

The argument to the SMB\$READ\_MESSAGE routine provides a way for a multithreaded symbiont to keep track of the stream referred to by a request. Writing your own multithreaded symbiont, however, can be a complex undertaking.

## **12.1.8 Reading Job Controller Requests**

There are seven general functions that the job controller can request of the symbiont:

SMBMSG\$K\_START\_STREAM SMBMSG\$K\_START \_TASK SMBMSG\$K\_RESUME\_TASK SMBMSG\$K\_RESET\_STREAM SMBMSG\$K\_STOP\_STREAM SMBMSG\$K\_PAUSE\_ TASK SMBMSG\$K\_STOP\_TASK

The job controller passes these requests to the symbiont in a structure that contains  $(1)$  a code that identifies the requested function and  $(2)$ optional items of information that the symbiont might need to perform the requested function.

By calling SMB\$READ\_MESSAGE, the symbiont reads the function code and writes the associated items of information, if any, into a buffer. The symbiont then parses the message items stored in the buffer by calling the SMB\$READ\_MESSAGE\_ITEM routine. SMB\$READ\_MESSAGE\_ITEM reads one message item each time it is called.

Each message item consists of a code that identifies the type of information the item contains, and the information itself. For example, the SMBMSG\$K\_JOB\_NAME code tells the symbiont that the item contains a string, which is the name of a job.

The number of message items in a request message varies with each type of request. Therefore, to ensure that all message items are read, SMB\$READ\_MESSAGE\_ITEM must be called repeatedly for each request. SMB\$READ\_MESSAGE\_ITEM returns status SMB\$\_NOMOREITEMS after it has read the last message item in a given request.

Typically, a symbiont checks the code of a message item against a case table and stores the message string in an appropriate variable until all the message items are read and the processing of the request can begin.

See the description of the SMB\$READ\_MESSAGE\_ITEM routine for a table that shows the message items that make up each type of request.

## **12.1.9 Processing Job Controller Requests**

After a request is read, it must be processed. The way a request is processed depends on the type of request. The following section lists, for each request that the job controller sends to the print symbiont, the actions that the standard symbiont (PRTSMB) takes when the message is received. These actions are oriented toward print symbionts in particular but can serve as a guideline for other kinds of symbionts as well.

The symbiont you write can respond to requests in a similar way or in a different way appropriate to the function of your symbiont. Digital suggests that your routines follow the guidelines described in this document. (Note that the behavior of the standard symbiont is subject to change without notice in future versions of the VMS operating system.)

#### **SMBMSG\$K\_START\_STREAM**

- Reset all stream-specific information that might have been altered by previous START\_STREAM requests on this stream (for multithreaded symbionts).
- Read and store the message items associated with the request.
- Allocate the device specified by the SMBMSG\$K\_DEVICE\_NAME item.
- Assign a channel to the device.
- Obtain the device characteristics.
- If the device is neither a terminal nor a printer, then abort processing and return an error to the job controller by means of the SMB\$SEND TO\_JOBCTL routine. Note that, even though an error has occurred, the stream is still considered started. The job controller detects the error and sends a STOP \_STREAM request to the symbiont.
- Set temporary device characteristics suited to the way the symbiont will use the device.
- For remote devices (devices connected to the system by means of a modem) establish an AST to report loss of the carrier signal.
- Report to the job controller that the request has been completed and that the stream is started, by specifying SMBMSG\$K\_START\_ STREAM in the call to SMB\$SEND\_TO\_JOBCTL.

#### **SMBMSG\$K\_START\_TASK**

- Reset all task-specific information that might have been altered by previous START\_TASK requests on this stream number.
- Read and store the message items associated with the request.
- Open the main input file.
- Report to the job controller that the task has been started by specifying SMBMSG\$K\_START\_TASK in the call to the SMB\$SEND\_TO\_ JOBCTL routine.
- Begin processing the task.
- When the task is complete, notify the job controller by specifying SMBMSG\$K\_TASK\_COMPLETE in the call to the SMB\$SEND\_TO\_ JOBCTL routine.

### **SMBMSG\$K\_PAUSE\_TASK**

- Read and store the message items associated with the request.
- Set a flag that will cause the main processing routine to pause at the beginning of the next output page.
- When the main routine pauses, notify the job controller by specifying SMBMSG\$K\_PAUSE\_TASK in the call to the SMB\$SEND\_TO\_ JOBCTL routine.

### **SMBMSG\$K\_RESUME\_TASK**

- Read and store the message items associated with the request.
- Perform any positioning functions specified by the message items.
- Clear the flag that causes the main input routine to pause, and resume processing the task.
- Notify the job controller that the task has been resumed by specifying SMBMSG\$K\_RESUME\_TASK in the call to the SMB\$SEND\_TO\_ JOBCTL routine.

### **SMBMSG\$K\_STOP\_TASK**

- Read and store the message items associated with the request.
- If processing of the current task has paused, then resume it.
- Cancel any outstanding 1/0 operations.
- Close the input file.
- If the job controller specified, in the START\_TASK message, that a trailer page should be printed when the task is stopped or if it specified that the device should be reset when the task is stopped, then perform those functions.
- Notify the job controller that the task has been stopped abnormally by specifying SMBMSG\$K\_STOP \_TASK and by specifying an error vector in the call to SMB\$SEND\_TO\_JOBCTL. PRTSMB specifies the value passed by the job controller in the SMBMSG\$K\_STOP \_CONDITION item as the error condition in the error vector.

### **SMBMSG\$K\_STOP\_STREAM**

- Read and store the message items associated with the request.
- Release any stream-specific resources:  $(1)$  deassign the channel to the device, and  $(2)$  deallocate the device.
- Notify the job controller that the stream has been stopped by specifying SMBMSG\$K\_STOP\_STREAM in the call to SMB\$SEND\_ TO\_JOBCTL.
- If this is a single-threaded symbiont or if this is a multithreaded symbiont but all other streams are currently stopped, then call the SYS\$EXIT system service with the condition code SS\$\_NORMAL.

### SMBMSG\$K\_RESET\_STREAM

- Read and store the message items associated with the request.
- Abort any task in progress—you do not need to notify the job controller that the task has been aborted, but you can do so if you want.
- If the job controller specified, in the START\_TASK message, that a trailer page should be printed when the task is stopped or if it specified that the device should be reset when the task is stopped, then suppress those functions.

The job controller sends the symbiont a RESET\_STREAM request to regain control of a queue or a device that has failed to respond to a STOP \_TASK request. The RESET\_STREAM request should avoid any further 1/0 activity if possible. The printer might be disabled, for example, and requests for output on that device will never be completed.

- Continue as if this were a STOP \_STREAM request.
- Note: A STOP STREAM request and a RESET STREAM request each stop the queue; but a RESET\_STREAM request is an emergency stop and is used, for example, when the device has failed. A RESET\_STREAM request should prevent any further I/O activity because the printer might not be able to complete it.

## 12.1.10 Responding to Job Controller Requests

The symbiont uses the SMB\$SEND\_TO\_JOBCTL routine to send messages to the job controller.

Most messages that the symbiont sends to the job controller are responses to requests made by the job controller. Such messages inform the job controller that the request has been completed successfully or unsuccessfully. The function code that the symbiont returns to the controller in the call to SMB\$SEND\_TO\_JOBCTL indicates what request has been completed.

For example, if the job controller sends a START\_TASK request using the SMBMSG\$K\_START\_TASK code, the symbiont responds by calling SMB\$SEND\_TO\_JOBCTL using SMBMSG\$K\_START\_TASK as the request argument to indicate that task processing has begun. Until the symbiont responds, the DCL command SHOW QUEUE indicates that the queue is starting.

The responses to some requests use additional arguments to send more information than just the request code. See the SMB\$SEND\_TO\_JOBCTL routine for a table showing the additional arguments allowed in response to each request.

In addition to sending messages in response to requests, the symbiont can send other messages to the job controller. In these messages the symbiont sends either the SMBMSG\$K\_TASK\_COMPLETE code, indicating that it has completed a task, or SMBMSG\$K\_TASK\_STATUS, indicating that the message contains information on the status of a task.

Note that, when a START\_TASK request is delivered, the symbiont responds with a SMB\$SEND\_TO\_JOBCTL message with the SMBMSG\$K\_START\_TASK code. This response means the task has been started. It does not mean the task has been completed. When the symbiont completes the task, it calls SMB\$SEND\_TO\_JOBCTL with the SMBMSG\$K\_TASK\_COMPLETE code.

## **12.2 SMB Routines**

The following pages describe the individual SMB routines.

## **SMB\$CHECK\_FOR\_MESSAGE Check for Message from Job Controller**

The SMB\$CHECK\_FOR\_MESSAGE routine determines whether a message sent from the job controller to the symbiont is waiting to be read.

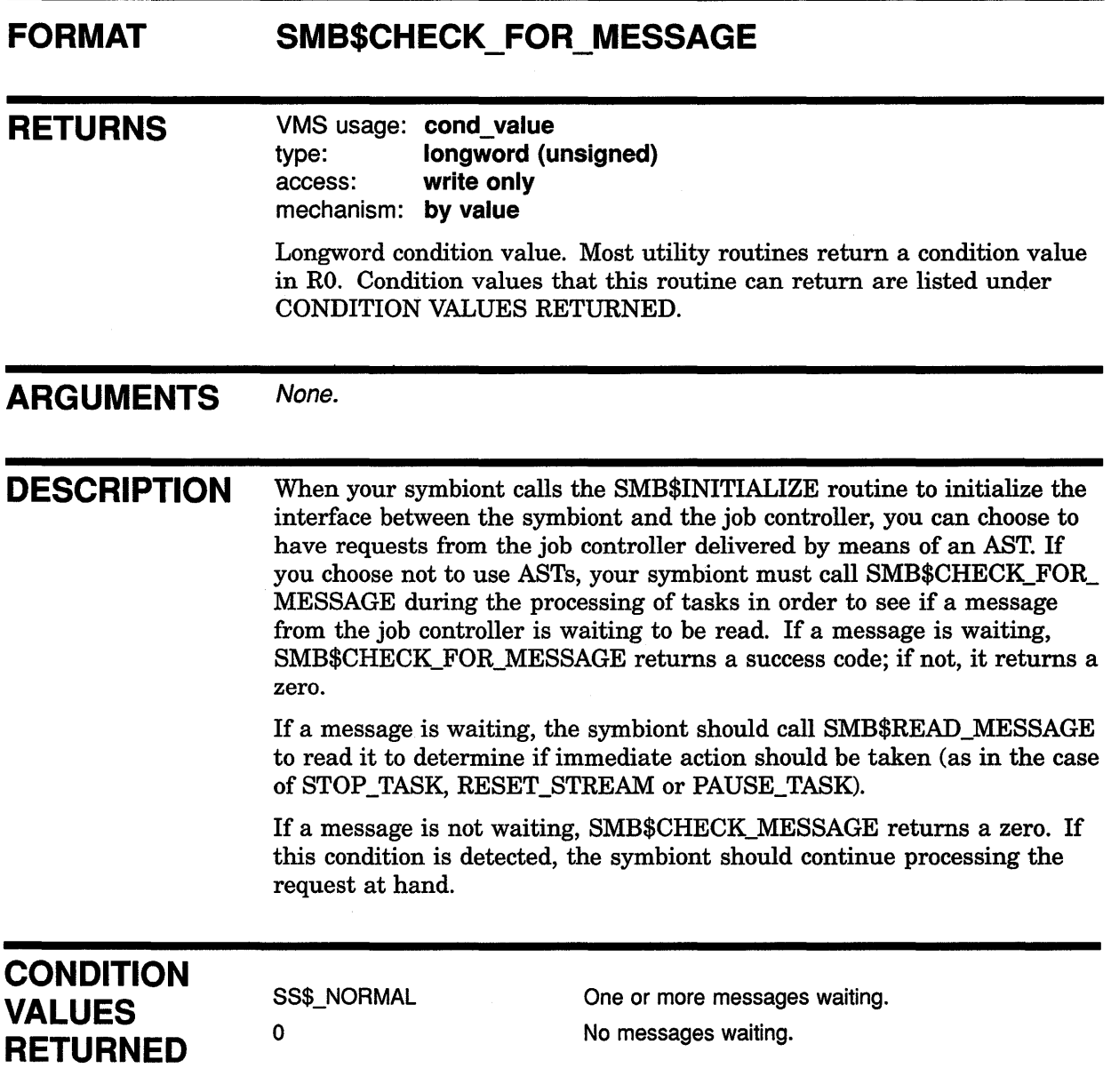

## SMB\$1NITIALIZE Initialize User-Written Symbiont

The SMB\$1NITIALIZE routine initializes the user-written symbiont and the interface between the symbiont and the job controller. It allocates and initializes the internal databases of the interface and sets up the mechanism that is to wake up the symbiont when a message is received.

#### FORMAT SMB\$INITIALIZE structure\_level [,ast\_routine] [,streams]

## RETURNS

VMS usage: cond\_value type: longword (unsigned) access: write only mechanism: by value

Longword condition value. Most utility routines return a condition value in RO. Condition values that this routine can return are listed under CONDITION VALUES RETURNED.

ARGUMENTS

### structure level

VMS usage: longword unsigned type: longword (unsigned) access: read only mechanism: by reference

Version of the job-controller/symbiont interface. The **structure** level argument is the address of a longword containing the version of the job-controller/symbiont interface used when the symbiont was compiled. Always place the value of the symbol SMBMSG\$K\_STRUCTURE\_LEVEL in the longword addressed by this argument. This symbol is defined by the \$SMBDEF macro. The \$SMBDEF macro is defined in the macro library SYS\$LIBRARY:LIB.MLB.

## ast\_routine

VMS usage: ast\_procedure

type: procedure entry mask

access: read only

mechanism: by reference

Message-handling routine called at AST level. The ast\_routine argument is the address of the entry point of the message-handling routine to be called at AST level when the symbiont receives a message from the job controller. The AST routine is called with no parameters and returns no value. If an AST routine is specified, the routine is called once each time the symbiont receives a message from the job controller.

The AST routine typically reads the message and determines if immediate action must be taken. Be aware that an AST can be delivered only while the symbiont is operating at non-AST level. Thus, to ensure delivery of messages from the job controller, the symbiont should not perform lengthy operations at AST level.

## Symbiont/Job Controller Interface (SMB) Routines **SMB\$INITIALIZE**

The ast\_routine argument is optional. If you do not specify it, the symbiont must call the SMB\$CHECK\_FOR\_MESSAGE routine to check for waiting messages.

### streams

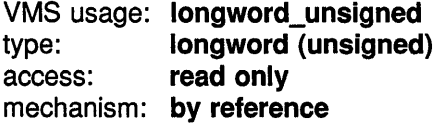

Maximum number of streams the symbiont is to support. The streams argument is the address of a longword containing the number of streams that the symbiont is to support. The number must be in the range 1 to 32.

If you do not specify this argument, a default value of *1* is used. Thus, by default, a symbiont supports one stream. Such a symbiont is called a single-threaded symbiont.

A stream (or thread) is a logical link between a queue and a symbiont. When a symbiont is linked to more than one queue, and serves those queues simultaneously, it is called a multithreaded symbiont.

DESCRIPTION Your symbiont must call SMB\$INITIALIZE before calling any other SMB\$ routines. It calls SMB\$INITIALIZE in order to do the following:

- Allocate and initialize the SMB\$ facility's internal database.
- Establish the interface between the job controller and the symbiont.
- Determine the threading scheme of the symbiont.
- Set up the mechanism to wake your symbiont when a message is received.

After the symbiont calls SMB\$INITIALIZE, it can communicate with the job controller using the other SMB\$ services.

## **CONDITION** VALUES RETURNED

SS\$\_NORMAL SMB\$\_1NVSTRLEV Routine successfully completed.

Invalid structure level.

This routine also returns any codes returned by \$ASSIGN and LIB\$GET\_VM.

## SMB\$READ\_MESSAGE Obtain Message Sent by Job Controller

The SMB\$READ MESSAGE routine copies a message that the job controller has sent into the caller's specified buffer.

#### FORMAT SMB\$READ\_MESSAGE stream ,buffer ,request

#### **RETURNS** VMS usage: cond\_value type: longword (unsigned)<br>access: write only write only mechanism: by value

Longword condition value. Most utility routines return a condition value in RO. Condition values that this routine can return are listed under CONDITION VALUES RETURNED.

#### ARGUMENTS stream

VMS usage: longword\_unsigned type: longword (unsigned) access: write only mechanism: by reference

Stream number specifying the stream to which the message refers. The stream argument is the address of a longword into which the job controller writes the number of the stream referred to by the message. In single-threaded symbionts, the stream number is always 0.

## buffer

VMS usage: char\_string type: character string access: write only mechanism: by descriptor

Address of the descriptor that points to the buffer into which the job controller writes the message. SMB\$READ\_MESSAGE uses the RTL STR\$ string-handling routines to copy the message into the buffer you supply. The buffer should be specified by a dynamic string descriptor.

### request

VMS usage: identifier type: longword (unsigned) access: write only mechanism: by reference Code that identifies the request. The request argument is the address of a longword into which SMB\$READ\_MESSAGE writes the code that identifies the request.

## **Symbiont/Job Controller Interface {SMB) Routines SMB\$READ\_MESSAGE**

There are seven request codes. Each code is interpreted as a message by the symbiont. The codes and their descriptions follow:

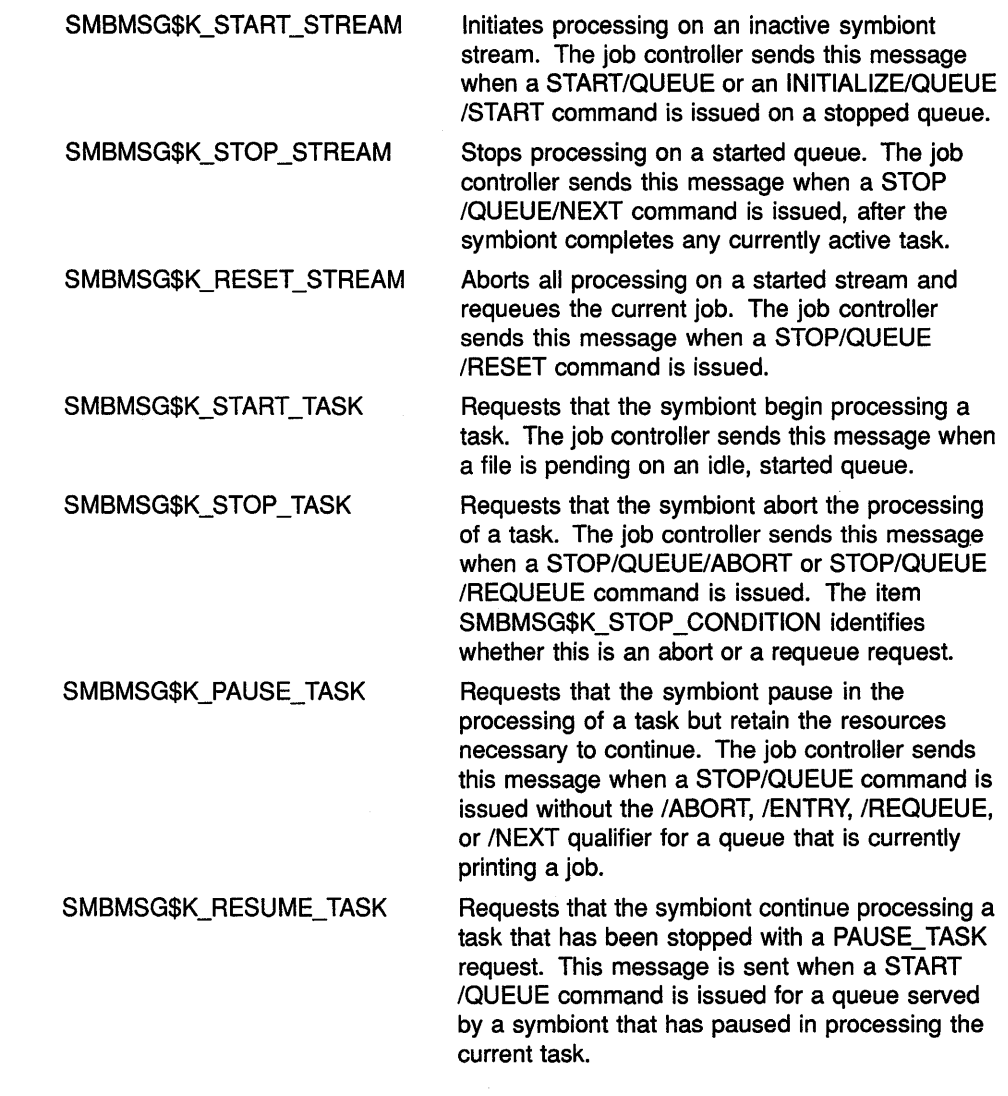

**DESCRIPTION** Your symbiont calls SMB\$READ\_MESSAGE to read a message that the job controller has sent to the symbiont.

> Each message from the job controller consists of a code identifying the function the symbiont is to perform and a number of message items. There are seven codes. Message items are pieces of information that the symbiont needs to carry out the requested function.

For example, when you enter the DCL command PRINT, the job controller sends a message containing a START\_TASK code and a message item containing the specification of the file to be printed.

SMB\$READ\_MESSAGE writes the code into a longword (specified by the request argument) and writes the accompanying message items, if any, into a buffer (specified by the buffer argument).

## **Symbiont/Job Controller Interface {SMB) Routines SMB\$READ\_MESSAGE**

See the description of the SMB\$READ\_MESSAGE\_ITEM routine for information about processing the individual message items.

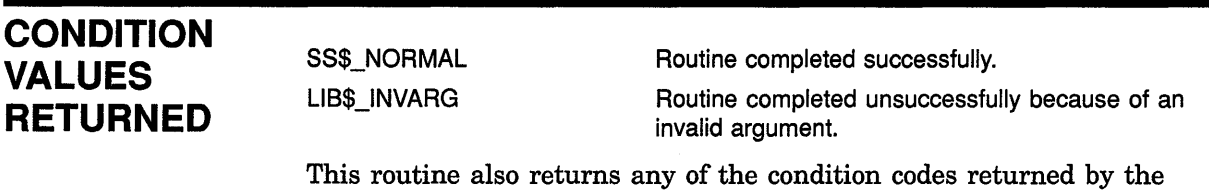

Run-Time Library string-handling (STR\$) routines.

## SMB\$READ\_MESSAGE\_ITEM Parse Next Item from Message Buffer

The SMB\$READ\_MESSAGE\_ITEM routine reads a buffer that was filled in by the SMB\$READ\_MESSAGE routine, parses one message item from the buffer, writes the item's code into a longword, and writes the item into a buffer.

#### FORMAT SMB\$READ\_MESSAGE\_ITEM\_message ,context

,item\_code ,buffer [,size]

### RETURNS

VMS usage: cond\_value type: longword (unsigned) access: write only mechanism: by value

Longword condition value. Most utility routines return a condition value in RO. Condition values that this routine can return are listed under CONDITION VALUES RETURNED.

## ARGUMENTS

### message VMS usage: char\_string

type: character string

access: read only

mechanism: by descriptor

Message items that SMB\$READ\_MESSAGE\_ITEM is to read. The message argument is the address of a descriptor of a buffer. The buffer is the one that contains the message items that SMB\$READ\_MESSAGE\_ ITEM is to read. The buffer specified here must be the same as that specified with the call to the SMB\$READ\_MESSAGE routine, which fills the buffer with the contents of the message.

### context

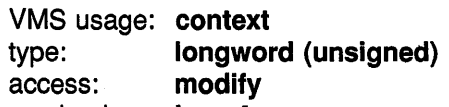

mechanism: by reference

Value initialized to  $0$  specifying the first message item in the buffer to be read. The context argument is the address of a longword that the SMB\$READ\_MESSAGE\_ITEM routine uses to determine the next message item to be returned. When this value is 0, it indicates that SMB\$READ\_MESSAGE\_ITEM is to return the first message item.

The SMB\$READ\_MESSAGE\_ITEM routine updates this value each time it reads a message item. SMB\$READ\_MESSAGE\_ITEM sets the value to *0* when it has returned all the message items in the buffer.

## Symbiont/Job Controller Interface (SMB) Routines SMB\$READ\_MESSAGE\_ITEM

### item code

VMS usage: smb\_item type: longword (unsigned) access: write only mechanism: by reference

Item code specified in the message item that identifies its type. The item\_ code argument is the address of a longword into which SMB\$READ\_ MESSAGE\_ITEM writes the code that identifies what item it is returning.

The codes that identify message items are defined at the end of the DESCRIPTION section for this routine.

### buffer

VMS usage: char\_string type: character string access: write only mechanism: by descriptor

Message item. The buffer argument is the address of a descriptor of a buffer. The buffer is the one in which the SMB\$READ\_MESSAGE\_ITEM routine is to place the message item data. SMB\$READ\_MESSAGE\_ITEM uses the RTL STR\$ string-handling routines to copy the message item data into the buffer.

### size

VMS usage: word\_unsigned type: word (unsigned) access: write only mechanism: by reference

Size of the message item. The size argument is the address of a word in which the SMB\$READ\_MESSAGE\_ITEM is to place the size, in bytes, of the item's data.

### DESCRIPTION The job controller can request seven functions from the symbiont. They are identified by the following codes:

SMBMSG\$K\_START\_STREAM SMBMSG\$K\_START\_TASK SMBMSG\$K\_RESUME\_TASK SMBMSG\$K\_RESET\_STREAM SMBMSG\$K\_STOP\_STREAM SMBMSG\$K\_PAUSE\_TASK SMBMSG\$K\_STOP\_TASK

The job controller passes the symbiont a request containing a code and, optionally, a number of message items containing information the symbiont might need to perform the function. The code specifies what function the request is for, and the message items contain information that the symbiont needs to carry out the function.

By calling SMB\$READ\_MESSAGE, the symbiont reads the request and writes the message items into the specified buffer. The symbiont then obtains the individual message items by calling the SMB\$READ\_ MESSAGE\_ITEM routine.

Each message item consists of a code that identifies the information the item represents, and the item itself. For example, the SMB\$K\_JOB\_ NAME code tells the symbiont that the item specifies a job's name.

## Symbiont/Job Controller Interface (SMB) Routines SMB\$READ \_MESSAGE\_ITEM

The number of items in a request varies with each type of request. Therefore, you must call SMB\$READ\_MESSAGE\_ITEM repeatedly for each request to ensure that all message items are read. Each time SMB\$READ\_MESSAGE\_ITEM reads a message item, it updates the value in the longword specified by the context argument. SMB\$READ\_ MESSAGE\_ITEM returns the code SMB\$\_NOMOREITEMS after it has read the last message item.

The following table shows the message items that can be delivered with each request:

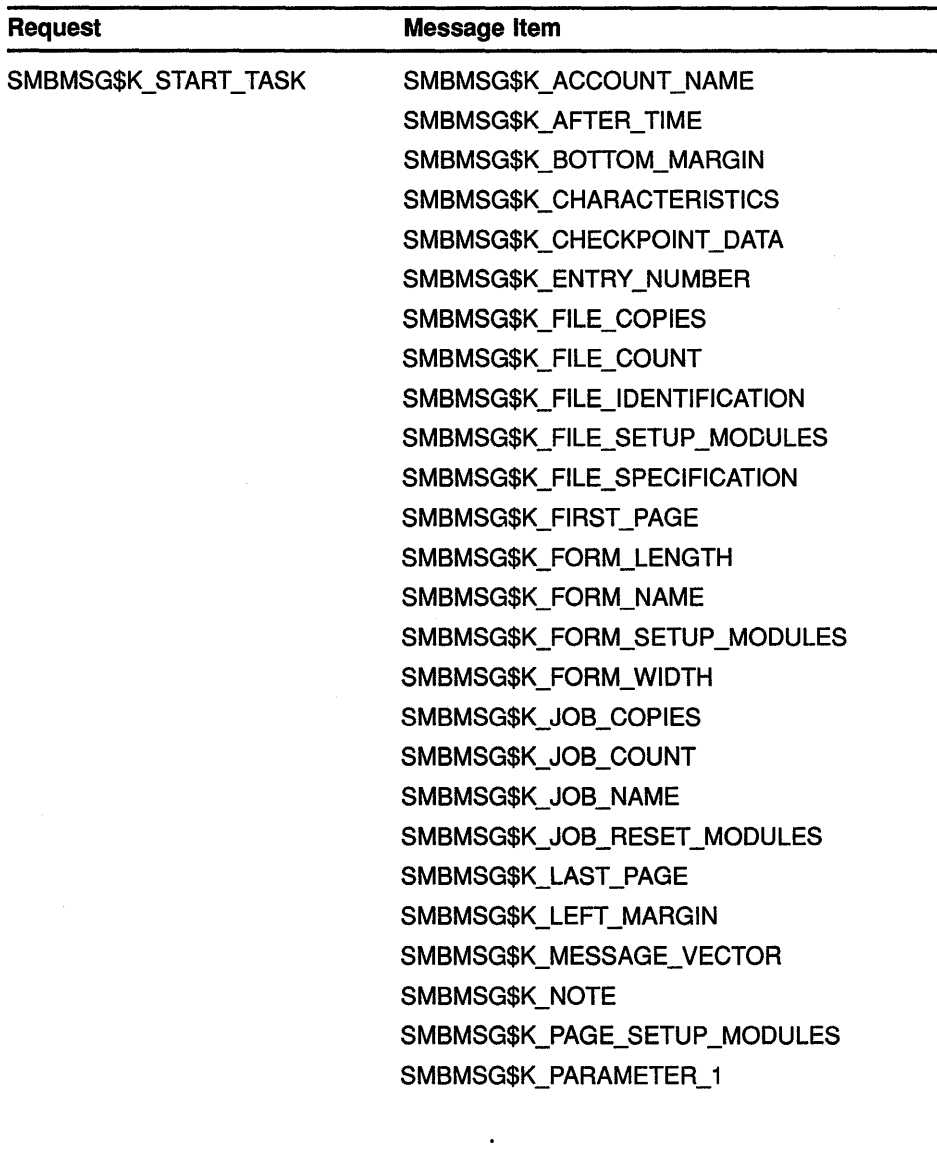

SMBMSG\$K\_PARAMETER\_8 SMBMSG\$K\_PRINT\_CONTROL

## Symbiont/Job Controller Interface {SMB) Routines SMB\$READ\_MESSAGE\_ITEM

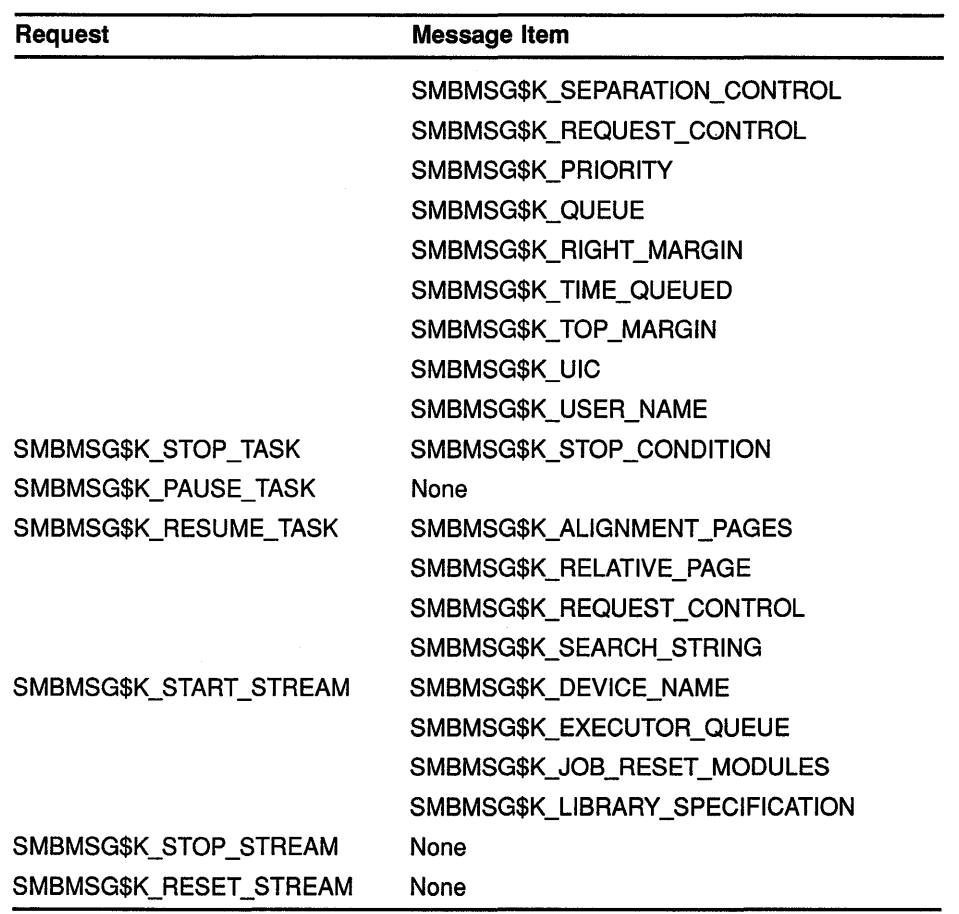

The following list enumerates each item code. For each code, the list describes the contents of the message item identified by the code and whether the code identifies an item sent from the job controller to the symbiont or from the symbiont to the job controller.

Many of the codes described are specifically oriented toward print symbionts. The symbiont you implement, which might not print files or serve an output device, need not recognize all these codes. In addition, it need not respond in the same way as the VMS print symbiont to the codes it recognizes. The descriptions in the list describe how the standard VMS print symbiont (PRTSMB.EXE) processes these items.

### Note: Because new codes might be added in the future, you should write your symbiont so that it ignores codes it does not recognize.

#### Codes for Message Items

#### SMBMSG\$K\_ACCOUNT\_NAME

This code identifies a string containing the name of the account to be charged for the job, that is, the account of the process that submitted the print job.

### SMBMSG\$K\_AFTER\_TIME

This code identifies a 64-bit, absolute-time value specifying the system time after which the job controller can process this job.

## **Symbiont/Job Controller Interface (SMB) Routines SMB\$READ \_MESSAGE\_ITEM**

### **SMBMSG\$K\_ALIGNMENT \_PAGES**

This code identifies a longword specifying the number of alignment pages that the symbiont is to print.

### **SMBMSG\$K\_BOTTOM\_MARGIN**

This code identifies a longword containing the number of lines to be left blank at the bottom of a page.

The symbiont inserts a formfeed character into the output stream if it determines that *all* of the following conditions are true:

- The number of lines left at the bottom of the page is equal to the value in SMBMSG\$K\_BOTTOM\_MARGIN
- Sending more data to the printer to be output on this page would cause characters to be printed within this bottom margin of the page
- The /FEED qualifier was specified with the PRINT command that caused the symbiont to perform this task

(Linefeed, formfeed, carriage-return, and vertical-tab characters in the output stream are collectively known as embedded carriage control.)

### **SMBMSG\$K\_CHARACTERISTICS**

This code identifies a 16-byte structure specifying characteristics of the job. A detailed description of the format of this structure is contained in the description of the QUI\$\_CHARACTERISTICS code in the SYS\$GETQUI system service in the *VMS System Services Reference Manual.* 

### **SMBMSG\$K\_DEVICE\_NAME**

This code identifies a string that is the name of the device to which the symbiont is to send data. The symbiont interprets this information. The name need not be the name of a physical device, and the symbiont can interpret this string as something other than the name of a device.

### **SMBMSG\$K\_ENTRY\_NUMBER**

This code identifies a longword containing the number that the job controller assigned to the job.

### **SMBMSG\$K\_EXECUTOR\_QUEUE**

This code identifies a string that is the name of the queue on which the symbiont stream is to be started.

### **SMBMSG\$K\_FILE\_COPIES**

This code identifies a longword containing the number of copies of the file that were requested.

### **SMBMSG\$K\_FILE\_COUNT**

This code identifies a longword that specifies, out of the number of copies requested for this job (SMBMSG\$K\_FILE\_COPIES), the number of the copy of the file currently printing.

### **SMBMSG\$K\_FILE\_IDENTIFICATION**

This code identifies a 28-byte structure identifying the file to be processed. This structure consists of the following three file-identification fields in the RMS NAM block:

**1** The 16-byte NAM\$T\_DVI field

## **Symbiont/Job Controller Interface {SMB) Routines**  SMB\$READ MESSAGE ITEM

- 2 The 6-byte NAM\$W\_FID field
- 3 The 6-byte NAM\$W\_DID field

These fields occur consecutively in the NAM block in the order listed.

#### SMBMSG\$K\_FILE\_SETUP\_MODULES

This code identifies a string specifying the names (separated by commas) of one or more text modules that the symbiont should copy from the library into the output stream before processing the file.

### **SMBMSG\$K\_FILE\_SPECIFICATION**

This code identifies a string specifying the name of the file that the symbiont is to process. This file name is formatted as a standard RMS file specification.

### **SMBMSG\$K\_FIRST\_PAGE**

This code identifies a longword containing the number of the page at which the symbiont should begin printing. The job controller sends this item to the symbiont. When not specified, the symbiont begins processing at page 1.

#### **SMBMSG\$K\_FORM\_LENGTH**

This code identifies a longword value specifying the length (in lines) of the physical form (the paper).

#### **SMBMSG\$K\_FORM\_NAME**

This code identifies a string specifying the name of the form.

#### **SMBMSG\$K\_FORM\_SETUP\_MODULES**

This code identifies a string consisting of the names (separated by commas) of one or more modules that the symbiont should copy from the devicecontrol library before processing the file.

#### **SMBMSG\$K\_FORM\_ WIDTH**

This code identifies a longword specifying the width (in characters) of the print area on the physical form (the paper).

#### **SMBMSG\$K\_JOB\_ COPIES**

This code identifies a longword specifying the requested number of copies of the job.

#### **SMBMSG\$K\_JOB\_COUNT**

This code identifies a longword specifying, out of the number of copies requested (SMBMSG\$K\_JOB\_COPIES), the number of the copy of the job currently printing.

#### **SMBMSG\$K\_JOB\_NAME**

This code identifies a string specifying the name of the job.

#### **SMBMSG\$K\_JOB\_RESET\_MODULES**

This code identifies a string specifying a list of one or more modules names (separated by commas) that the symbiont should copy from the devicecontrol library after processing the task. These modules can be used to reset programmable devices to a known state.

## **Symbiont/Job Controller Interface (SMB) Routines**  SMB\$READ MESSAGE ITEM

#### **SMBMSG\$K\_LAST\_PAGE**

This code identifies a longword specifying the number of the last page that the symbiont is to print. When not specified, the symbiont attempts to print all the pages in the file.

#### **SMBMSG\$K\_LEFT\_MARGIN**

This code identifies a longword specifying the number of spaces to be inserted at the beginning of each line.

### **SMBMSG\$K\_LIBRARY \_SPECIFICATION**

This code identifies a string specifying the name of the device-control library.

#### **SMBMSG\$K\_MESSAGE\_VECTOR**

This code identifies a vector of longword condition codes, each of which contains information about the job to be printed.

When LOGINOUT cannot open a log file for a batch job, a code in the message vector specifies the reason for the failure. The job controller does not send the SMBMSG\$K\_FILE\_IDENTIFICATION item if it has detected such a failure but instead sends the message vector, which the symbiont prints, along with a message stating that there is no file to print.

### **SMBMSG\$K\_NOTE**

This code identifies a user-supplied string that the symbiont is to print on the job-flag page and on the file-flag page.

#### SMBMSG\$K\_PAGE\_SETUP\_MODULES

This code identifies a string consisting of the names (separated by commas) of one or more modules that the symbiont should copy from the devicecontrol library before printing each page.

#### **SMBMSG\$K\_PARAMETER\_J through SMBMSG\$K\_PARAMETER\_8**

Each of these eight codes identifies a user-supplied string. Both the semantics and syntax of each string are determined by the user-defined symbiont. The VMS-supplied symbiont makes no use of these eight items.

#### **SMBMSG\$K\_PRINT \_CONTROL**

This code identifies a longword bit vector, each bit of which supplies information that the symbiont is to use in controlling the printing of the file.

## **Symbiont/Job Controller Interface {SMB) Routines**  SMB\$READ\_MESSAGE\_ITEM

The \$SMBDEF macro defines the following symbols for each bit in the bit vector:

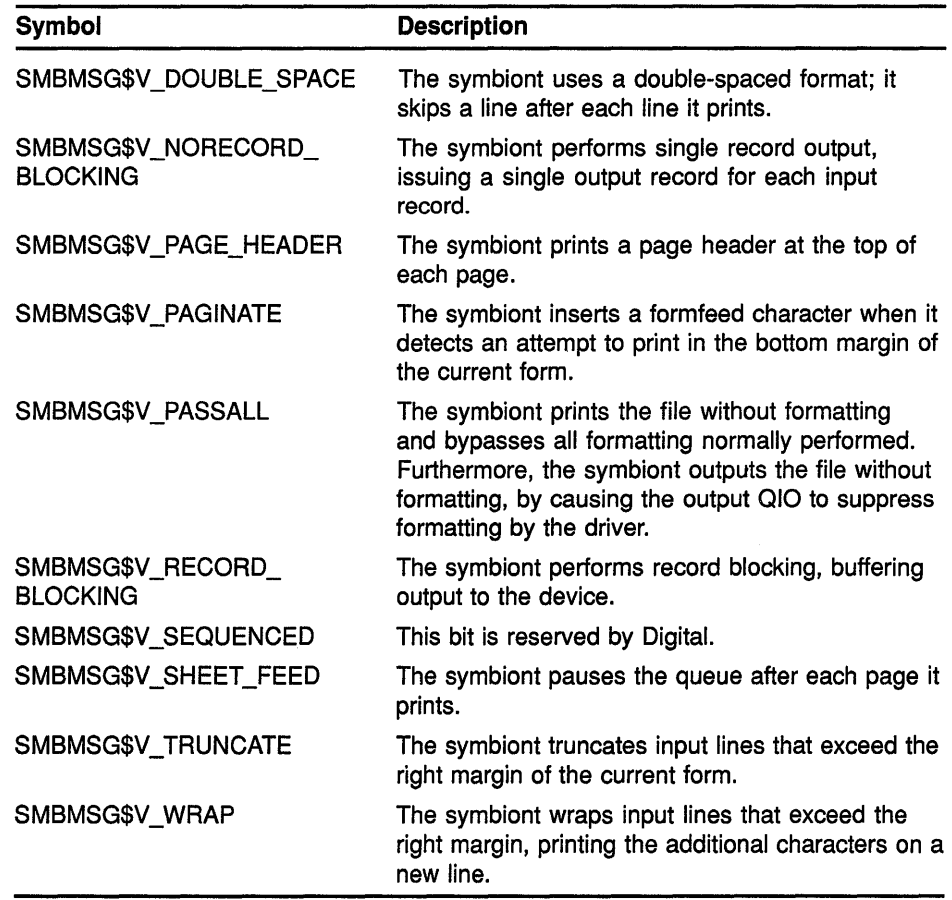

#### **SMBMSG\$K\_PRIORITY**

This code identifies a longword specifying the priority this job has in the queue in which it is entered.

#### **SMBMSG\$K\_QUEUE**

This code identifies a string specifying the name of the queue in which this job is entered. When generic queues are used, this item specifies the name of the generic queue, and the SMBMSG\$K\_EXECUTOR item specifies the name of the device queue or the server queue.

### **SMBMSG\$K\_RELATIVE\_PAGE**

This code identifies a signed, longword value specifying the number of pages that the symbiont is to move forward (positive value) or backward (negative value) from the current position in the file.

### **SMBMSG\$K\_REQUEST\_CONTROL**

This code identifies a longword bit vector each bit of which specifies information that the symbiont is to use in processing the request that the job controller is making. The \$SMBDEF macro defines the following symbols for each bit:

## **Symbiont/Job Controller Interface {SMB) Routines SMB\$READ\_MESSAGE\_ITEM**

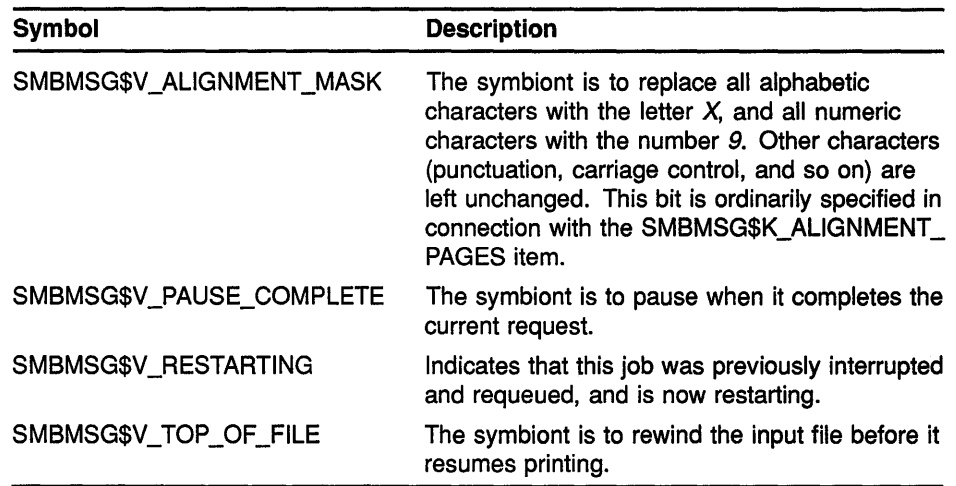

### **SMBMSG\$K\_RIGHT\_MARGIN**

This code identifies a longword specifying the number of character positions to be left empty at the end of each line. When the right margin is exceeded, the symbiont truncates the line, wraps the line, or continues processing, depending on the settings of the WRAP and TRUNCATE bits in the SMBMSG\$K\_PRINT\_CONTROL item.

#### **SMBMSG\$K\_SEARCH\_STRING**

This code identifies a string containing the value specified in the START /QUEUE/SEARCH command. This string identifies the page at which to restart the current printing task on a paused queue.

### **SMBMSG\$K\_SEPARATION\_CONTROL**

This code identifies a longword bit vector, each bit of which specifies an operation that the symbiont is to perform between jobs or between files within a job. The \$SMBDEF macro defines the following symbols for each bit:

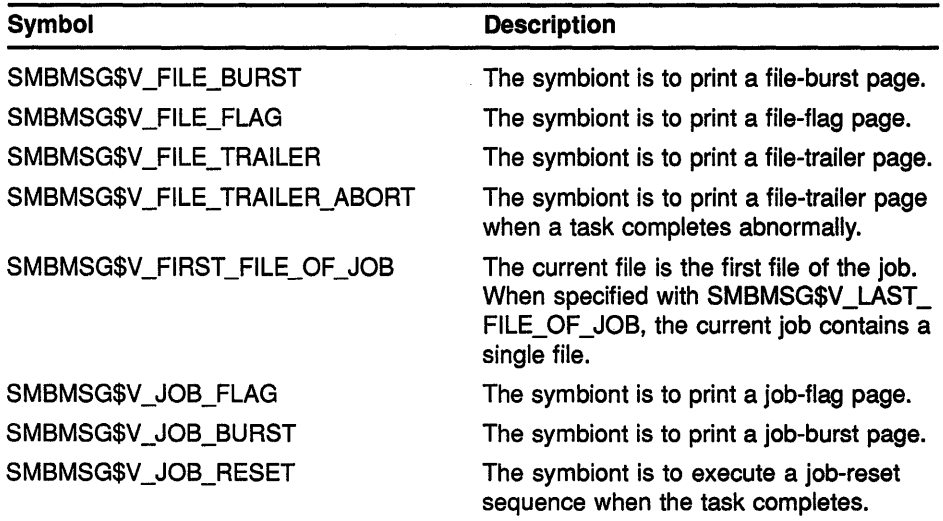

## **Symbiont/Job Controller Interface (SMB) Routines SMB\$READ\_MESSAGE\_ITEM**

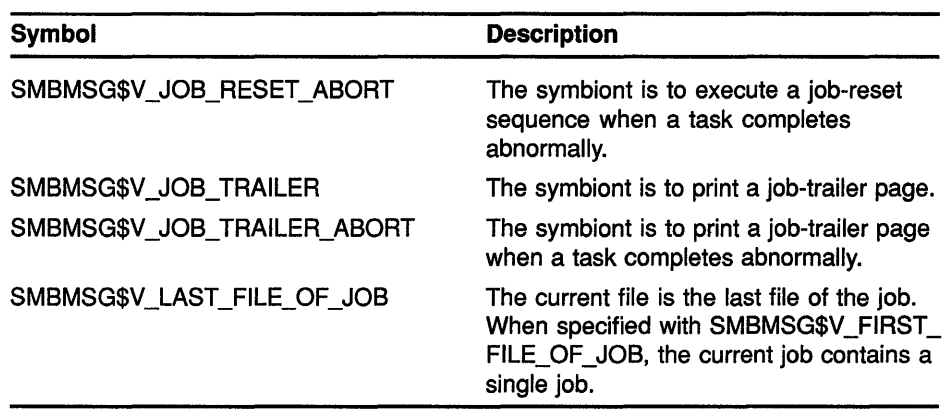

### SMBMSG\$K\_STOP CONDITION

This code identifies a longword containing a condition specifying the reason the job controller issued a STOP\_TASK request.

#### **SMBMSG\$K\_ TIME\_ QUEUED**

This code identifies a quadword specifying the time the file was entered into the queue. The time is expressed as 64-bit, absolute time.

### **SMBMSG\$K\_TOP \_MARGIN**

This code identifies a longword specifying the number of lines that the symbiont is to leave blank at the top of each page. PRTSMB inserts linefeeds into the output stream after every formfeed until the margin is cleared.

#### **SMBMSG\$K\_UIC**

This code identifies a longword specifying the User Identification Code (UIC) of the user who submitted the job.

#### **SMBMSG\$K\_USER\_NAME**

This code identifies a string specifying the name of the user who submitted the job.

## **CONDITION VALUES RETURNED**

SS\$\_NORMAL SMB\$\_NOMOREITEMS Routine completed successfully.

End of item list reached.

This routine also returns any condition code returned by the Run-Time Library string-handling (STR\$) routines.

## SMB\$SEND\_TO\_JOBCTL Send Message to Job **Controller**

The SMB\$SEND\_TO\_JOBCTL routine is used by your symbiont to send messages to the job controller. Three types of message can be sent: requestcompletion messages, task-completion messages, and task-status messages.

#### FORMAT SMB\$SEND TO JOBCTL stream [,request]

[, accounting] [, checkpoint] [,device\_status] [,error]

### RETURNS

VMS usage: cond\_value type: longword (unsigned) access: write only mechanism: by value

Longword condition value. Most utility routines return a condition value in RO. Condition values that this routine can return are listed under CONDITION VALUES RETURNED.

#### ARGUMENTS stream

VMS usage: longword\_unsigned type: longword (unsigned) access: read only mechanism: by reference

Stream number specifying the stream to which the message refers. The stream argument is the address of a longword containing the number of the stream to which the message refers.

### request

VMS usage: identifier type: longword (unsigned) access: read only

mechanism: by reference

Request code identifying the request being completed. The request argument is the address of a longword containing the code that identifies the request that has been completed.

The code usually corresponds to the code the job controller passed to the symbiont by means of a call to SMB\$READ\_MESSAGE. But the symbiont can also initiate task-completion and task-status messages that are not in response to a request. (See the DESCRIPTION section.)

### accounting

VMS usage: char string type: character string access: read only mechanism: by descriptor

Accounting information about a task. The accounting argument is the address of a descriptor pointing to the accounting information about a task. Note that this structure is passed by descriptor and not by reference.

The job controller accumulates task statistics into a job-accounting record, which it writes to the accounting file when the job is completed.

The following diagram depicts the contents of the 16-byte structure:

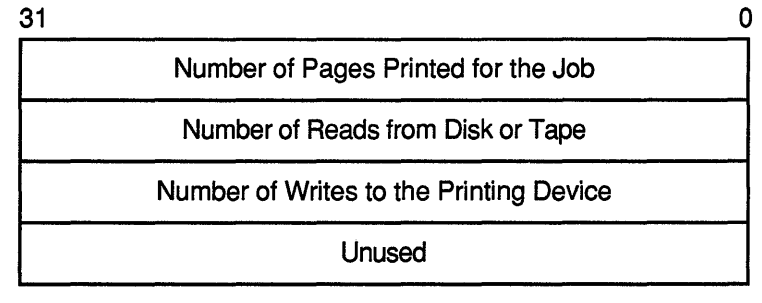

ZK-2012-GE

## checkpoint

VMS usage: char\_string type: character string access: read only

mechanism: by descriptor

Checkpoint data about the currently executing task. The checkpoint argument is the address of the descriptor that points to checkpointing information that relates to the status of a task. When the symbiont sends this information to the job controller, the job controller saves it in the queue database. When a restart-from-checkpoint request is executed for the queue, the job controller retrieves the checkpointing information from the queue database and sends it to the symbiont in the SMBMSG\$K\_ CHECKPOINT\_DATA item that accompanies a SMBMSG\$K\_START\_ TASK request.

Print symbionts can use the checkpointing information to reposition the input file to the point corresponding to the page being output when the last checkpoint was taken. Other symbionts might use checkpoint information to specify restart information for partially completed tasks.

Note: Because each checkpoint causes information to be written into the job controller's queue database, taking a checkpoint incurs significant overhead. Use caution in regard to the size and frequency of checkpoints. When determining how often to checkpoint, weigh processor and file-system overhead against the convenience of restarting.

## **device\_ status**

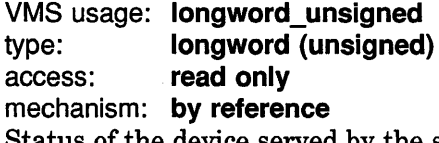

Status of the device served by the symbiont. The **device\_status** argument is the address of a longword passed to the job controller, which contains the status of the device to which the symbiont is connected.

This longword contains a longword bit vector, each bit of which specifies device-status information. The \$SMBDEF macro defines these devicestatus bits. The following table describes each bit:

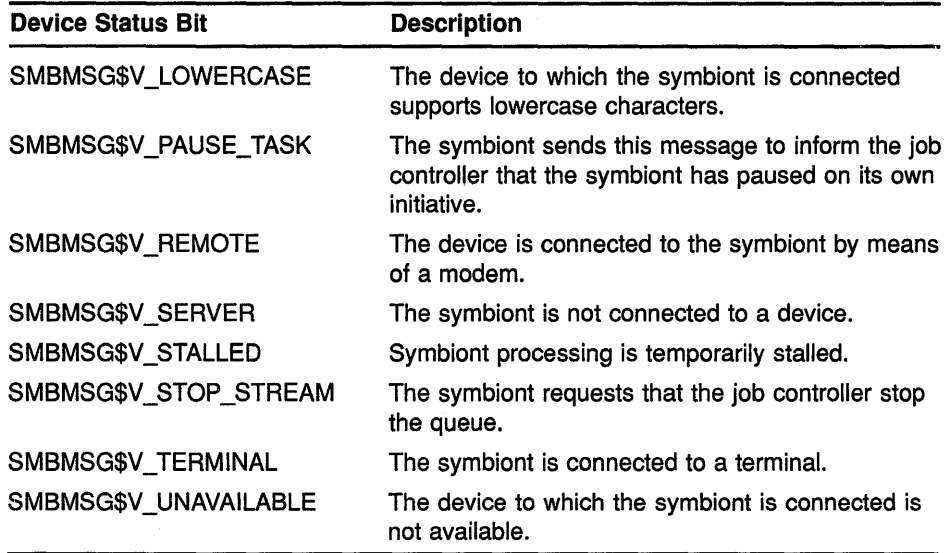

### **error**

VMS usage: **vector\_longword\_unsigned**  type: **longword (unsigned)**  access: **read only**  mechanism: **by reference** 

Condition codes returned by the requested task. The **error** argument is the address of a vector of longword condition codes. The first longword contains the number of longwords following it.

If the low bit of the first condition code is clear, the job controller aborts further processing of the job. Output of any remaining files, copies of files, or copies of the job is canceled. In addition, the job controller saves up to three condition values in the queue database. The first condition value is included in the job-accounting record that is written to the system's accounting file (SYS\$MANAGER:ACCOUNTNG.DAT).

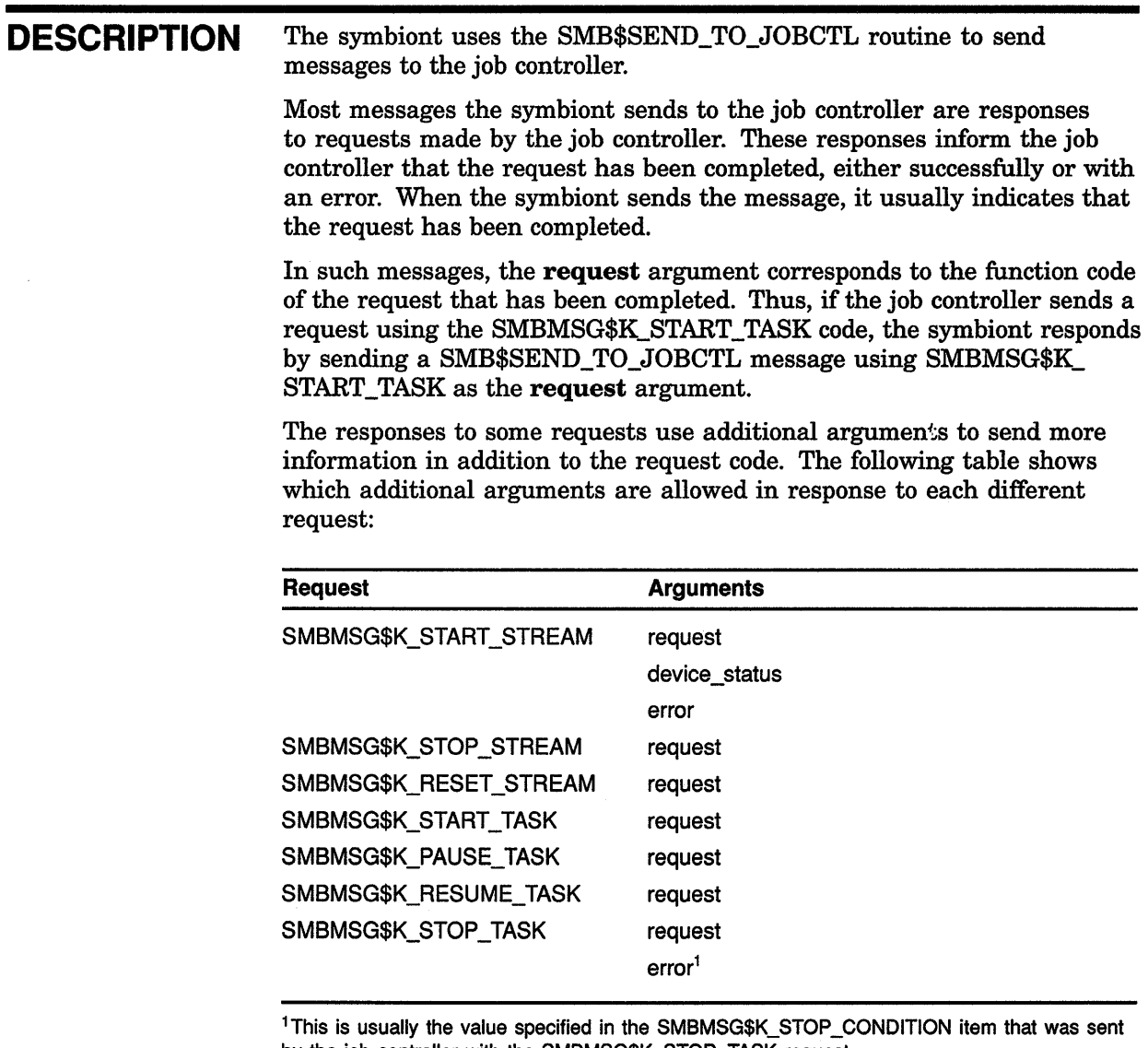

by the job controller with the SMBMSG\$K\_STOP \_TASK request.

In addition to responding to requests from the job controller, the symbiont can send other messages to the job controller. If the symbiont sends a message that is not a response to a request, it uses either the SMBMSG\$K\_TASK\_COMPLETE or SMBMSG\$K\_TASK\_STATUS code. Following are the additional arguments that you can use with the messages identified by these codes:

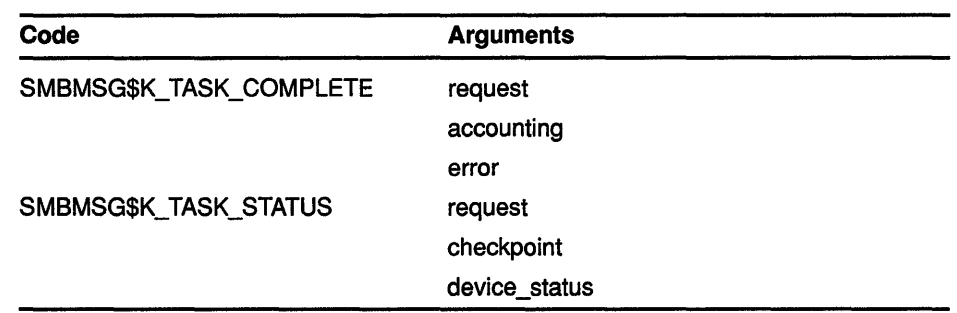

The symbiont uses the SMBMSG\$K\_TASK\_STATUS message to update the job controller on the status of a task during the processing of that task. The checkpoint information passed to the job controller with this message permits the job controller to restart an interrupted task from an appropriate point. The device-status information permits the symbiont to report changes in device's status (device stalled, for example).

The symbiont can use the SMBMSG\$K\_TASK\_STATUS message to request that the job controller send a stop-stream request. It does this by setting the stop-stream bit in the **device-status** argument.

The symbiont can also use the SMBMSG\$K\_TASK\_STATUS message to notify the job controller that the symbiont has paused in processing a task. It does so by setting the pause-task bit in the **device-status** argument.

The symbiont uses the SMBMSG\$K\_TASK\_COMPLETE message to signal the completion of a task. Note that, when the symbiont receives a START\_TASK request, it responds by sending a SMB\$SEND\_TO\_JOBCTL message with SMBSMG\$K\_START\_TASK as the **request** argument. This response means that the symbiont has started the task; it does not mean the task has been completed. When the symbiont has completed a task, it sends a SMB\$SEND\_TO\_JOBCTL message with SMBMSG\$K\_TASK\_ COMPLETE as the **request** argument.

Optionally, the symbiont can specify accounting information when sending a task-completion message. The accounting statistics accumulate to give a total for the job when the job is completed.

Also, if the symbiont is aborting the task because of a symbiont-detected error, you can specify up to three condition values in the **error** argument. Aborting a task causes the remainder of the job to be aborted.

## **CONDITION VALUES RETURNED**

SS\$\_NORMAL Routine completed successfully.

This routine also returns any condition value returned by the \$QIO system service and the LIB\$GET\_VM routine.

 $\mathcal{L}_{\text{max}}$  .

 $\mathcal{L}^{\text{max}}_{\text{max}}$  and  $\mathcal{L}^{\text{max}}_{\text{max}}$ 

 $\label{eq:2.1} \frac{1}{\sqrt{2\pi}}\int_{\mathbb{R}^3}\frac{1}{\sqrt{2\pi}}\left(\frac{1}{\sqrt{2\pi}}\right)^2\frac{1}{\sqrt{2\pi}}\int_{\mathbb{R}^3}\frac{1}{\sqrt{2\pi}}\frac{1}{\sqrt{2\pi}}\frac{1}{\sqrt{2\pi}}\frac{1}{\sqrt{2\pi}}\frac{1}{\sqrt{2\pi}}\frac{1}{\sqrt{2\pi}}\frac{1}{\sqrt{2\pi}}\frac{1}{\sqrt{2\pi}}\frac{1}{\sqrt{2\pi}}\frac{1}{\sqrt{2\pi}}\frac{1}{\sqrt{2\pi}}\frac{$ 

 $\label{eq:2.1} \frac{1}{\sqrt{2}}\int_{\mathbb{R}^3}\frac{1}{\sqrt{2}}\left(\frac{1}{\sqrt{2}}\right)^2\frac{1}{\sqrt{2}}\left(\frac{1}{\sqrt{2}}\right)^2\frac{1}{\sqrt{2}}\left(\frac{1}{\sqrt{2}}\right)^2\frac{1}{\sqrt{2}}\left(\frac{1}{\sqrt{2}}\right)^2.$ 

 $\mathcal{L}^{\text{max}}$  and  $\mathcal{L}^{\text{max}}$ 

# **13 Sort/Merge (SOR) Routines**

The SOR routines allow you to integrate a sort or merge operation into a program application. Using these callable routines, you can process some records, sort or merge them, and then process them again.

## **13.1 Introduction to SOR Routines**

The following SOR routines are available for use in a sort or merge operation: SOR\$BEGIN\_MERGE Sets up key arguments and performs the merge. This is the only routine unique to MERGE. SOR\$BEGIN\_SORT lnitializes sort operation by passing key information and sort

SOR\$DTYPE Defines a key data-type that is not normally supported by SORT/MERGE.

options. This is the only routine unique to SORT.

- SOR\$END\_SORT Performs cleanup functions, such as closing files and releasing memory.
- SOR\$PASS FILES Passes names of input and output files to SORT or MERGE; must be repeated for each input file.
- SOR\$RELEASE\_REC Passes one input record to SORT or MERGE; must be called once for each record. SOR\$RETURN\_REC Returns one sorted or merged record to a program; must be called once for each record.
- SOR\$SORT\_MERGE Sorts the records.

SOR\$SPEC\_FILE Passes a specification file or specification text. A call to this routine must precede all other calls to the SOR routines.

- SOR\$STAT Returns a statistic about the sort or merge operation.
- Note: You can still call SOR\$DO\_MERGE (from VMS Version 3.0) as the equivalent of SOR\$END\_SORT; you can still call SOR\$1NIT\_ MERGE and SOR\$INIT\_SORT (from VMS Version 3.0) as the equivalent of SOR\$BEGIN\_SORT and SOR\$BEGIN\_MERGE. However, for any new programs that you are creating, you are advised to use SOR\$END\_SORT, SOR\$BEGIN\_SORT, and SOR\$BEGIN\_MERGE.

You can call these SOR routines from any language that supports the VAX Procedure Calling and Condition Handling Standard. Note that the application program should declare referenced constants and return status symbols as external symbols; these symbols will be resolved upon linking with utility shareable image.

After being called, each of these routines performs its function and returns control to a program. It also returns a 32-bit condition code value indicating success or error, which a program can test to determine success or failure conditions.

## **Sort/Merge (SOR) Routines 13.1 Introduction to SOR Routines**

## **13.1.1 Arguments to SOR Routines**

For a sort operation, the arguments to the SOR routines provide SORT with file specifications, key information, and instructions about the sorting process. For a merge operation, the arguments to the SOR routines provide MERGE with the number of input files, input and output file specifications, record information, key information, and input routine information.

There are both mandatory and optional arguments. The mandatory arguments appear first in the argument list. You must specify all arguments in the order in which they are positioned in the argument list, separating each with a comma. Pass a zero by value to specify any optional arguments that you are omitting from within the list. You can end the argument list any time after specifying all the mandatory and desired optional arguments.

## **13.1.2 Interfaces to SOR Routines**

You can submit data to the SOR routines as complete files or as single records. When your program submits one or more files to SORT or MERGE, which then creates one sorted or merged output file, you are using the file interface. When your program submits records one at a time and then receives the ordered records one at a time, you are using the record interface.

You can combine the file interface with the record interface by submitting files on input and receiving the ordered records on output or by releasing records on input and writing the ordered records to a file on output. Combining the two interfaces provides greater flexibility. If you use the record interface on input, you can process the records before they are sorted; if you use the record interface on output, you can process the records after they are sorted.

The SOR routines used and the order in which they are called depend on the type of interface used in a sorting or merging operation. The following sections detail the calling sequence for each of the interfaces. Note, however, that if you use the SOR\$STAT routine, it must be called before any other SOR routine.

### **13.1.2.1 Sort Operation Using File Interface**

For a sort operation using the file interface, pass the input and output file specifications to SORT by calling SOR\$PASS\_FILES. You must call SOR\$PASS\_FILES for each input file specification. Pass the output file specification in the first call. If no input files are specified before the call to SOR\$BEGIN\_SORT, the record interface is used for input; if no output file is specified, the record interface is used for output.

Next, call SOR\$BEGIN\_SORT to pass instructions about keys and sort options. At this point, you must indicate whether you want to use your own key comparison routine. SORT automatically generates a key comparison routine that is efficient for key· data types; however, you might want to provide your own comparison routine to handle special sorting requirements. (For example, you might want names beginning with "Mc"

and "Mac" to be placed together.) If you use your own key comparison routine, you must pass its address with the **user\_compare** argument.

Call SOR\$SORT\_MERGE to execute the sort and direct the sorted records to the output file. Finally, call SOR\$END\_SORT to end the sort and release resources. The SOR\$END\_SORT routine can be called at any time to abort a sort or to merge and release all resources allocated to the sort or merge process.

### **13.1.2.2 Sort Operation Using Record Interface**

For a sort operation using the record interface, first call SOR\$BEGIN SORT. As in the file interface, this routine sets up work areas and passes arguments that define keys and sort options. Note that, if you use the record interface, you must use a record-sorting process (not a tag, address, or index process).

Next, call SOR\$RELEASE\_REC to release a record to SORT. Call SOR\$RELEASE\_REC once for each record to be released. After all records have been passed to SORT, call SOR\$SORT\_MERGE to perform the sorting.

After the sort has been performed, call SOR\$RETURN\_REC to return a record from the sort operation. Call this routine once for each record to be returned. Finally, call the last routine, SOR\$END\_SORT, to complete the sort operation and release resources.

### **13.1.2.3 Merge Operation Using File Interface**

For a merge operation using the file interface, pass the input and output file specifications to MERGE by calling SOR\$PASS\_FILES. You can merge up to 10 input files by calling SOR\$PASS\_FILES once for each file. Pass the file specification for the merged output file in the first call. If no input files are specified before the call to SOR\$BEGIN\_MERGE, the record interface is used for input; if no output file is specified, the record interface is used for output.

Next, to execute the merge, call SOR\$BEGIN\_MERGE to pass key information and merge options. At this point, you must indicate whether you want to use your own key comparison routine tailored to your data. Finally, call SOR\$END\_SORT to release resources.

### **13.1.2.4 Merge Operation Using Record Interface**

For a merge operation using the record interface, first call SOR\$BEGIN\_ MERGE. As in the file interface, this routine passes arguments that define keys and merge options. It also issues the first call to the input routine, which you must create, to begin releasing records to the merge.

Next, call SOR\$RETURN\_REC to return the merged records to your program. You must call this routine once for each record to be returned. SOR\$RETURN\_REC continues to call the input routine. MERGE, unlike SORT, does not need to hold all the records before it can begin returning them in the desired order. Releasing, Merging, and Returning of records all take place in this phase of the merge.

Finally, after all the records have been returned, call the last routine, SOR\$END\_SORT, to clean up and release resources.

## **Sort/Merge (SOR) Routines 13.1 Introduction to SOR Routines**

## **13.1.3 Reentrancy**

The SOR routines are reentrant; that is, a number of sort or merge operations can be active at the same time. Thus, a program does not need to finish one sort or merge operation before beginning another. For example, reentrancy lets you perform multiple sorts on a file such as a mailing list and to create several output files, one with the records sorted by name, another sorted by state, another sorted by zip code, and so on.

The context argument, which can optionally be passed with any of the SOR routines, distinguishes among multiple sort or merge operations. When using multiple sort or merge operations, the context argument is required. On the first call, the context longword must be zero. It is then set (by SORT/MERGE) to a value identifying the sort or merge operation. Additional calls to the same sort or merge operation must pass the same context longword. The SOR\$END\_SQRT routine clears the context longword.

#### **13.2 Examples of Using SOR Routines**

Example 13-1 is a VAX FORTRAN program demonstrating a merge operation using a record interface.

### **Example 13-1 Using SOR Routines to Perform a Merge Using Record Interface in a VAX FORTRAN Program**

FORTRAN Program

 $\overset{c}{\cdots}$ C... This program demonstrates the FORTRAN calling sequences for the merge record interface.  $c \ldots$ c C THE INPUT FILES ARE LISTED BELOW. c C INFILEl.DAT  $\mathbf{C}$ c 1 BBBBBBBBBB REST OF DATA IN RECORD ................................ END OF RECORD c 2 UUUUUUUUUU REST OF DATA IN RECORD ................................ END OF RECORD c c INFILE2.DAT c c 1 AAAAA.AAAAA REST OF DATA IN RECORD ................................ END OF RECORD <sup>c</sup>2 TTTTTTTTTT REST OF DATA IN RECORD ................................ END OF RECORD c INFILE3.DAT c c 1 TTTTTTTTTT REST OF DATA IN RECORD ................................ END OF RECORD c 2 BBBBBBBBBB REST OF DATA IN RECORD ................................ END OF RECORD c

(continued on next page)

## **Sort/Merge (SOR} Routines 13.2 Examples of Using SOR Routines**

### **Example 13-1 (Cont.) Using SOR Routines to Perform a Merge Using Record Interface in a VAX FORTRAN Program**

c c c 1 AAAAAAAAAA REST OF DATA IN RECORD ................................ END OF RECORD c 1 BBBBBBBBBB REST OF DATA IN RECORD ................................ END OF RECORD c 1 TTTTTTTTTT REST OF DATA IN RECORD ................................ END OF RECORD c 2 BBBBBBBBBB REST OF DATA IN RECORD ................................ END OF RECORD c 2 TTTTTTTTTT REST OF DATA IN RECORD ................................ END OF RECORD c 2 uuuuuuuuuu REST OF DATA IN RECORD ................................ END OF RECORD c c FOROUT.DAT c ................................................................................ . <sup>c</sup> c  $c \ldots$  $c \ldots$  $c \ldots$ c  $c \ldots$  $\mathbf C$  $c \ldots$  $c \ldots$  $c \ldots$  $c \ldots$  $c \ldots$ \* FORM=' FORMATTED') \* \* FORM=' FORMATTED') \* IMPLICIT INTEGER (A-Z) CHARACTER\*80 REC EXTERNAL READ REC EXTERNAL KOMPAR EXTERNAL SS\$ ENDOFFILE A record. ! Routine to read a record. ! Routine to compare records. ! System end-of-file value INTEGER\*4 SOR\$BEGIN MERGE SORT/MERGE function names INTEGER\*4 SOR\$RETURN\_REC INTEGER\*4 SOR\$END\_SORT INTEGER\*4 ISTAT INTEGER\*4 LENGTH INTEGER\*2 LRL storage for SORT/MERGE function value ! length of the returned record ! Longest Record Length (LRL) LOGICAL\*1 ORDER  $\qquad$  #files to merge (merge order) DATA ORDER, LRL/3,80/ Same Research Moder of the merge=3, LRL=80 First open all the input files. OPEN (UNIT=10, FILE='INFILE1.DAT', TYPE='OLD', READONLY, OPEN (UNIT=ll, FILE='INFILE2.DAT' ,TYPE='OLD' ,READONLY, FORM='FORMATTED') OPEN (UNIT=12, FILE='INFILE3.DAT' ,TYPE='OLD' ,READONLY, Open the output file. OPEN (UNIT=8, FILE='TEMP.TMP', TYPE='NEW') Initialize the merge. Pass the merge order, the largest record length, the compare routine address, and the input routine address. ISTAT = SOR\$BEGIN\_MERGE (,LRL,,ORDER, KOMPAR, , READ\_REC) IF (.NOT. ISTAT) GOTO 10 : Check for error.

**{continued on next page)**
**Example 13-1 (Cont.) Using SOR Routines to Perform a Merge Using Record Interface in a VAX FORTRAN Program** 

 $\overset{c}{\cdots}$ C... Now loop getting merged records. SOR\$RETURN\_REC will call READ REC when it needs input.  $rac{c}{5}$ ... 5 ISTAT = SOR\$RETURN REC (REC, LENGTH) IF (ISTAT .EQ. %LOC(SS\$\_ENDOFFILE)) GO TO 30 ! Check for end of file. IF (.NOT. ISTAT) GO TO 10 ! Check for error. 200  $\frac{c}{c}$ ... WRITE(8,200) REC FORMAT $(' ' , A)$ GOTO 5 Now tell SORT that we are all done.  $c \ldots$ 30 ! Output the record. ! And loop back. ISTAT = SOR\$END\_SORT() IF (.NOT. ISTAT) GOTO 10 CALL EXIT Check for error.  $\overset{C}{\cdots}$ C... Here if an error occurred. Write out the error status C... and exit. and exit.  $rac{c}{10}$ . 10 WRITE(8,201)ISTAT<br>201 FORMAT(' ?ERROR CO FORMAT(' ?ERROR CODE', I20) CALL EXIT END FUNCTION READ\_REC (RECX, FILE, SIZE)  $\frac{c}{c}$ ... C... This routine reads a record from one of the input files<br>C... for merging. It will be called by SOR\$BEGIN MERGE and C... for merging. It will be called by SOR\$BEGIN\_MERGE and by C... SOR\$RETURN REC. C... SOR\$RETURN\_REC.<br>C... Parameters: C... Parameters:<br>C... C... . . . . RECX.wcp.ds character buffer to hold the record after  $C...$  it is read in.<br>  $C...$ it is read in. c .. . c .. . c .. . c .. . c .. . c .. . c .. . c .. . c .. . FILE. rl. r LENGTH.wl.r IMPLICIT INTEGER (A-Z) PARAMETER MAXFIL=lO EXTERNAL SS\$ ENDOFFILE EXTERNAL SS\$\_NORMAL LOGICAL\*l FILTAB(MAXFIL) CHARACTER\*(80) RECX indicates which file the record is to be read from. 1 specifies the first file, 2 specifies the second etc. is the actual number of bytes in the record. This is set by READ\_REC. ! Max number of files. ! End of file status code. Success status code. MAX LRL =80 DATA FILTAB/10,11,12,13,14,15,16,17,18,19/ ! Table of I/O unit numbers.

#### **Example 13-1 (Cont.) Using SOR Routines to Perform a Merge Using Record Interface in a VAX FORTRAN Program**

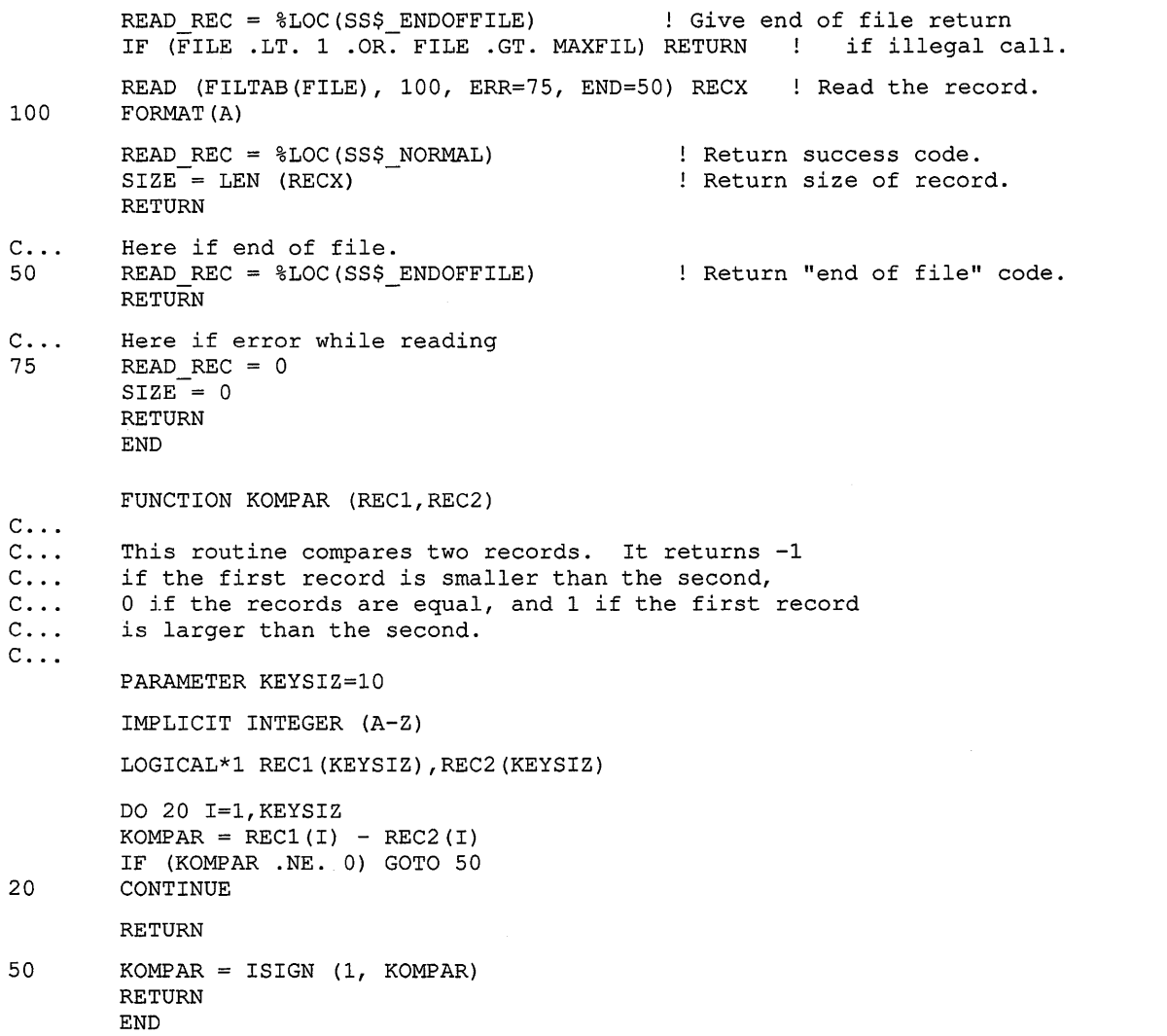

**Example 13-2 is a VAX FORTRAN program demonstrating a sort operation using a file interface on input and a record interface on output.** 

#### **Example 13-2 Using SOR Routines to Sort Using Mixed Interface in a VAX FORTRAN Program**

```
Program 
         PROGRAM CALLSORT 
c 
c<br>c
C This is a sample FORTRAN program that calls the SOR 
C routines using the file interface for input and the<br>C record interface for output. This program requests
C record interface for output. This program requests<br>C a record sort of the file 'R010SQ.DAT' and writes
C a record sort of the file 'RO10SQ.DAT' and writes<br>C the records to SYS$OUTPUT. The key is an 80-byte
C the records to SYS$0UTPUT. The key is an 80-byte<br>C character ascending key starting in position 1 of
C character ascending key starting in position 1 of 
        each record.
c 
        A short version of the input and output files follows:
\mathcal{C}c 
c 
1 
BBBBBBBBBB REST 
OF DATA IN RECORD ................................ END 
OF RECORD 
c 
2 
UUUUUUUUUU REST 
OF DATA IN RECORD ................................ END 
OF RECORD 
c 
1 
AAAAAAAAAA REST 
OF DATA IN RECORD ................................ END 
OF RECORD 
c 
2 
TTTTTTTTTT REST 
OF DATA IN RECORD ................................ END 
OF RECORD 
c 
1 
TTTTTTTTTT REST 
OF DATA IN RECORD ................................ END 
OF RECORD 
c 
c 
1 
QQQQQQQQQQ REST 
OF DATA IN RECORD ................................ END 
OF RECORD 
c 
2 
AAAAAAAAAA REST 
OF DATA IN RECORD ................................ END 
OF RECORD 
c 
1 
UUUUUUUUUU REST 
OF DATA IN RECORD ................................ END 
OF RECORD 
c 
2 
QQQQQQQQQQ REST 
OF DATA IN RECORD ................................ END 
OF RECORD 
c 
c 
c 
  2 
BBBBBBBBBB REST 
OF DATA IN RECORD ................................ END 
OF RECORD 
C 1 AAAAAAAAAA REST OF DATA IN RECORD...............................END OF RECORD
C 1 BBBBBBBBBB REST 
OF DATA IN RECORD ............................... END 
OF RECORD 
C 1 QQQQQQQQQQ REST 
OF DATA IN RECORD ............................... END 
OF RECORD 
C 1 TTTTTTTTTT REST 
OF DATA IN RECORD ............................... END 
OF RECORD 
C 1 UUUUUUUUUU REST 
OF DATA IN RECORD ............................... END 
OF RECORD 
C 2 AAAAAAAAAA REST 
OF DATA IN RECORD ............................... END 
OF RECORD 
C 2 BBBBBBBBBB REST 
OF DATA IN RECORD ............................... END 
OF RECORD 
C 2 QQQQQQQQQQ REST 
OF DATA IN RECORD ............................... END 
OF RECORD 
                           Input file ROlOSQ.DAT 
                           Output file SYS$0UTPUT 
C 2 TTTTTTTTTT REST OF DATA IN RECORD...............................END OF RECORD
C 2 UUUUUUUUUU REST OF DATA IN RECORD ............................... END OF RECORD 
c 
c-----------------------------------------------------------------------------
c 
        Define external functions and data.
c 
         CHARACTER*80 RECBUF 
         CHARACTER*lO INPUTNAME 
         INTEGER*2 KEYBUF(S) 
         INTEGER*4 SOR$PASS FILES 
         INTEGER*4 SOR$BEGIN SORT 
         INTEGER*4 SOR$SORT MERGE 
         INTEGER*4 SOR$RETURN REC 
         INTEGER*4 SOR$END SORT 
         INTEGER*4 ISTATUS-
         EXTERNAL SS$ ENDOFFILE 
         EXTERNAL DSC$K DTYPE T 
         EXTERNAL SOR$GK_RECORD 
         INTEGER*4 SRTTYPE 
                                           !Input file name 
                                            !Key definition buffer 
                                             !SORT function names 
                                             !Storage for SORT function value
```
#### **Example 13-2 {Cont.) Using SOR Routines to Sort Using Mixed Interface in a VAX FORTRAN Program**

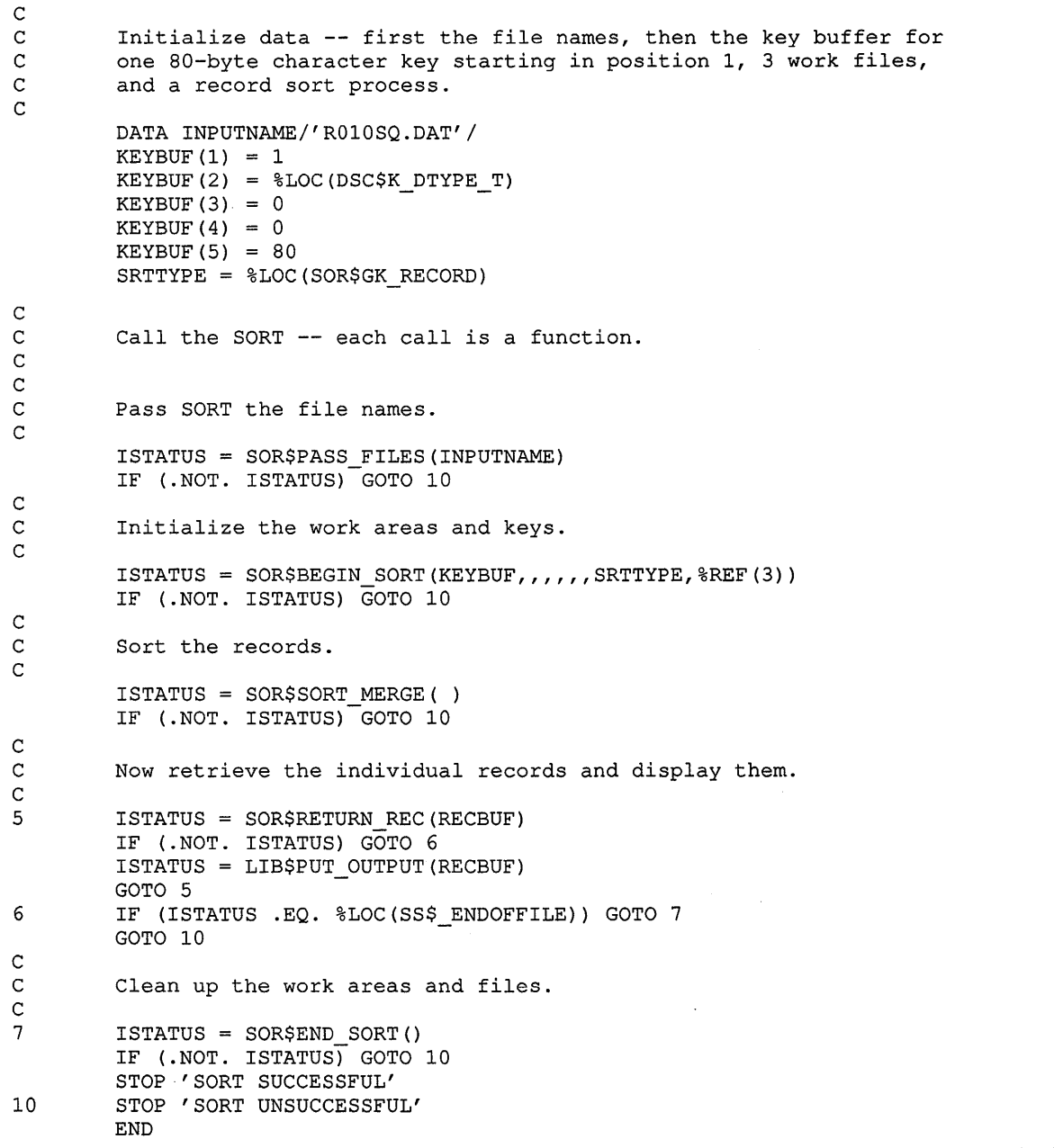

**Example 13-3 is a VAX Pascal program demonstrating a merge operation using a file interface.** 

#### **Example 13-3 Using SOR Routines to Merge Three Input Files in a VAX Pascal Program**

```
Program 
(* This program merges three input files, (IN_FILE.DAT, 
IN FILE2.DAT IN FILE3.DAT), and creates one merged output file. *)
program mergerecs( output, in file1, in file2, in file3, out file);
CONST 
   SS$ NORMAL = 1;SS\overline{E}NDOFFILE = $X870;SOR$GK RECORD = 1;SOR$M STABLE = 1;
  SOR$M SEQ CHECK = 4;
   SOR$M SIGNAL = 8;
  DSC$K_DTYPE_T = 14;TYPE 
   -<br>$UBYTE = [BYTE] 0..255;
   $UWORD = [WORD] 0..65535;con st 
type 
   num_of\_keys = 1;merge_order = 3;<br>
1r1 = 131;
    ascending = 0;descending = 1;key_buffer block= 
        packed record 
        key_type: 
        key_order: 
        key_offset: 
        key_length: 
        end; 
                     $uword; 
                         $uword; 
                         $uword; 
                         $uword; 
        key_count: $uword;
   key_buffer_type=
        packed record 
        blocks: packed array[1..num_of_keys] of key_buffer_block;
        end; 
   record buffer =record_buffer_descr =packed record 
        length: $uword; 
        dummy: $uword; 
                       packed array[l .. lrl] of char; 
        addr: ^record buffer;
        end;
```

```
var 
   in filel, 
   in-file2, 
   in[tile3],
   out file:
    key_buffer: 
    rec buffer: 
    rec_length: 
   status: 
   i: 
                 text; 
                  key_buffer_type; 
                  record buffer; 
                  $uword; 
                 integer; 
                 integer; 
function sor$begin_merge( 
         var buffer: key_buffer_type; 
lrl: $uword; 
        1rl: $uword;<br>mrg_options: integer;
        merge order: $ubyte;
         %immed cmp_rtn: integer := 0;
         \text{Simmed } \text{eql\_rtn: integer} := 0;%immed [unbound] function 
             read_record(<br>var rec:
                                  record buffer descr;
                 var filenumber: integer;
                 var recordsize: $uword): integer 
        ) : integer; extern; 
function sor$return rec( 
         %stdescr rec: 
        var rec size: 
                          record buffer; 
                         $uword-
        ) : integer; extern; 
function sor$end sort: integer; extern;
procedure sys$exit( %immed status : integer); extern; 
function read_record( 
        var rec: record buffer descr;
        var filenumber: integer; 
        var recordsize: $uword 
        ) : integer; 
procedure readone( var filename: text); 
begin 
recordsize := O; 
if eof(filename) 
then 
    read record := ss$ endoffile
else 
    begin 
end; 
    while not eoln(filename) and (recordsize < rec.length) do 
        begin 
        recordsize := recordsize + 1; 
        read(filename,rec.addr^[recordsize]);
        end; 
    readln(filename); 
    end;
```
**Example 13-3 (Cont.) Using SOR Routines to Merge Three Input Files in a VAX Pascal Program** 

**Example 13-3 (Cont.) Using SOR Routines to Merge Three Input Files in a VAX Pascal Program** 

```
begin 
read record := ss$ normal; 
case filenumber of
end; 
    1: readone(in_filel); 
    2: readone(in file2);
    3: readone(in_file3);
    otherwise
        read record := ss$_endoffile; 
    end; 
procedure initfiles; 
begin 
open( in_filel, 'infilel.dat', old); 
open( in_file2, 'infile2.dat', old );
open( in_file2, Infile2.dat', Old );
open( out_file, 'temp.tmp');
reset( in filel );
reset( in file2 );
reset( in file3 ); 
rewrite( out_file ); 
end; 
procedure error( status : integer); 
begin 
writeln( 'merge unsuccessful. status=%x', status:8 hex); 
sys$exit(status); 
end; 
begin 
with key_buffer do 
    begin 
    key count := 1;with blocks[l] do 
    end; 
        begin 
        key type := dsc$k dtype t; 
        key\_\text{order} := \text{ascending};key_offset := 0; 
        key\_length := 5;end; 
initfiles; 
status := sor$begin merge( key buffer, lrl, 
        sor$m_seq_check + sor$m_signal, 
        merge order, 0, 0, read record );
repeat 
    begin 
    rec length := 0;status := sor$return rec( rec buffer, rec length );
    if odd(status)
    then 
    end 
        begin 
        for i := 1 to rec length do write(out file, rec buffer[i]);
        writeln(out_file); 
        end; 
until not odd(status);
```
**Example 13-3 (Cont.) Using SOR Routines to Merge Three Input Files in a VAX Pascal Program** 

```
if status <> ss$ endoffile then error(status);
status := sor$end sort; 
if not odd(status) then error(status);
writeln( 'merge successful.' ); 
end.
```
Example 13-4 is a VAX Pascal program demonstrating a sort operation using a record interface.

#### **Example 13-4 Using SOR Routines to Sort Records from Two Input Files in a VAX Pascal Program**

```
Pascal Program
```

```
PROGRAM FILETORECORDSORT (OUTPUT, SORTOUT);
```

```
(* This program calls SOR routines to read and sort records from 
        two input files, (PASINPUTl.DAT and PASINPUT2.DAT) and to return 
        sorted records to this program to be written to the output file, (TEMP.TMP). *)
        (TEMP . TMP) . *) 
(* Declarations for external status codes, and data structures, such as 
        the types $UBYTE (an unsigned byte) and $UWORD (an unsigned word) . *) 
CONST 
   SS$ NORMAL = 1;
   SS\ ENDOFFILE = 8X870;
   SOR\overline{S}GK RECORD = 1;
   SOR$M$ STABLE = 1;
   SOR$M SEQ CHECK = 4;
   SOR$M SIGNAL = 8;
  DSC$K DTYPE T = 14;
TYPE 
   -<br>$UBYTE = [BYTE] 0..255;
   $UWORD = [WORD] 0..65535;CONST 
   Numberofkeys 
1 
   LRL = 131;
( * Key orders *) 
   Ascending = 0;
   Descending = 1;
TYPE 
                         (* Number of keys for this sort *) 
                         (* Longest Record Length for output records *) 
   Keybufferblock= packed record
                    Keytype : $UWORD 
                    Keyorder : $UWORD ; 
                    Keyoffset : $UWORD ;
                    Keylength : $UWORD 
                    end ; 
(* The keybuffer. Note that the field buffer is a one-component array in 
   this program. This type definition would allow a multikeyed sort. *)
```
#### **Example 13-4 (Cont.) Using SOR Routines to Sort Records from Two Input Files in a VAX Pascal Program**

Keybuf fer= packed record Numkeys : \$UWORD Blocks : packed array[l .. Numberofkeys] OF Keybufferblock end ; (\* The record buffer. This buffer will be used to hold the returned records from SORT. \*) Recordbuffer = packed  $array[1..LRL]$  of char ; (\* Name type for input and output files. A necessary fudge for %stdescr mechanism. \*) nametype= packed array $[1..13]$  of char; VAR Sortout : text ; Buffer : Keybuffer ; Sortoptions : integer Sorttype : \$UBYTE ; Numworkfiles : \$UBYTE ; Status : integer ; Rec : Recordbuffer ; Recordlength : \$UWORD Inputname: nametype i : integer ; (\* the output file \*) (\* the actual keybuffer \*) (\* flag for sorting options \*) (\* sorting process \*) (\* number of work files \*) (\* function return status code \*) (\* a record buffer \*) (\* the returned record length \*) (\* input file name \*) (\* loop control variable \*) (\* function and procedure declarations \*) (\* Declarations of SORT functions \*) (\* Note that the following SORT routine declarations do not use all of the possible routine parameters. \*) (\* The parameters used MUST have all preceding parameters specified, however. \*) FUNCTION SOR\$PASS\_FILES (%STDESCR Inname : nametype : INTEGER ; EXTERN ; FUNCTION SOR\$BEGIN\_SORT( VAR Buffer : Keybuffer ; Lrlen : \$UWORD ; VAR Sortoptions : INTEGER ; %IMMED Filesize : INTEGER %IMMED Usercompare : INTEGER %IMMED Userequal : INTEGER ; VAR Sorttype : \$UBYTE ; VAR Numworkfiles : \$UBYTE ) : INTEGER ; EXTERN ;

#### **Example 13-4 (Cont.) Using SOR Routines to Sort Records from Two Input Files in a VAX Pascal Program**

```
FUNCTION SOR$SORT_MERGE 
   : INTEGER ; EXTERN ; 
FUNCTION SOR$RETURN_REC( 
   %STDESCR Rec : Recordbuf fer 
   VAR Recordsize : $UWORD ) 
   : INTEGER ; EXTERN ;
FUNCTION SOR$END_SORT 
   : INTEGER ; EXTERN ;
(* End of the SORT function declarations *) 
(* The CHECKSTATUS routine checks the return status for errors. *) 
(* If there is an error, write an error message and exit via sys$exit *) 
PROCEDURE CHECKSTATUS( var status : integer ) ; 
        procedure sys$exit( status : integer ) ; extern ; 
begin (* begin checkstatus *) 
   if odd(status) then 
end ; 
        begin 
        writeln ( ' SORT unsuccessful. Error status = ', status: 8 hex )
        SYS$EXIT( status ) ; 
        end ; 
                 (* end checkstatus *) 
(* end function and routine declarations *) 
BEGIN (* begin the main routine *) 
(* Initialize data for one 8-byte character key, starting at record 
   offset 0, 3 work files, and the record sorting process *) 
Inputname := 'PASINPUTl.DAT' 
WITH Buffer DO
   BEGIN 
   Numkeys := 1;WITH Blocks[l] DO 
      BEGIN 
      Keytype := DSC$K_DTYPE_T 
      Keyorder := Ascending 
      Keyoffset := 0 ;
      Keylength := 8;
      END; 
   END; 
                                      (* Use VMS descriptor data types to 
                                                 define SORT data types. *)
```
#### **Example 13-4 (Cont.) Using SOR Routines to Sort Records from Two Input Files in a VAX Pascal Program**

```
Sorttype := SOR$GK_RECORD ; (* Use the global SORT constant to
                                             define the sort process. *) 
Sortoptions := SOR$M_STABLE ; ( * Use the global SORT constant to
                                             define the stable sort option. *) 
Numworkfiles := 3 ; 
(* call the sort routines as a series of functions *) 
(* pass the first filename to SORT *) 
Status := SOR$PASS FILES( Inputname ) ;
(* Check status for error. *) 
CHECKSTATUS( Status ) ; 
(* pass the second filename to SORT *) 
Inputname := 'PASINPUT2.DAT' ; 
Status := SOR$PASS_FILES( Inputname ) ;
(* Check status for error. *) 
CHECKSTATUS( Status ) ; 
(* initialize work areas and keys *) 
Status := SOR$BEGIN SORT( Buffer, 0, Sortoptions, 0, 0, 0,
                                Sorttype, Numworkfiles ) ; 
(* Check status for error. *) 
CHECKSTATUS( Status ) ; 
(* sort the records *) 
Status := SOR$SORT MERGE ;
(* Check status for error. *) 
CHECKSTATUS( Status ) ; 
(* Ready output file for writing returned records from SORT. *) 
OPEN( SORTOUT, 'TEMP.TMP' ) ; 
REWRITE( SORTOUT ) ; 
(* Now get the sorted records from SORT. *) 
Recordlength := 0;
REPEAT 
   Status := SOR$RETURN REC( Rec, Recordlength ) ;
   if odd( Status )<br>then
                         (* if successful, write record to output file. *)
        begin 
        for i := 1 to Recordlength do 
           write( sortout, Rec[i] ) ; 
        writeln (sortout) 
        end; 
UNTIL not odd( Status ) ; 
                                         (* write each character *) 
                                                 (* end output line *) 
(* If there was just no more data to be returned (eof) continue, otherwise 
        exit with an error. *) 
if Status <> SS$_ENDOFFILE then 
   CHECKSTATUS( Status ) ; 
(* The sort has been successful to this point. *) 
(* Close the output file *) 
CLOSE( sortout ) ;
```
#### **Example 13-4 {Cont.) Using SOR Routines to Sort Records from Two Input Files in a VAX Pascal Program**

```
(* clean up work areas and files *) 
Status := SOR$END SORT ;
(* Check status for error. *) 
CHECKSTATUS( Status ); 
WRITELN ('SORT SUCCESSFUL') ; 
END.
```
### **13.3 SOR Routines**

The following pages describe the individual SOR routines.

# SOR\$BEGIN\_MERGE Initialize a Merge Operation

The SOR\$BEGIN\_MERGE routine initializes the merge operation by opening the input and output files and by providing the number of input files, the key specifications, and the merge options.

#### FORMAT SOR\$BEGIN\_MERGE [key-buffer] [,lrl] [,options] [,merge\_order] [,user\_compare] [,user\_equal] [,user\_input][,context]

### **RETURNS**

VMS usage: cond\_value type: longword (unsigned) access: write only mechanism: by value

Longword condition value. Most utility routines return a condition value in RO. Condition values that this routine can return are listed under . CONDITION VALUES RETURNED.

### ARGUMENTS

### key\_buffer

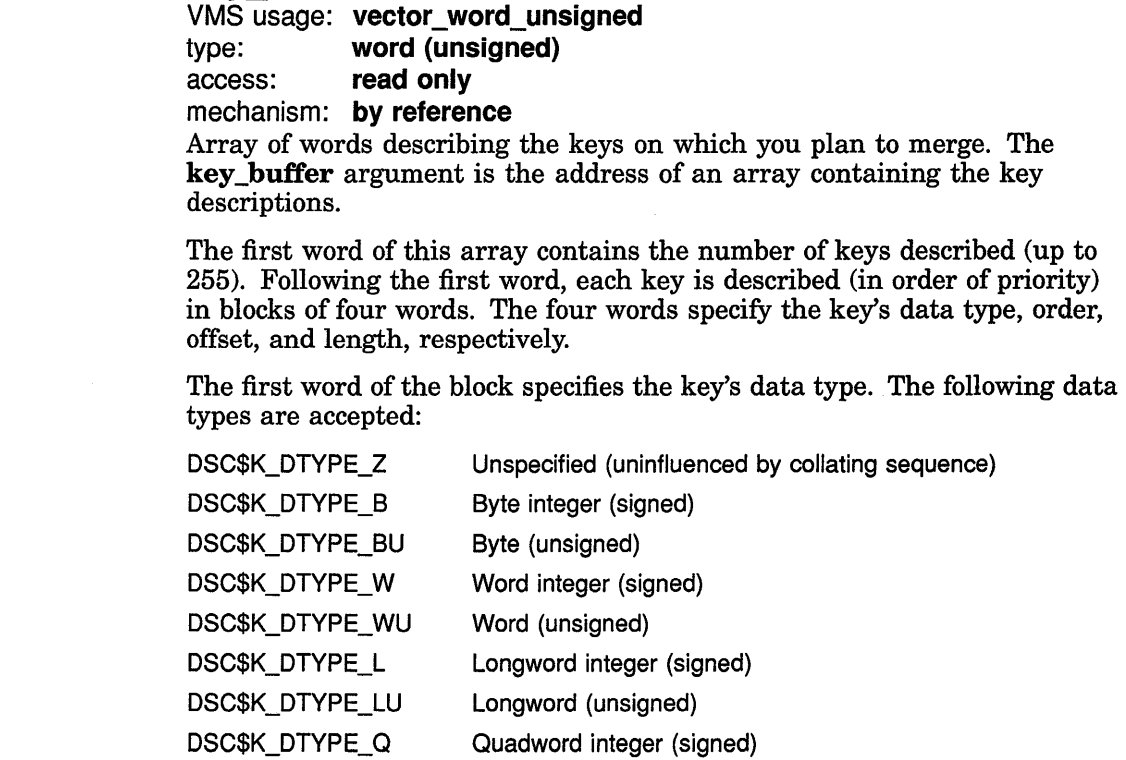

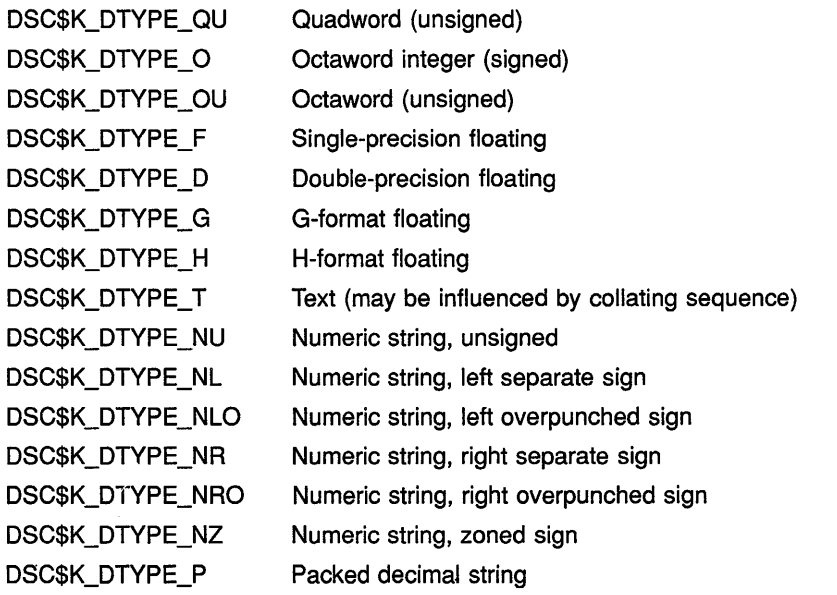

The VAX Procedure Calling and Condition Handling Standard, documented in the *Introduction to VMS System Routines,* describes each of these data types.

The second word of the block specifies the key order: *0* for ascending order, 1 for descending order. The third word of the block specifies the relative offset of the key in the record. (Note that the first byte in the record is at position 0.) The fourth word of the block specifies the key length in bytes (in digits for packed decimal-DSC\$K\_DTYPE\_P).

If you do not specify the key\_buffer argument, you must pass either a key comparison routine or use a specification file to define the key.

#### Ir/

VMS usage: word\_unsigned type: word (unsigned) access: read only mechanism: by reference

Length of the longest record that will be released for merging. The lrl argument is the address of a word containing the length. If the input file is on a disk, this argument is not required. It is required when you use the record interface. For VFC records, this length must include the length of the fixed-length portion of the record.

### options

VMS usage: mask\_longword type: longword (unsigned)

access: read only

mechanism: by reference

Flags that identify merge options. The options argument is the address of a longword bit mask whose settings determine the merge options selected. The following table lists and describes the bit mask values available.

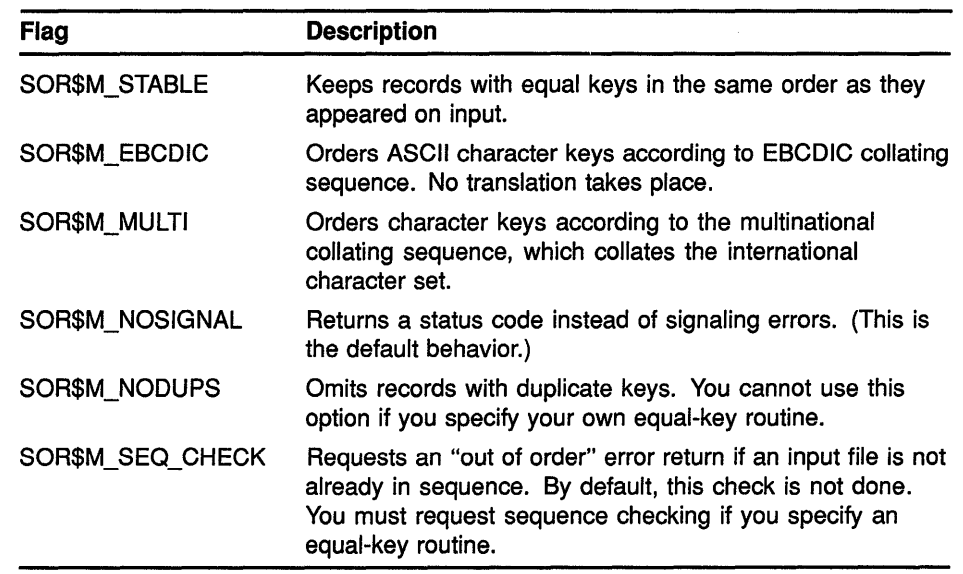

All other bits in the longword are reserved and must be zero.

#### merge\_order

VMS usage: byte\_unsigned type: byte (unsigned) access: read only mechanism: by reference

Number of input streams to be merged. The **merge\_order** argument is the address of a byte containing the number of files  $(1$  through  $10)$  to be merged. When you use the record interface on input, this argument is required.

#### user\_compare

VMS usage: procedure

type: procedure entry mask

access: function call

mechanism: by reference

Routine that compares records to determine their merge order. The user\_ compare argument is the address of the entry mask for this user-written routine. If you do not specify the key\_buffer argument or if you define key information in a specification file, this argument is required.

MERGE calls the comparison routine with five reference arguments-ADRS1, ADRS2, LENG1, LENG2, CNTX-corresponding to the addresses of the two records to be compared, the lengths of these two records, and the context longword.

The comparison routine must return a 32-bit integer value:

- -1 if the first record collates before the second
- 0 if the records collate as equal
- 1 if the first record collates after the second

### **user\_equal**

VMS usage: **procedure**  type: **procedure entry mask**  access: **function call**  mechanism: **by reference** 

Routine that resolves the merge order when records have duplicate keys. The **user\_equal** argument is the address of the entry mask for this userwritten routine. If you specify SOR\$M\_STABLE or SOR\$M\_NODUPS in the **options** argument, do not use this argument.

MERGE calls the duplicate key routine with five reference arguments-ADRS1, ADRS2, LENG1, LENG2, CNTX-corresponding to the addresses of the two records that compare equally, the lengths of the two records that compare equally, and the context longword.

The routine must return one of the following 32-bit condition codes.

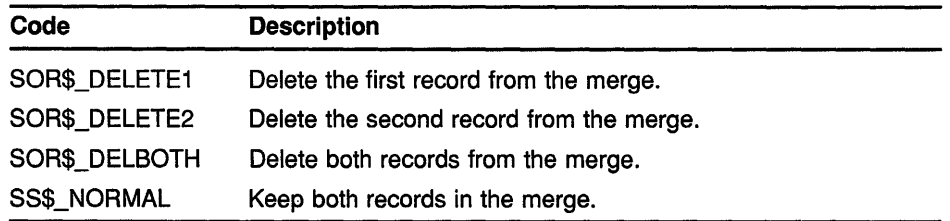

Any other failure value causes the error to be signaled or returned. Any other success value causes an undefined result.

### **user\_input**

VMS usage: **procedure**  type: **procedure entry mask**  access: **function call**  mechanism: **by reference** 

Routine that releases records to the merge operation. The **user\_input**  argument is the address of the entry mask for this user-written routine. SOR\$BEGIN\_MERGE and SOR\$RETURN\_REC call this routine until all records have been passed.

This input routine must read (or construct) a record, place it in a record buffer, store its length in an output argument, and then return control to MERGE.

The input routine must accept the following four arguments:

- A descriptor of the buffer where the routine must place the record
- A longword, passed by reference, containing the stream number from which to input a record (the first file is 1, the second 2, and so on)
- A word, passed by reference, where the routine must return the actual length of the record
- The context longword, passed by reference

The input routine must also return one of the following status values:

• SS\$\_NORMAL or any other success status causes the merge operation to continue.

- SS\$ ENDOFFILE indicates that no more records are in the file. The contents of the buffer are ignored.
- Any other error status terminates the merge operation and passes the status value back to the caller of SOR\$BEGIN\_MERGE or SOR\$RETURN\_REC.

#### **context**

#### VMS usage: **context**

type: **longword (unsigned)** 

access: **modify** 

#### mechanism: **by reference**

Value that distinguishes between multiple, concurrent SORT/MERGE operations. The context argument is the address of a longword containing the context value. When your program makes its first call to a SORT /MERGE routine for a particular sort or merge operation, the context longword must equal zero. SORT/MERGE then stores a value in the longword to identify the operation just initiated. When you make subsequent routine calls for the same operation, you must pass the context value that was supplied by SORT/MERGE.

**DESCRIPTION** The SOR\$BEGIN\_MERGE routine initializes the merge process by passing arguments that provide the number of input streams, the key specifications, and any merge options.

> You must define the key by passing either the key buffer address argument or your own comparison routine address. (You can also define the key in a specification file and call the SOR\$SPEC\_FILE routine.)

> The SOR\$BEGIN\_MERGE routine initializes the merge process in the file, record, and mixed interfaces. For record interface on input, you must also pass the merge order, the input routine address, and the longest record length. For files not on disk, you must pass the longest record length.

Some of the following condition values are used with different severities, depending on whether SORT/MERGE can recover. Thus, you should use LIB\$MATCH\_COND if you want to check for a specific status.

### **CONDITION VALUES RETURNED**

SS\$\_NORMAL SOR\$\_BADDTYPE SOR\$\_BADLENOFF SOR\$\_BADLOGIC SOR\$\_BADOCCURS SOR\$\_BADOVRLAY SOR\$\_BADPROTCL SOR\$\_BAD\_KEY SOR\$\_BAD\_LRL

#### Success.

Invalid or unsupported CDD datatype. Length and offset must be multiples of 8 bits. Internal logic error detected. Invalid OCCURS clause. Invalid overlay structure. Node is an invalid COD object. Invalid key specification. Record length n greater than specified longest record length.

SOR\$\_BAD\_MERGE SOR\$\_BAD\_ORDER SOR\$\_BAD\_SRL SOR\$\_BAD\_TYPE SOR\$\_CDDERROR SOR\$\_CLOSEIN SOR\$\_CLOSEOUT SOR\$\_COL\_CHAR SOR\$\_COL\_CMPLX SOR\$\_COL\_PAD SOR\$\_ COL\_ THREE SOR\$\_ENDDIAGS SOR\$\_1LLBASE SOR\$\_1LLLITERL SOR\$\_1LLSCALE SOR\$\_1NCDIGITS

SOR\$\_1NCNODATA SOR\$\_1NCNOKEY SOR\$\_1ND\_OVR SOR\$\_KEYAMBINC SOR\$\_KEYED

SOR\$\_KEY \_LEN SOR\$\_LRL\_MISS SOR\$\_MISLENOFF SOR\$\_MISS\_PARAM SOR\$\_MULTIDIM SOR\$\_NODUPEXC

SOR\$\_NOTRECORD SOR\$\_NUM\_KEY SOR\$\_OPENIN SOR\$\_0PENOUT SOR\$\_READERR SOR\$\_RTNERROR SOR\$\_SIGNCOMPQ

SOR\$\_SORT\_ON SOR\$\_SPCIVC SOR\$\_SPCIVD

Number of work files must be between 0 and 10. Merge input is out of order. Record length *n* is too short to contain keys. Invalid sort process specified. COD error at node 'name'. Error closing 'file' as input. Error closing 'file' as output. Invalid character definition. Collating sequence is too complex. Invalid pad character. Cannot define 3-byte collating values. Completed with diagnostics. Nondecimal base is invalid. Record containing symbolic literals is unsupported. Nonzero scale invalid for floating-point data item. Number of digits is not consistent with the type or length of item. Include specification references no data, at line *n.*  Include specification references no keys, at line *n.*  Indexed output file must already exist. Key specification is ambiguous or inconsistent. Mismatch between SORT/MERGE keys and primary file key. Invalid key length, key number *n,* length *n.*  Longest record length must be specified. Length and offset required. A required subroutine argument is missing. Invalid multidimensional OCCURS. Equal-key routine and no-duplicates option cannot both be specified. Node ' name' is a name, not a record definition. Too many keys specified. Error opening ' file' as input. Error opening 'file' as output. Error reading ' file' . Unexpected error status from user~written routine. Absolute Date and Time data type represented in one-second units. Sort or merge routines called in incorrect order. Invalid collating sequence specification at line *n.*  Invalid data type at line *n.* 

SOR\$\_SPCIVF SOR\$\_SPCIVI SOR\$\_SPCIVK SOR\$\_SPCIVP SOR\$\_SPCIVS SOR\$\_SPCIVX SOR\$\_SPCMIS SOR\$\_SPCOVR SOR\$\_SPCSIS SOR\$\_SRTIWA

SOR\$ STABLEEX

SOR\$\_SYSERROR SOR\$\_UNDOPTION SOR\$\_UNSUPLEVL SOR\$\_WRITEERR

Invalid field specification at line *n.*  Invalid include or omit specification at line *n.*  Invalid key or data specification at line  $n$ . Invalid sort process at line  $n$ . Invalid specification at line *n.*  Invalid condition specification at line *n.*  Invalid merge specification at line *n.*  Overridden specification at line  $n$ . Invalid sort specification at line *n.*  Insufficient space. The specification file is too complex. Equal-key routine and stable option cannot both be specified. System service error. Undefined option flag was set. Unsupported core level for record ' name' . Error writing 'file'.

# SOR\$BEGIN\_SORT Begin a Sort Operation

The SOR\$BEGIN\_SORT routine initializes a sort operation by opening input and output files and by passing the key information and any sort options.

### FORMAT

SOR\$BEGIN\_SORT [key\_buffer] [,Irl] [,options] [, file\_alloc] [, user\_compare] [,user\_equal] [,sort\_process] [, work\_files] [, context]

#### RETURNS

VMS usage: cond\_value type: longword (unsigned) access: write only mechanism: by value

Longword condition value. Most utility routines return a condition value in RO. Condition values that this routine can return are listed under CONDITION VALUES RETURNED.

ARGUMENTS

### key\_buffer

VMS usage: vector\_word\_unsigned type: word (unsigned) access: read only mechanism: by reference Array of words describing the keys on which you plan to sort. The key\_buffer argument is the address of an array containing the key descriptions.

The first word of this array contains the number of keys described (up to 255). Following the first word, each key is described (in order of priority) in blocks of four words. The four words specify the key's data type, order, offset, and length, respectively.

The first word of the block specifies the data type of the key. The following data types are accepted:

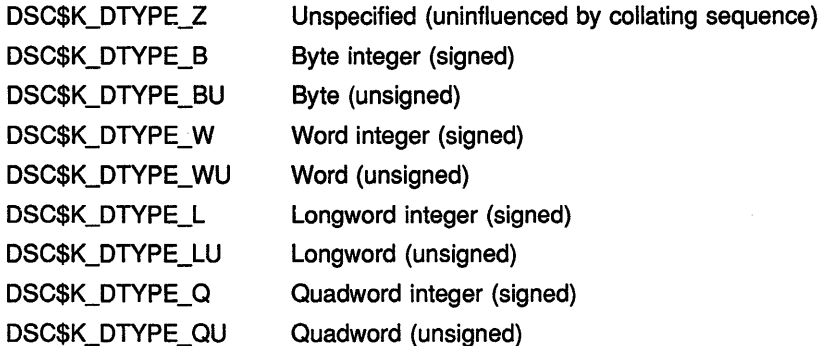

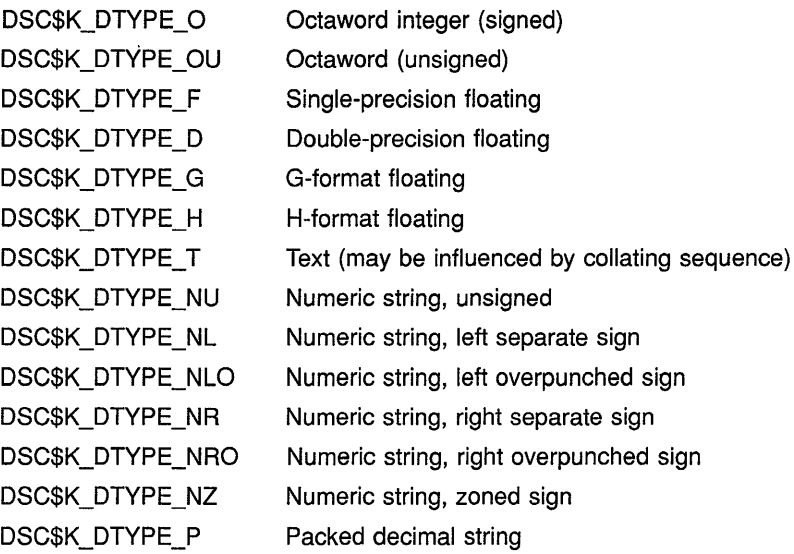

The VAX Procedure Calling and Condition Handling Standard, documented in the *Introduction to VMS System Routines,* describes each of these data types.

The second word of the block specifies the key order: *0* for ascending order, *1* for descending order. The third word of the block specifies the relative offset of the key in the record. Note that the first byte in the record is at position *0.* The fourth word of the block specifies the key length in bytes (in digits for packed decimal-DSC\$K\_DTYPE\_P).

The key\_buffer argument specifies the address of the key buffer in the data area. If you do not specify this argument, you must either pass a key comparison routine or use a specification file to define the key.

#### Ir/

VMS usage: **word\_unsigned**  type: **word (unsigned)**  access: **read only** 

mechanism: **by reference** 

Length of the longest record that will be released for sorting. The **lrl**  argument is the address of a word containing the length. This argument is not required if the input files are on disk but is required when you use the record interface. For VFC records, this length must include the length of the fixed-length portion of the record.

### **options**

VMS usage: **mask\_longword** 

type: **longword (unsigned)** 

access: **read only** 

mechanism: **by reference** 

Flags that identify sort options. The options argument is the address of a longword bit mask whose settings determine the merge options selected. The following table lists and describes the bit mask values available:

 $\mathbf{I}$ 

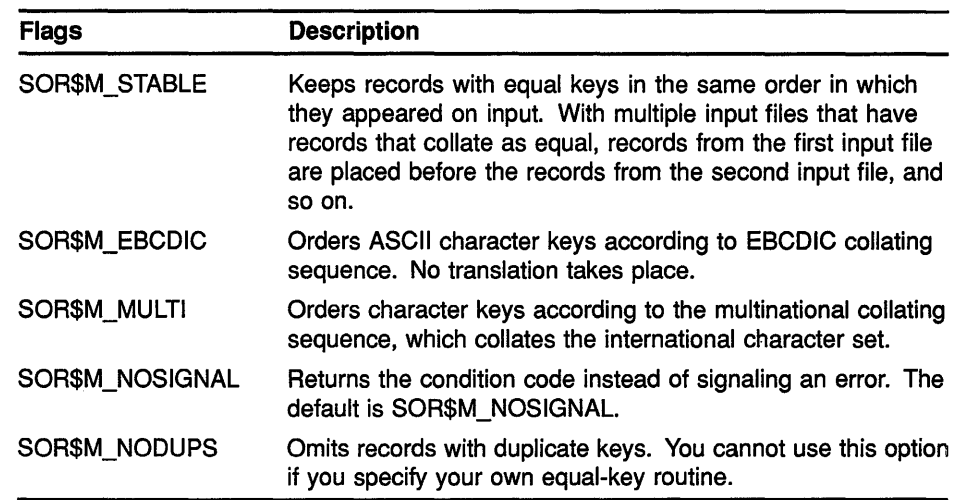

All other bits in the longword are reserved and must be zero.

### file alloc

VMS usage: longword\_unsigned type: longword (unsigned) access: read only mechanism: by reference

Input file size in blocks. The file\_alloc argument is the address of a longword containing the size. This argument is never required because, by default, SORT uses the allocation of the input files. If you are using the record interface or if the input files are not on disk, the default is 1000 blocks.

However, you can use this optional argument to improve the efficiency of the sort by adjusting the amount of resources the sort process allocates.

### user\_compare

VMS usage: procedure type: procedure entry mask access: function call mechanism: by reference

User-written routine that compares records to determine their sort order. The user\_compare argument is the address of the entry mask for this user-written routine. If you do not specify the key\_buffer argument or if you define key information in a specification file, this argument is required.

SORT/MERGE calls the comparison routine with five reference arguments-ADRS1, ADRS2, LENG1, LENG2, CNTX-corresponding to the addresses of the two records to be compared, the lengths of these two records, and the context longword.

The comparison routine must return a 32-bit integer value:

- -1 if the first record collates before the second
- 0 if the records collate as equal
- 1 if the first record collates after the second

### Sort/Merge {SOR) Routines SOR\$BEGIN\_SORT

#### user\_equal

VMS usage: procedure type: procedure entry mask access: function call mechanism: by reference User-written routine that resolves the sort order when records have duplicate keys. The user\_equal argument is the address of the entry mask for this user-written routine. If you specify SOR\$M\_STABLE or SOR\$M\_NODUPS in the options argument, do not use this argument.

SORT/MERGE calls the duplicate key routine with five reference arguments-ADRSl, ADRS2, LENGl, LENG2, CNTX-corresponding to the addresses of the two records that compare equally, the lengths of the two records that compare equally, and the context longword.

The routine must return one of the following 32-bit integer condition codes:

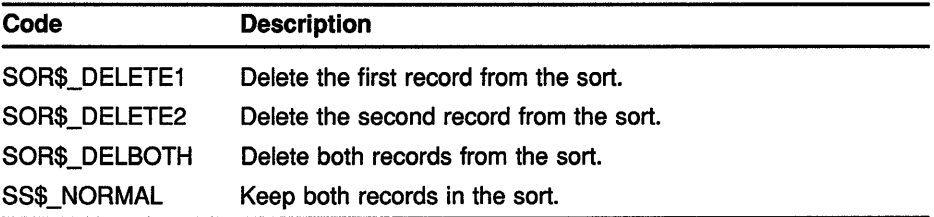

Any other failure value causes the error to be signaled or returned. Any other success value causes an undefined result.

#### sort\_process

VMS usage: byte\_unsigned type: byte (unsigned) access: read only

mechanism: by reference

Code indicating the type of sort process. The sort\_process argument is the address of a byte whose value indicates whether the sort type is record, tag, index, or address. The default is record. If you select the record interface on input, you can use only a record sort process.

To specify a byte containing the value for the type of sort process you want, enter one of the following:

- SOR\$GK\_RECORD (record sort)
- SOR\$GK\_TAG (tag sort)
- SOR\$GK\_ADDRESS (address sort)
- SOR\$GK\_INDEX (index sort)

### work\_files

VMS usage: byte\_unsigned type: byte (unsigned) access: read only mechanism: by reference

Number of work files to be used in the sorting process. The work\_files argument is the address of a byte containing the number of work files; permissible values range from 0 through 10.

By default, SORT creates two temporary work files when it needs them and determines their size from the size of your input files. By increasing the number of work files, you can reduce their individual size so that each fits into less disk space. You can also assign each of them to different disk-structured devices.

#### *context*

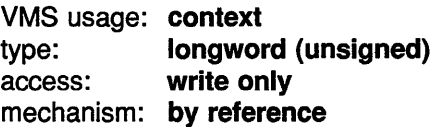

Value that distinguishes between multiple, concurrent SORT/MERGE operations. The **context** argument is the address of a longword containing the context value. When your program makes its first call to a SORT /MERGE routine for a particular sort or merge operation, the context longword must equal zero. SORT/MERGE then stores a value in the longword to identify the operation just initiated. When you make subsequent routine calls for the same operation, you must pass the context value supplied by SORT/MERGE.

DESCRIPTION The SOR\$BEGIN\_SORT routine initializes the sort process by setting up sort work areas and provides key specification and sort options.

> Specify the key information with the key buffer argument, with the user\_compare argument, or in a specification file. If no key information is specified, the default (character for the entire record) is used.

You must use the SOR\$BEGIN\_SORT routine to initialize the sort process for the file, record, and mixed interfaces. For record interface on input, you must use the lrl (longest record length) argument.

Some of the following condition values are used with different severities, depending on whether SORT/MERGE can recover. Thus, if you want to check for a specific status, you should use LIB\$MATCH\_COND.

### **CONDITION** VALUES RETURNED

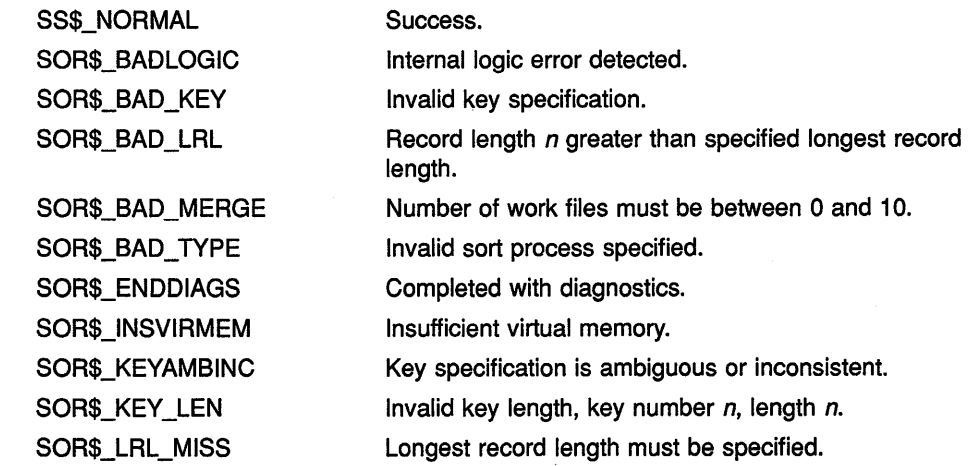

SOR\$\_NODUPEXC

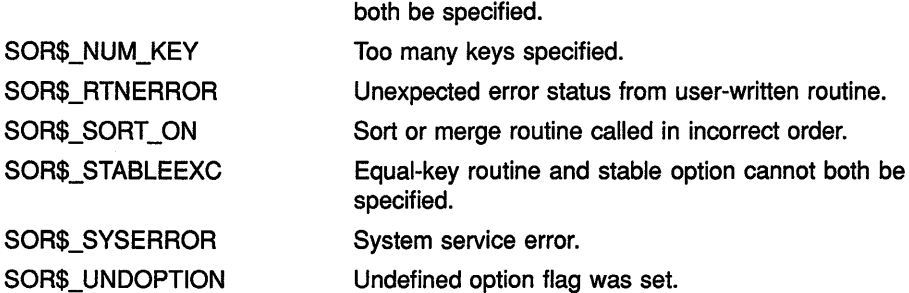

Undefined option flag was set.

Equal-key routine and no-duplicates option cannot

# SOR\$DTYPE Define Data Type

The SOR\$DTYPE routine defines a key data type that is not normally supported by SORT/MERGE. This routine returns a key data type code that can be used in the key buffer argument to SOR\$BEGIN\_SORT or SOR\$BEGIN\_MERGE to describe special key data types (such as extended data types and NCS collating sequences}.

#### FORMAT SOR\$DTYPE [context], dtype\_code, usage, p1

#### RETURNS

#### VMS usage: Cond\_value type: longword {unsigned) access: write only mechanism: by value

Longword condition value. Most utility routines return a condition value in RO. Condition values that this routine can return are listed under CONDITION VALUES RETURNED.

### ARGUMENTS

#### context

VMS usage: context type: longword {unsigned) access: modify mechanism: by reference

Value that distinguishes between multiple, concurrent SORT/MERGE operations. The context argument is the address of a longword containing the context value. When your program makes its first call to a SORT /MERGE routine for a particular sort or merge operation, the context longword must equal zero. SORT/MERGE then stores a value in the longword to identify the operation just initiated. When you make subsequent routine calls for the same operation, you must pass the context value supplied by SORT/MERGE.

### dtype\_code

VMS usage: word\_unsigned type: word {unsigned) access: write only

mechanism: by reference

Returned key data type code. The dtype\_code argument is the address of a word into which SORT/MERGE writes the key data type code that can be used in the key\_buffer argument to SOR\$BEGIN\_SORT or SOR\$BEGIN\_ MERGE.

### usage

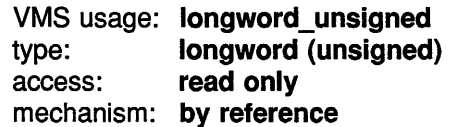

### **Sort/Merge (SOR) Routines SOR\$DTYPE**

Address of a longword containing a code that indicates the interpretation of the pl argument. The following table lists and describes the valid usage codes.

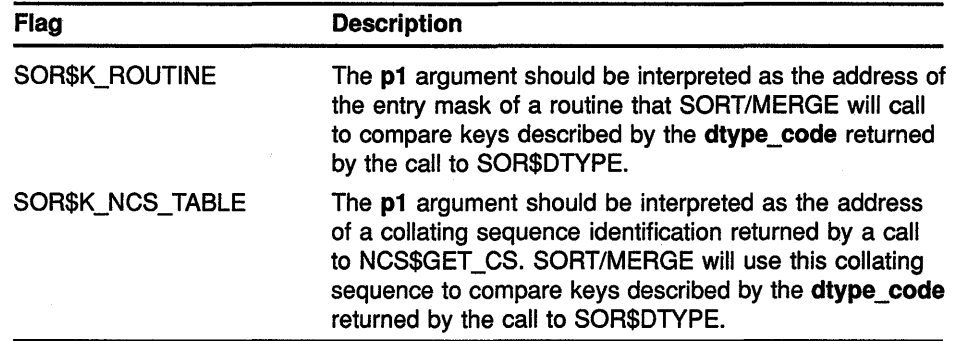

If SOR\$K\_ROUTINE is returned, SORT/MERGE will call this routine with five reference arguments-ADRS1, ADRS2, LENG1, LENG2, CNTXcorresponding to the addresses of the two keys to be compared, the lengths of the two keys, and the context longword.

The comparison routine must return a 32-bit integer value:

- -1 if the first key collates before the second
- 0 if the keys collate as equal
- + 1 if the first key collates after the second

### **p1**

VMS usage: longword\_unsigned type: longword (unsigned) access: read only mechanism: by reference Address of an entry mask of a routine or the address of a collating sequence identification, depending on the usage argument.

#### **DESCRIPTION** Call SOR\$DTYPE to define a key data type not normally supported by SORT/MERGE.

If your SORT/MERGE application needs to compare dates (for example) that are stored in text form and that is the only key in the records, then use the user\_compare argument to SOR\$BEGIN\_SORT or SOR\$BEGIN\_ MERGE. However, if the records contain several keys besides the dates in text form, it may be easier to call SOR\$DTYPE to allocate a key data type code that can then be used in the the key\_buffer argument to SOR\$BEGIN\_SORT or SOR\$BEGIN\_MERGE.

If your SORT/MERGE application has a string key that should be collated by a collating sequence defined by the VMS National Character Set (NCS) Utility, the NCS\$GET\_CS routine can be used to fetch the collating sequence definition, and SOR\$DTYPE can be called to allocate a key data type code for the collating sequence. This key data type code can then be used to describe keys that should be compared by this collating sequence.

# Sort/Merge (SOR) Routines SOR\$DTYPE

**CONDITION** VALUES **RETURNED** 

SS\$\_NORMAL SOR\$\_SORT\_ON Success.

Sort or merge routine called in incorrect order.

# SOR\$END\_SORT End a Sort Operation

The SOR\$END\_SORT routine does cleanup functions, such as closing files and releasing memory.

#### FORMAT SOR\$END SORT [context]

**RETURNS** 

VMS usage: cond\_value type: longword (unsigned) access: write only mechanism: by value

Longword condition value. Most utility routines return a condition value in RO. Condition values that this routine can return are listed under CONDITION VALUES RETURNED.

ARGUMENT *context* 

VMS usage: context type: longword access: write only mechanism: by reference Value that distinguishes between multiple, concurrent SORT/MERGE operations. The context argument is the address of a longword containing the context value. When your program makes its first call to a SORT /MERGE routine for a particular sort or merge operation, the context longword must equal zero. SORT/MERGE then stores a value in the longword to identify the operation just initiated. When you make subsequent routine calls for the same operation, you must pass the context value supplied by SORT/MERGE.

DESCRIPTION The SOR\$END\_SORT routine ends a sort or merge operation, either at the end of a successful process or between calls because of an error. If an error status is returned, you must call SOR\$END\_SORT to release all allocated resources. In addition, this routine can be called at any time to close files and release memory.

> The value of the optional context argument is cleared when the SOR\$END\_SORT routine completes its operation.

Some of the following condition values are used with different severities, depending on whether SORT/MERGE can recover. Thus, if you want to check for a specific status, you should use LIB\$MATCH\_COND.

# **Sort/Merge (SOR) Routines SOR\$END\_SORT**

### **CONDITION VALUES RETURNED**

SS\$\_NORMAL SOR\$\_CLOSEIN SOR\$\_CLOSEOUT SOR\$\_ENDDIAGS SOR\$\_END\_SORT SOR\$\_SYSERROR

#### Success.

Error closing 'file' as input. Error closing 'file' as output. Completed with diagnostics. SORT/MERGE terminated, context = 'context'. System service error.

# SOR\$PASS\_FILES Pass File Names

The SOR\$PASS\_FILES routine passes the names of input and output files and output file characteristics to SORT or MERGE.

### FORMAT

SOR\$PASS\_FILES [inp\_desc] [,out\_desc] [,org] [,rfm] [,bks] [,bis] [,mrs] [,alq] [,fop] [,fsz] [,context]

#### **RETURNS**

VMS usage: cond\_value type: longword (unsigned) access: write only mechanism: by value

Longword condition value. Most utility routines return a condition value in RO. Condition values that this routine can return are listed under CONDITION VALUES RETURNED.

#### ARGUMENTS

#### inp\_desc

VMS usage: char string type: character-coded text string access: read only mechanism: by descriptor

Input file specification. The inp\_desc argument is the address of a descriptor pointing to the file specification. In the file interface, you must call SOR\$PASS\_FILES to pass SORT the input file specifications. For multiple input files, call SOR\$PASS\_FILES once for each input file, passing one input file specification descriptor each time.

In the mixed interface, if you are using the record interface on input, pass only the output file specification; do not pass any input file specifications. If you are using the record interface on output, pass only the input file specifications; do not pass an output file specification or any of the optional output file arguments.

### out\_desc

VMS usage: char\_string

type: character-coded text string

access: read only

mechanism: by descriptor

Output file specification. The out\_desc argument is the address of a descriptor pointing to the file specification. In the file interface, when you call SOR\$PASS\_FILES, you must pass the output file specification. Specify the output file specification and characteristics only once, as part of the first call, as in the following:

Call SOR\$PASS FILES(Input1, Output) Call SOR\$PASS-FILES(Input2) Call SOR\$PASS FILES(Input3)

### Sort/Merge (SOR) Routines SOR\$PASS\_FILES

In the mixed interface, if you are using the record interface on input, pass only the output file specification; do not pass any input file specifications. If you are using the record interface on output, pass only the input file specifications; do not pass an output file specification or any of the optional output file arguments.

#### org

VMS usage: byte unsigned type: byte (unsigned) access: read only mechanism: by reference

File organization of the output file, if different from the input file. The **org** argument is the address of a byte whose value specifies the organization of the output file; permissible values include the following:

FAB\$C\_SEQ FAB\$C\_REL FAB\$C\_IDX

For the record interface on input, the default value is sequential. For the file interface, the default value is the file organization of the first input file for record or tag sort and sequential for address and index sort.

For more information about the FAB fields, see the *VMS Record Management Services Manual.* 

### rfm

VMS usage: byte\_unsigned type: byte (unsigned) access: read only mechanism: by reference

Record format of the output file, if different from the input file. The **rfm** argument is the address of a byte whose value specifies the record format of the output file; permissible values include the following:

FAB\$C FIX FAB\$C\_VAR FAB\$C\_VFC

For the record interface on input, the default value is variable. For the file interface, the default value is the record format of the first input file for record or tag sort and fixed format for address or index sort. For the mixed interface with record interface on input, the default value is variable format.

### bks

VMS usage: byte\_unsigned

type: byte (unsigned)

access: read only

mechanism: by reference

Bucket size of the output file, if different from the first input file. The bks argument is the address of a byte containing this size. Use this argument with relative and indexed-sequential files only. If the bucket size of the output file is to differ from that of the first input file, specify a byte to indicate the bucket size. Acceptable values are from 1 to 32. If you do not pass this argument-and the output file organization is the same as that of the first input file-the bucket size defaults to the value of the first

### **Sort/Merge {SOR) Routines SOR\$PASS\_FILES**

input file. If the file organizations differ or if the record interface is used on input, the default value is 1 block.

#### **bis**

VMS usage: **word\_unsigned**  type: **word (unsigned)**  access: **read only**  mechanism: **by reference** 

Block size of a magnetic tape output file. The **bis** argument is the address of a word containing this size. Use this argument with magnetic tapes only. Permissible values range from 20 to 65,532. However, to ensure compatibility with non-Digital systems, ANSI standards require that the block size be less than or equal to 2048.

The block size defaults to the block size of the input file magnetic tape. If the input file is not on magnetic tape, the output file block size defaults to the size used when the magnetic tape was mounted.

#### **mrs**

VMS usage: **word\_unsigned**  type: **word (unsigned)**  access: **read only**  mechanism: **by reference** 

Maximum record size for the output file. The **mrs** argument is the address of a word specifying this size. Following are acceptable values for each type of file.

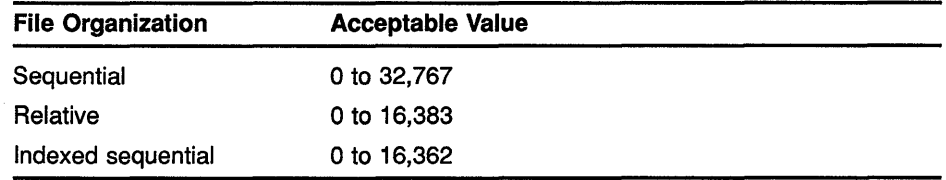

If you omit this argument or if you specify a value of 0, SORT does not check maximum record size.

If you do not specify this argument, the default is based on the output file organization and format, unless the organization is relative or the format is fixed. The longest output record length is based on the longest calculated input record length, the type of sort, and the record format.

#### **alq**

VMS usage: **longword\_unsigned**  type: **longword (unsigned)** 

access: **read only** 

mechanism: **by reference** 

Number of preallocated output file blocks. The **alq** argument is the address of a longword specifying the number of blocks you want to preallocate to the output file. Acceptable values range from 1 to 4,294,967 ,295.

### Sort/Merge {SOR) Routines SOR\$PASS\_FILES

Pass this argument if you know your output file allocation will be larger or smaller than that of your input files. The default value is the total allocation of all the input files. If the allocation cannot be obtained for any of the input files or if record interface is used on input, the file allocation defaults to 1000 blocks.

### fop

VMS usage: mask\_longword type: longword (unsigned) access: read only mechanism: by reference

File-handling options. The fop argument is the address of a longword whose bit settings determine the options selected. For a list of valid options, see the description of the FAB\$L\_FOP field in the *VMS Record Management Services Manual.* By default, only the DFW (deferred write) option is set. If your output file is indexed, you should set the CIF (create if) option.

### fsz

VMS usage: byte\_unsigned type: byte (unsigned) access: read only mechanism: by reference

Size of the fixed portion of VFC records. The fsz argument is the address of a byte containing this size. If you do not pass this argument, the default is the size of the fixed portion of the first input file. If you specify the VFC size as 0, RMS defaults the value to 2 bytes.

### *context*

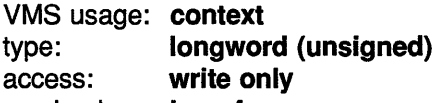

mechanism: by reference

Value that distinguishes between multiple concurrent SORT/MERGE operations. The context argument is the address of a longword containing the context value. When your program makes its first call to a SORT /MERGE routine for a particular sort or merge operation, the context longword must equal zero. SORT/MERGE then stores a value in the longword to identify the operation just initiated. When you make subsequent routine calls for the same operation, you must pass the context value supplied by SORT/MERGE.

DESCRIPTION The SOR\$PASS\_FILES routine passes input and output file specifications to SORT. The SOR\$PASS\_FILES routine must be repeated for multiple input files. The output file name string and characteristics should be specified only in the first call to SOR\$PASS\_FILES.

> This routine also accepts optional arguments that specify characteristics for the output file. By default, the output file characteristics are the same as the first input file; specified output file characteristics are used to change these defaults.

### **Sort/Merge {SOR) Routines SOR\$PASS\_FILES**

Some of the following condition values are used with different severities, depending on whether SORT/MERGE can recover. Thus, if you want to check for a specific status, you should use LIB\$MATCH\_COND.

### **CONDITION VALUES RETURNED**

SS\$\_NORMAL SOR\$\_DUP \_OUTPUT SOR\$\_ENDDIAGS SOR\$\_1NP \_FILES SOR\$\_SORT\_ON SOR\$\_SYSERROR

#### Success.

Output file has already been specified. Completed with diagnostics. Too many input files specified. Sort or merge routine called in incorrect order. System service error.

# SOR\$RELEASE\_REC Pass One Record to Sort

The SOR\$RELEASE\_REC routine is used with the record interface to pass one input record to SORT or MERGE.

#### FORMAT SOR\$RELEASE REC desc [,context]

# RETURNS

VMS usage: cond\_value type: longword {unsigned) access: write only mechanism: by value

Longword condition value. Most utility routines return a condition value in RO. Condition values that this routine can return are listed under CONDITION VALUES RETURNED.

#### ARGUMENTS desc

VMS usage: char string type: character-coded text string access: read only mechanism: by descriptor Input record buffer. The desc argument is the address of a descriptor pointing to the buffer containing the record to be sorted. If you use the record interface, this argument is required.

### context

VMS usage: context type: longword<br>access: modify access: mechanism: by reference

Value that distinguishes between multiple, concurrent SORT/MERGE operations. The context argument is the address of a longword containing the context value. When your program makes its first call to a SORT /MERGE routine for a particular sort or merge operation, the context longword must equal zero. SORT/MERGE then stores a value in the longword to identify the operation just initiated. When you make subsequent routine calls for the same operation, you must pass the context value supplied by SORT/MERGE.

DESCRIPTION Call SOR\$RELEASE\_REC to pass records to SORT or MERGE with the record interface. SOR\$RELEASE\_REC must be called once for each record to be sorted.

> Some of the following condition values are used with different severities, depending on whether SORT/MERGE can recover. Thus, if you want to check for a specific status, you should use LIB\$MATCH\_COND.
## **Sort/Merge (SOR) Routines SOR\$RELEASE\_REC**

### **CONDITION VALUES RETURNED**

SS\$\_NORMAL SOR\$\_BADLOGIC SOR\$\_BAD\_LRL

SOR\$\_BAD\_SRL SOR\$\_ENDDIAGS SOR\$\_EXTEND SOR\$\_MISS\_PARAM SOR\$\_NO\_WRK

SOR\$\_0PENOUT SOR\$\_0PERFAIL SOR\$\_0PREPLY SOR\$\_READERR SOR\$\_REQ\_ALT SOR\$\_RTNERROR SOR\$\_SORT\_ON SOR\$\_SYSERROR SOR\$\_USE\_ALT SOR\$\_WORK\_DEV Success.

Internal logic error detected. Record length *n* greater than longest specified record length. Record length *n* too short to contain keys. Completed with diagnostics. Unable to extend work file for needed space. The **desc** argument is missing. Work files required, cannot do sort in memory as requested. Error opening 'file' as output. Error requesting operator service. Operator reply is 'reply'. Error reading 'file'. Specify alternate 'name' file (or nothing to try again). Unexpected error status from user-written routine. Sort or merge routines called in incorrect order. System service error. Using alternate file ' name'. Work file ' name' must be on random access local device.

# SOR\$RETURN\_REC Return One Sorted Record

The SOR\$RETURN\_REC routine is used with the record interface to return one sorted or merged record to a program.

#### FORMAT SOR\$RETURN\_REC desc [,length] [,context]

#### **RETURNS** VMS usage: cond\_value type: longword (unsigned) access: write only mechanism: by value

Longword condition value. Most utility routines return a condition value in RO. Condition values that this routine can return are listed under CONDITION VALUES RETURNED.

#### ARGUMENTS desc

VMS usage: char string type: character-coded text string access: write only mechanism: by descriptor Output record buffer. The desc argument is the address of a descriptor pointing to the buffer that receives the sorted or merged record.

#### length

VMS usage: word\_unsigned type: word (unsigned) access: write only mechanism: by reference

Length of the output record. The length argument is the address of a word receiving the length of the record returned from SORT/MERGE.

#### context

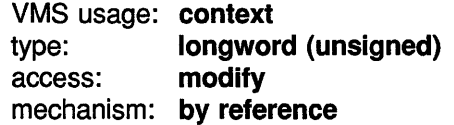

Value that distinguishes between multiple, concurrent SORT/MERGE operations. The context argument is the address of a longword containing the context value. When your program makes its first call to a SORT /MERGE routine for a particular sort or merge operation, the context longword must equal zero. SORT/MERGE then stores a value in the longword to identify the operation just initiated. When you make subsequent routine calls for the same operation, you must pass the context value supplied by SORT/MERGE.

### **Sort/Merge {SOR) Routines SOR\$RETURN\_REC**

**CONDITION** 

#### **DESCRIPTION** Call the SOR\$RETURN\_REC routine to release the sorted or merged records to a program. Call this routine once for each record to be returned.

SOR\$RETURN\_REC places the record into a record buffer that you set up in the program's data area. After SORT has successfully returned all the records to the program, it returns the status code SS\$\_ENDOFFILE, which indicates that there are no more records to return.

Some of the following condition values are used with different severities, depending on whether SORT/MERGE can recover. Thus, if you want to check for a specific status, you should use LIB\$MATCH\_COND.

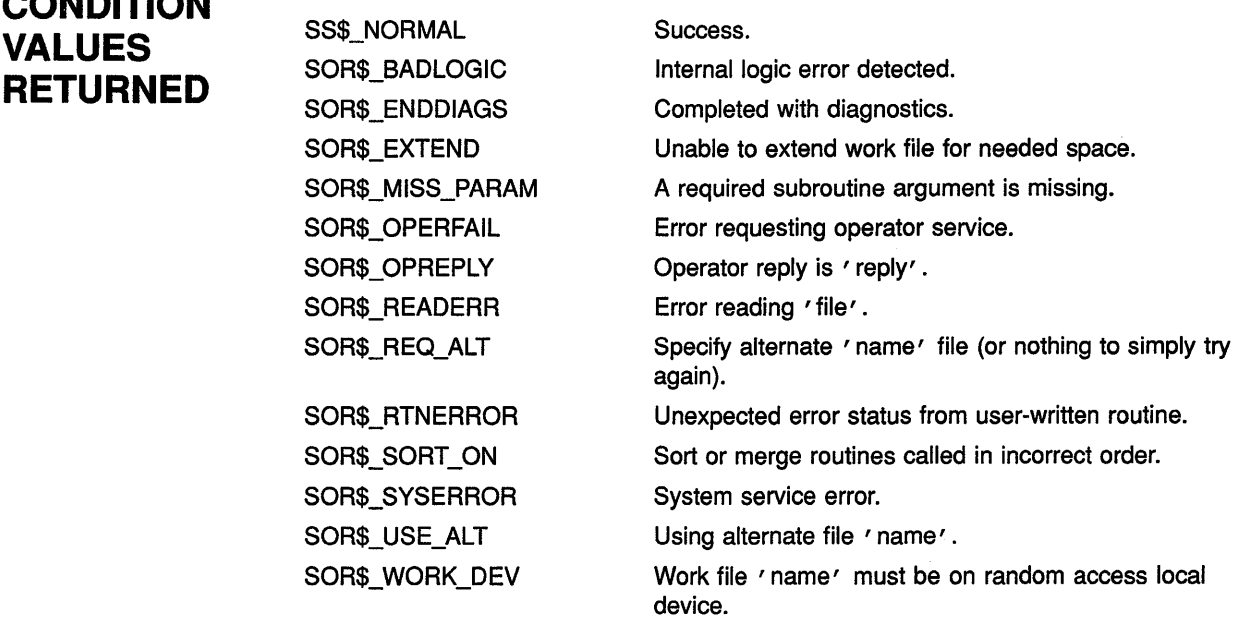

### **Sort/Merge (SOR) Routines SOR\$SORT \_MERGE**

# **SOR\$SORT\_MERGE Sort**

The SOR\$SORT MERGE routine sorts the input records.

#### **FORMAT SOR\$SORT\_MERGE** [context]

#### **RETURNS**  VMS usage: cond\_value type: longword (unsigned) access: write only mechanism: by value

Longword condition value. Most utility routines return a condition value in RO. Condition values that this routine can return are listed under CONDITION VALUES RETURNED.

#### **ARGUMENT context**

VMS usage: context type: longword (unsigned) access: modify mechanism: by reference Value that distinguishes between multiple, concurrent SORT/MERGE operations. The context argument is the address of a longword containing the context value. When your program makes its first call to a SORT /MERGE routine for a particular sort or merge operation, the context longword must equal zero. SORT/MERGE then stores a value in the longword to identify the operation just initiated. When you make subsequent routine calls for the same operation, you must pass the context value supplied by SORT/MERGE.

**DESCRIPTION**  After you have passed either the file names or the records to SORT, call the SOR\$SORT\_MERGE routine to sort the records. For file interface on input, the input files are opened and the records are released to the sort. For the record interface on input, the record must have already been released (by calls to SOR\$RELEASE\_REC). For file interface on output, the output records are reformatted and directed to the output file. For the record interface on output, SOR\$RELEASE\_REC must be called to get the sorted records.

> Some of the return values are used with different severities depending on whether SORT/MERGE can recover. Thus, if you want to check for a specific status, you should use LIB\$MATCH\_COND.

## **Sort/Merge (SOR) Routines SOR\$SORT \_MERGE**

#### **CONDITION VALUES RETURNED**

SS\$\_NORMAL SOR\$\_BADDTYPE SOR\$\_BADLENOFF . SOR\$\_BADLOGIC SOR\$\_BADOCCURS SOR\$\_BADOVRLAY SOR\$\_BADPROTCL SOR\$\_BAD\_LRL

SOR\$\_BAD\_ TYPE SOR\$\_CDDERROR SOR\$\_CLOSEIN SOR\$\_ CLOSEOUT SOR\$\_COL\_CHAR SOR\$\_COL\_CMPLX SOR\$\_COL\_PAD SOR\$\_ COL\_ THREE SOR\$\_ENDDIAGS SOR\$\_EXTEND SOR\$\_ILLBASE SOR\$\_1LLLITERL SOR\$\_1LLSCALE SOR\$\_INCDIGITS

SOR\$\_1NCNODATA

SOR\$\_1NCNOKEY

SOR\$\_1ND\_OVR SOR\$\_KEYED

SOR\$\_LRL\_MISS SOR\$\_MISLENOFF SOR\$\_MULTIDIM SOR\$\_NOTRECORD SOR\$\_NO\_WRK

SOR\$\_0PENIN SOR\$\_0PENOUT SOR\$\_0PERFAIL SOR\$\_0PREPLY

#### Success.

Invalid or unsupported COD data type. Length and offset must be multiples of 8 bits. Internal logic error detected. Invalid OCCURS clause. Invalid overlay structure. Node is an invalid COD object. Record length *n* greater than longest specified record length. Invalid sort process specified. COD error at node ' name' . Error closing 'file' as input. Error closing ' file' as output. Invalid character definition. Collating sequence is too complex. Invalid pad character. Cannot define 3-byte collating values. Completed with diagnostics. Unable to extend work file for needed space. Nondecimal base is invalid. Record containing symbolic literals is unsupported. Nonzero scale invalid for floating-point data item. Number of digits is inconsistent with the type or length of item. Include specification references no ' data' keyword, at line n. Include specification references no ' keys' keyword, at line  $n$ . Indexed output file must already exist. Mismatch between SORT/MERGE keys and primary file key. Longest record length must be specified. Length and offset required. Invalid multidimensional OCCURS. Node 'name' is a name, not a record definition. Work files required, cannot do sort in memory as requested. Error opening 'file' as input. Error opening 'file' as output. Error requesting operator service. Operator reply is 'reply'.

### **Sort/Merge {SOR) Routines SOR\$SORT \_MERGE**

SOR\$\_READERR SOR\$\_REQ\_ALT SOR\$\_RTNERROR SOR\$\_SIGNCOMPQ SOR\$\_SORT\_ON SOR\$\_SPCIVC SOR\$\_SPCIVD SOR\$\_SPCIVF SOR\$\_SPCIVI SOR\$\_SPCIVK SOR\$\_SPCIVP SOR\$\_SPCIVS SOR\$\_SPCIVX SOR\$\_SPCMIS SOR\$\_SPCOVR SOR\$\_SPCSIS SOR\$\_SRTIWA SOR\$\_SYSERROR SOR\$\_UNSUPLEVL SOR\$\_USE\_ALT SOR\$\_WORK\_DEV SOR\$\_WRITEERR Error reading 'file' . Specify alternate 'name' file (or nothing to try again). Unexpected error status from user-written routine. Absolute Date and Time data type represented in one-second units. Sort or merge routines called in incorrect order. Invalid collating sequence specification, at line *n.*  Invalid data type, at line *n.*  Invalid field specification, at line *n.*  Invalid include or omit specification, at line *n.*  Invalid key or data specification, at line *n.*  Invalid sort process, at line *n.*  Invalid specification, at line *n.*  Invalid condition specification, at line *n.*  Invalid merge specification, at line  $n$ . Overridden specification, at line  $n$ . Invalid sort specification, at line *n*. Insufficient space. Specification file is too complex. System service error. Unsupported core level for record 'name'. Using alternate file ' name' . Work file 'name' must be on random access local device. Error writing ' file'.

**SOR-47** 

# SOR\$SPEC FILE Pass a Specification File Name

The SOR\$SPEC\_FILE routine is used to pass a specification file or specification text to a sort or merge operation.

#### FORMAT SOR\$SPEC\_FILE [spec\_file] [,spec\_buffer] [,context]

RETURNS VMS usage: cond\_value type: longword {unsigned) access: write only mechanism: by value

> Longword condition value. Most utility routines return a condition value in RO. Condition values that this routine can return are listed under CONDITION VALUES RETURNED.

#### ARGUMENTS spec\_file

VMS usage: char string type: character-coded text string access: read-only mechanism: by descriptor Specification file name. The spec\_file argument is the address of a descriptor pointing to the name of a file that contains the text of the options requested for the sort or merge. The specification file name string and the specification file buffer arguments are mutually exclusive.

#### spec\_buffer

VMS usage: char string type: character-coded text string access: read-only mechanism: by descriptor Specification text buffer. The spec\_buffer argument is the address of a descriptor pointing to a buffer containing specification text. This text has the same format as the text within the specification file. The specification file name string and the specification file buffer arguments are mutually exclusive.

#### context

VMS usage: context

type: longword {unsigned)

access: modify

mechanism: by reference

Value that distinguishes between multiple, concurrent SORT/MERGE operations. The context argument is the address of a longword containing the context value. When your program makes its first call to a SORT /MERGE routine for a particular sort or merge operation, the context longword must equal zero. SORT/MERGE then stores a value in the longword to identify the operation just initiated. When you make

## **Sort/Merge (SOR) Routines SOR\$SPEC\_FILE**

subsequent routine calls for the same operation, you must pass the context value supplied by SORT/MERGE.

**DESCRIPTION** Call SOR\$SPEC\_FILE to pass a specification file name or a buffer with specification text to a sort or merge operation. Through the use of a specification file, you can selectively omit or include particular records from the sort or merge operation and specify the reformatting of the output records. (See the Sort Utility in the *VMS Sort | Merge Utility Manual* for a complete description of specification files.)

> If you call the SOR\$SPEC\_FILE routine, you must do so before you call any other routines. You must pass either the **spec\_file or spec\_buffer**  argument, but not both.

> Some of the return condition values are used with different severities, depending on whether SORT/MERGE can recover. Thus, if you want to check for a specific status, you should use LIB\$MATCH\_COND.

### **CONDITION VALUES RETURNED**

SOR\$\_ENDDIAGS SOR\$\_SORT\_ON SOR\$\_SYSERROR Completed with diagnostics. Sort or merge routine called in incorrect order. System service error.

# SOR\$STAT Obtain a Statistic

The SOR\$STAT routine returns one statistic about the sort or merge operation to the user program.

#### FORMAT SOR\$STAT code ,result [,context]

RETURNS VMS usage: cond\_value type: longword {unsigned) access: write only mechanism: by value

> Longword condition value. Most utility routines return a condition value in RO. Condition values that this routine can return are listed under CONDITION VALUES RETURNED.

#### ARGUMENTS

code

VMS usage: longword\_unsigned type: longword {unsigned) access: read only mechanism: by reference SORT/MERGE statistic code. The code argument is the address of a longword containing the code that identifies the statistic you want returned in the result argument. The following values are accepted:

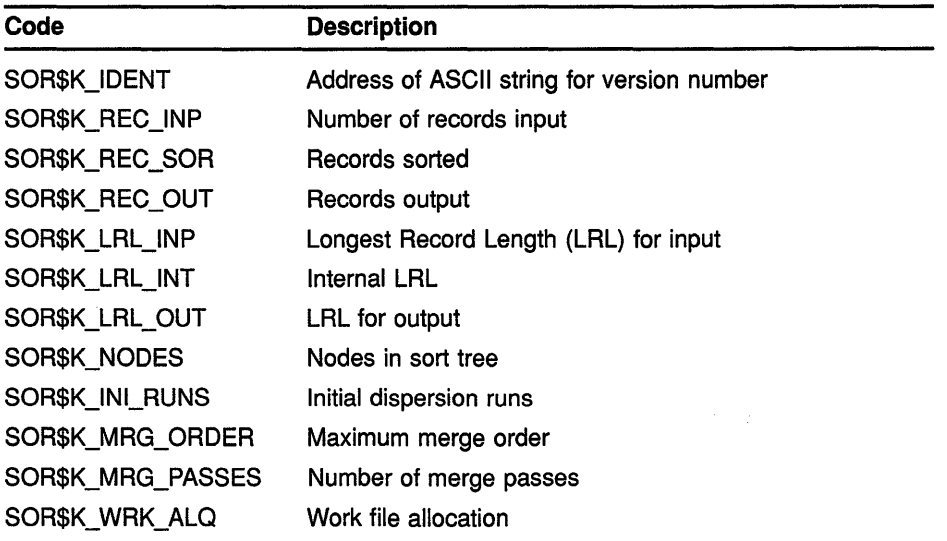

# Sort/Merge (SOR) Routines SOR\$STAT

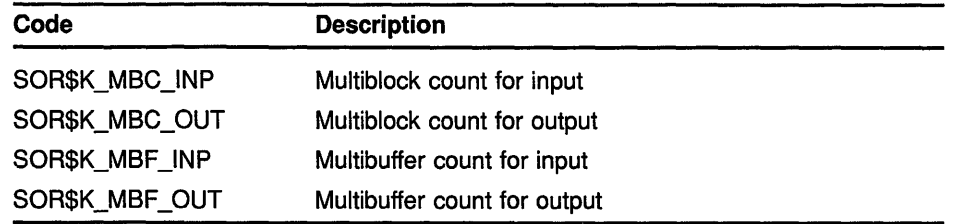

Note that performance statistics (such as direct I/O, buffered I/O, and elapsed and CPU times) are not available because user-written routines may affect those values. However, they are available if you call LIB\$GET JPI.

#### *result*

VMS usage: longword\_unsigned type: longword (unsigned) access: write only mechanism: by reference

SORT/MERGE statistic value. The result argument is the address of a longword into which SORT/MERGE writes the value of the statistic identified by the code argument.

#### *context*

VMS usage: context type: longword (unsigned) access: modify mechanism: by reference

Value that distinguishes between multiple, concurrent SORT/MERGE operations. The context argument is the address of a longword containing the context value. When your program makes its first call to a SORT /MERGE routine for a particular sort or merge operation, the context longword must equal zero. SORT/MERGE then stores a value in the longword to identify the operation just initiated. When you make subsequent routine calls for the same operation, you must pass the context value supplied by SORT/MERGE.

DESCRIPTION The SOR\$STAT routine returns one statistic about the sort or merge operation to your program. You can call the SOR\$STAT routine at any time while the sort or merge is active.

> Some of the following condition values are used with different severities, depending on whether SORT/MERGE can recover. Thus, if you want to check for a specific status, you should use LIB\$MATCH\_COND.

## **CONDITION** VALUES RETURNED

SOR\$\_ENDDIAGS SOR\$\_MISS\_PARAM SOR\$\_NYI SOR\$\_SYSERROR

Completed with diagnostics. A required subroutine argument is missing. Functionality is not yet implemented. System service error.

 $\label{eq:2.1} \frac{1}{\sqrt{2}}\left(\frac{1}{\sqrt{2}}\right)^{2} \left(\frac{1}{\sqrt{2}}\right)^{2} \left(\frac{1}{\sqrt{2}}\right)^{2} \left(\frac{1}{\sqrt{2}}\right)^{2} \left(\frac{1}{\sqrt{2}}\right)^{2} \left(\frac{1}{\sqrt{2}}\right)^{2} \left(\frac{1}{\sqrt{2}}\right)^{2} \left(\frac{1}{\sqrt{2}}\right)^{2} \left(\frac{1}{\sqrt{2}}\right)^{2} \left(\frac{1}{\sqrt{2}}\right)^{2} \left(\frac{1}{\sqrt{2}}\right)^{2} \left(\$ 

# **14 VAX Text Processing Utility (VAXTPU) Routines**

This chapter describes callable VAX Text Processing (VAXTPU) Utility Routines. It describes the purpose of the VAX.TPU callable routines, the parameters for the routine call, and the primary status returns. The parameter in the call syntax represents the object that you pass to a VAXTPU routine. Each parameter description lists the data type and the passing mechanism for the object. The data types are standard VMS data types. The passing mechanism indicates how the parameter list is interpreted.

#### **14.1 Introduction to VAXTPU Routines**

Callable VAXTPU Routines make VAXTPU accessible from within other VAX languages and applications. VAXTPU can be called from a program written in any VAX language that generates calls using the VAX Procedure Calling and Condition Handling Standard. You can also call VAXTPU from VMS utilities, for example, MAIL. Callable VAXTPU lets you perform text processing functions within your program.

Callable VAXTPU consists of a set of callable routines that resides in the VAXTPU shareable image, TPUSHR.EXE. You access callable VAXTPU by linking against this shareable image, which includes the callable interface routine names and constants. As with the DCL-level VAXTPU interface, you can use files for input to and output from callable VAXTPU. You can also write your own routines for processing file input, output, and messages.

This chapter is written for system programmers who are familiar with the following:

- The VAX. Procedure Calling and Condition Handling Standard
- The VMS Run-Time Library (RTL)
- The precise manner in which data types are represented on a VAX computer
- The method for calling routines written in a language other than the one you are using for the main program

The calling program must ensure that parameters passed to a called procedure, in this case VAXTPU, are of the type and form that the VAXTPU procedure accepts.

The VAXTPU routines described in this chapter return condition values indicating the routine's completion status. When comparing a returned condition value with a test value, you should use the LIB\$MATCH routine from the Run-Time Library. Do not test the condition value as if it were a simple integer.

#### **VAX Text Processing Utility (VAXTPU) Routines 14.1 Introduction to VAXTPU Routines**

## **14.1.1 Two Interfaces to Callable VAXTPU**

There are two interfaces you can use to access callable VAXTPU: the simplified callable interface and the full callable interface.

#### **Simplified Callable Interface**

The easiest way to use callable VAXTPU is to use the simplified callable interface. VAXTPU provides two alternative routines in its simplified callable interface. These routines in turn call additional routines that do the following:

- Initialize the editor
- Provide the editor with the parameters necessary for its operation
- Control the editing session
- Perform error handling

When using the simplified callable interface, you can use the TPU\$TPU routine to specify a VMS command line for VAXTPU, or you can call the TPU\$EDIT routine to specify an input file and an output file. TPU\$EDIT builds a command string that is then passed to the TPU\$TPU routine. These two routines are described in detail in Section 14.2.

If your application parses information that is not related to the operation ofVAXTPU, make sure the application obtains and uses all non-VAXTPU parse information before the application calls the simplified callable interface. You must do this because the simplified callable interface destroys all parse information obtained and stored before the simplified callable interface was called.

If your application calls the DECwindows version of VAXTPU, the application can only call TPU\$EDIT or TPU\$TPU a single time. Also, the application cannot call Xtinitialize before calling VAXTPU. These restrictions will be lifted in a future version of VAXTPU and DECwindows.

#### **Full Callable Interface**

To use the full callable interface, you have your program access the main· callable VAXTPU routines directly. These routines do the following:

- Initialize the editor (TPU\$INTIALIZE)
- Execute VAXTPU procedures (TPU\$EXECUTE\_INIFILE and TPU\$EXECUTE\_COMMAND)
- Give control to the editor (TPU\$CONTROL)
- Terminate the editing session (TPU\$CLEANUP)

When using the full callable interface, you must provide values for certain parameters. In some cases, the values you supply are actually addresses for additional routines. For example, when you call TPU\$INITIALIZE, you must include the address of a routine that specifies initialization options. Depending on your particular application, you might also have to write additional routines. For example, you might need to write routines for performing file operations, handling errors, and otherwise controlling

# **VAX Text Processing Utility {VAXTPU) Routines 14.1 Introduction to VAXTPU Routines**

the editing session. Callable VAXTPU provides utility routines that can perform some of these tasks for you. These utility routines can do the following:

- Parse the VMS command line and build the item list used for initializing the editor
- Handle file operations
- Output error messages
- Handle conditions

If your application calls the DECwindows version of VAXTPU, the application can call TPU\$INITIALIZE only once. Also, the application cannot call Xtlnitialize before calling VAXTPU. These restrictions will be lifted in a future version of VAXTPU and DECwindows.

Various topics relating to the full callable interface are discussed in the following sections:

- Section 14.3 begins by briefly describing the interface. However, most of this section describes the main callable VAXTPU routines (TPU\$INITIALIZE, TPU\$EXECUTE\_INIFILE, TPU\$CONTROL, TPU\$EXECUTE\_COMMAND, and TPU\$CLEANUP).
- Section 14.3.2 discusses additional routines that VAXTPU provides for use with the full callable interface.
- Section 14.3.3 defines the requirements for routines that you can write for use with the full callable interface.

The full callable interface consists of the main callable VAXTPU routines and the VAXTPU Utility routines.

#### **14.1.2 Shareable Image**

Whether you use the simplified callable interface or the full callable interface, you access callable VAXTPU by linking against the VAXTPU shareable image, TPUSHR.EXE. This image contains the routine names and constants available for use by an application. In addition, TPUSHR.EXE provides the following symbols:

- TPU\$GL\_ VERSION-The version of the shareable image
- TPU\$GL\_UPDATE-The update number of the shareable image
- TPU\$\_FACILITY-The VAXTPU facility code

For more information about how to link to the shareable image TPUSHR.EXE, refer to the *VMS System Services Reference Manual.* 

### **VAX Text Processing Utility {VAXTPU) Routines 14.1 Introduction to VAXTPU Routines**

#### **14.1.3 Passing Parameters to Callable VAXTPU Routines**

Parameters are passed to callable VAXTPU routines by reference or by descriptor. When the parameter is a routine, the parameter is passed by descriptor as a bound procedure value (BPV) data type.

A bound procedure value is a two-longword entity in which the first longword contains the address of a procedure entry mask and the second longword is the environment value (see the following figure). The environment value is determined in a language-specific manner when the original bound procedure value is generated. When the bound procedure is called, the calling program loads the second longword into Rl.

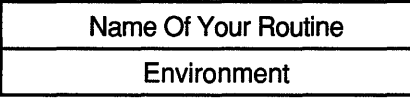

ZK-4046-GE

## **14.1.4 Error Handling**

When you use the simplified callable interface, VAXTPU establishes its own condition handler, TPU\$HANDLER, to handle all errors. When you use the full callable interface, there are two ways to handle errors:

- You can use VAXTPU's default condition handler, TPU\$HANDLER.
- You can write your own condition handler to process some of the errors and call TPU\$HANDLER to process the rest.

The default condition handler, TPU\$HANDLER, is described in Section 14.5. Information about writing your own condition handler can be found in the *Introduction to VMS System Routines.* 

#### **14.1.5 Return Values**

All VAXTPU condition codes are declared as universal symbols. Therefore, you automatically have access to these symbols when you link your program to the shareable image. The condition code values are returned in RO. Return codes for VAXTPU can be found in the *VAX Text Processing Utility Manual.* VAXTPU return codes and their messages are included in the *VMS System Messages and Recovery Procedures Reference Volume.* 

Additional information about condition codes is provided in the descriptions of callable VAXTPU routines found in subsequent sections. This information is provided under the heading CONDITION VALUES RETURNED and indicates the values that are returned when the default condition handler is established.

# **VAX Text Processing Utility (VAXTPU) Routines 14.2 The Simplified Callable Interface**

#### **14.2 The Simplified Callable Interface**

The VAXTPU simplified callable interface consists of two routines: TPU\$TPU and TPU\$EDIT. These entry points to VAXTPU are useful for the following kinds of applications:

- Those able to specify all the editing parameters on a single command line
- Those that need to specify only an input file and an output file

If your application parses information that is not related to the operation ofVAXTPU, make sure the application obtains and uses all non-VAXTPU parse information before the application calls the simplified callable interface. You must do this because the simplified callable interface destroys all parse information obtained and stored before the simplified callable interface was called.

#### **14.2.1 Examples of the Simplified Interface**

The following example calls TPU\$EDIT to edit text in the file INFILE.DAT and writes the result to OUTFILE.DAT. Note that the parameters to TPU\$EDIT must be passed by descriptor.

```
/* 
  Sample C program that calls VAXTPU. This program uses TPU$EDIT to 
  provide the names of the input and output files 
*/ 
#include descrip 
int return_status; 
static $DESCRIPTOR (input file, "infile.dat");
static $DESCRIPTOR (output file, "outfile.dat");
main (argc, argv) 
    int argc; 
    char *argv []; 
    { 
    /* 
      Call VAXTPU to edit text in "infile.dat" and write the result 
      to "outfile.dat". Return the condition code from VAXTPU as the 
      status of this program. 
    */ 
    return_status = TPU$EDIT (&input_file, &output_file); 
    exit (return status);
    \mathcal{F}
```
The next example performs the same task as the previous example. This time, the TPU\$TPU entry point is used. TPU\$TPU accepts a single argument which is a command string starting with the verb ''TPU". The command string can contain all of the qualifiers that are accepted by the EDIT/TPU command.

#### **VAX Text Processing Utility (VAXTPU) Routines 14.2 The Simplified Callable Interface**

```
I* 
*I 
  Sample C program that calls VAXTPU. This program uses TPU$TPU and 
  specifies a command string 
#include descrip 
int return status;
static $DESCRIPTOR (command prefix, "TPU/NOJOURNAL/NOCOMMAND/OUTPUT="); 
static $DESCRIPTOR (input_file, "infile.dat");
static $DESCRIPTOR (output_file, "outfile.dat"); 
static $DESCRIPTOR (space_desc, " "); 
char command line (100]; 
static $DESCRIPTOR (command desc, command line);
main (argc, argv) 
    int argc; 
    char *argv[]; 
    { 
    /* 
    *I 
      Build the command line for VAXTPU. Note that the command verb 
      is "TPU" instead of "EDIT/TPU". The string we construct in the 
      buffer command line will be
        "TPU/NOJOURNAL/NOCOMMAND/OUTPUT=outfile.dat infile.dat" 
    return status = STR$CONCAT (&command_desc, 
                                 &command prefix,
                                 &output_file, 
                                 &space desc, 
                                 &input file);
    if (! return status) 
        exit (return status);
    I* 
      Now call VAXTPU to edit the file 
    */ 
    return status= TPU$TPU (&command_desc); 
    exit (return status);
    }
```
The following section contains detailed information about the routines in the full VAXTPU callable interface. If you use the simplified interface, that interface calls these routines for you. If you use the full interface, your code calls these routines directly.

#### **14.3 The Full Callable Interface**

The VAXTPU full callable interface consists of a set of routines that you can use to perform the following tasks:

- Specify initialization parameters
- Control file input/output
- Specify commands to be executed by the editor
- Control how conditions are handled

# VAX Text Processing Utility {VAXTPU) Routines 14.3 The Full Callable Interface

When you use the simplified callable interface, these operations are performed automatically. The individual VAXTPU routines that perform these functions can be called from a user-written program and are known as VAXTPU's full callable interface. This interface has two sets of routines: the main VAXTPU callable routines and the VAXTPU Utility routines. These VAXTPU routines, as well as your own routines that pass parameters to the VAXTPU routines, are the mechanism that your application uses to control VAXTPU.

The following sections describe the main callable routines, how parameters are passed to these routines, the VAXTPU Utility routines, and the requirements of user-written routines.

#### 14.3.1 Main Callable VAXTPU Utility Routines

The following callable VAXTPU routines are described in this chapter:

- TPU\$INITIALIZE
- TPU\$EXECUTE\_INIFILE
- TPU\$CONTROL
- TPU\$EXECUTE\_COMMAND
- TPU\$CLEANUP
- Note: Before calling any of these routines, you must establish TPU\$HANDLER or provide your own condition handler. See the routine description of TPU\$HANDLER at the end of this chapter and the "VAX Condition Handling Standard" in the *Introduction to VMS System Routines* for information about establishing a condition handler.

# 14.3.2 Other VAXTPU Utility Routines

The full callable interface includes several utility routines for which you can provide parameters. Depending on your application, you might be able to use these routines rather than write your own routines. These VAXTPU Utility routines and their descriptions follow:

- TPU\$CLIPARSE-Parses a command line and builds the item list for TPU\$INITIALIZE
- TPU\$PARSEINFO-Parses a command and builds an item list for TPU\$INITIALIZE
- TPU\$FILEIO-The default file l/O routine
- TPU\$MESSAGE-Writes error messages and strings using the built-in procedure MESSAGE
- TPU\$HANDLER-The default condition handler
- TPU\$CLOSE\_TERMINAL-Closes VAXTPU's channel to the terminal (and its associated mailbox) for the duration of a CALL\_USER routine

Note that TPU\$CLIPARSE and TPU\$PARSEINFO destroy the context maintained by the CLI\$ routines for parsing commands.

#### **14.3.3 User-Written Routines**

This section defines the requirements for user-written routines. When these routines are passed to VAXTPU, they must be passed as bound procedure values. (See Section 14.1.3 for a description of bound procedure values.) Depending on your application, you might have to write one or all of the following routines:

- Routine for initialization callback-This is a routine that TPU\$1NITIALIZE calls to obtain values for initialization parameters. The initialization parameters are returned as an item list.
- Routine for file I/O-This is a routine that handles file operations. Instead of writing your own file 1/0 routine, you can use the TPU\$FILEIO utility routine. VAXTPU does not use this routine for journal file operations or for operations performed by the built-in procedure SAVE.
- Routine for condition handling-This is a routine that handles error conditions. Instead of writing your own condition handler, you can use the default condition handler, TPU\$HANDLER.
- Routine for the built-in procedure CALL\_USER-This is a routine that is called by the built-in procedure CALL\_USER. You can use this mechanism to cause your program to get control during an editing session.

#### **14.4 Examples of Using VAXTPU Routines**

Example 14-1, Example 14-2, Example 14-3, and Example 14-4 use callable VAXTPU. These examples are included here for illustrative purposes only; Digital does not assume responsibility for supporting these examples.

#### **Example 14-1 Sample VAX BLISS Template for Callable VAXTPU**

```
MODULE file_io_example (MAIN = top_level, 
                            ADDRESSING-MODE (EXTERNAL = GENERAL)) =
BEGIN 
FORWARD ROUTINE 
     top_level, 
                                     ! Main routine of this example
     tpu init, 
                                     ! Initialize TPU
     tpu_io;
                                     File I/0 routine for TPU 
\pmb{\cdot}Declare the stream data structure passed to the file I/O routine 
\mathbf{I}MACRO 
     stream file id O, O, 32, 0 % File ID - stream rat = 6, 0, 8, 0 % ' Record attributes 
     stream_rfm = 7, 0, 8, 0 %, 9 : Record format<br>stream_file_nm = 8, 0, 0, 0 %; 9 : File name descriptor
\mathbf{I}Declare the routines that would actually do the I/O. These must be supplied 
in another module 
\mathbf{I}EXTERNAL ROUTINE 
                                     ! Routine to open a file
     my_io_open, 
     my_io_close,
                                    ! Routine to close a file
     my-io-get record, 
                                    ! Routine to read a record
    my\_io\_put\_record;! Routine to write a record
\mathbf{I}Declare the VAXTPU routines 
\mathbf{I}EXTERNAL ROUTINE 
                                        VAXTPU's internal file I/O routine 
     tpu$fileio, 
                                        VAXTPU's condition handler 
     tpu$handler, 
                                        Initialize VAXTPU 
     tpu$initialize, 
     tpu$execute inifile, 
                                        Execute the initial procedures 
                                        Execute a VAXTPU statement 
     tpu$execute-command, 
                                        Let user interact with VAXTPU 
     tpu$control,
                                    l Let user interact with VAXTPU<br>Have VAXTPU cleanup after itself
     tpu$cleanup; 
÷
Declare the VAXTPU literals 
\blacksquareEXTERNAL LITERAL 
     tpu$k close, 
                                     File I/O operation codes 
     tpu$k-close delete, 
     tpu$k-open,-
     tpu$k-get, 
     tpu$k put,
                                    File access codes 
     tpu$k access, 
     tpu$k-io, 
     tpu$k-input, 
     tpu$k=output,
```
**Example 14-1 (Cont.) Sample VAX BLISS Template for Callable VAXTPU** 

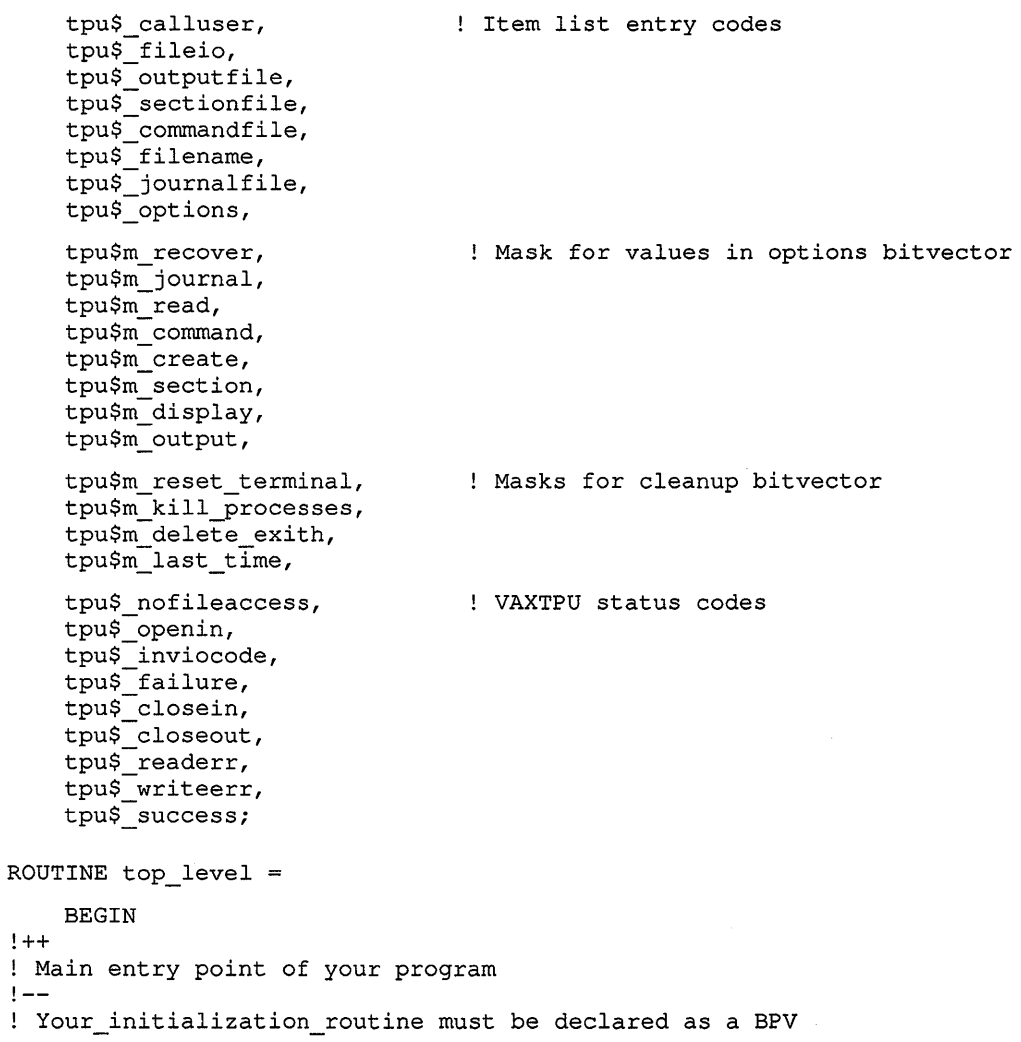

**Example 14-1 (Cont.) Sample VAX BLISS Template for Callable VAXTPU** 

```
LOCAL 
         initialize_bpv: VECTOR [2], 
         status, 
         cleanup_flags; 
     \pmb{\cdot}First establish the condition handler 
    \mathbf IENABLE 
        tpu$handler (); 
    \mathbf{I}! Initialize the editing session, passing TPU$INITIALIZE the address of
    ! the bound procedure value which defines the routine which VAXTPU is
    to call to return the initialization item list 
    initialize bpv [0] = tpu_init; 
    initialize bpv [1] = 0;
    tpu$initialize (initialize bpv);Call VAXTPU to execute the contents of the command file, the debug file 
    ! or the TPU$INIT_PROCEDURE from the section file.
    tpu$execute_inifile(); 
    ! Let VAXTPU take over. 
    tpu$control(); 
    \mathbf{I}! Have VAXTPU cleanup after itself 
    \mathbf{I}Reset the terminal 
    cleanup_flags = tpu$m_reset_terminal OR
                                                       Delete Subprocesses 
                      tpu$m kill processes OR
                                                  Delete the exit handler<br>Delete the exit handler
                      tpu$m delete exith OR 
                      tpu$m_last_time;
                                                    ! Last time calling the editor
    tpu$cleanup (cleanup_flags); 
    RETURN tpu$ success;
    END; 
ROUTINE tpu_init 
    BEGIN
```
**Example 14-1 (Cont.) Sample VAX BLISS Template for Callable VAXTPU** 

```
\mathbf{I}Allocate the storage block needed to pass the file I/O routine as a 
! bound procedure variable as well as the bitvector for the initialization
! options
\mathbf{I}OWN 
    file_io_bpv: VECTOR [2, LONG] 
                  INITIAL (TPU_IO, 0), 
    options; 
\mathbf{I}! These macros define the file names passed to VAXTPU
\mathbf{I}MACRO 
     -<br>out_file = 'OUTPUT.TPU' % ,
     com_file = 'TPU$COMMAND' %
     sec-file 
'TPU$SECTION' % 
     inp_file = 'FILE.FPU' % ;
\mathbf{I}! Create the item list to pass to VAXTPU. Each item list entry consists of
! two words which specify the size of the item and its code, the address of
! the buffer containing the data, and a longword to receive a result (always
zero, since VAXTPU does not return any result values in the item list) 
\mathbf I4
                 +--------------------------------+ 
                 | Item Code | Item Length |
\mathbf{I}\mathbf{I}+----------------+---------------+ 
                 | Buffer Address
\mathbf{1}\mathbf{I}+--------------------------------+ 
                 | Return Address (always 0) |
\mathbf{I}-1
                 +--------------------------------+ 
-1
! Remember that the item list is always terminated with a longword containing
a zero 
\mathbf{I}BIND 
    item_list = UPLIT BYTE ( 
        WORD (4),
                                          ! Options bitvector
        WORD (tpu$ options), 
        LONG (options), 
        LONG (0), 
        WORD (4), 
                                          ! File I/O routine
        WORD (tpu$ fileio), 
        LONG (file_io_bpv),
        LONG (0), 
         WORD (%CHARCOUNT (out_file)), 
Output file 
        WORD (tpu$_outputfile),
         LONG (UPLIT (%ASCII out_file)), 
         LONG (0), 
         WORD (%CHARCOUNT (com file)), 
Command file 
        WORD (tpu$ commandfile), 
         LONG (UPLIT (%ASCII com file)), 
        LONG (0),
```
#### **Example 14-1 (Cont.) Sample VAX BLISS Template for Callable VAXTPU**

```
WORD (%CHARCOUNT (sec file)), ! Section file 
             WORD (tpu$ sectionfile),
             LONG (UELIT (8ASCII sec_file)),LONG (0),
             WORD (%CHARCOUNT (inp file)), Input file 
             WORD (tpu$ filename),
             LONG (UPLIT (%ASCII inp_file)),
             LONG (0), 
             LONG (0)); Terminating longword of 0
    \mathbf{I}! Initialize the options bitvector
    \mathbf{1}options = tpu$m_display OR 
                                               ! We have a display
               tpu$m_section OR<br>tpu$m create OR
                                               ! We have a section file
                                               ! Create a new file if one does not
                                                  exist 
                                               \mathbf{1}tpu$m_command OR We have a section file<br>tpu$m_output; The supplied an output :
                                               ! We supplied an output file spec
    \mathbf{I}! Return the item list as the value of this routine for VAXTPU to interpret
    Ţ
    RETURN item_list; 
    END; 
                                                ! End of routine tpu init
ROUTINE tpu_io (p_opcode, stream: REF BLOCK [ ,byte], data)
\mathbf{I}This routine determines how to process a TPU I/O request 
Ţ.
Ţ
    BEGIN 
    LOCAL 
        status; 
\mathbf{I}! Is this one of ours, or do we pass it to TPU's file I/O routines?
Ţ
    IF ( .. p_opcode NEQ tpu$k_open) AND (.stream [stream_file_id] GTR 511) 
    THEN 
        RETURN tpu$fileio (.p_opcode, .stream, .data); 
\mathbf{I}Either we're opening the file, or we know it's one of ours 
Call the appropriate routine (not shown in this example) 
÷
    SELECTONE .. p_opcode OF 
        SET 
        [tpu$k_open]: 
             status = my_io_open (.stream, .data);
        [tpu$k_close, tpu$k_close_delete]: 
            status= my_io_close (.stream, .data); 
        [tpu$k_get]: 
            status= my_io_get_record (.stream, .data); 
        [tpu$k_put]: 
            status= my_io_put_record (.stream, .data);
```
 $\ddot{\phantom{1}}$ 

**Example 14-1 (Cont.) Sample VAX BLISS Template for Callable VAXTPU** 

```
[OTHERWISE] : 
       status = tpu$_failure;
   TES; 
RETURN .status; 
END; The set of \blacksquare End of routine TPU_IO
```
! End Module file io example

END ELUDOM

#### **Example 14-2 Normal VAXTPU Setup in VAX FORTRAN**

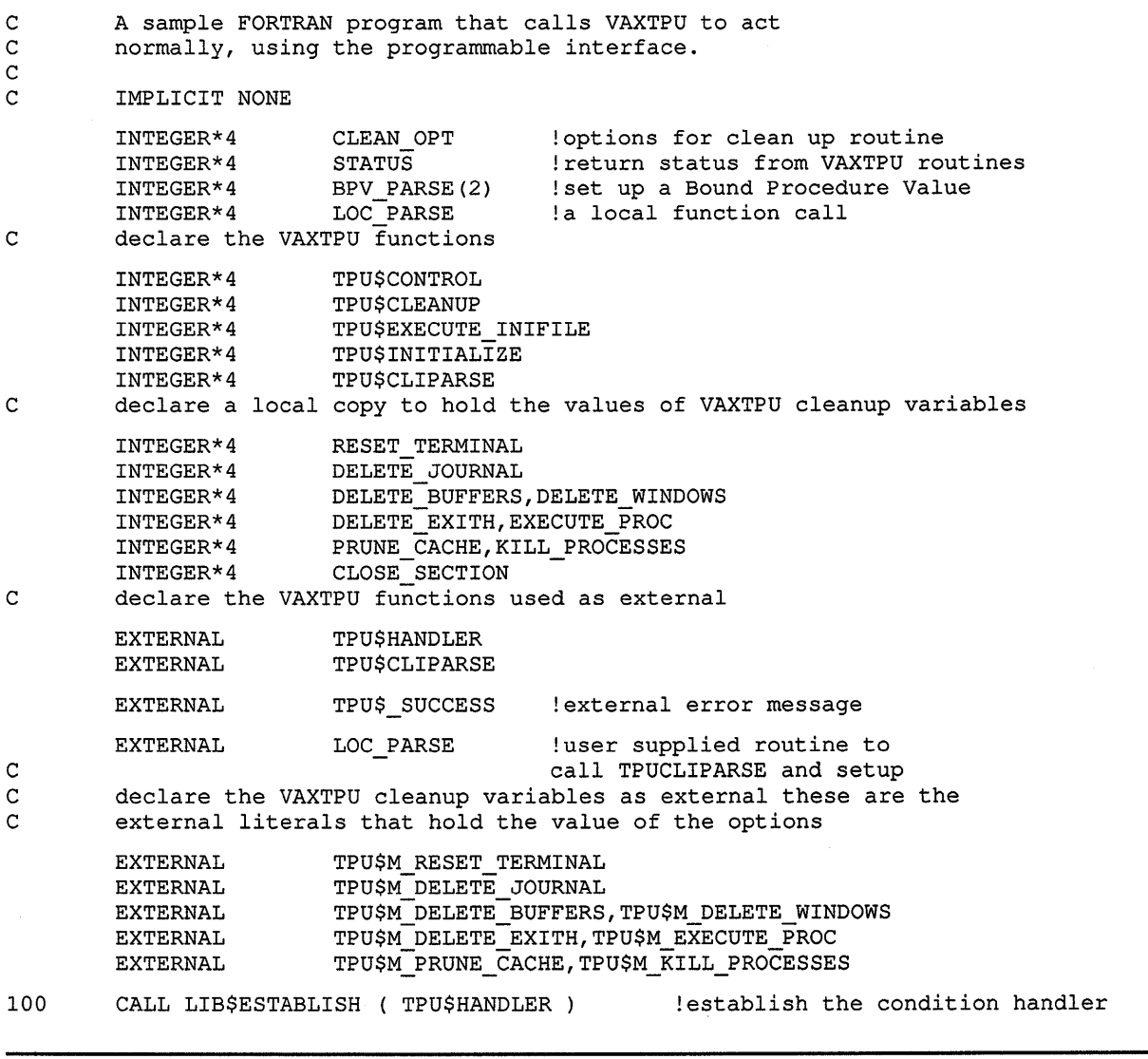

**Example 14-2 (Cont.) Normal VAXTPU Setup in VAX FORTRAN** 

```
C set up the Bound Procedure Value for the call to TPU$INITIALIZE 
         BPV PARSE( 1 ) = $LOC( LOC PARSE )
         BPV PARSE( 2 ) = 0
C call the VAXTPU initialization routine to do some set up work 
         STATUS = TPU$INITIALIZE ( BPV_PARSE ) 
C Check the status if it is not a success then signal the error 
         IF ( STATUS .NE. %LOC ( TPU$_SUCCESS ) ) THEN 
                   CALL LIB$SIGNAL( %VAL( STATUS ) ) 
                  GOTO 9999 
         ENDIF 
C execute the TPU$<sub>1</sub> init files and also a command file if it<br>C was specified in the command line call to VAXTPU
         was specified in the command line call to VAXTPU
         STATUS = TPU$EXECUTE INIFILE ( )
         IF ( STATUS .NE. %LOC ( TPU$ SUCCESS ) ) THEN !make sure everything is ok
                  CALL LIB$SIGNAL( %VAL( STATUS ) ) 
                  GOTO 9999 
         ENDIF 
C invoke the editor as it normally would appear 
         STATUS = TPU$CONTROL ( ) \qquad \qquad !call the VAXTPU editor
         IF ( STATUS .NE. %LOC ( TPU$ SUCCESS ) ) THEN !make sure everything is ok
                  CALL LIB$SIGNAL( %VAL( STATUS ) ) 
c GOTO 9999 
         ENDIF 
C Get the value of the option from the external literals. In FORTRAN you<br>C cannot use external literals directly so you must first get the value
C cannot use external literals directly so you must first get the value<br>C of the literal from its external location. Here we are getting the
C of the literal from its external location. Here we are getting the<br>C values of the options that we want to use in the call to TPUSCLEANU
         values of the options that we want to use in the call to TPU$CLEANUP.
         DELETE JOURNAL = %LOC ( TPU$M_DELETE JOURNAL )
         DELETEEXITH = \SLOC (TPU$M_DELETE_EXITH )
         DELETE BUFFERS = $LOC ( TPU$M DELETE BUFFERS )
         DELETE WINDOWS = \SigmaLOC (TPU$M DELETE WINDOWS)
         EXECUTE PROC = %LOC (TPU$M EXECUTE PROC )
         REST_TERMINAL = $LOC (TPU$M_REST_TERMINAL )KILL PROCESSES = *LOC (TPU*M KILL PROCESSES)
         CLOSE\_SECTION = <math>$LOC</math> (TPU$M_CLOSE_SECTION)C Now that we have the local copies of the variables we can do the C = 1 orical OR to set the multiple options that we need
         logical OR to set the multiple options that we need.
         CLEAN OPT = DELETE JOURNAL .OR. DELETE EXITH .OR. 
         1 DELETE BUFFERS .OR. DELETE WINDOWS .OR. EXECUTE PROC
         1 .OR. RESET TERMINAL .OR. KILL PROCESSES .OR. CLOSE SECTION
```
**Example 14-2 (Cont.) Normal VAXTPU Setup in VAX FORTRAN** 

```
C do the necessary clean up<br>C TPUSCLEANUP wants the add
C TPU$CLEANUP wants the address of the flags as the parameter so<br>C ass the $LOC of CLEAN OPT which is the address of the variable
         pass the %LOC of CLEAN_OPT which is the address of the variable
9999 
c 
c 
         STATUS = TPU$CLEANUP ( %LOC ( CLEAN_OPT ) ) 
         IF ( STATUS .NE. %LOC (TPU$_SUCCESS) ) THEN 
                  CALL LIB$SIGNAL( %VAL(STATUS) ) 
         END IF 
         CALL LIB$REVERT 
         STOP 
         END 
                                    !go back to normal processing -- handlers 
         INTEGER*4 FUNCTION LOC PARSE 
         INTEGER*4 BPV(2) !A local Bound Procedure Value 
         CHARACTER*12 EDIT COMM !A command line to send to TPU$CLIPARSE 
C Declare the VAXTPU functions used
         INTEGER*4 
         INTEGER*4 
                        TPU$FILEIO 
                            TPU$CLIPARSE 
C Declare this routine as external because it is never called directly and<br>C we need to tell FORTRAN that it is a function and not a variable
         we need to tell FORTRAN that it is a function and not a variable
         EXTERNAL TPU$FILEIO 
         BPV(1) = $LOC(TPU$FILEIO)BPV(2) = 0EDIT COMM(1:12) = 'TPU TEST.TXT'
                                               !set up the BOUND PROCEDURE VALUE 
C parse the command line and build the item list for TPU$INITIALIZE<br>9999 LOC PARSE = TPU$CLIPARSE (EDIT COMM, BPV, 0)
          LOC PARSE = TPU$CLIPARSE (EDIT COMM, BPV , 0)
         RETURN 
         END
```
#### **Example 14-3 Building a Callback Item List with VAX FORTRAN**

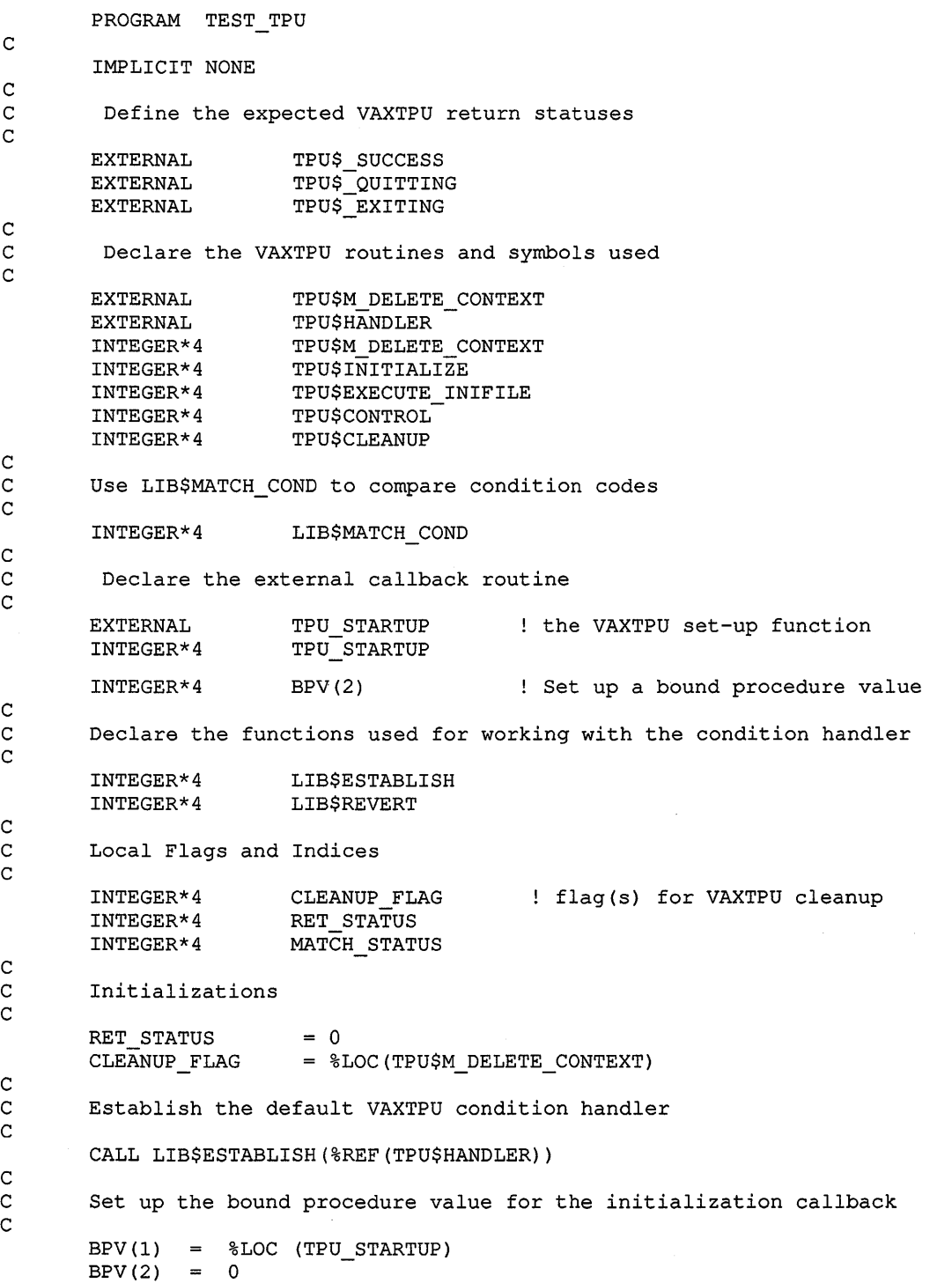

**Example 14-3 {Cont.) Building a Callback Item List with VAX FORTRAN** 

```
c 
       Call the VAXTPU procedure for initialization
c 
c 
       RET STATUS = TPU$INITIALIZE(BPV)
       IF (RET STATUS .NE. %LOC(TPU$ SUCCESS)) THEN 
       CALL LIB$SIGNAL (%VAL(RET STATUS))
       END IF 
       Execute the VAXTPU initialization file
c 
c 
       RET_STATUS = TPU$EXECUTE_INIFILE()
       IF (RET STATUS .NE. %LOC(TPU$ SUCCESS)) THEN 
       CALL LIB$SIGNAL (%VAL(RET_STATUS))
       ENDIF
       Pass control to VAXTPU
c 
       RET STATUS = TPU$CONTROL() 
c<br>c
C Test for valid exit condition codes. You must use LIB$MATCH_COND<br>C because the severity of TPU$ QUITTING can be set by the TPU
C because the severity of TPU$_QUITTING can be set by the TPU<br>C application
       application
c 
       MATCH STATUS = LIB$MATCH COND (RET STATUS, %LOC (TPU$ QUITTING),
       1 = \text{LOC (TPUS EXITING)}IF (MATCH STATUS .EQ. 0) THEN 
       CALL LIB$SIGNAL (%VAL(RET_STATUS))
       ENDIF
c 
       Clean up after processing
\mathcal{C}c 
       RET_STATUS = TPU$CLEANUP(%REF(CLEANUP_FLAG)) 
       IF (RET STATUS .NE. %LOC(TPU$ SUCCESS)) THEN 
       CALL LIB$SIGNAL (%VAL(RET_STATUS))
       END IF 
       Set the condition handler back to the default
c 
       RET STATUS = LIB$REVERT() 
       END 
       INTEGER*4 FUNCTION TPU STARTUP 
       IMPLICIT NONE 
       INTEGER*4 
       CHARACTER*44 
                       OPTION MASK 
                            SECTION_NAME : temporary variable for VAXTPU
                                           temporary variable for VAXTPU
```
**Example 14-3 (Cont.) Building a Callback Item List with VAX FORTRAN** 

 $\overline{c}$ External VAXTPU routines and symbols c c EX TERNAL EXTERNAL EXTERNAL EXTERNAL EXTERNAL EXTERNAL EXTERNAL INTEGER\*4 TPU\$K OPTIONS TPU\$M-READ TPU\$M-SECTION TPU\$M-DISPLAY TPU\$K\_SECTIONFILE TPU\$K-FILEIO TPU\$FILEIO TPU\$FILEIO The bound procedure value used for setting up the file I/O routine c INTEGER\*4 BPV(2) c Define the structure of the item list defined for the callback c STRUCTURE /CALLBACK/ INTEGER\*2 BUFFER LENGTH<br>INTEGER\*2 ITEM CODE INTEGER\*2 ITEM\_CODE<br>INTEGER\*4 BUFFER\_AD! BUFFER ADDRESS INTEGER\*4 RETURN ADDRESS END STRUCTURE c There are a total of four items in the item list c RECORD /CALLBACK/ CALLBACK (4) c Make sure it is not optimized! c VOLATILE /CALLBACK/ c Define the options we want to use in the VAXTPU session c OPTION MASK= %LOC(TPU\$M SECTION) .OR. %LOC(TPU\$M\_READ) 1 .OR. %LOC(TPU\$M\_DISPLAY) c Define the name of the initialization section file c SECTION NAME = 'TPU\$SECTION' c<br>c Set up the required I/O routine. Use the VAXTPU default. c c  $BPV(1) = \$LOC(TPU$FILEIO)$  $BPV(2) = 0$ Build the callback item list c<br>c Set up the edit session options c CALLBACK(l) .ITEM\_CODE = %LOC(TPU\$K\_OPTIONS) CALLBACK $(1)$ . BUFFER\_ADDRESS =  $$LOC(OPTION MASK)$  $CALLBACK(1) . BUFFER_LENGTH = 4$ CALLBACK $(1)$ . RETURN ADDRESS = 0

**Example 14-3 (Cont.) Building a Callback Item List with VAX FORTRAN** 

```
\overline{c}Identify the section file to be used
c 
c 
       CALLBACK(2) . ITEM CODE = %LOC(TPU$K SECTIONFILE)
       CALLBACK(2). BUFFER ADDRESS = $LOC(SECTION NAME)CALLBACK(2). BUFFER_LENGTH = LEN(SECTION_NAME)CALLBACK(2).RETURN ADDRESS = 0
       Set up the I/O handler
c 
c 
       CALLBACK(3).ITEM CODE = %LOC(TPU$K FILEIO)
       CALLBACK(3). BUFFER ADDRESS = $LOC(BPV)CALLBACK(3). BUFFER LENGTH = 4
       CALLBACK(3).RETURN_ADDRESS = 0
       End the item list with zeros to indicate we are finished
\mathbf Cc 
       CALLBACK(4). ITEM CODE = 0
       CALLBACK(4). BUFFER ADDRESS = 0
       CALLBACK(4) . BUFFER<sup>-</sup>LENGTH = 0CALLBACK(4).RETURN_ADDRESS = 0
       Return the address of the item list
c 
       TPU STARTUP = $LOC(CALLBACK)RETURN 
       END
```
**Example 14-4 Specifying a User-Written File 1/0 Routine in VAX C** 

```
I* 
Simple example of a C program to invoke TPU. This program provides its 
own FILEIO routine instead of using the one provided by TPU. 
*I 
#include descrip 
#include stdio 
I* data structures needed */ 
struct bpv_arg 
    { 
    int *routine add 
    int env \prime} ; 
struct item_list_entry 
    \left\{ \right.short int buff er length; 
I* 
buffer length */ 
    short int item_code;
    int *buffer_add;
    int *return_len_add;
    } ; 
                                   /* 
bound procedure value */ 
                                   /* 
pointer to routine */ 
                                   I* 
environment pointer */ 
                                   /* 
item list data structure */ 
                                   /* 
item code */ 
                                   .<br>/* buffer address */
                                   I* 
return address *I
```
**Example 14-4 (Cont.) Specifying a User-Written File 1/0 Routine in VAX C** 

```
struct stream_type 
    { 
                                /* stream id */ 
    int ident; 
    short int alloc; 
                               /* file size */ 
    short int flags;
                               /* file record attributes/format */ 
                                 /* resultant file name length */ 
    short int length; 
                                 I* file name descriptor class & type */ 
                               /* file name descriptor class & type */<br>/* file name descriptor text pointer */
    short int stuff; 
    int nam_add; 
    } ; 
globalvalue tpu$_success;
                               /* TPU Success code */ 
globalvalue tpu$_quitting;
                                /* Exit code defined by TPU */ 
globalvalue /* Cleanup codes defined by TPU */ 
    tpu$m delete journal, tpu$m delete exith, 
    tpu$m-delete-buffers, tpu$m-delete-windows, tpu$m delete cache, 
    tpu$m prune cache, tpu$m execute file, tpu$m execute proc,
    tpu$m_delete_context, tpu$m_reset_terminal, tpu$m_kill_processes,
tpu$m_close_section, tpu$m_delete_others, tpu$m_last_time;<br>qlobalvalue \qquad /* Item codes for item list en
                               \frac{1}{x} /* Item codes for item list entries */
    tpu$k fileio, tpu$k options, tpu$k sectionfile, 
    tpu$k_commandfile ;
globalvalue /* Option codes for option item */ 
    tpu$m display, tpu$m section, tpu$m command, tpu$m create ;
globalvalue /* Possible item codes in item list */ 
    tpu$k access, tpu$k filename, tpu$k defaultfile, 
    tpu$k-relatedfile, tpu$k record attr, tpu$k maximize ver, 
    tpu$k flush, tpu$k filesize;
globalvalue /* Possible access types for tpu$k_access */ 
   tpu$k_io, tpu$k_input, tpu$k_output; 
globalvalue /* RMS File Not Found message code */ 
   rms$_fnf; 
globalvalue /* FILEIO routine functions */ 
   tpu$k open, tpu$k close, tpu$k_close delete, 
    tpu$k_get, tpu$k_put;
int lib$establish (); \overline{y} /* RTL routine to establish an event handler */
int tpu$cleanup (); /* TPU routine to free resources used */ 
int tpu$control (); I* TPU routine to invoke the editor */ 
int tpu$execute_inifile (); /* The reductive to execute initialization code */
                                I* TPU routine to execute initialization code 
int tpu$handler ();
                                /* TPU signal handling routine */ 
int tpu$initialize (); I* TPU routine to initialize the editor */ 
I* 
   This function opens a file for either read or write access, based upon 
   the itemlist passed as the data parameter. Note that a full implementation 
   of the file open routine would have to handle the default file, related 
  file, record attribute, maximize version, flush and file size item code 
  properly. 
 *I 
open_file (data, stream) 
int *data; 
struct stream type *stream;
\mathbf{f}struct item_list_entry *item;<br>char *access; /
                               /* File access type */char filename[256]; /*Max file specification size*/
```
**Example 14-4 (Cont.) Specifying a User-Written File 1/0 Routine in VAX C** 

```
I* 
    FILE *fopen () ; 
    I* Process the item list */ 
    item = data;while (item->item code != 0 && item->buffer length != 0)
         { 
         if (item->item_code == tpu$k_access) 
             \left\{ \right.if (item->buffer_add == tpu$k_io) access = "r+";
             else if (item->buffer_add == t_{\text{puSk\_input}}) access = "r";
             else if (item->buffer_add == tpu$k_output) access = "w";
             } 
         else if (item->item code == tpu$k filename)
             { 
             strncpy (filename, item->buffer add, item->buffer length); 
             filename [item->buffer length] = 0;lib$scopy r dx (&item->buffer length, item->buffer add,
         else if (item->item_code == tpu$k_defaultfile)
             { 
              } 
         else if (item->item_code == tpu$k_relatedfile)
             \left\{ \right.} 
         else if (item->item_code == tpu$k_record_attr)
              { 
              } 
         else if (item->item_code == tpu$k_maximize_ver)
             \left\{ \right.} 
         else if (item->item_code == tpu$k_flush)
             { 
             } 
         else if (item->item_code == tpu$k_filesize)
             \mathbf{f}} 
         ++item; 
         } 
                            /* get next 
item */ 
                                                                &stream->length); 
                                             1* Add code to handle default file */
                                             /* spec here */\sqrt{\frac{x}{\pi}} Add code to handle related \frac{x}{\pi} */
                                             /* file spec here
                                             \frac{x}{x} Add code to handle record \frac{x}{x}<br>\frac{x}{x} attributes for creating files \frac{x}{x}/* attributes for creating files
                                             \frac{1}{x} Add code to maximize version \frac{x}{x}/* number with existing file here */ 
                                             1* Add code to cause each record */* to be flushed to disk as written */ 
                                             \frac{1}{x} Add code to handle specification \frac{x}{x}/* of initial file allocation here */ 
    stream->ident = fopen(filename, access);
    if (stream->ident != 0) 
        return tpu$_success; 
    else 
         return rms$_fnf; 
  This procedure closes a file 
*I 
close_file (data,stream) 
struct stream_type *stream; 
    close(stream->ident); 
    return tpu$_success;
```
**(continued on next page)** 

}

 $\mathcal{L}$ 

 $\mathbf{r}$ 

**Example 14-4 {Cont.) Specifying a User-Written File 1/0 Routine in VAX C** 

```
I* 
  This procedure reads a line from a file 
 *I 
read_line(data,stream) 
struct dsc$descriptor *data; 
struct stream_type *stream; 
\mathfrak{f}char textline[984]; 
                                        I* max line size for TPU records */ 
    int len; 
    globalvalue rms$_eof; /* RMS End-Of-File code */ 
    if (fgets (textline, 984, stream->ident) == NULL)return rms$_eof; 
    else 
        { 
        len strlen(textline); 
        if (len > 0)len = len - 1;return lib$scopy_r_dx (&len, textline, data); 
        } 
} 
/* 
  This procedure writes a line to a file 
 *I 
write line(data, stream)
struct dsc$descriptor *data; 
struct stream_type *stream; 
\overline{1}char textline[984]; /* max line size for TPU records */ 
    strncpy (textline, data->dsc$a pointer, data->dsc$w_length); 
    textline [data->dsc$w length] = 0;fputs(textline, stream->ident);
    fputs("\n",stream->ident); 
    return tpu$ success;
} 
I* 
   This procedure will handle I/O for TPU 
 */ 
fileio(code,stream,data) 
int *code; 
int *stream; 
int *data; 
\left\{ \right.int status; 
/* Dispatch based on code type. Note that a full implementation of the */ 
I* file I/O routines would have to handle the close and delete code properly */ 
/* instead of simply closing the file
    if (*code == tpu$k_open) 
                                                  /* Initial access to file */ 
        status = open file (data, stream);
    else if (*code == tupleI* End access to file */ 
        status = close_file-(data,stream);else if (*code == \text{tpu$k close delete})/* Treat same as close */ 
        status = close file (data, stream);
```
**Example 14-4 (Cont.) Specifying a User-Written File 1/0 Routine in VAX C** 

```
else if (*code == <code>tpu$k get) /* Read a record from a file */
        status = read line (data, stream);
    else if (*code == tpu$k_put) \qquad /* Write a record to a file */
        status = write\_line (data, stream);
    else 
        { /* Who knows what we got? */ 
        status = tpu$ success;
        printf ("Bad FILEIO I/O function requested"); 
         } 
    return status; 
} 
I* 
   This procedure formats the initialization item list and returns it as 
   its return value. 
 *I 
callrout () 
{ 
    static struct bpv arg add block = 
        { fileio, 0 }; \hspace{1cm} /* BPV for fileio routine */
    int options ; 
    char *section_name = "TPUSECTION";
    static struct item list entry arg[] =return 
add */ 
        \frac{1}{x} length code
               { 4,tpu$k fileio, O, 
                                     0, 0, 0,0 },
               \left\{ 4, \text{tpu$&\text{S}x} options,
                                                0 },
               { O,tpu$k-sectionfile,O, 
               { 0,0, - 0, 
                                                0 }
        } ; 
    I* Setup file I/O routine item entry */ 
    arg[0].buffer_add = &add_block;
    /* Setup options item entry. Leave journaling off. */ 
    options = tpu$m_display | tpu$m_section;
    arg[1].buffer \overline{add} = \overline{b}options;
    /* Setup section file name */ 
    arg[2].buffer_length = strlen(section name);
    arg[2].buffer_add = section name;
    return arg; 
\mathcal{F}/* 
   Main program. Initializes TPU, then passes control to it. 
 */ 
main() 
{ 
    int return_status ; 
    int cleanup_options; 
    struct bpv_arg add_block; 
I* Establish as condition handler the normal VAXTPU handler */ 
    lib$establish(tpu$handler); 
I* Setup a BPV to point to the callback routine */ 
    add block.routine add = callrout ;
    add\_block.env = 0;
```
**Example 14-4 (Cont.) Specifying a User-Written File 1/0 Routine in VAX C** 

```
/* Do the initialize of VAXTPU */ 
    return_status = tpu$initialize(&add_block);
    if (!return_status)
        exit(return status);
I* Have TPU execute the procedure TPU$INIT PROCEDURE from the section file */ 
/* and then compile and execute the code from the command file */return_status = tpu$execute_inifile(); 
    if (!return_status) 
       exit (return status);
/* Turn control over to VAXTPU */ 
    return_status = tpu$control (); 
    if (!return_status) 
        exit(return status);
/* Now clean up. */ 
    cleanup_options = tpu$m last time I tpu$m delete context; 
    return status = tpu$cleanup (&cleanup options);
    exit (return_status); 
   printf("Experiment complete"); 
- 1
```
#### **14.5 VAXTPU Routines**

The following pages describe the individual VAXTPU routines.
## TPU\$CLEANUP Free System Resources Used During VAXTPU Session

The TPU\$CLEANUP routine cleans up internal data structures, frees memory, and restores terminals to their initial state.

This is the final routine called in each interaction with VAXTPU.

#### FORMAT TPU\$CLEANUP flags

## RETURNS

VMS usage: cond\_value type: longword (unsigned) access: write only mechanism: by value

Longword condition value. Most utility routines return a condition value in RO. The condition value that this routine can return is listed under CONDITION VALUE RETURNED.

### ARGUMENT

### flags

VMS usage: mask\_longword type: longword (unsigned) access: read only mechanism: by reference

Flags (or mask) defining the cleanup options. The flags argument is the address of a longword bit mask defining the cleanup options or the address of a 32-bit mask defining the cleanup options. This mask is the logical OR of the flag bits you want to set. TPU\$V ... indicates a bit item and TPU\$M ... indicates a mask. Following are the various cleanup options.

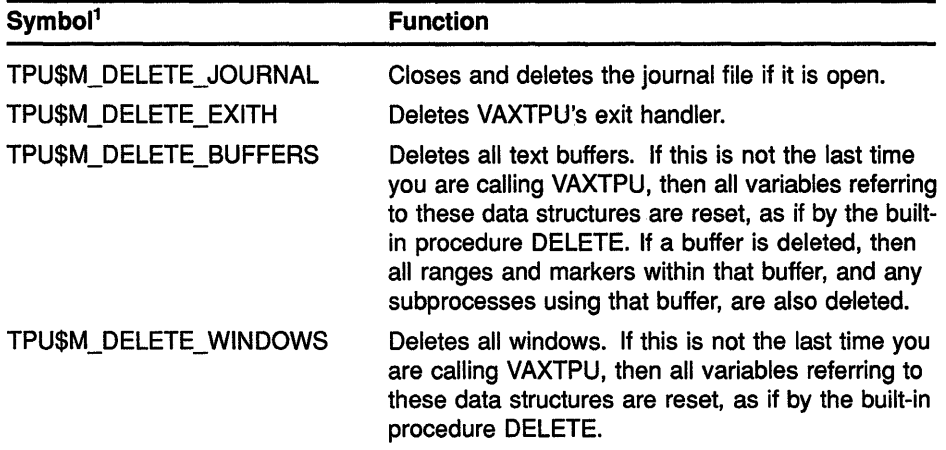

1The prefix can be TPU\$M\_ or TPU\$V\_. TPU\$M\_ denotes a mask corresponding to the specific field in which the bit is set. TPU\$V\_ is a bit number.

## **VAX Text Processing Utility (VAXTPU) Routines TPU\$CLEANUP**

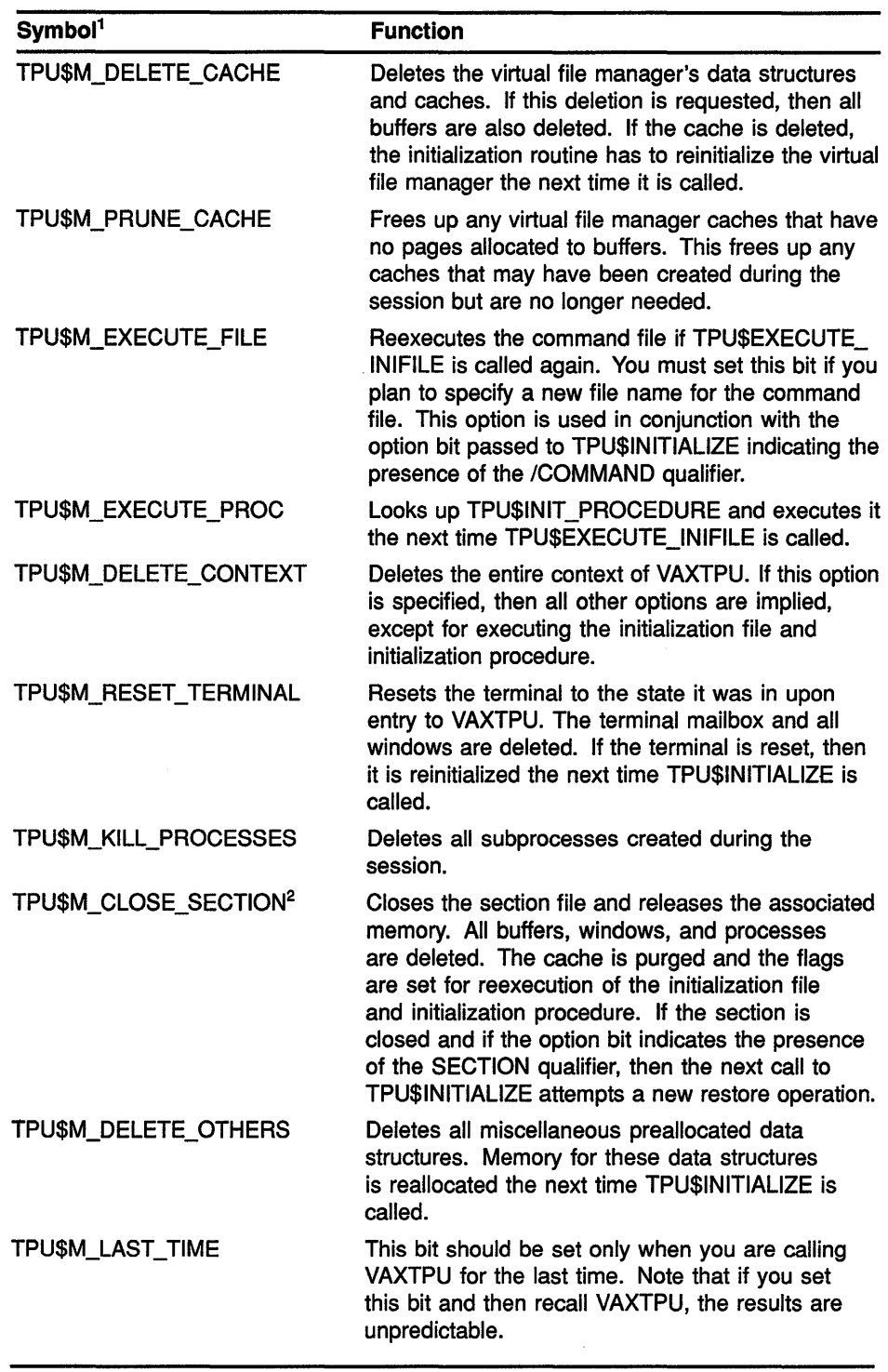

<sup>1</sup>The prefix can be TPU\$M\_ or TPU\$V\_. TPU\$M\_ denotes a mask corresponding to the specific field in which the bit is set. TPU\$V\_ is a bit number.

<sup>2</sup>Using the simplified callable interface does not set TPU\$\_CLOSE\_SECTION. This feature allows you to make multiple calls to TPU\$TPU without requiring you to open and close the section file on each call.

## **VAX Text Processing Utility (VAXTPU) Routines TPU\$CLEANUP**

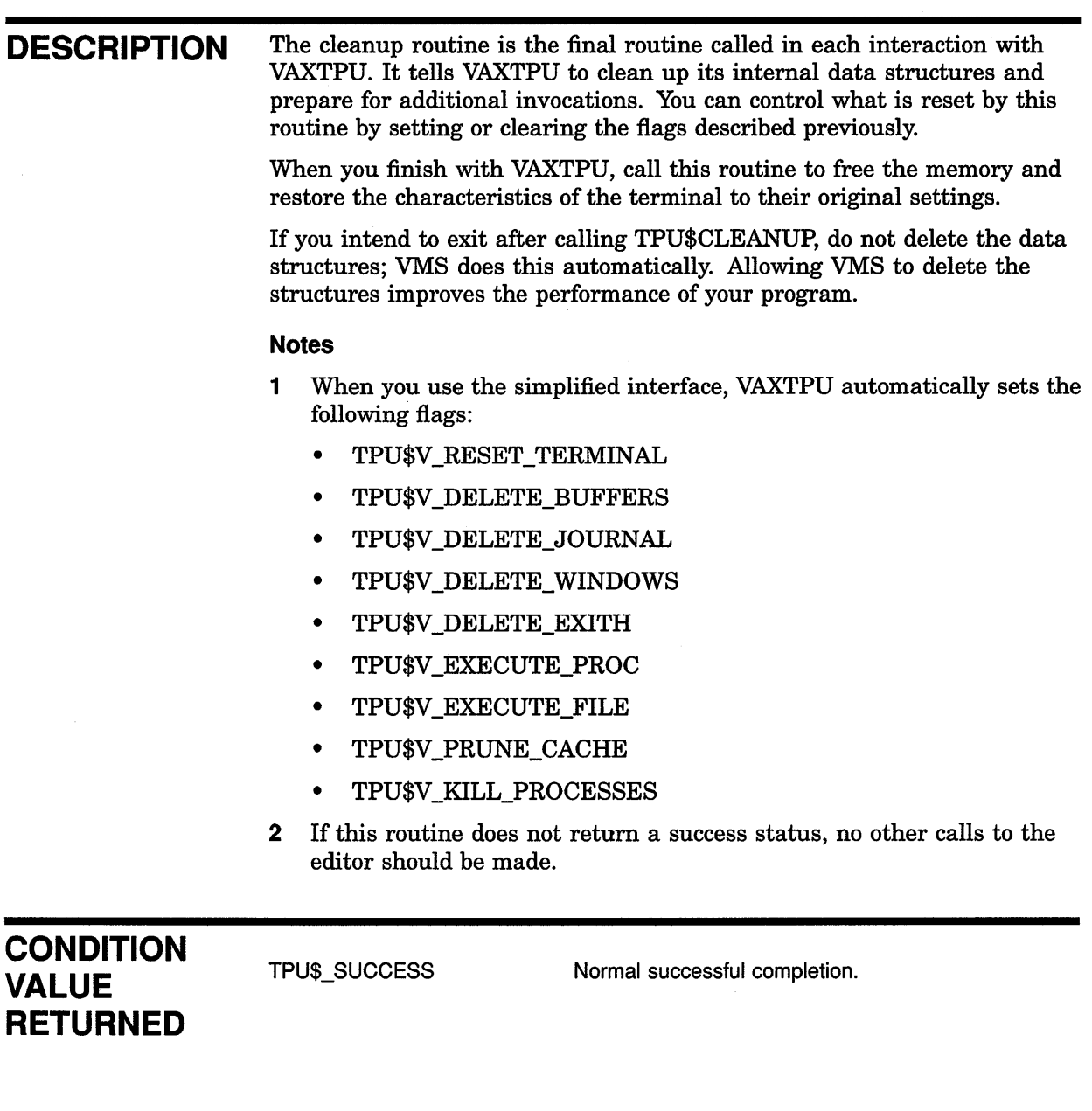

## TPU\$CLIPARSE Parse a Command Line

The TPU\$CLIPARSE routine parses a command line and builds the item list for TPU\$1NITIALIZE.

It calls CLI\$DCL\_PARSE to establish a command table and a command to parse. It then calls TPU\$PARSEINFO to build an item list for TPU\$1NITIALIZE.

If your application parses information that is not related to the operation of VAXTPU, make sure the application obtains and uses all non-VAXTPU parse information before the application calls TPU\$CLIPARSE. You must do this because TPU\$CLIPARSE destroys all parse information obtained and stored before TPU\$CLIPARSE was called.

#### FORMAT TPU\$CLIPARSE string, fileio, call user

## RETURNS

VMS usage: item\_list type: longword (unsigned) access: read only mechanism: by reference

This routine returns the address of an item list.

### ARGUMENTS

string VMS usage: char string type: character string access: read only mechanism: by descriptor Command line. The string argument is the address of a descriptor of a VAXTPU command.

### fileio

VMS usage: vector\_longword\_unsigned type: bound procedure value access: read only mechanism: by descriptor File I/O routine. The fileio argument is the address of a descriptor of a file I/O routine.

### call user

VMS usage: vector\_longword\_unsigned type: bound procedure value access: read only mechanism: by descriptor Call-user routine. The call\_user argument is the address of a descriptor of a call-user routine.

# **TPU\$CLOSE\_ TERMINAL Close Channel to Terminal**

The TPU\$CLOSE\_ TERMINAL routine closes VAXTPU's channel to the terminal.

 $\mathbf{I}$ 

#### **FORMAT TPU\$CLOSE\_ TERMINAL**

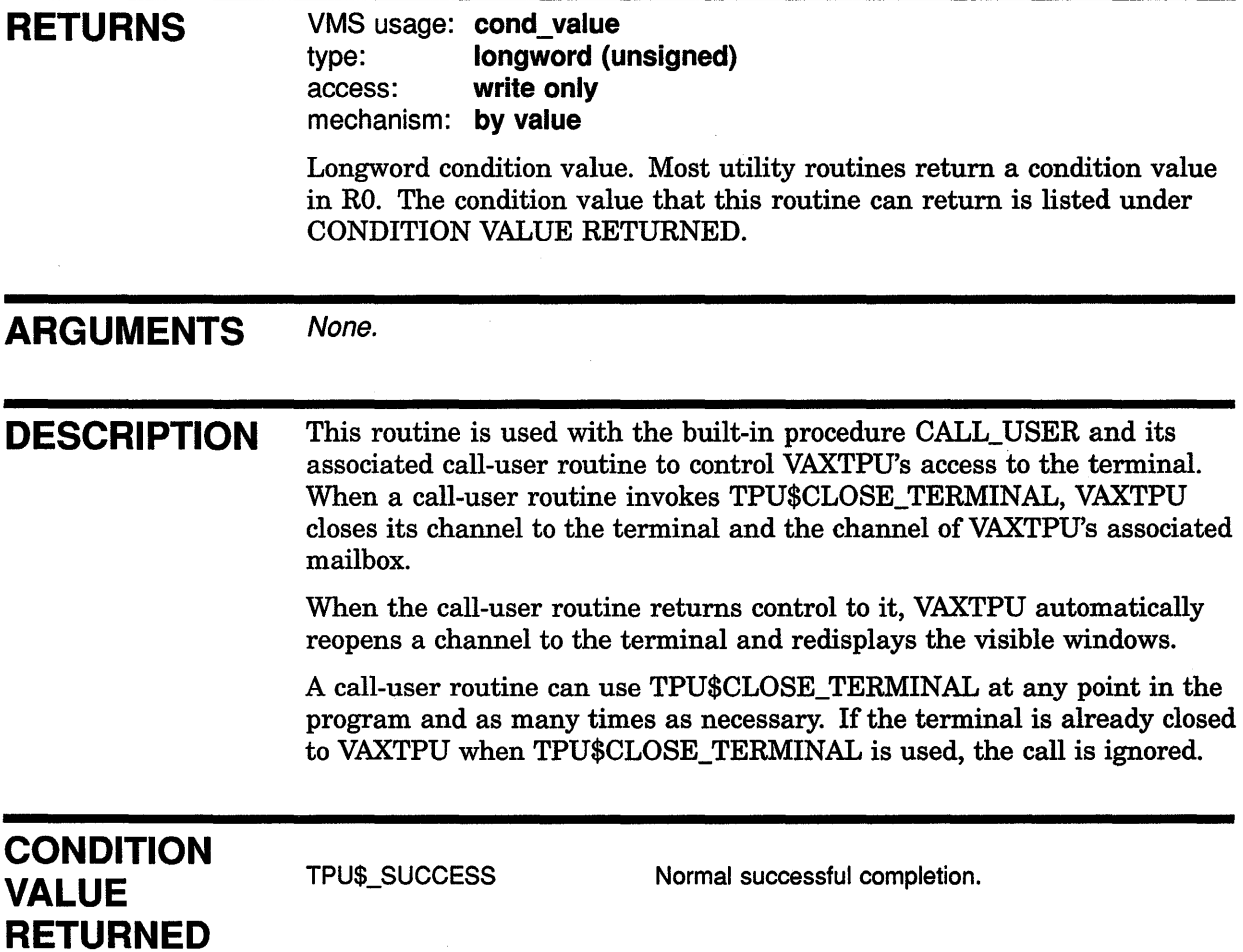

## TPU\$CONTROL Pass Control to VAXTPU

The TPU\$CONTROL routine is the main processing routine of the VAXTPU editor. It is responsible for reading the text and commands, and executing them. When you call this routine (after calling TPU\$1NITIALIZE), control is turned over to VAXTPU.

#### FORMAT TPU\$CONTROL [integer]

#### **RETURNS** VMS usage: cond\_value type: longword (unsigned) access: write only mechanism: by value

Longword condition value. Most utility routines return a condition value in RO. Condition values that this routine can return are listed under CONDITION VALUES RETURNED.

### ARGUMENTS integer VMS usage: integer type: longword (unsigned) access: read only mechanism: by reference Prevents VAXTPU from displaying the message "Editing session is not being journaled" when the calling program gives control to VAXTPU. Specify a true (odd) integer to preserve compatibility in future releases. If you omit the parameter, VAXTPU displays the message if journaling is not enabled. **DESCRIPTION** This routine controls the editing session. It is responsible for reading the text and commands and for executing them. Windows on the screen are updated to reflect the edits made. CONDITION VALUES RETURNED Note: Control is returned to your program only if an error occurs or after you enter either the built-in procedure QUIT or the built-in procedure EXIT. TPU\$\_EXITING TPU\$\_QUITTING TPU\$\_RECOVERFAIL A result of EXIT (when the default condition handler is established). A result of QUIT (when the default condition handler is established). A recovery operation was terminated abnormally.

## TPU\$EDIT Edit a File

The TPU\$EDIT routine builds a command string from its parameters and passes it to the TPU\$TPU routine.

TPU\$EDIT is another entry point to VAXTPU's simplified callable interface.

#### FORMAT TPU\$EDIT *input, output*

#### RETURNS VMS usage: cond\_value type: longword (unsigned) access: write only mechanism: by value Longword condition value. Most utility routines return a condition value in RO. Condition values that this routine can return are listed under

CONDITION VALUES RETURNED.

**ARGUMENTS** 

### *input*

VMS usage: char string type: character string access: read only mechanism: by descriptor Input file name. The input argument is the address of a descriptor of a file specification.

### *output*

VMS usage: char string type: character string access: read only mechanism: by descriptor Output file name. The output argument is the address of a descriptor of an output file specification. It is used with the /OUTPUT command qualifier.

### DESCRIPTION This routine builds a command string and passes it to TPU\$TPU. If the length of the output string is greater than 0, you can include it in the command line using the /OUTPUT qualifier, as follows:

TPU [/OUTPUT= output] input

If your application parses information that is not related to the operation ofVAXTPU, make sure the application obtains and uses all non-VAXTPU parse information before the application calls TPU\$EDIT. Your application must do this because TPU\$EDIT destroys all parse information obtained and stored before TPU\$EDIT is called.

**CONDITION** This routine returns any value returned by TPU\$TPU. VALUES **RETURNED** l.

## TPU\$EXECUTE\_COMMAND Execute One or More VAXTPU Statements

The TPU\$EXECUTE\_COMMAND routine allows your program to execute VAXTPU statements.

#### FORMAT TPU\$EXECUTE COMMAND string

## RETURNS VMS usage: cond\_value type: longword (unsigned) access: write only mechanism: by value Longword condition value. Most utility routines return a condition value in RO. Condition values that this routine can return are listed under CONDITION VALUES RETURNED. ARGUMENT string VMS usage: char\_string type: character string access: read only mechanism: by value VAXTPU statement. The string argument is the address of a descriptor of a character string denoting one or more VAXTPU statements. DESCRIPTION This routine performs the same function as the built-in procedure EXECUTE described in the *VAX Text Processing Utility Manual.*

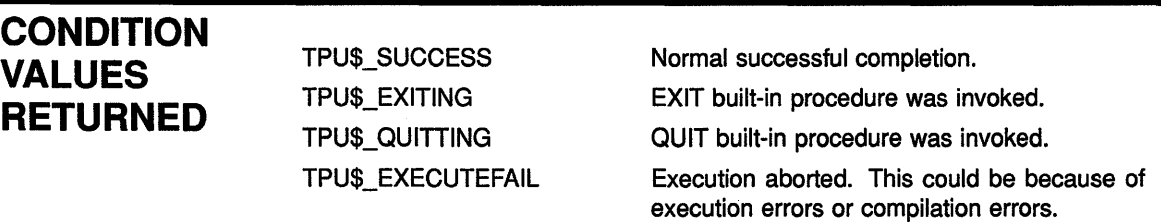

## TPU\$EXECUTE\_INIFILE Execute Initialization Files

The TPU\$EXECUTE\_INIFILE routine allows you to execute a user-written initialization file.

This routine must be executed after the editor is initialized and before any other commands are processed.

#### FORMAT TPU\$EXECUTE\_INIFILE

#### RETURNS VMS usage: cond\_value type: longword (unsigned) access: write only mechanism: by value

Longword condition value. Most utility routines return a condition value in RO. Condition values that this routine can return are listed under CONDITION VALUES RETURNED.

### **ARGUMENTS** None.

DESCRIPTION Calling the TPU\$EXECUTE\_INIFILE routine causes VAXTPU to perform the following steps:

- 1 The command file is read into a buffer. The default is TPU\$COMMAND.TPU. If you specified a file on the command line that cannot be found, an error message is displayed and the routine is aborted.
- 2 If you specified the /DEBUG qualifier on the command line, the DEBUG file is read into a buffer. The default is SYS\$SHARE:TPU\$DEBUG.TPU.
- 3 The DEBUG file is compiled and executed (if available).
- 4 TPU\$INIT\_PROCEDURE is executed (if available).
- 5 The Command buffer is compiled and executed (if available).
- 6 TPU\$INIT\_POSTPROCEDURE is executed (if available).

Note: If you call this routine after calling TPU\$CLEANUP, you must set the flags TPU\$\_EXECUTEPROCEDURE and TPU\$\_EXECUTEFILE. Otherwise, the initialization file does not execute.

## **VAX Text Processing Utility {VAXTPU) Routines TPU\$EXECUTE\_INIFILE**

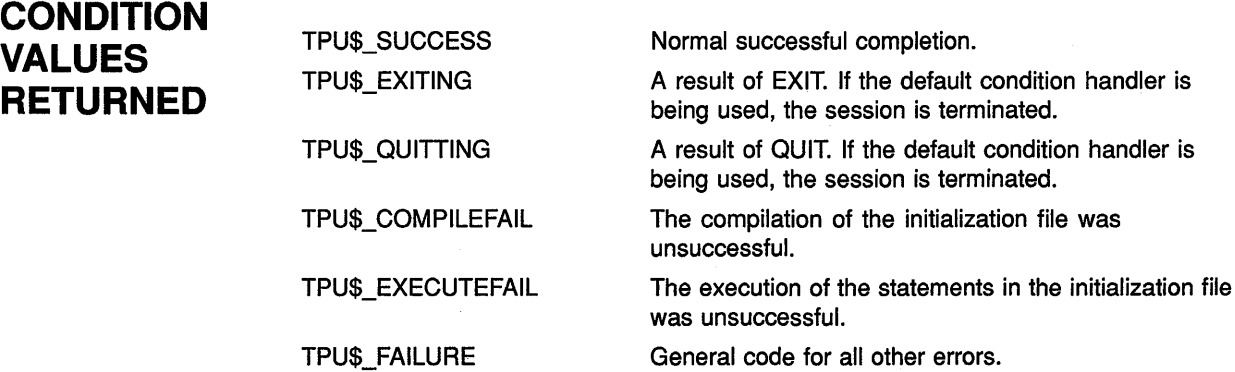

 $\sim$ 

#### TPU\$FILEIO Perform File Operations

The TPU\$FILEIO routine handles all VAXTPU file operations. Your own file I/O routine can call this routine to perform some operations for it. However, the routine that opens the file must perform all operations for that file. For example, if TPU\$FILEIO opens the file, it must also close it.

#### FORMAT TPU\$FILEIO code, stream, data

## **RETURNS**

VMS usage: cond\_value type: longword (unsigned) access: write only mechanism: by value

Longword condition value. Most utility routines return a condition value in RO. Condition values that this routine can return are listed under CONDITION VALUES RETURNED.

## ARGUMENTS

## code

VMS usage: longword\_unsigned type: longword (unsigned) access: read only mechanism: by reference

Item code specifying a VAXTPU function. The code argument is the address of a longword containing an item code from VAXTPU specifying a function to perform. Following are the item codes that you can specify in the file 1/0 routine:

- TPU\$K\_OPEN-This item code specifies that the data parameter is the address of an item list. This item list contains the information necessary to open the file. The stream parameter should be filled in with a unique identifying value to be used for all future references to this file. The resultant file name should also be copied with a dynamic string descriptor.
- TPU\$K\_ CLOSE-The file specified by the stream argument is to be closed. All memory being used by its structures can be released.
- TPU\$K\_CLOSE\_DELETE~The file specified by the stream argument is to be closed and deleted. All memory being used by its structures can be released.
- TPU\$K\_GET-The data parameter is the address of a dynamic string descriptor to be filled with the next record from the file specified by the stream argument. The routine should use the routines provided by the VMS Run-Time Library to copy text into this descriptor. VAXTPU frees the memory allocated for the data read when the file 1/0 routine indicates that the end of the file has been reached.
- TPU\$K\_PUT-The data parameter is the address of a descriptor for the data to be written to the file specified by the stream argument.

## VAX Text Processing Utility (VAXTPU) Routines **TPU\$FILEIO**

### stream

VMS usage: unspecified type: longword (unsigned) access: modify mechanism: by reference

File description. The stream argument is the address of a data structure consisting of four longwords. This data structure is used to describe the file to be manipulated.

This data structure is used to refer to all files. It is written to when an open file request is made. All other requests use information in this structure to determine which file is being referenced.

The following figure shows the stream data structure:

| File Identifier        |             |            |
|------------------------|-------------|------------|
| <b>RFM</b>             |             | Allocation |
| Class                  | <b>Type</b> | Length     |
| <b>Address of Name</b> |             |            |

ZK-4045-GE

The first longword is used to hold a unique identifier for each file. The user-written file 1/0 routine is restricted to values between 0 and 511. Thus, you can have up to 512 files open simultaneously.

The second longword is divided into three fields. The low word is used to store the allocation quantity, that is, the number of blocks allocated to this file from the FAB (FAB\$L\_ALQ). This value is used later to calculate the output file size for preallocation of disk space. The low-order byte of the second word is used to store the record attribute byte (FAB\$B\_RAT) when an existing file is opened. The high-order byte is used to store the record format byte CFAB\$B\_RFM) when an existing file is opened. The values in the low word and the low-order and high-order bytes of the second word are used for creating the output file in the same format as the input file. These three fields are to be filled in by the routine opening the file.

The last two longwords are used as a descriptor for the resultant or the expanded file name. This name is used later when VAXTPU processes EXIT commands. This descriptor is to be filled in with the file name after an open operation. It should be allocated with either the routine LIB\$SCOPY\_R\_DX or the routine LIB\$SCOPY\_DX from the Run-Time Library. This space is freed by VAXTPU when it is no longer needed.

#### data

VMS usage: item\_list\_3 type: longword (unsigned) access: modify mechanism: by reference Stream data. The data argument is either the address of an item list or the address of a descriptor.

### Note: The meaning of this parameter depends on the item code specified in the code field.

When the TPU\$K\_OPEN item code is issued, the data parameter is the address of an item list containing information about the open request. The following VAXTPU item codes are available for specifying information about the open request:

- TPU\$K\_ACCESS item code lets you specify one of three item codes in the buffer address field, as follows:
	- TPU\$K\_IO
	- TPU\$K\_INPUT
	- TPU\$K\_OUTPUT
- TPU\$K\_FILENAME item code is used for specifying the address of a string to use as the name of the file you are opening. The length field contains the length of this string, and the address field contains the address.
- TPU\$K\_DEFAULTFILE item code is used for assigning a default file name to the file being opened. The buffer length field contains the length, and the buffer address field contains the address of the default file name.
- TPU\$K\_RELATEDFILE item code is used for specifying a related file name for the file being opened. The buffer length field contains the length, and the buffer address field contains the address of a string to use as the related file name.
- TPU\$K\_RECORD\_ATTR item code specifies that the buffer address field contains the value for the record attribute byte in the FAB (FAB\$B\_RAT) used for file creation.
- TPU\$K\_RECORD\_FORM item code specifies that the buffer address field contains the value for the record format byte in the FAB (FAB\$B\_ RFM) used for file creation.
- TPU\$K\_MAXIMIZE\_VER item code specifies that the version number of the output file should be one higher than the highest existing version number.
- TPU\$K\_FLUSH item code specifies that the file should have every record flushed after it is written.
- TPU\$K\_FILESIZE item code is used for specifying a value to be used as the allocation quantity when creating the file. The value is specified in the buffer address field.

## VAX Text Processing Utility {VAXTPU) Routines TPU\$FILEIO

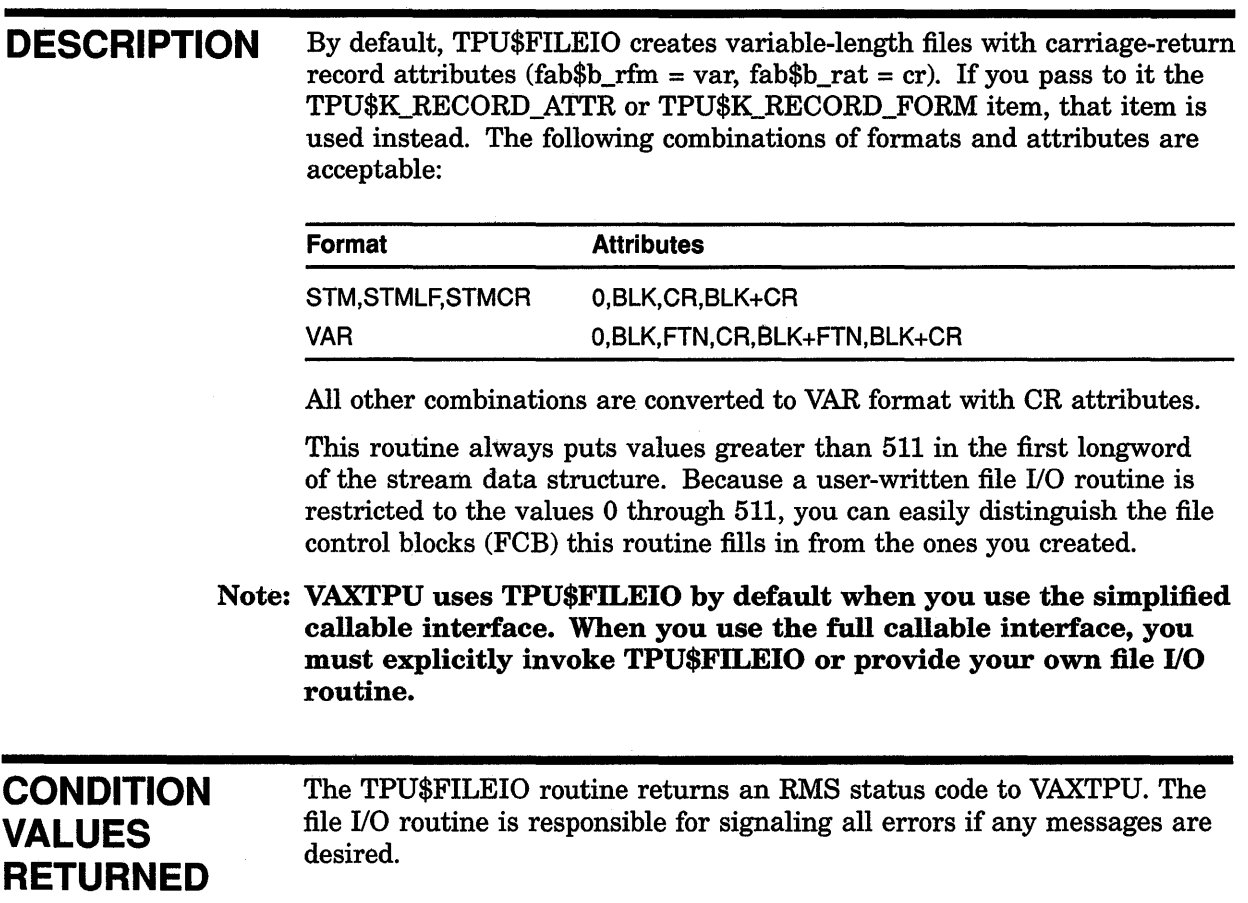

 $\hat{\mathcal{L}}$ 

## TPU\$HANDLER VAXTPU Condition Handler

The TPU\$HANDLER routine is VAXTPU's condition handler.

The VAXTPU condition handler invokes the Put Message (SYS\$PUTMSG) system service, passing it the address of TPU\$MESSAGE.

#### FORMAT **TPU\$HANDLER** signal vector, mechanism vector

#### **RETURNS** VMS usage: cond\_value type: longword (unsigned) access: write only mechanism: by value

Longword condition value.

#### ARGUMENTS signal\_ vector

VMS usage: arg\_list type: longword (unsigned) access: modify mechanism: by reference Signal vector. See the *VMS System Services Reference Manual* for information about the signal vector passed to a condition handler.

### mechanism\_ vector

VMS usage: arg\_list type: longword (unsigned) access: read only mechanism: by reference Mechanism vector. See the *VMS System Services Reference Manual* for information about the mechanism vector passed to a condition handler.

DESCRIPTION The TPU\$MESSAGE routine performs the actual output of the message. The Put Message (SYS\$PUTMSG) system service only formats the message. It gets the settings for the message flags and facility name from the variables described in Section 14.1.2. Those values can be modified only by the VAXTPU built-in procedure SET.

> If the condition value received by the handler has a FATAL status or does not have VAXTPU's facility code, the condition is resignaled.

If the condition is TPU\$\_QUITTING, TPU\$\_EXITING, or TPU\$\_ RECOVERFAIL, a request to UNWIND is made to the establisher of the condition handler.

After handling the message, the condition handler returns with a continue status. VAXTPU error message requests are made by signaling a condition to indicate which message should be written out. The arguments in the signal array are a correctly formatted message argument vector. This vector sometimes contains multiple conditions and formatted ASCII output (FAQ) arguments for the associated messages. For example, if the editor attempts to open a file that does not exist, the VAXTPU message TPU\$\_ NQFILEACCESS is signaled. The FAQ argument to this message is a string for the name of the file. This condition has an error status, followed by the VMS RMS status field (STS) and status value field (STV). Because this condition does not have a fatal severity, the editor continues after handling the error.

The editor does not automatically return from TPU\$CONTROL. If you call the TPU\$CONTRQL routine, you must explicitly establish a way to regain control (for example, using the built-in procedure CALL\_USER). Also, if you establish your own condition handler but call the VAXTPU handler for certain conditions, the default condition handler **must** be established at the point in your program where you want to return control.

See the *Introduction to VMS System Routines* for information about the VAX Condition Handling Standard.

## TPU\$1NITIALIZE Initialize VAXTPU for Editing

The TPU\$1NITIALIZE routine initializes VAXTPU for editing. This routine allocates global data structures, initializes global variables, and calls the appropriate setup routines for each of the major components of the editor, including the Virtual File Manager, Screen Manager, and 1/0 subsystem.

#### FORMAT TPU\$INITIALIZE callback [, user\_arg]

## RETURNS

VMS usage: cond\_value type: longword (unsigned) access: write only mechanism: by value

Longword condition value. Most utility routines return a condition value in RO. Condition values that this routine can return are listed under CONDITION VALUES RETURNED.

### ARGUMENT

### callback

VMS usage: vector\_longword\_unsigned type: bound procedure value access: read only mechanism: by descriptor

Callback routine. The callback argument is the address of a user-written routine that returns the address of an item list containing initialization parameters or a routine for handling file 1/0 operations. This callback routine must call a parsing routine, which can be TPU\$CLIPARSE or a user-written parsing routine.

Callable VAXTPU defines thirteen item codes that can be used for specifying initialization parameters. You do not have to arrange the item codes in any particular order in the list. The following figure shows the general format of an item descriptor. For information about how to build an item list, refer to the VMS programmer's manual associated with the language you are using.

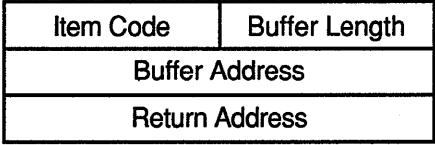

ZK-4044-GE

The return address in an item descriptor is usually 0.

## **VAX Text Processing Utility (VAXTPU) Routines TPU\$1NITIALIZE**

 $\sim$ 

The following item codes are available:

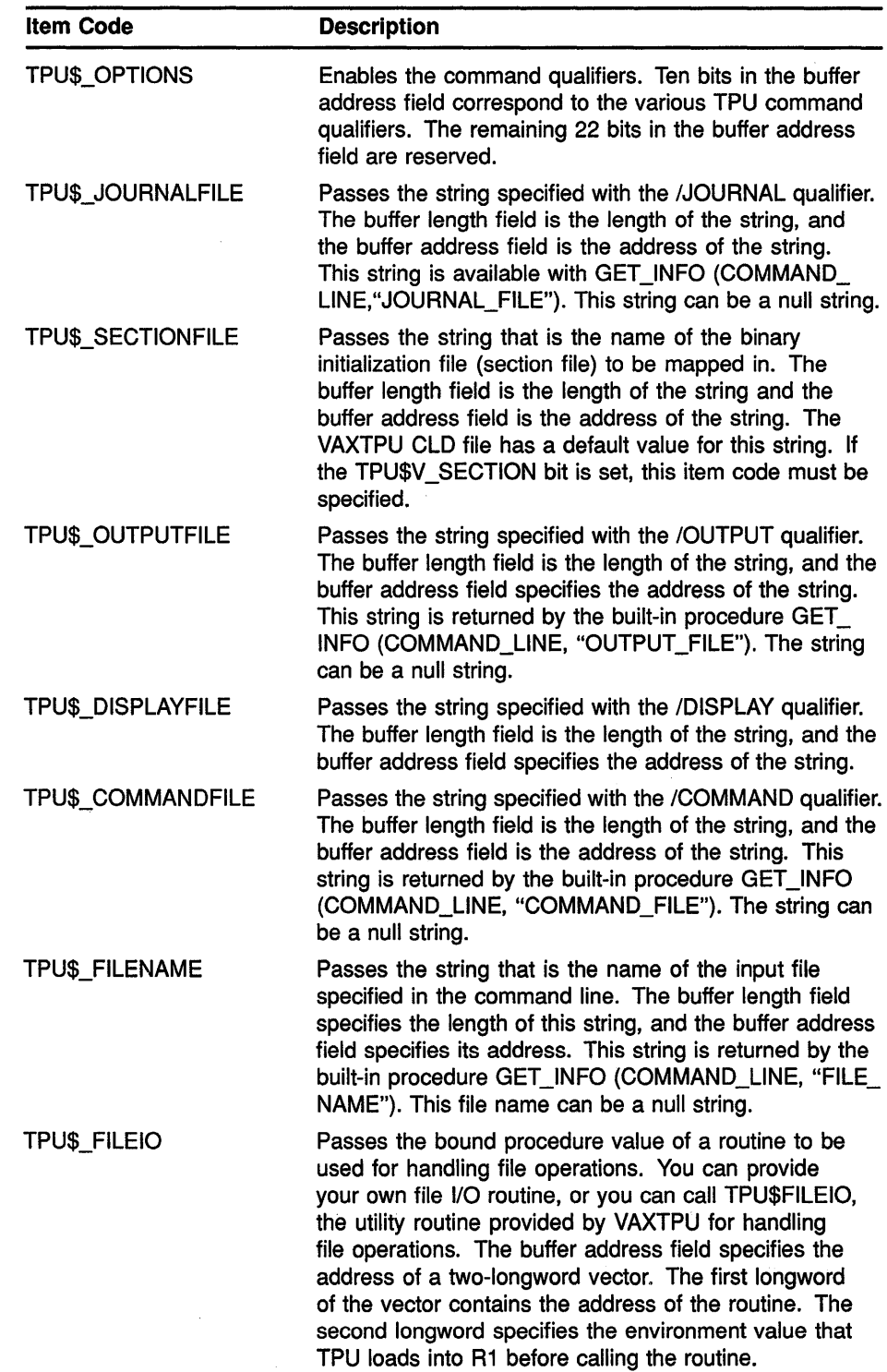

## **VAX Text Processing Utility {VAXTPU) Routines TPU\$1NITIALIZE**

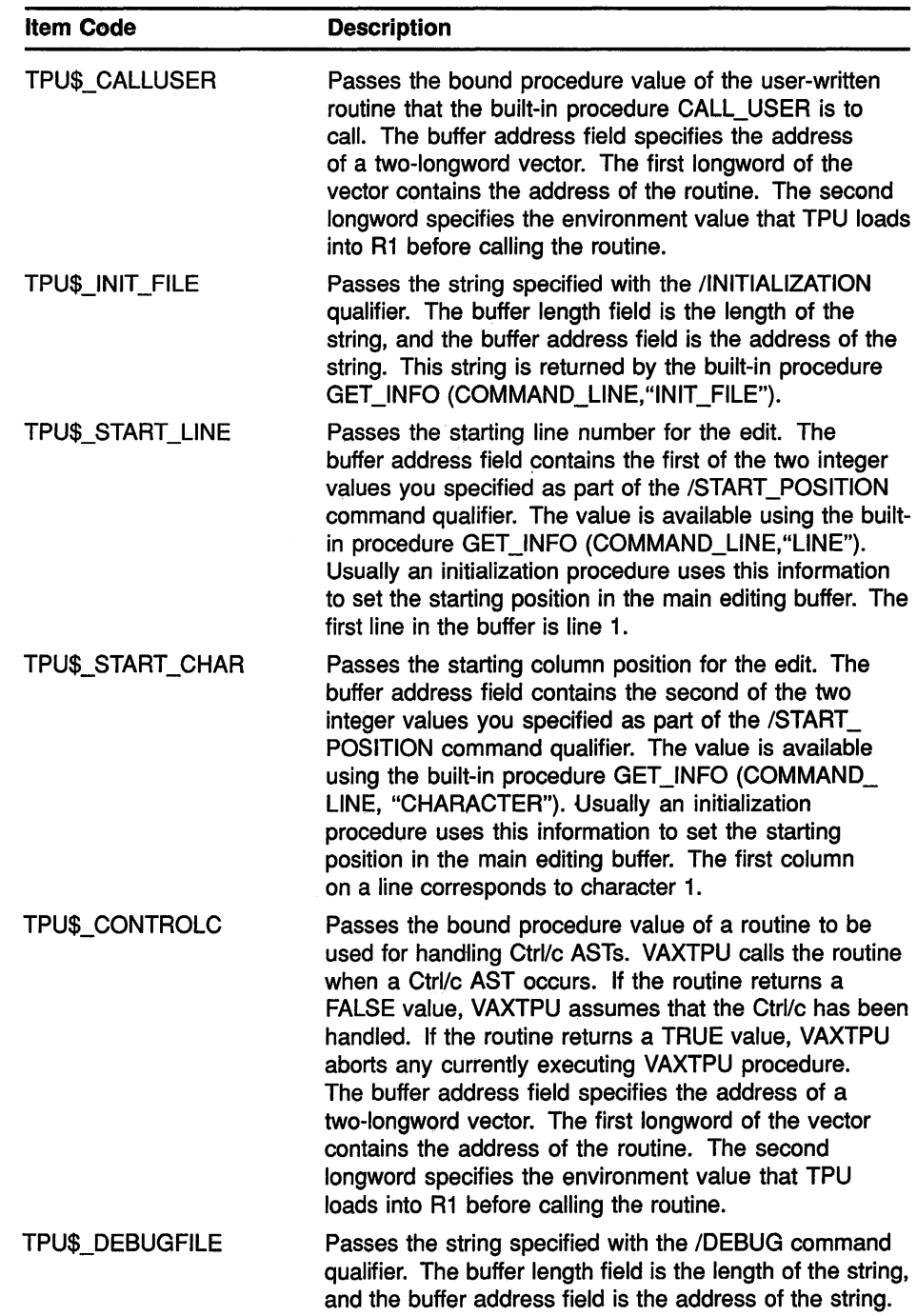

## VAX Text Processing Utility (VAXTPU) Routines TPU\$1NITIALIZE

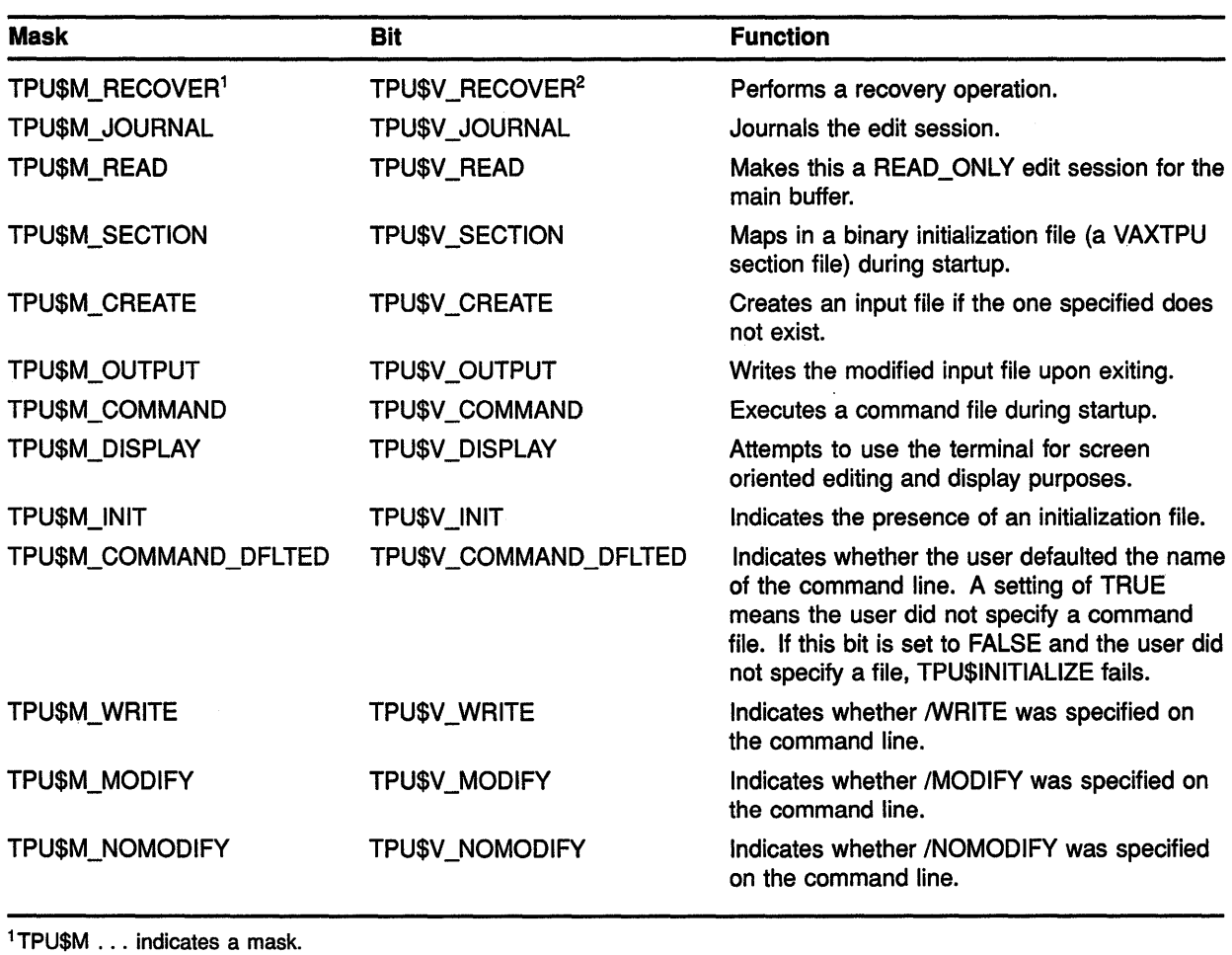

The following table shows the bits and corresponding masks enabled by the item code TPU\$K\_OPTIONS:

<sup>2</sup>TPU\$V ... indicates a bit item.

To create the bits, start with the value 0, then use the OR operator on the mask (TPU\$M . . . ) of each item you want to set. Another way to create the bits is to treat the 32 bits as a bit vector and set the bit (TPU\$V  $\dots$  ) corresponding to the item you want.

### user\_arg

VMS usage: user\_arg type: **longword (unsigned)** access: read only mechanism: by value User argument. The user\_arg argument is passed to the user-written initialization routine INITIALIZE.

The user\_arg parameter is provided to allow an application to pass information through TPU\$INITIALIZE to the user-written initialization routine. VAXTPU does not interpret this data in any way.

## **VAX Text Processing Utility (VAXTPU) Routines TPU\$1NITIALIZE**

#### **DESCRIPTION** This is the first routine that must be called after establishing a condition handler. **CONDITION VALUES RETURNED**  This routine initializes the editor according to the information received from the callback routine. The initialization routine defaults all file specifications to the null string and all options to off. However, it does not default the file 1/0 or call-user routine addresses. If you do not specify a section file, the software features of the editor are limited. TPU\$\_SUCCESS TPU\$\_SYSERROR TPU\$\_NONANSICRT TPU\$\_RESTOREFAIL TPU\$\_NOFILEROUTINE TPU\$\_1NSVIRMEM Initialization was completed successfully. A system service did not work correctly. The input device (SYS\$1NPUT) is not a supported terminal. An error occurred during the restore operation. No routine has been established to perform file operations. Insufficient virtual memory exists for the editor to initialize.

TPU\$\_FAILURE

General code for all other errors during initialization.

## TPU\$MESSAGE Write Message String

The TPU\$MESSAGE routine writes error messages and strings using the built-in procedure, MESSAGE.

You can call this routine to have messages written and handled in a manner consistent with VAXTPU. This routine should be used only after TPU\$EXECUTE\_INIFILE.

#### FORMAT TPU\$MESSAGE string

### **RETURNS**

VMS usage: cond\_value type: longword (unsigned) access: write only mechanism: by value

Longword condition value.

Note: The return status should be ignored because it is intended for use by the Put Message (SYS\$PUTMSG) system service.

### ARGUMENT string

VMS usage: char\_string type: character string access: read only mechanism: by descriptor Formatted message. The string argument is the address of a descriptor of text to be written. It must be completely formatted. This routine does not append the message prefixes. However, the text is appended to the message buffer if one exists. In addition, if the buffer is mapped to a window, the window is updated.

## TPU\$PARSEINFO Parse Command Line and Build Item List

The TPU\$PARSEINFO routine parses a command and builds the item list for TPU\$1NITIALIZE.

#### FORMAT TPU\$PARSEINFO fileio, call\_user

**RETURNS** VMS usage: item\_list type: longword (unsigned) access: read only mechanism: by reference

The routine returns the address of an item list.

#### ARGUMENTS fileio

VMS usage: vector longword unsigned type: bound procedure value access: read only mechanism: by descriptor File I/O routine. The fileio argument is the address of a descriptor of a file I/O routine.

### call user

VMS usage: vector\_longword\_unsigned type: bound procedure value access: read only mechanism: by descriptor Call-user routine. The call\_user argument is the address of a descriptor of a call-user routine.

#### DESCRIPTION The TPU\$PARSEINFO routine parses a command and builds the item list for TPU\$INITIALIZE.

This routine uses the Command Language Interpreter (CLI) routines to parse the current command. It makes queries about the command parameters and qualifiers that VAXTPU expects. The results of these queries are used to set up the proper information in an item list. The addresses of the user routines are used for those items in the list. The address of this list is the return value of the routine.

If your application parses information that is not related to the operation ofVAXTPU, make sure the application obtains and uses all non-VAXTPU parse information before the application calls TPU\$PARSEINFO interface. This is because TPU\$PARSEINFO destroys all parse information obtained and stored before TPU\$PARSEINFO was called.

## TPU\$TPU Invoke VAXTPU

The TPU\$TPU routine invokes VAXTPU and is equivalent to the DCL command EDIT/TPU.

#### FORMAT TPU\$TPU command

## **RETURNS** VMS usage: cond\_ value type: longword (unsigned)<br>access: write only write only mechanism: by value Longword condition value. Most utility routines return a condition value in RO. Condition values that this routine can return are listed under CONDITION VALUES RETURNED.

ARGUMENT command

VMS usage: char\_strlng type: character string access: read only mechanism: by descriptor Command string. Note that the verb is TPU instead of EDIT/TPU. The command argument is the address of a descriptor of a command line.

DESCRIPTION This routine takes the command string specified and passes it to the editor. VAXTPU uses the information from this command string for initialization purposes, just as though you had entered the command at the DCL level.

> Using the simplified callable interface does not set TPU\$CLOSE\_ SECTION. This feature lets you make multiple calls to TPU\$TPU without requiring you to open and close the section file on each call.

If your application parses information that is not related to the operation ofVAXTPU, make sure the application obtains and uses all non-VAXTPU parse information before the application calls TPU\$TPU. This is because TPU\$TPU destroys all parse information obtained and stored before TPU\$TPU was called.

## CONDITION VALUES RETURNED

This routine returns any condition value returned by TPU\$INITIALIZE, TPU\$EXECUTE\_INFILE, TPU\$CONTROL, and TPU\$CLEANUP.

TPU-50

## FILEIO User-Written Routine to Perform File **Operations**

The user-written FILEIO routine is used to handle VAXTPU file operations. The name of this routine can be either your own file 1/0 routine or the name of the VAXTPU file I/O routine (TPU\$FILEIO).

#### FORMAT FILEIO code, stream, data

RETURNS VMS usage: cond\_value type: longword (uslgned) access: write only mechanism: by reference

> Longword condition value. Most utility routines return a condition value in RO. Condition values that this routine can return are listed under CONDITION VALUES RETURNED.

### ARGUMENTS code

VMS usage: longword\_unsigned type: longword (unsigned) access: read only mechanism: by reference Item code specifying a VAXTPU function. The code argument is the address of a longword containing an item code from VAXTPU, which specifies a function to perform.

### stream

VMS usage: unspecified type: longword (unsigned) , access: modify mechanism: by reference

File description. The stream argument is the address of a data structure containing four longwords. This data structure is used to describe the file to be manipulated.

### data

VMS usage: item\_list\_3 type: longword (unsigned) access: modify mechanism: by reference

Stream data. The data argument is either the address of an item list or the address of a descriptor.

Note: The value of this parameter depends on which item code you specify.

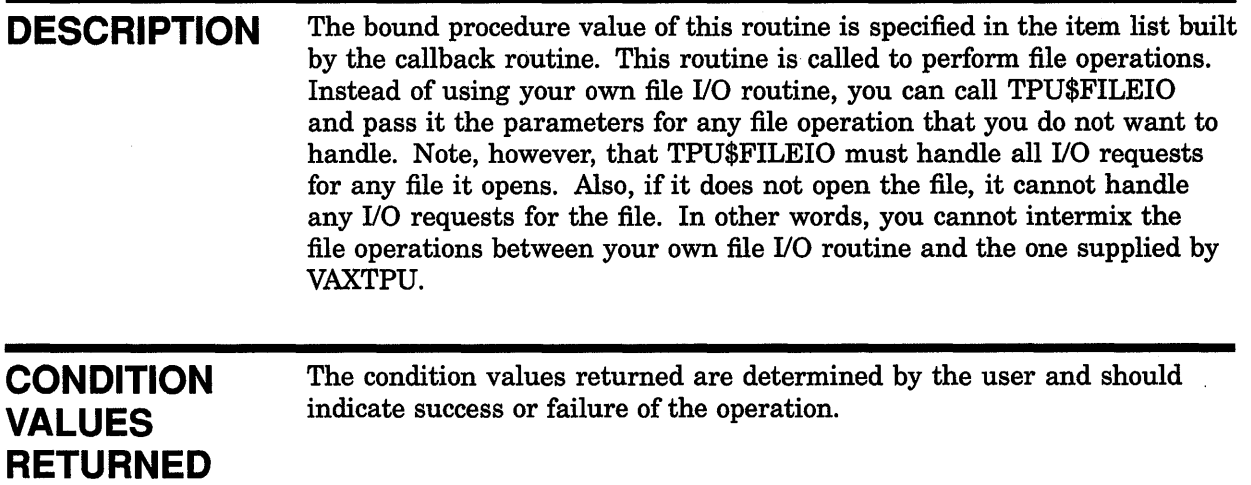

# HANDLER User-Written Condition Handling Routine

The user-written HANDLER routine performs condition handling.

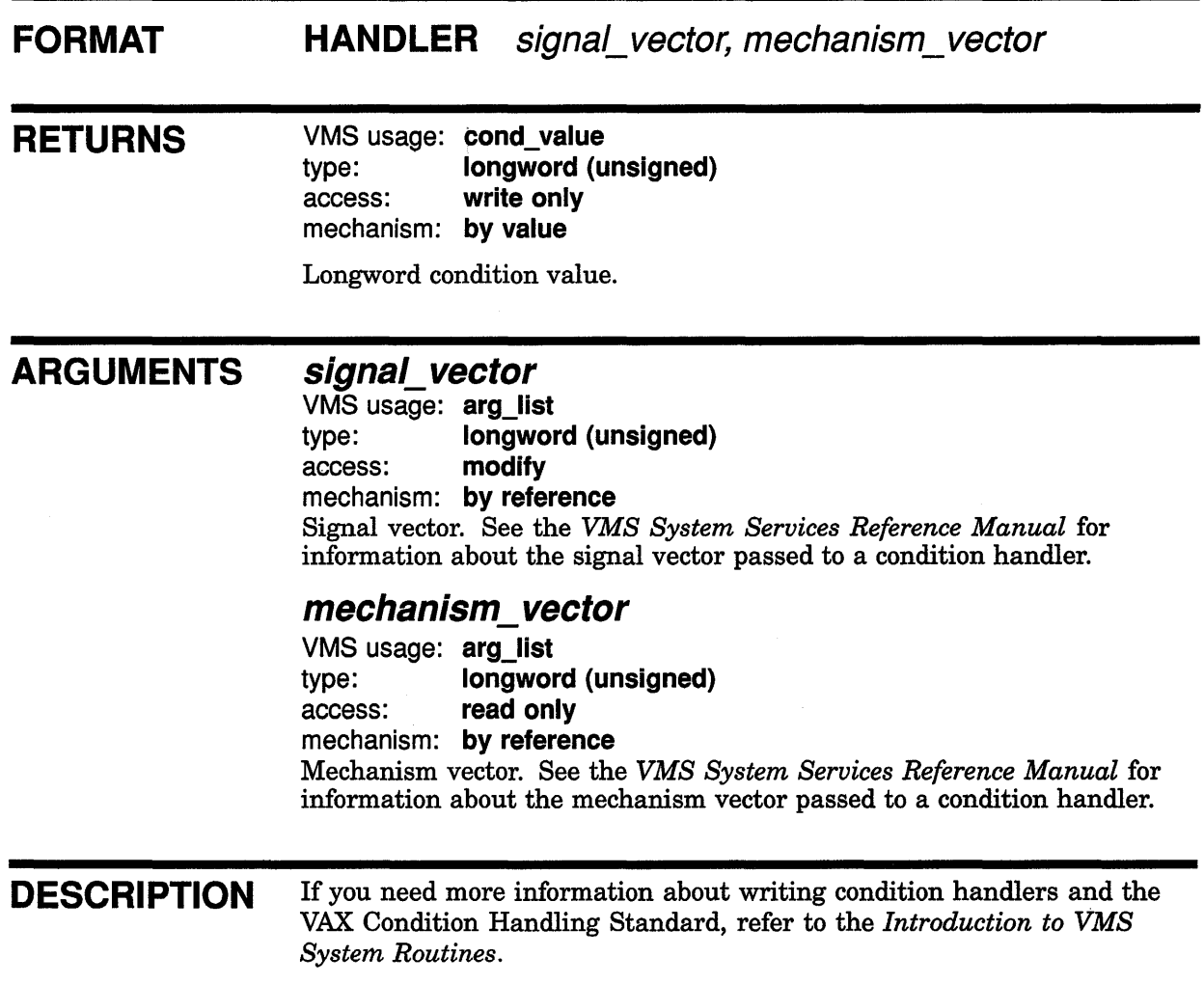

Instead of writing your own condition handler, you can use the default condition handler, TPU\$HANDLER. If you want to write your own routine, you must call TPU\$HANDLER with the same parameters that your routine received to handle VAXTPU internal signals.

## INITIALIZE User-Written Initialization Routine

The user-written initialization callback routine is passed to TPU\$1NITIALIZE as a bound procedure value and called to supply information needed to Initialize VAXTPU.

#### FORMAT INITIALIZE [user arg]

RETURNS ARGUMENTS **DESCRIPTION** VMS usage: **item\_list** type: longword (unsigned) access: read only mechanism: by reference This routine returns the address of an item list. user\_arg VMS usage: user arg type: longword (unsigned) access: read only mechanism: by value User argument. The user-written initialization call-back routine is passed to TPU\$INITIALIZE as a bound procedure value and called to supply information needed to initialize VAXTPU. If the user\_arg parameter was specified in the call to TPU\$INITIALIZE, the initialization call-back routine is called with only that parameter. If user\_arg was not specified in the call to TPU\$INITIALIZE, the initialization call-back routine is called with no parameters. The **user\_arg** parameter is provided to allow an application to pass information through TPU\$INITIALIZE to the user-written initialization routine. VAXTPU does not interpret this data in any way. The user-written call-back routine is expected to return the address of an item list containing initialization parameters. Because the item list is used outside the scope of the initialization call-back routine, it should be allocated in static memory. The item list entries are discussed in the section on TPU\$INITIALIZE. Most of the initialization parameters have a default value; strings default to the null string, and flags default to false. The only required initialization parameter is the address of a routine for file 1/0. If an entry for the file 1/0 routine address is not present in the item list, TPU\$INITIALIZE returns with a failure status.

## USER User-Written Routine Called from a VAXTPU Editing Session

The user-written USER routine allows your program to get control during a VAXTPU editing session (for example, to leave the editor temporarily and perform a calculation).

This user-written routine is invoked by the VAXTPU built-in procedure CALL\_ USER. The built-in procedure CALL\_USER passes three parameters to this routine. These parameters are then passed to the appropriate part of your application to be used as specified. (For example, they can be used as operands in a calculation within a FORTRAN program.) Using the string routines provided by the VMS Run-Time Library, your application fills in the stringout parameter in the call-user routine, which returns the stringout value to the built-in procedure CALL\_USER.

#### FORMAT USER integer, stringin, stringout

### **RETURNS**

VMS usage: cond\_value type: longword (unsigned) access: write only mechanism: by value

Longword condition value.

#### ARGUMENTS integer

VMS usage: longword\_unslgned type: **longword (unsigned)** access: read only mechanism: by descriptor First parameter to the built-in procedure CALL\_USER. This is an inputonly parameter and must not be modified.

## string in

VMS usage: char\_string type: character string access: read only mechanism: by descriptor Second parameter to the built-in procedure CALL\_USER. This is an input-only parameter and must not be modified.

## string out

VMS usage: char\_string type: character string access: read only mechanism: by descriptor Return value for the built-in procedure CALL\_USER. Your program should fill in this descriptor with a dynamic string allocated by the string routines

## **VAX Text Processing Utility {VAXTPU) Routines USER**

provided by the VMS Run-Time Library. The VAXTPU editor frees this string when necessary.

**DESCRIPTION** The description of the built-in procedure CALL\_USER in the VAX *Text Processing Utility Manual* shows an example of a BASIC program that is a call-user routine.

### **EXAMPLE**

```
INTEGER FUNCTION TPU$CALLUSER (x,y,z) 
IMPLICIT NONE 
INTEGER X 
CHARACTER*(*) Y 
STRUCTURE /dynamic/ Z 
            INTEGER*2 length 
            BYTE dtype 
            BYTE class 
            INTEGER ptr 
END STRUCTURE 
RECORD /dynamic/ Z 
CHARACTER*80 local_copy 
INTEGER rs,lclen 
INTEGER STR$COPY DX 
local\_copy = '<<^-// y // '>>'lclen = LEN(Y) + 2RS = STR$COPY_DX(Z,local_copy(l:lclen))
TPU$CALLUSER = RS
END
```
You can call this FORTRAN program with a VAXTPU procedure. The following is an example of one such procedure:

PROCEDURE MY\_CALL local status; status :=CALL USER (0,'ABCD'); MESSAGE $('''' + 7'')$ ; ENDPROCEDURE

## **Index**

# **A**

Access control list (ACL) See also ACL Editor routine editing • ACL-3 manipulating • ACL-1 Access Control List Editor routine See ACL Editor routine ACLEDIT\$EDIT routine• ACL-3 ACL Editor routine example of use in BLISS program• ACL-1 introduction• ACL-1 options available • ACL-3 ACLEDT\$SECTION logical name defined • ACL-5

## **B**

Binary data compression of • DCX-1 **Buckets** reclaiming with CONV\$RECLAIM routine • CONV-18 reclamation statistics • CONV-18

# **c**

CLl\$DCL\_PARSE routine • CLl-6 CLl\$DISPATCH routine• CLl-9 CLI\$GET\_VALUE routine . CLI-10 CLISPRESENT routine • CLI-13 **CLI** routines See also Command string example of use in FORTRAN program • CLI-2 introduction • CLI-1 list of • CLI-1 when to use . CLI-1 Command language routines See CLI routines Command string See also CU routines action routine• CU-9

Command string (Cont.) checking for presence of command string entities •  $CLI-13$ dispatching to action routine • CU-9 keyword path • CLl-13 labels list of label names • CLl-12 obtaining values of command string entities • CLl-10 parsing a DCL command string • CLl-6 positional qualifiers • CLI-14 processing with CLI routines • CLI-1 prompting for input • CLI-7 symbol substitution • CLI-6 Command table with CLI routines · CLI-1, CLI-7 Context variable use with DCX routines • DCX-16 CONV\$CONVERT routine • CONV-8 CONV\$PASS\_FILES routine• CONV-11 CONV\$PASS\_ OPTIONS routine • CONV-14 CONV\$RECLAIM routine• CONV-18 CONVERT command list of qualifiers • CONV-14 passing options • CONV-14 passing options in an array • CONV-16 setting qualifiers • CONV-14 Convert routines See CONV routines CONV routines examples• CONV-1 to CONV-7 introduction• CONV-1 list of • CONV-1 using wildcard characters • CONV-12

## **D**

Data compression See also DCX routines analysis preceding compression • DCX-13 compression algorithm submitting all data records · DCX-15 size of data after compression• DCX-1 Data Compression/Expansion routines See DCX routines Data expansion • DCX-22

### **Index**

Data expansion (Cont.) See also DCX routines initializing • DCX-25 Data record analysis• DCX-11 compression• DCX-1 conversion• CONV-1 conversion statistics • CONV-8 expansion · DCX-1 DCL Command string See Command string DCX\$ANALYZE\_DATA routine• DCX-11 DCX\$ANALYZE\_DONE routine• DCX-13 DCX\$ANALYZE\_INIT routine• DCX-14 DCX\$COMPRESS\_DATA routine • DCX-17 DCX\$COMPRESS\_DONE routine• DCX-19 DCX\$COMPRESS\_INIT routine• DCX-20 DCX\$EXPAND\_DATA routine• DCX-22 DCX\$EXPAND\_DONE routine• DCX-24 DCX\$EXPAND\_INIT routine• DCX-25 DCX\$MAKE\_MAP routine • DCX-27 DCX routines examples · DCX-2 to DCX-10 introduction• DCX-1 procedure for use• DCX-1 when to use • DCX-1 with multiple streams of data records • DCX-1 Device access controlling through access control lists• ACL-1

# **E**

EDT\$EDIT routine • EDT-3 EDT routines examples• EDT-1 to EDT-2 introduction• EDT-1 user-written FILEIO • EDT-7 WORKIO• EDT-11 XLATE • EDT-13

# **F**

FDL\$CREATE routine • FDL-6 FDL\$GENERATE routine• FDL-11 FDL\$PARSE routine• FDL-14 FDL\$RELEASE routine• FDL-17

FOL routines See also FOL specification examples• FDL-1 to FDL-5 introduction• FDL-1 FOL specification See also FOL routines creating • FDL-6 default attributes• FDL-15 generating• FDL-11 in character string • FDL-8 use of semicolons as delimiters• FDL-1 parsing• FDL-14 with CONV routines • CONV-15 File access controlling through access control lists• ACL-1 File Definition Language routines See FOL routines File organization changing with CONV routines• CONV-1 Files Prolog 3 indexed files • CONV-1, CONV-18 File specifications with CONV routines • CONV-12 Full callable interface See VAXTPU routines

# **G**

Global sections controlling access through access control lists • ACL-1

# I

Images compression of• DCX-1 Item list with ACL Editor routine • ACL-3 with TPU routines • TPU-49

# **J**

Job controller function • PSM-4 request to symbiont• SMB-5

# **K**

Keyword path obtaining values of command string keywords • CLl-10 referencing command string keywords• CLl-13

# **L**

LBR\$CLOSE routine • LBR-20 LBR\$DELETE\_DATA routine• LBR-21 LBR\$DELETE\_KEY routine • LBR-23 LBR\$FIND routine• LBR-25 LBR\$FLUSH routine • LBR-27 LBR\$GET HEADER routine • LBR-29 LBR\$GET\_HELP routine• LBR-31 LBR\$GET\_HISTORY routine • LBR-34 LBR\$GET\_INDEX routine · LBR-36 LBR\$GET\_RECORD routine • LBR-38 LBR\$1Nl\_CONTROL • LBR-40 LBR\$INSERT KEY routine • LBR-42 LBR\$LOOKUP\_KEY routine · LBR-44 LBR\$0PEN routine • LBR-46 LBR\$OUTPUT\_HELP routine . LBR-50 LBR\$PUT END routine • LBR-55 LBR\$PUT HISTORY routine • LBR-56 LBR\$PUT\_RECORD routine • LBR-58 LBR\$REPLACE\_KEY routine • LBR-60 LBR\$RET\_RMSSTV routine • LBR-62 LBR\$SEARCH routine • LBR-63 LBR\$SET\_INDEX routine • LBR-65 LBR\$SET LOCATE routine • LBR-67 LBR\$SET\_MODULE routine • LBR-68 LBR\$SET MOVE routine • LBR-70 LBR routines control index• LBR-7 current index number setting• LBR-65 data record reading • LBR-38 writing• LBR-58 end-of-module record writing • LBR-55 examples• LBR-7 to LBR-19 creating a new library• LBR-7 to LBR-1 O deleting a module from a library• LBR-16 to LBR-19

LBR routines examples (Cont.) extracting a module from a library• LBR-14 to LBR-16 inserting a module into a library• LBR-10 to LBR-14 header • LBR-2 help text outputting • LBR-50 retrieving • LBR-31 index • LBR-2 searching • LBR-63 introduction• LBR-1 to LBR-19 library closing • LBR-20 creating• LBR-46 opening • LBR-46 shareable image · LBR-1 structure • LBR-2 to LBR-5 types • LBR-1 user-developed• LBR-1 library file flushing • LBR-27 library header information reading • LBR-29 retrieving • LBR-29 library index getting contents • LBR-36 initializing • LBR-40 searching for key • LBR-36 library key • LBR-2 creating ASCII or binary • LBR-47 deleting • LBR-23 finding • LBR-25 inserting • LBR-42 looking up • LBR-44 replacing • LBR-60 library update history record retrieving • LBR-34 locate mode setting record access mode to • LBR-67 module • LBR-2 accessing with RFA • LBR-25 deleting data records • LBR-21 deleting header• LBR-21 module header reading • LBR-68 setting • LBR-68 updating • LBR-68 move mode setting record access to• LBR-70 summary • LBR-5 to LBR-6

### **Index**

LBR routines (Cont.} update history records writing • LBR-56 virtual memory recovering • LBR-27 VMS RMS status value returning• LBR-62 Librarian routines See LBR routines Logical name tables controlling access through access control lists • ACL-1

# **M**

MAIL• MAIL-1 action routine • MAIL-8 calling sequence • MAIL-9 folder• MAIL-11, MAIL-15 mail file• MAIL-15 send• MAIL-18 address list• MAIL-17 creating• MAIL-17 username type• MAIL-17 bodypart creating• MAIL-17 condition handling• MAIL-6 context • MAIL-4 initiating • MAIL-4 mail file • MAIL-9 message• MAIL-12 send • MAIL-16 terminating• MAIL-4 user profile • MAIL-19 deleted bytes threshold• MAIL-12 disk space reclaim• MAIL-12 folder• MAIL-2 creating• MAIL-15 deleting• MAIL-15 folder names displaying• MAIL-11 introduction• MAIL-1 item code • MAIL-8 Boolean • MAIL-8 input• MAIL-8, MAIL-21 output• MAIL-8, MAIL-23 item descriptor declaring• MAIL-8 null• MAIL-8

MAIL (Cont.} item list• MAIL-6 declaring • MAIL-8 terminating • MAIL-8 mail file • MAIL-3 alternate • MAIL-10 closing• MAIL-10 compressing• MAIL-12 creating• MAIL-15 default• MAIL-10 opening• MAIL-10 purging • MAIL-12 specifying • MAIL-10 to MAIL-11 wastebasket • MAIL-12 mail file context initiating • MAIL-9 terminating • MAIL-9 message• MAIL-1 attribute• MAIL-17 copying• MAIL-15 creating• MAIL-17 deleting• MAIL-16 displaying• MAIL-14 marking• MAIL-14 modifying• MAIL-14 moving• MAIL-15 printing• MAIL-14 reading • MAIL-14 selecting • MAIL-13 sending • MAIL-17, MAIL-18 message attribute creating • MAIL-17 message context initiating• MAIL-13 terminating• MAIL-13 message format standard• MAIL-1 message header creating• MAIL-17 message ID external • MAIL-2 null item list• MAIL-8 programming examples • MAIL-25 send context initiating• MAIL-16 terminating• MAIL-16 signaling error• MAIL-6 disabling • MAIL-6 thread • MAIL-5 to MAIL-6 user common database• MAIL-3, MAIL-19

MAlL user context initiating• MAIL-19 terminating• MAIL-19 user profile flags • MAIL-20 form • MAIL-20 forward addressing• MAIL-20 personal name • MAIL-20 queue name • MAIL-20 user profile entry · MAIL-3, MAIL-19 adding • MAIL-20 deleting• MAIL-20 modifying • MAIL-20 MAIL\$MAILFILE\_BEGIN • MAIL-34 MAIL\$MAILFILE\_CLOSE • MAIL-38 MAIL\$MAILFILE\_COMPRESS • MAIL-41 MAIL\$MAILFILE\_END • MAIL-44 MAIL\$MAILFILE\_INFO\_FILE • MAIL-46 MAIL\$MAILFILE\_MODIFY • MAIL-49 MAIL\$MAILFILE\_OPEN • MAIL-52 MAIL\$MAILFILE\_PURGE\_WASTE • MAIL-55 MAIL\$MESSAGE\_BEGIN • MAIL-58 MAIL\$MESSAGE\_COPY • MAIL-62 MAIL\$MESSAGE\_DELETE • MAIL-67 MAIL\$MESSAGE\_END • MAIL-69 MAIL\$MESSAGE\_GET • MAIL-71 MAIL\$MESSAGE\_INFO • MAIL-76 MAIL\$MESSAGE\_MODIFY • MAIL-80 MAIL\$MESSAGE\_SELECT • MAIL-83 MAIL\$SEND\_ABORT • MAIL-87 MAIL\$SEND\_ADD\_ADDRESS • MAIL-89 MAIL\$SEND\_ADD\_ATTRIBUTE • MAIL-91 MAIL\$SEND\_ADD\_BODYPART • MAIL-98 MAIL\$SEND\_BEGIN • MAIL-94 MAIL\$SEND\_END • MAIL-101 MAIL\$SEND\_MESSAGE • MAIL-103 MAIL\$USER\_BEGIN • MAIL-105 MAIL\$USER\_DELETE\_INFO • MAIL-110 MAIL\$USER\_END • MAIL-112 MAIL\$USER\_GET\_INFO • MAIL-114 MAIL\$USER\_SET\_INFO • MAIL-118 Mailboxes controlling access through access control lists •

ACL-1

# **N**

NCS\$COMPARE routine • NCS-7 NCS\$CONVERT routine • NCS-9

NCS\$END\_CF routine• NCS-11 NCS\$END\_CS routine• NCS-12 NCS\$GET\_CF routine• NCS-13 NCS\$GET\_CS routine• NCS-15 NCS\$RESTORE\_CF routine• NCS-17 NCS\$RESTORE\_CS routine• NCS-19 NCS\$SAVE\_Cf routine • NCS-21 NCS\$SAVE\_CS routine• NCS-23 NCS collating sequence end routine See NCS\$END\_CS routine NCS compare strings routine See NCS\$COMPARE routine NCS conversion function end routine See NCS\$END\_CF routine NCS convert string routine See NCS\$CONVERT routine NCS get collating sequence routine See NCS\$GET\_CS routine NCS get conversion function routine See NCS\$GET\_CF routine NCS restore collating sequence routine See NCS\$RESTORE\_CS routine NCS restore conversion function routine See NCS\$RESTORE\_CF routine NCS routines example of use in FORTRAN program• NCS-2 example of use in MACR0-32 program • NCS-4 list of• NCS-1 typical application of • NCS-2 NCS save collating sequence routine See NCS\$SAVE\_CS routine NCS save conversion function routine See NCS\$SAVE\_CF routine

## **p**

Print symbiont See Symbiont invoking • PSM-23 Print Symbiont Modification routines See PSM routines Prolog 3 file creating with CONV routines• CONV-15 Prolog 3 indexed files reclaiming • CONV-18 with Convert/Reclaim Utility • CONV-1 Prolog files with CONV routines • CONV-15
#### **Index**

Prompt string setting with CLI\$DCL\_PARSE • CLI-8 PSM\$PRINT routine • PSM-23 PSM\$READ\_ITEM\_DX routine • PSM-25 PSM\$REPLACE routine • PSM-27 PSM\$REPORT routine • PSM-32 PSM\$\_FUNNOTSUP · PSM-36 PSM routines examples • PSM-18 to PSM-22 introduction• PSM-1 user-written USER-FORMAT-ROUTINE• PSM-35 USER-INPUT-ROUTINE• PSM-40 USER-OUTPUT-ROUTINE• PSM-46

## **Q**

**Queues** execution • PSM-4 generic • PSM-4

## **R**

Record See Data record RMS control blocks with FOL routines• FDL-14, FDL-17

## **s**

Simplified callable interface See VAXTPU routines SMB\$CHECK\_FOR\_MESSAGE routine• SMB-15 SMB\$1NITIALIZE routine• SMB-16 SMB\$READ\_MESSAGE routine• SMB-18 SMB\$READ\_MESSAGE\_ITEM routine• SMB-21 SMB\$SEND\_ TO\_JOBCTL routine• SMB-31 SMB routines See also Job Controller See also Symbiont introduction • SMB-1 SOR\$\$STAT routine• SOR-50 SOR\$BEGIN\_MERGE routine • SOR-18 SOR\$BEGIN\_SORT routine• SOR-25 SOR\$DTYPE routine• SOR-31

SOR\$END\_SORT routine• SOR-34 SOR\$PASS\_FILES routine • SOR-36 SOR\$RELEASE\_REC routine • SOR-41 SOR\$RETURN\_REC routine • SOR-43 SOR\$SORT \_MERGE routine • SOR-45 SOR\$SPEC\_FILE routine • SOR-48 SOR routines examples• SOR-4 to SOR-17 interface file• SOR-2 record • SOR-2 introduction• SOR-1 list of• SOR-1 reentrancy using context argument • SOR-4 Sort/Merge routines See SOR routines Symbiont See also Queues allocating memory • SMB-4 carriage control processing of• PSM-12 connecting to a device• SMB-4 device • PSM-2 environments • SMB-5 function • PSM-4, SMB-2 input• PSM-2, SMB-1 INPSMB.EXE file• SMB-1 input routines demand • PSM-6 internal logic • PSM-5 main format routine • PSM-13 main input routine• PSM-11 main output routine• PSM-15 invoking VMS print symbiont • PSM-23 job controller communication with • SMB-1 job controller request • SMB-5 asynchronous • SMB-6 processing • SMB-10 reading• SMB-10 responding• SMB-13 synchronous • SMB-6 modifying• PSM-7, SMB-4 format routine • PSM-13 guidelines • PSM-8 initialization routine • PSM-16 input routine • PSM-10 integration of routines • PSM-17 output routine • PSM-14 restrictions • PSM-8

Symbiont (Cont.) multistream • SMB-9 multithreaded • PSM-3 output• PSM-2, SMB-1 PRTSMB.EXE file• SMB-1 print symbiont internal logic• PSM-5 modifying• PSM-1 processing it performs • PSM-1 user-written• PSM-1 processing it performs• PSM-5 process-permanent file • SMB-4 server • PSM-2, SMB-1 single stream• SMB-9 stream active • PSM-3 multiple streams • PSM-3 single stream • PSM-3 SYSGEN MAXBUF parameter• PSM-7 type• SMB-1 user-written• SMB-1, SMB-3 guidelines • SMB-4 user-written routines interfaces• PSM-7 VMS printer• SMB-1 Symbiont/Job Controller Interface routine See SMB routines Symbiont/Job Controller Interface routines See SMB routines Symbiont thread • PSM-3

## **T**

Text compression of • DCX-1 Text processing routines See VAXTPU routines TPU\$CLEANUP routine• TPU-26 TPU\$CLIPARSE routine • TPU-29 TPU\$CLOSE\_ TERMINAL routine• TPU-30 TPU\$CONTROL routine • TPU-31 TPU\$EDIT routine • TPU-32 TPU\$EXECUTE\_COMMAND routine• TPU-34 TPU\$EXECUTE\_INIFILE routine• TPU-35 TPU\$FILEIO routine • TPU-37 TPU\$HANDLER routine • TPU-41 TPU\$1NITIALIZE routine• TPU-43 TPU\$MESSAGE routine• TPU-48 TPU\$PARSEINFO routine• TPU-49

TPU\$TPU routine • TPU-50

### **u**

User-written VAXTPU routines See VAXTPU routines

# **v**

VAX Text Processing Utility Routines See VAXTPU routines VAXTPU callable interface See VAXTPU routines VAXTPU routines callable VAXTPU • TPU-1 error handling • TPU-3 full interface • TPU-2, TPU-6 overview • TPU-1 simplified interface • TPU-2, TPU-5 condition handler condition codes • TPU-4 default • TPU-4 return values • TPU-4 universal symbols • TPU-4 examples • TPU-5, TPU-8 . to TPU-25 introduction • TPU-1 parameter bound procedure value • TPU-4 shareable image · TPU-1, TPU-3 constants • TPU-3 symbols • TPU-3 user-written FILEIO • TPU-51 HANDLER• TPU-53 INITIALIZE• TPU-54 requirements • TPU-8 USER • TPU-55 VMS print symbiont See Symbiont

## **w**

Wildcard characters with CONV routines • CONV-12

 $\mathcal{L}^{\text{max}}_{\text{max}}$  and  $\mathcal{L}^{\text{max}}_{\text{max}}$  $\label{eq:2.1} \frac{1}{\sqrt{2}}\left(\frac{1}{\sqrt{2}}\right)^{2} \left(\frac{1}{\sqrt{2}}\right)^{2} \left(\frac{1}{\sqrt{2}}\right)^{2} \left(\frac{1}{\sqrt{2}}\right)^{2} \left(\frac{1}{\sqrt{2}}\right)^{2} \left(\frac{1}{\sqrt{2}}\right)^{2} \left(\frac{1}{\sqrt{2}}\right)^{2} \left(\frac{1}{\sqrt{2}}\right)^{2} \left(\frac{1}{\sqrt{2}}\right)^{2} \left(\frac{1}{\sqrt{2}}\right)^{2} \left(\frac{1}{\sqrt{2}}\right)^{2} \left(\$ 

 $\label{eq:2.1} \frac{1}{\sqrt{2}}\int_{\mathbb{R}^3}\frac{1}{\sqrt{2}}\left(\frac{1}{\sqrt{2}}\right)^2\frac{1}{\sqrt{2}}\left(\frac{1}{\sqrt{2}}\right)^2\frac{1}{\sqrt{2}}\left(\frac{1}{\sqrt{2}}\right)^2\frac{1}{\sqrt{2}}\left(\frac{1}{\sqrt{2}}\right)^2\frac{1}{\sqrt{2}}\left(\frac{1}{\sqrt{2}}\right)^2\frac{1}{\sqrt{2}}\frac{1}{\sqrt{2}}\frac{1}{\sqrt{2}}\frac{1}{\sqrt{2}}\frac{1}{\sqrt{2}}\frac{1}{\sqrt{2}}$  $\label{eq:2.1} \frac{1}{\sqrt{2}}\left(\frac{1}{\sqrt{2}}\right)^{2} \left(\frac{1}{\sqrt{2}}\right)^{2} \left(\frac{1}{\sqrt{2}}\right)^{2} \left(\frac{1}{\sqrt{2}}\right)^{2} \left(\frac{1}{\sqrt{2}}\right)^{2} \left(\frac{1}{\sqrt{2}}\right)^{2} \left(\frac{1}{\sqrt{2}}\right)^{2} \left(\frac{1}{\sqrt{2}}\right)^{2} \left(\frac{1}{\sqrt{2}}\right)^{2} \left(\frac{1}{\sqrt{2}}\right)^{2} \left(\frac{1}{\sqrt{2}}\right)^{2} \left(\$ 

 $\mathcal{L}^{\text{max}}_{\text{max}}$  and  $\mathcal{L}^{\text{max}}_{\text{max}}$ 

### **How to Order Additional Documentation**

### **Technical Support**

If you need help deciding which documentation best meets your needs, call 800-343-4040 before placing your electronic, telephone, or direct mail order.

#### **Electronic Orders**

1b place an order at the Electronic Store, dial 800-DEC-DEMO (800-332-3366) using a 1200- or 2400-baud modem. If you need assistance using the Electronic Store, call 800-DIGITAL (800-344-4825).

### **Telephone and Direct Mail Orders**

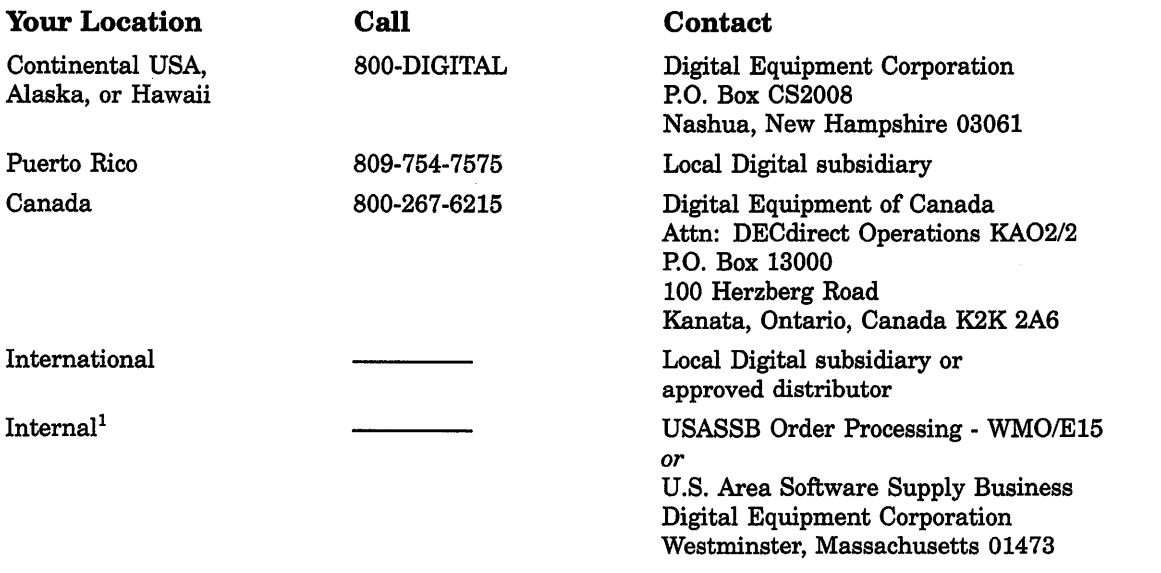

1For internal orders, you must submit an Internal Software Order Form (EN-01740-07).

 $\label{eq:2.1} \frac{1}{\sqrt{2}}\left(\frac{1}{\sqrt{2}}\right)^{2} \left(\frac{1}{\sqrt{2}}\right)^{2} \left(\frac{1}{\sqrt{2}}\right)^{2} \left(\frac{1}{\sqrt{2}}\right)^{2} \left(\frac{1}{\sqrt{2}}\right)^{2} \left(\frac{1}{\sqrt{2}}\right)^{2} \left(\frac{1}{\sqrt{2}}\right)^{2} \left(\frac{1}{\sqrt{2}}\right)^{2} \left(\frac{1}{\sqrt{2}}\right)^{2} \left(\frac{1}{\sqrt{2}}\right)^{2} \left(\frac{1}{\sqrt{2}}\right)^{2} \left(\$ 

 $\mathcal{L}^{\text{max}}_{\text{max}}$  and  $\mathcal{L}^{\text{max}}_{\text{max}}$ 

### **Reader's Comments Comments VMS Utility Routines**

Please use this postage-paid form to comment on this manual. If you require a written reply to a software problem and are eligible to receive one under Software Performance Report (SPR) service, submit your comments on an SPR form.

Thank you for your assistance.

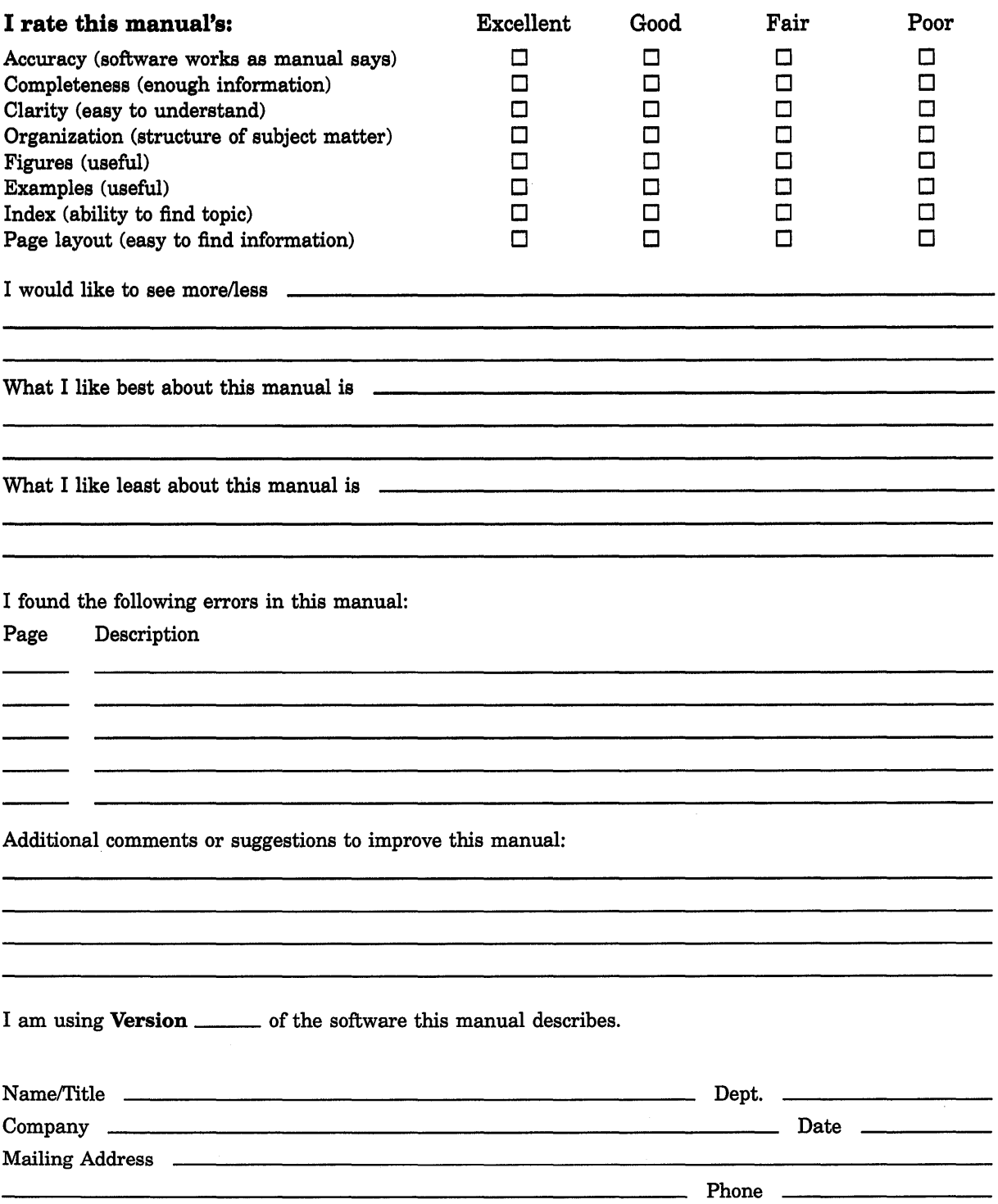

I I I I - Do Not Tear - Fold Here and Tape ---------- $\frac{1}{\sqrt{2}}$  . The Besters  $\frac{1}{\sqrt{2}}$  and  $\frac{1}{\sqrt{2}}$  are  $\frac{1}{\sqrt{2}}$  . The Besters  $\frac{1}{\sqrt{2}}$ digital<sup>"</sup> Necessary if Mailed in the United States BUSINESS REPLY MAIL FIRST CLASS PERMIT NO. 33 MAYNARD MASS. POSTAGE WILL BE PAID BY ADDRESSEE DIGIT AL EQUIPMENT CORPORATION Corporate User Publications-Spit Brook ZKO1-3/J35 110 SPIT BROOK ROAD NASHUA, NH 03062-9987 111 ..... 11.11 .... 11 .... 1.11.1 •• 1.1 .. 1 •• 1.1 ••• 1.11 .. 1  $\cdot$ - Do Not Tear - Fold Here  $------$ 

> ~ .~ ... 1 • c Alana De

I